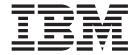

# CICSPlex SM Operations Views Reference

Version 3 Release 2

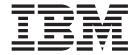

# CICSPlex SM Operations Views Reference

Version 3 Release 2

| Note! —<br>efore usir<br>67. | ng this informatio | n and the produ | uct it supports, | be sure to rea | d the general | information u | nder "Notices | " on page |
|------------------------------|--------------------|-----------------|------------------|----------------|---------------|---------------|---------------|-----------|
|                              |                    |                 |                  |                |               |               |               |           |
|                              |                    |                 |                  |                |               |               |               |           |
|                              |                    |                 |                  |                |               |               |               |           |
|                              |                    |                 |                  |                |               |               |               |           |
|                              |                    |                 |                  |                |               |               |               |           |
|                              |                    |                 |                  |                |               |               |               |           |
|                              |                    |                 |                  |                |               |               |               |           |
|                              |                    |                 |                  |                |               |               |               |           |
|                              |                    |                 |                  |                |               |               |               |           |
|                              |                    |                 |                  |                |               |               |               |           |
|                              |                    |                 |                  |                |               |               |               |           |
|                              |                    |                 |                  |                |               |               |               |           |
|                              |                    |                 |                  |                |               |               |               |           |
|                              |                    |                 |                  |                |               |               |               |           |
|                              |                    |                 |                  |                |               |               |               |           |
|                              |                    |                 |                  |                |               |               |               |           |
|                              |                    |                 |                  |                |               |               |               |           |
|                              |                    |                 |                  |                |               |               |               |           |
|                              |                    |                 |                  |                |               |               |               |           |
|                              |                    |                 |                  |                |               |               |               |           |
|                              |                    |                 |                  |                |               |               |               |           |
|                              |                    |                 |                  |                |               |               |               |           |
|                              |                    |                 |                  |                |               |               |               |           |
|                              |                    |                 |                  |                |               |               |               |           |
|                              |                    |                 |                  |                |               |               |               |           |
|                              |                    |                 |                  |                |               |               |               |           |
|                              |                    |                 |                  |                |               |               |               |           |
|                              |                    |                 |                  |                |               |               |               |           |
|                              |                    |                 |                  |                |               |               |               |           |
|                              |                    |                 |                  |                |               |               |               |           |
|                              |                    |                 |                  |                |               |               |               |           |
|                              |                    |                 |                  |                |               |               |               |           |
|                              |                    |                 |                  |                |               |               |               |           |

© Copyright IBM Corporation 1994, 2011. US Government Users Restricted Rights – Use, duplication or disclosure restricted by GSA ADP Schedule Contract with IBM Corp.

### Contents

| Preface                                                     |             |        |     |     |     |     |   |   |   |   | . vi |
|-------------------------------------------------------------|-------------|--------|-----|-----|-----|-----|---|---|---|---|------|
| Who this book is for                                        |             |        |     |     |     |     |   |   |   |   |      |
| What you need to know                                       |             |        |     |     |     |     |   |   |   |   |      |
| Notes on terminology                                        |             |        |     |     |     |     |   |   |   |   |      |
| Summary of changes                                          |             |        |     |     |     |     |   |   |   |   |      |
| Changes for CICS Transaction Server for z                   |             |        |     |     |     |     |   |   |   |   |      |
| Changes for CICS Transaction Server for z                   |             |        |     |     |     |     |   |   |   |   |      |
| Changes for CICS Transaction Server for z                   |             |        |     |     |     |     |   |   |   |   |      |
| Changes for CICS Transaction Server for z                   | z/OS,       | Versio | n 2 | Rel | eas | e 2 | ٠ | ٠ | ٠ | ٠ | . X  |
| Chapter 1. Introduction                                     |             |        |     |     |     |     |   |   |   |   | . 1  |
| Chapter 2. Controlling CICS resources.                      |             |        |     |     |     |     |   |   |   |   | . 3  |
| Chapter 3. Availability for CICS releases                   |             |        |     |     |     |     |   |   |   |   | . 5  |
| Chapter 4. CICS operations views                            |             |        |     |     |     |     |   |   |   |   | 7    |
| CICS Business Transaction Services (BTS)                    |             |        |     |     |     |     |   |   |   |   |      |
| Process type - PROCTYP                                      |             |        |     |     |     | Ċ   | Ċ | Ċ |   | Ċ | . 7  |
| CICS region operations views                                |             |        |     |     |     |     |   |   |   |   | . 9  |
| CICS regions - CICSRGN                                      |             |        |     |     |     |     |   |   |   |   |      |
| Dynamic storage areas - CICSDSA                             |             |        |     |     |     |     |   |   |   |   | . 31 |
| MVS storage areas - MVSESTG                                 |             |        |     |     |     |     |   |   |   |   |      |
| Loader information - Loader                                 |             |        |     |     |     |     |   |   |   |   | . 37 |
| Transaction classes - TRANCLAS                              |             |        |     |     |     |     |   |   |   |   | . 44 |
| System dump codes - SYSDUMP                                 |             |        |     |     |     |     |   |   |   |   | . 46 |
| Transaction dump codes - TRANDUMP.                          |             |        |     |     |     |     |   |   |   |   | . 49 |
| Global dispatcher information - DSPGBL                      |             |        |     |     |     |     |   |   |   |   | . 53 |
| Dispatcher TCB modes - DSPMODE                              |             |        |     |     |     |     |   |   |   |   | . 55 |
| Dispatcher TCB pools - DSPPOOL                              |             |        |     |     |     |     |   |   |   |   | . 58 |
| Global MVS TCB information - MVSTCB                         | 3GL.        |        |     |     |     |     |   |   |   |   | . 61 |
| MVS TCBs - MVSTCB                                           |             |        |     |     |     |     |   |   |   |   | . 62 |
| MVS workload management - MVSWLM                            | 1.          |        |     |     |     |     |   |   |   |   | . 63 |
| Connection operations views                                 |             |        |     |     |     |     |   |   |   |   | . 67 |
| ISC/MRO connections - CONNECT                               |             |        |     |     |     |     |   |   |   |   | . 67 |
| IPIC connections - IPCONN                                   |             |        |     |     |     |     |   |   |   |   | . 82 |
| LU 6.2 mode names - MODENAME                                |             |        |     |     |     |     |   |   |   |   |      |
| Partners - PARTNER                                          |             |        |     |     |     |     |   |   |   |   | . 97 |
| Profiles - PROFILE                                          |             |        |     |     |     |     |   |   | - | - | . 98 |
| TOP/IP services - TOPIPS                                    |             |        | •   |     | •   |     |   |   |   |   | . 99 |
| IP facilities - IPFACIL                                     |             |        |     | •   |     |     | ٠ | • | ٠ | • | 105  |
| DB2, DBCTL and WebSphere MQ operation                       |             |        |     |     |     |     |   |   |   |   |      |
| Connections - DB2CONN                                       |             |        |     |     |     |     |   |   |   |   |      |
| Entries - DB2ENTRY                                          |             |        |     | •   | •   |     | • | • | • | • | 100  |
| Threads in a CICS region - DB2THRD.                         |             |        |     | •   |     | •   | • | • | • | • | 124  |
| Thread associated transactions - DB2TF                      | <br>3ΔN     |        |     | •   | •   | •   | • | ٠ | • | • | 120  |
| Entry associated transactions - DB2TR                       | ı⁄¬ı¥.<br>İ |        | ٠.  | •   | •   | •   | • | • | • | • | 120  |
| DRCTI subsystem - DRCTI SS                                  | •           |        |     | •   |     | •   | • | • | • | • | 131  |
| DBCTL subsystem - DBCTLSS WebSphere MQ connections - MQCONN | <br>VI      |        |     | •   |     | •   | • | • | • | • | 133  |
| Document template operations views                          |             |        |     |     |     |     |   |   |   |   |      |
| Document template - DOCTEMP                                 |             |        |     |     |     |     |   |   |   |   |      |

© Copyright IBM Corp. 1994, 2011

| Enqueue model operations views                         |   |   |   | 120   |
|--------------------------------------------------------|---|---|---|-------|
|                                                        |   |   |   |       |
| Enqueue model - ENQMODEL                               |   |   |   |       |
| Enterprise Java component operations views             |   |   |   |       |
| CorbaServers - EJCOSE                                  |   |   |   | . 140 |
| CICS-deployed JAR files - EJDJAR                       |   |   |   | . 148 |
| Enterprise beans in CorbaServers - EJCOBEAN            |   |   |   | . 149 |
| Enterprise beans in CICS-deployed JAR files - EJDJBEAN |   |   |   |       |
| JVM pool - JVMPOOL                                     |   |   |   |       |
| JVM profile - JVMPROF                                  | • | • | • | 155   |
|                                                        |   |   |   |       |
| JVM class cache - CLCACHE                              |   |   |   |       |
| JVM status - JVM                                       |   |   |   |       |
| Exit operations views                                  |   |   |   | . 166 |
| Global user exits - EXITGLUE                           |   |   |   | . 166 |
| Task related user exits - EXITTRUE                     |   |   |   | . 167 |
| FEPI operations views                                  |   |   |   | . 172 |
| Connections - FEPICONN                                 |   |   |   |       |
| Nodes - FEPINODE                                       |   |   |   |       |
| Pools - FEPIPOOL                                       |   |   |   |       |
| Property sets - FEPIPROP                               |   |   |   |       |
|                                                        |   |   |   |       |
| Targets - FEPITRGT                                     | ٠ | ٠ | • | . 181 |
|                                                        |   |   |   |       |
| Coupling facility data table pools - CFDTPOOL          |   |   |   |       |
| Managed data tables - CMDT                             |   |   |   | . 184 |
| Physical data sets for files - DSNAME                  |   |   |   | . 193 |
| Local files - LOCFILE                                  |   |   |   |       |
| VSAM LSR pool buffers - LSRPBUF                        |   |   |   | . 205 |
| VSAM LSR pools - LSRPOOL                               |   |   |   |       |
| Remote files - REMFILE                                 | • | • | • | 200   |
|                                                        |   |   |   |       |
| Topology data for file - CRESFILE                      |   |   |   |       |
| Journal operations views                               | ٠ | ٠ | • | . 212 |
| Models - JRNLMODL                                      |   |   |   |       |
| Names - JRNLNAME                                       |   |   |   |       |
| MVS log stream names - STREAMNM                        |   |   |   | . 215 |
| Program operations views                               |   |   |   | . 217 |
| Programs - PROGRAM                                     |   |   |   | . 217 |
| LIBRARYs, including DFHRPL - LIBRARY                   |   |   |   | . 229 |
| LIBRARY data set names - LIBDSN                        |   |   |   |       |
| Loader information - Loader.                           |   |   |   |       |
| Static DFHRPL data set names - RPLLIST                 | • | • | • | 244   |
|                                                        |   |   |   |       |
| Task operations views                                  |   |   |   |       |
| Active tasks - TASK                                    |   |   |   | . 245 |
| Completed tasks - HTASK                                |   |   |   | . 287 |
| EXCI requests - EXCI                                   |   |   |   | . 327 |
| Interval control requests - REQID                      |   |   |   | . 328 |
| 3270 bridge facilities - BRFACIL                       |   |   |   | . 329 |
| Work requests - WORKREQ                                |   |   |   |       |
| Storage element by task - TASKESTG                     |   |   |   | . 334 |
| File usage by task - TASKFILE                          |   |   |   |       |
| TS queue usage by task - TASKTSQ                       | • | • | • | . 222 |
|                                                        |   |   |   |       |
| RMI usage by task - TASKRMI                            | ٠ |   | ٠ | . 341 |
| IP facilities - IPFACIL                                | ٠ | ٠ | ٠ | . 343 |
| Task association data - TASKASSC                       |   |   |   |       |
| TCP/IP service operations views                        |   |   |   | . 349 |
| TCP/IP services - TCPIPS                               |   |   |   | . 349 |
| Global TCP/IP statistics - TCPIPGBL                    |   |   |   | . 355 |
| IPIC connections - IPCONN                              |   |   |   |       |

| IP facilities - IPFACIL                                                                                                    |     |     |      |    |   |     |
|----------------------------------------------------------------------------------------------------|-----|-----|------|----|---|-----|
| URI map - URIMAP                                                                                                    |     |     |      |    |   | 372 |
| Global URI map statistics - URIMPGBL                                                                                                    |     |     |      |    |   | 376 |
| URI host - HOST                                                                                                    |     |     |      |    |   |     |
| Web service - WEBSERV                                                                                                    |     |     |      |    |   |     |
| Pipeline - PIPELINE                                                                                                    |     |     |      |    |   |     |
| Temporary storage queue (TSQ) operations views                                                                                                    |     |     |      |    |   |     |
| Temporary storage queues - TSQUEUE                                                                                                    |     |     |      |    |   |     |
| Shared queues - TSQSHR                                                                                                    |     |     |      |    |   |     |
| Models - TSMODEL                                                                                                    |     |     |      |    |   |     |
| Pools - TSPOOL                                                                                                    |     |     |      |    |   |     |
| Global temporary storage statistics - TSQGBL                                                                                                    |     |     |      |    |   |     |
| Temporary storage queues - TSQNAME                                                                                                    |     |     |      |    |   | 396 |
| Terminal operations views                                                                                                    |     |     |      |    |   | 399 |
| 3270 bridge facilities - BRFACIL                                                                                                    |     |     |      |    |   |     |
| Auto install models - AIMODEL                                                                                                    |     |     |      |    |   | 401 |
| Terminals - TERMNL                                                                                                    |     |     |      |    |   | 402 |
| Transient data queue (TDQ) operations views                                                                                                    |     |     |      |    |   | 416 |
| Extrapartition - EXTRATDQ                                                                                                    |     |     |      |    |   |     |
| Indirect - INDTDQ                                                                                                    |     |     |      |    |   | 419 |
| Intrapartition - INTRATDQ                                                                                                    |     |     |      |    |   | 420 |
| Remote - REMTDQ                                                                                                    |     |     |      |    |   |     |
| Global transient data queue attributes - TDQGBL                                                                                                    |     |     |      |    |   | 424 |
| Topology data for transient data queue - CRESTDQ                                                                                                    |     |     |      |    |   | 426 |
| Transaction operations views                                                                                                    |     |     |      |    |   |     |
| Local or dynamic - LOCTRAN                                                                                                    |     |     |      |    |   |     |
| Remote - REMTRAN                                                                                                    |     |     |      |    |   |     |
| Request model - RQMODEL                                                                                                    |     |     |      |    |   |     |
| Topology data - CRESTRAN                                                                                                    |     |     |      |    |   |     |
| Unit of work (UOW) operations views                                                                                                    |     |     |      |    |   |     |
| Unit of work - UOW                                                                                                    |     |     |      |    |   |     |
| Unit of work shunted and holding data set locks - UOWDSNF                                                                                                    |     |     |      |    |   |     |
| Unit of work enqueue - UOWENQ                                                                                                    |     |     |      |    |   |     |
| Unit of work link - UOWLINK                                                                                                    |     |     |      |    |   |     |
| Olik of Work link                                                                                                    | •   |     | •    | •  | • |     |
| Chapter 5. Example operations tasks                                                                                                    |     |     |      |    |   | 449 |
| Finding out how many tasks are associated with a transaction .                                                                                                    |     |     |      |    |   | 449 |
| Identifying the tasks associated with a transaction                                                                                                    |     |     |      |    |   | 450 |
| Relating a set of tasks to a user ID                                                                                                    |     |     |      |    |   | 450 |
| Checking the status of a terminal                                                                                                    |     |     |      |    |   | 450 |
| Checking the status of a communications link                                                                                                    |     |     |      |    |   | 451 |
| Finding out which CICS systems a file is available to                                                                                                    |     |     |      |    |   | 451 |
| Correlating local and remote file names                                                                                                    |     |     |      |    |   | 451 |
| Finding out which data set a program came from in a specified C                                                                                                    | CIC | S s | /ste | эm |   | 452 |
| Finding out why a CICSPlex SM event occurred                                                                                                    |     |     |      |    |   |     |
| Disabling a transaction in a single CICS system                                                                                                    |     |     |      |    |   |     |
| Disabling a transaction globally                                                                                                    |     |     |      |    |   |     |
| Finding out which resources are being monitored in a CICS systematical systems of the control of the city of the city of the c |     |     |      |    |   |     |
| Deactivating a workload definition                                                                                                    |     |     |      |    |   |     |
| Discarding an active transaction from a workload                                                                                                    |     |     |      |    |   | 455 |
|                                                                                                    |     |     |      |    |   |     |
| Bibliography                                                                                                    |     |     |      |    |   |     |
| The CICS Transaction Server for z/OS library                                                                                                    |     |     |      |    |   | 457 |
| The entitlement set                                                                                                    |     |     |      |    |   |     |
| PDF-only books                                                                                                    |     |     |      |    |   |     |
| Other CICS books                                                                                                    |     |     |      |    |   |     |

| Determining if a publication is current | ٠ | • | • | • | • | • | • | • | • | • | • | ٠ | ٠ | 459 |
|-----------------------------------------|---|---|---|---|---|---|---|---|---|---|---|---|---|-----|
| Accessibility                           |   |   |   |   |   |   |   |   |   |   |   |   |   | 461 |
| Index                                   |   |   |   |   |   |   |   |   |   |   |   |   |   | 463 |
| Notices                                 |   |   |   |   |   |   |   |   |   |   |   |   |   | 467 |
| Trademarks                              |   |   |   |   |   |   |   |   |   |   |   |   |   | 469 |

### **Preface**

This book provides usage information for the IBM® CICSPlex® System Manager (CICSPlex SM) element of CICS® Transaction Server for z/OS® Version 3 Release 2. It describes the CICSPlex SM Web User Interface (WUI) views that can be used in an to monitor and control multiple CICS systems.

#### Who this book is for

This book addresses the needs of:

- · CICS operators responsible for the operation of CICS systems at an enterprise
- System programmers responsible for the monitoring and control of those CICS systems

### What you need to know

Before reading this book, you should be familiar with the CICSPlex SM Web User Interface (WUI).

### Notes on terminology

In the text of this book, the term **CICSPlex SM** (spelled with an uppercase letter P) means the IBM CICSPlex SM element of CICS Transaction Server for z/OS, Version 3 Release 2. The term **CICSplex** (spelled with a lowercase letter p) means the largest set of CICS systems to be managed by CICSPlex SM as a single entity.

Other terms used in this book are:

CICS The CICS element of CICS Transaction Server for z/OS.

**MVS**<sup>™</sup> The operating system which is a base element of z/OS.

For an explanation of the CICSPlex SM terms used in this book, please refer to the Glossary.

© Copyright IBM Corp. 1994, 2011

### **Summary of changes**

This book is based on the CICSPlex SM CICS Transaction Server for z/OS, Version 2 Release 3 edition. It has been updated to incorporate changes made for CICS Transaction Server for z/OS Version 3 Release 2.

### Changes for CICS Transaction Server for z/OS, Version 3 Release 2

For information about changes that have been made in CICS Transaction Server for z/OS, Version 3 Release 2, please refer to *What's New* in the information center, or the following publications:

- CICS Transaction Server for z/OS Release Guide
- CICS Transaction Server for z/OS Migration from CICS TS Version 3.1
- CICS Transaction Server for z/OS Migration from CICS TS Version 2.3
- CICS Transaction Server for z/OS Migration from CICS TS Version 2.2
- CICS Transaction Server for z/OS Migration from CICS TS Version 1.3

### Changes for CICS Transaction Server for z/OS Version 3 Release 1

This edition contains no significant changes. No new views or function has been added to the ISPF end user interface for CICS Transaction Server for z/OS Version 3 Release 1.

### Changes for CICS Transaction Server for z/OS, Version 2 Release 3

The following operations views have changed in CICS Transaction Server for z/OS, Version 2 Release 3:

TASKD has a new attribute, BRFACILITY.

The following views have been removed as they are now obsolete:

- DSKJRNL
- DSKJRNLD
- DSKJRNLS
- JOURNAL
- JOURNALS
- SMFJRNL
- SMFJRNLD
- SMFJRNLS
- TAPEJRNL
- TAPEJRNLD
- TAPEJRNLS
- VOLUME
- VOLUMED
- VOLUMES

### Changes for CICS Transaction Server for z/OS, Version 2 Release 2

The following operations views are new in CICS Transaction Server for z/OS, Version 2 Release 2:

- EJCOSE4, a detailed view of the DJAR directory for a specific CorbaServer.
- JVMPOOL, a general view of the pool of JVMs in the CICS address space.
- JVMPOOLD, a detailed view of the pool of JVMs in the CICS address space.
- JVMPOOLS, a summary view of the pool of JVMs in the CICS address space.
- TCPIPGBL, a general view of CICS internal TCP/IP sockets support.
- TCPIPGBD, a detailed view of CICS internal TCP/IP sockets support.
- TCPIPGBS, a summaryl view of CICS internal TCP/IP sockets support.

The following operations views have been changed in CICS Transaction Server for z/OS, Version 2 Release 2:

- CICSRGN has new attributes, ACTHPTCBS, ACTJVMTCBS, MAXHPTCBS, MAXJVMTCBS, SUBTASKS, VTAM® GRNAME and VTAM GRSTAT.
- DB2CONN has new attributes, DB2ID, DB2GROUPID, PLAN, PLANEXITNAME, RESYNCMEMBER, TCBLIMIT and PRIORITY.
- DB2TRN has new attributes PLAN and PLANEXITNAME,
- · EXITTRUE has a new attribute PURGEABLEST.
- · TCPIPS has a new attribute, ATTACHSEC.

There has been a change in CICSPlex SM field naming conventions in this release. Data set name fields such as DSNAME, file name fields such as LOCFILE and REMFILE and transient data queue name fields such as EXTRATDQ and INTRATDQ are now case-sensitive. When entering data set and file names into the CICSPlex SM interfaces (EUI, API and WUI), ensure that you enter the data in the correct case. In previous releases of CICSPlex SM, the data set names and file names are automatically converted to upper case.

### **Chapter 1. Introduction**

This topicbook describes those CICSPlex SM Web User Interface (WUI) views that support day-to-day operation and management of the CICS resources in an enterprise. It is intended for CICS operators who are responsible for running CICS-supplied transactions, such as the CICS Master Terminal Transaction (CEMT), to manage CICS resources.

The CICSPlex SM views mirror the functionality currently provided for CICS systems. In other words, operators can work in essentially the same way as they do now without any change in their basic approach to daily system activities. The greatest benefit of the CICSPlex SM views, however, is that they can be used to control the operation of multiple CICS systems and their resources from a single session, as if they were a single CICS system.

WUI views consist of a set of *operations views* used to control CICS resources, a largely matching set of *monitor views* used to monitor resources, and sets of *definition views* used to manage CICSPlex SM definitions while they are active in a CICSplex.

Only the operations views are described in this topicbook. The monitor views are described in CICSPlex System Manager Monitor Views Reference; the CICSPlex SM definitions are described in the relevant CICSPlex SM topicbook: CICSPlex System Manager Managing Workloads, CICSPlex System Manager Managing Resource Usage, and CICSPlex System Manager Managing Business Applications.

Examples of how to use the views to perform some typical operations tasks are provided in the appendix.

The actions used to define the CMAS configuration and topology of a CICSPlex SM environment are described in Configuring a CMAS and Managing a CMAS configuration. Guidance on using the CICSPlex SM Web User interface is provided in the CICSPlex System Manager Web User Interface Guide.

### **Chapter 2. Controlling CICS resources**

The CICSPlex SM operations views provide a single-system image of all the CICS resources within a CICSplex. The operations views allow you to:

- Enable and disable resources
- · Open and close resources
- Acquire and release resources
- Place resources in or out of service
- · Purge tasks associated with a resource
- · Discard resource definitions from the CICS system where they are installed
- Change various resource attributes
- · Shut down a CICS system

### **Chapter 3. Availability for CICS releases**

Some views, action commands, or fields are not available for all of the supported CICS releases. If a view is not available for all supported CICS releases, the **Availability** topicsection of the viewset description identifies the CICS releases for which the viewset is generally available. The online help for views, actions, and fields also provides availability information.

When you display a view and your CICSplex includes systems running a release of CICS for which that view is not available, those systems are not included in the view.

### **Chapter 4. CICS operations views**

The supplied operations views present information in a layered approach, employing multiple views to present all the information for a given resource. The names assigned to the views reflect this layered approach.

The supplied Web User Interface (WUI) views are named **EYUSTART** object.viewtype, where object is the name of the managed resource, and viewtype indicates the type of view such as tabular, detailed, set, and so on.

Views are grouped into view sets. A view set includes all of the views associated with an object.

Typically a view set consists of a tabular view, one or more detailed views and a number of confirmation and input views depending on the actions that can be performed on the object.

The top-level view in a view set is a tabular view displaying general information about multiple CICS resources or CICSPlex SM definitions. Tabular views

Linked to the tabular view there may be one or more *detailed views*. These views present detailed information about a single resource within the CICSplex.

Each action that can be performed on a view has an associated confirmation screen. Confirmation screens are named **EYUSTART** object.action. Basic confirmation screens, that is screens that only allow you to proceed or back out of an action, are not listed in the view descriptions.

### CICS Business Transaction Services (BTS) operations views

The CICS Business Transaction Services (BTS) views show information about BTS processes and activities within the current context and scope.

### **Process type - PROCTYP**

The **Process type** (PROCTYP) views display information about BTS process types and their attributes.

#### Supplied views

To access from the main menu, click:

## CICS operations views > CICS Business Transaction Services (BTS) operations views > Process type

Table 1. Views in the supplied Process type (PROCTYP) view set

| View                    | Notes                                              |
|-------------------------|----------------------------------------------------|
| Process type            | Change the status of the process type to DISABLED. |
| EYUSTARTPROCTYP.DISABLE | DIOABLED.                                          |
| Process type            | Discard a process type from the CICS               |
| EYUSTARTPROCTYP.DISCARD | system where it is installed.                      |

© Copyright IBM Corp. 1994, 2011

Table 1. Views in the supplied Process type (PROCTYP) view set (continued)

| View                     | Notes                                                             |  |  |  |
|--------------------------|-------------------------------------------------------------------|--|--|--|
| Process type             | General information about BTS process types and their attributes. |  |  |  |
| EYUSTARTPROCTYP.TABULAR  | types and their attributes.                                       |  |  |  |
| Process type             | Detailed information about a selected process type.               |  |  |  |
| EYUSTARTPROCTYP.DETAILED | process type.                                                     |  |  |  |
| Process type             | Enable a process type.                                            |  |  |  |
| EYUSTARTPROCTYP.ENABLE   |                                                                   |  |  |  |
| Process type             | Open the <b>Process type Set</b> view in order to                 |  |  |  |
| EYUSTARTPROCTYP.SET      | change the attributes of a selected procestype.                   |  |  |  |

#### **Actions**

Table 2. Actions available for PROCTYP views

| Action  | Description                                                                                         |
|---------|----------------------------------------------------------------------------------------------------|
| DISABLE | Change the status of the process type to DISABLED.                                                  |
| DISCARD | Discard a process type from the CICS system where it is installed.                                  |
| ENABLE  | Enable a process type.                                                                              |
| SET     | Open the <b>Process type Set</b> view in order to change the attributes of a selected process type. |

#### **Fields**

Table 3. Fields in PROCTYP views

| Field            | Attribute name | Input values                                                                                                    |
|------------------|----------------|----------------------------------------------------------------------------------------------------|
| Audit level      | AUDITLEV       | The audit level associated with the current definition. Valid values are:  OFF - No audit information is written  FULL - Process and Activity auditing  PROCESS - Process based auditing  ACTIVITY - Activity based auditing |
| File name        | FILE           | The name of the file that this CICS BTS process type uses for storing process status data.                                                                                                    |
| Audit log name   | AUDITLOG       | The name of the audit log used for this process type.                                                                                                    |
| BTS process type | NAME           | The name of the CICS BTS process type.                                                                                                    |
| Enable status    | ENASTAT        | The enabled status for the CICS BTS process type. Valid values are ENABLED or DISABLED.                                                                                                    |

### **CICS** region operations views

The CICS region operations views show information about the CICS systems within the current context and scope.

### **CICS regions - CICSRGN**

The CICS region (CICSRGN) views display information about CICS systems being managed by CICSPlex SM. When a CICS system is part of an extended recovery facility (XRF) configuration, the information displayed is for the active CICS system in the configuration.

#### Supplied views

To access from the main menu, click:

#### CICS operations views > CICS region operations views > CICS regions

Table 4. Views in the supplied CICS regions (CICSRGN) view set

| View                                    | Notes                                                                                                    |
|-----------------------------------------|----------------------------------------------------------------------------------------------------|
| CICS regions EYUSTARTCICSRGN.STATISTICS | Request statistical data for the CICS system to a system management facility (SMF) data set.                                                                                                    |
|                                         | To request statistics for all resources in a CICS system, select the <b>Collect all statistics</b> field. To request statistics for selected resources, select one or more individual resource fields. You can also reset the statistics after they have been collected by selecting <b>Reset statistics counters</b> . |
| CICS regions                            | Tabular information about CICS systems.                                                                                                    |
| EYUSTARTCICSRGN.TABULAR                 |                                                                                                    |
| CICS regions                            | Delete redundant terminal definitions from                                                                                                    |
| EYUSTARTCICSRGN.DELETSHIPPED            | the selected CICS system                                                                                                    |
| CICS regions                            | Detailed dispatcher and TCB information                                                                                                    |
| EYUSTARTCICSRGN.DETAIL4                 | about a selected CICS system.                                                                                                    |
| CICS regions                            | Set automatic switching for auxiliary trace                                                                                                    |
| EYUSTARTCICSRGN.SWITCH                  | data sets when full.                                                                                                    |
| CICS regions                            | Detailed task information about a selected                                                                                                    |
| EYUSTARTCICSRGN.DETAIL2                 | CICS system.                                                                                                    |

Table 4. Views in the supplied CICS regions (CICSRGN) view set (continued)

| View                                    | Notes                                                                                                    |  |  |  |  |  |  |
|-----------------------------------------|----------------------------------------------------------------------------------------------------|--|--|--|--|--|--|
| CICS regions                            | Shut down a selected CICS system.                                                                                                    |  |  |  |  |  |  |
| EYUSTARTCICSRGN.SHUTDOWN                | Specify the type of shutdown, whether or not you want a dump to be taken, whether or not the CICS system should be restarted automatically, and, optionally, the 2-character suffixes of the program list table (PLT) and transaction list table (XLT) to be used.  You can also specify a shutdown assist transaction name. This transaction will override the transaction specified in the SDTRAN system initialization parameter. Alternatively, you can select No shutdown assist transaction to shut down the CICS system without any transaction. |  |  |  |  |  |  |
| CICS regions                            | Detailed general information about a selected                                                                                                    |  |  |  |  |  |  |
| EYUSTARTCICSRGN.DETAILED                | CICS system.                                                                                                    |  |  |  |  |  |  |
|                                         |                                                                                                    |  |  |  |  |  |  |
| CICS regions EYUSTARTCICSRGN.SECREBUILD | Rebuild the in-storage external security manager (ESM) profiles for a CICS system, provided they reside in local storage. The copies of the profiles that reside in the managing CMAS are also rebuilt. <b>Note:</b> This action cannot rebuild ESM profiles that reside in global storage. You must use the facilities provided by your ESM to refresh those profiles.                                                                                                    |  |  |  |  |  |  |
| CICS regions  EYUSTARTCICSRGN.RESETTIME | Reset internal clock of the selected CICS system.                                                                                                    |  |  |  |  |  |  |
| CICS regions                            | Request a system dump.                                                                                                    |  |  |  |  |  |  |
| EYUSTARTCICSRGN.SNAP                    | Specify a 1- to 8-character dump code and, optionally, a 1- to 8-character caller ID and a title of up to 79 characters.                                                                                                    |  |  |  |  |  |  |
| CICS regions EYUSTARTCICSRGN.DETAIL3    | Detailed autoinstall information about a selected CICS system.                                                                                                    |  |  |  |  |  |  |
| CICS regions                            | Detailed monitoring, dump and trace                                                                                                    |  |  |  |  |  |  |
| EYUSTARTCICSRGN.DETAIL1                 | information about a selected CICS system.                                                                                                    |  |  |  |  |  |  |

### **Actions**

Table 5. Actions available for CICSRGN views

| Action     | Description                                                                                                    |
|------------|----------------------------------------------------------------------------------------------------|
| ARMRESTART | Request an MVS CANCEL of the CICS system with an ARM restart. Note that this action will complete successfully even if the MVS CANCEL command fails. The userid associated with the CMAS (not the API user) must have the appropriate security access in order to issue the MVS CANCEL command successfully. |

Table 5. Actions available for CICSRGN views (continued)

| Action       | Description                                                                                                    |
|--------------|----------------------------------------------------------------------------------------------------|
| STATISTICS   | Request statistical data for the CICS system to a system management facility (SMF) data set.                                                                                                    |
|              | To request statistics for all resources in a CICS system, select the <b>Collect all statistics</b> field. To request statistics for selected resources, select one or more individual resource fields. You can also reset the statistics after they have been collected by selecting <b>Reset statistics counters</b> .                                                 |
| SHUTDOWN     | Shut down a selected CICS system.                                                                                                    |
|              | Specify the type of shutdown, whether or not you want a dump to be taken, whether or not the CICS system should be restarted automatically, and, optionally, the 2-character suffixes of the program list table (PLT) and transaction list table (XLT) to be used.                                                                                                    |
|              | You can also specify a shutdown assist transaction name. This transaction will override the transaction specified in the SDTRAN system initialization parameter. Alternatively, you can select <b>No shutdown assist transaction</b> to shut down the CICS system without any transaction.                                                                              |
| DELETSHIPPED | Delete redundant terminal definitions from the selected CICS system                                                                                                    |
| SECREBUILD   | Rebuild the in-storage external security manager (ESM) profiles for a CICS system, provided they reside in local storage. The copies of the profiles that reside in the managing CMAS are also rebuilt. <b>Note:</b> This action cannot rebuild ESM profiles that reside in global storage. You must use the facilities provided by your ESM to refresh those profiles. |
| SET          | Change the attributes of a selected CICS region.                                                                                                    |
| SWITCH       | Set automatic switching for auxiliary trace data sets when full.                                                                                                    |
| RESETTIME    | Reset internal clock of the selected CICS system.                                                                                                    |
| SNAP         | Request a system dump.                                                                                                    |
|              | Specify a 1- to 8-character dump code and, optionally, a 1- to 8-character caller ID and a title of up to 79 characters.                                                                                                    |

### **Fields**

Table 6. Fields in CICSRGN views

| Field           | Attribute name | Input values                   |
|-----------------|----------------|--------------------------------|
| Default user id | DFLTUSER       | The default user ID associated |
|                 |                | with the CICS system.          |

Table 6. Fields in CICSRGN views (continued)

| Field                        | Attribute name | Input values                                                                                                    |
|------------------------------|----------------|----------------------------------------------------------------------------------------------------|
| Statistics interval          | INTERVAL       | The interval during which the CICS statistics counters are incremented. At the end of each interval, the accumulated statistics are recorded and the counters are reset. |
|                              |                | Input Values: 00:01:00 - 24:00:00                                                                                                    |
| Autoinstall enabled status   | AINSSTAT       | The status of the autoinstall process (ENABLED or DISABLED).                                                                                                    |
| Times MAXT reached           | MAXTRONT       | The number of times the MAXTASK limit has been reached.                                                                                                    |
| Prog autoins failed attempts | PROGAUTOFAIL   | The number of program autoinstall requests that have failed.                                                                                                    |
| System trace status          | SYSTEMSTATUS   | The status of the system master trace flag.                                                                                                    |
|                              |                | Input Values: SYSTEMON,<br>SYSTEMOFF                                                                                                    |
| Total number of tasks        | TOTLTASKS      | The number of tasks that have run in the system since the beginning of the CICS run.                                                                                     |
| Monitor active               | MONSTAT        | The status of CICS monitoring in the system.                                                                                                    |
|                              |                | Input Values: ON, OFF                                                                                                    |
|                              | GMMLENGTH      | The length of the good morning message that appears when a user signs on to native CICS.                                                                                 |
| Autoinstall Console Status   | CONSOLES       | Indicates whether CICS is to autoinstall an MVS console when it receives an MVS MODIFY command from a console that is not currently defined.                             |
|                              |                | Input values: NOAUTO, FULLAUTO, PROGAUTO                                                                                                    |
| Runaway time                 | RUNAWAY        | The amount of time, in milliseconds, that any task can have control of the processor before it is considered to be in a runaway condition.                               |
|                              |                | Input Values: 0, 500 - 2700000                                                                                                    |
| Monitor performance class    | PERFCLASS      | Indicates whether the performance class of CICS monitoring data is being collected.                                                                                      |
|                              |                | Input Values: PERF, NOPERF                                                                                                    |

Table 6. Fields in CICSRGN views (continued)

| Field                      | Attribute name | Input values                                                                                                    |
|----------------------------|----------------|----------------------------------------------------------------------------------------------------|
| MRO batch                  | MROBATCH       | The number of MRO requests from connected systems that are to be batched before this system is posted.                                                       |
|                            |                | Input Values: 1 - 255                                                                                                    |
| CICS operating system id   | CICSSYS        | The CICS operating system identification code.                                                                                                    |
|                            | PROGAUTOEXIT   | The name of the user-provided program that is called by the program autoinstall code to select or modify a model definition. The default name is DFHPGADX.   |
| WEB Garbage Interval       | GARBAGEINT     | The interval, in minutes, at which the web garbage collection task runs to clean up Web 3270 state data for which the terminal timeout interval has expired. |
|                            |                | Input Values: 1 - 6000                                                                                                    |
|                            | STARTUPDATE    | The date on which this run of CICS was started.                                                                                                    |
| Autoinstall program status | PROGAUTOINST   | Indicates whether or not autoinstall is active for programs.                                                                                                 |
|                            |                | Input Values: AUTOACTIVE, AUTOINACTIVE                                                                                                    |
| Peak AMAX count            | PEAKAMAX       | The highest number of user tasks concurrently eligible for dispatching at any one time.                                                                      |
| Single trace status        | SINGLESTATUS   | The status of the flag that controls user tracing from the issuing task.                                                                                     |
|                            |                | Input Values: SINGLEON,<br>SINGLEOFF                                                                                                    |

Table 6. Fields in CICSRGN views (continued)

| Field                                          | Attribute name | Input values                                                                                                    |
|------------------------------------------------|----------------|----------------------------------------------------------------------------------------------------|
| Number of currently allocated XPLink pool TCBs | ACTXPTCBS      | The total number of X8 and X9 mode open TCBs currently allocated to user tasks.  The X8 and X9 mode TCBs are allocated from the pool of open TCBs that CICS attaches up to the maximum set by the MAXXPTCBS system initialization parameter. CICS dispatcher maintains the pool of X8 and X9 mode TCBs for use by C and C++ programs compiled with the XPLINK option. The ACTXPTCBS value can be equal to, or less than, the MAXXPTCBS value. If it is equal to MAXXPTCBS, tasks that require an X8 or X9 mode open TCB are made to wait. |
| DTR exit program name                          | DTRPROGRAM     | The name of the program controlling the dynamic routing of transactions in this system.  Input Values: Any valid program name                                                                                                    |
|                                                | DSRTPROGRAM    | The name of the program controlling the distributed routing of transactions in this system.                                                                                                    |
| MVS system id                                  | MVSSYSID       | The SMF ID of the MVS system where this CICS is running.                                                                                                    |
| AKP                                            | AKP            | The activity keypoint (AKP) trigger value, which is the number of logging operations between the taking of keypoints.  Input Values: 200 - 65535  This field is not modifiable when it contains a value of N/A, which means the activity keypoint facility is not active in the CICS system.                                                                                                    |

Table 6. Fields in CICSRGN views (continued)

| Field                          | Attribute name | Input values                                                                                                    |
|--------------------------------|----------------|----------------------------------------------------------------------------------------------------|
| Short on storage indication    | SOSSTATUS      | <ul> <li>Indicates whether there is a short on storage condition:</li> <li>NOTSOS - CICS is not short on storage in any of the dynamic storage areas.</li> <li>SOS - CICS is short on storage in at least one of the dynamic storage areas above and below 16MB.</li> <li>SOSABOVE - CICS is short on storage in at least one of the dynamic storage areas above 16MB</li> <li>SOSBELOW - CICS is short on storage in at least one of the dynamic storage areas above 16MB</li> <li>SOSBELOW - CICS is short on storage in at least one of the dynamic storage areas below 16MB.</li> <li>Note: This field does not apply to above the bar storage.</li> </ul> |
| Shutdown status                | SHUTSTATUS     | The shutdown status of the CICS system:  CONTROLSHUT - Normal shutdown with a warm keypoint.  NOTAPPLIC - CICS not in shutdown mode.  SHUTDOWN - Immediate shutdown in progress.                                                                                                    |
| User trace status              | USERSTATUS     | The status of the user master trace flag.  Input Values: USERON, USEROFF                                                                                                    |
|                                | STRTTIME       | The time at which the dispatcher started, which can be considered the approximate time at which this run of CICS started.                                                                                                    |
| Web Terminal Timeout Interval  | TIMEOUTINT     | The period of time, in minutes, after which inactive Web 3270 sessions are eligible for garbage collection.  Input Values: 1 - 60                                                                                                    |
|                                | TOTDELYUSRTR   | The total number of queued user transactions in this transaction class.                                                                                                    |
| Good morning message           | GMMTEXT        | The text of the good morning message that appears when a user signs on to native CICS.                                                                                                    |
| Number of TRANDUMPS suppressed | TDMPSUPP       | The number of transaction dumps requested by CICS or a user that were suppressed by a user exit or the dump table.                                                                                                    |

Table 6. Fields in CICSRGN views (continued)

| Field                         | Attribute name | Input values                                                                                                    |
|-------------------------------|----------------|----------------------------------------------------------------------------------------------------|
| Peak number of tasks          | PEAKTASKS      | The highest number of tasks concurrently in the system at any one time.                                                                                                    |
| Initial status                | INITSTATUS     | The initialization status of the CICS system:  INITCOMPLETE - Initialization is complete.  SECONDINIT - Second stage of CICS initialization.  THIRDINIT - Third stage of CICS initialization.                                          |
| External security             | EXTSEC         | Indicates whether an external security manager (ESM) is active in this system.                                                                                                    |
| Que time-trans currently qued | CURQUETIME     | The amount of time that currently queued transactions have spent waiting for this transaction class.                                                                                                    |
| PRSS nib count                | PRSSNIBCNT     | The total number of VTAM sessions that persisted.                                                                                                    |
| OS/390 level                  | OSLEVEL        | The level of the OS/390 operating system running on the machine where this CICS system is running. If you are running a CICS that has this field available and a level of MVS earlier than OS/390, blanks are displayed in this field. |
|                               | PROGAUTOXREJ   | The number of times autoinstall program request were rejected.                                                                                                    |
| Autoinstall program name      | AINSPROG       | The name of the program that controls the autoinstall process for this system.                                                                                                    |
|                               |                | Input Values: Any valid program name                                                                                                    |

Table 6. Fields in CICSRGN views (continued)

| Field                              | Attribute name | Input values                                                                                                    |
|------------------------------------|----------------|----------------------------------------------------------------------------------------------------|
| Maximum number of XPLink pool TCBs | MAXXPTCBS      | The maximum number of X8 and X9 mode open TCBs that can exist concurrently in the CICS region. If you reduce MAXOPENTCBS from its previously defined value, and the new value is less than the number of open TCBs currently allocated, CICS detaches TCBs to achieve the new limit only when they are freed by user tasks. Transactions are not abended to allow TCBs to be detached to achieve the new limit. If there are tasks queued waiting for an L8 or L9 mode TCB and you increase MAXOPENTCBS from its previously defined value, CICS attaches a new TCB to resume each queued task, up to the new limit. |
|                                    | MVSSYSNAME     | The name of the MVS system where this CICS is running.                                                                                                    |
| Default remote system              | DFLTREMSYS     | The default remote system for this CICS system.                                                                                                    |
| Jobname                            | JOBNAME        | The job name of this CICS system.                                                                                                    |
| Prgms removed by compression       | PRGMRCMP       | The number of program instances removed from storage by the Dynamic Program Storage Compression (DPSC) facility.                                                                                                    |
| CICS system id                     | SYSID          | The system ID of this CICS system.                                                                                                    |
| Transaction isolation status       | TRANISOLATE    | Indicates whether the task chose to isolate itself from all the user key programs of other transactions defined using the ISOLATE feature.                                                                                                    |
| AMAX                               | AMAXTASKS      | The maximum number of active tasks allowed in the system at one time.                                                                                                    |
|                                    |                | Input Values: 2 - 999                                                                                                    |

Table 6. Fields in CICSRGN views (continued)

| Field                                       | Attribute name | Input values                                                                                                    |
|---------------------------------------------|----------------|----------------------------------------------------------------------------------------------------|
| Debugging profiles status                   | DEBUGTOOL      | Indicates whether or not debugging profiles are used to select the programs that will run under the control of a debugging tool. The following debugging tools use debugging profiles:  • Debug Tool, for compiled language application programs (programs written in COBOL, PL/I, C, C++ and Assembler)  • Remote debugging tools (for compiled language application programs and Java programs)  Other debugging mechanisms, such as the CICS Execution Diagnostic Facility (CEDF) do not use debugging profiles. |
| Times at HWM                                | LOADHWMC       | The number of times the maximum number of suspended tasks was reached.                                                                                                    |
| Number of currently allocated SSL pool TCBs | ACTSSLTCBS     | The total number of S8 mode open TCBs currently allocated to user tasks.                                                                                                    |
| Current AMAX count                          | CURRAMAX       | The current number of user tasks that are eligible for dispatching.                                                                                                    |
| PRSS delay interval                         | PSDINTERVAL    | The persistent session delay interval, which determines if, and for how long, sessions are held in recovery-pending state after a CICS failure.  Input Values: 00:00:00 - 23:59:59                                                                                                    |
| LIBRARY search order update time            | LDGLSORT       | The amount of time spent updating the LIBRARY search order.                                                                                                    |
| Maximum number of SSL pool TCBs             | MAXSSLTCBS     | The maximum number of S8 mode open TCBs that can exist concurrently in the CICS region.                                                                                                    |
| Number of program uses                      | PRGMUCNT       | The number of uses of any program by this CICS system.                                                                                                    |
| Internal trace status                       | INTSTATUS      | The status of internal tracing in this CICS system.  Input Values: INTSTART, INTSTOP                                                                                                    |
| Maximum amount of above the bar storage     | MEMLIMIT       | Maximum amount of above the bar storage that CICS can use.  A value of 'N/A' means there is no limit to the amount of storage above the bar that CICS can use.                                                                                                    |

Table 6. Fields in CICSRGN views (continued)

| Field                                                    | Attribute name | Input values                                                                                                    |
|----------------------------------------------------------|----------------|----------------------------------------------------------------------------------------------------|
| Good morning transid                                     | GMMTRANID      | The 4-character identifier of the CICS good morning transaction.                                                                                                    |
|                                                          | ACTOPENTCBS    | The total number of L8 and L9 mode open TCBs currently allocated to user tasks.                                                                                                    |
| Monitor reports clock value                              | MONRPTTIME     | The time stamp format for performance class records as either Greenwich mean time (GMT) or local time (LOCAL).                                                                                                    |
| Value set by the SUBTSKS system initialization parameter | SUBTASKS       | The value set by the SUBTSKS system initialization parameter, which can be either 0 or 1.                                                                                                    |
| Times DFHRPL DEBs rebuilt                                | RDEBRBLD       | The number of times the loader received an end-of-extent condition during a LOAD, successfully closed and re-opened the DFHRPL or dynamic LIBRARY concatenation and retried the load.                                                                                                    |
| Real storage occupied                                    | REALSTG        | The number of 1 kilobyte frames of real storage currently in use by this CICS.                                                                                                    |
| GTF trace status                                         | GTFSTATUS      | The status of CICS tracing to the MVS Generalized Tracing Facility (GTF).                                                                                                    |
|                                                          |                | Input Values: GTFSTART,<br>GTFSTOP                                                                                                    |
| Reentrant protection                                     | REENTPROTECT   | Indicates whether storage for reentrant programs (the RDSA and ERDSA) is in key 0 or CICS key. MVS key 0 storage is write protected from programs running in CICS key or user key; programs in CICS key storage are protected only from those running in user key when CICS key and user key are different (that is, when storage protection is active):  • REENTPROT - Read-only DSAs are in key 0 storage.  • NOREENTPROT - Read-only DSAs are in CICS-key storage. |
| Maximum RPLs posted                                      | VTMRPLPOST     | The maximum number of receive-any request parameter lists (RPLs) that were posted by VTAM on any one dispatch of terminal control.                                                                                                    |
| Current queued user trans                                | CURQUEDUSRTR   | The number of user transactions queued and waiting for entry into the transaction class.                                                                                                    |

Table 6. Fields in CICSRGN views (continued)

| Field                                              | Attribute name | Input values                                                                                                    |
|----------------------------------------------------|----------------|----------------------------------------------------------------------------------------------------|
| Current active user trans                          | CURACTVUSRTR   | The number of user transactions currently active in the transaction class.                                                                                              |
| Number of currently allocated HP pool TCBs         | ACTHPTCBS      | The actual number of H8 mode open TCBs currently allocated to user tasks.                                                                                               |
| Resource recovery management service (RRMS) status | RRMSSTAT       | Indicates the status of the MVS resource recovery management services as reported by this CICS region, for this MVS image                                               |
| Catalog autoinstall pgm status                     | PROGAUTOCTLG   | Indicates whether autoinstalled program definitions should be cataloged.  Input Values: CTLGALL                                                                         |
|                                                    |                | CTLGMODIFY, CTLGNONE                                                                                                    |
| Monitor event class                                | EVENTCLASS     | Indicates whether the sysevent class of CICS monitoring data is being collected.                                                                                        |
|                                                    |                | Input Values: EVENT, NOEVENT                                                                                                    |
| Statistics next time                               | NEXTTIME       | The time at which CICS statistics are next recorded and reset. This time is either the expiration of the current interval or the end-of-day time, whichever is earlier. |
| Total IO requests                                  | SIOREQ         | The number of start I/O (SIO) requests made by this CICS since startup.                                                                                                 |
| Maximum number of HP pool TCBs                     | MAXHPTCBS      | The maximum number of H8 mode open TCBs that CICS is allowed to attach and maintain in its pool of H8 mode TCBs.                                                        |
| Cold start status                                  | COLDSTATUS     | The system's cold start state (COLD, INITIAL, or NOTAPPLIC).                                                                                                    |
|                                                    | PROGAUTOATTM   | The number of program autoinstall attempts.                                                                                                    |
| Storage protection                                 | STGPROT        | Indicates whether storage protection is active in this system.                                                                                                    |
| Internal trace table size                          | TABLESIZE      | The size of the internal trace table in kilobytes.                                                                                                    |
|                                                    |                | Input Values: 16 - MAXSTOR                                                                                                    |
| Total active user trans                            | TOTACTVUSRTR   | The total number of active user transactions in this transaction class.                                                                                                 |
| PRSS inquire count                                 | PRSSINQCNT     | The total number of times CICS issued an INQUIRE OPTCD=PERSESS.                                                                                                    |

Table 6. Fields in CICSRGN views (continued)

| Field                                  | Attribute name | Input values                                                                                                    |
|----------------------------------------|----------------|----------------------------------------------------------------------------------------------------|
| Number of load requests                | LOADREQS       | The number of times the loader has issued an MVS LOAD request to load programs from the DFHRPL library concatenation, or a dynamic program LIBRARY, into CICS-managed storage.                            |
| System dump status                     | SYSDUMP        | Indicates whether the taking of CICS system dumps is globally suppressed.  Input Values: SYSDUMP, NOSYSDUMP                                                                                               |
| Total CPU time used                    | CPUTIME        | The amount of CPU time, in seconds, used by this CICS since startup.                                                                                                    |
| Current aux dataset                    | CURAUXDS       | Identifies the current auxiliary trace data set (A or B).                                                                                                    |
| Short on storage status below the line | SOSBELOWLINE   | Indicates whether there is a short on storage condition:  NOTSOS - CICS is not short on storage below the line.  SOS - CICS is short on storage below the line.                                           |
| Number of SYSDUMPS                     | SDMPTOTL       | The number of system dumps taken by the whole system since the last CICS end-of-day statistics reset. This number does not include suppressed dumps.                                                      |
| Dump dataset switch status             | DDSSSTAT       | Indicates whether there is to be an automatic switch to the inactive dump data set when the active dump data set becomes full.  Input Values: SWITCHNEXT, NOSWITCH                                        |
| Dump dataset open status               | DDSOSTAT       | Indicates whether the active CICS dump data set is open or closed.  Input Values: OPEN, CLOSED, SWITCH                                                                                                    |
| XCF group ID                           | XCFGROUP       | The 8-character name of the cross-system coupling facility (XCF) group of which this region is a member.  If this region is not a member of an XCF group (because it has not signed on to IRC) this field |

Table 6. Fields in CICSRGN views (continued)

| Field                   | Attribute name | Input values                                                                                                    |
|-------------------------|----------------|----------------------------------------------------------------------------------------------------|
|                         | SUBSYSTEMID    | The name used as the subsystem identification in the MVS workload activity reports. The subsystem identification defaults to the first 4 characters of the VTAM generic APPLID.                                                                                                    |
|                         |                | This is obsolete from CICS TS Version 3 Release 2.                                                                                                    |
| Command protection      | CMDPROTECT     | Indicates whether command protection, which validates the starting addresses passed from CICS commands, is active:  • CMDPROT - Command protection is active.  • NOCMDPROT - Command protection is not active.                                                                                                    |
| Shutdown transaction    | SDTRAN         | The name of the transaction to be run at the beginning of a normal or immediate shutdown.                                                                                                    |
| VTAM applid             | APPLID         | The VTAM application ID of this CICS system.                                                                                                    |
|                         | MAXOPENTCBS    | The maximum number of L8 and L9 mode open TCBs that can exist concurrently in the CICS region. If you reduce MAXOPENTCBS from its previously defined value, and the new value is less than the number of open TCBs currently allocated, CICS detaches TCBs to achieve the new limit only when they are freed by user tasks. Transactions are not abended to allow TCBs to be detached to achieve the new limit. If there are tasks queued waiting for an L8 or L9 mode TCB and you increase MAXOPENTCBS from its previously defined value, CICS attaches a new TCB to resume each queued task, up to the new limit.  Input Values: 1 - 2000. |
| Total not in use Q time | LOADTNIU       | The total amount of time spent waiting on those transactions that were queued in the transaction class.                                                                                                    |
| PRSS opendst count      | PRSSOPNCNT     | The total number of persistent sessions that were successfully restored.                                                                                                    |

Table 6. Fields in CICSRGN views (continued)

| Field                   | Attribute name | Input values                                                                                                    |
|-------------------------|----------------|----------------------------------------------------------------------------------------------------|
| Force Quasireentrancy   | FORCEQR        | Specifies whether you want to force all user application programs specified as CONCURRENCY(THREADSAFE) to run under the CICS QR TCB, as if they were specified as CONCURRENCY(QUASIRENT) programs.                                                                                                    |
|                         |                | This allows you, in a test environment, to run incompletely tested threadsafe application programs that have proved to be non-threadsafe.                                                                                                    |
|                         |                | FORCEQR applies to all programs defined as threadsafe that are not invoked as task-related user exits, global user exits, or user-replaceable modules.  • FORCE - All user programs defined as threadsafe are to be forced to run under the CICS QR TCB, as if they were specified as CONCURRENCY(QUASIRENT) programs.  • NOFORCE - CICS is to honor the CONCURRENCY(THREADSAFE attribute defined on program resource definitions, and allows user application programs to run on an open TCB to avoid unnecesary TCB switching. |
| Total waiting time      | LOADWAIT       | The total amount of time suspended tasks spent waiting for loader domain requests to be satisfied.                                                                                                    |
|                         | PLASTRESET     | The last reset time.                                                                                                    |
| Monitor exception class | EXCEPTCLASS    | Indicates whether the execption class of CICS monitoring data is being collected.                                                                                                    |
|                         |                | Input Values: EXCEPT, NOEXCEPT                                                                                                    |

Table 6. Fields in CICSRGN views (continued)

| Field                                  | Attribute name | Input values                                                                                                    |
|----------------------------------------|----------------|----------------------------------------------------------------------------------------------------|
| Max tasks                              | MAXTASKS       | The maximum number of tasks, both active and suspended, allowed in the system at one time.                                                                                                    |
|                                        |                | Input Values: 1 - 999  CICSPlex SM uses a minimum of 6 tasks and may use as many as 16, depending on:  How much resource monitoring is active  How many real-time analysis status definitions (STATDEFs) are active |
|                                        |                | Make sure the value in this field is high enough to accommodate all possible CICSPlex SM activity at your enterprise.                                                                                               |
| Number of waiting requests             | PRGMWAIT       | The current number of tasks that are suspended while waiting for loader domain requests to be satisfied.                                                                                                    |
| Auxtrace dataset switch status         | SWITCHSTATUS   | Controls whether automatic data set switching occurs when the current auxiliary trace data set becomes full.                                                                                                    |
|                                        |                | Input Values: SWITCHNEXT,<br>SWITCHALL, NOSWITCH                                                                                                    |
| Separate conv task records             | CONVERSEST     | Indicates whether conversational tasks have separate performance class records produced for each pair of terminal I/O requests.                                                                                     |
|                                        |                | Input Values: CONVERSE, NOCONVERSE                                                                                                    |
| Open status                            | VTMSTATUS      | The status of the connection between CICS and VTAM.  Input Values: OPEN, CLOSED,                                                                                                    |
|                                        |                | IMMCLOSE, FORCECLOSE                                                                                                    |
| Short on storage status above the line | SOSABOVELINE   | Indicates whether there is a short on storage condition:  NOTSOS - CICS is not short on storage above the line.  SOS - CICS is short on storage above the line.                                                     |
| Number of times at RPL maximum         | VTMRPLMAX      | The number of times the maximum RPL posted value was reached.                                                                                                    |
| Release                                | RELEASE        | The CICS release of the displayed CICS system.                                                                                                    |

Table 6. Fields in CICSRGN views (continued)

| Field                                       | Attribute name | Input values                                                                                                    |
|---------------------------------------------|----------------|----------------------------------------------------------------------------------------------------|
| Number of currently allocated JVM pool TCBs | ACTJVMTCBS     | The actual number of J8 and J9 mode open TCBs currently allocated to user tasks.                                                                                                    |
| Auxtrace status                             | AUXSTATUS      | The status of auxiliary tracing in this CICS system.                                                                                                    |
|                                             |                | Input Values: AUXSTART, AUXSTOP, AUXPAUSE                                                                                                    |
| Resource name registration                  | GRSTATUS       | The status of VTAM Generic Resource registration.                                                                                                    |
|                                             |                | If you set the status to DEREGISTERED you may also need to end affinities. See the CICS Intercommunication Guide for further information.  DEREGERROR - Deregistration was attempted but was unsuccessful, and there has been no attempt to reregister.  DEREGISTERED - Deregistration was successfully accomplished.  NOTAPPLIC - CICS is not using the generic resource feature; GRNAME is not set or is set to blanks.  REGERROR - Registration was attempted but was unsuccessful, and there has been no attempt to deregister.  REGISTERED - Registration was successful and there has been no attempt to deregister.  UNAVAILABLE - VTAM does not support the generic resource function.  UNREGISTERED - CICS is using the generic resource function but no attempt, as yet, has been made to register. |
| TCP/IP Status                               | TCPIP          | The status of CICS internal sockets support (TCP/IP). Input Values: OPEN, CLOSED, IMMCLOSE                                                                                                    |
| LIBRARY search order updates                | LDGLBSOU       | The number of LIBRARY search order updates.                                                                                                    |
| CICS TS level                               | CTSLEVEL       | The level of the CICS Transaction Server that this CICS system is running.                                                                                                    |

Table 6. Fields in CICSRGN views (continued)

| Field                                           | Attribute name | Input values                                                                                                    |
|-------------------------------------------------|----------------|----------------------------------------------------------------------------------------------------|
| HWM wait loader                                 | LOADHWMW       | The maximum number of tasks suspended and waiting for loader domain requests to be satisfied at any one time.                                            |
| LRT perf record frequency                       | FREQUENCY      | The interval for which CICS automatically produces a transaction performance class record for any long-running transaction.  Input Values: 0, 00:15:00 - |
|                                                 |                | 24:00:00                                                                                                    |
| Peak queued user trans                          | PEKQUEDUSRTR   | The highest number of queued user transactions in the transaction class at any one time.                                                                 |
| CICS registered generic name                    | GRNAME         | The Generic Resource group name under which this CICS region requests registration to VTAM.                                                              |
| Queue time - trans not queued                   | TOTQUETIME     | The total amount of time that queued transactions spent waiting for this transaction class.                                                              |
| Number of SYSDUMPS suppressed                   | SDMPSUPP       | The number of system dumps requested by CICS or a user that were suppressed by a user exit, the dump table, or a global system dump suppression.         |
| Number prgms loaded not in use                  | LOADPNIU       | The number of programs on the not-in-use (NIU) queue.                                                                                                    |
| Priority aging                                  | PRTYAGING      | A factor used internally to relate a task's priority to its wait time.                                                                                   |
|                                                 |                | Input Values: 0 - 65535                                                                                                    |
| Current dump dataset                            | CURRENTDDS     | Indicates which of the dump data sets is active (A or B).                                                                                                |
| Load requests waited due to search order update | LDGLWSOU       | The number of waits for a program load due to LIBRARY search order updates.                                                                              |
| Maximum number of JVM pool TCBs                 | MAXJVMTCBS     | The maximum number of J8 and J9 mode open TCBs that CICS is allowed to attach and maintain in its pool of J8 mode TCBs.                                  |

Table 6. Fields in CICSRGN views (continued)

| Field                        | Attribute name | Input values                                                                                                    |
|------------------------------|----------------|----------------------------------------------------------------------------------------------------|
| RLS active indicator         | RLSSTATUS      | Indicates whether the VSAM record level sharing (RLS) facility is active for this CICS system:  • RLSACTIVE - CICS has registered with an SMSVSAM server and RLS is currently active.  • RLSINACTIVE - CICS has registered with an SMSVSAM server, but RLS is currently not active because of an SMSVSAM server failure.  • NOTAPPLIC - The CICS system does not support VSAM RLS because it was started with RLS=NO specified. |
| Number of waited loader reqs | LOADWCNT       | The total number of tasks that have been suspended and forced to wait for loader domain requests to be satisfied.                                                                                                    |
| PRSS error count             | PRSSERRORCNT   | The total number of persistent sessions that were already unbound when CICS tried to restore them.                                                                                                    |
| End of day statistics        | ENDOFDAY       | The end-of-day time for recording CICS statistics. At end-of-day, the statistics counters are written out to an SMF data set and the counters are reset.  Input Values: 00:00:00 - 23:59:59                                                                                                    |
| Startup status               | STARTUP        | The system's startup state (COLDSTART, WARMSTART, EMERGENCY, or LOGTERM).                                                                                                    |
| Total page-in requests       | PAGEIN         | The number of page-in requests made by this CICS since startup.                                                                                                    |
|                              | PRSSUNBNDCNT   | The number of persistent sessions that were terminated.                                                                                                    |
| Last statistics reset time   | LASTRESET      | The last time CICS statistics were reset.                                                                                                    |
| Perf record at syncpoint     | SYNCPOINTST    | Indicates whether performance records are written at a syncpoint.  Values: SYNCPOINT, NOSYNCPOINT                                                                                                    |
| TCEXIT trace status          | TCEXITSTATUS   | The status of tracing for CICS-VTAM exits.  Input Values: TCEXITALL, TCEXITSYSTEM, TCEXITNONE, TCEXITALLOFF                                                                                                    |

Table 6. Fields in CICSRGN views (continued)

| Field                          | Attribute name | Input values                                                                                                    |
|--------------------------------|----------------|----------------------------------------------------------------------------------------------------|
| VTAM short on storage count    | VTMSOSCNT      | The number of times VTAM experienced a temporary short on storage condition.                                                                                                    |
| Number of concurrent user TCBs | CUTCBCNT       | The number of MVS task control blocks (TCB) attached by CICS in this region.                                                                                                    |
| Initial dump dataset           | INITIALDDS     | Indicates which of the dump data sets is to be used during the next CICS initialization. A value of X means whichever dump data set (A or B) was not in use the last time CICS shut down (either normally or abnormally) is to be opened first.  Input Values: A, B, X |
|                                | DSINTERVAL     | The interval between invocations of the CICS timeout delete mechanism. The timeout delete mechanism removes any shipped terminal definitions that have not been used for longer than the time displayed by the IDLE option.                                            |
| Number of TRANDUMPS            | TDMPTOTL       | The number of transaction dumps taken by the whole system since the last CICS end-of-day statistics reset. This number does not include suppressed dumps.                                                                                                    |
|                                | SCANDELAY      | The maximum number of milliseconds between a user task making a terminal I/O request and the CICS terminal control task being dispatched to process the request.  Input Values: 0 - 5000                                                                               |
| XRF status                     | XRFSTATUS      | For systems that are part of an XRF pair, indicates whether the running CICS is PRIMARY or TAKEOVER.                                                                                                    |

Table 6. Fields in CICSRGN views (continued)

| Field                        | Attribute name | Input values                                                                                                    |
|------------------------------|----------------|----------------------------------------------------------------------------------------------------|
|                              | CICSSTATUS     | The current status of this CICS system:  STARTUP - CICS is starting up but is not yet fully active. Programs in the program list table for program initiation (PLTPI) are run during startup.  FIRSTINIT - CICS is in the first stage of initialization.  SECONDINIT - CICS is in the second stage of initialization. This stage corresponds to the period when first phase PLTPI programs are run; that is those programs in a PLT that are defined before the DFHDELIM statement.  THIRDINIT - CICS is in the third stage of initialization. This stage corresponds to the period when second phase PLTPI programs are run; that is those programs in a PLT that are defined after the DFHDELIM statement.  INITCOMPLETE - CICS initialization is complete.  ACTIVE - CICS is fully active.  FIRSTQUIESCE - CICS is in the first quiesce stage of shutdown. Programs in the first stage of the program list table for shutdown (PLTSD) are run during this stage.  FINALQUIESCE - CICS is in the second stage of the PLTSD are run during this stage.  CONTROLSHUT - CICS is in the second stage of the PLTSD are run during this stage.  CONTROLSHUT - CICS is in the second stage of a normal shutdown with a warm keypoint.  SHUTDOWN - CICS is in the process of an immediate shutdown.  CANCELLED - CICS is in the process of an uncontrolled shutdown. |
| Operating system             | OPSYS          | The name of the operating system that the CICS system is running under.                                                                                                    |
| Current autoinstall requests | AINSCREQ       | The number of autoinstall requests that are currently being processed.                                                                                                    |

Table 6. Fields in CICSRGN views (continued)

| Field                                 | Attribute name | Input values                                                                                                    |
|---------------------------------------|----------------|----------------------------------------------------------------------------------------------------|
| Total loading time                    | LOADTIME       | The time taken for all library load requests.                                                                                                    |
| Current LUs in session                | LUCURR         | The number of logical users currently logged on.                                                                                                    |
| Number not in use reclaims            | LOADRNIU       | The number of reclaims CICS has made from the Not-in-Use (NIU) queue. Reclaims occur when a request is issued for programs currently in the NIU queue.                                            |
| Operating system release              | OPREL          | The operating system release that the CICS system is running under.                                                                                                    |
| Statistics recording                  | RECORDING      | Controls the recording of interval and unsolicited statistics. End-of-day and requested statistics are always recorded, regardless of this value.                                                 |
|                                       |                | Input Values: ON, OFF                                                                                                    |
| Peak active user trans                | PEKACTVUSRTR   | The highest number of active user transactions in the transaction class at any one time.                                                                                                    |
| VTAM ACB dynamic open count           | VTMACBDOPE     | The number of times the VTAM access control block (ACB) was opened through the control terminal. If VTAM is started before CICS and stays active for the whole CICS run, this value will be zero. |
| Short on storage status above the bar | SOSABOVEBAR    | Indicates whether there is a short on storage condition:  NOTSOS - CICS is not short on storage above the bar.  SOS - CICS is short on storage above the bar.                                     |
| IRC status                            | IRCSTAT        | The status of interregion communication (IRC) in the system.  Input Values: OPEN, CLOSED, IMMCLOSE                                                                                                |
| Trans run since last reset            | INTVTRANS      | The number of tasks run since the last CICS statistics reset.                                                                                                    |
| Maximum autoinstall requests          | AINSMREQ       | The maximum number of autoinstall requests that are allowed to queue at any one time.  Input Values: 0 - 999                                                                                      |
| HWM LUs in session                    | LUHWM          | The highest number of logical users logged on at any one time.                                                                                                    |

Table 6. Fields in CICSRGN views (continued)

| Field                   | Attribute name | Input values                                                                                                    |
|-------------------------|----------------|----------------------------------------------------------------------------------------------------|
|                         | DSIDLE         | The minimum time that an inactive shipped terminal definition must remain installed in this region. When the CICS timeout delete mechanism is invoked, only those shipped definitions that have been inactive for longer than this time are deleted.                 |
| Exit wait time          | EXITTIME       | The maximum interval, in milliseconds, for which CICS gives control to the operating system if no transactions are ready to execute.  Input Values: 100 - 3600000                                                                                                    |
| Current number of tasks | CURRTASKS      | The current number of active user tasks in the system.  The number shown may exceed the current value of MAXTASKS because the count includes tasks that are unable to start because the MAXTASKS limit or the MAXIMUM limit of a transaction class has been reached. |
| Total page-out requests | PAGEOUT        | The number of page-out requests made by this CICS since startup.                                                                                                    |

## **Dynamic storage areas - CICSDSA**

The **Dynamic storage area** (CICSDSA) views display information about dynamic storage areas (DSAs) within each CICS system.

## **Supplied views**

To access from the main menu, click:

#### CICS operations views > CICS region operations views > Dynamic storage areas

Table 7. Views in the supplied Dynamic storage areas (CICSDSA) view set

| View                     | Notes                                                                           |
|--------------------------|---------------------------------------------------------------------------------|
| Dynamic storage areas    | Tabular information about dynamic storage areas (DSAs) within each CICS system. |
| EYUSTARTCICSDSA.TABULAR  | areas (DSAS) within each ClOS system.                                           |
| Dynamic storage areas    | Detailed information about a selected                                           |
| EYUSTARTCICSDSA.DETAILED | dynamic storage area.                                                           |
| Dynamic storage areas    | Set CICS DSA attributes according to the                                        |
| EYUSTARTCICSDSA.SET      | new values specified in input fields.                                           |

Table 7. Views in the supplied Dynamic storage areas (CICSDSA) view set (continued)

| View                    | Notes                                 |
|-------------------------|---------------------------------------|
| Dynamic storage areas   | Detailed information about a selected |
| EYUSTARTCICSDSA.DETAIL1 | dynamic storage area.                 |

## **Actions**

Table 8. Actions available for CICSDSA views

| Action | Description                                                                    |
|--------|--------------------------------------------------------------------------------|
| SET    | Set CICS DSA attributes according to the new values specified in input fields. |

Table 9. Fields in CICSDSA views

| Field                                 | Attribute name | Input values                                                                                                    |
|---------------------------------------|----------------|----------------------------------------------------------------------------------------------------|
| Number of FREEMAIN requests           | FREMTOTL       | The number of FREEMAIN requests for this dynamic storage area.                                                                                                    |
| Percentage of available total storage | PCTFREE        | Available percent of total space of DSA calculated from the DSA or EDSA limit size value. This data has no meaning for above the bar storage.                                                                                     |
| The current GDSA active               | GDSAACTIVE     | The amount of storage available for use above the bar.                                                                                                    |
| Storage protection status             | STGPROTECT     | Specifies whether the Storage Protection option was chosen for this execution of the CICS system. If storage protection is active CICS observes storage and execution keys that are specified in system and resource definitions. |
| Short on storage count                | STGSOSC        | The number of times CICS went short on storage (SOS) in this dynamic storage area. SOS means that the cushion is currently in use and/or there is at least one task suspended for storage.                                        |
| Storage key                           | ACCESSTYPE     | The type of access for this dynamic storage area (CICS, USER, READONLY). If storage protection is not active, all storage areas have an access type of CICS except those in the ERDSA.                                            |
| Cushion limit                         | ATBCUSHLIMIT   | The size in bytes of the cushion for this DSA. The cushion is the amount of storage below which CICS goes short on storage.                                                                                                    |

Table 9. Fields in CICSDSA views (continued)

| Field                                             | Attribute name | Input values                                                                                           |
|---------------------------------------------------|----------------|----------------------------------------------------------------------------------------------------|
| Current address space storage that is addressable | ASACTIVE       | The current address space storage that can be addressed.                                               |
| Number of extents allocated to DSA                | EXTENTSCURR    | The number of extents allocated to the DSA.                                                            |
| Number of Add Subpool requests                    | ASUBTOTL       | The number of requests to create a domain or task subpool from this dynamic storage area.              |
| Storage occupied by not-in-use programs           | PGMONIU        | The amount of storage in this dynamic storage area that is occupied by Not-In-Use (NIU) programs.      |
| Number of times requests were suspended           | STGSTOTL       | The number of times a GETMAIN request with SUSPEND(YES) was suspended because of insufficient storage. |
| Number of storage violations                      | STGVTOTL       | The number of storage violations recorded in this dynamic storage area.                                |
| Number of times NOSTORAGE returned                | NSTGTOTL       | The number of times a GETMAIN request with SUSPEND(NO) returned an insufficient storage condition.     |
| Peak DSA allocated above/below 16M line           | HWMALLOC       | The largest amount of DSA allocated at any one time.                                                   |
| Number of extents added to DSA                    | EXTENTSADDED   | The number of extents added to the DSA.                                                                |
| The GETSTOR request size                          | GETSTORSIZE    | The amount of storage that has been requested displayed as bytes.                                      |
| Peak number of suspended storage requests         | STGSHWM        | The maximum number of GETMAIN requests suspended for insufficient storage at any one time.             |
| Cumulative number of unique subspace users        | CUMUNQSSUSRS   | The cumulative number of unique subspace task requests for this CICS execution.                        |
| Number of requests for MVS storage causing wait   | REQSWAITMVS    | The number of requests for MVS storage causing waits.                                                  |
| Number of GCDSA cushion releases                  | ATBCUSHRELS    | The number of cushion releases associated with this DSA.                                               |
| Number of extents deleted from page pool          | EXTENTSDELTD   | The number of extents deleted from the page pool.                                                      |
| Largest free area size                            | STGLSIZE       | The length in bytes of the largest contiguous free area in this dynamic storage area.                  |
| Current number of common subspace users           | CURCMNSSUSRS   | The current number of common subspace user requests.                                                   |

Table 9. Fields in CICSDSA views (continued)

| Field                                       | Attribute name | Input values                                                                                                    |
|---------------------------------------------|----------------|----------------------------------------------------------------------------------------------------|
| Total time waiting for MVS storage          | TIMEWAITMVS    | The total amount of time that CICS has been waiting for storage in this dynamic storage area.                                                                                                    |
| The peak GDSA active                        | HWMGDSAACTIV   | The peak amount of storage available for use above the bar.                                                                                                    |
| The HWM address space that can be addressed | HWMASACTIVE    | The peak address space storage that could be addressed.                                                                                                    |
| Peak size of DSA                            | STGHWM         | The peak size of the DSA.                                                                                                    |
| Number of times cushion released            | STGCRELC       | The number of times a GETMAIN request caused the storage cushion to be released. The cushion is considered released when the number of free pages drops below the number of pages in the cushion.                                        |
| Dynamic storage area (DSA) location         | LOCATION       | Indicates where this dynamic storage area is located, either above or below the 16MB line, or above the bar.                                                                                                    |
| Free storage size                           | STGFSIZE       | The amount of free storage, including the cushion, in this dynamic storage area.                                                                                                    |
| Current DSA allocated above/below 16M line  | CURRALLOC      | The current amount of DSA allocated.                                                                                                    |
| Maximum amount of above the bar storage     | MEMLIMIT       | The current upper limit of the total amount of storage within which CICS can allocate the individual DSAs that reside above the bar.  A value of 'N/A' means there is no limit to the amount of storage above the bar that CICS can use. |
| Percentage of available pool storage        | POOLPCTFREE    | Available amount of space from all DSA pool allocations above or below the 16M line. This data has no meaning for above the bar storage.                                                                                                 |
| Peak amount of free storage available       | HWMFREE        | The largest amount of storage that was free at any one time.                                                                                                    |
| Peak number of unique subspace users        | HWMUNQSSUSRS   | The largest number of unique subspace user requests at any one time.                                                                                                    |
| Peak number of common subspace users        | HWMCMNSSUSRS   | The largest number of common subspace user requests at any one time.                                                                                                    |
| Smallest amount of free storage available   | LWMFREE        | The smallest amount of storage that was free at any one time.                                                                                                    |

Table 9. Fields in CICSDSA views (continued)

| Field                                        | Attribute name | Input values                                                                                                    |
|----------------------------------------------|----------------|----------------------------------------------------------------------------------------------------|
| Current tasks allocated a unique subspace    | CURUNQSSUSRS   | The current number of unique subspace user requests.                                                                                                    |
| Cumulative number of common subspace users   | CUMCMNSSUSRS   | The cumulative number of common subspace user requests for this CICS execution.                                                                                       |
| Number of Delete Subpool requests            | DSUBTOTL       | The number of requests to delete a domain or task subpool from this dynamic storage area.                                                                             |
| Number of GETMAIN requests                   | GETMTOTL       | The number of GETMAIN requests from this dynamic storage area.                                                                                                    |
| Number of current suspended storage requests | NSTGCURR       | The number of GETMAIN requests currently suspended for insufficient storage.                                                                                          |
| Cushion size                                 | CUSHION        | The size in bytes of the cushion for this dynamic storage area. The cushion is the amount of storage below which CICS goes short on storage.                          |
|                                              |                | Input Values: 0 - DSASIZE value                                                                                                    |
| Number of current subpools                   | STGNSUBP       | The current number of domain or task subpools in this dynamic storage area.                                                                                           |
| Reentrant program protection status          | RNTPGPROTECT   | Specifies whether Reentrant Program Protection was chosen for this execution of CICS. It protects CICS loaded programs from being written to directly.                |
| Subpool size                                 | SIZE           | The size of the dynamic storage area in bytes.                                                                                                    |
| Total time CICS was short on storage         | STGSOST        | The total amount of time that CICS has been short on storage (SOS) in this dynamic storage area.                                                                      |
| Dynamic storage area (DSA)                   | NAME           | The name of the dynamic storage area, as one of the following:                                                                                                    |
|                                              |                | RDSA, UDSA, CDSA, SDSA,<br>ERDSA, EUDSA, ECDSA,<br>ESDSA, GCDSA                                                                                                    |
| Transaction isolation status                 | TRNISOLATION   | The task-lifetime storage of programs that are defined with EXECKEY(USER) are protected from other EXECKEY(USER) programs both reading and writing if this is active. |
| Number of tasks purged while waiting         | STGPWCNT       | The number of GETMAIN requests that were purged while suspended for insufficient storage.                                                                             |

Table 9. Fields in CICSDSA views (continued)

| Field               | Attribute name | Input values                                                                                                    |
|---------------------|----------------|----------------------------------------------------------------------------------------------------|
| Maximum size of DSA | LIMIT          | The maximum amount of storage, as a total number of bytes, within which CICS can dynamically allocate storage for the four individual DSAs that reside below the 16M boundary.  Input Values: 0 - maximum available storage |

## MVS storage areas - MVSESTG

The MVS storage areas (MVSESTG) views display information about MVS storage elements for TCBs in CICS systems.

## Supplied views

To access from the main menu, click:

#### CICS operations views > CICS region operations views > MVS storage areas

Table 10. Views in the supplied MVS storage areas (MVSESTG) view set

| View                     | Notes                                                                   |
|--------------------------|-------------------------------------------------------------------------|
| MVS storage areas        | Tabular information about MVS storage elements within each CICS system. |
| EYUSTARTMVSESTG.TABULAR  | olemente within each cree system.                                       |
| MVS storage areas        | Detailed information about a selected MVS                               |
| EYUSTARTMVSESTG.DETAILED | storage element.                                                        |

#### **Actions**

None.

Table 11. Fields in MVSESTG views

| Field                   | Attribute name | Input values                                                                                                    |
|-------------------------|----------------|----------------------------------------------------------------------------------------------------|
| Storage element address | ELEMENTADDR    | The start address of the element of storage. The start address returned does not include the leading check zone. |
| Subpool number          | SUBPOOLNUM     | The MVS subpool number.                                                                                          |
| Element length in use   | INUSELENGTH    | The length of the element in use.                                                                                |
| Element length          | ELEMENTLEN     | The length of the element of storage. The length returned does not include the leading or trailing check zones.  |
| Storage key             | STORAGEKEY     | The storage key.                                                                                                 |
| Address of MVS TCB      | TCBADDRESS     | The address of the MVS TCB.                                                                                      |

## **Loader information - Loader**

The LOADER views display CICS loader information in active systems being managed by CICSPlex SM.

## **Supplied views**

To access from the main menu, click:

#### CICS operations views > CICS region operations views > Loader global

Table 12. Views in the supplied Loader information (LOADER) view set

| View                    | Notes                                 |
|-------------------------|---------------------------------------|
| Loader information      | Tabular loader information            |
| EYUSTARTLOADER.TABULAR  |                                       |
| Loader information      | Detailed loader information           |
| EYUSTARTLOADER.DETAILED |                                       |
| Loader information      | Loader Program compression below 16MB |
| EYUSTARTLOADER.DETAIL1  |                                       |
| Loader information      | Loader Program compression above 16MB |
| EYUSTARTLOADER.DETAIL2  |                                       |

#### **Actions**

None.

Table 13. Fields in LOADER views

| Field                                          | Attribute name | Description                                                                                                    |
|------------------------------------------------|----------------|----------------------------------------------------------------------------------------------------|
| Average load time                              | ALOADTIME      | The average time to load a program expressed as hours:minutes:seconds.decimals.                                                                         |
| Average waiting time for program loads         | ALOADWAIT      | The average time spent waiting to load a program expressed as hours:minutes:seconds.decimals.                                                           |
| Average age on CDSA Not-In-Use (NIU) queue     | ANIUQCDSA      | The average length of time that a program is eligible for removal from storage by the DPSC mechanism for this DSA. This value is calculated by DFHSTUP. |
| Average age on ECDSA<br>Not-In-Use (NIU) queue | ANIUQECDSA     | The average length of time that a program is eligible for removal from storage by the DPSC mechanism for this DSA. This value is calculated by DFHSTUP. |
| Average age on ERDSA<br>Not-In-Use (NIU) queue | ANIUQERDSA     | The average length of time that a program is eligible for removal from storage by the DPSC mechanism for this DSA. This value is calculated by DFHSTUP. |

Table 13. Fields in LOADER views (continued)

| Field                                          | Attribute name | Description                                                                                                    |
|------------------------------------------------|----------------|----------------------------------------------------------------------------------------------------|
| Average age on ESDSA<br>Not-In-Use (NIU) queue | ANIUQESDSA     | The average length of time that a program is eligible for removal from storage by the DPSC mechanism for this DSA. This value is calculated by DFHSTUP.                                                                                                    |
| Average age on RDSA Not-In-Use (NIU) queue     | ANIUQRDSA      | The average length of time that a program is eligible for removal from storage by the DPSC mechanism for this DSA. This value is calculated by DFHSTUP.                                                                                                    |
| Average age on SDSA Not-In-Use (NIU) queue     | ANIUQSDSA      | The average length of time that a program is eligible for removal from storage by the DPSC mechanism for this DSA. This value is calculated by DFHSTUP.                                                                                                    |
| Size of CDSA                                   | CDSASIZE       | The size, in bytes, of the CICS dynamic storage area (CDSA). This is calculated and managed by CICS automatically, within the overall limits specified for all the DSAs that reside below the 16MB boundary.                                                                 |
| CICS system release identifier                 | CICSREL        | The release identifier of the CICS system.                                                                                                    |
| Current time                                   | CURRTIME       | The local current time of day.                                                                                                    |
| Size of ECDSA                                  | ECDSASIZE      | The size, in bytes, of the extended CICS dynamic storage area (ECDSA) above the 16MB boundary. The size of this storage area is calculated and managed by CICS automatically, within the overall limits specified for all the DSAs that reside above the 16MB boundary.      |
| Size of ERDSA                                  | ERDSASIZE      | The size, in bytes, of the extended read-only dynamic storage area (ERDSA) above the 16MB boundary. The size of this storage area is calculated and managed by CICS automatically, within the overall limits specified for all the DSAs that reside above the 16MB boundary. |
| Size of ESDSA                                  | ESDSASIZE      | The current size of the extended shared dynamic storage area (ESDSA). The size of this storage area is calculated and managed by CICS automatically, within the overall limits specified for all the DSAs that reside above the 16MB boundary.                               |

Table 13. Fields in LOADER views (continued)

| Field                                             | Attribute name | Description                                                                                                    |
|---------------------------------------------------|----------------|----------------------------------------------------------------------------------------------------|
| Last reset time                                   | LASTRESET      | The last time CICS statistics were reset. The last reset time is expressed as local time.                                      |
| Number of CDSA programs removed by compression    | LDGDPSCRC      | The number of program instances for this DSA removed from storage by the dynamic program storage compression (DPSC) mechanism. |
| Number of ECDSA programs removed by compression   | LDGDPSCREC     | The number of program instances for this DSA removed from storage by the dynamic program storage compression (DPSC) mechanism. |
| Number of ERDSA programs removed by compression   | LDGDPSCRER     | The number of program instances for this DSA removed from storage by the dynamic program storage compression (DPSC) mechanism. |
| Number of ESDSA programs removed by compression   | LDGDPSCRES     | The number of program instances for this DSA removed from storage by the dynamic program storage compression (DPSC) mechanism. |
| Number of RDSA programs removed by compression    | LDGDPSCRR      | The number of program instances for this DSA removed from storage by the dynamic program storage compression (DPSC) mechanism. |
| Number of SDSA programs removed by compression    | LDGDPSCRS      | The number of program instances for this DSA removed from storage by the dynamic program storage compression (DPSC) mechanism. |
| Total time for CDSA programs on Not-In-Use queue  | LDGDPSCTC      | The amount of time in hours, minutes and seconds spent by programs on the Not-In-Use (NIU) queue for this DSA.                 |
| Total time for ECDSA programs on Not-In-Use queue | LDGDPSCTEC     | The amount of time in hours, minutes and seconds spent by programs on the Not-In-Use (NIU) queue for this DSA.                 |
| Total time for ERDSA programs on Not-In-Use queue | LDGDPSCTER     | The amount of time in hours, minutes and seconds spent by programs on the Not-In-Use (NIU) queue for this DSA.                 |
| Total time for ESDSA programs on Not-In-Use queue | LDGDPSCTES     | The amount of time in hours, minutes and seconds spent by programs on the Not-In-Use (NIU) queue for this DSA.                 |
| Total time for RDSA programs on Not-In-Use queue  | LDGDPSCTR      | The amount of time in hours, minutes and seconds spent by programs on the Not-In-Use (NIU) queue for this DSA.                 |

Table 13. Fields in LOADER views (continued)

| Field                                                 | Attribute name | Description                                                                                                    |
|-------------------------------------------------------|----------------|----------------------------------------------------------------------------------------------------|
| Total time for SDSA programs on Not-In-Use queue      | LDGDPSCTS      | The amount of time in hours, minutes and seconds spent by programs on the Not-In-Use (NIU) queue for this DSA.                                                                                                 |
| Number of successful load retries                     | LDGDREBS       | The number of times the loader received an end-of-extent condition during a LOAD and successfully closed and re-opened the DFHRPL or dynamic LIBRARY concatenation and retried the LOAD.                       |
| DSECT ID mask                                         | LDGDSID        | The identifier mask of the LDG DSECT.                                                                                                    |
| DSECT version number                                  | LDGDSVER       | The version number of the LDG DSECT.                                                                                                    |
| Number of times waiting loader requests peaked        | LDGHWMT        | The number of times the high watermark level indicated by LDGWLRHW was reached.                                                                                                    |
| LIBRARY search order updates                          | LDGLBSOU       | The number of LIBRARY search order updates.                                                                                                    |
| Number of LIBRARY load requests                       | LDGLLR         | The number of times the loader has issued an MVS LOAD request to load programs from the DFHRPL or dynamic LIBRARY concatenation into CICS managed storage. Modules in the LPA are not included in this figure. |
| Total time for all loads                              | LDGLLT         | The time taken for the number of library loads indicated by LDGLLR.                                                                                                    |
| LIBRARY search order update time                      | LDGLSORT       | The amount of time spent updating the LIBRARY search order.                                                                                                    |
| Load requests waited due to search order update       | LDGLWSOU       | The number of waits for a program load due to LIBRARY search order updates.                                                                                                    |
| Number of CDSA programs on Not-In-Use (NIU) queue     | LDGPROGNIUC    | The number of programs on the Not-In-Use (NIU) queue for this DSA.                                                                                                    |
| Number of ECDSA programs on<br>Not-In-Use (NIU) queue | LDGPROGNIUEC   | The number of programs on the Not-In-Use (NIU) queue for this DSA.                                                                                                    |
| Number of ERDSA programs on<br>Not-In-Use (NIU) queue | LDGPROGNIUER   | The number of programs on the Not-In-Use (NIU) queue for this DSA.                                                                                                    |
| Number of ESDSA programs on Not-In-Use (NIU) queue    | LDGPROGNIUES   | The number of programs on the Not-In-Use (NIU) queue for this DSA.                                                                                                    |

Table 13. Fields in LOADER views (continued)

| Field                                                | Attribute name | Description                                                                                                    |
|------------------------------------------------------|----------------|----------------------------------------------------------------------------------------------------|
| Number of RDSA programs on<br>Not-In-Use (NIU) queue | LDGPROGNIUR    | The number of programs on the Not-In-Use (NIU) queue for this DSA.                                                                                                    |
| Number of SDSA programs on Not-In-Use (NIU) queue    | LDGPROGNIUS    | The number of programs on the Not-In-Use (NIU) queue for this DSA.                                                                                                    |
| Number of program uses                               | LDGPUSES       | The number of uses of any program by the CICS system.                                                                                                    |
| Number of CDSA reclaims from Not-In-Use queue        | LDGRECNIUC     | The number of reclaims that CICS has made from the Not-In-Use (NIU) queue for this DSA. Reclaims occur when a request is issued for programs currently in the Not-In-Use queue. The reclaimed instance of a program is no longer eligible for program compression (DPSC). |
| Number of ECDSA reclaims from Not-In-Use queue       | LDGRECNIUEC    | The number of reclaims that CICS has made from the Not-In-Use (NIU) queue for this DSA. Reclaims occur when a request is issued for programs currently in the Not-In-Use queue. The reclaimed instance of a program is no longer eligible for program compression (DPSC). |
| Number of ERDSA reclaims from Not-In-Use queue       | LDGRECNIUER    | The number of reclaims that CICS has made from the Not-In-Use (NIU) queue for this DSA. Reclaims occur when a request is issued for programs currently in the Not-In-Use queue. The reclaimed instance of a program is no longer eligible for program compression (DPSC). |
| Number of ESDSA reclaims from<br>Not-In-Use queue    | LDGRECNIUES    | The number of reclaims that CICS has made from the Not-In-Use (NIU) queue for this DSA. Reclaims occur when a request is issued for programs currently in the Not-In-Use queue. The reclaimed instance of a program is no longer eligible for program compression (DPSC). |

Table 13. Fields in LOADER views (continued)

| Field                                                 | Attribute name | Description                                                                                                    |
|-------------------------------------------------------|----------------|----------------------------------------------------------------------------------------------------|
| Number of RDSA reclaims from<br>Not-In-Use queue      | LDGRECNIUR     | The number of reclaims that CICS has made from the Not-In-Use (NIU) queue for this DSA. Reclaims occur when a request is issued for programs currently in the Not-In-Use queue. The reclaimed instance of a program is no longer eligible for program compression (DPSC). |
| Number of SDSA reclaims from<br>Not-In-Use queue      | LDGRECNIUS     | The number of reclaims that CICS has made from the Not-In-Use (NIU) queue for this DSA. Reclaims occur when a request is issued for programs currently in the Not-In-Use queue. The reclaimed instance of a program is no longer eligible for program compression (DPSC). |
| Size of CDSA occupied by<br>Not-In-Use (NIU) programs | LDGSTGNIUC     | The number of bytes of this DSA's storage occupied by programs on the Not-In-Use (NIU) queue.                                                                                                    |
| Size of ECDSA occupied by<br>Not-In-Use programs      | LDGSTGNIUEC    | The number of bytes of this DSA's storage occupied by programs on the Not-In-Use (NIU) queue.                                                                                                    |
| Size of ERDSA occupied by<br>Not-In-Use programs      | LDGSTGNIUER    | The number of bytes of this DSA's storage occupied by programs on the Not-In-Use (NIU) queue.                                                                                                    |
| Size of ESDSA occupied by<br>Not-In-Use programs      | LDGSTGNIUES    | The number of bytes of this DSA's storage occupied by programs on the Not-In-Use (NIU) queue.                                                                                                    |
| Size of RDSA occupied by<br>Not-In-Use (NIU) programs | LDGSTGNIUR     | The number of bytes of this DSA's storage occupied by programs on the Not-In-Use (NIU) queue.                                                                                                    |
| Size of SDSA occupied by<br>Not-In-Use (NIU) programs | LDGSTGNIUS     | The number of bytes of this DSA's storage occupied by programs on the Not-In-Use (NIU) queue.                                                                                                    |
| Total time spent waiting for loader                   | LDGTTW         | The suspended time for the number of tasks indicated by LDGWTDLR.                                                                                                    |
| Number of loader requests waiting                     | LDGWLR         | The number of loader domain requests that are currently forced to suspend due to the loader domain currently performing an operation on that program on behalf of another task.                                                                                           |

Table 13. Fields in LOADER views (continued)

| Field                                              | Attribute name | Description                                                                                                    |
|----------------------------------------------------|----------------|----------------------------------------------------------------------------------------------------|
| Peak number of waiting loader requests             | LDGWLRHW       | The maximum number of tasks suspended at one time.                                                                                                    |
| Number of loader requests that waited              | LDGWTDLR       | The number of loader domain requests that were forced to suspend due to the loader domain performing an operation on that program on behalf of another task. |
| Rate of program loading                            | LOADRATE       | The rate per second of program load requests.                                                                                                    |
| Percentage of CDSA held by<br>Not-In-Use programs  | PCDSANIU       | The amount of this DSA's storage held by programs on the Not-In-Use (NIU) queue expressed as a percentage.                                                   |
| Percentage of ECDSA held by<br>Not-In-Use programs | PECDSANIU      | The amount of this DSA's storage held by programs on the Not-In-Use (NIU) queue expressed as a percentage.                                                   |
| Percentage of ERDSA held by<br>Not-In-Use programs | PERDSANIU      | The amount of this DSA's storage held by programs on the Not-In-Use (NIU) queue expressed as a percentage.                                                   |
| Percentage of ESDSA held by<br>Not-In-Use programs | PESDSANIU      | The amount of this DSA's storage held by programs on the Not-In-Use (NIU) queue expressed as a percentage.                                                   |
| Percentage of waits to program uses                | PLOADWAIT      | The amount of time suspended tasks spent waiting for loader domain requests expressed as a percentage.                                                       |
| Percentage of RDSA held by<br>Not-In-Use programs  | PRDSANIU       | The amount of this DSA's storage held by programs on the Not-In-Use (NIU) queue expressed as a percentage.                                                   |
| Percentage of SDSA held by<br>Not-In-Use programs  | PSDSANIU       | The amount of this DSA's storage held by programs on the Not-In-Use (NIU) queue expressed as a percentage.                                                   |
| Percentage Not-In-Use of DSAs below 16MB in CDSA   | PSTGNIUC       | The number of programs on the Not-In-Use (NIU) queue for this DSA expressed as a percentage.                                                                 |
| Percent Not-In-Use of DSAs above 16MB in ECDSA     | PSTGNIUEC      | The number of programs on the Not-In-Use (NIU) queue for this DSA expressed as a percentage.                                                                 |
| Percentage Not-In-Use of DSAs above 16MB in ERDSA  | PSTGNIUER      | The number of programs on the Not-In-Use (NIU) queue for this DSA expressed as a percentage.                                                                 |
| Percent Not-In-Use of DSAs<br>above 16MB in ESDSA  | PSTGNIUES      | The number of programs on the Not-In-Use (NIU) queue for this DSA expressed as a percentage.                                                                 |

Table 13. Fields in LOADER views (continued)

| Field                                            | Attribute name | Description                                                                                                    |
|--------------------------------------------------|----------------|----------------------------------------------------------------------------------------------------|
| Percentage Not-In-Use of DSAs below 16MB in RDSA | PSTGNIUR       | The number of programs on the Not-In-Use (NIU) queue for this DSA expressed as a percentage.                                                                                                    |
| Percentage Not-In-Use of DSAs below 16MB in SDSA | PSTGNIUS       | The number of programs on the Not-In-Use (NIU) queue for this DSA expressed as a percentage.                                                                                                    |
| Size of RDSA                                     | RDSASIZE       | The current size of the read-only dynamic storage area (RDSA). The size of this storage area is calculated and managed by CICS automatically, within the overall limits specified for all the DSAs that reside below the 16MB boundary. |
| Size of SDSA                                     | SDSASIZE       | The current size of the shared dynamic storage area (SDSA). The size of this storage area is calculated and managed by CICS automatically, within the overall limits specified for all the DSAs that reside below the 16MB boundary.    |
| Current DSA total                                | SMSDSATOTAL    | Total amount of storage currently allocated to the DSAs below the line.                                                                                                    |
| DSECT ID mask                                    | SMSDSID        | The identifier mask of the SMS DSECT.                                                                                                    |
| DSECT version number                             | SMSDSVER       | The version number of the SMS DSECT.                                                                                                    |
| Current EDSA total                               | SMSEDSATOTAL   | Total amount of storage currently allocated to the DSAs above the line.                                                                                                    |
| Total waiting time for program loads             | TLOADWAIT      | The amount of time suspended tasks spent waiting for loader domain requests to be satisfied.                                                                                                    |

## **Transaction classes - TRANCLAS**

The Transaction class (TRANCLAS) views display information about the transaction classes for each CICS system.

## Supplied views

To access from the main menu, click:

## CICS operations views > CICS region operations views > Transaction classes

Table 14. Views in the supplied Transaction classes (TRANCLAS) view set

| View                     | Notes                                     |
|--------------------------|-------------------------------------------|
|                          | Discard a transaction class from the CICS |
| EYUSTARTTRANCLAS.DISCARD | system where it is installed.             |

Table 14. Views in the supplied Transaction classes (TRANCLAS) view set (continued)

| View                      | Notes                                                               |
|---------------------------|---------------------------------------------------------------------|
| Transaction classes       | Tabular information about transaction classes for each CICS system. |
| EYUSTARTTRANCLAS.TABULAR  | lor each oloo system.                                               |
| Transaction classes       | Detailed information about a selected                               |
| EYUSTARTTRANCLAS.DETAILED | transaction class.                                                  |
| Transaction classes       | Display the Transaction classes Set view in                         |
| EYUSTARTTRANCLAS.SET      | order to change the attributes of a selected transaction class.     |

## **Actions**

Table 15. Actions available for TRANCLAS views

| Action  | Description                                                                                                    |
|---------|----------------------------------------------------------------------------------------------------|
| DISCARD | Discard a transaction class from the CICS system where it is installed.                                            |
| SET     | Display the <b>Transaction classes Set</b> view in order to change the attributes of a selected transaction class. |

Table 16. Fields in TRANCLAS views

| Field                                              | Attribute name | Input values                                                                  |
|----------------------------------------------------|----------------|-------------------------------------------------------------------------------|
| Total time transactions queued                     | QUEUETIME      | The total amount of time transactions have been queued in this class.         |
| Number of times purge threshold met                | PURGTHRTIMES   | The number of times the purge threshold was reached.                          |
| Peak number of active transactions                 | ACTIVEPEAK     | The highest number of transactions active in the class at any one time.       |
| Number of transactions accepted after being queued | ACCEPTAFTRQD   | The number of transactions that have been accepted to run after being queued. |
| Times maximum active transactions reached          | TIMESATMAX     | The number of times this transaction class has reached its defined maximum.   |
| Number of transactions purged due to threshold     | PURGEIMMED     | The number of transactions purged due to the defined threshold being reached. |
| Number of transactions purged while queued         | PURGEWHILEQD   | The number of transactions that were purged while queued in this class.       |

Table 16. Fields in TRANCLAS views (continued)

| Field                                            | Attribute name | Input values                                                                                                    |
|--------------------------------------------------|----------------|----------------------------------------------------------------------------------------------------|
| Number of transactions currently queued          | QUEUED         | The number of transactions that are currently queued awaiting initial dispatch. Queuing occurs either because the number of active tasks is already at the maximum, or because the maximum for the system has been reached.                                                                                           |
| Purge threshold                                  | PURGETHRESH    | The maximum number of transactions in this class that can be queued awaiting initial dispatch. Transactions in this class that arrive while the queue is at its PURGETHRESH limit are purged.  When the size of the queue is unlimited (other than by the storage available to attach tasks), <b>NO</b> is displayed. |
| Number of transactions accepted immediately      | ACCEPTIMMED    | The number of transactions that have been accepted to run immediately.                                                                                                    |
| Peak number of queued transactions               | QUEUEDPEAK     | The highest number of transactions queued in this class at any one time.                                                                                                    |
| Number of transaction definitions installed      | INSTALLDEFS    | The total number of transaction definitions currently installed.                                                                                                    |
| Total number of transactions queued              | TOTQUEDCNT     | The total number of transactions that have been queued in this class.                                                                                                    |
| Maximum number of transactions allowed in class  | MAXACTIVE      | The maximum number of transactions that are allowed to run in the class concurrently.                                                                                                    |
| Transaction class name                           | NAME           | The 8-character transaction class name.                                                                                                    |
| Total number of attach requests                  | ATTACHES       | The total number of attach requests.                                                                                                    |
| Total time transactions currently queued         | CURQUEDTIME    | The amount of time spent waiting by those transactions that are currently queued in this transaction class.                                                                                                    |
| Number of transactions currently active in class | ACTIVE         | The total number of transactions currently active in the class.                                                                                                    |

# System dump codes - SYSDUMP

The CICS system dump code (SYSDUMP) views display information about system dump codes for active CICS systems.

## Supplied views

To access from the main menu, click:

## CICS operations views > CICS region operations views > System dump codes

Table 17. Views in the supplied CICS system dump codes (SYSDUMP) view set

| View                     | Notes                                                                                                    |
|--------------------------|----------------------------------------------------------------------------------------------------|
| CICS system dump codes   | Reset the number of dump calls for the                                                                                                    |
| EYUSTARTSYSDUMP.RESET    | system dump code to 0.                                                                                                    |
| CICS system dump codes   | Remove the system dump code from the                                                                                                    |
| EYUSTARTSYSDUMP.DELETE   | dump code table.                                                                                                    |
| CICS system dump codes   | Tabular information about system dump                                                                                                    |
| EYUSTARTSYSDUMP.TABULAR  | codes for active CICS systems.                                                                                                    |
| CICS system dump codes   | Detailed information about a selected system                                                                                                    |
| EYUSTARTSYSDUMP.DETAILED | dump code.                                                                                                    |
| CICS system dump codes   | Display the CICS system dump code Set                                                                                                    |
| EYUSTARTSYSDUMP.SET      | view.                                                                                                    |
| CICS system dump codes   | Create a new system dump code.                                                                                                    |
| EYUSTARTSYSDUMP.ADD      | Specify the scope, the code, the maximum number of dumps allowed, whether or not you want a CICS system to shut down if it gets an error related to this code, and whether or not you want CICSPlex SM to take a system dump following an occurrence of this code. |

## **Actions**

Table 18. Actions available for SYSDUMP views

| Action | Description                                                                                                    |
|--------|----------------------------------------------------------------------------------------------------|
| RESET  | Reset the number of dump calls for the system dump code to 0.                                                                                                    |
| DELETE | Remove the system dump code from the dump code table.                                                                                                    |
| SET    | Display the CICS system dump code Set view.                                                                                                    |
| ADD    | Create a new system dump code.  Specify the scope, the code, the maximum number of dumps allowed, whether or not you want a CICS system to shut down if it gets an error related to this code, and whether or not you want CICSPlex SM to take a system dump following an occurrence of this code. |

Table 19. Fields in SYSDUMP views

| Field                                      | Attribute name | Input values                                                                                                    |
|--------------------------------------------|----------------|----------------------------------------------------------------------------------------------------|
| Number of dump calls since last reset      | CURRENT        | The number of dump calls that have been made for this system dump code since the value was last reset to 0. This value can be reset using the INITIALIZE action command.                                                                                                    |
|                                            |                | Note that it is possible for this value to be higher than the value in the System Dumps Taken field, which is reset by CICS end-of-day. If this value was initialized shortly before the end-of-day statistics reset, the number of current dumps could exceed the total number of dumps taken.                                                                                                    |
| System dump scope type                     | SDUMPSCOPE     | Indicates whether SDUMP requests with this system dump code are sent to other MVS images in the sysplex. The MVS images would be those that are running XCF/MRO connected CICS systems related to the CICS system that initiated the dump request:  • LOCAL - SDUMP requests are not sent to related CICS systems.  • RELATED - SDUMP requests are sent to related CICS systems. The CICS systems must be running under MVS/ESA 5.1 or later with the MVS workload manager. |
| Maximum number of dumps with this code     | MAXIMUM        | The maximum number of dump calls for this system dump code that result in a system dump being taken.  Input Values: 0 - 999 (SYSDUMP)                                                                                                    |
| Dump analysis and elimination (DAE) option | DAEOPTION      | only)  Indicates whether a dump produced for this system dump code is eligible for suppression by the MVS dump analysis and elimination (DAE) component:  DAE - The dump is eligible for DAE suppression.  NODAE - The dump is not eligible for DAE suppression. If CICS determines a dump should be written, MVS will not suppress it.                                                                                                    |

Table 19. Fields in SYSDUMP views (continued)

| Field                             | Attribute name | Input values                                                                                                    |
|-----------------------------------|----------------|----------------------------------------------------------------------------------------------------|
| Number of system dumps taken      | SDMPTOTL       | The number of system dumps taken for this system dump code since the last CICS end-of-day statistics reset. This number does not include suppressed dumps.                                                                                                    |
| Shutdown option                   | SHUTOPTION     | Indicates whether the CICS system is to be shut down after a call to this system dump code.  Input Values: SHUTDOWN,                                                                                                    |
|                                   |                | NOSHUTDOWN                                                                                                    |
|                                   | SYSDUMPCODE    | Specifies the 8-character system dump code for which the system dump table entry is to be modified. A valid system dump code contains no leading or imbedded blanks.                                                                                                    |
|                                   | SYSDUMPING     | Specifies whether a system dump request with this code should produce a dump. CVDA values are:  NOSYSDUMP - A dump is not to be taken.                                                                                                    |
|                                   |                | Even when SYSDUMP is specified, CICS takes a dump only if the number of requests for this code is less than the MAXIMUM and system dumps are not suppressed globally (see the DUMPING option of the INQUIRE SYSTEM command). MVS may also be allowed to suppress the dump if appropriate, depending on the DAEOPTION value. |
| Number of system dumps suppressed | SDMPSUPP       | The number of system dumps requested for this system dump code (by CICS or a user) that were suppressed by one of the following:  • a user exit • the dump table • a global system dump suppression                                                                                                    |

# **Transaction dump codes - TRANDUMP**

The CICS transaction dump codes (TRANDUMP) views display information about transaction dump codes for active CICS systems.

## **Supplied views**

To access from the main menu, click:

# CICS operations views > CICS region operations views > Transaction dump codes

Table 20. Views in the supplied Transaction dump codes (TRANDUMP) view set

| View                      | Notes                                                                                                    |
|---------------------------|----------------------------------------------------------------------------------------------------|
| Transaction dump codes    | Reset the number of dump calls for the transaction dump code to 0.                                                                                                    |
| EYUSTARTTRANDUMP.RESET    | transaction damp code to 0.                                                                                                    |
| Transaction dump codes    | Remove the dump code from the transaction                                                                                                    |
| EYUSTARTTRANDUMP.DELETE   | dump code table in each CICS system where it is listed.                                                                                                    |
| Transaction dump codes    | Tabular information about transaction dump                                                                                                    |
| EYUSTARTTRANDUMP.TABULAR  | codes for active CICS systems.                                                                                                    |
| Transaction dump codes    | Detailed information about a selected                                                                                                    |
| EYUSTARTTRANDUMP.DETAILED | transaction dump code.                                                                                                    |
| Transaction dump codes    | Display the CICS transaction dump code Set                                                                                                    |
| EYUSTARTTRANDUMP.SET      | view in order to change the attributes of a selected dump code.                                                                                                    |
| Transaction dump codes    | Display the CICS transaction dump code Add                                                                                                    |
| EYUSTARTTRANDUMP.ADD      | view in order to create a new transaction dump code. Specify the scope, the code, the maximum number of dumps allowed, whether or not you want a CICS system to shut down if it gets an error related to this code, and whether or not you want CICSPlex SM to take a transaction or system dump following an occurrence of this dump code. |

## **Actions**

Table 21. Actions available for TRANDUMP views

| Action | Description                                                                                                    |  |
|--------|----------------------------------------------------------------------------------------------------|--|
| RESET  | Reset the number of dump calls for the transaction dump code to 0.                                                                                                    |  |
| DELETE | Remove the dump code from the transaction dump code table in each CICS system where it is listed.                                                                                                    |  |
| SET    | Display the CICS transaction dump code Set view in order to change the attributes of a selected dump code.                                                                                                    |  |
| ADD    | Display the CICS transaction dump code Add view in order to create a new transaction dump code. Specify the scope, the code, the maximum number of dumps allowed, whether or not you want a CICS system to shut down if it gets an error related to this code, and whether or not you want CICSPlex SM to take a transaction or system dump following an occurrence of this dump code. |  |

Table 22. Fields in TRANDUMP views

| Field                                  | Attribute name | Input values                                                                                                    |
|----------------------------------------|----------------|----------------------------------------------------------------------------------------------------|
| Number of dump calls since last reset  | CURRENT        | The number of dump calls that have been made for this transaction dump code since the value was last reset to 0. This value can be reset using the INITIALIZE action command.  This also includes requests that depart result in dumps without                                                       |
|                                        |                | do not result in dumps, either because they are suppressed for this code or because the number for this code has reached its maximum.                                                                                                    |
|                                        |                | Note that it is possible for this value to be higher than the value in the Transaction Dumps Taken field, which is reset by CICS end-of-day. If this value was initialized shortly before the end-of-day statistics reset, the number of current dumps could exceed the total number of dumps taken. |
|                                        | TRANDUMPCODE   | The 4-character transaction dump code for which the transaction dump table entry is to be changed. A valid transaction dump code has no leading or imbedded blanks.                                                                                                    |
| Number of transaction dumps suppressed | TDMPSUPP       | The number of transaction dumps requested for this transaction dump code (by CICS or a user) that were suppressed by one of the following:  • a user exit • the dump table                                                                                                    |
| Maximum number of dump calls           | MAXIMUM        | The maximum number of dump calls for this transaction dump code that result in a dump being taken.  Input Values: 0 - 999 (TRANDUMP only)                                                                                                    |
| Number of system dumps taken           | SDMPTOTL       | The number of system dumps taken for this transaction dump code since the last CICS end-of-day statistics reset. This number does not include suppressed dumps.                                                                                                    |

Table 22. Fields in TRANDUMP views (continued)

| Field                             | Attribute name | Input values                                                                                                    |
|-----------------------------------|----------------|----------------------------------------------------------------------------------------------------|
| Shutdown option                   | SHUTOPTION     | Indicates whether the CICS system is to be shut down after a call to this transaction dump code.                                                                                                    |
|                                   |                | Input Values: SHUTDOWN, NOSHUTDOWN                                                                                                    |
| System dump option                | SYSDUMPING     | Indicates whether a system dump is to be taken for this transaction dump code.                                                                                                    |
|                                   |                | Input Values: SYSDUMP, NOSYSDUMP                                                                                                    |
| Transaction dump scope type       | TDUMPSCOPE     | Indicates whether SDUMP requests with this transaction dump code are sent to other MVS images in the sysplex. The MVS images would be those that are running XCF/MRO connected CICS systems related to the CICS system that initiated the dump request.  • LOCAL - SDUMP requests are not sent to related CICS systems.  • RELATED - SDUMP requests are sent to related CICS systems. The CICS systems must be running under MVS/ESA 5.1 or later with the MVS workload manager. |
| Number of system dumps suppressed | SDMPSUPP       | Input Values: LOCAL, RELATED  The number of system dumps requested for this transaction dump code (by CICS or a user) that were suppressed by one of the following:  • a user exit  • the dump table  • a global system dump suppression                                                                                                    |
| Number of transaction dumps taken | TDMPTOTL       | The number of transaction dumps taken for this transaction dump code since the last CICS end-of-day statistics reset. This number does not include suppressed dumps.                                                                                                    |

Table 22. Fields in TRANDUMP views (continued)

| Field | Attribute name | Input values                                                                                                    |
|-------|----------------|----------------------------------------------------------------------------------------------------|
|       | TRANDUMPING    | Specifies whether a transaction dump should be taken when a transaction dump request with this code is received. CVDA values are:  NOTRANDUMP - A transaction dump is not to be taken.  TRANDUMP - A transaction dump is to be taken. |
|       |                | Even when TRANDUMP is specified, CICS will dump only when the count of requests for this code is no greater than the MAXIMUM. If this option is omitted from an ADD request, TRANDUMP is assumed.                                     |

## Global dispatcher information - DSPGBL

The **Global CICS dispatcher information** (DSPGBL) views display global CICS dispatcher information for CICS systems.

## Supplied views

To access from the main menu, click:

# CICS operations views > CICS region operations views > Global dispatcher information

Table 23. Views in the supplied Global dispatcher information (DSPGBL) view set

| View                          | Notes                                                                     |
|-------------------------------|---------------------------------------------------------------------------|
| Global dispatcher information | Tabular information about global dispatchers in CICS systems.             |
| EYUSTARTDSPGBL.TABULAR        | 6.66 6,6166.                                                              |
| Global dispatcher information | Detailed information about a global dispatcher in a selected CICS system. |
| EYUSTARTDSPGBL.DETAILED       | dispatcher in a selected croo system.                                     |

#### **Actions**

Table 24. Actions available for DSPGBL views

| Action | Description                                     |  |
|--------|-------------------------------------------------|--|
| SET    | Change the attributes of a selected dispatcher. |  |

Table 25. Fields in DSPGBL views

| Field                                         | Attribute name | Input values                                                                                                    |
|-----------------------------------------------|----------------|----------------------------------------------------------------------------------------------------|
| Dispatcher start time GMT                     | DSGSTART       | The time at which the dispatcher started. This value can be used as an approximate time at which CICS started.                                                                                                    |
| Dispatcher start time LOCAL                   | DSGLSTRT       | The local time at which the CICS dispatcher started. This value can be used as an approximate time at which CICS started.                                                                                                    |
| Elapsed job step timing                       | DSGEJST        | The total CPU time for all TCBs in this address space, accumulated during the interval.                                                                                                    |
| CICS system release identifier                | CICSREL        | The release identifier of the displayed CICS system                                                                                                    |
| MRO batching value (MROBTCH)                  | DSGMBTCH       | The MROBTCH value specified in the SIT, or as an override, or changed dynamically using CEMT SET SYSTEM MROBATCH(value) or EXEC CICS SET SYSTEM MROBATCH(fullword binary data-value) commands.                                                                                                   |
| Accumulated SRB time                          | DSGSRBT        | The accumulated SRB time for this CICS address space.                                                                                                    |
| Priority aging value (PRTYAGE) (milliseconds) | DSGPRIAG       | The number of milliseconds to be used in the priority aging algorithm for incrementing the priority of a task. CICS increases the task priority by 1 after each PRTYAGING milliseconds of wait time without a dispatch. The value can be in the range 0 through 65535, and 32768 is the default. |
| Current number of tasks                       | DSGCNT         | The current number of tasks in the system. This figure includes all system tasks and all user tasks.                                                                                                    |
| Number of excess TCB scans                    | DSGXSCNS       | The number of CICS dispatcher excess MVS TCB scans.                                                                                                    |
| Current region exit time (ICV) (milliseconds) | DSGICVT        | The ICV time value (expressed in milliseconds) specified in the SIT, or as an override, or changed dynamically using CEMT SET SYSTEM TIME(value) or EXEC CICS SET SYSTEM TIME(fullword binary data-value) commands.                                                                              |

Table 25. Fields in DSPGBL views (continued)

| Field                                            | Attribute name | Input values                                                                                                    |
|--------------------------------------------------|----------------|----------------------------------------------------------------------------------------------------|
| Number of subtasks                               | DSGSTSKS       | The number of task control blocks (TCBs) that CICS can use for running tasks in concurrent mode, as specified in the SUBTSKS SIT parameter.                                                                                                    |
| Quasi-reentrancy force option                    | FORCEQR        | Specifies whether you want CICS to force all CICSAPI user application programs that are specified as threadsafe to run under the CICS QR TCB, as if they were specified as quasi-reentrant programs.                                                                                                    |
|                                                  |                | Valid options: FORCE,<br>NOFORCE                                                                                                    |
| Total number of excess TCBs detached             | DSGXTCBD       | The total number of MVS TCBs that have been detached by the CICS dispatcher's excess MVS TCB management processing.                                                                                                    |
| Terminal scan delay time (ICVTSD) (milliseconds) | DSGICVSD       | The ICVTSD time value (expressed in milliseconds) specified in the SIT, or as an override, or changed dynamically using CEMT SET SYSTEM SCANDELAY(value) or EXEC CICS SET SYSTEM SCANDELAY(fullword binary data-value) commands.                                                                                                    |
| Peak number of tasks                             | DSGPNT         | The peak number of tasks concurrently in the system.                                                                                                    |
| Runaway task time interval (ICVR) (milliseconds) | DSGICVRT       | The default system value for runaway task time (expressed im milliseconds) specified in the SIT, or as an override, or changed dynamically using CEMT SET SYSTEM TIME(value) or EXEC CICS SET SYSTEM TIME(fullword binary data-value) commands. This value is used for any task executing a transaction whose profile does not specify runaway task time |
| Number of excess TCB scans with no TCB detached  | DSGXSCNN       | The number of excess MVS TCB scans that resulted in no MVS TCBs being detached by the CICS dispatcher.                                                                                                    |

# **Dispatcher TCB modes - DSPMODE**

The **Dispatcher TCB modes** (DSPMODE) views display CICS dispatcher TCB mode information for CICS systems.

## **Supplied views**

To access from the main menu, click:

#### CICS operations views > CICS region operations views > Dispatcher TCB modes

Table 26. Views in the supplied Dispatcher TCB modes (DSPMODE) view set

| View                     | Notes                                                           |
|--------------------------|-----------------------------------------------------------------|
| Dispatcher TCB modes     | Tabular information about dispatcher TCB modes in CICS systems. |
| EYUSTARTDSPMODE.TABULAR  | modes in croe systems.                                          |
| Dispatcher TCB modes     | Detailed information about a selected                           |
| EYUSTARTDSPMODE.DETAILED | dispatcher TCB mode.                                            |

## **Actions**

None.

Table 27. Fields in DSPMODE views

| Field                                         | Attribute name | Input values                                                                                                    |
|-----------------------------------------------|----------------|----------------------------------------------------------------------------------------------------|
| CPU time used by this TCB for dispatcher task | DSGTCT         | The accumulated CPU time taken for the DS task, that is, the processor time used by TCBs in this mode while executing the default dispatcher task (DSTCB). The DSECT field contains the time as a store clock (STCK) value.           |
| Number of partition exits                     | DSGSYSW        | The number of MVS waits which occurred on TCBs in this mode.                                                                                                    |
| TCB mode pool name                            | TCBPOOLN       | The name of the TCB pool in which this TCB mode is defined, either N/A, HOTPOOL, OPEN, JVM, SSL or XPLINK.                                                                                                    |
| Open status                                   | DSGTCBMD       | Indicates whether this TCB mode is an open TCB mode, not an open TCB mode, or unknown. Unknown means that this TCB mode has not been activated; the first request for a TCB in a particular mode will cause the mode to be activated. |
| Number of stolen detaches                     | DSGTCBDS       | The number of MVS TCBs that have been, or are in the process of being, taken from this CICS dispatcher mode because it is required by another TCB mode.                                                                               |
| Current number of TCBs attached               | DSGTCBCA       | The current number of TCBs attached for this CICS address space.                                                                                                    |

Table 27. Fields in DSPMODE views (continued)

| Field                                             | Attribute name | Input values                                                                                                    |
|---------------------------------------------------|----------------|----------------------------------------------------------------------------------------------------|
| TCB mode pool number                              | DSGTCBMP       | The number of the TCB pool in which this TCB mode is defined.                                                                                                    |
| Peak number of TCBs attached                      | DSGTCBPA       | The peak number of TCBs attached in this mode.                                                                                                    |
| Total of real time TCB has been dispatched by MVS | DSGTDT         | The accumulated real time that TCBs in this mode have been dispatched by MVS; that is, the total time used between an MVS wait issued by the dispatcher and the subsequent wait issued by the dispatcher. The DFHSTUP report expresses this time as hours:minutes:seconds.decimals; however, the DSECT field contains the time as a store clock (STCK) value. |
| Number of excess detaches                         | DSGTCBDX       | The number of MVS TCBs that have been, or are in the process of being, detached from this CICS dispatcher mode because of the CICS dispatcher excess TCB scans.                                                                                                    |
| Number of other detaches                          | DSGTCBDO       | The number of MVS TCBs that have been, or are in the process of being, detached from this CICS dispatcher TCB mode for other reasons (for example, because the TCB pool limit has been lowered, or because there are too many TCBs attached in relation to the number of TCBs in use).                                                                        |
| Number of TCB steals                              | DSGTCBST       | The number of MVS TCBs that have been stolen from other TCB modes.                                                                                                    |
| Peak number of TCBs used by mode                  | DSGTCBPU       | The peak number of TCBs used in this mode.                                                                                                    |
| Number of TCBs allocated                          | DSGTCBAL       | The number of times a TCB from this TCB mode was allocated to a task (that is, CICS assigned the TCB for the use of a particular task). TCB allocates only apply to open TCB modes. 'N/A' means either that this is not an open TCB mode, or that no TCBs have yet been created in this mode.                                                                 |
| Number of unclean detaches                        | DSGTCBDU       | The number of MVS TCBs that have been, or are in the process of being, detached for this CICS dispatcher mode because the CICS transaction associated with the TCB has abended.                                                                                                    |

Table 27. Fields in DSPMODE views (continued)

| Field                               | Attribute name | Input values                                                                                                    |
|-------------------------------------|----------------|----------------------------------------------------------------------------------------------------|
| Total CPU time used by this TCB     | DSGACT         | The accumulated CPU time taken for all the TCBs that are, or have been, attached in this TCB mode; that is, the total time that TCBs in this mode have been in execution. |
| Real time CICS spent in MVS wait    | DSGTWT         | The accumulated real time that this TCB was in an MVS wait, that is, the total time used between an MVS wait issued by the dispatcher and the return from the MVS wait.   |
| Number of TCB mismatches            | DSGTCBMM       | The number of MVS TCB mismatches that have occurred for this TCB mode.                                                                                                    |
| Number of TCB attaches              | DSGNTCBA       | The number of MVS TCBs that have been attached in this TCB mode.                                                                                                    |
| TCB mode name                       | DSGTCBNM       | The name of the CICS dispatcher TCB mode. This can be QR, RO, CO, SZ, RP, FO, SL, SO, SP, D2, JM, S8, L8, L9, J8, J9, X8, or X9.                                          |
| Current number of TCBs used by mode | DSGTCBCU       | The current number of TCBs attached in this TCB mode.                                                                                                    |
| Number of TCB attach failures       | DSGTCBAF       | The number of MVS TCB attach failures that have occurred in this TCB mode.                                                                                                |

## **Dispatcher TCB pools - DSPPOOL**

The **Dispatcher TCB pools** (DSPPOOL) views display CICS dispatcher TCB pool information for CICS systems.

## Supplied views

To access from the main menu, click:

#### CICS operations views > CICS region operations views > Dispatcher TCB pools

Table 28. Views in the supplied Dispatcher TCB pools (DSPPOOL) view set

| View                     | Notes                                                           |  |
|--------------------------|-----------------------------------------------------------------|--|
| Dispatcher TCB pools     | Tabular information about dispatcher TCB pools in CICS systems. |  |
| EYUSTARTDSPPOOL.TABULAR  |                                                                 |  |
| Dispatcher TCB pools     | Detailed information about a selected dispatcher TCB pool.      |  |
| EYUSTARTDSPPOOL.DETAILED |                                                                 |  |

## **Actions**

Table 29. Actions available for DSPPOOL views

| Action | Description                                                   |
|--------|---------------------------------------------------------------|
| SET    | Set attributes according new values specified in input fields |

Table 30. Fields in DSPPOOL views

| Field                               | Attribute name | Input values                                                                                                    |
|-------------------------------------|----------------|----------------------------------------------------------------------------------------------------|
| Current waiting time at TCB limit   | DSGCURWT       | The current delay time for the TCB requests that are currently delayed because the system has reached the limit for the number of TCBs allowed in this pool.                                                                                                    |
| Current number of TCBs in use       | DSGCNUUS       | The current number of CICS TCBs attached in this TCB pool and being used.                                                                                                    |
| Peak number of TCBs attached        | DSGPNUAT       | The peak number of TCBs attached in the TCB modes that reside in this TCB pool.                                                                                                    |
| Total number of waits               | DSGTOTNW       | The total number of TCB requests delayed because the system reached the limit for the number of TCBs allowed in this pool.                                                                                                    |
| Total number of MVS storage waiters | DSGTOTMW       | The total number of MVS storage requests that have waited because no TCB was available, and none could be created because of MVS storage constraints.                                                                                                    |
| Total waiting time at TCB limit     | DSGTOTWL       | The total time that TCB requests were delayed because the system had reached the limit for the number of TCBs allowed in this pool.                                                                                                    |
| Maximum number of TCBs              | DSGMXTCB       | The value for the maximum number of TCBs allowed in this pool. The value is specified in the system initialization parameter MAXOPENTCBS (for the open TCBs pool), MAXJVMTCBS (for the JVM TCBs pool), MAXSSLTCBS (for the SSL TCBs pool), or MAXXPTCBS (for the XP TCBs pool). |
| Total TCB Mismatch wait time        | DSGMMWTM       | The total time spent in TCB mismatch waits by TCB requests using this pool.                                                                                                    |

Table 30. Fields in DSPPOOL views (continued)

| Field                                   | Attribute name | Input values                                                                                                    |
|-----------------------------------------|----------------|----------------------------------------------------------------------------------------------------|
| Number of times at pool limit           | DSGNTCBL       | The number of times the system reached the limit for the number of TCBs allowed in this pool (MAXOPENTCBS, MAXJVMTCBS, MAXSSLTCBS, or MAXXPTCBS).                                                                                                    |
| Current TCB Mismatch wait time          | DSGCMMWT       | The current wait time for current TCB mismatch waits by TCB requests using this pool.                                                                                                    |
| TCB pool name                           | POOLNAME       | The name of the CICS TCB pool, either OPEN, JVM, SSL, or XP.                                                                                                    |
| Total MVS storage wait time             | DSGTOTMT       | The total time spent in MVS storage waits by TCB requests using this pool.                                                                                                    |
| Total TCB Mismatch waits                | DSGMMWTS       | The total number of TCB mismatch waits, that is, TCB requests that waited because there was no TCB available matching the request, but there was at least one non-matching free TCB. For J8 and J9 mode TCBs in the JVM pool, this shows the requests that waited for a TCB of the correct mode (J8 or J9) and JVM profile. |
| Current TCB Mismatch waits              | DSGCMMWS       | The current number of TCB mismatch waits by TCB requests using this pool.                                                                                                    |
| Peak number of tasks waiting for TCB    | DSGPEANW       | The peak number of TCB requests that were delayed because the system had reached the limit for the number of TCBs allowed in this pool.                                                                                                    |
| Peak TCB Mismatch waits                 | DSGPMMWS       | The peak number of TCB mismatch waits by TCB requests using this pool.                                                                                                    |
| Current number of TCBs attached         | DSGCNUAT       | The current number of TCBs attached in the TCB modes that reside in this TCB pool.                                                                                                    |
| Peak number of TCBs in use              | DSGPNUUS       | The peak number of CICS TCBs used that were attached in this TCB pool.                                                                                                    |
| Current number of tasks waiting for TCB | DSGCURNW       | The number of TCB requests that are currently delayed because the system has reached the limit for the number of TCBs allowed in this pool.                                                                                                    |
| TCB pool number                         | DSGTCBPN       | The number of the CICS TCB pool.                                                                                                    |

# **Global MVS TCB information - MVSTCBGL**

The **Global MVS TCBs** (MVSTCBGL) views display information about global MVS TCBs in the CICS address space.

## Supplied views

To access from the main menu, click:

# CICS operations views > CICS region operations views > Global MVS TCB information

Table 31. Views in the supplied Global MVS TCB information (MVSTCBGL) view set

| View                       | Notes                                                                 |
|----------------------------|-----------------------------------------------------------------------|
| Global MVS TCB information | Tabular information about global MVS TCBs in CICS systems.            |
| EYUSTARTMVSTCBGL.TABULAR   | an elec systems.                                                      |
| Global MVS TCB information | Detailed information about global MVS TCBs in a selected CICS system. |
| EYUSTARTMVSTCBGL.DETAILED  | in a selected CiOS system.                                            |

## **Actions**

None.

Table 32. Fields in MVSTCBGL views

| Field                                           | Attribute name | Input values                                                           |
|-------------------------------------------------|----------------|------------------------------------------------------------------------|
| CPU time used by current attached CICS TCBs     | CICSTCBTIME    | The total CPU time so far for the currently attached CICS TCBs.        |
| Storage above 16M in use by non-CICS TCBs       | NCICSTCBSGAI   | The total storage in bytes above 16MB allocated to non-CICS TCBs.      |
| Storage below 16M for non-CICS TCBs             | NCICSTCBSTGB   | The total storage in bytes below 16MB allocated to non-CICS TCBs.      |
| Storage in use below 16M                        | NCICSTCBSGBI   | The total storage in bytes below 16MB that is in use by non-CICS TCBs. |
| Current CICS TCBs                               | CICSTCBCOUNT   | The current number of CICS TCBs in the address space.                  |
| Storage above 16M for non-CICS TCBs             | NCICSTCBSTGA   | The total storage in bytes above 16MB allocated to non-CICS TCBs.      |
| CPU time used by current attached non-CICS TCBs | NCICSTCBTIME   | The total CPU time so far for the currently attached non-CICS TCBs.    |
| Current non-CICS TCBs                           | NONCICSTCBCT   | The current number of non-CICS TCBs in the address space.              |
| Storage above 16M for CICS TCBs                 | CICSTCBSTGA    | The total storage in bytes above 16MB allocated to CICS TCBs.          |

Table 32. Fields in MVSTCBGL views (continued)

| Field                                 | Attribute name | Input values                                                       |
|---------------------------------------|----------------|--------------------------------------------------------------------|
| Storage in use above 16M              | CICSTCBSTGAI   | The total storage in bytes above 16MB that is in use by CICS TCBs. |
| Storage below 16M in use by CICS TCBs | CICSTCBSTGBI   | The total storage in bytes below 16MB that is in use by CICS TCBs. |
| Storage below 16M for CICS<br>TCBs    | CICSTCBSTGB    | The total storage in bytes below 16MB allocated to CICS TCBs.      |

# **MVS TCBs - MVSTCB**

The MVS TCBs (MVSTCB) views display information about MVS TCBs in the CICS address space.

# Supplied views

To access from the main menu, click:

#### CICS operations views > CICS region operations views > MVS TCBs

Table 33. Views in the supplied MVS TCBs (MVSTCB) view set

| View                    | Notes                                               |
|-------------------------|-----------------------------------------------------|
| MVS TCBs                | Tabular information about MVS TCBs in CICS systems. |
| EYUSTARTMVSTCB.TABULAR  | olde dyclome.                                       |
| MVS TCBs                | Detailed information about a selected MVS           |
| EYUSTARTMVSTCB.DETAILED | TCB in a CICS system.                               |

#### **Actions**

None.

Table 34. Fields in MVSTCB views

| Field            | Attribute name | Input values                                                                                                    |
|------------------|----------------|----------------------------------------------------------------------------------------------------|
|                  | TCBTYPE        | The type of TCB. Values are CICS or NONCICS.                                                                                       |
| CICS task number | TCBCICSTASK    | The CICS task number currently associated with this TCB. None means there are no CICS transactions currently assigned to this TCB. |
| Daughter TCB     | TCBDAUGHTER    | The address of the daughter TCB                                                                                                    |
| TCB name         | TCBNAME        | The name of the MVS TCB.                                                                                                    |
| Sister TCB       | TCBSISTER      | The address of the sister TCB                                                                                                    |

Table 34. Fields in MVSTCB views (continued)

| Field                            | Attribute name | Input values                                                       |
|----------------------------------|----------------|--------------------------------------------------------------------|
| Private storage in use below 16M | TCBSTGBINUSE   | The total private storage below 16MB allocated to this TCB in use. |
|                                  | TCBSTGABOVE    | The total private storage above 16MB allocated to this TCB.        |
| Private storage in use above 16M | TCBSTGAINUSE   | The total private storage above 16MB allocated to this TCB in use. |
| CPU time used by the TCB         | TCBCPUTIME     | The total CPU time so far for this TCB                             |
| TCB address                      | TCBADDRESS     | The address of the MVS TCB.                                        |
| Private storage below 16M        | TCBSTGBELOW    | The total private storage below 16MB allocated to this TCB.        |
| Mother TCB                       | TCBMOTHER      | The address of the mother TCB                                      |

# MVS workload management - MVSWLM

The MVS workload management (MVSWLM) views display MVS workload management (WLM) component information for CICS systems.

## Supplied views

To access from the main menu, click:

# CICS operations views > CICS region operations views > MVS workload management

Table 35. Views in the supplied MVS workload management (MVSWLM) view set

| View                    | Notes                                                      |
|-------------------------|------------------------------------------------------------|
| MVS workload management | Tabular MVS workload manager information for CICS systems. |
| EYUSTARTMVSWLM.TABULAR  | is old systems.                                            |
| MVS workload management | Detailed MVS workload manager information                  |
| EYUSTARTMVSWLM.DETAILED | for a selected CICS system.                                |

#### **Actions**

None.

Table 36. Fields in MVSWLM views

| Field               | Attribute name | Input values                                                                                                    |
|---------------------|----------------|----------------------------------------------------------------------------------------------------|
| Velocity goal value | MNGWLMGV       | For MVS workload manager service classes that use a velocity goal this value indicates the acceptable amount of delay for the work.  This value will be 0 if the service class is not defined with a velocity goal.                                                                                          |
| Workload name       | MNGWLMWN       | Identifies the name of the MVS workload management component workload name that has been assigned to the CICS region on the basis of the JES (batch job) or STC (started task) startup subsystem.  Note - this is different from the CICSPlex SM workload name that the CICS region may be participating in. |
| Report class        | MNGWLMRC       | Identifies the name of the MVS workload manager report class that has been assigned to the CICS region on the basis of the JES (batch job) or STC (started task) startup subsystem. If no report class has been assigned, this field will be blank.                                                          |

Table 36. Fields in MVSWLM views (continued)

| Field            | Attribute name | Input values                                                                                                    |
|------------------|----------------|----------------------------------------------------------------------------------------------------|
| Goal type        | MNGWLMGT       | The MVS workload manager goal type associated with the current service class. Values are:  • Velocity  - The MVS workload management component will assign resources to the service class in order to minimize delays.  • Discretionary  - The MVS workload management component will assign resources to the service class only if they are not required by other non-discretionary goals. This is typically used for low priority work.  • System  - The service class is one of the MVS workload manager predefined service classes; SYSTEM, SYSSTC, or SYSOTHER.  • Notapplic  - Unknown or undefined goal type.                                                                                                    |
| Storage critical | MNGWLMSK       | Indicates whether or not the CICS region is defined to the MVS workload management component with long-term storage protection. Values are:  • Yes  - The CICS region is classified in the JES (batch job) or STC (started task) subsystems using a MVS workload manager classification rule that specifies storage critical.  • No  - The CICS region is not classified in the JES (batch job) or STC (started task) subsystems using a MVS workload manager classification rule that specifies storage critical.  • No  - The CICS region is not classified in the JES (batch job) or STC (started task) subsystems using a MVS workload manager classification rule that specifies storage critical.  Long-term storage protection will be assigned under the JES (batch job) or STC (started task) subsystems as long as the service class has a single period and has a velocity goal or response time goal of over twenty seconds. |

Table 36. Fields in MVSWLM views (continued)

| Field                          | Attribute name | Input values                                                                                                    |
|--------------------------------|----------------|----------------------------------------------------------------------------------------------------|
| CICS system release identifier | CICSREL        | The release identifier of the displayed CICS system.                                                                                                    |
| Goal importance                | MNGWLMGI       | Indicates the relative importance level defined in the MVS workload manager service class. Values are:  1                                                                                                    |
| Service class                  | MNGWLMSC       | Identifies the name of the MVS workload manager service class that has been assigned to the CICS region on the basis of the JES (batch job) or STC (started task) startup subsystem.                                                                                                    |
| CPU critical                   | MNGWLMCC       | Indicates whether or not the CICS region is defined to the MVS workload management component with long-term CPU protection. Values are:  • Yes  - The CICS region is defined in the JES (batch job) or STC (started task) subsystems using a MVS workload manager service class that specifies CPU critical.  • No  - The CICS region is defined in the JES (batch job) or STC (started task) subsystems using a MVS workload manager service class that does not specify CPU critical. |

Table 36. Fields in MVSWLM views (continued)

| Field          | Attribute name | Input values                                                                                                    |
|----------------|----------------|----------------------------------------------------------------------------------------------------|
| Goal mode      | MNGWLMMD       | Indicates whether the MVS workload management component is running in goal mode. Values are:  • Yes  - The MVS workload management component is running in goal mode.  • No  - The MVS workload management component is running in compatibility mode.                                                                                                    |
|                |                | Note - compatibility mode is only available on z/OS releases prior to z/OS V1R3.                                                                                                    |
| Resource group | MNGWLMRG       | Identifies the name of the MVS workload manager resource group that has been assigned to the CICS region on the basis of the JES (batch job) or STC (started task) startup subsystem. If no resource group has been assigned, this field will be blank.                                                                                                    |
| WLM server     | MNGWLMST       | Identifies whether or not the MVS workload management component is treating the CICS region as a server. Values are:  • Yes  - The MVS workload management component is treating the CICS region as a server and processing work based upon CICS subsystem definitions.  • No  - The MVS workload management component is treating the CICS region as a non-server address space. Work is being processed based upon JES (batch job) or STC (started task) subsystem definitions. |

# **Connection operations views**

The connection operations views show information about ISC/MRO connections, IP connections, LU 6.2 mode names, partners, profiles and TCP/IP services within the current context and scope.

# **ISC/MRO** connections - CONNECT

The ISC/MRO connections (CONNECT) views display information about ISC over SNA connections and MRO connections.

# **Supplied views**

To access from the main menu, click:

### CICS operations views > Connection operations views > ISC/MRO connections

Table 37. Views in the supplied ISC/MRO connections (CONNECT) view set

| View                                            | Notes                                                                                                    |
|-------------------------------------------------|----------------------------------------------------------------------------------------------------|
| ISC/MRO connections EYUSTARTCONNECT.NORECOVDATA | Force all in-doubt units of work (according to the transaction definitions), target any resyncs that were outstanding for the connection, and erase the logname previously received from the partner system. The state of the connection is reset.  Attention: You should use NORECOVDATA only in exceptional circumstances. It erases recovery information and may compromise data integrity for units of work that have updated resources on remote systems.  Examples of circumstances in which you might need to use it are:  You need to discard a connection, or issue an ENDAFFINITY, and it is not possible for the quiesce protocols with the partner system to be completed. (Neither action is possible for an APPC connection if recovery data is outstanding.)  In operational or logic error results in a logname mismatch for the connection. The connection state must be reset to allow the exchange lognames process to complete. |
| ISC/MRO connections  EYUSTARTCONNECT.TABULAR    | Displays tabular information about ISC and MRO connections.                                                                                                    |
| ISC/MRO connections                             | Discard a connection from the CICS system                                                                                                    |
| EYUSTARTCONNECT.DISCARD                         | where it is installed. The connection must be out of service before it can be discarded.                                                                                                    |
| ISC/MRO connections                             | Cancel automatic initiation descriptor (AID)                                                                                                    |
| EYUSTARTCONNECT.CANCEL                          | queuing for a connection.                                                                                                    |
| ISC/MRO connections                             | Release a connection (APPC only).                                                                                                    |
| EYUSTARTCONNECT.RELEASE                         |                                                                                                    |

Table 37. Views in the supplied ISC/MRO connections (CONNECT) view set (continued)

| View                                        | Notes                                                                                                    |
|---------------------------------------------|----------------------------------------------------------------------------------------------------|
| ISC/MRO connections                         | Specifies, where CICS is a member of a                                                                                                    |
| EYUSTARTCONNECT.ENDAFFINITY                 | VTAM generic resource group, that VTAM is to end an affinity owned by CICS. This is valid only for APPC and LU6.1 connections. The connection must be out of service and, for APPC, in NORECOVDATA state.  • There is no facility in VTAM for inquiring on affinities, so CICS has no certain knowledge that an affinity exists for a given connection. Whenever there is a possibility that an affinity has been created that must be ended explicitly, CICS issues message DFHZC0177. This message gives the NETNAME and NETID of the suspect connection.  • If a request to end an affinity is rejected by VTAM because no such affinity exists, CICS issues message DFHZC0181. |
| ISC/MRO connections                         | Force all in doubt write of words (                                                                                                    |
| EYUSTARTCONNECT.NOTPENDING                  | Force all in-doubt units of work (according to the transaction definition) that were created by the connection before the initial (or cold) start of the partner. Also forget any resyncs (waitforget UOW-links) that are outstanding for the connection, and created before the initial (or cold) start of the partner.                                                                                                    |
|                                             | The PENDING condition indicates the existence of recovery information (either shunted UOWs or decisions remembered for the partner) on a connection that has experienced a lognames mismatch with its partner. For a CICS Transaction Server for z/OS partner, a lognames mismatch indicates that the partner has performed an initial start. For a pre-CICS Transaction Server for z/OS partner, a lognames mismatch indicates that the partner has performed a cold start. In either case, the recovery protocol has been corrupted by a loss of log data at the partner.                                                                                                    |
|                                             | It is not possible to set a connection to NOTPENDING state (forcing in-doubt and erasing NOFORGET UOWs) until this system has made contact with the partner and received a new logname from it.                                                                                                    |
|                                             | Decisions for a whole connection can be forgotten, but that does not affect the memory of a decision for any other connection involved in the UOW.                                                                                                    |
| ISC/MRO connections                         | Back out any units of work that are in-doubt because of a failure of the connection.                                                                                                    |
| EYUSTARTCONNECT.BACKOUT                     | because of a failure of the connection.                                                                                                    |
| ISC/MRO connections EYUSTARTCONNECT.DETAIL2 | Displays detailed information about<br>Automatic Initiator Descriptors (AIDs) and<br>bids for a selected ISC/MRO connection.                                                                                                    |

Table 37. Views in the supplied ISC/MRO connections (CONNECT) view set (continued)

| View                                          | Notes                                                                                                    |
|-----------------------------------------------|----------------------------------------------------------------------------------------------------|
| ISC/MRO connections EYUSTARTCONNECT.DETAILED  | Displays detailed information about a selected ISC/MRO connection.                                                                                                    |
| ISC/MRO connections EYUSTARTCONNECT.RESYNC    | Retry any UOWs shunted because of the failure of this connection (that is, exchange lognames resynchronization for this connection is to be attempted). This process should normally be started automatically when a connection is acquired or when a UOW is unshunted.                                                                                                    |
| ISC/MRO connections EYUSTARTCONNECT.INSERVICE | Place the system in service; that is, available for use.  • For an MRO connection, all sessions are placed in service and the following occurs:  – If both the issuing system and the remote system have IRC open, and the remote system has INSERVICE connection definition for the issuing system, the connection is made ACQUIRED.  – Otherwise, the status of the connection is set INSERVICE so that the connection is acquired when the above conditions are met.  – The status of the underlying sessions for a connection is always the same as that for the connection, all receive sessions (or 'pipes') are placed in service and available for use by the client program.  • For an ISC APPC connection, the LU Services Manager sessions are placed in service, thereby enabling the connection subsequently to be acquired.  • For an ISC LU6.1 connection, all sessions are placed in service. |
| ISC/MRO connections EYUSTARTCONNECT.SET       | Display the <b>Set</b> view in order to change the attributes of a selected ISC/MRO connection.                                                                                                    |
| ISC/MRO connections EYUSTARTCONNECT.PURGE     | Purge abnormally the transactions associated with a connection (VTAM only). CICS terminates the transactions associated with this connection only if system and data integrity can be maintained. <b>Note:</b> A transaction is not purged if its definition specifies SPURGE=NO.                                                                                                    |

Table 37. Views in the supplied ISC/MRO connections (CONNECT) view set (continued)

| View                       | Notes                                                                                                    |  |
|----------------------------|----------------------------------------------------------------------------------------------------|--|
| ISC/MRO connections        | Place the connection out of service; that is,                                                                                                    |  |
| EYUSTARTCONNECT.OUTSERVICE | not available for use.                                                                                                    |  |
|                            | For a connection, all sessions are placed out of service (immediately if PURGE is specified, or when tasks have terminated if it is not) and the following occurs:  • If an APPC connection is currently ACQUIRED and you specify OUTSERVICE, the command fails. You must RELEASE the connection before setting OUTSERVICE.  • If any other connection is currently ACQUIRED, the sessions are broken (quiesced). The connection cannot be used until it is once again placed INSERVICE.  • If the connection is currently RELEASED, the status of the connection is set to OUTSERVICE and it cannot be used until it is in service again.  • The status of the underlying sessions for a connection is always the same as that for the connection itself.  • For an EXCI connection, all receive sessions (or 'pipes') are placed out of service and are not available for use by the client program.  • For an ISC APPC system, this option is valid only if the connection is RELEASED. The LU Services Manager sessions are placed out of service, and the connection cannot be acquired until it is placed INSERVICE again.  • For an ISC LU6.1 connection, all sessions are released and placed out of service: immediately if PURGE or FORCEPURGE is specified; or when tasks have terminated if neither PURGE nor FORCEPURGE is specified. If the response to an INQUIRE CONNECTION command shows OUTSERVICE, it does not imply that the connection has been explicitly set as SET OUTSERVICE; in particular circumstances, you cannot reinstall this connection. |  |
| ISC/MRO connections        | Force transactions associated with a                                                                                                    |  |
| EYUSTARTCONNECT.FORCE      | connection to be immediately purged (VTAM only).                                                                                                    |  |
| ISC/MRO connections        | Commit any units of work that are in-doubt because of a failure of the connection.                                                                                                    |  |
| EYUSTARTCONNECT.COMMIT     | because of a failure of the connection.                                                                                                    |  |
| ISC/MRO connections        | Displays detailed information about function ships for a selected ISC/MRO connection.                                                                                                    |  |
| EYUSTARTCONNECT.DETAIL3    | 311193 TOL & SCIECTED TOO/IVING CONTRECTION.                                                                                                    |  |

Table 37. Views in the supplied ISC/MRO connections (CONNECT) view set (continued)

| View                    | Notes                                                                |
|-------------------------|----------------------------------------------------------------------|
| ISC/MRO connections     | Acquire a connection (APPC only).                                    |
| EYUSTARTCONNECT.ACQUIRE |                                                                      |
| ISC/MRO connections     | Displays detailed information about session                          |
| EYUSTARTCONNECT.DETAIL1 | information and allocate requests for a selected ISC/MRO connection. |

## **Actions**

Table 38. Actions available for CONNECT views

| Action      | Description                                                                                                    |
|-------------|----------------------------------------------------------------------------------------------------|
| NORECOVDATA | Force all in-doubt units of work (according to the transaction definitions), target any resyncs that were outstanding for the connection, and erase the logname previously received from the partner system. The state of the connection is reset.                                                                                                    |
|             | Attention: You should use NORECOVDATA only in exceptional circumstances. It erases recovery information and may compromise data integrity for units of work that have updated resources on remote systems.                                                                                                    |
|             | Examples of circumstances in which you might need to use it are:  • You need to discard a connection, or issue an ENDAFFINITY, and it is not possible for the quiesce protocols with the partner system to be completed. (Neither action is possible for an APPC connection if recovery data is outstanding.)  • In operational or logic error results in a logname mismatch for the connection. The connection state must be reset to allow the exchange lognames process to complete. |
| DISCARD     | Discard a connection from the CICS system where it is installed. The connection must be out of service before it can be discarded.                                                                                                    |
| CANCEL      | Cancel automatic initiation descriptor (AID) queuing for a connection.                                                                                                    |
| RELEASE     | Release a connection (APPC only).                                                                                                    |

Table 38. Actions available for CONNECT views (continued)

| Action      | Description                                                                                                    |
|-------------|----------------------------------------------------------------------------------------------------|
| ENDAFFINITY | Specifies, where CICS is a member of a VTAM generic resource group, that VTAM is to end an affinity owned by CICS. This is valid only for APPC and LU6.1 connections. The connection must be out of service and, for APPC, in NORECOVDATA state.  • There is no facility in VTAM for inquiring on affinities, so CICS has no certain knowledge that an affinity exists for a given connection. Whenever there is a possibility that an affinity has been created that must be ended explicitly, CICS issues message DFHZC0177. This message gives the NETNAME and NETID of the suspect connection.  • If a request to end an affinity is rejected by VTAM because no such affinity exists, CICS issues message DFHZC0181.                                                                                                    |
| NOTPENDING  | Force all in-doubt units of work (according to the transaction definition) that were created by the connection before the initial (or cold) start of the partner. Also forget any resyncs (waitforget UOW-links) that are outstanding for the connection, and created before the initial (or cold) start of the partner.  The PENDING condition indicates the existence of recovery information (either shunted UOWs or decisions remembered for the partner) on a connection that has experienced a lognames mismatch with its partner. For a CICS Transaction Server for z/OS partner, a lognames mismatch indicates that the partner has performed an initial start. For a pre-CICS Transaction Server for z/OS partner, a lognames mismatch indicates that the partner has performed a cold start. In either case, the recovery protocol has been corrupted by a loss of log data at the partner.  It is not possible to set a connection to NOTPENDING state (forcing in-doubt and erasing NOFORGET UOWs) until this system has made contact with the partner and received a new logname from it. |
| PACKOLIT    | Decisions for a whole connection can be forgotten, but that does not affect the memory of a decision for any other connection involved in the UOW.                                                                                                    |
| BACKOUT     | Back out any units of work that are in-doubt because of a failure of the connection.                                                                                                    |

Table 38. Actions available for CONNECT views (continued)

| Action      | Description                                                                                                    |
|-------------|----------------------------------------------------------------------------------------------------|
| FORCEPURGE  | Immediately abnormally terminate all transactions running on sessions on the connected system. This can lead to unpredictable results and should be used only in exceptional circumstances. In some extreme cases (for example, if an error occurs during backout processing), CICS might terminate abnormally.                                                                                                    |
|             | For in-doubt and shunted UOWs, FORCEPURGE has no effect. To force shunted UOWs, you must use the COMMIT, BACKOUT, or FORCE commands on the connection following a FORCEPURGE. This can lead to unpredictable results and should be used only in exceptional circumstances.                                                                                                    |
| FORCECANCEL | Cancel all automatic initiation descriptors (AIDs), including system AIDs, queuing for the specified connection. This can lead to unpredictable results and should be used only in exceptional circumstances.                                                                                                    |
|             | <b>Note:</b> This does not remove transient data AIDs with an associated triggered task. These AIDs can be removed by purging the associated task.                                                                                                    |
| RESYNC      | Retry any UOWs shunted because of the failure of this connection (that is, exchange lognames resynchronization for this connection is to be attempted). This process should normally be started automatically when a connection is acquired or when a UOW is unshunted.                                                                                                    |
| INSERVICE   | <ul> <li>Place the system in service; that is, available for use.</li> <li>For an MRO connection, all sessions are placed in service and the following occurs: <ul> <li>If both the issuing system and the remote system have IRC open, and the remote system has INSERVICE connection definition for the issuing system, the connection is made ACQUIRED.</li> <li>Otherwise, the status of the connection is set INSERVICE so that the connection is acquired when the above conditions are met.</li> <li>The status of the underlying sessions for a connection is always the same as that for the connection itself.</li> </ul> </li> <li>For an EXCI connection, all receive sessions (or 'pipes') are placed in service and available for use by the client program.</li> <li>For an ISC APPC connection, the LU Services Manager sessions are placed in service, thereby enabling the connection subsequently to be acquired.</li> <li>For an ISC LU6.1 connection, all sessions are placed in service.</li> </ul> |
| SET         | Display the <b>Set</b> view in order to change the attributes of a selected ISC/MRO connection.                                                                                                    |

Table 38. Actions available for CONNECT views (continued)

| Action     | Description                                                                                                    |
|------------|----------------------------------------------------------------------------------------------------|
| OUTSERVICE | Place the connection out of service; that is, not available for use.                                                                                                    |
|            | For a connection, all sessions are placed out of service (immediately if PURGE is specified, or when tasks have terminated if it is not) and the following occurs:  • If an APPC connection is currently ACQUIRED and you specify OUTSERVICE, the command fails. You must RELEASE the connection before setting OUTSERVICE.                                                                                                    |
|            | <ul> <li>If any other connection is currently ACQUIRED, the<br/>sessions are broken (quiesced). The connection<br/>cannot be used until it is once again placed<br/>INSERVICE.</li> </ul>                                                                                                    |
|            | <ul> <li>If the connection is currently RELEASED, the status of the connection is set to OUTSERVICE and it cannot be used until it is in service again.</li> <li>The status of the underlying sessions for a connection is always the same as that for the connection itself.</li> <li>For an EXCI connection, all receive sessions (or 'pipes') are placed out of service and are not available for use by the client program.</li> <li>For an ISC APPC system, this option is valid only if the connection is RELEASED. The LU Services Manager sessions are placed out of service, and the connection cannot be acquired until it is placed INSERVICE again.</li> <li>For an ISC LU6.1 connection, all sessions are released and placed out of service: immediately if PURGE or FORCEPURGE is specified; or when tasks have terminated if neither PURGE nor FORCEPURGE is specified. If the response to an INQUIRE CONNECTION command shows OUTSERVICE, it does not imply that the connection has been explicitly set as SET OUTSERVICE; in particular circumstances, you cannot reinstall this connection.</li> </ul> |
| PURGE      | Purge abnormally the transactions associated with a connection (VTAM only). CICS terminates the transactions associated with this connection only if system and data integrity can be maintained. <b>Note:</b> A transaction is not purged if its definition specifies SPURGE=NO.                                                                                                    |
| KILL       | Terminate the task. System and data integrity is not guaranteed. The KILL option extends the PURGE and FORCEPURGE options. It should be used only after an attempt has been made to PURGE or FORCEPURGE a task. The KILL option does not guarantee integrity of any kind but in some situations it allows the user to free up a stalled region enabling the region to continue processing. In some cases, for example, if a task is killed during back out processing, CICS terminates abnormally.                                                                                                    |
| FORCE      | Force transactions associated with a connection to be immediately purged (VTAM only).                                                                                                    |

Table 38. Actions available for CONNECT views (continued)

| Action  | Description                                                                        |
|---------|------------------------------------------------------------------------------------|
|         | Commit any units of work that are in-doubt because of a failure of the connection. |
| ACQUIRE | Acquire a connection (APPC only).                                                  |

Table 39. Fields in CONNECT views

| Field                                              | Attribute name | Input values                                                                                                    |
|----------------------------------------------------|----------------|----------------------------------------------------------------------------------------------------|
| Connection type                                    | TYPE           | The connection type. Values are: LU61, LU62, INDIRECT, MRO, NETBIOS, or TCPIP                                                  |
| Number of File Control function ships              | FCFUNCSHIP     | The number of file control requests for function shipping.                                                                     |
| Number of allocates purged when MAXQTIME exceeded  | MAXQTALLCPRG   | The number of allocates purged because the queue processing time would have exceeded the maximum queue time value.             |
| Number of bytes received on START channel requests | ESTICCHNRCVD   | The number of bytes received on START channel requests                                                                         |
| Peak number of outstanding allocate requests       | OUTSALLOC      | The maximum number of allocate requests that were queued for this system.                                                      |
| Number of bids currently in progress               | CONCURBIDS     | The number of bids currently in progress.                                                                                      |
| Number of allocate requests with other failure     | FAILEDOTHERS   | The number of allocate requests that failed due to a session not being currently available for use.                            |
| Number of Transient Data function ships            | TDFUNCSHIP     | The number of transient data requests for function shipping.                                                                   |
| Bytes received on LINK channel requests            | ESTPCCHNRCVD   | Number of bytes received on LINK channel requests                                                                              |
| Number of Interval Control function ships          | ICFUNCSHIP     | The number of interval control requests for function shipping.                                                                 |
| Number of allocate requests with link failure      | FAILINKALLOC   | The number of allocate requests that failed due to the connection being released, out of service, or with a closed mode group. |
| Connection name in remote system                   | REMOTENAME     | The name by which this connection is known in a remote system.                                                                 |
| Number of defined send sessions                    | SENDCOUNT      | For MRO connections, the number of send sessions defined in the SESSIONS definition.                                           |

Table 39. Fields in CONNECT views (continued)

| Field                                                | Attribute name | Input values                                                                                                    |
|------------------------------------------------------|----------------|----------------------------------------------------------------------------------------------------|
| Recovery status                                      | RECOVSTATUS    | Indicates whether there is recovery information outstanding for the connection:  NORECOVDATA - The connection was quiesced and neither side of the connection has recovery information outstanding. Data integrity will be maintained if the local CICS system is cold started.  RECOVDATA - The local CICS system has either in-doubt logical units of work or outstanding resynchronizations on the connection. Resynchronization will take place the next time the connection becomes active. Data integrity will not be maintained if the local CICS system is cold started.  NRS - The connection is active and has completed the exchange of lognames. There may be logical units of work in-flight or in resynchronization. |
| Number of terminal sharing channel requests          | ESTTCCHNL      | The number of terminal sharing channel requests.                                                                                                    |
| Net name of the owning TOR                           | REMOTESYSNET   | The system ID of the owning TOR                                                                                                    |
| Number of automatic initiator descriptors (AIDs)     | AIDS           | The current number of automatic initiator descriptors (AIDs) in the AID chain.                                                                                                    |
| Number of Distributed Program<br>Link function ships | DPLFUNCSHIP    | The number of Distributed Program Link (DPL) requests that have been function shipped across this connection.                                                                                                    |
| Local connection delete time                         | CONNDELETIME   | The local time when the connection was deleted                                                                                                    |
| Bytes sent on LINK channel requests                  | ESTPCCHNSENT   | Number of bytes sent on LINK channel requests                                                                                                    |
| Local connection create time                         | CONNCREATIME   | The local time when the connection was created                                                                                                    |
| GMT connection delete time                           | GMTDELETIME    | The time when the connection was deleted in Greenwich Mean Time (GMT) format                                                                                                    |
| Number of allocates rejected by XZIQUE exit          | XZIQREJS       | The number of allocates rejected by the XZIQUE exit.                                                                                                    |

Table 39. Fields in CONNECT views (continued)

| Field                                            | Attribute name | Input values                                                                                                    |
|--------------------------------------------------|----------------|----------------------------------------------------------------------------------------------------|
| APPC generic resource                            | GRNAME         | For an APPC connection to a generic resource when this system is also a generic resource, this field contains the 8-character generic resource name of the connected LU. Otherwise, the field is blank.                                                                                                    |
| Number of AIDs waiting for a session             | NONSPECAIDS    | The current number of automatic initiator descriptors (AIDs) that are waiting for a session to become available.                                                                                                    |
| Interval Control FS start requests with channels | ESTICCHNL      | Number of Interval Control FS start requests with channels                                                                                                    |
| Number of queued allocate requests               | QUEDALLOCATE   | The current number of queued allocate requests against this system.                                                                                                    |
| Number of primaries currently in use             | PRICURRUSED    | The number of primary (contention loser) sessions currently in use                                                                                                    |
| External CICS interface type                     | CONNTYPE       | Indicates whether this connection is:  SPECIFIC - For communication from a non-CICS client program to the CICS system, and is an MRO link with one or more sessions dedicated to a single user in a client program.  GENERIC - For communication from a non-CICS client program to the CICS system, and is an MRO link with a number of sessions to be shared by multiple external CICS interface users.  NOTAPPLIC - Not an external CICS interface connection. |
| ZCP tracing                                      | ZCPTRACING     | Indicates the status of the ZCP trace facility. A value of NOTAPPLIC means this connection is not LU6.1 or APPC.  Input Values: ZPTRACE, NOZPTRACE                                                                                                    |
| Number of secondaries currently in use           | SECCURRUSED    | The number of secondary (contention winner) sessions currently in use.                                                                                                    |

Table 39. Fields in CONNECT views (continued)

| Field                                            | Attribute name | Input values                                                                                                    |
|--------------------------------------------------|----------------|----------------------------------------------------------------------------------------------------|
| Member name of connected LU                      | MEMBERNAME     | For an APPC connection to a generic resource when this system is also a generic resource, this field contains the 8-character member name (applid) of the connected LU. Otherwise, the field is blank.                                                                                |
| Autoconnect option                               | AUTOSTATUS     | Indicates whether sessions with this connection are to be bound when CICS is initialized or whenever communication with VTAM is started:  • ALLCONN - Associated sessions are bound.  • AUTOCONN - Associated sessions are bound.  • NONAUTOCONN - Associated sessions are not bound. |
| Peak number of secondaries in use at one time    | MAXSECOND      | The maximum number of secondary (contention winner) sessions in use at any one time.                                                                                                    |
| Pending status                                   | PENDSTATUS     | For connections using the APPC and MRO protocol, indicates whether there are any units of work that require resynchronization after a session failure (PENDING or NOTPENDING).                                                                                                    |
| Number of allocates purged due to MAXQTIME value | MAXQTPURGCNT   | The number of times an allocate queue has been purged because its processing time would have exceeded the maximum queue time value.                                                                                                    |
| Number of ATIs satisfied by primary sessions     | ATISBPRI       | The number of ATI requests satisfied by primary (contention loser) sessions.                                                                                                    |
| Number of queue purges requested by XZIQUE exit  | XZIQPRGCNT     | The number of allocate queue purges requested by the XZIQUE exit.                                                                                                    |
| Connection protocol                              | PROTOCOL       | For connections with an access method of VTAM, indicates which SNA protocol is in use, either LU61 or APPC. A value of EXCI means this connection uses the External CICS Interface. A value of NOTAPPLIC means this connection is not a VTAM connection.                              |

Table 39. Fields in CONNECT views (continued)

| Field                                               | Attribute name | Input values                                                                                                    |
|-----------------------------------------------------|----------------|----------------------------------------------------------------------------------------------------|
| Name of real link towards TOR                       | LINKSYSTEM     | The 4-character name of the connection that is the real link towards the TOR for a remote or indirect system entry, if it is available. It is not set if some connection definitions in the chain from the remote or indirect entry to the link system are missing. |
| Peak number of primary sessions in use              | MAXPRIMARIES   | The maximum number of primary (contention loser) sessions in use at any one time.                                                                                                    |
| Total number of allocate requests                   | ALLOCATES      | The total number of allocate requests against this system.                                                                                                    |
| Number of ATIs satisfied by secondary sessions      | ATISBSEC       | The number of ATI requests satisfied by secondary (contention winner) sessions.                                                                                                    |
| Number of bytes sent on START channel requests      | ESTICCHNSENT   | The number of bytes sent on START channel requests                                                                                                    |
| Total number of bids sent                           | BIDSSENT       | The total number of bids that were sent.                                                                                                    |
| Maximum queue time                                  | MAXQTIME       | The maximum amount of time provided to process an allocate queue once the QUEUELIMIT value for the connection has been reached. If an allocate queue would take longer than this to process, the queue is purged.                                                   |
| Bytes received on terminal sharing channel requests | ESTTCCHNRCVD   | Number of bytes received on terminal sharing channel requests                                                                                                    |
| Maximum number of concurrent bids                   | MAXBIDS        | The maximum number of bids in progress at any one time.                                                                                                    |

Table 39. Fields in CONNECT views (continued)

| Field                                           | Attribute name | Input values                                                                                                    |
|-------------------------------------------------|----------------|----------------------------------------------------------------------------------------------------|
| Connection status                               | CONNSTATUS     | For connections using either the APPC or MRO protocol, the status of the connection as one of the following:  • ACQUIRED - The connection is acquired.  • AVAILABLE - The connection is acquired, but there are currently no bound sessions.  • FREEING - The connection is being released.  • NOTAPPLIC - The connection is not a CICS-to-CICS MRO or an APPC connection.  • OBTAINING - The connection is being acquired.  • RELEASED - The connection is released.  Input Values: ACQUIRED, RELEASED |
| Exit Tracing status                             | EXITTRACING    | Controls the terminal exit program's tracing activity for the sessions associated with this connection. A value of NOTAPPLIC means this connection is either not an LU6.1 or APPC connection, or it is a remote connection.                                                                                                    |
|                                                 |                | Input Values: EXITTRACE, NOEXITTRACE                                                                                                    |
| Number of allocates purged by XZIQUE exit       | XZIQALLCPRG    | The number of allocates purged as a result of the XZIQUE exit requesting that queues be purged.                                                                                                    |
| Program Control FS LINK requests with channels  | ESTPCCHNL      | Number of program control FS LINK requests with channels                                                                                                    |
| Allocates rejected because QUEUELIMIT reached   | EXIT_REJALLC   | The total number of allocates rejected due to the QUEUELIMIT value being reached.                                                                                                    |
| Exchange lognames (XLN) status                  | XLNSTATUS      | The status of the exchange lognames (XLN) process. A value of NOTAPPLIC means that the link is released, the link is MRO, LU6.1, or single-session APPC, or the link does not support synchronization level 2 conversations.                                                                                                    |
| Net name                                        | NETNAME        | The name by which the remote system is known to the network.                                                                                                    |
| Bytes sent on terminal sharing channel requests | ESTTCCHNSENT   | Number of bytes sent on terminal sharing channel requests                                                                                                    |

Table 39. Fields in CONNECT views (continued)

| Field                                      | Attribute name | Input values                                                                                                    |
|--------------------------------------------|----------------|----------------------------------------------------------------------------------------------------|
| Remote connection name                     | REMOTESYSTEM   | The name of the remotely connected system                                                                                                    |
| Number of terminal sharing requests        | TERMSHAREREQ   | The number of transaction routing commands.                                                                                                    |
| Access method                              | ACCESSMETHOD   | The access method in use for this connection (VTAM, IRC, INDIRECT, XCF, XM, NETBIOS, or TCPIP).                                                                                                    |
| Allocate queue limit (QUEUELIMIT)          | ALLOCQLIMIT    | The value of the QUEUELIMIT parameter as specified on the CONNECTION definition. If this value is reached, then allocate queue requests are rejected. If the CONNECTION is defined with a QUEUELIMIT of NO, N/A will be displayed.                                                                                                    |
| Number of Temporary Storage function ships | TSFUNCSHIP     | The number of temporary storage requests for function shipping.                                                                                                    |
| GMT connection create time                 | GMTCREATIME    | The time when the connection was created in Greenwich Mean Time (GMT) format                                                                                                    |
| Number of defined receive sessions         | RECEIVECOUNT   | For MRO connections, the number of receive sessions defined in the SESSIONS definition.                                                                                                    |
| Connection ID                              | NAME           | The name of the installed connection.                                                                                                    |
| Number of DL/I function ships              | DLIFUNCSHIP    | The number of DL/I requests for function shipping.                                                                                                    |
| Network qualified name                     | NQNAME         | The network qualified name if one was sent by VTAM at logon time.                                                                                                    |
| Service status                             | SERVSTATUS     | Indicates whether the system can receive and send data as follows:  INSERVICE - The connection is in service; the system can send and receive data.  OUTSERVICE - The connection is not in service; the system can not send or receive data.  GOINGOUT - An OUTSERVICE request was issued for the connection, but can not be processed until all current work is complete. |

# **IPIC connections - IPCONN**

In a TCP/IP network, IPIC connection views display the state of currently-installed IP intercommunications connections (also known as "IPIC connections").

# **Supplied views**

To access from the main menu, click:

## CICS operations views > TCP/IP service operations views > IPIC connections

Table 40. Views in the supplied IPIC connections (IPCONN) view set

| View                                        | Notes                                                                                                    |
|---------------------------------------------|----------------------------------------------------------------------------------------------------|
| IPIC connections EYUSTARTIPCONN.NORECOVDATA | Force all in-doubt units of work, forget any outstanding resynchs, and erase the logname previously received from the partner system.    |
| IPIC connections EYUSTARTIPCONN.TABULAR     | Tabular information about IP interconnectivity (IPIC) connections.                                                                       |
| IPIC connections                            | Discard a connection from the CICS system                                                                                                |
| EYUSTARTIPCONN.DISCARD                      | where it is installed. The connection must be out of service before it can be discarded.                                                 |
| IPIC connections                            | Cancel all automatic initiation descriptors                                                                                              |
| EYUSTARTIPCONN.CANCEL                       | (AIDs) queuing for the IPIC connection.                                                                                                  |
| IPIC connections                            | Detailed session information and allocate requests for a selected IP interconnectivity                                                   |
| EYUSTARTIPCONN.DETAILED2                    | (IPIC) connection.                                                                                                    |
| IPIC connections                            | Release the IPIC connection.                                                                                                    |
| EYUSTARTIPCONN.RELEASE                      |                                                                                                    |
| IPIC connections                            | Force all in-doubt units of work and forget                                                                                              |
| EYUSTARTIPCONN.NOTPENDING                   | any outstanding resynchs created before the initial (or cold) start of the partner system. This overrides the resynchronization process. |
| IPIC connections                            | Back out all units of work that have been                                                                                                |
| EYUSTARTIPCONN.BACKOUT                      | shunted because of the failure of this IPIC connection.                                                                                  |
| IPIC connections                            | Force transactions associated with the IP                                                                                                |
| EYUSTARTIPCONN.FORCEPURGE                   | connection purged immediately.                                                                                                    |
| IPIC connections                            | Detailed information about a selected IP                                                                                                 |
| EYUSTARTIPCONN.DETAILED                     | interconnectivity (IPIC) connection.                                                                                                    |
| IPIC connections                            | Cancel all AIDs, including system AIDs,                                                                                                  |
| EYUSTARTIPCONN.FORCECANCEL                  | queuing for the IPIC connection.                                                                                                    |
| IPIC connections                            | Attempt exchange lognames                                                                                                    |
| EYUSTARTIPCONN.RESYNC                       | resynchronization.                                                                                                    |
| IPIC connections                            | Place a connection in service.                                                                                                    |
| EYUSTARTIPCONN.INSERVICE                    |                                                                                                    |
| IPIC connections                            | Display the <b>Set</b> view in order to change the                                                                                       |
| EYUSTARTIPCONN.SET                          | attributes of a selected connection.                                                                                                    |

Table 40. Views in the supplied IPIC connections (IPCONN) view set (continued)

| View                                      | Notes                                                                                                    |
|-------------------------------------------|----------------------------------------------------------------------------------------------------|
| IPIC connections EYUSTARTIPCONN.PURGE     | Purge normally the transactions associated with the IPIC connection. CICS terminates the transactions associated with this connection only if system and data integrity can be maintained. <b>Note:</b> A transaction is not purged if its definition specifies SPURGE=NO.                                                                                                    |
| IPIC connections                          | Take a connection out of service.                                                                                                    |
| EYUSTARTIPCONN.OUTSERVICE                 |                                                                                                    |
| IPIC connections EYUSTARTIPCONN.KILL      | Terminate the task allocated to the IPCONN session. System and data integrity is not guaranteed. The KILL option extends the PURGE and FORCEPURGE options. It should be used only after an attempt has been made to PURGE or FORCEPURGE a task. The KILL option does not guarantee integrity of any kind but in some situations it allows you to free up a stalled region, enabling the region to continue processing. In some cases, for example, if a task is killed during backout processing, CICS terminates abnormally. |
| IPIC connections EYUSTARTIPCONN.FORCE     | Force all UOWs shunted because of the failure of this IPIC connection to BACKOUT or COMMIT, as specified on the ACTION option of the TRANSACTION definition.                                                                                                    |
| IPIC connections                          | Commit all units of work that have been                                                                                                    |
| EYUSTARTIPCONN.COMMIT                     | shunted because of the failure of this IP connection.                                                                                                    |
| IPIC connections                          | Acquire a connection                                                                                                    |
| EYUSTARTIPCONN.ACQUIRE                    |                                                                                                    |
| IPIC connections EYUSTARTIPCONN.DETAILED3 | Detailed function ship information for a selected IP interconnectivity (IPIC) connection.                                                                                                    |

# **Actions**

Table 41. Actions available for IPCONN views

| Action      | Description                                                                                                    |
|-------------|----------------------------------------------------------------------------------------------------|
| DISCARD     | Discard a connection from the CICS system where it is installed. The connection must be out of service before it can be discarded.    |
| NORECOVDATA | Force all in-doubt units of work, forget any outstanding resynchs, and erase the logname previously received from the partner system. |
| CANCEL      | Cancel all automatic initiation descriptors (AIDs) queuing for the IPIC connection.                                                   |
| RELEASE     | Release the IPIC connection.                                                                                                    |

Table 41. Actions available for IPCONN views (continued)

| Action      | Description                                                                                                    |
|-------------|----------------------------------------------------------------------------------------------------|
| NOTPENDING  | Force all in-doubt units of work and forget any outstanding resynchs created before the initial (or cold) start of the partner system. This overrides the resynchronization process.                                                                                                    |
| BACKOUT     | Back out all units of work that have been shunted because of the failure of this IPIC connection.                                                                                                    |
| FORCEPURGE  | Force transactions associated with the IP connection purged immediately.                                                                                                    |
| FORCECANCEL | Cancel all AIDs, including system AIDs, queuing for the IPIC connection.                                                                                                    |
| RESYNC      | Attempt exchange lognames resynchronization.                                                                                                    |
| INSERVICE   | Place a connection in service.                                                                                                    |
| PURGE       | Purge normally the transactions associated with the IPIC connection. CICS terminates the transactions associated with this connection only if system and data integrity can be maintained. <b>Note:</b> A transaction is not purged if its definition specifies SPURGE=NO.                                                                                                    |
| OUTSERVICE  | Take a connection out of service.                                                                                                    |
| SET         | Display the <b>Set</b> view in order to change the attributes of a selected connection.                                                                                                    |
| FORCE       | Force all UOWs shunted because of the failure of this IPIC connection to BACKOUT or COMMIT, as specified on the ACTION option of the TRANSACTION definition.                                                                                                    |
| KILL        | Terminate the task allocated to the IPCONN session. System and data integrity is not guaranteed. The KILL option extends the PURGE and FORCEPURGE options. It should be used only after an attempt has been made to PURGE or FORCEPURGE a task. The KILL option does not guarantee integrity of any kind but in some situations it allows you to free up a stalled region, enabling the region to continue processing. In some cases, for example, if a task is killed during backout processing, CICS terminates abnormally. |
| COMMIT      | Commit all units of work that have been shunted because of the failure of this IP connection.                                                                                                    |
| ACQUIRE     | Acquire a connection                                                                                                    |

Table 42. Fields in IPCONN views

| Field                             | Attribute name | Input values                                                                               |
|-----------------------------------|----------------|--------------------------------------------------------------------------------------------|
| Number of XISQUE allocates purged | EXITALLCPUR    | The number of sessions on this connection that have been purged by the XISQUE exit module. |
| Number of peak send sessions used | PSENDSESS      | The maximum number of send sessions in use on this connection at any one time.             |

Table 42. Fields in IPCONN views (continued)

| Field                                    | Attribute name | Input values                                                                                                    |
|------------------------------------------|----------------|----------------------------------------------------------------------------------------------------|
| Number of XISQUE allocation queue purges | EXITALLCQPUR   | The number of session allocations on this connection that have been purged by the XISQUE exit module.                                                                                                    |
| SSL cipher suite codes                   | CIPHERS        | A value specifying up to 28 cipher suites, in the form of hexadecimal pairs.                                                                                                    |
| Number of transactions attached          | TRANSATTCH     | The number of transactions that have been attached on this connection.                                                                                                    |
| Port number                              | PORT           | The port number used for outbound requests on this IPIC connection; that is, the number of the port on which the remote system is listening.                                                                                                    |
| Number of send sessions in use           | CSENDSESS      | The number of send sessions in use on this connection.                                                                                                    |
| Number of queue time allocates purged    | MQTALLPURG     | The number of session allocations that have been purged on this connection because the queue time value has been exceeded.                                                                                                    |
| Autoconnect option                       | AUTOCONNECT    | Identifies which AUTOCONNECT option has been specified in the IPCONN definition:  NOAUTOCONN CICS does not try to establish sessions when the IPIC connection is installed.  AUTOCONN CICS tries to establish sessions when the IPIC connection is installed.                                                                                                    |
| Remote network ID                        | NETWORKID      | The network ID of the remote system. This is the value of the NETWORKID option of the IPCONN definition. If NETWORKID is not specified on the IPCONN definition, the value returned is the VTAM NETID or, for VTAM=NO systems, the value of the UOWNETQL system initialization parameter, of this CICS (that is, the CICS on which the IPCONN definition is installed).  NETWORKID is used in combination with the APPLID option to ensure unique naming for connecting systems. |

Table 42. Fields in IPCONN views (continued)

| Field          | Attribute name | Input values                                                                                                    |
|----------------|----------------|----------------------------------------------------------------------------------------------------|
| Pending status | PENDSTATUS     | Identifies whether there are any pending units of work for this IPIC connection:  NOTPENDING  There has been no mismatch of lognames with the partner.  PENDING  There is resynchronization work outstanding for the IPIC connection but the partner system has performed an initial start, preventing completion of the resynchronization process. You can use the SET IPCONN NOTPENDING command to unilaterally commit or back out the units of work associated with the connection, according to their associated transaction definitions. You can also investigate the units of work individually and force them to commit or back out, in which case you must also complete the recovery activity by using a SET IPCONN NOTPENDING command to clear the PENDING condition.  No new syncpoint work (that is, work involving sync level 2 protocols) can be transmitted across the connection until a SET IPCONN NOTPENDING command has been issued. If you are not concerned by the loss of synchronization caused by the initial (or cold) start of the partner, you can cause the SET IPCONN NOTPENDING command to be issued automatically by specifying XLNACTION(FORCE) on the IPCONN definition. |

Table 42. Fields in IPCONN views (continued)

| Field                                     | Attribute name | Input values                                                                                                    |
|-------------------------------------------|----------------|----------------------------------------------------------------------------------------------------|
| Remote application ID                     | APPLID         | The name by which the remote system is known to the network (taken from the APPLID option of the IPCONN definition). This is the application identifier ( applid ) of the remote system, as specified on the APPLID option of its system initialization table. For XRF systems it is the generic applid. |
| Number of peak queued session allocations | PEAKQUEUED     | The maximum number of session allocations queued on this connection at any one time.                                                                                                    |

Table 42. Fields in IPCONN views (continued)

| Field      | Attribute name | Input values                                                                                                    |
|------------|----------------|----------------------------------------------------------------------------------------------------|
| Purge type | PURGETYPE      | How associated transactions are purged:  CANCEL  AlDs queuing for the specified IPCONN are canceled.  FORCECANCEL  All AlDs, including system AlDs, queuing for the IPCONN are canceled.  Note: FORCECANCEL does not remove transient data AlDs with an associated triggered task. You can remove these AlDs by purging the associated task.  FORCEPURGE  All transactions running on sessions on the connected system are immediately terminated abnormally. This can lead to unpredictable results and should be used only in exceptional circumstances.  In some extreme cases (for example, if an error occurs during backout processing), CICS might terminate abnormally.  For in-doubt and shunted UOWs, FORCEPURGE has no effect. Note: To force shunted UOWs, the operator must issue SET IPCONN COMMIT, BACKOUT, or FORCE following a FORCEPURGE. This can lead to unpredictable results and should be used only in exceptional circumstances. |
|            |                | KILL     The task allocated to the IPCONN session is terminated. System and data integrity is not guaranteed. The KILL option extends the PURGE and FORCEPURGE options. It should be used only after an attempt has been made to PURGE or FORCEPURGE a task. The KILL option does not guarantee integrity of any kind but in some situations it allows you to free up a Chapter stalled registalism and significant allows.                                                                                                    |
|            |                | region to continue processing. In some cases, for example, if a task is                                                                                                    |

for example, if a task is

Table 42. Fields in IPCONN views (continued)

| Field                                          | Attribute name | Input values                                                                                                    |
|------------------------------------------------|----------------|----------------------------------------------------------------------------------------------------|
| Number of allocations failed on link           | ALLCFAILLINK   | The number of session allocations that have failed on the link for this connection.                                                                                                    |
| Queue limit                                    | QUEUELIMIT     | The maximum number of allocate requests that can be queued for this IPIC connection. The value is in the range 0-9999, or will have the standard null value of -1 if QUEUELIMIT(NO) is specified on the IPCONN definition.                                                                                                    |
| GMT connection delete time                     | GMTDTIME       | The time when the connection was deleted in Greenwich Mean Time (GMT) format                                                                                                    |
| Number of allocations failed for other reasons | ALLCFAILOTH    | The number of session allocations that have failed on this connection for non-link related reasons.                                                                                                    |
| Link security                                  | LINKAUTH       | Specifies how the userid for link security is established in a CICS system with security initialized (SEC=YES).  CERTUSER - TCP/IP communication with the partner system must be configured for SSL and a certificate must be received from the partner system during SSL handshake. For example, the TCPIPSERVICE in the partner CICS system should be defined with SSL(YES) or SSL(CLIENTAUTH) In addition, this received certificate must be defined to the external security manager so that it is associated with a userid. This userid is used to establish link security.  SECUSER - The userid specified in SECURITYNAME is used to establish link security. This is the default value. |
| Maximum queue time                             | MAXQTIME       | The maximum time, in seconds, for which allocate requests may be queued. The value is in the range 0-9999, or will have the standard null value of -1 if MAXQTIME(NO) is specified on the IPCONN definition.                                                                                                    |
| Number of PC function shipped bytes received   | FSPCBYTERECD   | The number of Distributed Program Link (DPL) requests that have been received across this connection.                                                                                                    |

Table 42. Fields in IPCONN views (continued)

| Field                                    | Attribute name | Input values                                                                                                    |
|------------------------------------------|----------------|----------------------------------------------------------------------------------------------------|
| Connection status                        | CONNSTATUS     | The state of the IPIC connection between CICS and the remote system:  • ACQUIRED  - The IPIC connection is acquired. The criterion for ACQUIRED is that the capabilities exchange is complete. (The capabilities exchange is how two connected CICS regions discover the levels of service that they can collectively support; for example, the syncpoint level, and security protocols such as SSL.)  • FREEING  - The IPIC connection is being released.  • OBTAINING  - The IPIC connection is being acquired. The connection remains in the OBTAINING state until all the criteria for ACQUIRED have been met.  • RELEASED  - The IPIC connection is RELEASED. Although it may also be in INSERVICE status, it is not usable. |
| Certificate                              | CERTIFICATE    | The name of a certificate within the key ring file that is to be used as a client certificate in the SSL handshake for outbound IPCONN connections.                                                                                                    |
| Number of PC function shipped bytes sent | FSPCBYTESENT   | The number of Distributed Program Link (DPL) requests that have been function shipped across this connection.                                                                                                    |
| Number of peak send sessions used        | PRECVSESS      | The maximum number of receive sessions in use on this connection at any one time.                                                                                                    |

Table 42. Fields in IPCONN views (continued)

| Field                                     | Attribute name | Input values                                                                                                    |
|-------------------------------------------|----------------|----------------------------------------------------------------------------------------------------|
| Attach-time user security level           | USERAUTH       | The level of attach-time user security required for the connection:  • DEFAULTUSER - CICS will not accept a user ID and password from the partner system. All requests run under the default userid.  • LOCAL - CICS will not accept a user ID and password from the partner system. All requests will run under the user ID determined for link security.  • VERIFY - Incoming attach requests must specify a user identifier and a user password.  • IDENTIFY - Incoming attach requests must specify a user identifier. |
| Number of queue limit allocate rejections | QLIMALLOCREJ   | The number of session allocations that have failed on this connection because the queue limit value has been reached.                                                                                                    |
| Number of receive sessions in use         | CRECVSESS      | The number of receive sessions in use on this connection.                                                                                                    |
| Send count                                | SENDCOUNT      | The number of SEND sessions defined for this IPIC connection. If a value of 0 is shown, then this IPIC connection may only receive data.                                                                                                    |

Table 42. Fields in IPCONN views (continued)

| Field                                  | Attribute name | Input values                                                                                                    |
|----------------------------------------|----------------|----------------------------------------------------------------------------------------------------|
| Recovery status                        | RECOVSTATUS    | Identifies whether there is resynchronization work outstanding for the IPIC connection. The connection may never have been connected, have been quiesced and all resynchronization work completed, or disrupted without quiescence, in which case resynchronization may be necessary.  NORECOVDATA  Neither side has recovery information outstanding.  NRS  CICS does not have recovery outstanding for the connection, but the partner may have.  RECOVDATA  There are in-doubt units of work associated with the IPIC connection, or there are outstanding resynchronization tasks awaiting FORGET on the connection. Resynchronization takes place when the connection next becomes active, or when the UOW is unshunted. |
| Security name of the remote system     | SECURITYNAME   | This is the security name of the remote system, and is applicable to PROTOCOL(IPIC) only. In a CICS system with security initialized (SEC=YES), the security name is used to establish the authority of the remote system. The security name must be a valid RACF userid on your system. The default value for the security name is the default userid.                                                                                                    |
| Number of SSL cipher suite codes       | NUMCIPHERS     | The count of cipher suite codes, which are specified as hexadecimal pairs.                                                                                                    |
| Number of PC function shipped requests | FSPGREQS       | The number of PC function shipped requests on this connection.                                                                                                    |
| Local connection delete time           | LOCDTIME       | The local time when the connection was deleted.                                                                                                    |
| Current number of allocates queued     | CURRQUEUED     | The number of session allocations currently queued on this connection.                                                                                                    |

Table 42. Fields in IPCONN views (continued)

| Field                           | Attribute name | Input values                                                                                                    |
|---------------------------------|----------------|----------------------------------------------------------------------------------------------------|
| TCP/IP service                  | TCPIPSERVICE   | The 8-character name of a PROTOCOL(IPIC) TCPIPSERVICE definition that defines the attributes of the inbound processing for this IPCONN.                                                      |
| Receive count                   | RECEIVECOUNT   | The number of RECEIVE sessions defined for this IPIC connection.                                                                                                    |
| Local connection create time    | LOCCTIME       | The local time when the connection was created.                                                                                                    |
| Secure sockets layer (SSL) type | SSLTYPE        | Whether the service uses secure sockets layer.  NOSSL - The service does not use secure sockets layer.  SSL - Secure sockets layer is used by this service except for client authentication. |
| IPIC connection ID              | NAME           | The 8-character identifier of the remote system or region (that is, the name assigned to its IPCONN definition).                                                                             |

Table 42. Fields in IPCONN views (continued)

| Field                                        | Attribute name | Input values                                                                                                    |
|----------------------------------------------|----------------|----------------------------------------------------------------------------------------------------|
| UOW Action                                   | UOWACTION      | The action taken for units of work (UOWs) that are shunted because of the failure of this IPIC connection:  BACKOUT  All UOWs shunted because of the failure of this IPIC connection are backed out.  COMMIT  All UOWs shunted because of the failure of this IPIC connection are committed.  FORCEUOW  All UOWs shunted because of the failure of this IPIC connection are forced to BACKOUT or COMMIT, as specified on the ACTION option of the TRANSACTION definition.  RESYNC  Any UOWs shunted because of the failure of this IPIC connection are retried (that is, exchange lognames resynchronization for this connection is attempted). This process should normally be started automatically when a connection is acquired or when a UOW is unshunted. |
| Number of queue time allocation queue purges | MQTALLQPURG    | The number of session allocations that have failed on this connection because the queue time value has been exceeded.                                                                                                    |
| Total number of session allocations          | TOTALLOC       | The total number of sessions that have been used on this connection.                                                                                                    |
| Remote host name                             | HOST           | The host name of the remote system (for example, abc.example.com), or its dotted decimal IP address (for example, 9.20.181.3).                                                                                                    |
| GMT connection create time                   | GMTCTIME       | The time when the connection was created in Greenwich Mean Time (GMT) format.                                                                                                    |
| Number of XISQUE allocate rejections         | EXITALLCREJ    | The number of session allocations on this connection that have been rejected by the XISQUE exit module.                                                                                                    |

Table 42. Fields in IPCONN views (continued)

| Field          | Attribute name | Input values                                                                                                    |
|----------------|----------------|----------------------------------------------------------------------------------------------------|
| Service status | SERVSTATUS     | Identifies whether data can be sent and received on the IPIC connection:  INSERVICE  Data can be sent and received.  OUTSERVICE  Data cannot be sent or received. |

## LU 6.2 mode names - MODENAME

The LU6.2 mode names (MODENAME) views display information about LU 6.2 modenames.

## Supplied views

To access from the main menu, click:

### CICS operations views > Connection operations views > LU 6.2 mode names

Table 43. Views in the supplied LU6.2 mode names (MODENAME) view set

| View                                              | Notes                                                                                                    |
|---------------------------------------------------|----------------------------------------------------------------------------------------------------|
| LU6.2 mode names  EYUSTARTMODENAME.CLOSE          | Set the available sessions value to 0. The connected system is prevented from acquiring any sessions.      |
| E 1 00 17 II 17 III 0 DE 1 17 II III E 10 E 0 C E | acquiring any sessions.                                                                                    |
| LU6.2 mode names                                  | Tabular information about LU 6.2 mode names.                                                               |
| EYUSTARTMODENAME.TABULAR                          |                                                                                                    |
| LU6.2 mode names                                  | Detailed information about a selected LU 6.2                                                               |
| EYUSTARTMODENAME.DETAILED                         | mode name.                                                                                                 |
| LU6.2 mode names                                  | Change the attributes of a selected LU 6.2 mode name.                                                      |
| EYUSTARTMODENAME.SET                              | mode name.                                                                                                 |
| LU6.2 mode names                                  | Acquire all negotiated contention-winner sessions. To increase the number of                               |
| EYUSTARTMODENAME.ACQUIRE                          | available sessions, click Set Attributes and overtype the value in the Number of Sessions Available field. |

#### **Actions**

Table 44. Actions available for MODENAME views

| Action  | Description                                                                                                    |
|---------|----------------------------------------------------------------------------------------------------|
| CLOSE   | Set the available sessions value to 0. The connected system is prevented from acquiring any sessions.                                                                                   |
| SET     | Change the attributes of a selected LU 6.2 mode name.                                                                                                    |
| ACQUIRE | Acquire all negotiated contention-winner sessions. To increase the number of available sessions, click Set Attributes and overtype the value in the Number of Sessions Available field. |

Table 45. Fields in MODENAME views

| Field                                        | Attribute name | Input values                                                                                                    |
|----------------------------------------------|----------------|----------------------------------------------------------------------------------------------------|
| Connection status                            | CONNSTATUS     | The status of the connection. Valid values are: RELEASED, CLOSED, ACQUIRED, FREEING, AVAILABLE, OBTAINING.                                                                                                    |
| Connection name                              | CONNECTION     | The name of the connection that this group of sessions is associated with.                                                                                                    |
| Number of sessions available                 | SESSAVAIL      | The current number of sessions in the group (the number bound).                                                                                                    |
| Number of active sessions                    | SESSACTV       | The number of sessions within this group that are currently in use.                                                                                                    |
| Maximum number of contention winner sessions | SESSMAXWIN     | The maximum number of sessions that can be supported as contention winners within this group.                                                                                                    |
| Maximum number of sessions                   | SESSMAX        | The maximum number of sessions that will be supported within this group at one time.                                                                                                    |
| Mode name                                    | NAME           | The name of the mode name associated with the group of sessions.                                                                                                    |
| Autoconnect status                           | AUTOCONN       | Indicates whether sessions are to be bound automatically whenever CICS starts communication with VTAM:  • ALLCONN: CICS tries to bind both contention-winner and contention-loser sessions.  • AUTOCONN: CICS tries to bind only sessions for which it is contention winner.  • NONAUTOCONN: CICS does not try to bind any sessions. |

# **Partners - PARTNER**

The Partners (PARTNER) views display general information about currently installed partner tables.

# **Supplied views**

To access from the main menu, click:

CICS operations views > Connection operations views > Partners

Table 46. Views in the supplied Partners (PARTNER) view set

| View                     | Notes                                                               |
|--------------------------|---------------------------------------------------------------------|
| Partners                 | Discard a partner table from the CICS system where it is installed. |
| EYUSTARTPARTNER.DISCARD  | System where it is instance.                                        |
| Partners                 | Tabular information about partner tables.                           |
| EYUSTARTPARTNER.TABULAR  |                                                                     |
| Partners                 | Detailed information about a selected partner                       |
| EYUSTARTPARTNER.DETAILED | table.                                                              |

Table 47. Actions available for PARTNER views

| Action  | Description                                                         |
|---------|---------------------------------------------------------------------|
| DISCARD | Discard a partner table from the CICS system where it is installed. |

### **Fields**

Table 48. Fields in PARTNER views

| Field                                     | Attribute name | Input values                                                                                                    |
|-------------------------------------------|----------------|----------------------------------------------------------------------------------------------------|
| Partners                                  | PARTNER        | The name of the partner table.                                                                                                    |
| Network where partner located             | NETWORK        | The network name where the partner table is located. If this value is blank, the partner is in the same network as your CICS system. |
| Node where partner located                | NETNAME        | The node name where the partner table is located.                                                                                    |
| Remote transaction program name           | TPNAME         | The remote transaction program name associated with the partner table.                                                               |
| Profile name for partner                  | PROFILE        | The profile name for the partner table.                                                                                              |
| Length of remote transaction program name | TPNAMELEN      | The number of characters in the remote transaction program name.                                                                     |

# **Profiles - PROFILE**

The Profiles (PROFILE) view shows general information about currently installed profiles.

# Supplied views

To access from the main menu, click:

CICS operations views > Connection operations views > Profiles

Table 49. Views in the supplied Profiles (PROFILE) view set

| View                     | Notes                                                         |
|--------------------------|---------------------------------------------------------------|
| Profiles                 | Discard a profile from the CICS system where it is installed. |
| EYUSTARTPROFILE.DISCARD  | where it is installed.                                        |
| Profiles                 | Tabular information about installed profiles.                 |
| EYUSTARTPROFILE.TABULAR  |                                                               |
| Profiles                 | Detailed information about a selected profile.                |
| EYUSTARTPROFILE.DETAILED |                                                               |

Table 50. Actions available for PROFILE views

| Action  | Description                                                   |
|---------|---------------------------------------------------------------|
| DISCARD | Discard a profile from the CICS system where it is installed. |

### **Fields**

Table 51. Fields in PROFILE views

| Field    | Attribute name | Input values             |
|----------|----------------|--------------------------|
| Profiles | PROFILE        | The name of the profile. |

# TCP/IP services - TCPIPS

Name of the TCP/IP service.

# **Supplied views**

To access from the main menu, click:

## CICS operations views > TCP/IP service operations views > TCP/IP services

Table 52. Views in the supplied TCP/IP services (TCPIPS) view set

| View                                    | Notes                                                                                                    |
|-----------------------------------------|----------------------------------------------------------------------------------------------------|
| TCP/IP services                         | Discard a TCP/IP service definition from the CICS system where it is installed.                                                                                                    |
| EYUSTARTTCPIPS.DISCARD                  |                                                                                                    |
| TCP/IP services EYUSTARTTCPIPS.CLOSE    | Close a TCP/IP service. When this action command is used, a managed CICS system no longer accepts input from this TCP/IP service definition. Output operations from transactions in a managed CICS system that use this TCP/IP service definition are allowed to complete. |
| TCP/IP services EYUSTARTTCPIPS.TABULAR  | Tabular information about currently installed TCP/IP service definitions.                                                                                                    |
| TCP/IP services EYUSTARTTCPIPS.DETAILED | Detailed information about a selected TCP/IP service definition.                                                                                                    |

Table 52. Views in the supplied TCP/IP services (TCPIPS) view set (continued)

| View                                   | Notes                                                                                                    |
|----------------------------------------|----------------------------------------------------------------------------------------------------|
| TCP/IP service EYUSTARTTCPIPS.SET      | Set attributes according new values specified in input fields.                                                                                                    |
| TCP/IP service EYUSTARTTCPIPS.OPEN     | Open a TCP/IP service. When this action command is used, a managed CICS system will accept input from this TCP/IP service definition.                                                                                                    |
| TCP/IP service EYUSTARTTCPIPS.IMMCLOSE | Requests a TCP/IP service definition to be closed immediately. When this action command is used, a managed CICS system no longer accepts input from this TCP/IP service definition. If a managed CICS system has transactions that are using the TCP/IP service definition, when this action command is used these transactions may be abnormally terminated. |
| TCP/IP service EYUSTARTTCPIPS.DETAIL1  | Detailed SSL cipher suite code information for a selected TCP/IP service definition.                                                                                                    |

Table 53. Actions available for TCPIPS views

| Action     | Description                                                                                                    |
|------------|----------------------------------------------------------------------------------------------------|
| CLOSE      | Close a TCP/IP service. When this action command is used, a managed CICS system no longer accepts input from this TCP/IP service definition. Output operations from transactions in a managed CICS system that use this TCP/IP service definition are allowed to complete.                                                                                    |
| DISCARD    | Discard a TCP/IP service definition from the CICS system where it is installed.                                                                                                    |
| DEREGISTER | Deregister a TCP/IP service definition.                                                                                                    |
| SET        | Set attributes according new values specified in input fields.                                                                                                    |
| OPEN       | Open a TCP/IP service. When this action command is used, a managed CICS system will accept input from this TCP/IP service definition.                                                                                                    |
| IMMCLOSE   | Requests a TCP/IP service definition to be closed immediately. When this action command is used, a managed CICS system no longer accepts input from this TCP/IP service definition. If a managed CICS system has transactions that are using the TCP/IP service definition, when this action command is used these transactions may be abnormally terminated. |

Table 54. Fields in TCPIPS views

| Field                                   | Attribute name | Input values                                                                                                    |
|-----------------------------------------|----------------|----------------------------------------------------------------------------------------------------|
| Number of sends across all sockets      | SENDS          | The total number of sends made across all sockets in this TCP/IP Service.                                                                                                    |
| Number of connections                   | CONNECTIONS    | The current number of socket connections associated with this service.                                                                                                    |
| Number of bytes sent across all sockets | BYTESENT       | The total number of bytes sent across all sockets in this TCP/IP Service.                                                                                                    |
| SSL cipher suite codes                  | CIPHERS        | A value specifying up to 28 cipher suites, in the form of hexadecimal pairs.                                                                                                    |
|                                         | IPADDRESS      | The IP address used for this TCP/IP service.                                                                                                    |
| Attach-time security                    | ATTACHSEC      | Indicates, for ECI over TCP/IP services, the level of attach-time security used by connections to CICS Clients:  • LOCAL - CICS does not require a userid or password from clients.  • VERIFY - Incoming attach requests must specify a user identifier and a user password. |
|                                         | PORT           | The port number on which the managed CICS system is listening for incoming client requests.                                                                                                    |
| Privacy for clients using this service  | PRIVACY        | Indicates the level of SSL encryption required for inbound connections to this service.  REQUIRED - Encryption must be used.  SUPPORTED - Encryption is used if both client and server support it.  NOTSUPPORTED - Encryption must not be used.                              |

Table 54. Fields in TCPIPS views (continued)

| Field                                           | Attribute name | Input values                                                                                                    |
|-------------------------------------------------|----------------|----------------------------------------------------------------------------------------------------|
| Critical domain name service (DNS) group member | GRPCRITICAL    | Whether or not this TCP/IP service is a critical member of the DNS group:  CRITICAL - If this TCPIPSERVICE is closed, or abnormally stops listening for any reason, the group name specified in the DNSGROUP attribute is deregistered from WLM.  NONCRITICAL - If this TCPIPSERVICE is closed, or abnormally stops listening for any reason, the group name specified in the DNSGROUP attribute is not deregistered from WLM, unless this is the last service in a set with the same group name. |
|                                                 | BACKLOG        | The maximum number of requests which can be queued in TCP/IP waiting to be processed.                                                                                                    |
|                                                 |                | Input Values: 0 - 32767.                                                                                                    |
| Number of receives across all sockets           | RECEIVES       | The total number of receives made across all sockets in this TCP/IP Service.                                                                                                    |
|                                                 | SOCKETCLOSE    | The action taken by the managed CICS system if no data is received from the socket.  • WAIT - The managed CICS system waits and does not close the socket if no data is received.  • TIMEOUT - The managed CICS system will close the socket if no data has been received after the period specified in the close timeout parameter.                                                                                                    |
| Basic authentication realm name                 | REALM          | The realm that is provided when CICS requests basic authentication.                                                                                                    |
|                                                 | PROTOCOL       | The name of the protocol being used by this TCP/IP resource:  • ECI - ECI over TCP/IP protocol.  • HTTP - Hypertext Transfer protocol.  • IIOP - Internet Inter-orb protocol.  • IPIC - IP Interconnectivity protocol.  • USER - User-defined protocol.                                                                                                    |

Table 54. Fields in TCPIPS views (continued)

| Field                                       | Attribute name | Input values                                                                                                    |
|---------------------------------------------|----------------|----------------------------------------------------------------------------------------------------|
|                                             | TSQPREFIX      | This parameter is no longer required or used in CICS Transaction Server for z/OS, Version 3 Release 2 and later releases.                                              |
| Timeout for socket close (seconds)          | CLOSETIMEOUT   | The period in seconds after which the managed CICS system will close the socket if no data is received. This value applies when the socket close parameter is TIMEOUT. |
| Certificate                                 | CERTIFICATE    | The name of a certificate within the key ring file that is to be used in the SSL handshake for this TCP/IP service.                                                    |
|                                             | TIMEOPEN       | The local time at which this TCP/IP service was opened.                                                                                                    |
| Maximum length of data that may be received | MAXDATALEN     | The maximum length of data that may be received on this TCP/IP service.                                                                                                |
| GMT service open time                       | GMTSERVOPN     | The Greenwich mean time at which this TCP/IP service was opened.                                                                                                    |
| Number of transactions attached             | TRANATTACH     | The total number of transactions attached via this TCP/IP Service.                                                                                                    |
| Peak number of connections                  | PEAKCONNS      | The peak number of socket connections in use across this TCP/IP Service.                                                                                               |
| Number of SSL cipher suite codes            | NUMCIPHERS     | The count of cipher suite codes, which are specified as hexadecimal pairs.                                                                                             |
| User-replaceable module name                | URM            | The name of the user-replaceable module to be invoked by this service.                                                                                                 |
| Number of bytes received across all sockets | BYTERCVD       | The total number of bytes received across all sockets in this TCP/IP Service.                                                                                          |
| CICS transaction ID                         | TRANSID        | The identifier of the transaction which is attached to process requests received for this service.                                                                     |
| Domain name service (DNS) group             | DNSGROUP       | The DNS Group Name.                                                                                                    |

Table 54. Fields in TCPIPS views (continued)

| Field                           | Attribute name | Input values                                                                                                    |
|---------------------------------|----------------|----------------------------------------------------------------------------------------------------|
| Secure sockets layer (SSL) type | SSLTYPE        | <ul> <li>Whether the service uses secure sockets layer.</li> <li>NOSSL - The service does not use secure sockets layer.</li> <li>SSL - Secure sockets layer is used by this service except for client authentication.</li> <li>CLIENTAUTH - Secure sockets layer is used by this service including client authentication.</li> </ul>                                                                                                    |
| TCP/IP service name             | NAME           | Name of the TCP/IP service.                                                                                                    |
| TCP/IP service status           | OPENSTATUS     | <ul> <li>The state of the TCP/IP service definition as follows:</li> <li>OPEN - Input is accepted from this TCP/IP service definition.</li> <li>OPENING - Input is not accepted from this TCP/IP service definition. The service is in the process of OPENING.</li> <li>CLOSED - Input is not accepted from this TCP/IP service definition.</li> <li>IMMCLOSE - Input is not accepted from this TCP/IP service definition. If a managed CICS system has transactions that are using the TCP/IP service definition, these transactions might be abnormally terminated.</li> <li>MMCLOSING - Input is not accepted from this TCP/IP service definition. CICS internal sockets support is in the process of immediate termination.</li> </ul> |
|                                 | AUTHENTICATE   | The level of authentication used by this TCP/IP resource.                                                                                                    |

Table 54. Fields in TCPIPS views (continued)

| Field                            | Attribute name | Input values                                                                                                    |
|----------------------------------|----------------|----------------------------------------------------------------------------------------------------|
| Domain name service (DNS) status | DNSSTATUS      | The current state of WLM/DNS registration for this TCP/IP service:  NOTAPPLIC - This service is not using DNS connection optimization. No DNSGROUP attribute was specified when the resource was installed.  UNAVAILABLE - Registration is not supported by OS/390  UNREGISTERED - Registration has not yet occurred (this is the initial state of any service).  REGISTERED - Registration has completed successfully.  REGERROR - Registration has failed with an error.  DEREGISTERED - Deregistration has completed successfully. |

# **IP facilities - IPFACIL**

The IPFACIL views show the associations between active CICS tasks and the IP connections in use by those tasks.

# Supplied views

To access from the main menu, click:

## CICS operations views > TCP/IP service operations views > IP facilities

Table 55. Views in the supplied IP facilities (IPFACIL) view set

| View                     | Notes                                              |
|--------------------------|----------------------------------------------------|
| IP facilities            | Displays tabular information about IP facilities.  |
| EYUSTARTIPFACIL.TABULAR  | italiitide.                                        |
| IP facilities            | Detailed information about a selected IP facility. |
| EYUSTARTIPFACIL.DETAILED | raciiity.                                          |

### **Actions**

None.

Table 56. Fields in IPFACIL views

| Field              | Attribute name | Input values                                                                                                    |
|--------------------|----------------|----------------------------------------------------------------------------------------------------|
| IP facility type   | IPFACILTYPE    | The indicator of the type of IP facility in relation to its task.  Values are:  PRINCIPAL This IP facility associates the main IP connection name to the owning task.  ALTERNATE This IP facility associates a secondary IP connection name to the owning task. |
| IP facility token  | TOKEN          | The identifier token of the IP facility                                                                                                    |
| Associated task id | TASKID         | The ID of the task associated with the IP facility.                                                                                                    |
| IP connection id   | IPCONN         | The IP connection name associated with the task.                                                                                                    |

# DB2, DBCTL and WebSphere MQ operations views

The DB2, DBCTL and WebSphere MQ operations views show information about DB2 subsystems, DB2 threads within the current context and scope, DBCTL subsystems and status and usage of the WebSphere MQ connection.

### **Connections - DB2CONN**

The DB2 connections (DB2CONN) views display information about DB2 connections defined to CICSPlex SM via DB2CDEF objects.

## Supplied views

To access from the main menu, click:

### CICS operations views > DB2, DBCTL, and WebSphere MQ operations views > **Connections**

Table 57. Views in the supplied DB2 connections (DB2CONN) view set

| View                       | Notes                                                                           |
|----------------------------|---------------------------------------------------------------------------------|
| DB2 connections            | Cause disconnection of the CICS/DB2 attachment facility from the DB2 subsystem. |
| EYUSTARTDB2CONN.DISCONNECT | attackment lacinty from the BBL case scenii.                                    |
| DB2 connections            | Discard a DB2 connection from the CICS system where it is installed.            |
| EYUSTARTDB2CONN.DISCARD    | system where it is installed.                                                   |
| DB2 connections            | Tabular information about DB2 connections.                                      |
| EYUSTARTDB2CONN.TABULAR    |                                                                                 |
| DB2 connections            | Force all existing threads to resignon at the next thread reuse.                |
| EYUSTARTDB2CONN.REBUILD    | Heat tillead fedee.                                                             |

Table 57. Views in the supplied DB2 connections (DB2CONN) view set (continued)

| View                     | Notes                                                                                |
|--------------------------|--------------------------------------------------------------------------------------|
| DB2 connections          | Detailed information about a selected DB2 connection.                                |
| EYUSTARTDB2CONN.DETAILED | CONTROCTION.                                                                         |
| DB2 connections          | Display the Set view in order to change the attributes of a selected DB2 connection. |
| EYUSTARTDB2CONN.SET      | attributes of a selected DB2 conflection.                                            |
| DB2 connections          | Force DB2 connections to be immediately                                              |
| EYUSTARTDB2CONN.FORCE    | purged.                                                                              |
| DB2 connections          | Cause a connection to be established                                                 |
| EYUSTARTDB2CONN.CONNECT  | between the CICS/DB2 attachment facility and the DB2 subsystem.                      |
| DB2 connections          | Detailed connection statistics information about a selected DB2 connection.          |
| EYUSTARTDB2CONN.DETAIL1  | about a selected DB2 connection.                                                     |

Table 58. Actions available for DB2CONN views

| Action     | Description                                                                                          |
|------------|----------------------------------------------------------------------------------------------------|
| DISCONNECT | Cause disconnection of the CICS/DB2 attachment facility from the DB2 subsystem.                      |
| DISCARD    | Discard a DB2 connection from the CICS system where it is installed.                                 |
| REBUILD    | Force all existing threads to resignon at the next thread reuse.                                     |
| SET        | Display the Set view in order to change the attributes of a selected DB2 connection.                 |
| FORCE      | Force DB2 connections to be immediately purged.                                                      |
| CONNECT    | Cause a connection to be established between the CICS/DB2 attachment facility and the DB2 subsystem. |

Table 59. Fields in DB2CONN views

| Field                                         | Attribute name | Input values                                                                                                    |
|-----------------------------------------------|----------------|----------------------------------------------------------------------------------------------------|
| Current number of subtask TCBs                | TCBS           | This field indicates the current number of TCBs used by the CICS-DB2 attachment facility.                                                            |
| Total number of tasks that used a pool thread | PXTOTAL        | This field indicates the total number of completed tasks that have used a pool thread.                                                               |
| Number of pool thread waits                   | PTWAIT         | This field indicates the number of times all available threads in the pool were busy and a transaction had to wait for a thread to become available. |

Table 59. Fields in DB2CONN views (continued)

| Field                                             | Attribute name | Input values                                                                                                    |
|---------------------------------------------------|----------------|----------------------------------------------------------------------------------------------------|
| Number of pool thread aborts                      | PABORTS        | This field indicates the number of units of work using pool threads that were rolled back.                                                                                                    |
| Unsolicited error message TDQ name 1              | MSGQUEUE1      | This field indicates the name of<br>the first transient data queue to<br>which unsolicited messages from<br>the CICS DB2 attachment facility<br>are sent. This first transient data<br>queue name cannot be blank. |
| Maximum number of subtask TCBs                    | TCBLIMIT       | This field indicates the maximum number of TCBs that can be used to process DB2 requests.                                                                                                    |
| Local connect time                                | CTIMELOC       | This indicates the last connection time - with respect to local time - at which this connection definition was connected.                                                                                          |
| Current number of tasks waiting for a subtask TCB | TCBRDYQCURR    | This field indicates the current number of CICS tasks queued waiting for a DB2 subtask TCB to become available.                                                                                                    |
| Maximum number of command threads                 | CTLIMIT        | This field indicates the current maximum number of command threads the CICS DB2 attachment allows to be active before requests overflow into the pool.                                                             |
| Unsolicited error message TDQ name 2              | MSGQUEUE2      | This field indicates the name of the second transient data queue to which unsolicited messages from the CICS DB2 attachment facility are sent.                                                                     |
| Number of times threads terminated                | PTTERM         | This field indicates the number of terminate thread requests made to DB2 for pool threads.                                                                                                    |
| Peak number of tasks using a pool thread          | PXHWM          | This field indicates the peak number of active pool threads.                                                                                                    |

Table 59. Fields in DB2CONN views (continued)

| Field                                    | Attribute name | Input values                                                                                                    |
|------------------------------------------|----------------|----------------------------------------------------------------------------------------------------|
| Authorization ID used by CICS-DB2 attach | SIGNID         | This field defines the authorization ID to be used by the CICS DB2 attachment facility when signing on to DB2 for pool and DB2ENTRY threads that specify AUTHTYPE(SIGN) and command threads specifying COMAUTHTYPE(CSIGN). The default is blanks which are replaced by the applid of the CICS system when the DB2CONN is installed.                                                                                                    |
|                                          |                | Note: If you specify a user ID on the SIGNID attribute, CICS performs a surrogate user check against the user ID performing the installation. Similarly, the CICS region user ID is subject to a surrogate user check during group list installation on CICS cold or initial start.                                                                                                    |
| Current number of active pool threads    | PTCURR         | This field indicates the current number of protected threads for this DB2 entry.                                                                                                    |
| Peak number of active pool threads       | PTHWM          | This field indicates the peak number of CICS tasks that have used a pool thread.                                                                                                    |
| Standby mode action                      | STANDBYMODE    | This field indicates action to be taken by the CICS DB2 attachment if DB2 is not active when an attempt to start a connection is made.  • NOCONNECT - The CICS DB2 attachment terminates.  • CONNECT - The CICS DB2 attachment goes into 'standby mode' and waits for DB2.  • RECONNECT - The CICS DB2 attachment goes into 'standby mode' and waits for DB2. Having connected to DB2, if DB2 then fails the CICS DB2 attachment reverts to standby mode again and later reconnects to DB2 when it comes up again. |
| Unsolicited error message TDQ name 3     | MSGQUEUE3      | This field indicates the name of the third transient data queue to which unsolicited messages from the CICS DB2 attachment facility are sent.                                                                                                    |
| Peak number of command threads           | CTHWM          | This field indicates the peak number of active command threads.                                                                                                    |

Table 59. Fields in DB2CONN views (continued)

| Field                                 | Attribute name | Input values                                                                                                    |
|---------------------------------------|----------------|----------------------------------------------------------------------------------------------------|
| Connection error processing option    | CONNECTERROR   | This specifies the way that the information, that CICS is not connected to DB2 because the attachment facility is in 'standby mode', is reported back to an application that has issued an SQL request:  • ABEND - The application abends with abend code AEY9.  • SQLCODE - The application receives a -923 sqlcode. SQLCODE cannot be specified if STANDBYMODE is set to NOCONNECT.                                                                                                    |
| Pool thread authorization type        | AUTHTYPE       | This indicates the type of user identifier to be used for security checking when using pool threads. If Pool thread authorization type is specified, authorization ID is set to blanks.  GROUP - Eight character USERID and the connected group name are used as the authid  SIGN - The SIGNID parameter of db2conn is used as the authid  TERM - The terminal identification is used as the authid  TX - The transaction identification is used as the authid  OPID - The user operator identification is used as the authid  USERID - The eight character user ID associated with the CICS transaction is used as the authid |
| Number of command thread terminations | CTTERM         | This field indicates the number of terminate thread requests made to DB2 for command threads.                                                                                                    |
| Maximum number of command threads     | COMTHREADLIM   | The current maximum number of command threads the CICS DB2 attachment facility allows active before requests overflow to the pool.                                                                                                    |
| Number of pool thread signons         | PSIGNONS       | This field indicates the number of DB2 signons performed for pool threads.                                                                                                    |

Table 59. Fields in DB2CONN views (continued)

| Field                                            | Attribute name | Input values                                                                                                    |
|--------------------------------------------------|----------------|----------------------------------------------------------------------------------------------------|
| Command thread authorization type                | COMAUTHTYPE    | This indicates the type of user identifier to be used for security checking when using command threads. If COMAUTHTYPE is specified then COMAUTHID is set to blanks.  CGROUP - Eight character user ID and the connected group name are used as the authorization ID.  CSIGN - The SIGNID parameter of DB2 connection is used as the authorization ID.  CTERM - The terminal identification is used as the authorization ID.  CTX - The transaction identification is used as the authorization ID.  COPID - The user operator identification is used as the authorization ID.  CUSERID - The eight character user ID associated with the CICS transaction is used as the authorization is used as the authorization ID. |
| Maximum number of pool threads                   | THREADLIMIT    | This field indicates the current maximum number of pool threads that the CICS DB2 attachment facility allows to be active before requests are made to wait or are rejected (subject to the THREADWAIT attribute). The default THREADLIMIT (3) is also the minimum you can specify. The maximum value must not be greater than the value specified for TCBLIMIT.                                                                                                    |
| Number of times transactions reused pool threads | PTREUSE        | This field indicates the number of times CICS transactions using the pool were able to reuse an already created DB2 thread.                                                                                                    |
| DB2 subsystem ID                                 | DB2ID          | This indicates the name of the DB2 subsystem to which CICS is connected or connecting. DB2 ID can only be changed when the CICS-DB2 Attachment Facility is not active. If you are using group attach and the CICS DB2 attachment is not connected and is not in the process of connecting, this field is blank.                                                                                                    |
| Number of active pool threads                    | THREADS        | This field indicates the current number of pool threads.                                                                                                    |

Table 59. Fields in DB2CONN views (continued)

| Field                                           | Attribute name | Input values                                                                                                    |
|-------------------------------------------------|----------------|----------------------------------------------------------------------------------------------------|
| GMT disconnect time                             | DTIMEGMT       | This indicates the last disconnection time - with respect to GMT - at which this connection definition was disconnected.                                                                                                    |
| GMT connect time                                | CTIMEGMT       | This indicates the last connection time - with respect to GMT - at which this connection definition was connected.                                                                                                    |
| Pool thread authorization ID                    | AUTHID         | This defines the user identifier to be used for security checking when using pool threads. If Pool thread authorization ID is specified then Pool thread authorization type is not applicable.                                                                   |
| Command thread authorization ID                 | COMAUTHID      | This defines the user identifier to be used for security checking when using command threads. If COMAUTHID is specified then COMAUTHTYPE is set to not applicable.                                                                                               |
| Current maximum number of subtask TCBs          | TLIMIT         | This field indicates the maximum number of TCB subtasks that can be used by the CICS-DB2 attachment Facility.                                                                                                    |
| Number of command thread overflows to pool      | CTOVERF        | This field indicates the number of times a DSNC DB2 command resulted in a pool thread being used because the number of active command threads exceeded the command thread limit.                                                                                 |
| Current number of tasks using a pool thread     | PXCURR         | This field indicates the current number of CICS tasks that are using a pool thread.                                                                                                    |
| Connection status                               | CONNECTST      | This indicates the status of the CICS DB2 connection:  CONNECTED - CICS is connected to DB2.  NOTCONNECTED - CICS is not connected to DB2.  CONNECTING - CICS is currently attempting to connect to DB2.  DISCONNING - CICS is currently disconnecting from DB2. |
| Name of dynamic plan exit used for pool threads | PLANEXITNAME   | This indicates the name of the dynamic plan exit used for pool threads. If a planexit name is specified then the PLAN field is set to blank.                                                                                                    |

Table 59. Fields in DB2CONN views (continued)

| Field                                        | Attribute name | Input values                                                                                                    |
|----------------------------------------------|----------------|----------------------------------------------------------------------------------------------------|
| Subtask priority                             | PRIORITY       | This field indicates the priority of the pool thread subtasks relative to the CICS main task.  • HIGH - The subtask attains a higher priority than the CICS (QR TCB)  • EQUAL - The subtask has an equal priority to the CICS (QR TCB)  • LOW - The subtask has a lower priority to the CICS (QR TCB)                                                                                                    |
| Peak number of tasks waiting for pool thread | PRQHWM         | This field indicates the peak number of CICS tasks that waited for a pool thread to become available.                                                                                                    |
| Protected thread purge cycle (minutes)       | PURGECYCLEM    | This field defines the length in minutes of the protected thread purge cycle. The range is 0 - 59.                                                                                                    |
|                                              |                | A protected thread is not terminated immediately when it is released. It is terminated only after two completed purge cycles, if it has not been reused in the meantime. Hence if the purge cycle is set to 30 seconds after it is released, a protected thread is purged 30 - 60 seconds after it is released. An unprotected thread is terminated when it is released (at sync point or end of task) if there are no other transactions waiting for a thread on that DB2ENTRY. |
| Number of calls using pool threads           | PCALLS         | This field indicates the number of SQL calls made using pool threads.                                                                                                    |
| Number of pool thread commits                | PCOMMITS       | This field indicates the number of two phase commits performed for units of work using pool threads.                                                                                                    |
| Current number of free subtask TCBs          | TCBFREE        | This field indicates the current number of subtask TCBs without a DB2 thread.                                                                                                    |
| Local disconnect time                        | DTIMELOC       | This indicates the last disconnection time - with respect to local time - at which this connection definition was disconnected.                                                                                                    |
| Maximum number of pool threads               | PTLIMIT        | This field indicates the current maximum number of pool threads allowed.                                                                                                    |

Table 59. Fields in DB2CONN views (continued)

| Field                                  | Attribute name | Input values                                                                                                    |
|----------------------------------------|----------------|----------------------------------------------------------------------------------------------------|
| Thread wait option                     | THREADWAIT     | This field specifies whether transactions should wait for a pool thread, or be abended if the number of active pool threads reaches the thread limit. The CICS DB2 attachment issues a unique abend code AD3T, message DFHDB2011, when THREADWAIT=NO is coded and the number of pool threads is exceeded:  TWAIT - If all threads are busy a transaction must wait until one becomes available. A transaction can wait as long as CICS allows it to wait, generally until a thread becomes available.  NOTWAIT - If all threads are busy, the transaction is terminated with abend code AD3T. |
| Protected thread purge cycle (seconds) | PURGECYCLES    | This field defines the length in seconds of the protected thread purge cycle. The range is 30 - 59. See PURGECYCLEM for more information.                                                                                                    |
| Current number of command threads      | CTCURR         | This field indicates the current number of command threads for this DB2 entry.                                                                                                    |
| Peak number of subtask TCBs            | THWM           | This field indicates the peak number of active threads for this DB2 entry                                                                                                    |
| DB2 data sharing group ID              | DB2GROUPID     | This indicates the name of the DB2 data sharing group, or subgroup to which CICS is connected or connecting. This can only be changed when the CICS-DB2 Attachment Facility is not active.                                                                                                    |

Table 59. Fields in DB2CONN views (continued)

| Field                                           | Attribute name | Input values                                                                                                    |
|-------------------------------------------------|----------------|----------------------------------------------------------------------------------------------------|
| Accounting record option                        | ACCOUNTREC     | This defines whether the CICS DB2 attachment produces a DB2 accounting record per unit of work (UOW), transid, transaction or not at all for transactions using pool threads.  NONE - No accounting records to be cut.  TXID - The CICS attachment facility cuts an accounting record only when the transid using the thread changes.  TASK - The CICS attachment facility cuts a minimum of one accounting record per task.  UOW - The CICS attachment facility cuts an accounting record per unit of work (UOW) provided the thread has been released at sync point.                                   |
| Deadlock resolution rollback option             | DROLLBACK      | This field indicates whether the CICS DB2 attachment initiates a sync point rollback in the event of transaction being selected as a victim of a deadlock resolution.  • ROLLBACK - The attachment facility issues a sync point rollback before returning control to the application. An SQL code of -911 is returned to the application indicating the current uow has been rolled back.  • NOROLLBACK - The attachment facility does NOT initiate a rollback for a transaction. An SQL code of -913 is returned to the application indicating an unsuccessful execution caused by deadlock or timeout. |
| Number of command thread signons                | CSIGNONS       | This field indicates the number of DB2 signons performed for command threads.                                                                                                    |
| Current number of tasks waiting for pool thread | PRQCUR         | This field indicates the current number of CICS tasks waiting for a pool thread to become available.                                                                                                    |

Table 59. Fields in DB2CONN views (continued)

| Field                                            | Attribute name | Input values                                                                                                    |
|--------------------------------------------------|----------------|----------------------------------------------------------------------------------------------------|
| Resynchronization member                         | RESYNCMEMBER   | This applies only if you are using group attach, and specifies the strategy that CICS adopts if outstanding units of work are being held for the last DB2 data sharing group member to which CICS was connected.  RESYNC - CICS connects to the same DB2 data sharing group member.  NORESYNC - CICS makes one attempt to connect to the same DB2 data sharing group member, and if that attempt fails, CICS connects to any member of the DB2 data sharing group and issues a warning about the outstanding units of work. |
| Non-terminal transaction thread-release option   | NONTERMREL     | This indicates whether a non-terminal transaction releases threads for reuse at intermediate sync points:  RELEASE - Non-terminal transactions release threads for reuse at intermediate sync points.  NORELEASE - Non-terminal transactions do not release threads for reuse at intermediate sync points.                                                                                                    |
| Name of plan used for pool                       | PLAN           | This indicates the name of the plan to be used for the pool. If a plan name is specified then the PLANEXITNAME field is set to blank.                                                                                                    |
| Number of units of work with single phase commit | PSPHASE        | This field indicates the number of units of work using pool threads that used single phase commit, either because they were read-only UOWs, or because DB2 was the only recoverable resource updated in the UOW.                                                                                                    |
| Attachment statistics TDQ name                   | STATSQUEUE     | This indicates the name of the transient data queue to which statistics is sent when the CICS DB2 attachment is shut down.                                                                                                    |
| Peak number of tasks waiting for a subtask TCB   | TCBRDYQHWM     | This field indicates the peak number of CICS tasks queued waiting for a DB2 subtask TCB to become available.                                                                                                    |
| Number of active command threads                 | COMTHREADS     | This indicates the current number of active command threads.                                                                                                    |

Table 59. Fields in DB2CONN views (continued)

| Field                                 | Attribute name | Input values                                                                                                    |
|---------------------------------------|----------------|----------------------------------------------------------------------------------------------------|
| DB2 version and release               | DB2RELEASE     | This indicates the version and release level of the DB2 subsystem to which CICS is connected. When CICS is not connected this field is set to blanks.                                                                                                    |
| Number of calls using command threads | CCALLS         | This field indicates the number of DB2 commands issued using the DSNC transaction.                                                                                                    |
| DB2 connection name                   | NAME           | The name of the DB2 connection definition.                                                                                                    |
| Action following thread error         | THREADERROR    | This indicates the processing that is to occur following a create thread error:  • ABEND - When the first SQL error is detected, CICS takes a transaction dump for abend code AD2S, AD2T, or AD2U, depending on the type of error. For the first error, the transaction does not abend. For a second or subsequent SQL error, the transaction abends with abend code AD2S, AD2T, or AD2U. The transaction must be terminated and reinitialized before it is allowed to issue another SQL request.  • N906 - The DSNCSQL RMI associated with the transaction is not to be disabled. The transaction receives a -906 SQLCODE if another SQL request is issued, unless the transaction issues a SYNCPOINT ROLLBACK. SYNCPOINT without the ROLLBACK option results in a ASP3 or ASP7 abend.  • N906D - A transaction dump is to be taken and the DSNCSQL RMI associated with the transaction is not to be disabled. The transaction receives -906 SQLCODE if another SQL is issued, unless the transaction issues SYNCPOINT ROLLBACK. SYNCPOINT ROLLBACK. SYNCPOINT ROLLBACK. SYNCPOINT ROLLBACK. SYNCPOINT ROLLBACK. SYNCPOINT ROLLBACK. SYNCPOINT ROLLBACK. SYNCPOINT ROLLBACK. SYNCPOINT ROLLBACK. SYNCPOINT without the ROLLBACK option results in an ASP3 or ASP7 abend. The transaction dump records an abend of AD2S, AD2T, or AD2U. |

Table 59. Fields in DB2CONN views (continued)

| Field                          | Attribute name | Input values                                                                  |
|--------------------------------|----------------|-------------------------------------------------------------------------------|
| Current number of subtask TCBs | TCURR          | This field indicates the current number of active threads for this DB2 entry. |

## **Entries - DB2ENTRY**

The DB2 entries (DB2ENTRY) views display information about entry threads used by the CICS DB2 attachment facility in active CICS systems being managed by CICSPlex SM.

## Supplied views

To access from the main menu, click:

### CICS operations views > DB2, DBCTL and WebSphere MQ operations views > **Entries**

Table 60. Views in the supplied DB2 entries (DB2ENTRY) view set

| View                      | Notes                                                                                     |
|---------------------------|-------------------------------------------------------------------------------------------|
| DB2 entries               | Display the Disable view, which lets you specify how to handle a DB2 entry if it is still |
| EYUSTARTDB2ENTRY.DISABLE  | in use.                                                                                   |
| DB2 entries               | Discard a DB2 entry from the CICS system where it is installed. The DB2 entry must be     |
| EYUSTARTDB2ENTRY.DISCARD  | disabled before the discard is allowed.                                                   |
| DB2 entries               | Tabular information about DB2 entries.                                                    |
| EYUSTARTDB2ENTRY.TABULAR  |                                                                                           |
| DB2 entries               | Detailed information about a selected DB2 entries.                                        |
| EYUSTARTDB2ENTRY.DETAILED | entines.                                                                                  |
| DB2 entries               | Set the attributes according to new values you specify in the overtype fields.            |
| EYUSTARTDB2ENTRY.SET      | you specify in the overtype fields.                                                       |
| DB2 entries               | Detailed entry statistics information about a selected DB2 entries.                       |
| EYUSTARTDB2ENTRY.DETAIL1  | Selected DD2 entities.                                                                    |

### **Actions**

Table 61. Actions available for DB2ENTRY views

| Action  | Description                                                                                                    |
|---------|----------------------------------------------------------------------------------------------------|
| DISABLE | Display the Disable view, which lets you specify how to handle a DB2 entry if it is still in use.                             |
| DISCARD | Discard a DB2 entry from the CICS system where it is installed. The DB2 entry must be disabled before the discard is allowed. |
| SET     | Set the attributes according to new values you specify in the overtype fields.                                                |

Table 62. Fields in DB2ENTRY views

| Field                                      | Attribute name | Input values                                                                                                    |
|--------------------------------------------|----------------|----------------------------------------------------------------------------------------------------|
| Number of protected threads                | PTHREADS       | This field indicates the current number of protected threads.                                                                                                    |
| Dynamic plan exit name                     | PLANEXITNAME   | This indicates the name of the dynamic plan exit used for this entry. If a Dynamic plan exit name is specified then the Plan name field is set to blank.                                                                                                    |
| Number of commits                          | COMMITS        | This field indicates the number of two phase commits performed for units of work using this DB2 entry.                                                                                                    |
| Subtask priority                           | PRIORITY       | This field indicates the priority of the pool thread subtasks relative to the CICS main task.  • HIGH - The subtask will attain a higher priority than the CICS (QR TCB) task from which this subtask is generated.  • EQUAL - The subtask will have an equal priority to the CICS (QR TCB) task from which this subtask is generated.  • LOW - The subtask will have a lower priority to the CICS (QR TCB) task from which this subtask will have a lower priority to the CICS (QR TCB) task from which this subtask is generated. |
| Current number of tasks waiting for thread | RQCUR          | This field indicates the current number of CICS tasks waiting for a thread to become available on this DB2 entry.                                                                                                    |
| Peak number of tasks                       | XHWM           | This field indicates the peak number of CICS tasks that have used this DB2 entry.                                                                                                    |
| Number of thread waits or overflows        | TWORO          | This field indicates the number of times all available threads in the DB2 entry were busy and a transaction had to wait for a thread to become available, or overflow to the pool and use a pool thread instead.                                                                                                    |
| Total number of tasks                      | XTOTAL         | This field indicates the total number of completed tasks that have used this DB2 entry.                                                                                                    |
| Number of calls                            | CALLS          | This field indicates the number of SQL calls made using this DB2 entry.                                                                                                    |

Table 62. Fields in DB2ENTRY views (continued)

| Field                                   | Attribute name | Input values                                                                                                    |
|-----------------------------------------|----------------|----------------------------------------------------------------------------------------------------|
| Thread wait option                      | THREADWAIT     | This field indicates whether or not transactions should wait for a pool thread or be abended if the number of active pool threads reaches the threadlimit number.  TWAIT - If all threads are busy, a transaction will wait until one becomes available.  NOTWAIT - If all threads are busy, a transaction will be terminated with abend code AD2P.  TPOOL - If all threads are busy a transaction will be diverted to use a pool thread. If the pool is also busy and NOTWAIT has been specified for the threadwait parameter on DB2 connection, the transaction is terminated with abend code AD3T. |
| Peak number of protected threads        | PTHWM          | This field indicates the peak number of protected threads for this DB2 entry.                                                                                                    |
| Current number of protected threads     | PTCURR         | This field indicates the current number of protected threads for this DB2 entry.                                                                                                    |
| Number of UOWs with single phase commit | SPHASE         | This field indicates the number of units of work using the DB2 entry that used single phase commit, either because they were read-only UOWs, or because DB2 was the only recoverable resource updated in the UOW.                                                                                                    |
| Number of times threads reused          | TREUSE         | This field indicates the number of times CICS transactions using the DB2 entry were able to reuse an already created DB2 thread.                                                                                                    |
| Peak number of active threads           | THWM           | This field indicates the peak number of active threads for this DB2 entry                                                                                                    |
| Peak number of tasks waiting for thread | RQHWM          | This field indicates the peak number of CICS tasks that waited for a thread to become available on this DB2 entry.                                                                                                    |

Table 62. Fields in DB2ENTRY views (continued)

| Field                    | Attribute name | Input values                                                                                                    |
|--------------------------|----------------|----------------------------------------------------------------------------------------------------|
| Deadlock rollback option | DROLLBACK      | This field indicates whether or not the CICS DB2 attachment will initiate a syncpoint rollback in the event of transaction being selected as a victim of a deadlock resolution.  • ROLLBACK - The attachment facility will issue a syncpoint rollback before returning control to the application. An SQL code of -911 will be returned to the application indicating the current UOW has been rolled back.  • NOROLLBACK - The attachment facility will NOT initiate a rollback for a transaction. An SQL code of -913 will be returned to the application indicating an unsuccessful execution caused by deadlock or timeout.                                                                                                    |
| Accounting record option | ACCOUNTREC     | This defines whether the CICS DB2 attachment will produce a DB2 accounting record per unit of work (UOW), transaction, transid or not at all for transactions using this DB2 entry.  • UOW - The CICS DB2 attachment facility causes an accounting record to be produced by DB2 for each UOW, assuming that the thread is released at the end of the UOW.  • TASK - The CICS DB2 attachment facility causes a minimum of one accounting record to be produced by DB2 for each CICS task.  • TXID - The CICS DB2 attachment facility causes an accounting record to be produced by DB2 for each CICS task.  • TXID - The CICS DB2 attachment facility causes an accounting record to be produced by DB2 when the transid using the thread changes.  • NONE - No accounting records are required for transactions using threads from this DB2 entry. |

Table 62. Fields in DB2ENTRY views (continued)

| Field                               | Attribute name | Input values                                                                                                    |
|-------------------------------------|----------------|----------------------------------------------------------------------------------------------------|
| Authorization type                  | AUTHTYPE       | This indicates the type of user identifier to be used for security checking for threads on this DB2 entry. If Authorization type is specified then Thread authorization ID is set to blanks.  • GROUP - Eight character ID and the connected group name are used as the authorization ID  • SIGN - The SIGNID parameter of DB2 connection is used as the authorization ID  • TERM - The terminal identification is used as the authorization ID  • TX - The transaction identification is used as the authorization ID  • OPID - The user operator identification is used as the authorization ID  • USERID - The eight character user ID associated with the CICS transaction is used as the authorization ID |
| Disabled action                     | DISABLEDACT    | This defines what CICS is to do with new transactions accessing DB2 entry when it has been disabled or is disabling. If this is not specified and DB2 entry is disabled, new requests are routed to the pool by default.  POOL - The CICS DB2 attachment facility routes the request to the pool. Message DFHDB2072 is sent to the transient data destination specified by MSGQUEUEn on the DB2CONN for each transaction routed to the pool.  ABEND - The CICS DB2 attachment facility abends the transaction.The abend code is AD26.  SQLCODE - An SQLCODE is returned to the application indicating that the DB2ENTRY is disabled.                                                                           |
| Maximum number of protected threads | PROTECTNUM     | This field indicates the current maximum number of protected threads allowed for this DB2 entry.                                                                                                    |
| Current number of tasks             | XCURR          | This field indicates the current number of CICS tasks that are using this DB2 entry.                                                                                                    |

Table 62. Fields in DB2ENTRY views (continued)

| Field                               | Attribute name | Input values                                                                                                    |
|-------------------------------------|----------------|----------------------------------------------------------------------------------------------------|
| Plan name                           | PLAN           | This indicates the name of the plan to be used for this entry. If a plan name is specified then the Dynamic plan exit name field is set to blank.                                                                                                    |
| Maximum number of active threads    | THREADLIMIT    | This field indicates the current maximum number of pool threads the CICS DB2 attachment allows to be active before requests are made to wait, overflow to the pool, or are rejected.                                                                                                    |
| Number of signons                   | SIGNONS        | This field indicates the number of DB2 signons performed for this DB2 entry.                                                                                                    |
| Maximum number of protected threads | PTLIM          | This field indicates the current maximum number of protected threads allowed for this DB2 entry.                                                                                                    |
| Number of times threads terminated  | TTERM          | This field indicates the number of terminate thread requests made to DB2 for threads of this DB2 entry.                                                                                                    |
| Number of active threads            | THREADS        | This field indicates the current number of threads active for this DB2 entry.                                                                                                    |
| Enabled status                      | ENABLESTATUS   | <ul> <li>This indicates whether the DB2 entry can be accessed by application programs.</li> <li>ENABLED - The DB2 entry can be accessed by applications. DB2 entry is installed in an enabled state.</li> <li>DISABLED - The DB2 entry cannot be accessed by applications.</li> <li>DISABLING - The DB2 entry is in the process of being disabled. New transactions cannot access the entry. However, existing transactions using the entry will be allowed to complete unless the DB2 entry is being disabled using the FORCE option.</li> </ul> |
| Number of aborts                    | ABORTS         | This field indicates the number of units of work using this DB2 entry that were rolled back.                                                                                                    |
| Thread authorization ID             | AUTHID         | This defines the user identifier to<br>be used for security checking for<br>threads on this DB2 entry. If<br>Thread authorization ID is<br>specified, then Authorization type<br>is not applicable                                                                                                    |

Table 62. Fields in DB2ENTRY views (continued)

| Field                     | Attribute name | Input values                                                                                                    |
|---------------------------|----------------|----------------------------------------------------------------------------------------------------|
| Maximum number of threads | TLIMIT         | This field indicates the current maximum number of threads allowed for the DB2 entry.                                                                |
| DB2 entry name            | NAME           | This is the name of the DB2 entry which defines the resources to be used by a specific transaction or by a group of transactions when accessing DB2. |
| Current number of threads | TCURR          | This field indicates the current number of active threads for this DB2 entry.                                                                        |

# Subsystems in a CICS region - DB2SS

The DB2 subsystem in a CICS region (DB2SS) view displays information about attachments between an active CICS system and a DB2 subsystem.

## Supplied views

To access from the main menu, click:

### CICS operations views > DB2, DBCTL and WebSphere MQ operations views > Subsystems in a CICS region

Table 63. Views in the supplied DB2 subsystems in a CICS region (DB2SS) view set

| View                            | Notes                                                  |
|---------------------------------|--------------------------------------------------------|
| DB2 subsystems in a CICS region | Tabular information about DBCTL subsystems.            |
| EYUSTARTDB2SS.TABULAR           | Subsystems.                                            |
| DB2 subsystems in a CICS region | Detailed information about a selected DBCTL subsystem. |
| EYUSTARTDB2SS.DETAILED          | Subsystem.                                             |

### **Actions**

None.

Table 64. Fields in DB2SS views

| Field                    | Attribute name | Input values                                                                |
|--------------------------|----------------|-----------------------------------------------------------------------------|
| Second error destination | ERRDEST2       | The second CICS transient data destination to receive unsolicited messages. |

Table 64. Fields in DB2SS views (continued)

| Field                          | Attribute name | Input values                                                                                                    |
|--------------------------------|----------------|----------------------------------------------------------------------------------------------------|
| Maximum number of threads      | MAXTHREAD      | The maximum number of threads that could be created between the CICS system and the DB2 subsystem. This value is the total of the THRDM= parameters specified on all DSNCRCT entries (including TYPE=COMD, TYPE=POOL, and TYPE=ENTRY).                                                                                                    |
| Plan allocation entry trace ID | PLANENTRTRC    | Entry trace ID of the DB2<br>dynamic plan exit used for this<br>subsystem                                                                                                    |
| Snap dump output class         | SNAPCLASS      | The SYSOUT class of the snap dump                                                                                                    |
| Plan allocation exit trace ID  | PLANEXITTRC    | Exit trace ID of the DB2 dynamic plan exit used for this DB2 subsystem                                                                                                    |
| DB2 subsystem release level    | RELEASE        | The release of the DB2 subsystem.                                                                                                    |
| Wait for DB2 subsystem option  | WAIT           | Wait for the DB2 subsystem to become available.                                                                                                    |
| MVS system ID                  | LOCATION       | The system ID of the MVS system where this DB2 subsystem resides.                                                                                                    |
| First error destination        | ERRDEST1       | The first CICS transient data destination to receive unsolicited messages.                                                                                                    |
| Number of current active tasks | CURTHREAD      | The number of threads that are currently active between the CICS system and the DB2 subsystem.                                                                                                    |
| DB2 CICS attachment status     | STATUS         | The status of the DB2 subsystem, as one of the following:  • ACTIVE - The subsystem is either processing or available for work.  • CONNECTING - CICS is currently attempting to connect to the subsystem.  • DISCONNING - CICS is currently disconnecting from the subsystem.  • INACTIVE - The subsystem is not available for work.  • QUIESCING - The subsystem is being shutdown.  • WAITING - The subsystem is not fully initialized. |
| DB2 ID                         | NAME           | The name of the DB2 subsystem.                                                                                                    |

Table 64. Fields in DB2SS views (continued)

| Field                                              | Attribute name | Input values                                                                                                    |
|----------------------------------------------------|----------------|----------------------------------------------------------------------------------------------------|
| Resource control table                             | RCTNAME        | The 8 character RCT name including the suffix. The format should be: DSNCRCTx where 'x' is the suffix number. It defaults to zero. |
| Third error destination                            | ERRDEST3       | The third CICS transient data destination to receive unsolicited messages.                                                         |
| Transient data destination for CICS DB2 statistics | STATSDEST      | The transient data destination used for the collection of CICS DB2 statistics                                                      |
| SQL trace ID                                       | SQLTRCID       | ID of the SQL trace                                                                                                    |

# Threads in a CICS region - DB2THRD

The DB2 thread in a CICS region (DB2THRD) views display information about all of the threads defined in the DB2 DSNCRCT table. The threads are listed by initial transaction ID. When a thread is shared by multiple DB2 transactions, the view shows the names of the sharing transactions. It is associated with the DB2THRD resource.

## Supplied views

To access from the main menu, click:

### CICS operations views > DB2, DBCTL and WebSphere MQ operations views > Threads in a CICS region

Table 65. Views in the supplied DB2 threads in a CICS region (DB2THRD) view set

| View                         | Notes                                     |
|------------------------------|-------------------------------------------|
| DB2 threads in a CICS region | Tabular information about DB2 threads.    |
| EYUSTARTDB2THRD.TABULAR      |                                           |
| DB2 threads in a CICS region | Detailed information about a selected DB2 |
| EYUSTARTDB2THRD.DETAILED     | thread.                                   |

### **Actions**

None.

Table 66. Fields in DB2THRD views

| Field                           | Attribute name | Input values                                                                                                    |
|---------------------------------|----------------|----------------------------------------------------------------------------------------------------|
| Authorization type              | AUTHTYPE       | The type of authorization for this transaction, as defined by the first AUTH= subparameter of the DSNCRCT entry:  CHARSTR - Specific character string  N/A - Authorization cannot be determined  NULL - No RACF group available for specified USERID.  RACFGID - RACF user-ID and group name  SIGNID - CICS system authorization ID  TERMID - Terminal ID  TRANID - Transaction ID  USER - User operator ID (3-character)  USERID - Sign-on user ID (8-character) |
| Dispatching mode                | DPMODE         | The dispatching priority for connection subtasks relative to CICS, as specified on the DPMODE= or DPMODI= parameter of the DSNCRCT entry:  • EQ - Subtasks must be allowed to have equal priority with CICS.  • HIGH - Subtasks can have a higher priority than CICS.  • LOW - Subtasks will have a lower priority than CICS.                                                                                                    |
| Number of transactions in group | OTHERIDS       | The number of other transactions specified on the TXID= parameter of the DSNCRCT entry.                                                                                                    |
| Initial transaction             | INITTRAN       | Identifies the first transaction in the thread, as specified on the TXID= parameter of the DSNCRCT entry. The value shown here depends upon which TYPE= statement was used:  • CMD - TYPE=COMD  • POL - TYPE=POOL  • tranid - TYPE=ENTRY  • DB2THRDD (from DB2THRD)  • DB2TRAN (from DB2THRDD)                                                                                                    |

Table 66. Fields in DB2THRD views (continued)

| Field                                    | Attribute name | Input values                                                                                                    |
|------------------------------------------|----------------|----------------------------------------------------------------------------------------------------|
| Rollback option                          | ROLLBACKOPT    | The rollback option for this transaction, as specified on the ROLBE= or ROLBI= parameter of the DSNCRCT entry:  • YES - A sync point rollback is issued before returning control to the application.  • NO - No rollback is issued.                |
| Number of current threads                | CURTHREADS     | The number of threads currently active for this DSNCRCT entry                                                                                                    |
| Dynamic plan exit for pool threads       | PLANPRGM       | The name of the exit program for this transaction, as specified on the PLANPGME= parameter of the DSNCRCT entry. If this field is blank, no exit program name was specified.                                                                       |
| Peak number of concurrent threads in use | THREADHWM      | The maximum number of threads the attachment facility allows to be connected for this DSNCRCT entry, as specified on the THRDA= parameter                                                                                                    |
| Number of thread waits                   | THREADWAIT     | The number of times this transaction has had to wait for a thread                                                                                                    |
| Number of authorizations performed       | AUTHCNT        | The number of authorization checks that have been performed for this DSNCRCT entry                                                                                                    |
| Number of read-only commits              | READCOMMIT     | The number of read-only commits processed for transactions associated with this thread                                                                                                    |
| Plan                                     | PLANNAME       | The name of the application plan associated with this transaction, as specified on the PLAN= parameter of the DSNCRCT entry.  If this field is blank, no plan                                                                                      |
|                                          |                | name was specified. A value of  '******** means plan name does  not apply because the  PLNEXIT=YES parameter was  specified                                                                                                    |
| DB2 subsystem                            | NAME           | The name of the DB2 subsystem to which this thread belongs.                                                                                                    |
| Number of aborts                         | ABORTCNT       | The number of units of recovery, including both abends and sync point rollbacks, that were rolled back. This count is incremented only when CICS calls DB2 with an abort call during commit processing; other types of DB2 aborts are not counted. |

Table 66. Fields in DB2THRD views (continued)

| Field                      | Attribute name | Input values                                                                                                    |
|----------------------------|----------------|----------------------------------------------------------------------------------------------------|
| Maximum number of threads  | MAXTHREADS     | The maximum number of active threads for this DSNCRCT entry, as specified on the THRDM= parameter                                                                                                    |
| Number of reserved threads | RSVTHREADS     | The number of started thread subtasks for this DSNCRCT entry, as specified on the THRDS= parameter                                                                                                    |
| Thread wait option         | THREADWOPT     | The thread wait option for this DSNCRCT entry, as specified on the TWAIT= or TWAITI= parameter. This value indicates how the transaction will respond when all threads are busy:  • YES or TWAIT - If all threads are busy, a transaction will wait until one becomes available.  • NO or NOTWAIT - If all threads are busy, a transaction will be terminated with an abend.  • POOL - Specifies that, if all threads are busy, a transaction must be diverted to use the pool of threads. If the pool is also busy, and NO has been specified for the TWAIT or TWAITI parameter on the TYPE=POOL form of the macro, a transaction is terminated with an abend. |
| Number of times plan used  | USECOUNT       | The number of times the specified plan has been used                                                                                                    |

# Thread associated transactions - DB2TRAN

The **DB2 thread associated transactions** (DB2TRAN) views display information about the transaction IDs associated with each DB2 thread.

## Supplied views

To access from the main menu, click:

### CICS operations views > DB2, DBCTL and WebSphere MQ operations views > Thread associated transactions

Table 67. Views in the supplied DB2 thread associated transactions (DB2TRAN) view set

| View                               | Notes                                                                   |
|------------------------------------|-------------------------------------------------------------------------|
| DB2 thread associated transactions | Tabular information about DB2 transactions associated with DB2 threads. |
| EYUSTARTDB2TRAN.TABULAR            | associated with DB2 threads.                                            |

Table 67. Views in the supplied DB2 thread associated transactions (DB2TRAN) view set (continued)

| View                               | Notes                                    |
|------------------------------------|------------------------------------------|
| DB2 thread associated transactions | Tabular information about a selected DB2 |
| EYUSTARTDB2TRAN.DETAILED           | transaction                              |

None.

### **Fields**

Table 68. Fields in DB2TRAN views

| Field                     | Attribute name | Input values                                                                                                    |
|---------------------------|----------------|----------------------------------------------------------------------------------------------------|
| Initial transaction       | INITTRAN       | Identifies the first transaction in the thread, as specified on the TXID= parameter of the DSNCRCT macro.                                 |
| Associated transaction ID | NAME           | Identifies another transaction that is associated with the initial transaction, as specified on the TXID= parameter of the DSNCRCT macro. |

# **Entry associated transactions - DB2TRN**

The **DB2 entry associated transactions** - DB2TRN views display information about the transactions associated with each DB2 entry.

# Supplied views

To access from the main menu, click:

### CICS operations views > DB2, DBCTL and WebSphere MQ operations views > **Entry associated transactions**

Table 69. Views in the supplied DB2 entry associated transactions (DB2TRN) view set

| View                              | Notes                                                              |
|-----------------------------------|--------------------------------------------------------------------|
| DB2 entry associated transactions | Discard the association between a DB2 transaction and a DB2 entry. |
| EYUSTARTDB2TRN.DISCARD            | transaction and a DB2 entry.                                       |
| DB2 entry associated transactions | Tabular information about DB2 transactions                         |
| EYUSTARTDB2TRN.TABULAR            | associated with DB2 entries.                                       |
| DB2 entry associated transactions | Tabular information about a selected DB2                           |
| EYUSTARTDB2TRN.DETAILED           | transaction                                                        |

Table 70. Actions available for DB2TRN views

| Action  | Description                                                                    |
|---------|--------------------------------------------------------------------------------|
| DISCARD | Discard the association between a DB2 transaction and a DB2 entry.             |
| SET     | Sets an attribute according to the new value you specify in an overtype field. |

### **Fields**

Table 71. Fields in DB2TRN views

| Field                                    | Attribute name | Input values                                                                                                |
|------------------------------------------|----------------|----------------------------------------------------------------------------------------------------|
| Plan exit name                           | PLANEXITNAME   | Identifies the DB2 plan exit name                                                                           |
| Plan name                                | PLAN           | Identifies the DB2 plan name                                                                                |
| Transaction ID associated with DB2 entry | TRANSID        | This specifies the transaction to be associated with the DB2 entry. The transaction name can be wildcarded. |
| DB2 transaction name                     | NAME           | This is name by which the transaction is known within the CICS system.                                      |
| DB2 entry name for DB2TRN                | DB2ENTRY       | This is the name of the DB2 entry to which this DB2TRN refers.                                              |

# **DBCTL subsystem - DBCTLSS**

The DBCTL subsystems (DBCTLSS) views display information about connections between active CICS systems and DBCTL subsystems.

# Supplied views

To access from the main menu, click:

### CICS operations views > DB2, DBCTL and WebSphere MQ operations views > **DBCTL** subsystem

Table 72. Views in the supplied DBCTL subsystem in use (DBCTLSS) view set

| View                     | Notes                                                  |
|--------------------------|--------------------------------------------------------|
| DBCTL subsystem in use   | Tabular information about DBCTL subsystems.            |
| EYUSTARTDBCTLSS.TABULAR  | Subsystems.                                            |
| DBCTL subsystem in use   | Detailed information about a selected DBCTL subsystem. |
| EYUSTARTDBCTLSS.DETAILED | Subsystem.                                             |

### **Actions**

None.

Table 73. Fields in DBCTLSS views

| Field                                      | Attribute name | Input values                                                                                                    |
|--------------------------------------------|----------------|----------------------------------------------------------------------------------------------------|
| Maximum number of threads                  | MAXTHREAD      | The maximum number of threads specified in the database resource adapter (DRA) startup parameter table.                                                                                                    |
| DBCTL ID override                          | DBCTLOVERIDE   | ID to override the DBCTL subsystem                                                                                                    |
| Number of times PSB successfully scheduled | PSBSCHED       | Is the number of times the CICS-DBCTL session has successfully scheduled a program specification block (PSB).                                                                                                    |
| Fully qualified startup table name         | PRPNAME        | The fully qualified name of the database resource adapter (DRA) startup table.                                                                                                    |
| MVS system ID                              | LOCATION       | The system ID of the MVS system where this DBCTL subsystem resides.                                                                                                    |
| Recoverable service element name           | RSENAME        | The name of the DBCTL recoverable service element                                                                                                    |
| Number of times minimum threads reached    | MINTHRDCNT     | The number of times that all of the allocated threads between DB2 and CICS are found active.                                                                                                    |
| Time at which connect occurred             | TIMEON         | Time that the connection was first made to the DB2 subsystem.                                                                                                    |
| Peak number of threads in use              | PEAKTHREADS    | The highest number of threads between DB2 and CICS at any given time.                                                                                                    |
| DBCTL CICS attachment status               | STATUS         | The status of the DBCTL session, as one of the following:  ACTIVE - The session is available for work.  INACTIVE - The session is not available for work.  WAITING - The connection between CICS and DBCTL is not yet complete. |
| CICS system name used to attach            | CICSNAME       | The CICS system name used to attach to.                                                                                                    |
| Elapsed time at maximum threads condition  | MAXTHRDTIME    | The elapsed time of which the CICS-DBCTL session is running at the maximum thread value.                                                                                                    |
| Minimum number of threads                  | MINTHREAD      | The minimum number of threads specified in the database resource adapter (DRA) startup parameter table.                                                                                                    |
| DBCTL subsystem name                       | NAME           | The name of the DBCTL subsystem.                                                                                                    |
| Time at which disconnect occurred          | TIMEOFF        | The time of the last disconnect of                                                                                                    |

Table 73. Fields in DBCTLSS views (continued)

| Field                                   | Attribute name | Input values                                                                                              |
|-----------------------------------------|----------------|----------------------------------------------------------------------------------------------------|
| Number of times maximum threads reached | MAXTHRDCNT     | The number of times that the number of active threads between CICS and DB2 has reached the maximum value. |

# WebSphere MQ connections - MQCONN

MQCONN views display status information and statistics for the WebSphere MQ connection for a CICS region.

## Supplied views

To access from the main menu, click:

## CICS operations views > DB2, DBCTL and WebSphere MQ operations views > **WebSphere MQ connections**

Table 74. Views in the supplied WebSphere MQ connection (MQCONN) view set

| View                    | Notes                                                                                |
|-------------------------|--------------------------------------------------------------------------------------|
| WebSphere MQ connection | Tabular information about WebSphere MQ connections for CICS regions.                 |
| EYUSTARTMQCONN.TABULAR  | genine ier eree regiener                                                             |
| WebSphere MQ connection | Statistics for indoubt, unresolved, committed and backed out units of work.          |
| EYUSTARTMQCONN.DETAIL2  | and backed out units of work.                                                        |
| WebSphere MQ connection | Overview information about the WebSphere MQ connection for the selected CICS region. |
| EYUSTARTMQCONN.DETAILED | INIQ connection for the selected CiCS region.                                        |
| WebSphere MQ connection | Statistics for all WebSphere MQ API calls                                            |
| EYUSTARTMQCONN.DETAIL3  | made using the connection.                                                           |
| WebSphere MQ connection | Statistics for WebSphere MQ API calls, by                                            |
| EYUSTARTMQCONN.DETAIL1  | individual command.                                                                  |

#### **Actions**

None.

Table 75. Fields in MQCONN views

| Field                              | Attribute name | Input values                                                                       |
|------------------------------------|----------------|------------------------------------------------------------------------------------|
| Number of MQGET requests           | MQGTGET        | The total number of times the MQGET command was issued.                            |
| Number of MQSET requests           | MQGTSET        | The total number of times the MQSET command was issued.                            |
| Number of MQGET with wait requests | MQGTGETWAIT    | The total number of times the MQGET command was issued with the MQGMO_WAIT option. |

Table 75. Fields in MQCONN views (continued)

| Field                                            | Attribute name | Input values                                                                                                    |
|--------------------------------------------------|----------------|----------------------------------------------------------------------------------------------------|
| Number of MQPUT1 requests                        | MQGTPUT1       | The total number of times the MQPUT1 command was issued.                                                                                                    |
| Number of MQOPEN requests                        | MQGTOPEN       | The total number of times the MQOPEN command was issued.                                                                                                    |
| Number of indoubt units of work                  | MQGINDBTUOW    | The total number of UOWs that were indoubt at startup of the WebSphere MQ adapter.                                                                                                    |
| Number of resolved committed units of work       | MQGRESCOMUW    | The number of UOWs that were indoubt at startup of the WebSphere MQ adapter, and were resolved by a commit.                                                                                           |
| Number of MQ API calls when MQ was not connected | MQGTFUTATT     | The total number of WebSphere MQ API calls that were made when the connection status was 'NOTCONNECTED' (that is, futile attempts). When CICS connects to WebSphere MQ, this number is reset to zero. |
| Number of MQINQ requests                         | MQGTINQ        | The total number of times the MQINQ command was issued.                                                                                                    |
| Number of tasks                                  | MQGTTASKEND    | The total number of tasks on the connection.                                                                                                    |
| Number of MQPUT requests                         | MQGTPUT        | The total number of times the MQPUT command was issued.                                                                                                    |
| Number of MQ calls that had a TCB switch         | MQGTSUBTASK    | The total number of WebSphere MQ API calls that involved a TCB switch.                                                                                                    |
| MQ connection status                             | MQGCONNSTAT    | Indicates the status of the connection between this CICS system and WebSphere MQ:  CONNECTED - CICS is connected to WebSphere MQ.  NOTCONNECTED - CICS is not connected to WebSphere MQ.              |
| Number of MQGET with wait requests that waited   | MQGTWAITMSG    | The total number of times the MQGET command was issued with the MQGMO_WAIT option, and the request waited.                                                                                            |
| Number of committed units of work                | MQGTCOMMUOW    | The total number of UOWs on the connection which were resolved by a commit.                                                                                                    |
| Number of current tasks                          | MQGTTASKS      | The number of current tasks that have issued a WebSphere MQ call.                                                                                                    |
| Number of backout units of work                  | MQGTBACKUOW    | The total number of UOWs on the connection which were resolved by a backout.                                                                                                    |

Table 75. Fields in MQCONN views (continued)

| Field                                           | Attribute name | Input values                                                                                                    |
|-------------------------------------------------|----------------|----------------------------------------------------------------------------------------------------|
| Number of unresolved units of work              | MQGUNRESUOW    | The number of UOWs that were indoubt at startup of the WebSphere MQ adapter, and could not be resolved because the CICS system was cold started. |
| Number of MQCLOSE requests                      | MQGTCLOSE      | The total number of times the MQCLOSE command was issued.                                                                                        |
| Number of MQ calls that needed I/O              | MQGTCALLIO     | The total number of WebSphere MQ API calls that required I/O to complete.                                                                        |
| MQ queue manager name                           | MQGQMGRNAME    | The name of the WebSphere MQ queue manager.                                                                                                    |
| Number of MQ API calls completed successfully   | MQGTAPIOK      | The total number of WebSphere MQ API calls that completed successfully.                                                                          |
| Number of MQ API calls since MQ connected       | MQGTAPI        | The total number of WebSphere MQ API calls that have been made since CICS connected to WebSphere MQ.                                             |
| Number of resolved backout units of work        | MQGRESBACUW    | The number of UOWs that were indoubt at startup of the WebSphere MQ adapter, and were resolved by a backout.                                     |
| Number of two phase commit operations           | MQGT2PCOMM     | The total number of two phase commits for UOWs on the connection.                                                                                |
| Number of MQ calls that completed synchronously | MQGTCALLSYNC   | The total number of WebSphere MQ API calls that completed synchronously.                                                                         |
| MQ Release                                      | MQGMQRELEASE   | The release of the WebSphere MQ queue manager.                                                                                                   |
| Number of internal MQ calls                     | MQGTCALL       | The total number of internal calls to WebSphere MQ on the connection.                                                                            |
| Initiation queue name                           | MQGINITQ       | The name of the default WebSphere MQ initiation queue.                                                                                           |
| Number of single phase commit operations        | MQGTSPCOMM     | The total number of single phase commits for UOWs on the connection.                                                                             |

# **Document template operations views**

The document template operations views show information about document templates within the current context and scope.

# **Document template - DOCTEMP**

The **Document templates** (DOCTEMP) views display information about currently installed document templates.

# **Supplied views**

To access from the main menu, click:

## CICS operations views > Document template operations views > Document template

Table 76. Views in the supplied Document template (DOCTEMP) view set

| View                     | Notes                                                                         |
|--------------------------|-------------------------------------------------------------------------------|
| Document template        | Discard a document template table from the CICS system where it is installed. |
| EYUSTARTDOCTEMP.DISCARD  | The system where it is installed.                                             |
| Document template        | Tabular information about currently installed document templates.             |
| EYUSTARTDOCTEMP.TABULAR  |                                                                               |
| Document template        | Detailed information about a selected                                         |
| EYUSTARTDOCTEMP.DETAILED | document template.                                                            |
| Document template        | Refresh the cached copy of the document                                       |
| EYUSTARTDOCTEMP.NEWCOPY  | template in the CICS system where it is installed.                            |
| Document template        | Statistical information about a selected                                      |
| EYUSTARTDOCTEMP.DETAIL1  | document template.                                                            |

## **Actions**

Table 77. Actions available for DOCTEMP views

| Action  | Description                                                                                |
|---------|--------------------------------------------------------------------------------------------|
| DISCARD | Discard a document template table from the CICS system where it is installed.              |
| NEWCOPY | Refresh the cached copy of the document template in the CICS system where it is installed. |

Table 78. Fields in DOCTEMP views

| Field                                 | Attribute name | Input values                                                                                                   |
|---------------------------------------|----------------|----------------------------------------------------------------------------------------------------|
| Data set name of partitioned data set | DSNAME         | The data set name (dsname) for the document template.                                                          |
| Document content type                 | DOCTYPE        | The data type of the contents of the document. Values are BINARY or EBCDIC.                                    |
| New copy status of the DOCTEMPLATE    | COPY           | The COPY status of the doctemplate, which determines whether or not a new copy of the doctemplate is required. |
| Transient data queue name             | TDQUEUE        | The identifier of the transient data queue for the document template.                                          |

Table 78. Fields in DOCTEMP views (continued)

| Field                                          | Attribute name | Input values                                                                                                    |
|------------------------------------------------|----------------|----------------------------------------------------------------------------------------------------|
| Total number of DOCTEMPLATE deletes from Cache | CACHEDELD      | The number of times the cached copy of the document template was deleted because of a short on storage condition.                                                                                                    |
| File name                                      | FILE           | The name of the file for the document template.                                                                                                    |
| Carriage return line feed (CRLF) append option | APPENDCRLF     | The option to append carriage return, line feed (CRLF) to document template records when they are read. Values are APPEND, NOAPPEND.                                                                                                    |
| Exit program name                              | EXITPGM        | Name of the exit program for the document template.                                                                                                    |
| Size in bytes of DOCTEMPLATE                   | CACHESIZE      | The amount of storage required for a cached copy of the document template. Before the first use of the template, this field is zero. This field is always zero for templates in a CICS program, which are never cached, and for templates in an exit program if they are not specified for caching. |
| Hierarchical File System template file         | HFSFILE        | The name of the hierarchical file system (HFS) template file                                                                                                    |
| Total number of DOCTEMPLATE reads              | READCOUNT      | The number of times the document template was read from the source.                                                                                                    |
| Total number of NEWCOPY requests issued        | NEWCOPYCNT     | The number of times the SET DOCTEMPLATE NEWCOPY command was issued for this document template.                                                                                                    |
| DD name of the partitioned data set            | DDNAME         | The DDname of the partitoned data set for the document template.                                                                                                    |
| Document template type                         | TEMPLATETYPE   | The type of document template. Available types of document template are: EXITPGM - An exit program. FILE - A file. HFS - An HFS file. MEMBER - A member of a partitioned dataset. PROGRAM - A program. TDQUEUE - A transient data queue. TSQUEUE - A temporary storage queue.                       |
| Document template name                         | NAME           | The name of the document template                                                                                                    |
| Name of the member in partitioned data set     | MEMBER         | The member of the partitoned dataset for the document template.                                                                                                    |

Table 78. Fields in DOCTEMP views (continued)

| Field                                           | Attribute name | Input values                                                                      |
|-------------------------------------------------|----------------|-----------------------------------------------------------------------------------|
| Temporary storage queue name                    | TSQUEUE        | The identifier of the temporary storage queue for the document template.          |
| Extended document template name                 | TEMPLATENAME   | The full name of the document template.                                           |
| Total number of DOCTEMPLATE accesses from Cache | CACHEUSED      | The number of times an application used the cached copy of the document template. |
| Total number of times DOCTEMPLATE has been used | USECOUNT       | The total number of times the document template was referenced for any reason.    |
| Program name                                    | PROGRAM        | The program for the document template.                                            |

# Enqueue model operations views

The enqueue model operations views show information about enqueue models within the current context and scope.

# **Enqueue model - ENQMODEL**

The **enqueue models** (ENQMODEL) views display information about ENQ models in active CICS systems being managed by CICSPlex SM.

## Supplied views

To access from the main menu, click:

## CICS operations views > Enqueue model operations views > Enqueue model

Table 79. Views in the supplied Enqueue model (ENQMODEL) view set

| View                                    | Notes                                                                                                    |
|-----------------------------------------|----------------------------------------------------------------------------------------------------|
| Enqueue model  EYUSTARTENQMODEL.DISABLE | Set the status of the selected enqueue model to DISABLED.                                                                                                    |
| Enqueue model EYUSTARTENQMODEL.DISCARD  | Discard the selected enqueue model from the CICS system where it is installed. When discard is issued, the model is put into the WAITING state until there are no enqueues in the local system which match the ENQNAME pattern. It is then removed from the local system, so that the system no longer has access to the model; that is, it revokes the earlier installation of a model resource definition of the same name. Adding or removing a definition does not affect enqueues already held, only ENQ commands issued after the definition is added or removed are affected. |
| Enqueue model                           | Tabular information about enqueue models.                                                                                                    |
| EYUSTARTENQMODEL.TABULAR                |                                                                                                    |

Table 79. Views in the supplied Enqueue model (ENQMODEL) view set (continued)

| View                      | Notes                                                                                                    |
|---------------------------|----------------------------------------------------------------------------------------------------|
| Enqueue model             | Detailed information about a selected enqueue model.                                                                                        |
| EYUSTARTENQMODEL.DETAILED | onqueue medei.                                                                                                    |
| Enqueue model             | Set the status of the selected enqueue                                                                                                    |
| EYUSTARTENQMODEL.ENABLE   | model to ENABLED. Disabled enqueue models can be installed in any order, but must be enabled in order from most specific to least specific. |
| Enqueue model             | Set the status of the selected enqueue                                                                                                    |
| EYUSTARTENQMODEL.SET      | model.                                                                                                    |

Table 80. Actions available for ENQMODEL views

| Action  | Description                                                                                                    |
|---------|----------------------------------------------------------------------------------------------------|
| DISABLE | Set the status of the selected enqueue model to DISABLED.                                                                                                    |
| DISCARD | Discard the selected enqueue model from the CICS system where it is installed. When discard is issued, the model is put into the WAITING state until there are no enqueues in the local system which match the ENQNAME pattern. It is then removed from the local system, so that the system no longer has access to the model; that is, it revokes the earlier installation of a model resource definition of the same name. Adding or removing a definition does not affect enqueues already held, only ENQ commands issued after the definition is added or removed are affected. |
| ENABLE  | Set the status of the selected enqueue model to ENABLED. Disabled enqueue models can be installed in any order, but must be enabled in order from most specific to least specific.                                                                                                    |
| SET     | Set the status of the selected enqueue model.                                                                                                    |

Table 81. Fields in ENQMODEL views

| Field                 | Attribute name | Input values                                                                                                    |
|-----------------------|----------------|----------------------------------------------------------------------------------------------------|
|                       | ENQSTATUS      | This specifies the action to be taken on the ENQMODEL:  • ENABLED  - matching enqueue requests are processed in the normal way.  • DISABLED  - matching enqueue requests are rejected, and the issuing task is abended with code ANQE. Matching INSTALL CREATE and DISCARD requests are processed.  • WAITING  - matching enqueue requests are being rejected, and the issuing tasks are abending with code ANQE. There are INSTALL CREATE or DISCARD requests waiting to be processed. |
| Enqueue scope name    | ENQSCOPE       | This identifies the optional four character scope name. If this field is omitted or specified as blanks then the matching ENQ will have local scope.                                                                                                    |
| Enqueue model name    | NAME           | This is the name of the enqueue model defined within this CICS system.                                                                                                    |
| Enqueue resource name | ENQNAME        | This defines the 1 - 255 character resource name.                                                                                                    |

# **Enterprise Java component operations views**

Enterprise Java components views display information about CICS and user-defined enterprise beans within the current context and scope.

## CorbaServers - EJCOSE

The CorbaServers (EJCOSE) views display information about currently installed CorbaServers.

## Supplied views

To access from the main menu, click:

CICS operations views > Enterprise Java component operations views > CorbaServers

Table 82. Views in the supplied CorbaServers (EJCOSE) view set

| View                                 | Notes                                                                                                    |
|--------------------------------------|----------------------------------------------------------------------------------------------------|
| CorbaServers                         | Discard the selected CorbaServer from its                                                                                                    |
| EYUSTARTEJCOSE.DISCARD               | associated MAS together with any associated deployed JAR files and beans.                                                                                                    |
| CorbaServers                         | Tabular information about installed CorbaServers.                                                                                                    |
| EYUSTARTEJCOSE.TABULAR               | Corbaceivers.                                                                                                    |
| CorbaServers  EYUSTARTEJCOSE.RETRACT | Retract all beans installed in the selected CorbaServer. Retracting a bean means unbinding a reference to the home of the bean from the namespace. The naming context in which the bean is bound is named, relative to the initial context defined for the CICS region, using a concatenation of the JNDIPREFIX attribute of the CorbaServer and the name of the bean.                                                                                                    |
| CorbaServers                         | Detailed host and certificate information about a selected CorbaServer.                                                                                                    |
| EYUSTARTEJCOSE.DETAIL2               | about a selected Corbaserver.                                                                                                    |
| CorbaServers                         | Detailed general information about a selected CorbaServer.                                                                                                    |
| EYUSTARTEJCOSE.DETAILED              |                                                                                                    |
| CorbaServers  EYUSTARTEJCOSE.DETAIL4 | Detailed cipher information about a selected CorbaServer.                                                                                                    |
| CorbaServers                         | Publish:                                                                                                    |
| EYUSTARTEJCOSE.PUBLISH               | <ul> <li>all beans installed in the specified<br/>CorbaServer</li> <li>the Generic Factory Interoperable Object<br/>Reference (Generic factory) of the<br/>specified Corbaserver</li> </ul>                                                                                                    |
|                                      | Publishing a bean means binding a reference to the home of the bean in the namespace. The naming context in which the bean is bound is named, relative to the initial context defined for the CICS region, using a concatenation of the JNDIPREFIX attribute of the CorbaServer and the name of the bean. The Generic factory is bound with the name GenericFactory concatenated to the JNDIPREFIX attribute of the Corbaserver.                                                                    |
| CorbaServers                         | Scan the selected CorbaServer's deployed                                                                                                    |
| EYUSTARTEJCOSE.SCAN                  | JAR file directory (also known as the pickup directory) for new or updated deployed JAR files. If CICS finds any new deployed JAR files in the pickup directory, it copies them to its shelf directory and dynamically creates and installs DJAR definitions for them. If CICS finds any updated deployed JAR files in the pickup directory, it updates both the LASTMODTIME, DATESTAMP, and TIMESTAMP attributes of the installed DJAR definitions and the shelf copies of the deployed JAR files. |

Table 82. Views in the supplied CorbaServers (EJCOSE) view set (continued)

| View                   | Notes                                                                  |
|------------------------|------------------------------------------------------------------------|
| CorbaServers           | Detailed DJAR and statistics information about a selected CorbaServer. |
| EYUSTARTEJCOSE.DETAIL3 |                                                                        |
| CorbaServers           | Detailed JNDI and shelf information about a selected CorbaServer.      |
| EYUSTARTEJCOSE.DETAIL1 | Science Conductives.                                                   |

Table 83. Actions available for EJCOSE views

| Action  | Description                                                                                                    |
|---------|----------------------------------------------------------------------------------------------------|
| DISCARD | Discard the selected CorbaServer from its associated MAS together with any associated deployed JAR files and beans.                                                                                                    |
| RETRACT | Retract all beans installed in the selected CorbaServer. Retracting a bean means unbinding a reference to the home of the bean from the namespace. The naming context in which the bean is bound is named, relative to the initial context defined for the CICS region, using a concatenation of the JNDIPREFIX attribute of the CorbaServer and the name of the bean.                                                                                                    |
| SET     | Change the attributes of a selected CorbaServer.                                                                                                    |
| SCAN    | Scan the selected CorbaServer's deployed JAR file directory (also known as the pickup directory) for new or updated deployed JAR files. If CICS finds any new deployed JAR files in the pickup directory, it copies them to its shelf directory and dynamically creates and installs DJAR definitions for them. If CICS finds any updated deployed JAR files in the pickup directory, it updates both the LASTMODTIME, DATESTAMP, and TIMESTAMP attributes of the installed DJAR definitions and the shelf copies of the deployed JAR files. |
| PUBLISH | Publish:  • all beans installed in the specified CorbaServer  • the Generic Factory Interoperable Object Reference (Generic factory) of the specified Corbaserver  Publishing a bean means binding a reference to the home of the bean in the namespace. The naming                                                                                                    |
|         | context in which the bean is bound is named, relative to the initial context defined for the CICS region, using a concatenation of the JNDIPREFIX attribute of the CorbaServer and the name of the bean. The Generic factory is bound with the name GenericFactory concatenated to the JNDIPREFIX attribute of the Corbaserver.                                                                                                    |

Table 84. Fields in EJCOSE views

| Field                                         | Attribute name | Input values                                                                                                    |
|-----------------------------------------------|----------------|----------------------------------------------------------------------------------------------------|
| CorbaServer status                            | STATE          | Applies only to releases earlier than CICS Transaction Server for z/OS Version 3 Release 1. In later releases this is replaced by ENABLESTATUS. This specifies the current status of this CorbaServer and has a value of:  • INITING - The CorbaServer is being initialized. It is not yet ready to accept requests.  • INSERVICE - The CorbaServer is available and is accepting requests.  • PENDINIT - Initialization has not yet started.  • PENDRESOLVE - Resolution of the CorbaServer has not yet started.  • UNRESOLVED - Resolution of the CorbaServer has failed.  • UNUSABLE - The CorbaServer has failed.  • DISCARDING - A DISCARD is in progress for this CorbaServer.  • RESOLVING - The CorbaServer is being resolved. |
| Number of Object Activates                    | OBJACTIVATES   | The total number of successful stateful session bean activations.                                                                                                    |
| Secure sockets layer (SSL) client certificate | CERTIFICATE    | This specifies the label of a certificate within the key ring that is to be used as a client certificate in the SSL handshake for outbound IIOP connections. If this option is not specified, the default certificate for the key ring is used.                                                                                                    |
| TCP/IP service for Asserted Identity protocol | ASSERTED       | The 8-character name of a TCPIPSERVICE that defines the characteristics of the port that is used for inbound IIOP with asserted identity authentication.                                                                                                    |
| TCP/IP service for unauthenticated protocol   | UNAUTH         | The 8-character name of a TCPIPSERVICE resource that defines the characteristics of the port that is used for inbound IIOP with no authentication                                                                                                    |

Table 84. Fields in EJCOSE views (continued)

| Field                                              | Attribute name | Input values                                                                                                    |
|----------------------------------------------------|----------------|----------------------------------------------------------------------------------------------------|
| Outbound privacy                                   | OUTPRIVACY     | Indicates the level of SSL encryption used for outbound requests from this CorbaServer. The level is determined by the CIPHERS attribute. Possible values are:  Notsupported  Encryption is not used. During the SSL handshake, CICS advertises only supported cipher suites that do not provide encryption.  Required  Encryption is used. During the SSL handshake, CICS advertises only supported cipher suites that provide encryption.  Supported  Encryption is used if both client and server support it. During the SSL handshake, CICS advertises all supported cipher suites. |
| Number of Failed Activates                         | FAILACTIVATE   | The total number of failed stateful session bean activations.                                                                                                    |
| SSL cipher suite codes                             | CIPHERS        | The list of cipher suites, in the form of up to 28 hexadecimal pairs, that is used to negotiate with clients during the SSL handshake. When a secure connection is established between a pair of processes, the most secure cipher suite supported by both is used.                                                                                                    |
| Auto publish beans to Java naming directory (JNDI) | AUTOPUBLISH    | Indicates whether enterprise beans are to be automatically published to the JNDI namespace when the deployed JAR file that contains them is successfully installed in the CorbaServer. The values are:  • Autopub  - Enterprise beans are to be automatically published.  • Noauto  - Enterprise beans are not to be automatically published.                                                                                                    |

Table 84. Fields in EJCOSE views (continued)

| Field                                                                  | Attribute name | Input values                                                                                                    |
|------------------------------------------------------------------------|----------------|----------------------------------------------------------------------------------------------------|
| CorbaServer status                                                     | ENABLESTATUS   | Specifies the current state of the CorbaServer. The values are:  • Disabled  - The CorbaServer is currently not processing any requests and is unable to accept new requests. It may have failed to initialize properly or have been explicitly disabled.  • Disabling  - The CorbaServer is quiescing before entering disabled state. It is not accepting new requests but is allowing currently-executing work to complete.  • Discarding  - A DISCARD request has been received for this CorbaServer. The CorbaServer is quiescing before being discarded. It is not accepting new requests but is allowing currently-executing work to complete.  • Enabled  - The CorbaServer is available and is accepting requests.  • Enabling  - The CorbaServer is being initialized. It is not yet ready to accept requests.  Input Values: ENABLED, DISABLED |
| TCP/IP service for secure sockets layer (SSL) AUTHENTICATE=NO protocol | SSLUNAUTH      | The 8-character name of a TCPIPSERVICE resource that defines the characteristics of the port that is used for inbound IIOP with SSL but no client authentication                                                                                                    |

Table 84. Fields in EJCOSE views (continued)

| Field                                   | Attribute name | Input values                                                                                                    |
|-----------------------------------------|----------------|----------------------------------------------------------------------------------------------------|
| TCP/IP port number                      | PORT           | This attribute is obsolete, but is supported to provide compatibility with earlier releases of CICS. If this attribute is present in the CORBASERVER definition, the following attributes must be blank:  • ASSERTED  • CLIENTCERT  • SSLUNAUTH  • UNAUTH  • OUTPRIVACY  If you define a CORBASERVER with this attribute, you can only install it on CICS Transaction Server for z/OS, Version 2 Release 1. |
| CICS-deployed JAR file pickup directory | DJARDIR        | A 255-character area containing the name of the deployed JAR file directory (also known as the pickup directory) on HFS. (The pickup directory is the place that you put deployed JAR files that you want to be installed into the CorbaServer by the CICS scanning mechanism.)                                                                                                    |
| Number of SSL cipher suite codes        | NUMCIPHERS     | The number of SSL cipher suite codes.                                                                                                    |
| Session bean timeout (minutes)          | SESSBEANTIME   | This defines the elapsed time (in minutes) of inactivity after which a session bean may be discarded. A value of 0 prevents beans from being timed out. The default value is 10 minutes.                                                                                                    |
| Java naming directory (JNDI) prefix     | JNDIPREFIX     | The prefix to be used at runtime when publishing enterprise beans to the Java Naming and Directory Interface (JNDI). The prefix must include any trailing delimiter, such as a forward slash, because CICS does not insert a delimiter between the prefix and a suffix. If this option is not specified, no prefix is prepended when publishing beans to JNDI.                                              |

Table 84. Fields in EJCOSE views (continued)

| Field                                           | Attribute name | Input values                                                                                                    |
|-------------------------------------------------|----------------|----------------------------------------------------------------------------------------------------|
| Secure sockets layer (SSL) port number          | SSLPORT        | This attribute is obsolete, but is supported to provide compatibility with earlier releases of CICS. If this attribute is present in the CORBASERVER definition, the following attributes must be blank:  • ASSERTED  • CLIENTCERT  • SSLUNAUTH  • UNAUTH  • OUTPRIVACY  If you define a CORBASERVER with this attribute, you can only install it on CICS Transaction Server for z/OS, Version 2 Release 1. |
| Hierarchical file system (HFS) shelf directory  | SHELF          | The fully qualified name of up to 255 characters of a directory (a shelf, primarily for deployed JAR files) on HFS.                                                                                                    |
| Secure sockets layer (SSL) usage                | SSL            | This attribute is obsolete, but is supported to provide compatibility with earlier releases of CICS. If this attribute is present in the CORBASERVER definition, the following attributes must be blank:  • ASSERTED  • CLIENTCERT  • SSLUNAUTH  • UNAUTH  • OUTPRIVACY  If you define a CORBASERVER with this attribute, you can only install it on CICS Transaction Server for z/OS, Version 2 Release 1. |
| CorbaServer name                                | NAME           | The name of the CorbaServer.                                                                                                    |
| Number of Object Stores                         | OBJSTORES      | The total number of successful stateful session bean passivations.                                                                                                    |
| TCP/IP service for client certificated protocol | CLIENTCERT     | The 8-character name of a TCPIPSERVICE resource that defines the characteristics of the port that is used for inbound IIOP with SSL client certificate authentication.                                                                                                    |
| TCP/IP host address                             | HOST           | The TCP/IP host name, or a string containing the dotted-decimal TCP/IP address, of this logical EJB or CORBA server.                                                                                                    |

# **CICS-deployed JAR files - EJDJAR**

The CICS-deployed JAR files (EJDJAR) views display information about CICS-deployed JAR files being managed by CICSPlex SM.

## Supplied views

To access from the main menu, click:

## CICS operations views > Enterprise Java component operations views > **CICS-deployed JAR files**

Table 85. Views in the supplied CICS-deployed JAR files (EJDJAR) view set

| View                    | Notes                                                                     |
|-------------------------|---------------------------------------------------------------------------|
| CICS-deployed JAR files | Discard the selected CICS-deployed JAR file from its associated MAS.      |
| EYUSTARTEJDJAR.DISCARD  |                                                                           |
| CICS-deployed JAR files | Tabular information about installed CICS-deployed JAR files               |
| EYUSTARTEJDJAR.TABULAR  | and deproyed of the mod                                                   |
| CICS-deployed JAR files | Retracts the beans from the selected CICS-deployed JAR file from the JNDI |
| EYUSTARTEJDJAR.RETRACT  | directory.                                                                |
| CICS-deployed JAR files | Detailed information about a selected CICS-deployed JAR file              |
| EYUSTARTEJDJAR.DETAILED | Olog-deployed dat time                                                    |
| CICS-deployed JAR files | Publishes the beans from the selected                                     |
| EYUSTARTEJDJAR.PUBLISH  | CICS-deployed JAR file into the JNDI directory.                           |

## **Actions**

Table 86. Actions available for EJDJAR views

| Action  | Description                                                                           |
|---------|---------------------------------------------------------------------------------------|
| DISCARD | Discard the selected CICS-deployed JAR file from its associated MAS.                  |
| RETRACT | Retracts the beans from the selected CICS-deployed JAR file from the JNDI directory.  |
| PUBLISH | Publishes the beans from the selected CICS-deployed JAR file into the JNDI directory. |

Table 87. Fields in EJDJAR views

| Field                         | Attribute name | Input values                                                                                                    |
|-------------------------------|----------------|----------------------------------------------------------------------------------------------------|
| CICS-deployed JAR file status | STATE          | The current status of this Deployed JAR and has a value of INITING, INSERVICE, PENDINIT, PENDRESOLVE, UNRESOLVED, UNUSABLE, DISCARDING, and RESOLVING. |

Table 87. Fields in EJDJAR views (continued)

| Field                               | Attribute name | Input values                                                                                                    |
|-------------------------------------|----------------|----------------------------------------------------------------------------------------------------|
| Hierarchical file system (HFS) path | HFSFILE        | The first 30 characters of the fully qualified name of the Deployed JAR file on HFS. If the field is terminated with '' then only a partial file name is shown, and you should hyperlink to the detail panel to review the full field contents.                                                                                                    |
| Time the DJAR was last modified     | LASTMODTIME    | The time, in milliseconds since 00:00 on January 1st 1900, that the deployed JAR file on HFS was last updated. This is a read only value that CICS updates when the DJAR resource is installed or updated. The last-modified-time can be used to determine whether CICS has refreshed itself after an update is made to a JAR in the pickup directory. |
| CICS-deployed JAR file              | NAME           | The name of the Deployed Java Archive.                                                                                                    |
| CorbaServer name                    | CORBASERVER    | Hyperlink to the EJCOSED panel, which specifies the details of the destination CorbaServer for this Deployed JAR.                                                                                                    |

# **Enterprise beans in CorbaServers - EJCOBEAN**

The enterprise beans in CorbaServers (EJCOBEAN) views display information about enterprise beans within a currently installed CorbaServer.

# Supplied views

To access from the main menu, click:

## CICS operations views > Enterprise Java component operations views > **Enterprise beans in CorbaServers**

Table 88. Views in the supplied Enterprise beans in CorbaServer (EJCOBEAN) view set

| View                            | Notes                                                       |
|---------------------------------|-------------------------------------------------------------|
| Enterprise beans in CorbaServer | Tabular information about enterprise beans in CorbaServers. |
| EYUSTARTEJCOBEAN.TABULAR        | Consucervers.                                               |
| Enterprise beans in CorbaServer | Detailed information about a selected                       |
| EYUSTARTEJCOBEAN.DETAILED       | enterprise bean.                                            |

#### **Actions**

None.

Table 89. Fields in EJCOBEAN views

| Field                           | Attribute name | Input values                                                                           |
|---------------------------------|----------------|----------------------------------------------------------------------------------------|
| Number of Bean state Activates  | BEANACTIVATE   | The number of times a bean of this type has been activated.                            |
| CICS-deployed JAR file          | DJAR           | The name of the deployed JAR file to which the bean belongs.                           |
| Number of Bean Method calls     | BEANMETHCALL   | The number of times a remote method call has been invoked against a bean of this type. |
| Number of Bean state Passivates | BEANPASSIVAT   | The number of times a bean of this type has been passivated.                           |
| CorbaServer name                | NAME           | The name of the CorbaServer.                                                           |
| Number of Bean Creates          | BEANCREATES    | The number of times a bean of this type has been created.                              |
| Number of Bean Removes          | BEANREMOVES    | The number of times a bean of this type has been removed.                              |
| Enterprise bean name            | BEANNAME       | The name of the enterprise bean.                                                       |

# Enterprise beans in CICS-deployed JAR files - EJDJBEAN

The enterprise beans in CICS-deployed JAR file (EJDJBEAN) views display general information about enterprise beans within a CICS-deployed JAR file.

## Supplied views

To access from the main menu, click:

## CICS operations views > Enterprise Java component operations views > Enterprise beans in CICS-deployed JAR files

Table 90. Views in the supplied Enterprise beans in CICS-deployed JAR file (EJDJBEAN) view set

| View                                       | Notes                                                                       |
|--------------------------------------------|-----------------------------------------------------------------------------|
| Enterprise beans in CICS-deployed JAR file | Tabular information about enterprise beans within a CICS-deployed JAR file. |
| EYUSTARTEJDJBEAN.TABULAR                   | within a cico-deployed dart life.                                           |
| Enterprise beans in CICS-deployed JAR file | Detailed information about a selected                                       |
| EYUSTARTEJDJBEAN.DETAILED                  | enterprise bean                                                             |

#### **Actions**

None.

Table 91. Fields in EJDJBEAN views

| Field                          | Attribute name | Input values                                                |
|--------------------------------|----------------|-------------------------------------------------------------|
| Number of Bean state Activates |                | The number of times a bean of this type has been activated. |

Table 91. Fields in EJDJBEAN views (continued)

| Field                           | Attribute name | Input values                                                                           |
|---------------------------------|----------------|----------------------------------------------------------------------------------------|
| Number of Bean Method calls     | BEANMETHCALL   | The number of times a remote method call has been invoked against a bean of this type. |
| Number of Bean state Passivates | BEANPASSIVAT   | The number of times a bean of this type has been passivated.                           |
| CICS-deployed JAR file          | NAME           | The name of the deployed JAR file to which the bean belongs.                           |
| Number of Bean Creates          | BEANCREATES    | The number of times a bean of this type has been created.                              |
| CorbaServer name                | CORBASERVER    | The name of the CorbaServer.                                                           |
| Number of Bean Removes          | BEANREMOVES    | The number of times a bean of this type has been removed.                              |
| Enterprise bean name            | BEANNAME       | The name of the enterprise bean.                                                       |

# JVM pool - JVMPOOL

The Java virtual machine (JVM) pool (JVMPOOL) views display information about the pool of JVMs in the CICS address space.

## Supplied views

To access from the main menu, click:

## CICS operations views > Enterprise Java component operations views > JVM pool

Table 92. Views in the supplied JVM pool (JVMPOOL) view set

| View                                | Notes                                                                                                    |
|-------------------------------------|----------------------------------------------------------------------------------------------------|
| JVM pool EYUSTARTJVMPOOL.DISABLE    | Set the selected pool status to disabled, preventing new requests from being serviced from the pool. Programs that were started before the command was issued are allowed to execute to completion.                                                                                 |
| JVM pool EYUSTARTJVMPOOL.TABULAR    | Tabular information about the pool of JVMs in the CICS address space.                                                                                                    |
| JVM pool EYUSTARTJVMPOOL.DETAIL2    | Detailed pool statistics information about a selected JVM pool.                                                                                                    |
| JVM pool EYUSTARTJVMPOOL.FORCEPURGE | Terminate tasks using JVMs by the SET TASK FORCEPURGE mechanism, and terminate the JVMs. If you do not specify a JVM profile, all JVMs in the pool are terminated. For CICS TS 3.2 and later regions, you can specify a JVM profile to limit termination to JVMs with that profile. |
| JVM pool EYUSTARTJVMPOOL.DETAILED   | Detailed general information about a selected JVM pool.                                                                                                    |

Table 92. Views in the supplied JVM pool (JVMPOOL) view set (continued)

| View                              | Notes                                                                                                    |
|-----------------------------------|----------------------------------------------------------------------------------------------------|
| JVM pool EYUSTARTJVMPOOL.PHASEOUT | Mark JVMs for deletion when they finish running their current Java program. If you do not specify a JVM profile, all JVMs in the pool are marked for deletion. For CICS TS 3.2 and later regions, you can specify a JVM profile to limit termination to JVMs with that profile.    |
| JVM pool EYUSTARTJVMPOOL.PURGE    | Terminate all tasks using JVMs by the SET TASK PURGE mechanism, and terminate the JVMs. If you do not specify a JVM profile, all JVMs in the pool are terminated. For CICS TS 3.2 and later regions, you can specify a JVM profile to limit termination to JVMs with that profile. |
| JVM pool EYUSTARTJVMPOOL.ENABLE   | Set the selected pool status to enabled for use so that Java programs can execute using JVMs from the pool.                                                                                                    |
| JVM pool                          | Set the status of the selected JVM pool.                                                                                                    |
| EYUSTARTJVMPOOL.SET               |                                                                                                    |
| JVM pool                          | Initialize the JVMPOOL using the START                                                                                                    |
| EYUSTARTJVMPOOL.START             | option. You specify a number of JVMs to be started for a JVM profile. You also specify the execution key for the JVMs.                                                                                                    |
| JVM pool                          | Detailed trace control information about a                                                                                                    |
| EYUSTARTJVMPOOL.DETAIL1           | selected JVM pool.                                                                                                    |

Table 93. Actions available for JVMPOOL views

| Action     | Description                                                                                                    |
|------------|----------------------------------------------------------------------------------------------------|
| DISABLE    | Set the selected pool status to disabled, preventing new requests from being serviced from the pool. Programs that were started before the command was issued are allowed to execute to completion.                                                                                 |
| FORCEPURGE | Terminate tasks using JVMs by the SET TASK FORCEPURGE mechanism, and terminate the JVMs. If you do not specify a JVM profile, all JVMs in the pool are terminated. For CICS TS 3.2 and later regions, you can specify a JVM profile to limit termination to JVMs with that profile. |
| PHASEOUT   | Mark JVMs for deletion when they finish running their current Java program. If you do not specify a JVM profile, all JVMs in the pool are marked for deletion. For CICS TS 3.2 and later regions, you can specify a JVM profile to limit termination to JVMs with that profile.     |
| PURGE      | Terminate all tasks using JVMs by the SET TASK PURGE mechanism, and terminate the JVMs. If you do not specify a JVM profile, all JVMs in the pool are terminated. For CICS TS 3.2 and later regions, you can specify a JVM profile to limit termination to JVMs with that profile.  |

Table 93. Actions available for JVMPOOL views (continued)

| Action | Description                                                                                                    |
|--------|----------------------------------------------------------------------------------------------------|
| ENABLE | Set the selected pool status to enabled for use so that Java programs can execute using JVMs from the pool.                                                   |
| SET    | Set the status of the selected JVM pool.                                                                                                    |
| START  | Initialize the JVMPOOL using the START option. You specify a number of JVMs to be started for a JVM profile. You also specify the execution key for the JVMs. |

Table 94. Fields in JVMPOOL views

| Field                                           | Attribute name | Input values                                                                                                    |
|-------------------------------------------------|----------------|----------------------------------------------------------------------------------------------------|
| JVM requests - class cache                      | SJGREQSCACHE   | The total number of Java programs which requested a JVM that uses the shared class cache.                                                                                                    |
| Number of JVM requests with JVM reuse           | SJGREQSREUSE   | The number of requests to run a program in a continuous JVM.                                                                                                    |
| JVM LVL1 Trace control                          | JVMLVL1TRACE   | The default option for JVM Level 1 trace, corresponding to trace level 30 of the SJ component. The default setting for this level of tracing maps to trace point level 1 for JVMs.                                                                                                    |
| Number of JVM requests with JVM reset           | SJGREQSRESET   | Number of requests to run a program in a resettable JVM. This field is not applicable for CICS TS 3.2 and later regions.                                                                                                    |
| JVM USER Trace control                          | JVMUSERTRACE   | The default option for JVM user trace, corresponding to trace level 32 of the SJ component.                                                                                                    |
| JVM LVL0 Trace control                          | JVMLVLOTRACE   | The default option for JVM Level 0 trace, corresponding to trace level 29 of the SJ component. The default setting for this level of tracing maps to trace point level 0 for JVMs, which is reserved for extraordinary events and errors. Unlike CICS exception trace, which cannot be switched off, the JVM Level 0 trace is normally switched off unless JVM tracing is required. |
| Number of pre-initialized Java virtual machines | TOTAL          | The number of JVMs that have been initialized and are available for use or allocated to tasks. This total includes JVMs that are in the process of being terminated and removed from the region and included on the PHASINGOUT count.                                                                                                    |
| Number of current JVMs                          | SJGCURRJVMS    | The current number of JVMs in the JVM pool.                                                                                                    |

Table 94. Fields in JVMPOOL views (continued)

| Field                                             | Attribute name | Input values                                                                                                    |
|---------------------------------------------------|----------------|----------------------------------------------------------------------------------------------------|
| Number of Java virtual machines (JVM) for removal | PHASINGOUT     | The number of JVMs that are marked for removal from the JVM pool. These JVMs are still allocated to a task that is currently executing, or has executed, a Java program in the JVM. JVMs are marked for removal as a result of a JVMPOOL Phaseout, Purge or Forcepurge action or as a result of a CLCACHE Phaseout, Purge or Forcepurge action.                          |
| Peak number of JVMs                               | SJGPEAKJVMS    | The peak number of JVMs in the JVM pool.                                                                                                    |
| Total number of JVM program requests              | SJGREQSTOTAL   | The total number of requests to run a Java program in a JVM.                                                                                                    |
| Number of JVM requests with JVM initialised       | SJGREQSINIT    | The number of JVM program requests where the JVM was initialized.                                                                                                    |
| Status of Java virtual machine (JVM) pool         | STATUS         | <ul> <li>The status of the JVM pool:</li> <li>ENABLED - The pool is enabled for use and Java programs can execute using JVMs from the pool. This is the normal status.</li> <li>DISABLED - The pool is disabled, and new requests cannot be serviced from the pool. Programs can still be executing if they were started before the JVM pool became disabled.</li> </ul> |
| Number of JVM requests with JVM mismatch          | SJGREQSMISMA   | The number of JVM program requests that required a reusable (continuous) JVM, but for which there was no JVM already initialized with the same JVM profile.                                                                                                    |
| Number of JVM requests with JVM terminated        | SJGREQSTERMI   | The number of JVMs that have been terminated.                                                                                                    |
| JVM LVL2 Trace control                            | JVMLVL2TRACE   | The default option for JVM Level 2 trace, corresponding to trace level 31 of the SJ component. The default setting for this level of tracing maps to trace point level 2 for JVMs.                                                                                                    |

Table 94. Fields in JVMPOOL views (continued)

| Field                             | Attribute name | Input values                                                                                                    |
|-----------------------------------|----------------|----------------------------------------------------------------------------------------------------|
| Current worker (class cache) JVMs | SJGCURRCACHE   | The number of JVMs currently in the pool that use the shared class cache. JVMs use the shared class cache if they were created using JVM profiles that specify CLASSCACHE=YES. This count includes both JVMs that are in use by a Java program, and JVMs that are awaiting reuse. |
| Peak worker (class cache) JVMs    | SJGPEAKCACHE   | The peak number of JVMs in the JVM pool that used the shared class cache.                                                                                                    |

# JVM profile - JVMPROF

The JVM profiles (JVMPROF) views display information about JVM profiles in the CICS address space.

# Supplied views

To access from the main menu, click:

# CICS operations views > Enterprise Java component operations views > JVM profile

Table 95. Views in the supplied JVM Profile (JVMPROF) view set

| View                     | Notes                                                            |
|--------------------------|------------------------------------------------------------------|
| JVM Profile              | Tabular information about JVM profiles in the CICS address space |
| EYUSTARTJVMPROF.TABULAR  | olog address space                                               |
| JVM Profile              | Detailed information about a selected JVM                        |
| EYUSTARTJVMPROF.DETAILED | profile                                                          |
| JVM Profile              | Detailed information about statistics for a                      |
| EYUSTARTJVMPROF.DETAIL1  | selected JVM profile.                                            |

## **Actions**

None.

Table 96. Fields in JVMPROF views

| Field                                  | Attribute name | Input values                                                                                                    |
|----------------------------------------|----------------|----------------------------------------------------------------------------------------------------|
| Number of CICS key JVMs not resettable | CJVMSUNRESET   | The number of CICS key JVMs that were not resettable. This field is not applicable for CICS TS 3.2 and later regions. |
| Current JVM profile USER key use count | UCURPROFUSE    | The current use count for JVMs with an execution key of user.                                                         |

Table 96. Fields in JVMPROF views (continued)

| Field                                          | Attribute name | Input values                                                                                                    |
|------------------------------------------------|----------------|----------------------------------------------------------------------------------------------------|
| Full path name of the HFS file                 | HFSNAME        | The full path name of the HFS file for the JVM profile.                                                                                                    |
| Peak Language Environment heap used (USER key) | ULEHEAPHWM     | The peak Language Environment heap storage for user key JVMs with this profile.                                                                                                    |
| JVM reuse status                               | REUSEST        | Whether or not JVMs with this profile can be reused. The values are:  Reuse - JVMs are continuous  Noreuse - JVMs are single use  Reset - JVMs with this JVM profile are resettable. Valid only for CICS TS regions at Version 3.1 and before.                                      |
| Class cache status                             | CLASSCACHEST   | Specifies whether or not JVMs with this profile use the shared class cache. The values are:  CLASSCACHE - The JVM profile for this JVM specified the use of the shared class cache.  NOCLASSCACHE - The JVM profile for this JVM did not specify the use of the shared class cache. |
| Number of times USER key mismatch stealer      | UMISMSTEALER   | The number of times that an application's request for a user key JVM with this profile resulted in a mismatch or a steal.                                                                                                    |
| Number of USER key JVMs not resettable         | UJVMSUNRESET   | The number of user key JVMs that were not resettable. This field is not applicable for CICS TS 3.2 and later regions.                                                                                                    |
| Nonsystem heap peak for user key JVMs          | UJVMHEAPHWM    | The peak nonsystem heap storage used by user key JVMs in this profile                                                                                                    |
| Peak JVM profile USER key use count            | UPEAKPROFUSE   | The peak number of user key JVMs with this profile that the JVM pool has contained.                                                                                                    |
| Number of times USER key mismatch victim       | UMISMAVICTIM   | The number of times that a free user key JVM with this profile was taken, destroyed and re-initialized (mismatch), and if necessary its TCB was also destroyed and re-created (steal), in order to fulfil an application's request for a JVM with a different profile.              |

Table 96. Fields in JVMPROF views (continued)

| Field                                         | Attribute name | Input values                                                                                                    |
|-----------------------------------------------|----------------|----------------------------------------------------------------------------------------------------|
| Times JVMs CICS key destroyed by 'SOS' action | CJVMDESTRSOS   | The number of times that CICS key JVMs with this profile were destroyed due to a short-on-storage condition. When CICS is notified of a short-on-storage condition by its storage monitor for JVMs, it might destroy JVMs in the JVM pool that are not currently in use.                                                                                                    |
| New USER key JVMs created                     | UNEWJVMSCRT    | The number of new user key JVMs that were created with this profile.                                                                                                    |
| Peak JVM profile CICS key use count           | CPEAKPROFUSE   | The peak number of CICS key JVMs with this profile that the JVM pool has contained.                                                                                                    |
| Number of times CICS key mismatch stealer     | CMISMSTEALER   | The number of times that an application's request for a CICS key JVM with this profile resulted in a mismatch or a steal. In order to fulfil the application's request, a free JVM with another profile was destroyed and re-initialized (mismatch), and if necessary its TCB was also destroyed and re-created (steal).                                                                                                    |
| JVM profile CICS key request count            | CPROFILEREQS   | The number of requests for JVMs with an execution key of CICS.                                                                                                    |
| Times JVMs USER key destroyed by 'SOS' action | UJVMDESTRSOS   | The number of times that user key JVMs with this profile were destroyed due to a short-on-storage condition.                                                                                                    |
| Number of times CICS key mismatch victim      | CMISMAVICTIM   | The number of times that a free CICS key JVM with this profile was taken, destroyed and re-initialized (mismatch), and if necessary its TCB was also destroyed and re-created (steal), in order to fulfil an application's request for a JVM with a different profile. JVM profiles that are not often requested by applications are more likely to be victims of TCB mismatch or stealing, because JVMs created with such profiles spend longer waiting in the JVM pool to be reused. |
| JVM profile CICS -Xmx value                   | CPROFXMXVALU   | The -Xmx parameter set in this JVM profile for CICS key JVMs. The -Xmx parameter specifies the maximum size of the nonsystem heap in the JVM.                                                                                                    |

Table 96. Fields in JVMPROF views (continued)

| Field                                          | Attribute name | Input values                                                                                                    |
|------------------------------------------------|----------------|----------------------------------------------------------------------------------------------------|
| Peak Language Environment heap used (CICS key) | CLEHEAPHWM     | The peak Language Environment heap storage for CICS key JVMs with this profile.                                                               |
| JVM profile USER -Xmx value                    | UPROFXMXVALU   | The -Xmx parameter set in this JVM profile for user key JVMs. The -Xmx parameter specifies the maximum size of the nonsystem heap in the JVM. |
| Current JVM profile CICS key use count         | CCURPROFUSE    | The current use count for JVMs with an execution key of CICS.                                                                                 |
| New CICS key JVMs created                      | CNEWJVMSCRT    | The number of new CICS key JVMs that were created with this profile.                                                                          |
| Name as used in a program definition           | NAME           | The name of the JVM profile.                                                                                                    |
| JVM profile USER key request count             | UPROFILEREQS   | The number of requests for JVMs with an execution key of user.                                                                                |
| Nonsystem heap peak for CICS key JVMs          | CJVMHEAPHWM    | The peak nonsystem heap storage used by CICS key JVMs with this profile.                                                                      |

# JVM class cache - CLCACHE

The JVM class cache (CLCACHE) views display information about shared class caches in the CICS address space.

## Supplied views

To access from the main menu, click:

## CICS operations views > Enterprise Java component operations views > JVM class cache

Table 97. Views in the supplied JVM class cache (CLCACHE) view set

| View                                     | Notes                                                                                                    |
|------------------------------------------|----------------------------------------------------------------------------------------------------|
| JVM class cache  EYUSTARTCLCACHE.TABULAR | Tabular information about shared class caches in the CICS address space.                                                                                                    |
| E 103 IANTOLOACITE. IABOLAN              |                                                                                                    |
| JVM class cache                          | Stop and delete the shared class cache. All                                                                                                    |
| EYUSTARTCLCACHE.FORCEPURGE               | tasks using JVMs that are using the shared class cache are terminated by the SET TASK FORCEPURGE mechanism, and the JVMs are terminated. The shared class cache is deleted when all the JVMs that were using it have been terminated. |
| JVM class cache                          | Detailed information about a selected shared                                                                                                    |
| EYUSTARTCLCACHE.DETAILED                 | class cache.                                                                                                    |

Table 97. Views in the supplied JVM class cache (CLCACHE) view set (continued)

| View                                     | Notes                                                                                                    |
|------------------------------------------|----------------------------------------------------------------------------------------------------|
| JVM class cache EYUSTARTCLCACHE.PHASEOUT | Stop and delete the selected shared class cache. All JVMs using the shared class cache are marked for deletion. The JVMs are actually deleted when they finish running their current Java programs. No more JVMs can use the shared class cache, and it is deleted when all the JVMs that were using it have been terminated.                                                                                                    |
| JVM class cache EYUSTARTCLCACHE.PURGE    | Stop and delete the selected shared class cache. All tasks using JVMs that are using the shared class cache are terminated by the PURGE mechanism, and the JVMs are terminated. No more JVMs can use the shared class cache, and it is deleted when all the JVMs that were using it have been terminated.                                                                                                    |
| JVM class cache EYUSTARTCLCACHE.RELOAD   | Reload the selected shared class cache. Perform this operation to create a new class cache when the status of the shared class cache is STARTED (the option works only if the shared class cache has been started). JVMs, both those that are already allocated to tasks and those that are allocated to tasks after you issue the command, continue to use the existing shared class cache until the new shared class cache is ready. When the new shared class cache is ready, subsequent requests for JVMs are given a JVM that uses the new cache. These new JVMs are started as they are requested by applications, and they replace the JVMs that are using the old shared class cache. The JVMs that are using the old shared class cache are allowed to finish running their current Java programs, and then they are terminated. The old shared class cache is deleted when all the workers that are using it have been terminated. |
| JVM class cache EYUSTARTCLCACHE.START    | Start the selected shared class cache. Perform this operation to create a new class cache when the status of the shared class cache is STOPPED.                                                                                                    |

Table 98. Actions available for CLCACHE views

| Action     | Description                                                                                                    |
|------------|----------------------------------------------------------------------------------------------------|
| FORCEPURGE | Stop and delete the selected shared class cache. All tasks using JVMs that use the shared class cache are terminated by the FORCEPURGE mechanism, and the JVMs are terminated. No more JVMs can use the shared class cache, and it is deleted when all the JVMs that were using it have been terminated. |

Table 98. Actions available for CLCACHE views (continued)

| Action   | Description                                                                                                    |
|----------|----------------------------------------------------------------------------------------------------|
| PHASEOUT | Stop and delete the selected shared class cache. All JVMs using the shared class cache are marked for deletion. The JVMs are actually deleted when they finish running their current Java programs. No more JVMs can use the shared class cache, and it is deleted when all the JVMs that were using it have been terminated.                                                                                                    |
| PURGE    | Stop and delete the selected shared class cache. All tasks using JVMs that are using the shared class cache are terminated by the PURGE mechanism, and the JVMs are terminated. No more JVMs can use the shared class cache, and it is deleted when all the JVMs that were dependent on it have been terminated.                                                                                                    |
| SET      | Set the status of autostart for the shared class cache.                                                                                                    |
| RELOAD   | Reload the selected shared class cache. Perform this operation to create a new class cache when the status of the shared class cache is STARTED (the option works only if the shared class cache has been started). JVMs, both those that are already allocated to tasks and those that are allocated to tasks after you issue the command, continue to use the existing shared class cache until the new shared class cache is ready. When the new shared class cache is ready, subsequent requests for JVMs are given a JVM that uses the new cache. These new JVMs are started as they are requested by applications, and they replace the JVMs that are using the old shared class cache are allowed to finish running their current Java programs, and then they are terminated. The old shared class cache is deleted when all the JVMs that are using it have been terminated. |
| START    | Start the selected shared class cache. Perform this operation to create a new class cache when the status of the shared class cache is STOPPED.                                                                                                    |

Table 99. Fields in CLCACHE views

| Field                            | Attribute name | Input values                                                                                                    |
|----------------------------------|----------------|----------------------------------------------------------------------------------------------------|
| Size of the class cache in bytes | CACHESIZE      | If the status of the shared class cache is Starting or Started, this is the size of the current shared class cache. If the status of the shared class cache is the shared class cache is Reloading, this is the size of the new shared class cache that is being loaded. |

Table 99. Fields in CLCACHE views (continued)

| Field            | Attribute name | Input values                                                                                                    |
|------------------|----------------|----------------------------------------------------------------------------------------------------|
| Autostart status | AUTOSTARTST    | The status of autostart for the shared class cache. The values are:  • Enabled  — If the shared class cache has been stopped or has not yet been started on this CICS execution, the shared class cache is started as soon as CICS receives a request to run a Java application in a JVM whose profile requires the use of the shared class cache.  • Disabled  — If the shared class cache has been stopped or has not yet been started on this CICS execution, an explicit PERFORM CLASSCACHE Start command is required to start it. If the status of the shared class cache is Stopped and autostart is disabled, and CICS receives a request to run a Java application in a JVM whose profile requires the use of the shared class cache, the request fails. |

Table 99. Fields in CLCACHE views (continued)

| Field              | Attribute name | Input values                                                                                                    |
|--------------------|----------------|----------------------------------------------------------------------------------------------------|
| Class cache status | STATUS         | The status of the current shared class cache. The values are:  Started  The class cache is ready, and it can be used by JVMs.  Stopped  The class cache has either not been initialized on this CICS execution, or it has been stopped by a PERFORM CLASSCACHE Phaseout, Purge or Forcepurge command. If autostart is disabled, requests to run a Java application in a JVM whose profile requires the use of the shared class cache will fail.  Starting  The shared class cache is being initialized, either through the autostart facility or because an explicit Start command was issued. While the shared class cache is starting, JVMs that require the use of the shared class cache wait until the startup process is complete and the shared class cache is ready. If initialization of the shared class cache is unsuccessful, any waiting requests for JVMs that require the use of the shared class cache fail.  Reloading  A reload command has been issued, and a new shared class cache is being loaded to replace the existing shared class cache is being loaded to replace the existing shared class cache is reloading, JVMs, both those that were allocated to tasks and those that were allocated to tasks after the command was issued, continue to use the existing shared class cache until the new shared class cache until the new shared class cache is ready. |

Table 99. Fields in CLCACHE views (continued)

| Field                                                | Attribute name | Input values                                                                                                    |
|------------------------------------------------------|----------------|----------------------------------------------------------------------------------------------------|
| JVM requests - class cache                           | JVMREQSCACHE   | The total number of Java programs which requested a JVM that uses the shared class cache.                                                                                                    |
| Number of JVMs dependent on the class cache          | TOTALJVMS      | The number of JVMs in the CICS region that are using a shared class cache. This includes both the JVMs that are using the current shared class cache, and any JVMs that are using an old shared class cache and are being phased out.                                                                                                    |
| Number of class caches waiting for JVMs to terminate | OLDCACHES      | The number of old shared class caches that are still present in the region because they are waiting for JVMs that are using them to be phased out. If the status of the current shared class cache is Stopped, and JVMs are still using it, then that shared class cache is included in the number of old shared class caches.                                                                                                    |
| Profile used to start or used to reload the cache    | PROFILE        | displays the name of the JVM profile for the master JVM. If you are using the IBM SDK for z/OS, V5 to provide Java support, the shared class cache is not initialized by a master JVM, so this field is blank. When you are using the IBM SDK for z/OS, V1.4.2:  • If the status of the shared class cache is STOPPED, this is the name of the JVM profile that will be used for a master JVM to start the shared class cache.  • If the status of the shared class cache.  • If the status of the shared class cache. STARTING or RELOADING, this is the name of the JVM profile that was used for the last valid request to start or reload the shared class cache. This name is displayed even if the shared class cache fails to start or reload.  The displayed JVM profile is used for the master JVM next time you issue the command to start or reload the shared class cache, unless you specify a different JVM profile using the PROFILE option. |

Table 99. Fields in CLCACHE views (continued)

| Field                                           | Attribute name | Input values                                                                                                    |
|-------------------------------------------------|----------------|----------------------------------------------------------------------------------------------------|
| JVM reuse status                                | REUSEST        | indicates the reuse status of the JVMs that use the shared class cache. With the IBM SDK for z/OS, V1.4.2, this is also the reuse status of the master JVM that initializes the shared class cache.  • Reuse  - The JVMs that use the shared class cache, and if applicable, the master JVM are continuous. For CICS TS 3.2, JVMs associated with the shared class cache are always continuous (reusable) JVMs.  • Reset  - The master JVM and worker JVMs are resettable.  • Unknown  - The class cache is not started. |
| Number of JVMs being phased-out                 | PHASINGOUT     | The number of JVMs that are using an old shared class cache, and are being phased out. If the status of the current shared class cache is Stopped, then any JVMs that are still using it are included in the number of JVMs being phased out.                                                                                                    |
| Peak worker (class cache) JVMs                  | PEAKCACHEJVM   | The peak number of JVMs in the JVM pool that used the shared class cache.                                                                                                    |
| The time that the class cache was started       | STARTTIME      | The date and time when the current shared class cache was started.                                                                                                    |
| Amount in bytes, of free space within the cache | CACHEFREE      | The amount of free space in the shared class cache, in bytes (only valid for Java 1.4.2 shared class caches).                                                                                                    |

# JVM status - JVM

The JVM status (JVM) views display information about Java virtual machines in the CICS address space.

## Supplied views

To access from the main menu, click:

CICS operations views > Enterprise Java component operations views > JVM status

Table 100. Views in the supplied JVM status (JVM) view set

| View                 | Notes                                                     |
|----------------------|-----------------------------------------------------------|
| JVM status           | Tabular information about JVMs in the CICS address space. |
| EYUSTARTJVM.TABULAR  |                                                           |
| JVM status           | Detailed information about a selected JVM.                |
| EYUSTARTJVM.DETAILED |                                                           |

None.

Table 101. Fields in JVM views

| Field                                            | Attribute name | Input values                                                                                                    |
|--------------------------------------------------|----------------|----------------------------------------------------------------------------------------------------|
| Task to which the JVM is allocated               | TASK           | The task to which the JVM is allocated.                                                                                                    |
| Number of seconds since the JVM was initialized  | AGE            | The number of seconds since the JVM was initialized.                                                                                                    |
| Phasing out status                               | PHASINGOUTST   | Whether the JVM has been marked for deletion. The values are:  PHASEOUT - The JVM is being phased out.  NOPHASEOUT - The JVM is not being phased out. It is available for allocation, or will be available for allocation when the current allocation is ended. |
| Execution key of the JVM                         | EXECKEY        | The execution key for the selected JVM. The values are:  CICSEXECKEY - The JVM executes in CICS key.  USEREXECKEY - The JVM executes in user key.                                                                                                    |
| Java Virtual Machine                             | NAME           | The JVM number, which uniquely identifies the JVM.                                                                                                    |
| Profile used to initialize the JVM               | PROFILE        | The JVM profile for the selected JVM.                                                                                                    |
| JVM reuse status                                 | REUSEST        | Whether or not the selected JVM can be reused. For CICS TS 3.2 and later regions, the values are:  REUSE - The JVM is continuous.  NOREUSE - The JVM is single use.                                                                                             |
| Number of seconds JVM has been allocated to task | ALLOCAGE       | The number of seconds for which the JVM has been allocated to its task, or zero if the JVM is not currently allocated to a task.                                                                                                    |

Table 101. Fields in JVM views (continued)

| Field              | Attribute name | Input values                                                                                                    |
|--------------------|----------------|----------------------------------------------------------------------------------------------------|
| Class cache status | CLASSCACHEST   | Whether the selected JVM uses the shared class cache. The values are:  CLASSCACHE - The JVM profile for this JVM specified the use of the shared class cache.  NOCLASSCACHE - The JVM profile for this JVM did not specify the use of the shared class cache. |

# **Exit operations views**

The exit operations views show information about global and task-related user exits within the current context and scope.

## Global user exits - EXITGLUE

The Global user exits (EXITGLUE) view shows information about installed CICS TS global user exits.

## Supplied views

To access from the main menu, click:

#### CICS operations views > Exit operations views > Global user exits

Table 102. Views in the supplied Global user exits (EXITGLUE) view set

| View                      | Notes                                                            |
|---------------------------|------------------------------------------------------------------|
| Global user exits         | Tabular information about currently installed global user exits. |
| EYUSTARTEXITGLUE.TABULAR  | global user exits.                                               |
| Global user exits         | Detailed information about a specific global                     |
| EYUSTARTEXITGLUE.DETAILED | user exit.                                                       |

#### **Actions**

None.

Table 103. Fields in EXITGLUE views

| Field                            | Attribute name | Input values                                                                                |
|----------------------------------|----------------|---------------------------------------------------------------------------------------------|
| Exit name                        | EXITPOINT      | Specifies the name of the CICS exit.                                                        |
| Number of global work area users | GAUSECOUNT     | The number of exit programs that are using the global work area owned by this exit program. |

Table 103. Fields in EXITGLUE views (continued)

| Field                                              | Attribute name | Input values                                                                                                    |
|----------------------------------------------------|----------------|----------------------------------------------------------------------------------------------------|
| Name of exit which owns global work area           | GAENTRYNAME    | Specifies the name of the currently enabled global, or task-related, user exit program that owns the global work area being used by the exit specified in the entry name field. This field will not contain a value unless a global work area is being used and is owned by another exit program. |
| Entry name                                         | ENTRY          | Specifies the entry address of the global user exit program.                                                                                                    |
| Length of global work area                         | GALENGTH       | Specifies the length of the global work area for this exit program.                                                                                                    |
| Entry name                                         | ENTRYNAME      | Specifies the name of the global user exit program. The value can be the same as the name of the load module, however a different value is returned when the load module contains more than one exit program.                                                                                     |
| Number of global exit points where exit is enabled | NUMEXITS       | Specifies the number of global exit points where exit is enabled                                                                                                    |
| Exit program availability status                   | STARTSTATUS    | Identifies whether the exit program is available for execution.  • STARTED - The exit program is available for execution.  • STOPPED - The exit program is not available for execution.                                                                                                    |
| Program name                                       | PROGRAM        | Specifies the name of the load module of the exit program.                                                                                                    |

# Task related user exits - EXITTRUE

The Task-related user exits (EXITTRUE) view displays information about installed CICS TS task-related user exits. task-related user exits.

## Supplied views

To access from the main menu, click:

## CICS operations views > Exit operations views > Task related user exits

Table 104. Views in the supplied Task related user exits (EXITTRUE) view set

| View                      | Notes                                                                  |
|---------------------------|------------------------------------------------------------------------|
| Task related user exits   | Tabular information about currently installed task related user exits. |
| EYUSTARTEXITTRUE.TABULAR  |                                                                        |
| Task related user exits   | Detailed information about a specific task related user exit.          |
| EYUSTARTEXITTRUE.DETAILED | Totaled door exit.                                                     |

None.

Table 105. Fields in EXITTRUE views

| Field                                             | Attribute name | Input values                                                                                                    |
|---------------------------------------------------|----------------|----------------------------------------------------------------------------------------------------|
| Format execution diagnostic facility (EDF) status | FORMATEDFST    | Indicates whether FORMATEDF was specified on the ENABLE command.  FORMATEDF - On  NOFORMATEDF - Off  NOTAPPLIC - This is a global user exit                                                                                                    |
| Connect status                                    | CONNECTST      | This is valid for task-related user exits only and indicates the state of the connection between the exit and the external resource manager that it support  CONNECTED - The task-related user exit is connected to its external resource manager subsystem, and API requests can be issued.  NOTAPPLIC - The exit is not a task-related user exit.  NOTCONNECTED - The task-related user exit is not connected to its external resource manager subsystem, and therefore API requests cannot be issued.  UNKNOWN - The task-related user exit has been enabled and started, but not enabled for SPI requests. UNKNOWN can also be returned if CICS is unable to call the task related user exit. In both of these cases, CICS cannot tell whether it is connected to its external resource manager. |
| Name of exit owning global work area              | GAENTRYNAME    | Specifies the name of the currently enabled global, or task-related, user exit program that owns the global work area being used by the exit specified in the entry name field. This field will not contain a value unless a global work area is being used and is owned by another exit program.                                                                                                    |

Table 105. Fields in EXITTRUE views (continued)

| Field                               | Attribute name | Input values                                                                                                    |
|-------------------------------------|----------------|----------------------------------------------------------------------------------------------------|
| Exit CICS shutdown status           | SHUTDOWNST     | Specifies whether the task-related user exit is invoked when CICS shutdown occurs.  NOSHUTDOWN - The task-related user exit is not invoked.  NOTAPPLIC - Not applicable.  SHUTDOWN - The task-related user exit is invoked when CICS shutdown occurs.                                                         |
| Entry name                          | ENTRY          | Specifies the entry-point address of the task-related user exit program                                                                                                    |
| Exit-enabled-for-(SPI) calls option | SPIST          | Indicates whether the task-related user exit is enabled for SPI calls.  NOSPI - The exit is not enabled for SPI.  NOTAPPLIC - The exit being inquired upon is a global user exit. This occurs only when the INQUIRE command is explicitly for a global user exit  SPI - The exit is enabled for SPI.          |
| Exit program availability status    | STARTSTATUS    | Identifies whether the exit program is available for execution.  • STARTED - The exit program is available for execution.  • STOPPED - The exit program is not available for execution.                                                                                                    |
| Purgeable status                    | PURGEABLEST    | Indicates whether or not the task-related user exit can be purged.  • PURGEABLE - The task-related user exit program can be purged.  • NOTPURGEABLE - The task-related user exit program cannot be purged and must be force purged.  • NOTAPPLIC - The information is not applicable to this release of CICS. |

Table 105. Fields in EXITTRUE views (continued)

| Field                      | Attribute name | Input values                                                                                                    |
|----------------------------|----------------|----------------------------------------------------------------------------------------------------|
| Open API status            | APIST          | Indicates which APIs the task-related user exit uses.  BASEAPI - The task-related user exit program is enabled as either QUASIRENT or THREADSAFE, but without the OPENAPI option. This means it is restricted to the CICS permitted programming interfaces.  OPENAPI - The task-related user exit program is enabled with the THREADSAFE and OPENAPI options. This means that it is permitted to use non-CICS API in a threadsafe manner, for which purpose CICS gives control to the task-related user exit under an open TCB  NOTAPPLIC - Not applicable. |
| Number of work area users  | GAUSECOUNT     | Specifies the number of users of the work area                                                                                                    |
| SPI qualifier              | QUALIFIER      | This returns, for a task-related user exit that is enabled for SPI calls, the 8-character qualifier returned by the exit.  For global user exits and task-related user exits that are not enabled for SPI calls, returns blanks.                                                                                                    |
| Length of local work area  | TALENGTH       | Indicates the length of a local (task-related) work area.                                                                                                    |
| Entry name                 | ENTRYNAME      | Specifies the name of the global or task-related user exit program. The value can be the same as the name of the load module, however a different value is returned when the load module contains more than one exit program.                                                                                                    |
| Length of global work area | GALENGTH       | Specifies the length of the global work area for this exit program.                                                                                                    |

Table 105. Fields in EXITTRUE views (continued)

| Field                                   | Attribute name | Input values                                                                                                    |
|-----------------------------------------|----------------|----------------------------------------------------------------------------------------------------|
| Concurrency type                        | CONCURRENTST   | Indicates the concurrency status of the task-related user exit program specified by the latest Enable command for this program.  • QUASIRENT - The task-related user exit program is defined as being quasi-reentrant and is only able to run under the CICS QR TCB when invoking CICS services through the CICS API. To use any MVS services, this task-related user exit program must switch to a privately-managed TCB  • THREADSAFE - The program is defined as threadsafe, and is able to run under whichever TCB is in use by its user task when the program is given control.  • NOTAPPLIC - The exit is not a task-related user exit. |
| INDOUBTWAIT enabled status              | INDOUBTST      | Indicates whether the task-related user exit is enabled with the INDOUBTWAIT keyword.  NOTAPPLIC - The exit being inquired upon is a global user exit.  NOWAIT - The exit is not enabled with the INDOUBTWAIT keyword.  WAIT - The exit is enabled with the INDOUBTWAIT keyword.                                                                                                    |
| Program name                            | PROGRAM        | Specifies the name of the load module of the exit program.                                                                                                    |
| Start and end of task invocation status | TASKSTART      | Indicates whether the exit program is set to be invoked automatically at the start and end of every task.  NOTASKSTART - The exit program is not set to invocation at the start and end of every task.  NOTAPPLIC - Not applicable.  TASKSTART - The exit program is set for invocation at the start and end of every task.                                                                                                    |

# **FEPI operations views**

The front-end programming interface (FEPI) views show information about FEPI connections, nodes, pools, property sets and targets within the current context and scope.

## **Connections - FEPICONN**

The FEPI connections (FEPICONN) views display information about installed FEPI connections.

### Supplied views

To access from the main menu, click:

#### CICS operations views > FEPI operations views > Connections

Table 106. Views in the supplied FEPI connections (FEPICONN) view set

| View                        | Notes                                                  |
|-----------------------------|--------------------------------------------------------|
| FEPI connections            | Tabular information about currently installed          |
| EYUSTARTFEPICONN.TABULAR    | T Li i dominociono.                                    |
| FEPI connections            | Detailed information about a selected FEPI connection. |
| EYUSTARTFEPICONN.DETAILED   | CONTROCTION.                                           |
| FEPI connections            | Place a connection in service.                         |
| EYUSTARTFEPICONN.INSERVICE  |                                                        |
| FEPI connections            | Release a connection.                                  |
| EYUSTARTFEPICONN.RELEASE    |                                                        |
| FEPI connections            | Take a connection out of service.                      |
| EYUSTARTFEPICONN.OUTSERVICE |                                                        |
| FEPI connections            | Set a FEPI connection attribute according to           |
| EYUSTARTFEPICONN.SET        | the new value you specify in an input field.           |
| FEPI connections            | Acquire a connection.                                  |
| EYUSTARTFEPICONN.ACQUIRE    |                                                        |

#### **Actions**

Table 107. Actions available for FEPICONN views

| Action     | Description                                                                               |
|------------|-------------------------------------------------------------------------------------------|
| INSERVICE  | Place a connection in service.                                                            |
| RELEASE    | Release a connection.                                                                     |
| OUTSERVICE | Take a connection out of service.                                                         |
| SET        | Set a FEPI connection attribute according to the new value you specify in an input field. |
| ACQUIRE    | Acquire a connection.                                                                     |

Table 108. Fields in FEPICONN views

| Field                     | Attribute name | Input values                                                                                                    |
|---------------------------|----------------|----------------------------------------------------------------------------------------------------|
| Field Conversation status | STATE          | A 12-character value identifying the state of the conversation using the connection. The values are:  • APPLICATION - A normal application task owns the conversation  • BEGINSESSION - A begin-session handling task owns the conversation  • FREE - An end-session handling task owns the conversation is active on the connection  • PENDBEGIN - A begin-session handling task has been scheduled  • PENDDATA - FEPI is waiting for inbound data, following a FEPI START command  • PENDFREE - An end-session handling task has been scheduled, following a FEPI FREE command  • PENDFREE - An end-session handling task has been scheduled, following a FEPI FREE command  • PENDPASS - The conversation is unowned, following a FEPI FREE PASS command  • PENDRELEASE - An end-session handling task has been scheduled, following an unbind request  • PENDSTART - Inbound data having arrived, a task specified by FEPI START has been scheduled  • PENDSTSN - An STSN-handling task has been scheduled  • PENDUNSOL - An unsolicited-data handling task has been scheduled  • PENDUNSOL - An unsolicited-data handling task has been scheduled |
|                           |                | STSN-handling task has been scheduled • PENDUNSOL - An unsolicited-data handling task has been scheduled                                                                                                    |
|                           |                | <ul> <li>conversation, following an unbind request</li> <li>STSN An STSN-handling task owns the conversation</li> <li>UNSOLDATA - An unsolicited-data handling task owns the conversation</li> </ul>                                                                                                    |

Table 108. Fields in FEPICONN views (continued)

| Field                                          | Attribute name | Input values                                                                                                    |
|------------------------------------------------|----------------|----------------------------------------------------------------------------------------------------|
| Number of conversations waiting for connection | WAITCONVNUM    | The total number of conversations waiting for this connection                                                                                                    |
| Sense code from last REQSESS request           | LASTACQCODE    | The result of the last acquire request for the connection; that is, the sense code from the last VTAM REQSESS, zero indicating success                                              |
| Number of error conditions                     | ERRORS         | The total number of VTAMB. error conditions raised for this connection                                                                                                    |
| Number of receive timeouts                     | RECVTIMEOUT    | The total number of times a FEPI RECEIVE timed-out on this connection                                                                                                    |
| Number of characters received                  | CHARSRECVD     | The total number of characters of data received on this connection                                                                                                    |
| Target name                                    | TARGETNAME     | The target identifying the connection                                                                                                    |
| Node name                                      | NODENAME       | The name of the node identifying a connection                                                                                                    |
| Pool name                                      | POOLNAME       | The FEPI pool name                                                                                                    |
| Number of conversations                        | CONVERSATNS    | The total number of conversations that have used this connection                                                                                                    |
| Connections install status                     | INSTLSTATUS    | Specifies whether the resource is installed, or is in the process of being discarded, waiting for the conversations that are using it to end. Input values: INSTALLED, NOTINSTALLED |
| Number of characters sent                      | CHARSSENT      | The total number of characters of data sent on this connection                                                                                                    |
| Acquired status                                | ACQSTATUS      | The acquire state; that is, whether a session on the connection is bound or not. Values are: ACQUIRED, ACQUIRING, RELEASED or RELEASING                                             |
| Number of unsolicited inputs                   | UNSOLICINP     | The total number of times unsolicited input was received on this connection                                                                                                    |
| Number of acquires                             | ACQUIRES       | The total number of times the connection has been acquired                                                                                                    |
| User data for connection                       | USERDATA       | The user data for the connection                                                                                                    |

Table 108. Fields in FEPICONN views (continued)

| Field                     | Attribute name | Input values                                                                                                    |
|---------------------------|----------------|----------------------------------------------------------------------------------------------------|
| Connection service status | SERVSTATUS     | Specifies the service status of the connection; that is, whether it can be used for a conversation. The service status can be INSERVICE to allow usage, or to OUTSERVICE to stop usage for any new conversation. Note that setting OUTSERVICE does not end any existing conversations that are using the resource; the status is GOINGOUT until the existing conversations end. |

# **Nodes - FEPINODE**

The FEPI nodes (FEPINODE) views display information about installed FEPI nodes.

# Supplied views

To access from the main menu, click:

### CICS operations views > FEPI operations views > Nodes

Table 109. Views in the supplied FEPI nodes (FEPINODE) view set

|                             | ,                                                        |
|-----------------------------|----------------------------------------------------------|
| View                        | Notes                                                    |
| FEPI nodes                  | Discard a FEPI node                                      |
| EYUSTARTFEPINODE.DISCARD    |                                                          |
| FEPI nodes                  | Tabular information about currently installed FEPI nodes |
| EYUSTARTFEPINODE.TABULAR    | FERI flodes                                              |
| FEPI nodes                  | Detailed information about a selected FEPI               |
| EYUSTARTFEPINODE.DETAILED   | node                                                     |
| FEPI nodes                  | Place a FEPI node in service.                            |
| EYUSTARTFEPINODE.INSERVICE  |                                                          |
| FEPI nodes                  | Releases a FEPI node.                                    |
| EYUSTARTFEPINODE.RELEASE    |                                                          |
| FEPI nodes                  | Take a FEPI node out of service.                         |
| EYUSTARTFEPINODE.OUTSERVICE |                                                          |
| FEPI nodes                  | Set a FEPI node attribute according to the               |
| EYUSTARTFEPINODE.SET        | new value you specify in an input field.                 |
| FEPI nodes                  | Acquire a FEPI node.                                     |
| EYUSTARTFEPINODE.ACQUIRE    |                                                          |

Table 110. Actions available for FEPINODE views

| Action     | Description                                                                         |
|------------|-------------------------------------------------------------------------------------|
| DISCARD    | Discard a FEPI node                                                                 |
| INSERVICE  | Place a FEPI node in service.                                                       |
| RELEASE    | Releases a FEPI node.                                                               |
| OUTSERVICE | Take a FEPI node out of service.                                                    |
| SET        | Set a FEPI node attribute according to the new value you specify in an input field. |
| ACQUIRE    | Acquire a FEPI node.                                                                |

### **Fields**

Table 111. Fields in FEPINODE views

| Field                                | Attribute name | Input values                                                                                                    |
|--------------------------------------|----------------|----------------------------------------------------------------------------------------------------|
| Node name                            | NODENAME       | The name of the node identifying a connection                                                                                                    |
| Node install status                  | INSTLSTATUS    | The install state of the node: INSTALLED or NOTINSTALLED                                                                                                    |
| Sense code from last REQSESS request | LASTACQCODE    | The result of the last acquire request for the connection; that is, the sense code from the last VTAM REQSESS, zero indicating success                                                                                                    |
| Acquired status                      | ACQSTATUS      | The acquire state; that is, whether the VTAM ACB is opened or closed. Values are ACQUIRED, ACQUIRING, RELEASED or RELEASING                                                                                                    |
| Number of node acquires              | ACQNUM         | The number of times the connection has been acquired                                                                                                    |
| User data for node                   | USERDATA       | The user data for the node                                                                                                    |
| Node service status                  | SERVSTATUS     | The service state of the node. The service status can be INSERVICE to allow usage, or to OUTSERVICE to stop usage for any new conversation. Note that setting OUTSERVICE does not end any existing conversations that are using the resource; the status is GOINGOUT until the existing conversations end. |

# **Pools - FEPIPOOL**

The **FEPI pools** (FEPIPOOL) views display information about installed FEPI pools.

# Supplied views

To access from the main menu, click:

## CICS operations views > FEPI operations views > Pools

Table 112. Views in the supplied FEPI pools (FEPIPOOL) view set

| View                        | Notes                                         |
|-----------------------------|-----------------------------------------------|
| FEPI pools                  | Delete nodes and targets from a FEPI pool.    |
| EYUSTARTFEPIPOOL.DELETE     |                                               |
| FEPI pools                  | Detailed information about a selected FEPI    |
| EYUSTARTFEPIPOOL.DETAILED   | pool                                          |
| FEPI pools                  | Discard a FEPI pool.                          |
| EYUSTARTFEPIPOOL.DISCARD    |                                               |
| FEPI pools                  | Place a FEPI pool in service.                 |
| EYUSTARTFEPIPOOL.INSERVICE  |                                               |
| FEPI pools                  | Take a FEPI pool out of service.              |
| EYUSTARTFEPIPOOL.OUTSERVICE |                                               |
| FEPI pools                  | Set FEPI pool attributes according to new     |
| EYUSTARTFEPIPOOL.SET        | values specified in input fields.             |
| FEPI pools                  | Tabular information about currently installed |
| EYUSTARTFEPIPOOL.TABULAR    | FEPI pools                                    |

### **Actions**

Table 113. Actions available for FEPIPOOL views

| Action     | Description                                                                 |  |
|------------|-----------------------------------------------------------------------------|--|
| ADD        | Add nodes and targets to a FEPI pool.                                       |  |
| DELETE     | Delete nodes and targets from a FEPI pool.                                  |  |
| DISCARD    | Discard a FEPI pool.                                                        |  |
| INSERVICE  | Place a FEPI pool in service.                                               |  |
| OUTSERVICE | Take a FEPI pool out of service.                                            |  |
| SET        | Set FEPI pool attributes according to new values specified in input fields. |  |

Table 114. Fields in FEPIPOOL views

| Field                     | Attribute name | Description                                                                                                |
|---------------------------|----------------|----------------------------------------------------------------------------------------------------|
| Begin-session transaction | BEGINSESSION   | The name of the transaction performing begin-session processing, or blanks if no transaction was specified |
| Number of connections     | CONNECTIONS    | The number of connections in the pool                                                                      |

Table 114. Fields in FEPIPOOL views (continued)

| Field                               | Attribute name | Description                                                                                                    |
|-------------------------------------|----------------|----------------------------------------------------------------------------------------------------|
| Begin-bracket contention resolution | CONTENTION     | A data value specifying what<br>happens when a FEPI SEND<br>command is issued and there is<br>inbound data with 'begin bracket'                                                                               |
| Current number of allocates         | CURALLCS       | The number of conversations that have been allocated from this pool                                                                                                    |
| Current number of allocates waiting | CURALLCWAIT    | The current number of conversations waiting to be allocated                                                                                                    |
| Device type                         | DEVICE         | A data value that identifies the mode of conversation and the type of device: T3278M2, T3278M3, T3278M4, T3279M2, T3279M3, T3279M4, T3279M5, TPS55M2, TPS55M3, TPS55M4, or LUP                                |
| End-session transaction             | ENDSESSION     | The name of the transaction performing end-session processing, or blanks if no transaction was specified                                                                                                    |
| TDQ queue holding exceptions        | EXCEPTIONQ     | The name of the transient data queue to which exceptional events are notified, or blanks if no queue was specified.                                                                                           |
| Journal name                        | FJOURNALNAME   | The name of the journal where data is to be logged                                                                                                    |
| Journal number                      | FJOURNALNUM    | The number of the journal where data is to be logged. If the journal does not have a number, 0 is displayed. A journal without a number will have a journal name                                              |
| Data format option                  | FORMAT         | A value that identifies the data format: FORMATTED, DATASTREAM or NOTAPPLIC                                                                                                    |
| Initial inbound data status         | INITIALDATA    | A value indicating whether initial inbound data is expected when a session is started. Values are NOTINBOUND or INBOUND                                                                                       |
| Pool install status                 | INSTLSTATUS    | The install state of the pool: INSTALLED, or NOTINSTALLED                                                                                                    |
| Maximum length of returned data     | MAXFLENGTH     | The maximum length of the data that can be returned on any FEPI RECEIVE, CONVERSE, or EXTRACT FIELD command for a conversation, or that is to be sent by any FEPI SEND or CONVERSE command for a conversation |

Table 114. Fields in FEPIPOOL views (continued)

| Field                                           | Attribute name | Description                                                                                                    |
|-------------------------------------------------|----------------|----------------------------------------------------------------------------------------------------|
| Message journalling status                      | MSGJRNL        | A value indicating whether journaling is performed for inbound and outbound data. Values are: NOMSGJRNL, INPUT, OUTPUT, or INOUT  |
| Number of nodes                                 | NODES          | The current number of nodes in the pool                                                                                           |
| Peak number of concurrent allocates             | PEAKALLCS      | The peak number of concurrent conversations allocated from this pool                                                              |
| Peak number of allocates waiting                | PEAKALLCWAIT   | The peak number of conversations that had to wait to be allocated                                                                 |
| Peak number of connections                      | PEAKCONNS      | The peak number of concurrent connections allocated from this pool                                                                |
| Pool name                                       | POOLNAME       | The name of the pool                                                                                                    |
| Property set name                               | PROPERTYSET    | The name of the set of properties with which the pool was installed                                                               |
| Pool service status                             | SERVSTATUS     | The service state of the pool: INSERVICE, OUTSERVICE, or GOINGOUT Input values are: INSERVICE,                                    |
|                                                 |                | OUTSERVICE                                                                                                    |
| Set and test sequence-number (STSN) transaction | STSN           | The name of the transaction handling STSN data, or blanks if no transaction was specified                                         |
| Number of targets                               | TARGETS        | The current number of targets in the pool                                                                                         |
| Total number of allocates that timed out        | TOTALLOCTOUT   | The number of conversation allocates that timed out                                                                               |
| Total number of allocates that waited           | TOTALLOCWAIT   | The number of conversations that had to wait to be allocated                                                                      |
| Unsolicited data transaction                    | UNSOLDATA      | The name of the transaction handling unsolicited data, or blanks if no transaction was specified.                                 |
| Unsolicited-data<br>bid-acknowledgement         | UNSOLDATACK    | Indicates what acknowledgment FEPI gives to a BID if no unsolicited data processing. Values are: NEGATIVE, POSITIVE or NOTAPPLIC. |
| Pool user data                                  | USERDATA       | User data for the pool                                                                                                    |
| Number of conversations waiting                 | WAITCONVNUM    | The current number of conversations waiting to be allocated                                                                       |

# **Property sets - FEPIPROP**

The FEPI property sets (FEPIPROP) views display information about installed FEPI property sets.

### Supplied views

To access from the main menu, click:

#### CICS operations views > FEPI operations views > Property sets

Table 115. Views in the supplied FEPI property sets (FEPIPROP) view set

| View                      | Notes                                         |
|---------------------------|-----------------------------------------------|
| FEPI property sets        | Discard a property set.                       |
| EYUSTARTFEPIPROP.DISCARD  |                                               |
| FEPI property sets        | Tabular information about currently installed |
| EYUSTARTFEPIPROP.TABULAR  | FEPI property sets.                           |
| FEPI property sets        | Detailed information about a selected FEPI    |
| EYUSTARTFEPIPROP.DETAILED | property set.                                 |

#### **Actions**

Table 116. Actions available for FEPIPROP views

| Action  | Description             |
|---------|-------------------------|
| DISCARD | Discard a property set. |

Table 117. Fields in FEPIPROP views

| Field                        | Attribute name | Input values                                                                                                    |
|------------------------------|----------------|----------------------------------------------------------------------------------------------------|
| Unsolicited data transaction | UNSOLDATA      | The name of the transaction handling unsolicited data, or blanks if no transaction was specified.                                                                                                    |
| Unsolicited data response    | UNSOLDATACK    | Indicates what acknowledgment FEPI gives to a BID if no unsolicited data processing. Values are: NEGATIVE, POSITIVE, or NOTAPPLIC                                                                                     |
| Device type                  | DEVICE         | A data value that identifies the mode of conversation and the type of device. Values are: T3278M2, T3278M3, T3278M4, T3278M5, T3279M2, T3279M3, T3279M4, T3279M4, T3279M4, T3279M5, TPS55M2, TPS55M3, TPS55M4, or LUP |
| Journal number               | FJOURNALNUM    | The number of the journal where data is to be logged. If the journal does not have a number, 0 is displayed. A journal without a number will have a journal name.                                                     |

Table 117. Fields in FEPIPROP views (continued)

| Field                                            | Attribute name | Input values                                                                                                    |
|--------------------------------------------------|----------------|----------------------------------------------------------------------------------------------------|
| Maximum length of returned data                  | MAXFLENGTH     | The maximum length of the data that can be returned on any FEPI RECEIVE, CONVERSE, or EXTRACT FIELD command for a conversation, or that is to be sent by any FEPI SEND or CONVERSE command for a conversation |
| Initial-inbound-data option                      | INITIALDATA    | A value indicating whether initial inbound data is expected when a session is started. Values are: NOTINBOUND or INBOUND                                                                                      |
| Data format                                      | FORMAT         | A value that identifies the data<br>format. Values are:<br>FORMATTED, DATASTREAM or<br>NOTAPPLIC                                                                                                    |
| Journal status                                   | MSGJRNL        | A value indicating whether journaling is performed for inbound and outbound data. Values are: NOMSGJRNL, INPUT, OUTPUT or INOUT                                                                               |
| Journal name                                     | FJOURNALNAME   | The name of the journal where data is to be logged                                                                                                    |
| Begin-session transaction                        | BEGINSESSION   | The name of the transaction performing begin-session processing, or blanks if no transaction was specified                                                                                                    |
| TDQ queue holding exceptions                     | EXCEPTIONQ     | The name of the transient data queue to which exceptional events are notified, or blanks if no queue was specified                                                                                            |
| Property set name                                | PROPERTYSET    | The name of the property set                                                                                                    |
| Contention resolution result                     | CONTENTION     | A data value specifying what<br>happens when a FEPI SEND<br>command is issued and there is<br>inbound data with 'begin bracket                                                                                |
| End-session transaction                          | ENDSESSION     | The name of the transaction performing end-session processing, or blanks if no transaction was specified                                                                                                    |
| Set and test sequence numbers (STSN) transaction | STSN           | The name of the transaction handling STSN data, or blanks if no transaction was specified                                                                                                    |

# **Targets - FEPITRGT**

The FEPI targets (FEPITRGT) views displays information about installed FEPI targets.

# **Supplied views**

To access from the main menu, click:

## CICS operations views > FEPI operations views > Targets

Table 118. Views in the supplied FEPI targets (FEPITRGT) view set

| View                        | Notes                                         |
|-----------------------------|-----------------------------------------------|
| FEPI targets                | Discard a FEPI target.                        |
| EYUSTARTFEPITRGT.DISCARD    |                                               |
| FEPI targets                | Tabular information about currently installed |
| EYUSTARTFEPITRGT.TABULAR    | FEPI targets                                  |
| FEPI targets                | Detailed information about a selected FEPI    |
| EYUSTARTFEPITRGT.DETAILED   | target                                        |
| FEPI targets                | Place a FEPI target in service.               |
| EYUSTARTFEPITRGT.INSERVICE  |                                               |
| FEPI targets                | Take a FEPI target out of service.            |
| EYUSTARTFEPITRGT.OUTSERVICE |                                               |
| FEPI targets                | Set a FEPI target attribute according to the  |
| EYUSTARTFEPITRGT.SET        | new value you specify in an input field.      |

### **Actions**

Table 119. Actions available for FEPITRGT views

| Action     | Description                                                                           |  |
|------------|---------------------------------------------------------------------------------------|--|
| DISCARD    | Discard a FEPI target.                                                                |  |
| INSERVICE  | Place a FEPI target in service.                                                       |  |
| OUTSERVICE | Take a FEPI target out of service.                                                    |  |
| SET        | Set a FEPI target attribute according to the new value you specify in an input field. |  |

Table 120. Fields in FEPITRGT views

| Field                                 | Attribute name | Input values                                                                             |
|---------------------------------------|----------------|------------------------------------------------------------------------------------------|
| Total number of allocates that waited | TOTALLOCWAIT   | The number of conversations that had to wait to be allocated to this target in this pool |
| Current number of allocates waiting   | CURALLCWAIT    | The current number of conversations waiting to be allocated to this target in this pool  |
| Target name                           | TARGETNAME     | The name of the target                                                                   |
| VTAM applid of back end system        | APPLID         | The VTAM application name of the back-end system that the target system represents       |

Table 120. Fields in FEPITRGT views (continued)

| Field                                    | Attribute name | Input values                                                                                   |
|------------------------------------------|----------------|------------------------------------------------------------------------------------------------|
| Pool name                                | POOLNAME       | The name of the pool in which the target is located                                            |
| Install status                           | INSTLSTATUS    | The install state of the pool: INSTALLED, or NOTINSTALLED                                      |
| Total number of allocates that timed out | TOTALLOCTOUT   | The number of conversations specifically allocated to this target in this pool that timed out. |
| Number of nodes                          | NODES          | The number of nodes connected to this target                                                   |
| Total number of allocates                | ALLOCATES      | The number of conversation allocates to this target in this pool that timed out                |
| Peak number of allocates waiting         | PEAKALLCWAIT   | The peak number of conversations that had to wait to be allocated to this target in this pool  |
| Target user data                         | USERDATA       | User data for the target.                                                                      |
| Service status                           | SERVSTATUS     | The service state of the target. Values are: INSERVICE, OUTSERVICE or GOINGOUT                 |

## File operations views

The file operations views display information about CICS files and data tables within the current context and scope. Information is available about local shared resource (LSR) pools, and for all types of CICS files, including local and remote files, and files that have CICS- or user-maintained data tables associated with them. The information provided in file views can vary depending on when you issue the view command. If a file is closed, for example, much of the information reflects the state the file will be in the next time it is opened. If a file has never been opened, some information is not available, so you receive default or null values; these values may change once the file is opened. The term data table file means a file that has a CICS- or user-maintained data table associated with it. Data set name fields such as DSNAME, and file name fields such as LOCFILE and REMFILE are case-sensitive. When entering data set and file names into the CICSPlex SM interfaces (API and WUI), ensure that you enter the data in the correct case. In releases prior to CICS TS 3.2, the data set names and file names are automatically converted to upper case.

# Coupling facility data table pools - CFDTPOOL

The Coupling facility data tables pools (CFDTPOOL) views display information about coupling facility data table pools.

#### Supplied views

To access from the main menu, click:

CICS operations views > File operations views > Coupling facility data table pools

Table 121. Views in the supplied Coupling facility data table pools (CFDTPOOL) view set

| View                               | Notes                                                                             |
|------------------------------------|-----------------------------------------------------------------------------------|
| Coupling facility data table pools | Tabular information about currently installed coupling facility data tables pools |
| EYUSTARTCFDTPOOL.TABULAR           | coupling facility data tables pools                                               |
| Coupling facility data table pools | Detailed information about a selected coupling facility data tables pool          |
| EYUSTARTCFDTPOOL.DETAILED          | coupling facility data tables poor                                                |

None.

#### **Fields**

Table 122. Fields in CFDTPOOL views

| Field             | Attribute name | Input values                                                                                                    |
|-------------------|----------------|----------------------------------------------------------------------------------------------------|
| Connection status | CONNSTATUS     | Indicates the connection status of the pool:  CONNECTED  The server for the coupling facility data table pool is available, and this CICS is currently connected to it  UNCONNECTED  The server for the coupling facility data table pool is available, but this CICS is not currently connected to it  UNAVAILABLE  The server for the coupling facility data table pool is currently unavailable |
| Pool name         | NAME           | The specific or generic name of a currently available coupling facility data table pool                                                                                                    |

# Managed data tables - CMDT

The Managed data tables (CMDT) views display information about files that have CICS or user-maintained data tables, or coupling facility data tables, associated with them. The data presented is from the perspective of the file associated with the data table.

### Supplied views

To access from the main menu, click:

CICS operations views > File operations views > Managed data tables

Table 123. Views in the supplied Managed data tables (CMDT) view set

| View                                      | Notes                                                                                                    |
|-------------------------------------------|----------------------------------------------------------------------------------------------------|
| Managed data tables EYUSTARTCMDT.DISABLE  | Disable the data table file with one of the following options:  • Wait  - Wait to perform the disable action until the data table file is no longer in use.  • Nowait  - Do not perform the disable action if the data table file is in use.  • Force  - Disable the data table file immediately, even if it is in use.                         |
| Managed data tables                       | Close the data table file with one of the                                                                                                    |
| EYUSTARTCMDT.CLOSE                        | following options:  Wait  Wait to perform the close action until the data table file is no longer in use.  Nowait  Do not perform the close action if the data table file is in use.  Force  Close the data table file immediately, even if it is in use.  When a data table file has been enabled by the Open action, Close disables the file. |
| Managed data tables                       | Discard a data table file from the CICS                                                                                                    |
| EYUSTARTCMDT.DISCARD                      | system where it is installed.                                                                                                    |
| Managed data tables EYUSTARTCMDT.TABULAR  | Tabular information about files with data tables associated with them.                                                                                                    |
| Managed data tables EYUSTARTCMDT.DETAIL2  | Detailed information about a selected data table file's data set details.                                                                                                    |
| Managed data tables EYUSTARTCMDT.DETAILED | Detailed information about a selected data table file.                                                                                                    |
| Managed data tables EYUSTARTCMDT.SET      | Set data table file attributes according to new values specified in input fields                                                                                                    |
| Managed data tables                       | Enable a data table file.                                                                                                    |
| EYUSTARTCMDT.ENABLE                       |                                                                                                    |
| Managed data tables EYUSTARTCMDT.OPEN     | Open a data table file. When the data table file has been disabled by the Close action, Open enables the file.                                                                                                    |
| Managed data tables  EYUSTARTCMDT.DETAIL1 | Detailed information about a selected data table file's table details.                                                                                                    |
|                                           |                                                                                                    |

Table 124. Actions available for CMDT views

| Action  | Description                                                                                                    |
|---------|----------------------------------------------------------------------------------------------------|
| DISABLE | Disable the data table file with one of the following options:  Wait  Wait to perform the disable action until the data table file is no longer in use.  Nowait  Do not perform the disable action if the data table file is in use.  Force  Disable the data table file immediately, even if it is in use.                                                                                           |
| DISCARD | Discard a data table file from the CICS system where it is installed.                                                                                                    |
| CLOSE   | Close the data table file with one of the following options:  • Wait  - Wait to perform the close action until the data table file is no longer in use.  • Nowait  - Do not perform the close action if the data table file is in use.  • Force  - Close the data table file immediately, even if it is in use.  When a data table file has been enabled by the Open action, Close disables the file. |
| ENABLE  | Enable a data table file.                                                                                                    |
| SET     | Set data table file attributes according to new values specified in input fields                                                                                                    |
| OPEN    | Open a data table file. When the data table file has been disabled by the Close action, Open enables the file.                                                                                                    |

Table 125. Fields in CMDT views

| Field                                      | Attribute name | Input values                                                                                                    |
|--------------------------------------------|----------------|----------------------------------------------------------------------------------------------------|
| Number of active strings                   | NUMACTSTRING   | The number of currently active VSAM strings                                                                                         |
| Total storage allocated (kilobytes)        | STGALCTOT      | The total amount of storage allocated to the data table file in kilobytes                                                           |
| Total number of records not found in table | RECNOTFND      | The number of times API READ requests were directed to the source data set because the record was not found in the data table file. |

Table 125. Fields in CMDT views (continued)

| Field                                            | Attribute name | Input values                                                                                                    |
|--------------------------------------------------|----------------|----------------------------------------------------------------------------------------------------|
| Disposition of associated data set               | DISPOSITION    | The disposition of the data table file.                                                                                                  |
|                                                  |                | Input Values: OLD, SHARE                                                                                                    |
| Number of data buffers                           | NUMDATBUFF     | The number of storage buffers allocated for data.                                                                                        |
| Number of add requests rejected by user exit     | ADDREJ         | The number of records CICS attempted to add to the data table file that were rejected by the global user exit                            |
| Number of REWRITE requests                       | UPDATECNT      | The number of PUT UPDATE requests issued against this data table file                                                                    |
| Number of REWRITE requests                       | REWRITE        | The number of attempts to update records in the data table file as a result of REWRITE requests                                          |
| CFDT table name                                  | TABLENAME      | For MVS Coupling Facility Data<br>Tables, this is the name of CFDT<br>Table which the file is loaded into                                |
| Peak concurrent requests queued - strings in use | WSTRCCURCNT    | The peak number of concurrent requests queued - strings in use                                                                           |
| Number of READNEXT and READPREV requests         | BROWSECNT      | The number of GET NEXT and GET PREV requests issued against this data table file                                                         |
| Data set name                                    | DSNAME         | The 44-character name of the data set associated with this data table file, as defined to the access method and to the operating system. |
|                                                  |                | Input Values: Any valid data set name                                                                                                    |
| Number of index buffers                          | NUMINDEXBUFF   | The number of storage buffers allocated for the index                                                                                    |
| Number of I/O operations on data component       | DEXCPCNT       | The number of I/O operations on the data table file for data records                                                                     |
| File ID                                          | FILE           | The name of the data table file                                                                                                    |
| Browse option                                    | BROWSE         | Indicates whether records in the data table file can be browsed.                                                                         |
|                                                  |                | Input Values: BROWSABLE,<br>NOTBROWSABLE                                                                                                 |
| Key length                                       | KEYLENGTH      | The length of the key                                                                                                    |
| Recovery type                                    | RECOVSTATUS    | Indicates whether the data table file is recoverable. Values are: RECOVERABLE or NOTRECOVABLE                                            |

Table 125. Fields in CMDT views (continued)

| Field                                          | Attribute name | Input values                                                                                                    |
|------------------------------------------------|----------------|----------------------------------------------------------------------------------------------------|
| Storage allocated for index (kilobytes)        | STGIDXTOT      | The total amount of storage allocated for the data table file index in kilobytes                                                                                                    |
| Number of active string waits                  | NUMSTRINGWT    | The number of VSAM active string wait                                                                                                    |
| Type of VSAM data set                          | VSAMTYPE       | The type of data set associated with this data table file as one of the following:  • ESDS - VSAM entry-sequenced data set  • KSDS - VSAM key-sequenced data set  • RRDS - VSAM relative record data set |
| Number of strings                              | STRINGS        | The total number of operations that can be performed on the data table file at one time.  Input Values: 1 - 255                                                                                          |
| CFDT pool name                                 | POOLNAME       | For MVS Coupling Facility Data<br>Tables, this is the name of CFDT<br>Pool which the table is<br>constructed in                                                                                          |
| Storage in use for record entry blocks (KB)    | STGENTINU      | The amount of storage in use for the data table file's record entry blocks in kilobytes                                                                                                    |
| Number of records added from WRITE requests    | ADDREQ         | The number of attempts to add records to the data table file as a result of API WRITE requests                                                                                                    |
| Number of DELETE requests                      | DELETEREQ      | The number of attempts to delete records from the data table file as a result of DELETE requests                                                                                                    |
| Maximum table size                             | MAXTSIZE       | The highest number of records in the data table file at any one time                                                                                                    |
| Storage allocated for record entry blocks (KB) | STGENTTOT      | The total amount of storage allocated for the data table file's record entry blocks in kilobytes                                                                                                    |

Table 125. Fields in CMDT views (continued)

| Field                                           | Attribute name | Input values                                                                                                    |
|-------------------------------------------------|----------------|----------------------------------------------------------------------------------------------------|
| Maximum number of records table can hold        | MAXNUMRECS     | This is maximum number of records that the data table file can hold in the range from 0 to 99,999,999. A value of 0 implies that the table has no logical limit to its size, although in practical terms there is an architectural system limit of 2,147,483,647. Care should be taken when specifying 'NOLIMIT', because a transaction in a runaway task state will not be prevented from filling up storage in the Coupling Facility Dataspace. |
| Storage in use for index (kilobytes)            | STGIDXINU      | The amount of storage in use for the data table file index in kilobytes                                                                                                    |
| Open status                                     | OPENSTATUS     | Indicates whether the data table file is open, closed, or in transition.  Input Values: OPEN, CLOSED                                                                                                    |
| Record format                                   | RECORDFORMAT   | The format of the records in the data table file: Values are: FIXED, VARIABLE, or UNDEFINED                                                                                                    |
| Delete option                                   | DELETE         | Indicates whether records can be deleted from the data table file.  Input Values: DELETABLE, NOTDELETABLE                                                                                                    |
| GMT file open time                              | GMTFILEOPN     | The GMT store clock time at which the data table file was opened                                                                                                    |
| Storage in use for record data (kilobytes)      | STGDTAINU      | The amount of storage in use for the data table file's record data in kilobytes                                                                                                    |
| Number of add requests rejected when table full | ADDTFULL       | The number of records CICS attempted to add to the data table file that were rejected because the table already contained the maximum allowable number of records                                                                                                    |
| Total storage in use (kilobytes)                | STGALCINU      | The amount of storage in use for the data table file in kilobytes                                                                                                    |
| Number of I/O operations on index component     | IEXCPCNT       | The number of I/O operations on the data table file for index records.                                                                                                    |
| Number of successful reads                      | READS          | The number of attempts to retrieve records from the data table file that were successful                                                                                                    |

Table 125. Fields in CMDT views (continued)

| Field                                        | Attribute name | Input values                                                                                                    |
|----------------------------------------------|----------------|----------------------------------------------------------------------------------------------------|
| GMT file close time                          | GMTFILECLS     | The GMT store clock time at which the data table file was closed.                                                                                                    |
| Current number of records in data table file | CURCOUNT       | The current number of records in the data table file                                                                                                    |
| Number of read retries                       | READRETRY      | The number of times reads in an AOR had to be retried because the FOR changed the table during the read                                                                                                    |
| Forward recovery option                      | FWDRECSTATUS   | Indicates whether the data table file is forward-recoverable. Values are FWDRECOVABLE or NOTFWDRCVBLE                                                                                                    |
| Key position                                 | KEYPOSITION    | The starting position of the key field in each record relative to the beginning of the record                                                                                                    |
| Total requests queued because strings in use | WSTRCNT        | The total number of requests queued because strings are in use                                                                                                    |
| Update option                                | UPDATE         | Indicates whether records in the data table file can be updated.  Input Values: UPDATABLE, NOTUPDATABLE                                                                                                    |
| Journal number                               | JOURNALNUM     | The identifier of the journal associated with this data table file. An ID of 1 identifies the CICS system log. A value of 0 means there is no journal associated with this data table file                                                                                                    |
| CFDT update model                            | UPDATEMODEL    | <ul> <li>The type of update model that is associated with the file:</li> <li>LOCKING - The coupling facility data table is updated using the locking model.</li> <li>CONTENTION - The coupling facility data table is updated using the contention model.</li> <li>NOTAPPLIC - The file does not refer to a coupling facility data table and UPDATEMODEL on the file resource definition does not specify a value. The Load specification for the dataset associated with this Table (actioned by CFTABLE only):</li> <li>NOLOAD - No dataset load is required.</li> <li>LOAD - The associated dataset is to be loaded into the table when it is first opened.</li> </ul> |

Table 125. Fields in CMDT views (continued)

| Field                                             | Attribute name | Input values                                                                                                    |
|---------------------------------------------------|----------------|----------------------------------------------------------------------------------------------------|
| CFDT load type                                    | LOADTYPE       | The Load specification for the data set associated with this Table (actioned by CFTABLE only):  NOLOAD - No data set load is required.  LOAD - The associated data set is to be loaded into the table when it is first opened  NOTAPPLIC - Not applicable.                                                                                                    |
| Local time file was opened                        | TIMEOPEN       | The local time at which the data table file was opened                                                                                                    |
| Local shared resources pool ID                    | LSRPOOLID      | The identifier of the local shared resources (LSR) pool associated with this data table file.  Input Values: 1 - 8                                                                                                    |
| Data set type                                     | DATASETTYPE    | The type of data set associated with this data table file as one of the following:  B - BDAM data set  E - VSAM entry-sequenced data set (ESDS)  K - VSAM key-sequenced data set (KSDS)  P - VSAM path accessed by an alternate index  R - VSAM relative record data set (RRDS)                                                                                                    |
| Type of data table                                | TABLE          | Indicates whether the data table associated with the file is a CICS-maintained, user-maintained, or CF-maintained table. Valid values are:  • CICSTABLE  • USERTABLE  • CFTABLE  • NOTTABLE  To change the Table Type attribute requires that the file be in a CLOSED state, with an ENABLESTATUS of either DISABLED or UNENABLED, and they do not take effect until the file is next opened |
| Local time file was closed                        | TIMECLOSE      | The local time at which the data table file was closed                                                                                                    |
| Number of records added to table by READ requests | ADDFRREAD      | The number of records placed in<br>the data table file by the loading<br>process or as a result of API<br>READ requests issued while<br>loading was in progress                                                                                                    |

Table 125. Fields in CMDT views (continued)

| Field                                         | Attribute name | Input values                                                                                                    |
|-----------------------------------------------|----------------|----------------------------------------------------------------------------------------------------|
| Number of WRITE requests                      | ADDCNT         | The number of PUT requests issued against this data table file                                                                                                    |
|                                               | ENABLESTATUS   | Indicates whether the data table file is available for access by application programs. The status will be one of the following:  • ENABLED - Available for access.  • DISABLED - Not available for access, as a result of a disable command.  • DISABLING - Still being accessed after a disable or close command.  • UNENABLED - Not available for access, as a result of a close command.  • UNENABLED - Not available for access, as a result of a close command.  • UNENABLING - A request to close the file has been received, but tasks are executing that had previously accessed the file. These tasks are allowed to complete their use of the file, but new tasks are not allowed access. |
| Number of READ UPDATE requests                | GETUPDCNT      | The number of GET UPDATE requests issued against this data table file                                                                                                    |
| Record size                                   | RECORDSIZE     | For fixed-length records, the actual size of a record. For variable-length records, the maximum size of a record                                                                                                    |
| Storage allocated for record data (kilobytes) | STGDTATOT      | The total amount of storage allocated for the data table file's record data in kilobytes                                                                                                    |
| Number of DELETE requests                     | LOCDELCNT      | The number of DELETE requests issued against this data table file                                                                                                    |
| Add option                                    | ADD            | Indicates whether new records can be added to the data table file.  Input Values: ADDABLE, NOTADDABLE                                                                                                    |
| Number of CFDT contentions                    | CONTENTION     | The number of times a read from a Data Table resulted in a contention arising on the CFDT Server                                                                                                    |
| Number of READ requests                       | GETCNT         | The number of GET requests issued against this data table file                                                                                                    |
| Read option                                   | READ           | Indicates whether records can be read from the data table file Input Values: READABLE, NOTREADABLE                                                                                                    |

# Physical data sets for files - DSNAME

The Physical data sets for files (DSNAME) views display information about data sets associated with installed CICS files.

## Supplied views

To access from the main menu, click:

#### CICS operations views > File operations views > Physical data sets for files

Table 126. Views in the supplied Physical data sets for files (DSNAME) view set

| View                                                  | Notes                                                                                                    |
|-------------------------------------------------------|----------------------------------------------------------------------------------------------------|
| Physical data sets for files EYUSTARTDSNAME.REMOVE    | Remove the association between a data set and a CICS system and deallocate the data set. A data set can be removed only if its file count is 0 and its backout status is NORMALBKOUT.                                |
| Physical data sets for files  EYUSTARTDSNAME.TABULAR  | Tabular information about currently installed data sets                                                                                                    |
| Physical data sets for files  EYUSTARTDSNAME.DETAILED | Detailed information about a selected data set                                                                                                    |
| Physical data sets for files  EYUSTARTDSNAME.SET      | Set data set attributes according to new values specified in input fields                                                                                                    |
| Physical data sets for files  EYUSTARTDSNAME.FORCE    | Force shunted UOWs holding locks on the specified data set to back out or commit                                                                                                    |
| Physical data sets for files  EYUSTARTDSNAME.QUIESCE  | Quiesce the data set when all units of work that are accessing the data set have reached syncpoint. You can set the data set <b>Busy value</b> to WAIT or NOWAIT.                                                    |
| Physical data sets for files  EYUSTARTDSNAME.COMMIT   | Commit shunted UOWs holding locks on the specified data set                                                                                                    |
| Physical data sets for files EYUSTARTDSNAME.UNQUIESCE | Mark the data set as unquiesced. RLS or non-RLS ACBs can be opened. Subsequent open ACB requests are permitted in the same mode as the first open ACB. You can set the data set <b>Busy value</b> to WAIT or NOWAIT. |
| Physical data sets for files  EYUSTARTDSNAME.BACKOUT  | Back out shunted UOWs holding locks on the specified data set.                                                                                                    |

Table 126. Views in the supplied Physical data sets for files (DSNAME) view set (continued)

| View                         | Notes                                                                                                    |
|------------------------------|----------------------------------------------------------------------------------------------------|
| Physical data sets for files | Quiesce the data set immediately. All existing                                                                                                    |
| EYUSTARTDSNAME.IMMQUIESCE    | CICS open RLS ACBs are closed, all units of work accessing the data set are abended, the file state (if it is ENABLED) is set to UNENABLED, and the data set is marked as closed. You can set the data set Busy value to WAIT or NOWAIT. Any tasks currently using the data set are immediately terminated, using the CICS task FORCEPURGE. |

Table 127. Actions available for DSNAME views

| Action     | Description                                                                                                    |  |
|------------|----------------------------------------------------------------------------------------------------|--|
| REMOVE     | Remove the association between a data set and a CICS system and deallocate the data set. A data set can be removed only if its file count is 0 and its backout status is NORMALBKOUT.                                                                                                    |  |
| UNQUIESE   | Unquiesce (deprecated)                                                                                                    |  |
| QUIESE     | Quiesce (deprecated)                                                                                                    |  |
| SET        | Set data set attributes according to new values specified in input fields                                                                                                    |  |
| FORCE      | Force shunted UOWs holding locks on the specified data set to back out or commit                                                                                                    |  |
| QUIESCE    | Quiesce the data set when all units of work that are accessing the data set have reached syncpoint. You can set the data set <b>Busy value</b> to WAIT or NOWAIT.                                                                                                    |  |
| COMMIT     | Commit shunted UOWs holding locks on the specified data set                                                                                                    |  |
| UNQUIESCE  | Mark the data set as unquiesced. RLS or non-RLS ACBs can be opened. Subsequent open ACB requests are permitted in the same mode as the first open ACB. You can set the data set <b>Busy value</b> to WAIT or NOWAIT.                                                                                                    |  |
| IMMQUIESE  | Immediate quiesce (deprecated)                                                                                                    |  |
| BACKOUT    | Back out shunted UOWs holding locks on the specified data set.                                                                                                    |  |
| IMMQUIESCE | Quiesce the data set immediately. All existing CICS open RLS ACBs are closed, all units of work accessing the data set are abended, the file state (if it is ENABLED) is set to UNENABLED, and the data set is marked as closed. You can set the data set Busy value to WAIT or NOWAIT. Any tasks currently using the data set are immediately terminated, using the CICS task FORCEPURGE. |  |

Table 128. Fields in DSNAME views

| Field                        | Attribute name | Input values                                                                                                    |
|------------------------------|----------------|----------------------------------------------------------------------------------------------------|
| Physical data sets for files | DSNAME         | The name of the data set.                                                                                                    |
| Data set type                | OBJECT         | For VSAM data sets, indicates whether this data set is a base data set containing records (BASE), a path to another data set (PATH), or (NOTAPPLIC) if the dataset has not been opened by this CICS region, or if it is a BDAM dataset.                                                                                                    |
| Type of backup               | BACKUPTYPE     | Indicates the type of backup used for this data set. Values are:  • DYNAMIC - The data set is eligible for 'backup while open' (BWO) processing; that is, a data set manager with the required function can take a backup of the data set while it is open for output. The data set can also be backed up while it is closed. The data set is eligible for BWO and it is accessed in non-RLS mode. If the data set is opened in RLS mode, you need to look in the VSAM catalog to find out whether the data set is eligible for BWO. NOTAPPLIC is returned as the BACKUPTYPE for data sets opened RLS mode.  • NOTAPPLIC - The data set has not been opened by the CICS region in which the command is issued, or the data set is BDAM or a VSAM PATH. Also, if the data set has been opened in RLS mode, NOTAPPLIC is returned. The VSAM catalog should be referred to get the BWO status.  • STATIC - The data set is accessed in non-RLS mode, and is not eligible for BWO processing. All CICS files open for output against this data set must be closed before a data set manager, can take a backup copy.  • UNDETERMINED - Returned for base files if RECOVSTATUS is UNDETERMINED. |

Table 128. Fields in DSNAME views (continued)

| Field                        | Attribute name | Input values                                                                                                    |
|------------------------------|----------------|----------------------------------------------------------------------------------------------------|
| Availability status          | AVAILABILITY   | For VSAM data sets, indicates whether or not the data set is available.                                                                                                    |
|                              |                | Input Values: AVAILABLE,<br>UNAVAILABLE                                                                                                    |
| Journal number               | FWDRECOVLOG    | For VSAM data sets with a recovery status of FWDRECOVABLE, the ID of the journal that is used to log updates.                                                                                                    |
| Base data set name           | BASEDSNAME     | For a VSAM path, the name of<br>the base data set with which the<br>path is associated. For a VSAM<br>base data set, this name is the<br>same as the primary data set<br>name.                                                                                                    |
| Retained record locks status | RETLOCKS       | Indicates whether or not there are any retained locks as a result of deferred recovery work for this data set. Valid values are: RETAINED, NORETAINED.                                                                                                    |
| Recovery status              | RECOVSTATUS    | Indicates the recovery characteristics of the data set as follows:  • FWDRECOVABLE - All updates to the data set are logged for both backout and forward recovery  • NOTAPPLIC - This is a BDAM data set or a VSAM path, or the data set has not been opened by the CICS region in which the command is issued.  • NOTRECOVABLE - Updates to the data set are not logged.  • RECOVERABLE - All updates to the data set are logged for backout.  • UNDETERMINED - The recovery status is unknown because no files associated with this data set have been opened, or because the only files opened were defined as coupling facility data tables or as user-maintained data tables (where the recovery attributes are independent of the associated data set). |

Table 128. Fields in DSNAME views (continued)

| Field                                    | Attribute name | Input values                                                                                                    |
|------------------------------------------|----------------|----------------------------------------------------------------------------------------------------|
| Data set validity status                 | VALIDITY       | For VSAM data sets, indicates whether the data set name has been validated against the VSAM catalog by opening a file against that data set (VALID or INVALID). If this value is INVALID, the recovery status of the data set cannot be determined.                                                                                                    |
| Access method                            | ACCESSMETHOD   | The access method used with this data set: BDAM, VSAM, or NOTAPPLIC.                                                                                                    |
|                                          | FILECOUNT      | The number of different file definitions that currently refer to this data set name. This value does not indicate whether any of the files have used the data set during this CICS session.                                                                                                    |
| Forward recovery log stream name         | FWDRECOVLSN    | For VSAM data sets with a recovery status of FWDRECOVABLE, the ID of the journal that is used to log updates.                                                                                                    |
| Record level sharing (RLS) quiesce state | QUIESCESTATE   | The RLS quiesce state of the data set. The information is obtained from the ICF catalog entry for the data set. Valid input values are:  • Quiesced - A data set has been quiesced. RLS ACBs cannot open against the data set and no CICS region has an RLS ACB currently open against this data set. However, the data set can be opened in non-RLS mode.  • Unquiesced - This is the normal value for a data set that is not quiescing or has not been quiesced. It indicates that RLS or non-RLS ACBs can be opened against the data set, the mode being established by the first open. After an ACB is opened in one mode, other ACBs can be opened only in the same mode. |
| Backout status                           | BKOUTSTATUS    | For VSAM data sets, indicates the backout status of the data set as one of: NORMALBKOUT, FAILEDBKOUT, FAILINGBKOUT, or NOTAPPLIC                                                                                                    |

Table 128. Fields in DSNAME views (continued)

| Field             | Attribute name | Input values                                                                                                    |
|-------------------|----------------|----------------------------------------------------------------------------------------------------|
| Lost locks status | LOSTLOCKS      | Indicates whether there are lost locks for this data set. The valid values are:  NOLOSTLOCKS - The data set has no lost locks.  REMLOSTLOCKS - The data set has lost locks.  RECOVERLOCKS - The data set has lost locks and therefore is unavailable.  NOTAPPLIC - This is not an RLS data set, or the data set has not been opened by the CICS region in which the command is issued. |

# Local files - LOCFILE

The local files (LOCFILE) views display information about local files in active CICS systems being managed by CICSPlex SM.

## Supplied views

To access from the main menu, click:

#### CICS operations views > > Local files

Table 129. Views in the supplied Local files (LOCFILE) view set

| View                     | Notes                                                                           |
|--------------------------|---------------------------------------------------------------------------------|
| Local files              | Close a local file. You can set the <b>Busy</b> value to WAIT, NOWAIT or FORCE. |
| EYUSTARTLOCFILE.CLOSE    | value to WAII, NOWAII of FORCE.                                                 |
| Local files              | Detailed information about a selected local                                     |
| EYUSTARTLOCFILE.DETAILED | file.                                                                           |
| Local files              | Disable a local file.                                                           |
| EYUSTARTLOCFILE.DISABLE  |                                                                                 |
| Local files              | Discard a local file.                                                           |
| EYUSTARTLOCFILE.DISCARD  |                                                                                 |
| Local files              | Enable a local file.                                                            |
| EYUSTARTLOCFILE.ENABLE   |                                                                                 |
| Local files              | Open a local file.                                                              |
| EYUSTARTLOCFILE.OPEN     |                                                                                 |
| Local files              | Set attributes according to the new values                                      |
| EYUSTARTLOCFILE.SET      | specified in input fields.                                                      |
| Local files              | Tabular information about local files in CICS                                   |
| EYUSTARTLOCFILE.TABULAR  | systems.                                                                        |

Table 130. Actions available for LOCFILE views

| Action  | Description                                                                     |
|---------|---------------------------------------------------------------------------------|
| CLOSE   | Close a local file. You can set the <b>Busy value</b> to WAIT, NOWAIT or FORCE. |
| DISABLE | Disable a local file.                                                           |
| DISCARD | Discard a local file.                                                           |
| ENABLE  | Enable a local file.                                                            |
| OPEN    | Open a local file.                                                              |
| SET     | Set attributes according to the new values specified in input fields.           |

Table 131. Fields in LOCFILE views

| Field                        | Attribute name | Description                                                                                                    |
|------------------------------|----------------|----------------------------------------------------------------------------------------------------|
| Access method                | ACCESSMETHOD   | The access method used for this file: BDAM or VSAM                                                                                                    |
| Add option                   | ADD            | Indicates whether new records can be added to the file                                                                                                    |
|                              |                | Input Values: ADDABLE,<br>NOTADDABLE                                                                                                    |
| Number of WRITE requests     | ADDCNT         | The number of PUT requests issued against this local file.                                                                                                    |
| Base data set name           | BASEDSNAME     | For a file defined to CICS as a path, the name of the VSAM base data set. For a file defined as a base, this name is the same as the primary data set name.                                          |
| Block format (BDAM only)     | BLOCKFORMAT    | Indicates whether records on the file are blocked or unblocked                                                                                                    |
| Block key length (BDAM only) | BLOCKKEYLN     | For BDAM files, the physical block key length as a decimal number in the range 1 - 255. A value of N/A means the file is not a BDAM file.                                                            |
| Block size (BDAM only)       | BLOCKSIZE      | For BDAM files, the length of a block in bytes. If the blocks are variable-length or are undefined, the value displayed is the maximum block size. A value of N/A means the file is not a BDAM file. |
| Browse option                | BROWSE         | Indicates whether records can be sequentially retrieved from the file.                                                                                                    |
|                              |                | Input Values: BROWSABLE,<br>NOTBROWSABLE                                                                                                    |

Table 131. Fields in LOCFILE views (continued)

| Field                                     | Attribute name | Description                                                                                                    |
|-------------------------------------------|----------------|----------------------------------------------------------------------------------------------------|
| Number of READNEXT and READPREV requests  | BROWSECNT      | The number of READNEXT and READPREV requests issued against the file.                                                                                                    |
| Number of browse for update requests      | BROWUPDCNT     | The number of GET NEXT, GET PREV, and PUT UPDATE requests issued against this local file.                                                                                                    |
| Data set type                             | DATASETTYPE    | Indicates how the records are organized in the data set associated with the file. For VSAM files, the type is identified as one of the following:  • ESDS - Entry-sequenced data set  • KSDS - Key-sequenced data set  • RRDS - Relative record data set          |
|                                           |                | For BDAM files, the type is either KEYED or NOTKEYED. A value of NOTAPPLIC is returned if the file is not open                                                                                                    |
| Delete option                             | DELETE         | For VSAM files, indicates whether records can be deleted from the file.                                                                                                    |
|                                           |                | Input Values: DELETABLE,<br>NOTDELETABLE                                                                                                    |
| Number of I/O operations for data records | DEXCPCNT       | For VSAM files, the number of I/O operations on the file for data records.                                                                                                    |
| Disposition of file                       | DISPOSITION    | The disposition of the file.                                                                                                    |
|                                           |                | Input Values: OLD, SHARE                                                                                                    |
| Data set name                             | DSNAME         | The name of the data set                                                                                                    |
| Empty status                              | EMPTYSTATUS    | For VSAM files, indicates whether the data set is to be made empty the next time a file that references it is opened (EMPTYREQ or NOEMPTYREQ). This option is valid only for data sets that have been defined as reusable and defined to be used in non-RLS mode. |
|                                           |                | Input Values: EMPTYREQ,<br>NOEMPTYREQ                                                                                                    |

Table 131. Fields in LOCFILE views (continued)

| Field                                            | Attribute name | Description                                                                                                    |
|--------------------------------------------------|----------------|----------------------------------------------------------------------------------------------------|
| Enablement status                                | ENABLESTATUS   | Indicates whether the local file is available for access by application programs. The status will be one of the following:  • ENABLED - Available for access.  • DISABLED - Unavailable as a result of a SET DISABLED command.  • DISABLING - Still being accessed after a SET DISABLED or SET CLOSED command.  • UNENABLED - Unavailable as a result of a SET CLOSED command.  • UNENABLING - A request to close the file has been received, but tasks are executing that had previously accessed the file. These tasks are allowed to complete their use of the file, but new tasks are not allowed access.  Input Values: ENABLED, DISABLED |
| BDAM exclusive control status                    | EXCLUSIVE      | For BDAM files, indicates whether records on the file are placed under exclusive control when a read for update is issued Input Values: EXCTL, NOEXCTL,                                                                                                    |
| File ID                                          | FILE           | NOTAPPLIC                                                                                                    |
| Forward recovery option                          | FWDRECSTATUS   | The name of the file.  Indicates, for VSAM files, whether the file is forward-recoverable (FWDRECOVABLE or NOTFWDRCVBLE).                                                                                                    |
| Number of READ requests                          | GETCNT         | The number of GET requests issued against this local file.                                                                                                    |
| Number of READ UPDATE requests                   | GETUPDCNT      | The number of GET UPDATE requests issued against this local file.                                                                                                    |
| GMT file close time                              | GMTFILECLS     | The time at which the file was closed.                                                                                                    |
| GMT file open time                               | GMTFILEOPN     | The time at which the file was opened.                                                                                                    |
| Number of I/O operations against index component | IEXCPCNT       | For VSAM files, the number of I/O operations on the file for index records.                                                                                                    |

Table 131. Fields in LOCFILE views (continued)

| Field                          | Attribute name | Description                                                                                                    |
|--------------------------------|----------------|----------------------------------------------------------------------------------------------------|
| Journal number                 | JOURNALNUM     | The ID of the journal associated with this file, in the range 1 - 99. An ID of 1 identifies the CICS system log. A value of 0 means no automatic journaling is being done because JID=NO was specified in the FCT entry.  |
| Key length                     | KEYLENGTH      | For local files associated with a VSAM KSDS, the length of the key. For local files associated with a BDAM data set, the length of the logical key used for deblocking. A value of 0 is returned if the file is not open. |
| Key position                   | KEYPOSITION    | The starting position of the key field in each record relative to the beginning of the record. A value of 0 is returned if the file is not open.                                                                          |
| Number of DELETE requests      | LOCDELCNT      | The number of DELETE requests issued against this local file.                                                                                                    |
| Local shared resources pool ID | LSRPOOLID      | For VSAM files, the numeric ID of the LSR pool associated with the file.                                                                                                    |
|                                |                | A value of 0 means the file must not share buffers. A value of N/A means the file is not a VSAM file.                                                                                                    |
|                                |                | Input Values: 0 - 8                                                                                                    |
| Number of active strings       | NUMACTSTRING   | The current number of updates to the file.                                                                                                    |
| Number of data buffers         | NUMDATBUFF     | The number of buffers to be used for data.                                                                                                    |
| Number of index buffers        | NUMINDEXBUFF   | The number of buffers to be used for the index.                                                                                                    |
| Current number of string waits | NUMSTRINGWT    | The current number of requests that are queued because all the strings available to the file were in use                                                                                                    |
| Data set type (base or path)   | OBJECT         | For VSAM files, indicates whether the file is related to a base data set (BASE) or is defined as a path that is accessed by means of an alternate index (PATH).                                                           |
| Open status                    | OPENSTATUS     | Indicates whether the file is open, closed, or in transition. The values are: OPEN, CLOSED, OPENING, CLOSING, CLOSEREQUEST.                                                                                               |
|                                |                | Input Values: OPEN, CLOSED                                                                                                    |

Table 131. Fields in LOCFILE views (continued)

| Field                            | Attribute name | Description                                                                                                    |
|----------------------------------|----------------|----------------------------------------------------------------------------------------------------|
| Type of VSAM extended addressing | RBATYPE        | Indicates whether, for VSAM files, the data set uses extended addressing. The values are:  • EXTENDED - This VSAM data set uses extended relative byte addressing and therefore can hold more than 4 gigabytes of data.  • NOTAPPLIC - One of the following is true:  - The data set is BDAM.  - The file is remote.  - The file is not open.  • NOTEXTENDED - This VSAM data set does not use extended relative byte addressing and therefore cannot hold more than 4 gigabytes of data.                                                                                  |
| Read option                      | READ           | Indicates whether records can be read from the file.  Input Values: READABLE, NOTREADABLE                                                                                                    |
| Default level of read integrity  | READINTEG      | The default level of read integrity active for the file, if a read integrity option is not explicitly coded on an API FILE READ command. The levels are:  • UNCOMMITTED - There is no read integrity specified for this file.  • CONSISTENT - Read requests for this file are subject to consistent read integrity (unless otherwise specified on the read request).  • REPEATABLE - Read Requests for this file are subject to repeatable read integrity (unless otherwise specified on the read request).  • NOTAPPLIC - Read integrity is not applicable for this file. |
| Record format                    | RECORDFORMAT   | The format of the records on the file (FIXED, VARIABLE, or UNDEFINED).                                                                                                    |
| Record size                      | RECORDSIZE     | For fixed-length records, the actual size of a record. For variable-length records, the maximum size of a record. A value of 0 is returned if the file is not open.                                                                                                    |

Table 131. Fields in LOCFILE views (continued)

| Field                                            | Attribute name | Description                                                                                                    |
|--------------------------------------------------|----------------|----------------------------------------------------------------------------------------------------|
| Recovery status                                  | RECOVSTATUS    | Indicates whether the file is recoverable (RECOVERABLE or NOTRECOVABLE).                                                                                                    |
| Relative addressing type (BDAM only)             | RELTYPE        | For BDAM files, indicates whether relative or absolute addressing is used to access the file, and if relative, what type of relative addressing is being used in the block reference portion of the file's record identification field. The type is identified as one of the following:  BLK - Relative block addressing  DEC - Zoned decimal format  HEX - Hexadecimal relative track and record format  NOTAPPLIC - Absolute addressing is being used or the file is a VSAM file |
| Record level sharing (RLS) file access mode      | RLSACCESS      | Indicates whether a file is accessed in RLS mode. The values are:  RLS - The file refers to a data set accessed in RLS mode.  NOTRLS - The file refers to a data set accessed in non-RLS mode.  NOTAPPLIC - The file is not eligible to be accessed in RLS mode.                                                                                                    |
|                                                  |                | Input Values: RLS, NOTRLS                                                                                                    |
| Record level sharing (RLS) request wait timeouts | RLSREQWTTO     | The number of RLS file requests that have timed out while awaiting request completion from the VSAM RLS server.                                                                                                    |
| Number of strings                                | STRINGS        | For VSAM files, the number of concurrent operations that can be performed on the file. A value of N/A means the file is not a VSAM file.  Input Values: 1 - 255                                                                                                    |
| Local time file was closed                       | TIMECLOSE      | The local time at which the file was closed.                                                                                                    |
| Local time file was opened                       | TIMEOPEN       | The local time at which the file was opened.                                                                                                    |
| Update option                                    | UPDATE         | Indicates whether records in the file can be updated.  Input Values: UPDATABLE, NOTUPDATABLE                                                                                                    |

Table 131. Fields in LOCFILE views (continued)

| Attribute name | Description                                                                                                    |
|----------------|----------------------------------------------------------------------------------------------------|
| UPDATECNT      | The number of PUT UPDATE requests issued against this local file.                                                                                                    |
| VSAMTYPE       | Indicates how the records are organized in the data set associated with this file.  For VSAM files, the type is identified as one of the following:  ESDS - Entry-sequenced data set  KSDS - Key-sequenced data set  RRDS - Relative record data set  VRRDS - Variable relative record data set  For BDAM files, the type is either KEYED or NOTKEYED.  A value of NOTAPPLIC is returned if the file is not open. |
| WSTRCCURCNT    | The peak number of requests that were queued at any one time because all the strings available to the file were in use.                                                                                                    |
| WSTRCNT        | The total number of requests that were queued because all the strings available to the file were in use.                                                                                                    |
|                | UPDATECNT  VSAMTYPE  WSTRCCURCNT                                                                                                    |

## VSAM LSR pool buffers - LSRPBUF

The VSAM LSR pool buffers (LSRPBUF) views display information about buffer usage for VSAM local shared resource (LSR) pools.

## Supplied views

To access from the main menu, click:

#### CICS operations views > File operations views > VSAM LSR pool buffers

Table 132. Views in the supplied VSAM LSR pool buffers (LSRPBUF) view set

| View                     | Notes                                                      |
|--------------------------|------------------------------------------------------------|
| VSAM LSR pool buffers    | Tabular information about LSR pool buffers in CICS systems |
| EYUSTARTLSRPBUF.TABULAR  | Clod systems                                               |
| VSAM LSR pool buffers    | Detailed information about a selected LSR                  |
| EYUSTARTLSRPBUF.DETAILED | pool buffer                                                |

None.

Table 133. Fields in LSRPBUF views

| Field                                      | Attribute name | Input values                                                                                                    |
|--------------------------------------------|----------------|----------------------------------------------------------------------------------------------------|
| Buffer usage                               | TYPE           | Indicates how the buffer is used, as one of the following:  DData buffer  I - Index buffer  B - Both data and index               |
| Pool ID, buffer size and buffer type       | POOL           | The identifying number of the pool. This value may be in the range 1 through 8.                                                   |
| Number of buffer reads                     | READS          | The number of READ I/Os to the buffers that VSAM was required to initiate because the buffer control interval could not be found. |
| Number of buffers                          | COUNT          | The number of buffers of each size that are available to the pool.                                                                |
| Number of Hiperspace buffers               | HIPERBUFF      | The number of Hiperspace buffers specified for the pool.                                                                          |
| Number of non user-initiated buffer writes | NONUWRITE      | The number of non-user initiated WRITE I/Os from the buffers.                                                                     |
| Number of failed CREAD requests            | FAILCREADS     | The number of CREAD requests for buffers that failed. MVS withdrew the space and VSAM had to read data from DASD.                 |
| Buffer size                                | SIZE           | The size of the buffers that are available to the pool                                                                            |
| Number of successful CWRITE requests       | CWRITES        | The number of successful CWRITE requests issued to transfer data from virtual buffers to Hiperspace buffers.                      |
| Pool ID, buffer size and buffer type       | POOLSIZETYPE   | The ID, buffer size and type of the pool                                                                                          |
| Number of successful CREAD requests        | CREADS         | The number of successful CREAD requests issued to transfer data from Hiperspace buffers to virtual buffers.                       |
| Number of user-initiated buffer writes     | USERIWRITE     | The number of user-initiated WRITE I/Os from the buffers.                                                                         |
| Number of lookaside buffer reads           | LOOKASIDES     | The number of READ requests that VSAM was able to satisfy without initiating a physical I/O operation.                            |

Table 133. Fields in LSRPBUF views (continued)

| Field                            | Attribute name | Input values                                                                                                    |
|----------------------------------|----------------|----------------------------------------------------------------------------------------------------|
| Number of failed CWRITE requests | FAILCWRITES    | The number of CWRITE requests for buffers that failed. There was insufficient Hiperspace and VSAM had to write data to DASD. |

## **VSAM LSR pools - LSRPOOL**

The VSAM LSR pools (LSRPOOL) views display information about VSAM local shared resource (LSR) pools.

## Supplied views

To access from the main menu, click:

#### CICS operations views > File operations views > VSAM LSR pools

Table 134. Views in the supplied VSAM LSR pools (LSRPOOL) view set

| View                     | Notes                                               |
|--------------------------|-----------------------------------------------------|
| VSAM LSR pools           | Tabular information about LSR pools in CICS systems |
| EYUSTARTLSRPOOL.TABULAR  | Systems                                             |
| VSAM LSR pools           | Detailed information about a selected LSR           |
| EYUSTARTLSRPOOL.DETAILED | pool                                                |

#### **Actions**

None.

Table 135. Fields in LSRPOOL views

| Field                                            | Attribute name | Input values                                                                                                    |
|--------------------------------------------------|----------------|----------------------------------------------------------------------------------------------------|
| Number of data buffers                           | DBUFFCNT       | The number of data buffers being used by the pool.                                                                      |
| Peak number of concurrent active strings         | MAXCCURSTR     | The maximum number of strings that were active at any one time.                                                         |
| Number of user-initiated data buffer writes      | DBUIWRITE      | The number of user-initiated WRITE I/Os from data buffers for the pool.                                                 |
| Number of non user-initiated index buffer writes | IBNUWRITE      | The number of non-user initiated WRITE I/Os from index buffers for the pool.                                            |
| Number of successful index buffer CREAD requests | ICREAD         | The number of successful CREAD requests issued to transfer data from Hiperspace index buffers to virtual index buffers. |

Table 135. Fields in LSRPOOL views (continued)

| Field                                            | Attribute name | Input values                                                                                                    |
|--------------------------------------------------|----------------|----------------------------------------------------------------------------------------------------|
| GMT delete time                                  | GMTDELTIME     | Indicates when the LSR pool was deleted, in Greenwich Mean Time (GMT). A value is displayed only if the LSR pool has been deleted, which means all the files that were using the pool have been closed. |
| Number of successful lookasides to data buffers  | DBLOOKASIDE    | The number of READ requests for data buffers that VSAM was able to satisfy without a physical I/O operation.                                                                                            |
| Number of failed data buffer CREAD requests      | DFAILCREAD     | The number of CREAD requests for data buffers that failed. MVS withdrew the space and VSAM had to read data from DASD.                                                                                  |
| Total number of index buffer reads               | IBREADS        | The number of READ I/Os to index buffers that VSAM was required to initiate because the buffer control interval could not be found.                                                                     |
| Local delete time                                | DELETETIME     | Indicates when the LSR pool was deleted, in local time. A value is displayed only if the LSR pool has been deleted, which means all the files that were using the pool have been closed.                |
| Number of Hiperspace data buffers                | DHIPERBUF      | The number of Hiperspace data buffers specified for the pool.                                                                                                    |
| Maximum key length                               | MAXKEYLEN      | The length of the largest key of a VSAM data set that can use the LSR pool.                                                                                                    |
| Number of successful data buffer CWRITE requests | DCWRITE        | The number of successful CWRITE requests issued to transfer data from virtual data buffers to Hiperspace data buffers.                                                                                  |
| Number of read I/Os to data buffers              | DBREAD         | The number of READ I/Os to data buffers that VSAM was required to initiate because the buffer control interval could not be found.                                                                      |
| Number of non user-initiated data buffer writes  | DBNUWRITE      | The number of non-user initiated WRITE I/Os from data buffers for the pool.                                                                                                    |
| Number of index buffers                          | IBUFFCNT       | The number of index buffers being used by the pool.                                                                                                    |
| Total number of string waits                     | TOTWAITREQ     | The total number of requests that were queued because all the strings in the pool were in use.                                                                                                    |
| Separate data and index flag                     | IDXDATFLG      | Indicates whether data and index<br>buffers use separate pools (YES)<br>or share the same pool (NO).                                                                                                    |

Table 135. Fields in LSRPOOL views (continued)

| Field                                             | Attribute name | Input values                                                                                                    |
|---------------------------------------------------|----------------|----------------------------------------------------------------------------------------------------|
| Total number of strings                           | TOTSTRINGS     | The total number of strings that are available to the LSR pool.                                                                    |
| Number of successful index buffer CWRITE requests | ICWRITE        | The number of successful CWRITE requests issued to transfer data from virtual index buffers to Hiperspace index buffers.           |
| Number of failed index buffer CREAD requests      | IFAILCREAD     | The number of CREAD requests for index buffers that failed. MVS withdrew the space and VSAM had to read data from DASD.            |
| Peak number of requests waiting                   | PEAKWAITREQ    | The maximum number of requests that were queued at any one time because all the strings in the pool were in use.                   |
| LSR pool ID                                       | LSRPOOLID      | The numeric LSR pool ID, in the range of 1 - 8.                                                                                    |
| Number of Hiperspace index buffers                | IDHIPERBUF     | The number of Hiperspace index buffers specified for the pool.                                                                     |
| GMT create time                                   | GMTCRETIME     | Indicates when the LSR pool was created, in Greenwich Mean Time (GMT).                                                             |
| Number of successful data buffer CREAD requests   | DCREAD         | The number of successful CREAD requests issued to transfer data from Hiperspace data buffers to virtual data buffers.              |
| Number of user-initiated index buffer writes      | IBUIWRITE      | The number of user-initiated WRITE I/Os from index buffers for the pool.                                                           |
| Number of failed index buffer<br>CWRITE requests  | IFAILCWRITE    | The number of CWRITE requests for index buffers that failed. There was insufficient Hiperspace and VSAM had to write data to DASD. |
| Number of failed data buffer CWRITE requests      | DFAILCWRITE    | The number of CWRITE requests for data buffers that failed. There was insufficient Hiperspace and VSAM had to write data to DASD.  |
| Local create time                                 | CREATETIME     | Indicates when the LSR pool was created, in local time.                                                                            |
| Number of lookaside index buffer reads            | IBLOOKASIDE    | The number of READ requests for index buffers that VSAM was able to satisfy without a physical I/O operation.                      |

## **Remote files - REMFILE**

The Remote files (REMFILE) views display information about remote CICS files. Remote files are files that are defined to the local CICS system, but reside in another CICS system.

## **Supplied views**

To access from the main menu, click:

#### CICS operations views > File operations views > Remote files

Table 136. Views in the supplied Remote files (REMFILE) view set

| View                                  | Notes                                             |
|---------------------------------------|---------------------------------------------------|
| Remote files  EYUSTARTREMFILE.DISCARD | Discard a remote file from the local CICS system. |
| E 103 TAITITIEINII IEE.DISOATID       |                                                   |
| Remote files                          | Tabular information about remote files in         |
| EYUSTARTREMFILE.TABULAR               | CICS systems.                                     |
| Remote files                          | Detailed information about a selected remote      |
| EYUSTARTREMFILE.DETAILED              | file.                                             |

#### **Actions**

Table 137. Actions available for REMFILE views

| Action  | Description                                       |  |
|---------|---------------------------------------------------|--|
| DISCARD | Discard a remote file from the local CICS system. |  |

Table 138. Fields in REMFILE views

| Field                                        | Attribute name | Input values                                                                                                    |
|----------------------------------------------|----------------|----------------------------------------------------------------------------------------------------|
| Number of READ UPDATE requests               | GETUPDCNT      | The number of GET UPDATE requests issued against this remote file.                                                                                                    |
| File ID                                      | FILE           | The name of the file as known to the local CICS system.                                                                                                    |
| Number of WRITE requests                     | ADDCNT         | The number of PUT requests issued against this remote file.                                                                                                    |
| Number of REWRITE requests                   | UPDATECNT      | The number of PUT UPDATE requests issued against this remote file.                                                                                                    |
| Key length                                   | KEYLENGTH      | For remote files associated with a VSAM KSDS, the length of the key. For remote files associated with a BDAM data set, the length of the logical key used for deblocking. |
| Remote file name                             | REMOTENAME     | The name by which this file is known in the remote system.                                                                                                    |
| Number of DELETE requests                    | REMDELCNT      | The number of DELETE requests issued against this remote file.                                                                                                    |
| The number of READNEXT and READPREV requests | BROWSECNT      | The number of READNEXT and READPREV requests issued against the file.                                                                                                    |

Table 138. Fields in REMFILE views (continued)

| Field                   | Attribute name | Input values                                                                                                    |
|-------------------------|----------------|----------------------------------------------------------------------------------------------------|
| Enable status           | ENABLESTATUS   | Indicates whether the remote file is available for access by application programs. The status will be one of the following:  • ENABLED - Available for access.  • DISABLED - Unavailable for access as a result of a SET DISABLED command.  • DISABLING - Still being accessed after a SET DISABLED or SET CLOSED command.  • UNENABLED - Unavailable for access as a result of a SET CLOSED command. |
| Number of READ requests | GETCNT         | The number of GET requests issued against this remote file.                                                                                                    |
| Remote system name      | REMOTESYSTEM   | The name of the CICS system where the remote file resides.                                                                                                    |

# Topology data for file - CRESFILE

The Topology data for file (CRESFILE) views display topology information about an instance of a file within a CICS system.

## Supplied views

To access from the main menu, click:

#### CICS operations views > File operations views > Topology data for file

Table 139. Views in the supplied Topology data for file (CRESFILE) view set

| View                      | Notes                                                                           |
|---------------------------|---------------------------------------------------------------------------------|
| Topology data for file    | Tabular topology information about an instance of a file within a CICS system.  |
| EYUSTARTCRESFILE.TABULAR  |                                                                                 |
| Topology data for file    | Detailed topology information about an instance of a file within a CICS system. |
| EYUSTARTCRESFILE.DETAILED | instance of a me within a cico system.                                          |

#### **Actions**

None.

Table 140. Fields in CRESFILE views

| Field         | Attribute name | Input values                                        |
|---------------|----------------|-----------------------------------------------------|
| Data set name | DSNAME         | The name of the data set associated with this file. |
| Resource type | TYPE           | The type of resource.                               |

Table 140. Fields in CRESFILE views (continued)

| Field                      | Attribute name | Input values                                                                                                    |
|----------------------------|----------------|----------------------------------------------------------------------------------------------------|
| Version number             | VER            | The version number of the resource.                                                                                                    |
| File                       | NAME           | The name of the file.                                                                                                    |
| File name on remote system | REMOTENAME     | The name by which this file is known in the remote system.                                                                                                    |
|                            | ENABLESTATUS   | The enabled status of the transient data queue, which indicates whether it is available for use.                                                                                                    |
|                            |                | Options are: ENABLED,<br>DISABLED, UNENABLED,<br>DISABLING, UNENABLING                                                                                                    |
|                            | OPENSTATUS     | Indicates whether the file is to be closed or opened in the CICS region.                                                                                                    |
|                            |                | Options are: OPEN, OPENING,<br>CLOSED, CLOSING,<br>CLOSEREQUEST                                                                                                    |
| Monitoring status          | MONSTAT        | The status of CICS monitoring in the system. This is a BIT field, the value of which is the sum of a combination of the following values:  • 01 - Possible data  • 02 - Collect data  • 04 - User monitor definition  • 08 - System monitor definition  • 16 - Resource logically deleted  • 32 - Resource status facility active  A value of '00' indicates that |
|                            |                | monitoring is inactive in this system.                                                                                                    |
| File type                  | FTYPE          | The type of file:     LFILE - Local file     RFILE - Remote file     CTABL - CICS data table     UTABL - User data table     CFTBL - Coupling facility data table                                                                                                    |
| Remote system ID           | REMOTESYSTEM   | The system ID of the remote CICS system where the file resides.                                                                                                    |

# Journal operations views

The journal operations views show information about journal models, system and general logs, and log streams within the current context and scope.

### **Models - JRNLMODL**

The Journal models (JRNLMODL) views display information about installed journal models and corresponding log stream names.

### Supplied views

To access from the main menu, click:

#### CICS operations views > Journal operations views > Models

Table 141. Views in the supplied Journal models (JRNLMODL) view set

| View                      | Notes                                         |
|---------------------------|-----------------------------------------------|
| Journal models            | Discard a journal model from the CICS         |
| EYUSTARTJRNLMODL.DISCARD  | system where it is installed.                 |
| Journal models            | Tabular information about journal models      |
| EYUSTARTJRNLMODL.TABULAR  | installed in CICS systems                     |
| Journal models            | Detailed information about a selected journal |
| EYUSTARTJRNLMODL.DETAILED | model                                         |

#### **Actions**

Table 142. Actions available for JRNLMODL views

| Action  | Description                                                         |
|---------|---------------------------------------------------------------------|
| DISCARD | Discard a journal model from the CICS system where it is installed. |

#### **Fields**

Table 143. Fields in JRNLMODL views

| Field               | Attribute name | Input values                                               |
|---------------------|----------------|------------------------------------------------------------|
| Log stream type     | TYPE           | The type of log stream associated with the journal model.  |
| MVS log stream name | STREAMNAME     | The MVS log stream name associated with the journal model. |
| Journal name        | JOURNALNAME    | The name of the journal.                                   |
| Journal model name  | JOURNALMODEL   | The name of the journal model.                             |

## Names - JRNLNAME

The Journal names (JRNLNAME) views display information about the system log and general logs.

#### Supplied views

To access from the main menu, click:

#### CICS operations views > Journal operations views > Names

Table 144. Views in the supplied Journal names (JRNLNAME) view set

| View                      | Notes                                           |
|---------------------------|-------------------------------------------------|
| Journal names             | Disconnect a journal from its log stream. The   |
| EYUSTARTJRNLNAME.RESET    | journal can be reopened by a journal write.     |
| Journal names             | Discard a journal name from the CICS            |
| EYUSTARTJRNLNAME.DISCARD  | system where it is installed.                   |
| Journal names             | Tabular information about journals installed in |
| EYUSTARTJRNLNAME.TABULAR  | CICS systems                                    |
| Journal names             | Detailed information about a selected journal   |
| EYUSTARTJRNLNAME.DETAILED |                                                 |
| Journal names             | Set journal name attributes according new       |
| EYUSTARTJRNLNAME.SET      | value specified in input fields                 |
| Journal names             | Write out the contents of the log buffers to    |
| EYUSTARTJRNLNAME.FLUSH    | the log stream. The journal is not closed.      |

Table 145. Actions available for JRNLNAME views

| Action  | Description                                                                               |
|---------|-------------------------------------------------------------------------------------------|
| RESET   | Disconnect a journal from its log stream. The journal can be reopened by a journal write. |
| DISCARD | Discard a journal name from the CICS system where it is installed.                        |
| SET     | Set journal name attributes according new value specified in input fields                 |
| FLUSH   | Write out the contents of the log buffers to the log stream. The journal is not closed.   |

Table 146. Fields in JRNLNAME views

| Field                           | Attribute name | Input values                                                                      |
|---------------------------------|----------------|-----------------------------------------------------------------------------------|
| Log stream type                 | TYPE           | The type of journal: MVS, SMF, or DUMMY.                                          |
| MVS log stream name             | STREAMNAME     | For MVS type journals, the log stream name associated with the journal.           |
| Number of buffer flush requests | NUMBUFLUSH     | The number of times a journal block was written to the MVS log stream or SMF log. |
| Journal status                  | STATUS         | The status of the journal: DISABLED, ENABLED, or FAILED.                          |
| Total number of bytes written   | NUMBYTES       | The total number of bytes written to the journal.                                 |

Table 146. Fields in JRNLNAME views (continued)

| Field                    | Attribute name | Input values                                                     |
|--------------------------|----------------|------------------------------------------------------------------|
| Number of journal writes |                | The number of times a journal record was written to the journal. |
| Journal name             | JOURNALNAME    | The 8 character journal name.                                    |

## MVS log stream names - STREAMNM

The MVS log streams (STREAMNM) views display information about currently connected MVS log streams.

## Supplied views

To access from the main menu, click:

### CICS operations views > Journal operations views > MVS log stream names

Table 147. Views in the supplied MVS log streams (STREAMNM) view set

| View                      | Notes                                                            |
|---------------------------|------------------------------------------------------------------|
| MVS log streams           | Tabular information about MVS log streams in active CICS systems |
| EYUSTARTSTREAMNM.TABULAR  | an delive order systems                                          |
| MVS log streams           | Detailed information about a selected MVS                        |
| EYUSTARTSTREAMNM.DETAILED | log stream                                                       |

#### **Actions**

Table 148. Actions available for STREAMNM views

| Action | Description                                                       |
|--------|-------------------------------------------------------------------|
| GET    | Set attributes according to new values specified in input fields. |
| SET    | Set attributes according new values specified in input fields.    |

Table 149. Fields in STREAMNM views

| Field                      | Attribute name | Input values                                                                |
|----------------------------|----------------|-----------------------------------------------------------------------------|
| Rate of writes to log      | RWRITES        | The rate of writes to the log                                               |
| Logstream query count      | LGSQUERIES     | The number of queries that CICS made to check the status of the log stream. |
| Number of log-tail deletes | DELETES        | The number of delete requests to the log stream.                            |
| MVS log stream             | STREAMNAME     | The MVS system logger log stream name.                                      |
| Maximum block size         | MAXBLK         | The maximum block size supported by this log stream.                        |
| System log indicator       | SYSTEMLOG      | Indicates whether the log stream is the system log.                         |

Table 149. Fields in STREAMNM views (continued)

| Field                                              | Attribute name | Input values                                                                                                    |
|----------------------------------------------------|----------------|----------------------------------------------------------------------------------------------------|
| Number of waits due to buffer being full           | BUFFWAIT       | The number of times a journal record could not be appended to the current log stream because the buffers were logically full.                                                                    |
| Total number of tasks that waited for buffer flush | TFCWAIT        | The total number of tasks suspended while waiting for a flush of the log stream buffer.                                                                                                    |
| Total number of bytes written                      | BYTES          | The total number of bytes written to the log stream.                                                                                                    |
| Last reset time                                    | LASTRESET      | The time at which the counters for the requested statistics were last reset. This is usually the time of the expiry of the last interval. The last reset time is always returned in local time.  |
| Log stream status                                  | STATUS         | The status of the log stream (OK or FAILED).                                                                                                    |
| Data retention period (days)                       | RETPD          | The retention period in days for data held on this log stream.                                                                                                    |
| Log deferral interval                              | LGGLGDEFER     | The current log deferral interval, which is the period of time used by CICS Log Manager when determining how long to delay a forced journal write request before invoking the MVS system logger. |
| Current time                                       | CURRTIME       | The current time of day                                                                                                    |
| Peak number of tasks waiting for buffer flush      | PKFWTRS        | The maximum number of tasks suspended at any one time while waiting for a flush of the log stream buffer.                                                                                        |
| Number of buffer append requests                   | BUFAPPNDRQ     | The number of times a journal record was successfully appended to the current log stream buffer.                                                                                                 |
| DASD-only option                                   | DASDONLY       | Indicates whether the log stream is a DASD-only log stream (YES or NO).                                                                                                    |
| Number of log browse starts                        | BRWSTRT        | The number of browse requests started on the log stream.                                                                                                    |
| DSECT version number                               | LGGDSVER       | The version number of the DSECT                                                                                                    |
| Auto-delete option                                 | AUTODEL        | Indicates whether data on the log<br>stream is subject to automatic<br>deletion after the expiry of the<br>retention period (YES or NO).                                                         |
| Number of activity keypoints taken                 | LGGAKPSTKN     | The number of activity keypoints taken                                                                                                    |
| Number of reads from log                           | BRWREAD        | The number of read requests to the log stream.                                                                                                    |

Table 149. Fields in STREAMNM views (continued)

| Field                                            | Attribute name | Input values                                                                                                    |
|--------------------------------------------------|----------------|----------------------------------------------------------------------------------------------------|
| DSECT ID mask                                    | LGGDSID        | The ID mask of the DSECT.                                                                                              |
| Current number of tasks waiting for buffer flush | CUFWTRS        | The current number of tasks suspended while waiting for a flush of the log stream buffer.                              |
| Number of retryable errors                       | RETRYERRS      | The number of times MVS system logger retryable errors occurred while data was being written to the log stream.        |
| Coupling facility structure                      | STRCNAME       | The name of the coupling facility structure that holds this log stream.                                                |
| Activity keypoint frequency                      | LGGAKPFREQ     | The current activity keypoint trigger value, which is the number of logging operations between the taking of keypoints |
| Number of write requests                         | WRITES         | The number of write requests to the log stream.                                                                        |
| Number of journals and forward recovery logs     | USECOUNT       | The number of CICS journals and forward recovery logs that are currently using the log stream.                         |

## **Program operations views**

The program operations views show information about programs and the data set being used (both static DFHRPL and dynamic LIBRARY data sets) within the current context and scope.

## **Programs - PROGRAM**

The Programs (PROGRAM) views display information about currently installed programs.

## Supplied views

To access from the main menu, click:

#### CICS operations views > Program operations views > Programs

Table 150. Views in the supplied Programs (PROGRAM) view set

| View                              | Notes                                                                                                    |
|-----------------------------------|----------------------------------------------------------------------------------------------------|
| Programs                          | Disable a program.                                                                                                    |
| EYUSTARTPROGRAM.DISABLE           |                                                                                                    |
| Programs EYUSTARTPROGRAM.DISCARD  | Discard a program from the CICS system where it is installed. <b>Note:</b> Programs that have names beginning with DFH are supplied by CICS and cannot be disabled or discarded. |
| Programs  EYUSTARTPROGRAM.TABULAR | Tabular information about currently installed programs.                                                                                                    |

Table 150. Views in the supplied Programs (PROGRAM) view set (continued)

| View                             | Notes                                                                                                    |
|----------------------------------|----------------------------------------------------------------------------------------------------|
| Programs                         | Detailed information about a selected                                                                                                    |
| EYUSTARTPROGRAM.DETAILED         | program.                                                                                                    |
| Programs                         | Set program attributes according to new                                                                                                    |
| EYUSTARTPROGRAM.SET              | values specified in input fields.                                                                                                    |
| Programs                         | Enable a program.                                                                                                    |
| EYUSTARTPROGRAM.ENABLE           |                                                                                                    |
| Programs EYUSTARTPROGRAM.PHASEIN | Load a new copy of the program now for all new transaction requests. CICS continues to use the old copy for all currently running transactions until they have finished (RESCOUNT equal to zero). CICS loads the new version from the DFHRPL or dynamic LIBRARY concatenation or uses an LPA-resident version, depending on the PRIVATE or SHARED options. PRIVATE is the default setting.                            |
|                                  | Note: PHASEIN cannot be specified for a program specified with the HOLD option, or for a Java program that runs in a JVM. Use the PERFORM JVMPOOL TERMINATE command to refresh Java programs.  PHASEIN performs a REFRESH PROGRAM function to inform the loader domain that a new version of the program has been cataloged and that this version of the named program should be used in all future ACQUIRE requests. |
|                                  | Until the program goes to a zero RESCOUNT and a subsequent ACQUIRE PROGRAM has been performed, CEMT INQUIRE PROGRAM () will return information on the first copy of the program.                                                                                                    |

Table 150. Views in the supplied Programs (PROGRAM) view set (continued)

| View                    | Notes                                                                                                    |
|-------------------------|----------------------------------------------------------------------------------------------------|
| Programs                | CICS is to use a new copy of the program                                                                                                    |
| EYUSTARTPROGRAM.NEWCOPY | when the program ceases to be in use by any transaction. (You can determine whether a module is in use from the RESCOUNT option in an INQUIRE PROGRAM command. A value of zero means the program is not in use.) It is possible for CICS to replace the program with the new version during a single transaction, at a point when one use of the program has completed, and a subsequent use has yet to start.  CICS loads the new version from the DFHRPL or dynamic LIBRARY concatenation, or uses an LPA-resident version, depending on the PRIVATE or SHARED options. PRIVATE is the default setting.  Note: NEWCOPY cannot be specified for a program specified with the HOLD option, or for a Java program that runs in a JVM. Use the PERFORM JVMPOOL TERMINATE |
|                         | the PERFORM JVMPOOL TERMINATE command to refresh Java programs.                                                                                                    |

Table 151. Actions available for PROGRAM views

| Action  | Description                                                                                                    |
|---------|----------------------------------------------------------------------------------------------------|
| DISABLE | Disable a program.                                                                                                    |
| DISCARD | Discard a program from the CICS system where it is installed. <b>Note:</b> Programs that have names beginning with DFH are supplied by CICS and cannot be disabled or discarded. |
| ENABLE  | Enable a program.                                                                                                    |
| SET     | Set program attributes according to new values specified in input fields.                                                                                                    |

Table 151. Actions available for PROGRAM views (continued)

| Action  | Description                                                                                                    |
|---------|----------------------------------------------------------------------------------------------------|
| PHASEIN | Load a new copy of the program now for all new transaction requests. CICS continues to use the old copy for all currently running transactions until they have finished (RESCOUNT equal to zero). CICS loads the new version from the DFHRPL or dynamic LIBRARY concatenation or uses an LPA-resident version, depending on the PRIVATE or SHARED options. PRIVATE is the default setting.                                                              |
|         | Note: PHASEIN cannot be specified for a program specified with the HOLD option, or for a Java program that runs in a JVM. Use the PERFORM JVMPOOL TERMINATE command to refresh Java programs.                                                                                                    |
|         | PHASEIN performs a REFRESH PROGRAM function to inform the loader domain that a new version of the program has been cataloged and that this version of the named program should be used in all future ACQUIRE requests.                                                                                                    |
|         | Until the program goes to a zero RESCOUNT and a subsequent ACQUIRE PROGRAM has been performed, CEMT INQUIRE PROGRAM () will return information on the first copy of the program.                                                                                                    |
| NEWCOPY | CICS is to use a new copy of the program when the program ceases to be in use by any transaction. (You can determine whether a module is in use from the RESCOUNT option in an INQUIRE PROGRAM command. A value of zero means the program is not in use.) It is possible for CICS to replace the program with the new version during a single transaction, at a point when one use of the program has completed, and a subsequent use has yet to start. |
|         | CICS loads the new version from the DFHRPL or dynamic LIBRARY concatenation, or uses an LPA-resident version, depending on the PRIVATE or SHARED options. PRIVATE is the default setting.                                                                                                    |
|         | Note: NEWCOPY cannot be specified for a program specified with the HOLD option, or for a Java program that runs in a JVM. Use the PERFORM JVMPOOL TERMINATE command to refresh Java programs.                                                                                                    |

Table 152. Fields in PROGRAM views

| Field                    | Attribute name | Input values                                                                                                    |
|--------------------------|----------------|----------------------------------------------------------------------------------------------------|
| New-copy-required status | COPY           | The COPY status of the program, which determines whether or not a new copy of the program is required. A value of N/A is returned for CICS releases that do not support this field. |

Table 152. Fields in PROGRAM views (continued)

| Field                                   | Attribute name | Input values                                                                                                    |
|-----------------------------------------|----------------|----------------------------------------------------------------------------------------------------|
| Total time for all program fetches      | FETCHTIME      | The total time taken to perform all fetches of the program during the current CICS statistics interval.                                                                                                    |
| Runtime environment information         | RUNTIME        | Specifies information about the Runtime environment for a program. Users may SET values of:  • JVM - The program is a Java program that will run in a Java Virtual Machine.  • NOJVM - The program will execute as a CICS application outside the JVM environment.  If a value of NOJVM is specified, then this will be resolved to one of the following reported settings, based on the current application state:  • LE370 - The program will run with LE370 runtime support.  • NONLE370 - The program will run with a language specific runtime environment.  • UNKNOWN - The program environment is unknown due to the fact that the program has not been loaded by CICS, and so its source language cannot be deduced.  • XPLINK - The program is a C or C++ program which has been compiled using the XPLINK option.  • NOTAPPLIC - RUNTIME does not apply because the module is a map set, or a partition set. Note that the above values cannot be directly set. They are reported only as a result of a NOJVM value being specified. |
| Java virtual machine (JVM) profile name | JVMPROFILE     | The name of the JVM profile. The default value is DFHJVMPR.                                                                                                    |
| Share status                            | SHARESTATUS    | The shared status of the program, which determines whether the next new copy loaded will be a shared version (SHARED) or a private version (PRIVATE). A value of NOTAPPLIC is returned for remote programs, or Java programs that run in a JVM.  Input Values: SHARED, PRIVATE                                                                                                    |

Table 152. Fields in PROGRAM views (continued)

| Field                                       | Attribute name | Input values                                                                                                    |
|---------------------------------------------|----------------|----------------------------------------------------------------------------------------------------|
| Rate of program removal                     | RREMOVAL       | The rate at which the program is removed.                                                                                                    |
| Program type                                | PROGTYPE       | The type of program, as one of the following:  • MAP - A map set.  • PARTITION - A partition set.  • PROGRAM - An executable program.                                                                                                    |
| Number of times program loaded into storage | FETCHCNT       | The number of times a copy of the program was loaded from the DFHRPL or LIBRARY concatenation into storage during the current CICS statistics interval.                                                                                                    |
| Link pack area (LPA) status                 | LPASTAT        | Indicates where the most recently loaded copy of the program was taken from:  • LPA - CICS used a version in either the link pack area (LPA) or the extended link pack area (ELPA).  • NOTLPA - CICS used a private version.  • NOTAPPLIC - CICS has not used an LPA version, or a private version of the program.                                                                                      |
| Program length                              | LENGTH         | The length of the program in bytes. A value of 0 means the program has not been loaded in the current CICS session. A value of N_A means it is a remote program, or a Java program that runs in a JVM.                                                                                                    |
| Threadsafe option                           | CONCURRENCY    | Specifies whether the program is written to threadsafe standards, or is quasi-reentrant.  • QUASIRENT - The program is defined as being quasi-reeentrant, and is able to run only under the CICS QR TCB.  • THREADSAFE - The program is defined as threadsafe, and is able to run under whichever TCB is in use when the program is given control. This could be either an open TCB or the CICS QR TCB. |
| Average number of program uses per fetch    | USEFETCH       | The average number of program uses per fetch.                                                                                                    |

Table 152. Fields in PROGRAM views (continued)

| Field         | Attribute name | Input values                                                                                                    |
|---------------|----------------|----------------------------------------------------------------------------------------------------|
| Data location | DATALOCATION   | Indicates whether the program can accept data addresses higher than 16MB:  • ANY - Can accept an address above 16MB.  • BELOW - Requires an address below 16MB.  • NOTAPPLIC - This option is not available; the program is defined as remote, is a map set, or is a partition set.                                                                                                    |
| COBOL type    | COBOLTYPE      | The type of COBOL being used, as one of the following:  COBOL - OS/VS COBOL  COBOLII - Enterprise COBOL or VS COBOL II  NOTINIT - The program is defined as a COBOL program, but it has not yet been loaded, so the type cannot be determined.  NOTAPPLIC - The program has been loaded and it is not a COBOL program, or the program has not been loaded and it is not defined as a COBOL program. |

Table 152. Fields in PROGRAM views (continued)

| Field           | Attribute name | Input values                                                                                                    |
|-----------------|----------------|----------------------------------------------------------------------------------------------------|
| API status      | APIST          | Specifies the application programming interface restriction status.  • CICSAPI - The program is restricted to use of the CICS application programming interfaces. CICS determines whether the program runs on the quasi-reentrant (QR) TCB, or on another TCB. This depends upon the value of the CONCURRENCY attribute in the PROGRAM resource definition. If the program is defined as threadsafe it may run on whichever TCB, in use by CICS at the time, is determined as suitable.  • OPENAPI - The program is not restricted to the CICS application program interfaces. CICS executes the program on its own L8 or L9 mode open TCB dependent upon the value of the EXECKEY attribute in the PROGRAM resource definition. If, while executing a CICS command, CICS requires a switch to the QR TCB, it returns to the open TCB before handing control back to the application program. OPENAPI requires the program to be coded to threadsafe standards and be defined with CONCURRENCY(THREADSAFE) |
| Last reset time | LASTRESET      | The time at which the counters for the requested statistics were last reset. This is usually the time of the expiry of the last interval. The last reset time is always returned in local time.                                                                                                    |
| Enabled status  | STATUS         | The enabled status of the program, which indicates whether it is available for use.  Input Values: ENABLED, DISABLED                                                                                                    |

Table 152. Fields in PROGRAM views (continued)

| Field                                             | Attribute name | Input values                                                                                                    |
|---------------------------------------------------|----------------|----------------------------------------------------------------------------------------------------|
| RPL data set number                               | RPLID          | The position of the program's RPL data set in the DFHRPL concatenation. This field is only valid if the LIBRARY is set to DFHRPL, otherwise it will show 0. This parameter will report UNKNOWN if the program has not yet been loaded by CICS.                                                                      |
| Current time                                      | CURRTIME       | The current time of day.                                                                                                    |
| CICS DSA in which current copy is located         | CURRENTLOC     | The location of that copy of the program that is currently resident in storage, if any (CDSA, LPA, ECDSA, EUDSA, ERDSA, ELPA, UDSA, ESDSA, RDSA, or SDSA). A value of NOCOPY means no copy of the program is currently loaded.                                                                                      |
| Average load time                                 | ALOADTIME      | The mean time taken for program load requests.                                                                                                    |
| Hot pooling status                                | HOTPOOLING     | The Hot Pooling status of the program.  HOTPOOL - The program is to be run in a pre-initialised LE enclave reserved for all instances of this program.  NOTHOTPOOL - No pre-initialised LE enclave is used.  NOTAPPLIC - The module is not a LE enabled program, or is remote program, a mapset, or a partitionset. |
| Programs                                          | PROGRAM        | The name of the program.                                                                                                    |
| Hold status                                       | HOLDSTATUS     | Indicates whether a copy of the program is currently loaded with the HOLD option (HOLD or NOHOLD). A value of NOTAPPLIC means either the program is not currently loaded, or it is a remote program.                                                                                                    |
| Number of times JVM program used since last reset | PGRJUSECOUNT   | If this program is a Java program, the number of times it was accessed during the current CICS statistics interval.                                                                                                    |

Table 152. Fields in PROGRAM views (continued)

| Field                         | Attribute name | Input values                                                                                                    |
|-------------------------------|----------------|----------------------------------------------------------------------------------------------------|
| API subset restriction type   | EXECUTIONSET   | Indicates whether the program is restricted to the API subset when running in the local CICS system:  DPLSUBSET - The program is restricted to the same subset of the CICS API that applies when it is linked to by a distributed program link (DPL) request.  FULLAPI - The program is not restricted to the DPL subset of the CICS API; it can use the full API.  NOTAPPLIC - This option is not available; either the program is defined as remote, or it is a map set or partition set.  Input Values: DPLSUBSET, FULLAPI |
| Program entry point           | ENTRYPOINT     | The entry point address of the most recently loaded copy of the program.  The high order bit of the address (hexadecimal 80) is set on if the program is defined with AMODE=31. A value of FF000000 means the program is not currently in use, or is a remote program, or is a Java program that runs in a JVM.                                                                                                    |
| Program name in remote system | REMOTENAME     | The name by which the program is known in the remote CICS system, if a remote system was defined. If this field is blank, no remote system was defined.                                                                                                    |
| Language                      | LANGUAGE       | The language in which the program is written (COBOL, C, PLIPL1 (for PLI or PL1), LE370, LEVSE, ASSEMBLER, or JAVA).  A value of NOTDEFINED is returned if the language was not specified in the resource definition. When the program is eventually loaded, the language is deduced and this value will then be used.  A value of NOTAPPLIC is returned for remote programs, maps and partition sets.                                                                                                    |

Table 152. Fields in PROGRAM views (continued)

| Field                                          | Attribute name | Input values                                                                                                    |
|------------------------------------------------|----------------|----------------------------------------------------------------------------------------------------|
| Number of times removed by program compression | REMOVECNT      | The number of times a copy of this program has been removed from storage by the Dynamic Program Storage Compression (DPSC) facility during the current CICS statistics interval.                                   |
| Load data set name                             | LIBRARYDSN     | The name of the data set from which this program was loaded. This will be blank if the program has not been loaded, or if the LPASTATUS is LPA (indicating that the program has been loaded from the LPA).         |
| LIBRARY name                                   | LIBRARY        | The name of the LIBRARY resource from which this program was loaded. This will be blank if the program has not been loaded, or if the LPASTATUS is LPA (indicating that the program has been loaded from the LPA). |
| Java virtual machine class                     | JVMCLASS       | This is the hyperlink to the PROGRAMJ panel, which details the contents of the JVM Class specification, and allows its modification.                                                                               |
| Dynamic routing type                           | DYNAMSTATUS    | The DYNAMIC routing status of the program. If DYNAMIC then it can be dynamically routed by the CICS dynamic routing exit. If NOTDYNAMIC then it cannot be routed by the CICS dynamic routing exit.                 |
| Remote system name                             | REMOTESYSTEM   | The name of a remote CICS system to which a link request for this program is shipped. If this field is blank, no remote system was defined.                                                                        |
| Rate of program use                            | RUSE           | The rate at which the program is used.                                                                                                    |
| Rate of program loading                        | RLOADING       | The rate at which the program is loaded.                                                                                                    |
| Program load point                             | LOADPOINT      | The load address of the most recently loaded copy of the program. A value of FF000000 means the program is not currently in use, or is a Java program that runs in a JVM.                                          |
| Number of NEWCOPY requests issued              | NEWCOPYCNT     | The number of times a NEWCOPY request has been issued against this program during the current CICS statistics interval.                                                                                            |

Table 152. Fields in PROGRAM views (continued)

| Field                                      | Attribute name | Input values                                                                                                    |
|--------------------------------------------|----------------|----------------------------------------------------------------------------------------------------|
| Mirror transaction name for remote attach  | TRANSID        | The name of the server transaction the remote system is to attach when the program is defined as remote or dynamic. If this field is blank, the program is not defined as remote.                                                                                                    |
| Number of times program currently accessed | RESCOUNT       | The number of separate invocations of this program that are currently taking place. A value of N/A means it is a remote program, or a Java program that runs in a JVM.                                                                                                    |
| Java virtual machine (JVM) debug status    | JVMDEBUG       | The JVMDEBUG option is obsolete, and CICS always returns NODEBUG if JVMDEBUG is specified.                                                                                                    |
| Program execution key                      | EXECKEY        | The access key in which the program is executing:  CICSEXECKEY - The program executes in CICS key and has read and write access to both CICS-key and user-key storage.  USEREXECKEY The program executes in user key and has write access to user-key storage, but read-only access to CICS key storage.  NOTAPPLIC - This option is not available; either the program is defined as remote, or it is a map set or partition set. |
| CEDF status                                | CEDFSTATUS     | The CEDF status of the program, which determines whether or not CEDF actions are enabled (CEDF or NOCEDF). A value of NOTAPPLIC is returned for remote programs, maps and partition sets.                                                                                                    |
|                                            |                | Input Values: CEDF, NOCEDF                                                                                                    |
| Total number of times program was executed | USECOUNT       | The total number of times the program has been executed in the current CICS session. For CICS TS 3.2 and later regions, this field shows a use count for Java programs as well as for other types of program. For earlier regions, Java programs do not have a use count in this field. A value of N/A is returned for remote programs.                                                                                           |

Table 152. Fields in PROGRAM views (continued)

| Field                                             | Attribute name | Input values                                                                                         |
|---------------------------------------------------|----------------|----------------------------------------------------------------------------------------------------|
| Number of times program was used since last reset | USEAGELSTAT    | The number of times access to the program was requested during the current CICS statistics interval. |

## LIBRARYs, including DFHRPL - LIBRARY

The LIBRARY views display information about currently installed LIBRARYs. A LIBRARY represents a PDS/PDSE or sequence of concatenated PDS/PDSEs containing program entities that make up an application or group of applications, although the actual contents are determined by the systems programmer. DFHRPL is a special example of a LIBRARY that cannot be altered in a running CICS system.

### Supplied views

To access from the main menu, click:

#### CICS operations views > Program operations views > LIBRARYs, including **DFHRPL**

Table 153. Views in the supplied LIBRARY (LIBRARY) view set

| View                             | Notes                                                                                                    |
|----------------------------------|----------------------------------------------------------------------------------------------------|
| LIBRARY EYUSTARTLIBRARY.DISABLE  | Disable the LIBRARY. When disabled, a LIBRARY is not included in the LIBRARY search order. The data sets in this LIBRARY concatenation will not be searched for program artifacts to load. <b>Note:</b> The LIBRARY named DFHRPL cannot be disabled or discarded. |
| LIBRARY EYUSTARTLIBRARY.DISCARD  | Discard a LIBRARY from the CICS system where it is installed. A LIBRARY must be disabled before it can be discarded. <b>Note:</b> The LIBRARY named DFHRPL cannot be disabled or discarded.                                                                       |
| LIBRARY EYUSTARTLIBRARY.TABULAR  | Tabular information about currently installed LIBRARYs.                                                                                                    |
| LIBRARY EYUSTARTLIBRARY.DETAILED | Detailed information about a selected LIBRARY.                                                                                                    |
| LIBRARY EYUSTARTLIBRARY.SET      | Set LIBRARY attributes according to new values specified in input fields.                                                                                                    |
| LIBRARY EYUSTARTLIBRARY.ENABLE   | Enable the LIBRARY. When enabled, a LIBRARY is included in the LIBRARY search order. The data sets in this LIBRARY concatenation will be searched for program artifacts to load. <b>Note:</b> If an ENABLE fails, the LIBRARY remains disabled.                   |

Table 154. Actions available for LIBRARY views

| Action  | Description                                                                                                    |
|---------|----------------------------------------------------------------------------------------------------|
| DISABLE | Disable the LIBRARY. When disabled, a LIBRARY is not included in the LIBRARY search order. The data sets in this LIBRARY concatenation will not be searched for program artifacts to load. <b>Note:</b> The LIBRARY named DFHRPL cannot be disabled or discarded. |
| DISCARD | Discard a LIBRARY from the CICS system where it is installed. A LIBRARY must be disabled before it can be discarded. <b>Note:</b> The LIBRARY named DFHRPL cannot be disabled or discarded.                                                                       |
| ENABLE  | Enable the LIBRARY. When enabled, a LIBRARY is included in the LIBRARY search order. The data sets in this LIBRARY concatenation will be searched for program artifacts to load. <b>Note:</b> If an ENABLE fails, the LIBRARY remains disabled.                   |
| SET     | Set LIBRARY attributes according to new values specified in input fields.                                                                                                    |

Table 155. Fields in LIBRARY views

| Field             | Attribute name | Input values                                                                                                    |
|-------------------|----------------|----------------------------------------------------------------------------------------------------|
| Search position   | SEARCHPOS      | The current absolute position of this LIBRARY in the overall LIBRARY search order. The first LIBRARY in the search order will have a SEARCHPOS of 1, the next LIBRARY will have a SEARCHPOS of 2, and so on. The SEARCHPOS is not the same as the ranking, although its value is determined by the relative ranking values of the various LIBRARY resources in the system. If the LIBRARY is disabled then the SEARCHPOS will be 0 indicating that the LIBRARY does not participate in the overall search. |
| Number of DSNAMEs | NUMDSNAMES     | The number of data sets in the LIBRARY concatenation. For a dynamically defined LIBRARY, this will be the number of non-blank DSNAMExx values, and cannot be a value larger than 16. For the statically defined DFHRPL, this will be the number of data sets in the concatenation, and can be a value larger than 16.                                                                                                    |
| LIBRARY name      | NAME           | The name of the LIBRARY.                                                                                                    |

Table 155. Fields in LIBRARY views (continued)

| Field              | Attribute name | Input values                                                |
|--------------------|----------------|-------------------------------------------------------------|
| Program load count | PGMLOADCNT     | The number of program loads from data sets in this LIBRARY. |

Table 155. Fields in LIBRARY views (continued)

| Field                  | Attribute name | Input values                                                                                                    |
|------------------------|----------------|----------------------------------------------------------------------------------------------------|
| Ranking                | RANKING        | The number which determines where this LIBRARY will appear in the overall search order, when enabled. A lower number indicates that this LIBRARY will be searched for programs to load before other LIBRARY resources with higher ranking numbers. The ranking can be thought of as being somewhat analogous to the concatenation number of a data set within a LIBRARY concatenation, although it differs in allowing duplicate values. RANKING can take values between 1 and 99, with a default of 50. A value of 10 is reserved for DFHRPL, the static LIBRARY, and cannot be specified. |
|                        |                | If this LIBRARY contains a discrete application in one or more data sets, then its ranking relative to other LIBRARY resources is not usually significant, and the default ranking value can be accepted. Exceptions to this are where this LIBRARY contains a program artifact which is required to replace one that also appears in another LIBRARY, in which case the ranking of this LIBRARY needs to be a smaller value than that of the other LIBRARY to ensure that the program artifact is loaded from this LIBRARY.                                                                |
|                        |                | The DFHRPL concatenation is assigned a predefined ranking of 10. This value cannot be changed. It allows dynamically defined LIBRARY resources to be placed before the DFHRPL concatenation in the overall search order by giving them a ranking value smaller than 10.                                                                                                    |
| ations Views Reference |                | <ul> <li>Note:</li> <li>It should be regarded as a temporary situation to have LIBRARY resources with a ranking that places them before DFHRPL in the search order.</li> <li>Although the predefined DFHRPL ranking of 10 is intended to discourage the placing of LIBRARY resources before DFHRPL in the search order, it does not limit the total number of LIBRARY resources</li> </ul>                                                                                                    |

that can be placed before

Table 155. Fields in LIBRARY views (continued)

| Field         | Attribute name | Input values                                                                                                    |
|---------------|----------------|----------------------------------------------------------------------------------------------------|
| Enable status | ENABLESTATUS   | Indicates whether the LIBRARY is included in the overall LIBRARY search order. Values are:  • DISABLED  - The LIBRARY is not included in the LIBRARY search order. The data sets in this LIBRARY concatenation will not be searched for program artifacts to load.  • ENABLED  - The LIBRARY is included in the LIBRARY search order. The data sets in this LIBRARY concatenation will be searched for program artifacts to load. |

Table 155. Fields in LIBRARY views (continued)

| Field           | Attribute name | Input values                                                                                                    |
|-----------------|----------------|----------------------------------------------------------------------------------------------------|
| Critical status | CRITSTATUS     | Specifies whether the LIBRARY is critical to the start up of CICS. Values are:  CRITICAL  The LIBRARY is critical to CICS startup. If the LIBRARY cannot be successfully installed during CICS startup for any reason, then a GO or CANCEL message will be issued. This will allow the operator to decide whether to override the criticality and allow CICS to start or not. If CICS is allowed to continue, the LIBRARY will be installed in a 'disabled' status, unless install was not possible at all; for example, due to a short-on-storage condition. If the reply is to continue with the startup, the LIBRARY will not be recatalogued as NONCRITICAL, so the critical status should be explicitly set to NONCRITICAL if it is decided that the LIBRARY should not be regarded as CRITICAL in future.  NONCRITICAL  The LIBRARY is not critical to CICS startup. If the LIBRARY will be left in an installed but disabled state and a warning message will be issued, but CICS startup will continue. |

## LIBRARY data set names - LIBDSN

The LIBRARY data set names views show information about the data sets contained in the currently installed LIBRARY resources.

## Supplied views

To access from the main menu, click:

CICS operations views > Program operations views > LIBRARY data set names

Table 156. Views in the supplied LIBRARY data set names (LIBDSN) view set

| View                    | Notes                                                                 |
|-------------------------|-----------------------------------------------------------------------|
| LIBRARY data set names  | Tabular information about currently installed LIBBARY data set names. |
| EYUSTARTLIBDSN.TABULAR  | EIBTIVITT data set flames.                                            |
| LIBRARY data set names  | Detailed information about a selected LIBRARY data set name.          |
| EYUSTARTLIBDSN.DETAILED | Elbrivati data set hame.                                              |

None.

Table 157. Fields in LIBDSN views

| Field           | Attribute name | Input values                                                                                                    |
|-----------------|----------------|----------------------------------------------------------------------------------------------------|
| Data set name   | DSNAME         | The name of a data set in the LIBRARY concatenation. If the LIBRARY is a dynamically defined LIBRARY, then this is a data set specified on the LIBRARY definition. If the LIBRARY is the statically defined DFHRPL, then this is a data set defined in the DFHRPL concatenation in the CICS startup JCL.                                                                                                    |
| Search position | SEARCHPOS      | The current absolute position of this data set's LIBRARY in the overall LIBRARY search order. The first LIBRARY in the search order will have a SEARCHPOS of 1, the next LIBRARY will have a SEARCHPOS of 2, and so on. The SEARCHPOS is not the same as the ranking, although its value is determined by the relative ranking values of the various LIBRARY resources in the system. If the LIBRARY is disabled then the SEARCHPOS will be 0 indicating that the LIBRARY does not participate in the overall search. |

Table 157. Fields in LIBDSN views (continued)

| Field                      | Attribute name | Input values                                                                                                    |
|----------------------------|----------------|----------------------------------------------------------------------------------------------------|
| Data set search enumerator | DSNSEARCHPOS   | This value displays the relative position of the data set in the overall LIBRARY data set search order.                                                                                                    |
|                            |                | This value is obtained by combining the SEARCHPOS of this data set's LIBRARY with the data set's own DSNUM. If the LIBRARY is disabled then the LIBRARY SEARCHPOS will be 0, indicating that the LIBRARY does not participate in the overall search. In this case this field will be set to N/A.  Due to the way this value is                                                         |
|                            |                | calculated, the first data set to be searched will not have a data set search enumerator of 1, it will be 1001.                                                                                                    |
| LIBRARY data set number    | DSNUM          | The number of the dataset in the LIBRARY definition. For DFHRPL this number will be derived from the data set's relative offset from the beginning of the DFHRPL concatenation, starting at one. For LIBRARYs other than DFHRPL this number is the number at which the data set was defined, so this may not be sequential if data sets were not defined at every preceeding position. |
| LIBRARY name               | LIBRARY        | The name of the LIBRARY that contains this data set in its concatenation.                                                                                                    |

## **Loader information - Loader**

The LOADER views display CICS loader information in active systems being managed by CICSPlex SM.

## **Supplied views**

To access from the main menu, click:

#### CICS operations views > CICS region operations views > Loader global

Table 158. Views in the supplied Loader information (LOADER) view set

| View                   | Notes                      |
|------------------------|----------------------------|
| Loader information     | Tabular loader information |
| EYUSTARTLOADER.TABULAR |                            |

Table 158. Views in the supplied Loader information (LOADER) view set (continued)

| View                    | Notes                                 |
|-------------------------|---------------------------------------|
| Loader information      | Detailed loader information           |
| EYUSTARTLOADER.DETAILED |                                       |
| Loader information      | Loader Program compression below 16MB |
| EYUSTARTLOADER.DETAIL1  |                                       |
| Loader information      | Loader Program compression above 16MB |
| EYUSTARTLOADER.DETAIL2  |                                       |

None.

Table 159. Fields in LOADER views

| Field                                          | Attribute name | Description                                                                                                    |
|------------------------------------------------|----------------|----------------------------------------------------------------------------------------------------|
| Average load time                              | ALOADTIME      | The average time to load a program expressed as hours:minutes:seconds.decimals.                                                                         |
| Average waiting time for program loads         | ALOADWAIT      | The average time spent waiting to load a program expressed as hours:minutes:seconds.decimals.                                                           |
| Average age on CDSA Not-In-Use (NIU) queue     | ANIUQCDSA      | The average length of time that a program is eligible for removal from storage by the DPSC mechanism for this DSA. This value is calculated by DFHSTUP. |
| Average age on ECDSA<br>Not-In-Use (NIU) queue | ANIUQECDSA     | The average length of time that a program is eligible for removal from storage by the DPSC mechanism for this DSA. This value is calculated by DFHSTUP. |
| Average age on ERDSA<br>Not-In-Use (NIU) queue | ANIUQERDSA     | The average length of time that a program is eligible for removal from storage by the DPSC mechanism for this DSA. This value is calculated by DFHSTUP. |
| Average age on ESDSA<br>Not-In-Use (NIU) queue | ANIUQESDSA     | The average length of time that a program is eligible for removal from storage by the DPSC mechanism for this DSA. This value is calculated by DFHSTUP. |
| Average age on RDSA Not-In-Use (NIU) queue     | ANIUQRDSA      | The average length of time that a program is eligible for removal from storage by the DPSC mechanism for this DSA. This value is calculated by DFHSTUP. |

Table 159. Fields in LOADER views (continued)

| Field                                          | Attribute name | Description                                                                                                    |
|------------------------------------------------|----------------|----------------------------------------------------------------------------------------------------|
| Average age on SDSA Not-In-Use (NIU) queue     | ANIUQSDSA      | The average length of time that a program is eligible for removal from storage by the DPSC mechanism for this DSA. This value is calculated by DFHSTUP.                                                                                                    |
| Size of CDSA                                   | CDSASIZE       | The size, in bytes, of the CICS dynamic storage area (CDSA). This is calculated and managed by CICS automatically, within the overall limits specified for all the DSAs that reside below the 16MB boundary.                                                                 |
| CICS system release identifier                 | CICSREL        | The release identifier of the CICS system.                                                                                                    |
| Current time                                   | CURRTIME       | The local current time of day.                                                                                                    |
| Size of ECDSA                                  | ECDSASIZE      | The size, in bytes, of the extended CICS dynamic storage area (ECDSA) above the 16MB boundary. The size of this storage area is calculated and managed by CICS automatically, within the overall limits specified for all the DSAs that reside above the 16MB boundary.      |
| Size of ERDSA                                  | ERDSASIZE      | The size, in bytes, of the extended read-only dynamic storage area (ERDSA) above the 16MB boundary. The size of this storage area is calculated and managed by CICS automatically, within the overall limits specified for all the DSAs that reside above the 16MB boundary. |
| Size of ESDSA                                  | ESDSASIZE      | The current size of the extended shared dynamic storage area (ESDSA). The size of this storage area is calculated and managed by CICS automatically, within the overall limits specified for all the DSAs that reside above the 16MB boundary.                               |
| Last reset time                                | LASTRESET      | The last time CICS statistics were reset. The last reset time is expressed as local time.                                                                                                    |
| Number of CDSA programs removed by compression | LDGDPSCRC      | The number of program instances for this DSA removed from storage by the dynamic program storage compression (DPSC) mechanism.                                                                                                    |

Table 159. Fields in LOADER views (continued)

| Field                                             | Attribute name | Description                                                                                                    |
|---------------------------------------------------|----------------|----------------------------------------------------------------------------------------------------|
| Number of ECDSA programs removed by compression   | LDGDPSCREC     | The number of program instances for this DSA removed from storage by the dynamic program storage compression (DPSC) mechanism. |
| Number of ERDSA programs removed by compression   | LDGDPSCRER     | The number of program instances for this DSA removed from storage by the dynamic program storage compression (DPSC) mechanism. |
| Number of ESDSA programs removed by compression   | LDGDPSCRES     | The number of program instances for this DSA removed from storage by the dynamic program storage compression (DPSC) mechanism. |
| Number of RDSA programs removed by compression    | LDGDPSCRR      | The number of program instances for this DSA removed from storage by the dynamic program storage compression (DPSC) mechanism. |
| Number of SDSA programs removed by compression    | LDGDPSCRS      | The number of program instances for this DSA removed from storage by the dynamic program storage compression (DPSC) mechanism. |
| Total time for CDSA programs on Not-In-Use queue  | LDGDPSCTC      | The amount of time in hours, minutes and seconds spent by programs on the Not-In-Use (NIU) queue for this DSA.                 |
| Total time for ECDSA programs on Not-In-Use queue | LDGDPSCTEC     | The amount of time in hours, minutes and seconds spent by programs on the Not-In-Use (NIU) queue for this DSA.                 |
| Total time for ERDSA programs on Not-In-Use queue | LDGDPSCTER     | The amount of time in hours, minutes and seconds spent by programs on the Not-In-Use (NIU) queue for this DSA.                 |
| Total time for ESDSA programs on Not-In-Use queue | LDGDPSCTES     | The amount of time in hours, minutes and seconds spent by programs on the Not-In-Use (NIU) queue for this DSA.                 |
| Total time for RDSA programs on Not-In-Use queue  | LDGDPSCTR      | The amount of time in hours, minutes and seconds spent by programs on the Not-In-Use (NIU) queue for this DSA.                 |
| Total time for SDSA programs on Not-In-Use queue  | LDGDPSCTS      | The amount of time in hours, minutes and seconds spent by programs on the Not-In-Use (NIU) queue for this DSA.                 |

Table 159. Fields in LOADER views (continued)

| Field                                                 | Attribute name | Description                                                                                                    |
|-------------------------------------------------------|----------------|----------------------------------------------------------------------------------------------------|
| Number of successful load retries                     | LDGDREBS       | The number of times the loader received an end-of-extent condition during a LOAD and successfully closed and re-opened the DFHRPL or dynamic LIBRARY concatenation and retried the LOAD.                       |
| DSECT ID mask                                         | LDGDSID        | The identifier mask of the LDG DSECT.                                                                                                    |
| DSECT version number                                  | LDGDSVER       | The version number of the LDG DSECT.                                                                                                    |
| Number of times waiting loader requests peaked        | LDGHWMT        | The number of times the high watermark level indicated by LDGWLRHW was reached.                                                                                                    |
| LIBRARY search order updates                          | LDGLBSOU       | The number of LIBRARY search order updates.                                                                                                    |
| Number of LIBRARY load requests                       | LDGLLR         | The number of times the loader has issued an MVS LOAD request to load programs from the DFHRPL or dynamic LIBRARY concatenation into CICS managed storage. Modules in the LPA are not included in this figure. |
| Total time for all loads                              | LDGLLT         | The time taken for the number of library loads indicated by LDGLLR.                                                                                                    |
| LIBRARY search order update time                      | LDGLSORT       | The amount of time spent updating the LIBRARY search order.                                                                                                    |
| Load requests waited due to search order update       | LDGLWSOU       | The number of waits for a program load due to LIBRARY search order updates.                                                                                                    |
| Number of CDSA programs on Not-In-Use (NIU) queue     | LDGPROGNIUC    | The number of programs on the Not-In-Use (NIU) queue for this DSA.                                                                                                    |
| Number of ECDSA programs on<br>Not-In-Use (NIU) queue | LDGPROGNIUEC   | The number of programs on the Not-In-Use (NIU) queue for this DSA.                                                                                                    |
| Number of ERDSA programs on<br>Not-In-Use (NIU) queue | LDGPROGNIUER   | The number of programs on the Not-In-Use (NIU) queue for this DSA.                                                                                                    |
| Number of ESDSA programs on<br>Not-In-Use (NIU) queue | LDGPROGNIUES   | The number of programs on the Not-In-Use (NIU) queue for this DSA.                                                                                                    |
| Number of RDSA programs on<br>Not-In-Use (NIU) queue  | LDGPROGNIUR    | The number of programs on the Not-In-Use (NIU) queue for this DSA.                                                                                                    |
| Number of SDSA programs on<br>Not-In-Use (NIU) queue  | LDGPROGNIUS    | The number of programs on the Not-In-Use (NIU) queue for this DSA.                                                                                                    |

Table 159. Fields in LOADER views (continued)

| Field                                          | Attribute name | Description                                                                                                    |
|------------------------------------------------|----------------|----------------------------------------------------------------------------------------------------|
| Number of program uses                         | LDGPUSES       | The number of uses of any program by the CICS system.                                                                                                    |
| Number of CDSA reclaims from Not-In-Use queue  | LDGRECNIUC     | The number of reclaims that CICS has made from the Not-In-Use (NIU) queue for this DSA. Reclaims occur when a request is issued for programs currently in the Not-In-Use queue. The reclaimed instance of a program is no longer eligible for program compression (DPSC). |
| Number of ECDSA reclaims from Not-In-Use queue | LDGRECNIUEC    | The number of reclaims that CICS has made from the Not-In-Use (NIU) queue for this DSA. Reclaims occur when a request is issued for programs currently in the Not-In-Use queue. The reclaimed instance of a program is no longer eligible for program compression (DPSC). |
| Number of ERDSA reclaims from Not-In-Use queue | LDGRECNIUER    | The number of reclaims that CICS has made from the Not-In-Use (NIU) queue for this DSA. Reclaims occur when a request is issued for programs currently in the Not-In-Use queue. The reclaimed instance of a program is no longer eligible for program compression (DPSC). |
| Number of ESDSA reclaims from Not-In-Use queue | LDGRECNIUES    | The number of reclaims that CICS has made from the Not-In-Use (NIU) queue for this DSA. Reclaims occur when a request is issued for programs currently in the Not-In-Use queue. The reclaimed instance of a program is no longer eligible for program compression (DPSC). |
| Number of RDSA reclaims from Not-In-Use queue  | LDGRECNIUR     | The number of reclaims that CICS has made from the Not-In-Use (NIU) queue for this DSA. Reclaims occur when a request is issued for programs currently in the Not-In-Use queue. The reclaimed instance of a program is no longer eligible for program compression (DPSC). |

Table 159. Fields in LOADER views (continued)

| Field                                                 | Attribute name | Description                                                                                                    |
|-------------------------------------------------------|----------------|----------------------------------------------------------------------------------------------------|
| Number of SDSA reclaims from<br>Not-In-Use queue      | LDGRECNIUS     | The number of reclaims that CICS has made from the Not-In-Use (NIU) queue for this DSA. Reclaims occur when a request is issued for programs currently in the Not-In-Use queue. The reclaimed instance of a program is no longer eligible for program compression (DPSC). |
| Size of CDSA occupied by<br>Not-In-Use (NIU) programs | LDGSTGNIUC     | The number of bytes of this DSA's storage occupied by programs on the Not-In-Use (NIU) queue.                                                                                                    |
| Size of ECDSA occupied by<br>Not-In-Use programs      | LDGSTGNIUEC    | The number of bytes of this DSA's storage occupied by programs on the Not-In-Use (NIU) queue.                                                                                                    |
| Size of ERDSA occupied by<br>Not-In-Use programs      | LDGSTGNIUER    | The number of bytes of this DSA's storage occupied by programs on the Not-In-Use (NIU) queue.                                                                                                    |
| Size of ESDSA occupied by<br>Not-In-Use programs      | LDGSTGNIUES    | The number of bytes of this DSA's storage occupied by programs on the Not-In-Use (NIU) queue.                                                                                                    |
| Size of RDSA occupied by<br>Not-In-Use (NIU) programs | LDGSTGNIUR     | The number of bytes of this DSA's storage occupied by programs on the Not-In-Use (NIU) queue.                                                                                                    |
| Size of SDSA occupied by<br>Not-In-Use (NIU) programs | LDGSTGNIUS     | The number of bytes of this DSA's storage occupied by programs on the Not-In-Use (NIU) queue.                                                                                                    |
| Total time spent waiting for loader                   | LDGTTW         | The suspended time for the number of tasks indicated by LDGWTDLR.                                                                                                    |
| Number of loader requests waiting                     | LDGWLR         | The number of loader domain requests that are currently forced to suspend due to the loader domain currently performing an operation on that program on behalf of another task.                                                                                           |
| Peak number of waiting loader requests                | LDGWLRHW       | The maximum number of tasks suspended at one time.                                                                                                    |
| Number of loader requests that waited                 | LDGWTDLR       | The number of loader domain requests that were forced to suspend due to the loader domain performing an operation on that program on behalf of another task.                                                                                                    |
| Rate of program loading                               | LOADRATE       | The rate per second of program load requests.                                                                                                    |

Table 159. Fields in LOADER views (continued)

| Field                                               | Attribute name | Description                                                                                                |
|-----------------------------------------------------|----------------|----------------------------------------------------------------------------------------------------|
| Percentage of CDSA held by<br>Not-In-Use programs   | PCDSANIU       | The amount of this DSA's storage held by programs on the Not-In-Use (NIU) queue expressed as a percentage. |
| Percentage of ECDSA held by<br>Not-In-Use programs  | PECDSANIU      | The amount of this DSA's storage held by programs on the Not-In-Use (NIU) queue expressed as a percentage. |
| Percentage of ERDSA held by<br>Not-In-Use programs  | PERDSANIU      | The amount of this DSA's storage held by programs on the Not-In-Use (NIU) queue expressed as a percentage. |
| Percentage of ESDSA held by<br>Not-In-Use programs  | PESDSANIU      | The amount of this DSA's storage held by programs on the Not-In-Use (NIU) queue expressed as a percentage. |
| Percentage of waits to program uses                 | PLOADWAIT      | The amount of time suspended tasks spent waiting for loader domain requests expressed as a percentage.     |
| Percentage of RDSA held by<br>Not-In-Use programs   | PRDSANIU       | The amount of this DSA's storage held by programs on the Not-In-Use (NIU) queue expressed as a percentage. |
| Percentage of SDSA held by<br>Not-In-Use programs   | PSDSANIU       | The amount of this DSA's storage held by programs on the Not-In-Use (NIU) queue expressed as a percentage. |
| Percentage Not-In-Use of DSAs below 16MB in CDSA    | PSTGNIUC       | The number of programs on the Not-In-Use (NIU) queue for this DSA expressed as a percentage.               |
| Percent Not-In-Use of DSAs<br>above 16MB in ECDSA   | PSTGNIUEC      | The number of programs on the Not-In-Use (NIU) queue for this DSA expressed as a percentage.               |
| Percentage Not-In-Use of DSAs above 16MB in ERDSA   | PSTGNIUER      | The number of programs on the Not-In-Use (NIU) queue for this DSA expressed as a percentage.               |
| Percent Not-In-Use of DSAs<br>above 16MB in ESDSA   | PSTGNIUES      | The number of programs on the Not-In-Use (NIU) queue for this DSA expressed as a percentage.               |
| Percentage Not-In-Use of DSAs<br>below 16MB in RDSA | PSTGNIUR       | The number of programs on the Not-In-Use (NIU) queue for this DSA expressed as a percentage.               |
| Percentage Not-In-Use of DSAs<br>below 16MB in SDSA | PSTGNIUS       | The number of programs on the Not-In-Use (NIU) queue for this DSA expressed as a percentage.               |

Table 159. Fields in LOADER views (continued)

| Field                                | Attribute name | Description                                                                                                    |
|--------------------------------------|----------------|----------------------------------------------------------------------------------------------------|
| Size of RDSA                         | RDSASIZE       | The current size of the read-only dynamic storage area (RDSA). The size of this storage area is calculated and managed by CICS automatically, within the overall limits specified for all the DSAs that reside below the 16MB boundary. |
| Size of SDSA                         | SDSASIZE       | The current size of the shared dynamic storage area (SDSA). The size of this storage area is calculated and managed by CICS automatically, within the overall limits specified for all the DSAs that reside below the 16MB boundary.    |
| Current DSA total                    | SMSDSATOTAL    | Total amount of storage currently allocated to the DSAs below the line.                                                                                                    |
| DSECT ID mask                        | SMSDSID        | The identifier mask of the SMS DSECT.                                                                                                    |
| DSECT version number                 | SMSDSVER       | The version number of the SMS DSECT.                                                                                                    |
| Current EDSA total                   | SMSEDSATOTAL   | Total amount of storage currently allocated to the DSAs above the line.                                                                                                    |
| Total waiting time for program loads | TLOADWAIT      | The amount of time suspended tasks spent waiting for loader domain requests to be satisfied.                                                                                                    |

### Static DFHRPL data set names - RPLLIST

The static DFHRPL data sets (RPLLIST) views display information about the relocatable program library data sets concatenated to the DFHRPL DDNAME for each CICS system in the startup JCL. The data sets are listed in the order in which they appear in the DFHRPL DDNAME. Using RPLLIST views, you can determine the source data set of a loaded program if it is in the static DFHRPL concatenation in the CICS startup JCL. If LIBRARY resources are being used to dynamically define load libraries, then the program may not be in the DFHRPL. In this case, use the LIBRARY or PROGRAM views to determine the source data set of a loaded program.

#### Supplied views

To access from the main menu, click:

CICS operations views > Program operations views > Static DFHRPL data set names

Table 160. Views in the supplied Static DFHRPL data sets (RPLLIST) view set

| View                     | Notes                                                |
|--------------------------|------------------------------------------------------|
| Static DFHRPL data sets  | Tabular information about the static DFHRPL data set |
| EYUSTARTRPLLIST.TABULAR  | data sor                                             |
| Static DFHRPL data sets  | Detailed information about the static RPL            |
| EYUSTARTRPLLIST.DETAILED | data set in a selected static RPL data set position  |

#### **Actions**

None.

#### **Fields**

Table 161. Fields in RPLLIST views

| Field                        | Attribute name | Input values                                                     |
|------------------------------|----------------|------------------------------------------------------------------|
| Return code from SWAREQ      | SWAREQRC       | The SWAREQ return code                                           |
| Static RPL data set name     | DSNAME         | The name of the data set.                                        |
| Static RPL data set position | RPLNUM         | The position of the data set in the static DFHRPL concatenation. |
| Reason code from SWAREQ      | SWAREQRE       | The SWAREQ reason code                                           |

# Task operations views

The task operations views show information about tasks that are executing within the current context and scope.

## **Active tasks - TASK**

The Active tasks (TASK) views display information about currently executing tasks.

### Supplied views

To access from the main menu, click:

#### CICS operations views > > Active tasks

Table 162. Views in the supplied Active tasks (TASK) view set

| View                  | Notes                                                |
|-----------------------|------------------------------------------------------|
| Active tasks          | Identification details of a selected task            |
| EYUSTARTTASK.DETAIL1  |                                                      |
| Active tasks          | Channel usage information about a selected task      |
| EYUSTARTTASK.DETAIL10 |                                                      |
| Active tasks          | Task association data                                |
| EYUSTARTTASK.DETAIL11 |                                                      |
| Active tasks          | Clocks and timings information about a selected task |
| EYUSTARTTASK.DETAIL2  | Solotica task                                        |

Table 162. Views in the supplied Active tasks (TASK) view set (continued)

| View                  | Notes                                         |
|-----------------------|-----------------------------------------------|
| Active tasks          | Settings information about a selected task    |
| EYUSTARTTASK.DETAIL3  |                                               |
| Active tasks          | Request count information about a selected    |
| EYUSTARTTASK.DETAIL4  | task                                          |
| Active tasks          | Communications requests information about     |
| EYUSTARTTASK.DETAIL5  | a selected task                               |
| Active tasks          | Storage usage information about a selected    |
| EYUSTARTTASK.DETAIL6  | task                                          |
| Active tasks          | TCP/IP usage information about a selected     |
| EYUSTARTTASK.DETAIL7  | task                                          |
| Active tasks          | CICS BTS requests information about a         |
| EYUSTARTTASK.DETAIL8  | selected task                                 |
| Active tasks          | CPU and TCB information about a selected      |
| EYUSTARTTASK.DETAIL9  | task                                          |
| Active tasks          | Detailed general information about a selected |
| EYUSTARTTASK.DETAILED | task                                          |
| Active tasks          | Purge a task (terminate it abnormally).       |
| EYUSTARTTASK.PURGE    |                                               |
| Active tasks          | Set attributes according to new values        |
| EYUSTARTTASK.SET      | specified in input fields                     |
| Active tasks          | Tabular information about currently executing |
| EYUSTARTTASK.TABULAR  | tasks                                         |

## **Actions**

Table 163. Actions available for TASK views

| Action     | Description                                                                                               |
|------------|----------------------------------------------------------------------------------------------------|
| FORCEPURGE | Force CICS to purge a task immediately, regardless of whether system or data integrity can be maintained. |
| KILL       | Force CICS to purge a task immediately when it cannot be cancelled using Purge or Forcepurge              |
| PURGE      | Purge a task (terminate it abnormally).                                                                   |
| SET        | Set attributes according to new values specified in input fields                                          |

## **Fields**

Table 164. Fields in TASK views

| Field                                   | Attribute name | Description                                                                                                    |
|-----------------------------------------|----------------|----------------------------------------------------------------------------------------------------|
| Current ABEND code                      | ABCODEC        | The identifier of the current abend code.                                                                               |
|                                         | ABCODEO        | The name of the original abend code.                                                                                    |
| BTS activity ID                         | ACTVTYID       | The CICS Business Transaction<br>Services activity ID that this task<br>represents.                                     |
| BTS activity name                       | ACTVTYNM       | The CICS Business Transaction<br>Services Activity Name that this<br>task represents.                                   |
| Number of ALLOCATE requests             | ALLOCATES      | The number of ALLOCATE requests issued by this task.                                                                    |
| Application name - program              | APPLNAMEPROG   | Application naming program name.                                                                                        |
| Application name - transaction          | APPLNAMETRAN   | Application naming transaction name.                                                                                    |
| Task attach time                        | ATTACHTIME     | The date and time at which the task was attached.                                                                       |
| BTS activity data container requests    | BAACDCCT       | The number of Activity Data<br>Container requests issued by this<br>task.                                               |
| BTS acquire requests                    | BAACQPCT       | The number of CICS Business Transaction Server (BTS) Acquire Process and Acquire Activity requests issued by this task. |
| BTS define activity requests            | BADACTCT       | The number of Define Activity requests issued by this task.                                                             |
| BTS delete activity and cancel requests | BADCPACT       | The number of Delete Activity and Cancel Process/Activity requests issued by this task.                                 |
| BTS define input event requests         | BADFIECT       | The number of Define Input Event requests issued by this task.                                                          |
| BTS define process requests             | BADPROCT       | The number of Define Process requests issued by this task.                                                              |
| BTS link requests                       | BALKPACT       | The number of Link Process/Activity requests issued by this task.                                                       |
| BTS process data container requests     | BAPRDCCT       | The number of Process Data<br>Container requests issued by this<br>task.                                                |
| BTS run asynchronous requests           | BARASYCT       | The number of Run<br>Process/Activity requests issued<br>by this task in Asynchronous<br>mode.                          |

Table 164. Fields in TASK views (continued)

| Field                                | Attribute name | Description                                                                                                    |
|--------------------------------------|----------------|----------------------------------------------------------------------------------------------------|
| BTS retrieve reattach event requests | BARATECT       | The number of Retrieve Reattach Event requests issued by this task.                                                                                                    |
| BTS resume requests                  | BARMPACT       | The number of Resume Process/Activity requests issued by this task.                                                                                                    |
| BTS reset requests                   | BARSPACT       | The number of Reset ACQprocess/Activity requests issued by this task.                                                                                                    |
| BTS run synchronous requests         | BARSYNCT       | The number of Run<br>Process/Activity requests issued<br>by this task in Synchronised<br>mode.                                                                                                    |
| BTS suspend requests                 | BASUPACT       | The number of Suspend Process/Activity requests issued by this task.                                                                                                    |
| BTS timer associated event requests  | BATIAECT       | The number of Timer Associated Event requests issued by this task. This field includes:-  DEFINE TIMER EVENT  CHECK TIMER EVENT  DELETE TIMER EVENT  FORCE TIMER EVENT                                                                                          |
| BTS total data container requests    | BATOTCCT       | The total number of Data Container requests issued by this task.                                                                                                    |
| BTS total event requests             | BATOTECT       | The total number of Event requests issued by this task.                                                                                                    |
| BTS total requests                   | ВАТОТРСТ       | The total number of Process/Activity requests issued by this task.                                                                                                    |
| Total number of BMS requests         | BMSCOUNT       | The number of terminal control, or basic mapping support (BMS), requests issued by this user task, including MAP, IN, and OUT requests.                                                                                                    |
| Number of BMS map in requests        | BMSINCNT       | The number of BMS map in requests by this task.                                                                                                    |
| Number of BMS map requests           | BMSMAPCNT      | The number of BMS map requests by this task.                                                                                                    |
| Number of BMS map out requests       | BMSOUTCNT      | The number of BMS map out requests by this task.                                                                                                    |
| Transaction ID as started by bridge  | BRDGTRAN       | Indicates whether this transaction was started by the 3270 bridge facility. The field will indicate not available if CICS monitoring is not switched on.  YES - The task was initiated by the 3270 bridge.  NO - The task was not initiated by the 3270 bridge. |

Table 164. Fields in TASK views (continued)

| Field                                        | Attribute name | Description                                                                                                    |
|----------------------------------------------|----------------|----------------------------------------------------------------------------------------------------|
| Bridge transaction ID                        | BRIDGE         | The original transaction ID of the current task as initiated by the 3270 bridge.                                                                                                    |
| 3270 Bridge Facility Token                   | BRTOKEN        | The 8 byte bridge facility token.                                                                                                    |
| Workload manager begin-to-end phase complete | BTECOMP        | Workload manager begin-to-end phase complete.                                                                                                    |
| Number of GETMAIN requests in CDSA           | CDSAGETM       | The total number of CDSA GETMAIN requests.                                                                                                    |
| Maximum program storage in CDSA              | CDSAPSHWM      | The high-water mark number of bytes used by this task for programs in the CDSA.                                                                                                    |
| Peak number of bytes used by task in CDSA    | CDSASHWM       | The peak number of bytes used by this task in CDSA.                                                                                                    |
|                                              | CDSASOCC       | The average storage occupancy in the CDSA. This measures the area under the curve of storage in use against elapsed time.                                                                 |
| CFDT wait time                               | CFDTWAIT       | This is a composite field displaying one of the following elements:  The elapsed time in which the task waited for CFDT file I/O.  The number of times the task waited for CFDT file I/O. |
| Number of Primary TC characters received     | CHARIN         | The number of primary terminal control characters received.                                                                                                    |
| Number of Secondary TC characters received   | CHARINSEC      | The number of secondary terminal control characters received.                                                                                                    |
| Number of Primary TC characters sent         | CHAROUT        | The number of primary terminal control characters sent.                                                                                                    |
| Number of Secondary TC characters sent       | CHAROUTSEC     | The number of secondary terminal control characters sent.                                                                                                    |
| Number of CICS dispatcher change modes       | CHMODECT       | The number of CICS Dispatcher TCB Change Mode requests issued by this task.                                                                                                    |
| CICS event wait time                         | CICSWAIT       | This is a composite field displaying one of the following elements:  The total CICS event wait time.  The number of times the task waited for an event.                                   |
| Client IP address                            | CLIPADDR       | The IPv4 or IPv6 address of the client that initiated this task.                                                                                                    |

Table 164. Fields in TASK views (continued)

| Field                          | Attribute name | Description                                                                                                    |
|--------------------------------|----------------|----------------------------------------------------------------------------------------------------|
| Command level security status  | CMDSEC         | Indicates whether command level security checking is in effect for this task.  CMDSECNO - Command security checking is not in effect.  CMDSECYES - Command security checking is being carried out                                                                                  |
| Give-up-control wait time      | CONTROLWAIT    | This is a composite field displaying one of the following elements:  The elapsed time spent waiting after the task gave up control to other transactions.  The number of times the task waited as a result of giving up control to other transactions.                             |
| Correlation UOW id             | CORREUOW       | The ID of the correlation unit of work.                                                                                                    |
| User task CPU time             | CPUTIME        | This is a composite field displaying one of the following elements:  The CPU time used by this task.  The number of times this task was dispatched.  Note: If the dispatch status for this task is RUNNING, the User task CPU time and Task dispatch count will not be accumulated |
| Current program being executed | CURRENTPROG    | The name of the currently executing program.                                                                                                    |
| DB2 Connection (TCB) wait time | DB2CONWT       | This is a composite field displaying one of the following elements:  The amount of time that this task has spent waiting for DB2 connections.  The number of times the task waited for DB2 connections.                                                                            |
| DB2 plan name                  | DB2PLAN        | The DB2 plan associated with this task.                                                                                                    |
| DB2 ReadyQ wait time           | DB2RDYQW       | This is a composite field displaying one of the following elements:  • The amount of time that this task has spent waiting on the DB2 ready queue.  • The number of times the task waited on the DB2 ready queue.                                                                  |

Table 164. Fields in TASK views (continued)

| Field                                        | Attribute name | Description                                                                                                    |
|----------------------------------------------|----------------|----------------------------------------------------------------------------------------------------|
| Total number of DB2 requests                 | DB2REQCT       | The number of DB2 Database requests (SQL and IFI) issued by this task.                                                                                                    |
| DB2 request wait time                        | DB2WAIT        | This is a composite field displaying one of the following elements:  • The amount of time that this task has spent waiting for DB2 Database Requests to complete.  • The number of times the task waited for DB2 Database Requests to complete. |
| DCE services delay time                      | DCEDELAYTIME   | The Distributed Computing Environment services delay time.                                                                                                    |
| DCE services wait time                       | DCEWAITTIME    | The Distributed Computing Environment services wait time.                                                                                                    |
| Transaction type details                     | DETTRANTYPE    | The details of the transaction type. Valid values are: BRIDGE, CICSBTS, DPL, MIRROR, NONE, ONCRPC, SYSTEM, WEB.                                                                                                    |
| Current container storage allocated to task. | DFHCHNL329     | The current container storage allocated to this task.                                                                                                    |
| Non-persistent sockets                       | DFHSOCK292     | The current number of non-persistent sockets associated with this task.                                                                                                    |
| Persistent sockets                           | DFHSOCK293     | The current number of persistent sockets associated with this task.                                                                                                    |
| Task storage UDSA                            | DFHSTOR033     | The UDSA storage for the task.                                                                                                    |
| Program storage - Total                      | DFHSTOR087     | Total program storage.                                                                                                    |
| Task storage EUDSA                           | DFHSTOR106     | EUDSA storage for the task.                                                                                                    |
| Program storage - Below                      | DFHSTOR108     | Program storage below the line.                                                                                                    |
| Task storage CDSA                            | DFHSTOR116     | CDSA storage for the Task.                                                                                                    |
| Task storage ECDSA                           | DFHSTOR119     | ECDSA storage for the Task.                                                                                                    |
| Program storage - ERDSA                      | DFHSTOR122     | ERDSA storage for the Program.                                                                                                    |
| Program storage - Above                      | DFHSTOR139     | Above the line program storage.                                                                                                    |
| Program storage - ECDSA                      | DFHSTOR142     | ECDSA storage for the Program.                                                                                                    |
| Program storage - CDSA                       | DFHSTOR143     | CDSA storage for the Program.                                                                                                    |
| Program storage - SDSA                       | DFHSTOR160     | SDSA storage for the Program.                                                                                                    |
| Program storage - ESDSA                      | DFHSTOR161     | ESDSA storage for the Program.                                                                                                    |
| Program storage - RDSA                       | DFHSTOR162     | RDSA storage for the Program.                                                                                                    |
| Current CICS dispatcher TCBs                 | DFHTASK252     | The current number of CICS dispatcher TCBs.                                                                                                    |
| Number of Document Create requests           | DHCRECT        | The number of document create requests issued by this task.                                                                                                    |

Table 164. Fields in TASK views (continued)

| Field                                | Attribute name | Description                                                                                                    |
|--------------------------------------|----------------|----------------------------------------------------------------------------------------------------|
| Number of Document Insert requests   | DHINSCT        | The number of document insert requests issued by this task.                                                                                                    |
| Number of Document Retrieve requests | DHRETCT        | The number of document retrieve requests issued by this task.                                                                                                    |
| Number of Document Set requests      | DHSETCT        | The number of document set requests issued by this task.                                                                                                    |
| Total number of Document requests    | DHTOTCT        | The total number of Document Handling requests issued by this task.                                                                                                    |
| Total length of documents created    | DHTOTDCL       | The total length of documents created by this task.                                                                                                    |
| User task dispatch time              | DISPTIME       | This is a composite field displaying one of the following elements:  The elapsed time since the task was dispatched.  The number of times this task was dispatched.                                                                     |
| First dispatch delay time            | DSPDELAY       | This is a composite field displaying one of the following elements:  The elapsed time waiting for the first dispatch This time includes the time waiting for MAXT or TRANCLASS limits.  The number of delays during the first dispatch. |
| Dynamic transaction backout option   | DTB            | Indicates how uncommitted changes made to recoverable resources by this task are handled if the task fails.  BACKOUT - Changes are backed out.  COMMIT - Changes are committed.  WAIT - Changes are put into a wait state.              |
|                                      | DTIMEOUT       | Indicates the deadlock time-out interval (in seconds). CICS abends a task that waits longer than its deadlock timeout value for a locked resource.                                                                                      |
| Transaction dump option              | DUMPING        | Indicates whether transaction dumps will be taken if the task terminates abnormally.  NOTRANDUMP - Transaction dumps will not be taken.  TRANDUMP - Transaction dumps will be taken.                                                    |
| Number of GETMAIN requests in ECDSA  | ECDSAGETM      | The total number of ECDSA GETMAIN requests.                                                                                                    |

Table 164. Fields in TASK views (continued)

| Field                                      | Attribute name | Description                                                                                                    |
|--------------------------------------------|----------------|----------------------------------------------------------------------------------------------------|
| Maximum program storage in ECDSA           | ECDSAPSHWM     | The high-water mark number of bytes used by this task for programs in the ECDSA.                                                                                                    |
| Peak number of bytes used by task in ECDSA | ECDSASHWM      | The peak number of bytes used by this transaction in ECDSA                                                                                                    |
|                                            | ECDSASOCC      | The average storage occupancy in the ECDSA. This measures the area under the curve of storage in use against elapsed time.                                                                                                    |
| Delay time for enqueue                     | ENQDELAY       | <ul> <li>This is a composite field displaying one of the following elements:</li> <li>The elapsed time waiting for a task control enqueue.</li> <li>The number of times this task waited for a task control enqueue.</li> </ul>                                                                                                 |
| Workload manager execution phase complete  | EXECOMP        | Workload manager execution phase complete.                                                                                                    |
| External wait time                         | EXTERNWAIT     | This is a composite field displaying one of the following elements:  • The elapsed time spent waiting for resources external to CICS.  • The number of times the task waited for resources external to CICS.                                                                                                    |
|                                            |                | These waits can arise as a result of issuing WAIT EXTERNAL commands or as a result of CICS waiting for external events.                                                                                                    |
| Exception wait time                        | EXWAIT         | This is a composite field displaying one of the following elements:  • The total elapsed time the task has waited on exception conditions.  • The number of times this task waited on exception conditions.                                                                                                    |
| Principal facility                         | FACILITY       | The name of the facility associated with initiation of this task, if that facility is a transient data queue or a terminal or system. If the task was initiated otherwise, the facility value is blanks. The FACILITYTYPE field tells you what type of facility caused task initiation, and therefore what FACILITY represents. |

Table 164. Fields in TASK views (continued)

| Field                                         | Attribute name | Description                                                                                                    |
|-----------------------------------------------|----------------|----------------------------------------------------------------------------------------------------|
| Facility type                                 | FACILITYTYPE   | <ul> <li>The type of facility that initiated this task. Valid values are:</li> <li>DEST - CICS initiated the task to process a transient data queue which had reached its trigger level.</li> <li>TASK - Another task initiated the task with a START command that did not specify a terminal, or CICS created the task internally.</li> <li>TERM - Either the task was initiated to process unsolicited input or another task initiated the task with a START command with the TERMID option.</li> </ul> |
| Number of file control WRITE requests         | FCADDCNT       | The total number of file control add/new record write requests issued by this task.                                                                                                    |
| Number of file control access method requests | FCAMCNT        | The total number of Access Method (VSAM and BDAM) requests issued for this task by CICS file control.                                                                                                    |
| Number of file control browse requests        | FCBRWCNT       | The total number of file control getnext and getprevious requests issued by this task.                                                                                                    |
| Total number of file control requests         | FCCOUNT        | The number of file control requests issued by this user task, excluding OPEN, CLOSE, ENABLE, and DISABLE requests.                                                                                                    |
| Number of file control DELETE requests        | FCDELCNT       | The total number of file control delete requests issued by this task.                                                                                                    |
| Number of file control READ requests          | FCGETCNT       | The total number of file control get/read requests issued by this task.                                                                                                    |
| File control I/O wait time                    | FCIOTIME       | This is a composite field displaying one of the following elements:  The total file control I/O wait time.  The number of times this task waited for file control I/O.                                                                                                    |
| Number of file control REWRITE requests       | FCPUTCNT       | The total number of file control put/write requests issued by this task.                                                                                                    |
| First program name                            | FIRSTPRGM      | The name of the first program invoked at task-attach time.                                                                                                    |

Table 164. Fields in TASK views (continued)

| Field                                 | Attribute name | Description                                                                                                    |
|---------------------------------------|----------------|----------------------------------------------------------------------------------------------------|
| Global ENQ delay time                 | GNQDELAY       | This is a composite field displaying one of the following elements:  The amount of time spent by this task waiting for a Global enqueue.  The number of times that this task waited for a Global enqueue.                                                                                                    |
| Number of interval control requests   | ICCOUNT        | The number of interval control START or INITIATE requests issued by this task. This includes the number of transactions started with EXEC CICS START transid commands, the number of Automatic Transaction Initiations, and the number of internally issued interval control initiates.                                                                                                    |
| User data provided by the bridge exit | IDENT          | The identifier supplied by 3270 bridge which may be used to associate this CICS task with the input from the 3270 bridge.                                                                                                    |
| Total number of IMS requests          | IMSREQCT       | The number of IMS Database requests issued by this task.                                                                                                    |
| IMS request wait time                 | IMSWAIT        | This is a composite field displaying one of the following elements:  The amount of time that this task has spent waiting for IMS Database Requests to complete.  The number of times the task waited for IMS Database Requests to complete.                                                                                                    |
| Transaction in-doubt option           | INDOUBT        | Indicates the action to be taken when a CICS region fails, or loses connectivity with its coordinator, during two-phase commit processing, and the UOW has entered an in-doubt state. If WAIT is specified in the Wait Option field, this field has no effect until the wait time expires. The valid values are:  BACKOUT - All changes made to recoverable resources are backed out and the resources are returned to the state they were in before the start of the UOW.  COMMIT - All changes made to recoverable resources are committed and the in-flight UOW is marked as completed. |

Table 164. Fields in TASK views (continued)

| Field                                         | Attribute name | Description                                                                                                    |
|-----------------------------------------------|----------------|----------------------------------------------------------------------------------------------------|
| Recovery manager UOW indoubt failure          | INDOUBTFAIL    | Indicates whether an in-doubt UOW is to wait pending recovery from a failure that occurs after the UOW has entered the in-doubt state. The valid values are WAIT and NOWAIT.                       |
| In-doubt time (minutes)                       | INDOUBTMINS    | The length of time, in minutes, after a failure during the in-doubt period, before the task is to take the action indicated in in-doubt Option field (COMMIT or BACKOUT).                          |
| In-doubt wait option                          | INDOUBTWAIT    | Indicates whether an in-doubt UOW is to wait pending recovery from a failure that occurs after the UOW has entered the in-doubt state. The valid values are WAIT and NOWAIT.                       |
| Number of interval control requests           | INTVLC         | The total number of interval control START, CANCEL, DELAY and RETRIEVE requests issued by the user task.                                                                                           |
| Interval control delay time                   | INTVLWAIT      | This is a composite field displaying one of the following elements:  The total interval control delay time.  The number of times the task waited as a result of interval control services.         |
| Number of IP facilities associated with task  | IPFACCNT       | The number of IP facilities currently associated with this task.                                                                                                    |
| Pointer to IP facilities associated with task | IPFACPTR       | A pointer to the list of IP facilities associated this task.                                                                                                    |
| Inter-region communication I/O wait time      | IRIOTIME       | This is a composite field displaying one of the following elements:  The total inter-region communication I/O wait time.  The number of times this task waited for inter-region communication I/O. |
| Data isolation type                           | ISOLATEST      | Identifies whether the user key task-lifetime storage is isolated from the user-key programs of other transactions.  ISOLATE - Storage is isolated.  NOISOLATE - Storage is not isolated.          |

Table 164. Fields in TASK views (continued)

| Field                                         | Attribute name | Description                                                                                                    |
|-----------------------------------------------|----------------|----------------------------------------------------------------------------------------------------|
| J8 TCB mode CPU time                          | J8CPUT         | This is a composite field displaying one of the following elements:  The amount of CPU time that this task has used when dispatched on the J8 TCB Mode.  The number of times this task was dispatched on the J8 TCB Mode.                                                                             |
|                                               |                | This mode is used by Java applications.                                                                                                    |
| Journal control I/O wait time                 | JCIOTIME       | This is a composite field displaying one of the following elements:  The total journal control I/O wait time.  The number of times this task waited for journal control I/O.                                                                                                    |
| Number of journal output requests             | JCUSRWCNT      | The number of invoke web service requests issued by this task.                                                                                                    |
| Number of journal write requests              | JRNLWRITREQ    | The number of journal write requests issued by this task.                                                                                                    |
| Total Java virtual machine (JVM) suspend time | JVMSUSP        | This is a composite field displaying one of the following elements:  The amount of elapsed time this task was suspended back in CICS while executing as a Java Virtual Machine (JVM).  The number of times that this task was suspended back in CICS while executing as a Java virtual machine (JVM). |
| Total Java virtual machine (JVM) elapsed time | JVMTIME        | This is a composite field displaying one of the following elements:  The amount of elapsed time this task spent executing as a Java virtual machine (JVM), including time suspended (see JVM suspend time).  The number of times that this task executed as a Java virtual machine (JVM).             |

Table 164. Fields in TASK views (continued)

| Field                                | Attribute name | Description                                                                                                    |
|--------------------------------------|----------------|----------------------------------------------------------------------------------------------------|
| L8 TCB mode CPU time                 | L8CPUT         | This is a composite field displaying one of the following elements:  • The amount of CPU time that this task has used when dispatched on the L8 TCB Mode.  • The number of times this task was dispatched on the L8 TCB Mode.   |
|                                      |                | This mode is used by programs that are defined to be CONCURRENCY=THREADSAFE when they issue DB2 requests.                                                                                                    |
| Lock manager wait time               | LOCKMGRWAIT    | This is a composite field displaying one of the following elements:  The elapsed time in which the user task waited to acquire a lock on a resource.  The number of times the user task waited to acquire a lock on a resource. |
|                                      |                | A user task cannot explicitly<br>acquire a lock on a resource, but<br>many CICS modules lock<br>resources on behalf of user tasks<br>using the CICS lock manager<br>(LM) domain                                                 |
| Number of CICS logger write requests | LOGGRWRITREQ   | The number of CICS Logger write requests issued by this task.                                                                                                    |
| LU6.1 I/O wait time                  | LU61WTT        | This is a composite field displaying one of the following elements:  • The total LU6.1 I/O wait time.  • The number of times this task waited for LU6.1 I/O.                                                                    |
| LU6.2 I/O wait time                  | LU62WTT        | This is a composite field displaying one of the following elements:  The total LU6.2 I/O wait time.  The number of times this task waited for LU6.2 I/O.                                                                        |
| VTAM LU name                         | LUNAME         | The name of the VTAM logical unit of the terminal associated with this transaction.                                                                                                    |

Table 164. Fields in TASK views (continued)

| Field                                         | Attribute name | Description                                                                                                    |
|-----------------------------------------------|----------------|----------------------------------------------------------------------------------------------------|
| Other TCB mode CPU time                       | MSCPUT         | This is a composite field displaying one of the following elements:  • The amount of CPU time that this task has been dispatched on TCB Modes other than QR, H8, J8, L8, and S8 TCB Modes.  • The number of times that this task has been dispatched on TCB Modes other than QR, H8, J8, L8, and S8 TCB Modes.  This figure will include for                     |
|                                               |                | example, dispatch times on the RO, CO, SZ, and so on.                                                                                                    |
| Other TCB mode dispatch time                  | MSDISPT        | This is a composite field displaying one of the following elements:  • The amount of time that this task has been dispatched on TCB Modes other than QR, H8, J8, L8, and S8 TCB Modes.  • The number of times that this task has been dispatched on TCB Modes other than QR, H8, J8, L8, and S8 TCB Modes.                                                       |
|                                               |                | This figure will include for example, dispatch times on the RO, CO, SZ, and so on.                                                                                                    |
| Number of Primary TC message receives         | MSGIN          | The number of primary terminal control messages received.                                                                                                    |
| Number of Secondary TC message receives       | MSGINSEC       | The number of secondary terminal control messages received.                                                                                                    |
| Number of Primary TC message sends            | MSGOUT         | The number of primary terminal control messages sent.                                                                                                    |
| Number of Secondary TC message sends          | MSGOUTSEC      | The number of secondary terminal control messages sent.                                                                                                    |
| First dispatch delay time caused by MXT limit | MXTDELAY       | <ul> <li>This is a composite field displaying one of the following elements:</li> <li>The elapsed time waiting for first dispatch which was delayed because of the limits set by the system parameter, MXT, being reached.</li> <li>The number of delays during the first dispatch due to the limits set by the system parameter, MXT, being reached.</li> </ul> |

Table 164. Fields in TASK views (continued)

| Field                             | Attribute name | Description                                                                                                    |
|-----------------------------------|----------------|----------------------------------------------------------------------------------------------------|
| Maximum delay time on an open TCB | MXTOTDLY       | This is a composite field displaying one of the following elements:  • Delay incurred by this task due to waiting on the MAXOPENTCBS Open TCB limit (including that there may be free Open TCBs but they cannot be used by this task).  • The number of times the task waited on the MAXOPENTCBS Open TCB limit (including that there may be free Open TCBs but they cannot be used by this task). |
| Originating system netname        | NETNAME        | The network name of the originating system.                                                                                                    |
| Network id of UOW                 | NETUOWID       | Network ID of the unit of work.                                                                                                    |
| Originating application ID        | OAPPLID        | The applid of the CICS region in which this work request (transaction) originated; (for example, the region in which the CWXN task ran)                                                                                                    |
| Originating client IP address     | OCLIPADR       | The IPv4 or IPv6 address of the originating client (or Telnet client).                                                                                                    |
| Originating client port number    | OCLIPORT       | The TCP/IP port number of the originating client (or Telnet client).                                                                                                    |
| Originating facility name         | OFCTYNME       | The facility name of the originating transaction. If the originating transaction is not associated with a facility, this field is null. The transaction facility type, if any, can be identified using byte 0 of the transaction flags, OTRANFLG (370), field.                                                                                                    |
| Originating network ID            | ONETWKID       | The network ID of the APPLID taken from the Origin Descriptor associated with this task.                                                                                                    |
| Originating port number           | OPORTNUM       | The port number used by the originating TCPIPSERVICE.                                                                                                    |
| Transaction origin type           | ORIGINTYPE     | The source of the transaction. This is an interpretation of the primary transaction client type with which the transaction was attached using the CICS transaction manager.                                                                                                    |
| Originating start time            | OSTART         | The time at which the originating task (for example, the CWXN task) was started.                                                                                                    |

Table 164. Fields in TASK views (continued)

| Field                                        | Attribute name | Description                                                                                                    |
|----------------------------------------------|----------------|----------------------------------------------------------------------------------------------------|
| Originating TCPIPSERVICE name                | OTCPSVCE       | The name of the originating TCPIPSERVICE.                                                                                                    |
| Originating task ID                          | OTRAN          | The transaction ID (TRANSID) of the originating task (for example, the CWXN task).                                                                    |
| Originating transaction flags                | OTRANFLG       | Originating transaction flags, a string of 64 bits used for signaling transaction definition and status information                                   |
| Originating task ID                          | OTRANNUM       | The number of the originating task (for example, the CWXN task).                                                                                      |
| Originating user correlation data            | OUSERCOR       | The originating user correlator.                                                                                                    |
| Originating user ID                          | OUSERID        | The originating Userid-2 or Userid-1 (for example, from CWBA), depending on the originating task.                                                     |
| Maximum read-only storage in RDSA            | PC24RHWM       | Maximum amount (high-water mark) of program storage in use by the user task below the 16MB line, in read-only dynamic storage area (RDSA).            |
| Maximum shared storage in SDSA               | PC24SHWM       | Maximum amount (high-water mark) of program storage in use by the user task below the 16MB line, in the shared dynamic storage area (SDSA).           |
| Maximum shared storage in ESDSA              | PC31SHWM       | Maximum amount (high-water mark) of program storage in use by the user task above the 16MB line, in the extended shared dynamic storage area (ESDSA). |
| Distributed program link (DPL) request count | PCDPLCT        | The total number of times this task has issued a CICS Program Control Distributed Program Link to another CICS system.                                |
| Number of program link requests              | PCLINKCNT      | The total number of program link requests issued by this task.                                                                                        |
| Number of program load requests              | PCLOADCNT      | The total number of program load requests issued by this task.                                                                                        |

Table 164. Fields in TASK views (continued)

| Field                                         | Attribute name | Description                                                                                                    |
|-----------------------------------------------|----------------|----------------------------------------------------------------------------------------------------|
| Program load time                             | PCLOADTM       | This is a composite field displaying one of the following elements:  The elapsed time in which the user task waited for fetches from DFHRPL or dynamic LIBRARY concatenations.  The number of times this task waited for program fetches from DFHRPL or dynamic LIBRARY concatenations.  Only fetches for programs with installed program definitions or autoinstalled as a result of application requests are included in this figure. However, installed programs residing in the LPA are not included because they do not incur a physical fetch from a LIBRARY. |
| Number of user replaceable module (URM) links | PCLURMCT       | The number of times that this transaction has issued a link to a user replaceable module.                                                                                                    |
|                                               | PCXCTLCNT      | The number of program XCTL requests issued by this task.                                                                                                    |
| Number of performance records                 | PERFRECCNT     | The number of performance records written by the CICS Monitoring Facility (CMF) for this task.                                                                                                    |
| Maximum container storage allocated to task.  | PGCSTHWM       | The maximum container storage allocated to this task.                                                                                                    |
| BTS process ID                                | PRCSID         | The CICS-assigned identifier of the CICS BTS root activity that the user task implemented.                                                                                                    |
| BTS process name                              | PRCSNAME       | The CICS Business Transaction<br>Services Process Name that this<br>task represents.                                                                                                    |
| BTS process type                              | PRCSTYPE       | The CICS Business Transaction<br>Services Process Type that this<br>task represents.                                                                                                    |
| Task priority                                 | PRIORITY       | The total priority of the task. Total priority is the sum of the priority of the user associated with the task, the priority of the terminal which is the principal facility, and the priority of the transaction being executed.                                                                                                    |
| Task profile name                             | PROFILE        | The profile name for the task.                                                                                                    |
| Maximum program storage below<br>16 MB line   | PSTG24HWM      | The maximum amount of program storage in use by this user task below the 16MB line.                                                                                                    |

Table 164. Fields in TASK views (continued)

| Field                                    | Attribute name | Description                                                                                                    |
|------------------------------------------|----------------|----------------------------------------------------------------------------------------------------|
| Maximum program storage above 16 MB line | PSTG31HWM      | The maximum amount of program storage in use by this user task above the 16MB line.                                                                                                    |
| Maximum program storage across all DSAs  | PSTGHWM        | The high-water mark number of bytes used by this task for programs in all DSAs.                                                                                                    |
| Purgeability status                      | PURGEABILITY   | Identifies whether the task is purgeable in a system stall condition.  NOTPURGEABLE - Task is not purgeable.  PURGEABLE - Task is purgeable.                                                                                                    |
| Purge Type                               | PURGETYPE      | Purge Type of the task.                                                                                                    |
| CPU time used on QR TCB                  | QRCPUT         | This is a composite field displaying one of the following elements:  • The amount of CPU time that this task has used when dispatched on the QR TCB Mode.  • The number of times that this task was dispatched on the QR TCB Mode.                                                                                                    |
| Dispatch time whilst running on QR TCB   | QRDISPT        | This is a composite field displaying one of the following elements:  The amount of time that this task has spent dispatched on the QR TCB Mode.  The number of times that this task was dispatched on the QR TCB Mode.                                                                                                    |
| Delay time whilst running on QR TCB      | QRMODDLY       | This is a composite field displaying one of the following elements:  • The amount of time that this task has spent waiting while on the QR TCB mode plus the time spent waiting to switch back to QR TCB mode from another TCB mode.  • The number of times the task waited while on the QR TCB mode, including waiting to switch back to QR TCB mode from another TCB mode. |
|                                          | RECOVERTOKN    | The Unit of work ID for the recovery manager.                                                                                                    |

Table 164. Fields in TASK views (continued)

| Field                                             | Attribute name | Description                                                                                                    |
|---------------------------------------------------|----------------|----------------------------------------------------------------------------------------------------|
|                                                   | RECTYPE        | The performance record type. This field indicates the reason why a performance record has been output for the user task. It can be one of the following values:  C - Record output for a terminal converse  D - Record output for a SET MONITOR against a user defined Event Monitoring Point (EMP) that specifies PERFORM=DELIVER  F - Record output for a long-running transaction  S - Record output for a syncpoint request  T - Record output for a task termination (detach)  For transaction resource class data, this field is always T. |
| Local unit of recovery ID                         | RECUNITID      | The ID of the local unit of recovery.                                                                                                    |
| Remote transaction name                           | REMOTENAME     | Name of the transaction that will be run in a remote system.                                                                                                    |
| Recovery manager UOW resolved with indoubt action | RESOLVEACT     | The total number of units of work that lost connection to their recovery coordinator during syncpoint processing that were resolved with indoubt action.                                                                                                    |
| Task response time                                | RESPTIME       | The task response time in milliseconds.                                                                                                    |
| Resource level security status                    | RESSEC         | Indicates whether resource security checking is in effect for this task.  RESSECNO - Resource security checking is not in effect.  RESSECYES - Resource security checking is being carried out                                                                                                    |
| CPU time used by VSAM record level sharing        | RLSCPUT        | This is a composite field displaying one of the following elements:  • The total amount of CPU time spent by this transaction performing RLS requests which run in SRB mode.  • The number of times the task performed RLS requests which run in SRB mode.                                                                                                    |

Table 164. Fields in TASK views (continued)

| Field                                       | Attribute name | Description                                                                                                    |
|---------------------------------------------|----------------|----------------------------------------------------------------------------------------------------|
| VSAM record level sharing wait time         | RLSWAITTIME    | This is a composite field displaying one of the following elements:  The elapsed time in which the task waited for RLS file I/O.  The number of times the task waited for RLS file I/O.                                                                                     |
| RMI suspend time                            | RMISUSP        | This is a composite field displaying one of the following elements:  • The elapsed time the task was suspended while in the CICS Resource Manager Interface (RMI).  • The number of times the task was suspended while in the CICS Resource Manager Interface (RMI).        |
| Total RMI elapsed time                      | RMITIME        | This is a composite field displaying one of the following elements:  • The total elapsed time the task spent in the CICS Resource Manager Interface (RMI) including time suspended.  • The number of times the task invoked the CICS CICS Resource Manager Interface (RMI). |
| Recovery manager UOW resource owner failure | ROFAIL         | Recovery manager UOW resource owner failure.                                                                                                    |
| Maximum program storage in ERDSA            | ROPS31HWM      | The high-water mark number of bytes used by this task for programs in the ERDSA (read-only storage above the 16M line).                                                                                                    |
| Dynamic routing type                        | ROUTING        | Indicates whether the task may be or may have been subjected to dynamic routing.  DYNAMIC - The task can be or could have been routed dynamically.  STATIC - The task is static.                                                                                            |
| RRMS/MVS unit of recovery ID                | RRMSURID       | The Unit of Recovery ID/token given to CICS by RRMS/MVS.                                                                                                    |

Table 164. Fields in TASK views (continued)

| Field                                      | Attribute name | Description                                                                                                    |
|--------------------------------------------|----------------|----------------------------------------------------------------------------------------------------|
| RRMS/MVS syncpoint coordination delay time | RRMSWAIT       | This is a composite field displaying one of the following elements:  The amount of time spent by this task waiting for syncpoint coordination with RRMS/MVS.  The number of times that this task waited for syncpoint coordination with RRMS/MVS.                                                                              |
|                                            | RSVD1          | Reserved space.                                                                                                    |
| Reserved space                             | RSVD2          | Reserved space.                                                                                                    |
| Remote system ID                           | RSYSID         | Name of the remote system where the transaction defined by remotename is defined.                                                                                                    |
| Read timeout (seconds)                     | RTIMEOUT       | Indicates the read time-out value (in seconds), after which this task is terminated if no input is received.                                                                                                    |
| Runaway task time (milliseconds)           | RUNAWAY        | Indicate the amount of time (in milliseconds), for which any task can have control of the processor before it is assumed to be in a runaway condition. When the interval expires, the task is abnormally terminated.                                                                                                    |
| Dispatch status                            | RUNSTATUS      | Indicates which processing queue the task is currently on (DISPATCHABLE, RUNNING, or SUSPENDED).                                                                                                    |
| Run synchronous transaction wait time      | RUNTRWTT       | This is a composite field displaying one of the following elements:  • The total amount of time that this transaction has spent waiting for a transaction it attached synchronously to complete.  • The number of times the task waited for a transaction it attached synchronously to complete.  For CICS BTS this field will |
|                                            |                | For CICS BTS this field will record the times this task spent waiting for a Run Process or Run Activity to execute synchronously.                                                                                                    |

Table 164. Fields in TASK views (continued)

| Field                                             | Attribute name | Description                                                                                                    |
|---------------------------------------------------|----------------|----------------------------------------------------------------------------------------------------|
| S8 TCB mode CPU time                              | S8CPUT         | This is a composite field displaying one of the following elements:  • The amount of CPU time that this task has used when dispatched on the S8 TCB Mode.  • The number of times this task was dispatched on the S8 TCB Mode.  This mode is used when making |
| Screen size                                       | SCRNSIZE       | secure sockets calls.  Indicates whether the alternate or default screen size will be used by this task.  • ALTERNATE - The alternate screen size will be used.  • DEFAULT - The default screen size will be used.                                           |
| Shared temporary storage wait time                | SHAREDTSWAIT   | This is a composite field displaying one of the following elements:  The total shared temporary storage wait time.  The number of times the task waited for shared temporary storage.                                                                        |
| FREEMAIN bytes of shared storage above 16 MB line | SHSTGBYTEFMA   | The total number of FREEMAIN bytes of shared storage above 16MB.                                                                                                    |
| FREEMAIN bytes of shared storage below 16 MB line | SHSTGBYTEFMB   | The total number of FREEMAIN bytes of shared storage below 16MB.                                                                                                    |
| GETMAIN bytes of shared storage above 16 MB line  | SHSTGBYTEGMA   | The total number of GETMAIN bytes of shared storage above 16MB.                                                                                                    |
| GETMAIN bytes of shared storage below 16 MB line  | SHSTGBYTEGMB   | The total number of GETMAIN bytes of shared storage below 16MB.                                                                                                    |
| Shared storage GETMAIN requests above 16 MB line  | SHSTGGMCABV    | The number of GETMAIN requests issued by this task for shared storage above the 16MB line, in the ECDSA or ESDSA.                                                                                                    |
| Shared storage GETMAIN requests below 16 MB line  | SHSTGGMCBEL    | The number of GETMAIN requests issued by this task for shared storage below the 16MB line, in the CDSA or SDSA.  Note that these figures are NOT included in the CDSA or SDSA getmain count figures.                                                         |

Table 164. Fields in TASK views (continued)

| Field                            | Attribute name | Description                                                                                                    |
|----------------------------------|----------------|----------------------------------------------------------------------------------------------------|
| Recovery manager UOW shunted     | SHUNTED        | The total number of units of work that lost connection to their recovery coordinator during syncpoint processing and had to be shunted for indoubt failure.                                                                                                    |
| Number of socket bytes decrypted | SOBYDECT       | The total number of bytes decrypted by this task that were passed over the TCP/IP Sockets Interface.                                                                                                    |
| Number of socket bytes encrypted | SOBYENCT       | The total number of bytes encrypted by this task that were passed over the TCP/IP Sockets Interface.                                                                                                    |
| TCP/IP sockets I/O wait time     | SOIOWTT        | This is a composite field displaying one of the following elements:  The amount of time spent by this task waiting for socket sends or receives to complete.  The number of times that this task waited for socket sends or receives to complete.  This includes the times spent by this task on the SO, SL and S8 TCB modes. |
| CFDT syncpoint wait time         | SRVSYWTT       | This is a composite field displaying one of the following elements:  The elapsed time in which the task waited for CFDT syncpoints to complete.  The number of times the task waited for CFDT syncpoints to complete.                                                                                                    |
| Task start time                  | START          | The time when the task started.                                                                                                    |

Table 164. Fields in TASK views (continued)

| Field | Attribute name | Description                                                                                                    |
|-------|----------------|----------------------------------------------------------------------------------------------------|
|       | STARTCODE      | A 2-character value indicating how this task started. Possible values are:  D - The task was initiated to process a distributed programming link (DPL) command that did not specify the SYNCONRETURN option. (The task is not allowed to issue syncpoints.)  DS - The task was initiated to process a distributed programming link (DPL) command containing the SYNCONRETURN option. (The task is allowed to issue syncpoints).  QD - CICS initiated the task to process a transient data queue that had reached trigger level.  S - Another task initiated this one, using a START command that did not pass data in the FROM option. The START command may or may not have passed a channel.  SD - Another task initiated this one, using a START command that passed data in the FROM option.  SZ - The task was initiated with a FEPI START command (see the Front End Programming Interface Guide for further information).  TO - The task was initiated to process unsolicited input from a terminal (or another system), and the transaction to be executed was determined from the input.  TP - The task was initiated to process unsolicited input or in response to a RETURN IMMEDIATE command in another task. In either case, the transaction to be executed was preset (in the RETURN command or in the associated TERMINAL definition) without reference to input.  U - CICS created the task internally.                                                                                                    |
|       |                | Note: When the IIOP request processor is run locally the startcode for an ASSIGN command or an INQUIRE TASK is U. When the IIOP request Chapter Co. SUTS oner tiens of the processor of the IIOP request Chapter Co. SUTS oner tiens of the IIOP request Chapter Co. SUTS oner tiens of the IIOP request Chapter Co. SUTS oner tiens of the IIOP request Chapter Co. SUTS oner tiens of the IIOP request processor is run locally the start of the IIOP request processor is run locally the start of the IIOP request processor is run locally the start of the IIOP request processor is run locally the start of the IIOP request processor is run locally the start of the IIOP request processor is run locally the start of the IIOP request processor is run locally the start of the IIOP request processor is run locally the start of the IIOP request processor is run locally the start of the IIOP request processor is run locally the start of the IIOP request processor is run locally the start of the IIOP request processor is run locally the IIOP request processor is run locally the IIOP reques |
|       |                | an MRO link, the startcode for<br>these commands is TO. (If you<br>attempt to run the IIOP request                                                                                                    |

Table 164. Fields in TASK views (continued)

| Field                                  | Attribute name | Description                                                                                                    |
|----------------------------------------|----------------|----------------------------------------------------------------------------------------------------|
| Task stop time                         | STOP           | The stop time of the task.                                                                                                    |
|                                        | STORAGECLEAR   | Indicates whether CICS should clear storage that is released from this task (to prevent other tasks accidentally viewing confidential data). Values are:  CLEAR - Storage is cleared.  NOCLEAR - Storage will not be cleared.                        |
| WLM subset of execution phase complete | SUBEXECOMP     | WLM subset of execution phase complete.                                                                                                    |
| Time task has been suspended           | SUSPENDTIME    | The number of seconds (rounded down) for which the task has been suspended since last dispatch, if its RUNSTATUS value is SUSPENDED. If the task is running or dispatchable, the SUSPENDTIME value is 0.                                             |
| Reason task is suspended               | SUSPENDTYPE    | Indicates why this task is suspended, if it is (blanks are returned for tasks that are running or dispatchable).                                                                                                    |
| Resource for which task is waiting     | SUSPENDVALUE   | The name of the resource for which this task is waiting (the name of the file if the task is enqueued on a record, for example). SUSPENDVALUE applies only to suspended tasks; if the task is running or dispatchable, the value returned is blanks. |
| Task suspend time                      | SUSPTIME       | This is a composite field displaying one of the following elements:  The total elapsed time for which the task was suspended.  The number of times this task was suspended.                                                                          |
| Number of syncpoint requests           | SYNCCOUNT      | The number of syncpoint requests issued by this task.                                                                                                    |

Table 164. Fields in TASK views (continued)

| Field                                   | Attribute name | Description                                                                                                    |
|-----------------------------------------|----------------|----------------------------------------------------------------------------------------------------|
| Waiting for parent syncpoint delay time | SYNCDLY        | This is a composite field displaying one of the following elements:  The total amount of time that this transaction has spent waiting for its parent transaction to syncpoint, such that its updates will be committed.  The number of times the task waited for a its parent transaction to syncpoint, such that its updates will be committed. |
|                                         |                | For CICS BTS this field records the times this task spent waiting for a syncpoint from its parent task that started this task by issuing Run Process or Run Activity Synchronously.                                                                                                    |
| Syncpoint wait time                     | SYNCPTWAITTM   | This is a composite field displaying one of the following elements:  The total elapsed time for which this task was dispatched or suspended while processing syncpoint requests.  The number of times the task was dispatched or suspended while prcessing syncpoint requests.                                                                   |
| Number of FEPI allocate timeouts        | SZALLCTO       | Number of times the user task timed out while waiting to allocate a conversation.                                                                                                    |
| Number of FEPI allocate requests        | SZALLOCT       | Number of conversations allocated by the user task.                                                                                                    |
| Number of FEPI characters received      | SZCHRIN        | Number of characters received through FEPI by the user task.                                                                                                    |
| Number of FEPI characters sent          | SZCHROUT       | Number of characters sent through FEPI by the user task.                                                                                                    |
| Number of FEPI receive requests         | SZRCVCT        | Number of FEPI RECEIVE requests made by the user task.                                                                                                    |
| Number of FEPI receive timeouts         | SZRCVTO        | Number of times the user task timed out while waiting to receive data.                                                                                                    |
| Number of FEPI send requests            | SZSENDCT       | Number of FEPI SEND requests made by the user task.                                                                                                    |
| Number of FEPI start requests           | SZSTRTCT       | Number of FEPI START requests made by the user task.                                                                                                    |
| Total number of FEPI requests           | SZTOTCT        | Total number of all FEPI API and SPI requests made by the user task.                                                                                                    |

Table 164. Fields in TASK views (continued)

| Field             | Attribute name | Description                                                                                                    |
|-------------------|----------------|----------------------------------------------------------------------------------------------------|
| FEPI suspend time | SZWAIT         | This is a composite field displaying one of the following elements:  Total elapsed time for which the user task waited for all FEPI services.  The number of times this task waited for any FEPI service.                                                                                                    |
| Active tasks      | TASK           | The ID of the task.                                                                                                    |
|                   | TASKDATAKEY    | The storage key of the storage CICS allocates at task initialization for the duration of the task (task-lifetime storage), and which is accessible by the application. These storage areas are the EXEC interface block (EIB) and the transaction work area (TWA). Values are:  • Userdatakey - CICS obtains user-key storage for this transaction. Application programs executing in any key can both read and modify these storage areas.  • Cicsdatakey - obtains CICS-key storage for this transaction. Application programs executing in CICS key can both read and modify these storage areas.  Application programs executing in CICS key can both read and modify these storage areas.  Userdatakey must be specified if any of the programs in the transaction is defined with USER. If you specify Cicsdatakey for a transaction, an attempt to run any program in user key under this transaction leads to a task abend, with abend code AEZD. |

Table 164. Fields in TASK views (continued)

| Field                                     | Attribute name | Description                                                                                                    |
|-------------------------------------------|----------------|----------------------------------------------------------------------------------------------------|
|                                           | TASKDATALOC    | Indicates whether task life-time storage acquired by CICS for the duration of the transaction can be located above the 16MB line in virtual storage. These areas, which relate to specific CICS tasks, include the EXEC interface block (EIB) and the transaction work area (TWA). Values are:  BELOW - Storage areas that CICS acquires for the transaction must be located below the 16MB line.  ANY - Storage areas that CICS acquires for the transaction can be located above the 16MB line in virtual storage. |
|                                           | TASKFLAG       | The transaction error flags for this task.                                                                                                    |
| CICS TCB type                             | ТСВ            | The type of CICS TCB under which the task is running:  CKOPEN - The task is running under a CICS key open TCB.  UKOPEN - The task is running under a user key open TCB.  QR - The task is running under the CICS quasi-reentrant TCB.  INTERNAL - The user task is running under one of the other CICS-managed TCBs.                                                                                                    |
| Number of CICS dispatcher TCB attaches    | TCBATTCT       | The number of CICS Dispatcher TCB Attaches issued by this task.                                                                                                    |
|                                           | TCC62IN2       | The number of secondary LU6.2 characters received by this task.                                                                                                    |
| Number of secondary LU6.2 characters sent | TCC62OU2       | Number of characters sent to the alternate facility by the user task for LU6.2 sessions.                                                                                                    |
| Terminal I/O wait time                    | TCIOTIME       | This is a composite field displaying one of the following elements:  The total terminal I/O wait time.  The number of times this task waited for terminal I/O.                                                                                                    |

Table 164. Fields in TASK views (continued)

| Field                                       | Attribute name | Description                                                                                                    |
|---------------------------------------------|----------------|----------------------------------------------------------------------------------------------------|
| First dispatch delay time caused by TCL     | TCLDELAY       | This is a composite field displaying one of the following elements:  The elapsed time waiting for the first dispatch which was delayed because of the limits set for this transaction's transaction class.  The number of delays during the first dispatch due to limits set for this transaction's transaction transaction class. |
| Number of secondary LU6.2 messages received | TCM62IN2       | Number of messages received from the alternate facility by the user task for LU6.2 sessions.                                                                                                    |
| Number of secondary LU6.2 messages sent     | TCM62OU2       | Number of messages sent to the alternate facility by the user task for LU6.2 sessions.                                                                                                    |
| Total number of transient data requests     | TDCOUNT        | The number of transient data requests issued by this user task, including GET, PUT, and PURGE requests.                                                                                                    |
| Number of transient data get requests       | TDGETCNT       | The total number of Transient Data get/read requests issued by this task.                                                                                                    |
| Transient data I/O wait time                | TDIOTIME       | This is a composite field displaying one of the following elements:  The total transient data I/O wait time.  The number of times this task waited for transient data I/O.                                                                                                    |
| Number of transient data purge requests     | TDPURCNT       | The total number of Transient Data purge/delete requests issued by this task.                                                                                                    |
| Number of transient data put requests       | TDPUTCNT       | The total number of Transient Data put/write requests issued by this task.                                                                                                    |
| Terminal connection name                    | TERMCONNAME    | The name of the terminal session connection.                                                                                                    |
| Actual terminal ID or session ID            | TERMID         | This is the actual Terminal Identification that the task is executing upon. In a Transaction Routing environment this will be the ID of the Session the task is routed across and TermConn will contain the system ID of the connection that this session belongs to.                                                              |
|                                             | TERMNALINFO    | Terminal information.                                                                                                    |

Table 164. Fields in TASK views (continued)

| Field                                | Attribute name | Description                                                                                                    |
|--------------------------------------|----------------|----------------------------------------------------------------------------------------------------|
|                                      | TERMSTG        | The average amount of terminal storage (TIOA) allocated to the terminal associated with the transaction.                                                                                                    |
| CorbaServer name                     | TMRCBRNM       | The name of the CorbaServer associated with the task.                                                                                                    |
| Number OO class library API requests | TMRCFACT       | The total number of OO class library API requests.                                                                                                    |
| Client IP Port                       | TMRCIPOR       | The port number of the client.                                                                                                    |
|                                      | TMRCMDLY       | This is a composite field displaying one of the following elements:  The elapsed time in which the user task waited for redispatch after a CICS Dispatcher change-TCB mode request was issued by or on behalf of the user task.  The number of times the user task waited for redispatch after a CICS Dispatcher change-TCB mode request was issued by or on behalf of the user task.  For example, a change-TCB |
| Number of Document Delete            | TMRDHDLC       | mode request from a CICS L8 or S8 mode TCB back to the CICS QR mode TCB might have to wait for the QR TCB because another task is currently dispatched on the QR TCB.  The number of document delete                                                                                                    |
| requests                             | TWINTERIBLE    | requests issued by this task.                                                                                                    |
|                                      | TMRDSCWT       | This is a composite field displaying one of the following elements:  • The elapsed time which the user task spent waiting because no TCB was available, and none could be created because of MVS storage constraints.  • The number of times the user task waited because no TCB was available, and none could be created because of MVS storage constraints.                                                    |

Table 164. Fields in TASK views (continued)

| Field                                              | Attribute name | Description                                                                                                    |
|----------------------------------------------------|----------------|----------------------------------------------------------------------------------------------------|
|                                                    | TMRDSMWT       | This is a composite field displaying one of the following elements:  • The total amount of TCB mismatch wait time, that is, TCB requests that waited because there was no TCB available matching the request, but there was at least one non-matching free TCB.  • The number of TCB requests that waited because there was no TCB available matching the request, but there was at least one non-matching free TCB. |
| CICS dispatcher TCB high water mark                | TMRDSTHW       | The peak number of CICS dispatcher TCBs in use.                                                                                                    |
| Number of bean state activation requests           | TMREJBAC       | The number of bean state activation requests issued by this task.                                                                                                    |
| Number of bean creation requests                   | TMREJBCC       | The number of enterprise bean creation requests issued by this task.                                                                                                    |
| Number of bean state passivation requests          | TMREJBPC       | The number of bean state passivation requests issued by this task.                                                                                                    |
| Number of bean removal requests                    | TMREJBRC       | The number of ALLOCATE requests issued by this task.                                                                                                    |
| Total number of Enterprise bean requests           | TMREJBTC       | The number of enterprise bean requests issued by this task.                                                                                                    |
| Number of Enterprise bean method calls             | TMREJMCT       | The number of enterprise bean method calls issued by this task.                                                                                                    |
| Maximum Hot-Pooling TCB delay time                 | TMRHTDLY       | This is a composite field displaying one of the following elements:  The elapsed time in which the user task waited to obtain a CICS Hot-Pooling TCB (H8 mode), because the CICS system had reached the limit set by the system parameter, MAXHPTCBS.  The number of times the task waited on the limit set by the system parameter MAXHPTCBS.                                                                       |
| Total local START CHANNEL requests                 | TMRICSCC       | The number of local START CHANNEL requests issued by this task.                                                                                                    |
| Data length of all local START<br>CHANNEL requests | TMRICSCD       | The data length of all local START CHANNEL requests issued by this task.                                                                                                    |

Table 164. Fields in TASK views (continued)

| Field                                               | Attribute name | Description                                                                                                    |
|-----------------------------------------------------|----------------|----------------------------------------------------------------------------------------------------|
| Total remote START CHANNEL requests                 | TMRICSRC       | The total number of remote START CHANNEL requests issued by this task.                                                                                                    |
| Data length of all remote START<br>CHANNEL requests | TMRICSRD       | The data length of all remote START CHANNEL requests issued by this task.                                                                                                    |
| Number of IPCONN allocate requests                  | TMRISACT       | The number of allocate session requests issued by the task for sessions on IP intercommunications connections.                                                                                                    |
| IPCONN Name                                         | TMRISCNM       | The name of the IP interconnectivity entry (IPCONN) that defines an IP intercommunications connection associated with this transaction.                                                                                                    |
| IPCONN I/O wait time                                | TMRISWT        | This is a composite field displaying one of the following elements:  The amount of time the task has spent waiting for the work on the IP intercommunications connection to complete.  The number of times the task waited for work on the IP intercommunications connection to complete. |
| J9 TCB mode CPU time                                | TMRJ9CPU       | This is a composite field displaying one of the following elements:  The amount of CPU time that this task has used when dispatched on the J9 TCB Mode.  The number of times this task was dispatched on the J9 TCB Mode.                                                                 |
| Maximum Java virtual machine (JVM) TCB delay time   | TMRJTDLY       | This is a composite field displaying one of the following elements:  Delay incurred by this task due to waiting on the MAXJVMTCBS limit.  The number of times the task waited on the limit set by the system parameter MAXJVMTCBS.                                                        |

Table 164. Fields in TASK views (continued)

| Field                                          | Attribute name | Description                                                                                                    |
|------------------------------------------------|----------------|----------------------------------------------------------------------------------------------------|
| Java virtual machine elapsed time - initialise | TMRJVMIT       | This is a composite field displaying one of the following elements:  The elapsed time spent initializing the JVM environment.  The number of times the JVM environment was initialized.                                                                                                    |
| Java virtual machine elapsed time - resetting  | TMRJVMRT       | <ul> <li>This is a composite field displaying one of the following elements:</li> <li>The elapsed time spent resetting the JVM environment.</li> <li>The number of times the JVM environment was reset.</li> </ul>                                                                                                    |
| User task key 8 mode CPU time                  | TMRKY8CP       | This is a composite field displaying one of the following elements:  The key 8 mode CPU time used by this task.  The number of times that this task was dispatched in key 8 mode.                                                                                                    |
| User task key 8 mode dispatch time             | TMRKY8DS       | <ul> <li>This is a composite field displaying one of the following elements:</li> <li>The key 8 mode dispatch time used by this task.</li> <li>The number of times that this task was dispatched in key 8 mode.</li> </ul>                                                                                             |
| User task key 9 mode CPU time                  | TMRKY9CP       | This is a composite field displaying one of the following elements:  The total CPU time during which the user task was dispatched by the CICS dispatcher on a CICS Key 9 mode TCB.  The number of times this task was dispatched on a key 9 mode TCB.  L9 mode TCBs are used for USERKEY OPENAPI application programs. |

Table 164. Fields in TASK views (continued)

| Field                                             | Attribute name | Description                                                                                                    |
|---------------------------------------------------|----------------|----------------------------------------------------------------------------------------------------|
| User task key 9 mode dispatch time                | TMRKY9DS       | This is a composite field displaying one of the following elements:  The total elapsed time during which the user task was dispatched by the CICS dispatcher on a CICS Key 9 mode TCB.  The number of times this task was dispatched on a key 9 mode TCB.                                                                        |
|                                                   |                | L9 mode TCBs are used for USERKEY OPENAPI application programs.                                                                                                    |
| User task L9 mode CPU time                        | TMRL9CPU       | This is a composite field displaying one of the following elements:  • The amount of CPU time that this task has used when dispatched on the L9 TCB Mode.  • The number of times this task was dispatched on the L9 TCB Mode.  L9 mode TCBs are used for                                                                         |
|                                                   |                | USERKEY OPENAPI application programs.                                                                                                    |
| Websphere MQ Getwait wait time                    | TMRMQGWT       | This is a composite field displaying one of the following elements:  The amount of time the task has spent waiting for WebSphere MQ to service the task's GETWAIT requests.  The number of times the task waited for WebSphere MQ to service the task's GETWAIT requests.                                                        |
| Network id                                        | TMRNETID       | The ID of the network.                                                                                                    |
| LU6.2 network-wide UOW instance & sequence number | TMRNETSX       | The name by which the network unit-of-work ID is known within the originating system. This name is assigned at transaction attach time using either a STCK-derived token created by the originating system, or the network unit-of-work ID passed as part of an IRC (MRO) or ISC (APPC) attach function management header (FMH). |

Table 164. Fields in TASK views (continued)

| Field                                               | Attribute name | Description                                                                                                    |
|-----------------------------------------------------|----------------|----------------------------------------------------------------------------------------------------|
| OTS indoubt wait time                               | TMROIDWT       | <ul> <li>This is a composite field displaying one of the following elements:</li> <li>The object transaction service indoubt wait time.</li> <li>The number of times that this task waited indoubt for object transaction services.</li> </ul> |
| OTS transaction id                                  | TMROTSID       | The Object Transaction Service transaction wait time.                                                                                                    |
| Number of DPL program link requests with channel    | TMRPCDCC       | The number of DPL program link requests issued by this task.                                                                                                    |
| Data length of all DPL program links with channel   | TMRPCDLL       | The total length of the data in the containers of all the distributed program link (DPL) requests issued with the CHANNEL option by the user task. This total includes the length of any headers to the data.                                  |
| Total data length of all DPL returns with channel   | TMRPCDRL       | The total length of the data in the containers of all DPL RETURN CHANNEL commands issued by the user task. This total includes the length of any headers to the data.                                                                          |
| Number of program link requests with channel        | TMRPCLCC       | The total number of program link requests with channel issued by this task.                                                                                                    |
| Number of program return requests with channel      | TMRPCRCC       | The number of program return requests with channel issued by this task.                                                                                                    |
| Data length of all program returns with channel     | TMRPCRCL       | The total length of the data in the containers of all the remote pseudoconversational RETURN CHANNEL commands issued by the user task. This total includes the length of any headers to the data.                                              |
| Number of program XCTL requests with channel        | TMRPCXCC       | The total number of program XCTL requests issued by this task.                                                                                                    |
| Number of browse container channel requests         | TMRPGBCC       | The number of browse container channel requests issued by this task.                                                                                                    |
| Number of containers created for channel containers | TMRPGCCC       | The number of containers created for channel containers by this task.                                                                                                    |
| Total number of channel data container requests     | TMRPGCTC       | The total number of channel data container requests issued by this task.                                                                                                    |

Table 164. Fields in TASK views (continued)

| Field                                             | Attribute name | Description                                                                                                    |
|---------------------------------------------------|----------------|----------------------------------------------------------------------------------------------------|
| Number of get container channel requests          | TMRPGGCC       | The number of get container channel requests issued by this task.                                                                                                    |
| Data length of all get container channel requests | TMRPGGCL       | The data length of all get container channel requests issued by this task.                                                                                                    |
| Number of move container channel requests         | TMRPGMCC       | The number of move container channel requests issued by this task.                                                                                                    |
| Number of put container channel requests          | TMRPGPCC       | The number of put container channel requests issued by this task.                                                                                                    |
| Data length of all put container channel requests | TMRPGPCL       | The data length of all put container channel requests issued by this task.                                                                                                    |
| TCP/IP service port number                        | TMRPORTN       | The port number used by the TCP/IP service.                                                                                                    |
| Partner wait time                                 | TMRPTPWT       | This is a composite field displaying one of the following elements:  The total partner wait time.  The number of times that this task waited for the partner transaction to complete.                                                           |
| Real LUNAME                                       | TMRRLUNM       | The name of the VTAM logical unit of the terminal associated with this transaction.                                                                                                    |
| User task RO mode CPU time                        | TMRROCPU       | This is a composite field displaying one of the following elements:  The read only mode CPU time used by this task.  The number of times that this task was dispatched in read only mode.                                                       |
| User task RO mode dispatch time                   | TMRRODSP       | <ul> <li>This is a composite field displaying one of the following elements:</li> <li>The read only mode dispatch time, in seconds, used by this task.</li> <li>The number of times that this task was dispatched in read only mode.</li> </ul> |
| Request processor wait time                       | TMRRQPWT       | This is a composite field displaying one of the following elements:  The elapsed time spent waiting for a request processor I/O operation.  The number of times that this task waited for a request processor I/O operation.                    |

Table 164. Fields in TASK views (continued)

| Field                                             | Attribute name | Description                                                                                                    |
|---------------------------------------------------|----------------|----------------------------------------------------------------------------------------------------|
| Request receiver wait time                        | TMRRQRWT       | <ul> <li>This is a composite field displaying one of the following elements:</li> <li>The elapsed time spent waiting for a request receiver I/O operation.</li> <li>The number of times that this task waited for a request receiver I/O operation.</li> </ul> |
| Number characters received                        | TMRSOCIN       | The number of characters received by this task.                                                                                                    |
| Number CREATE non-persistent socket requests      | TMRSOCNS       | The number of Create non-persistent socket requests issued by this task.                                                                                                    |
| Number characters sent                            | TMRSOCOT       | The number of characters sent by this task.                                                                                                    |
| Number CREATE persistent socket requests          | TMRSOCPS       | The number of Create persistent socket requests issued by this task.                                                                                                    |
| EXTRACT TCPIP & EXTRACT CERTIFICATE request count | TMRSOERC       | The total number of EXTRACT TCPIP and EXTRACT CERTIFICATE requests.                                                                                                    |
| Number inbound socket characters received         | TMRSOI1C       | The number inbound socket characters received by this task.                                                                                                    |
| Number inbound socket receive requests            | TMRSOIMC       | The number inbound socket receive requests issued by this task.                                                                                                    |
| Non-persistent socket HWM                         | TMRSONHW       | The peak number of non-persistent sockets associated with this task.                                                                                                    |
| Number inbound socket characters sent             | TMRSOO1C       | The number inbound socket characters sent by this task.                                                                                                    |
| Number inbound socket send requests               | TMRSOOMC       | The number inbound socket send requests by this task.                                                                                                    |
| Outbound socket I/O wait time                     | TMRSOOWT       | This is a composite field displaying one of the following elements:  • The total outbound socket I/O wait time.  • The number of times that this task waited for outbound socket I/O.                                                                          |
| Persistent socket HWM                             | TMRSOPHW       | The peak number of persistent sockets.                                                                                                    |
| Number socket receive requests                    | TMRSORCT       | The total number of socket receive requests issued by this task.                                                                                                    |
| Number socket send requests                       | TMRSOSCT       | The total number of socket send requests issued by this task.                                                                                                    |
| Total number socket requests                      | TMRSOTC        | The total number of socket requests issued by this task.                                                                                                    |

Table 164. Fields in TASK views (continued)

| Field                                        | Attribute name | Description                                                                                                    |
|----------------------------------------------|----------------|----------------------------------------------------------------------------------------------------|
| Maximum CICS SSL TCB delay time              | TMRSTDLY       | This is a composite field displaying one of the following elements:  The elapsed time in which the user task waited to obtain a CICS SSL TCB (S8 mode), because the CICS system had reached the limit set by the system initialization parameter MAXSSLTCBS.  The number of times the user task waited to obtain a CICS SS TCB (S8 mode), because the CICS system had reached the limit set by the system initialization parameter MAXSSLTCBS. |
| TCP/IP Service name                          | TMRTCPSV       | The name of the TCP/IP service.                                                                                                    |
| Transaction group id                         | TMRTGPID       | The identifier of the transaction group associated with this task.                                                                                                    |
| Transaction sequence number                  | TMRTRSN        | The sequence number of the transaction.                                                                                                    |
| Number of web browse requests                | TMRWBBOC       | The total number of web browse requests issued by this task.                                                                                                    |
| Number WEB BROWSE requests                   | TMRWBBRC       | The number of web browse requests issued by this transaction.                                                                                                    |
| Number WEB EXTRACT requests                  | TMRWBERC       | The number of web extract requests issued by this transaction.                                                                                                    |
| Number of bytes received by web requests     | TMRWBI1C       | The number of bytes received by web requests issued by this task.                                                                                                    |
| Number of web receive requests               | TMRWBIRC       | The total number of web receive requests issued by this task.                                                                                                    |
| Number of invoke web service requests        | TMRWBIWC       | The number of invoke web service requests issued by this task.                                                                                                    |
| Number of bytes sent by web send requests    | TMRWBO1C       | The number of bytes sent by web send requests issued by this task.                                                                                                    |
| Number of web send requests                  | TMRWBOSC       | The total number of web send requests issued by this task.                                                                                                    |
| Number of web parse requests                 | TMRWBPRC       | The total number of web parse requests issued by this task.                                                                                                    |
| Data length of data read from the repository | TMRWBRDL       | The data length of data read from the repository.                                                                                                    |
| Number of web read requests                  | TMRWBROC       | The total number of web read requests issued by this task.                                                                                                    |
| Number repository reads                      | TMRWBRPR       | The total number of repository read requests issued by this task.                                                                                                    |

Table 164. Fields in TASK views (continued)

| Field                                         | Attribute name | Description                                                                                                    |
|-----------------------------------------------|----------------|----------------------------------------------------------------------------------------------------|
| Number WEB READ requests                      | TMRWBRRC       | The number of web read requests issued by this transaction.                                                                                                    |
| Data length of data written to the repository | TMRWBWDL       | The total length of the data written to the repository in temporary storage by the user task.                                                                                                    |
| Number of web write requests                  | TMRWBWOC       | The total number of web write requests issued by this task.                                                                                                    |
| Number WEB WRITE requests                     | TMRWBWRC       | The number of web write requests issued by this transaction.                                                                                                    |
| Total number Websphere MQ requests            | TMRWMQRC       | The total number of Websphere MQ requests for the task.                                                                                                    |
| User task X8 mode CPU time                    | TMRX8CPU       | This is a composite field displaying one of the following elements:  The amount of CPU time that this task has used when dispatched on the X8 TCB Mode.  The number of times this task was dispatched on the X8 TCB Mode. |
| User task X9 mode CPU time                    | TMRX9CPU       | This is a composite field displaying one of the following elements:  The amount of CPU time that this task has used when dispatched on the X9 TCB Mode.  The number of times this task was dispatched on the X9 TCB Mode. |
| Maximum CICS XPLink TCB delay time            | TMRXTDLY       | This is a composite field displaying one of the following elements:  The maximum CICS XPLink TCB delay time.  The number of times the user task waited to obtain a CICS XPLink TCB.                                       |
| Task tracing type                             | TRACING        | Indicates the type of tracing for this task.  • SPECTRACE - Tracing for this task is special.  • SPRSTRACE - Tracing for this task is suppressed.  • STANTRACE - Tracing for this task is standard.                       |

Table 164. Fields in TASK views (continued)

| Field                                      | Attribute name | Description                                                                                                    |
|--------------------------------------------|----------------|----------------------------------------------------------------------------------------------------|
| Transaction class                          | TRANCLASS      | The name of the transaction class to which the task belongs. If the task is not assigned to any class, the default class DFHTCL00 is returned. If the task belongs to a numbered class, the value returned is DFHTCLnn, where nn is the 2-digit class number.                                                                                                    |
| Transaction flags                          | TRANFLAGS      | The CICS transaction definition and status information flags for the transaction.                                                                                                    |
| Transaction                                | TRANID         | The name of the transaction associated with the task.                                                                                                    |
| Transaction priority                       | TRANPRIORITY   | The component of the total priority of the task that came from the PRIORITY option in the definition of the TRANSACTION being executed.                                                                                                    |
| Transaction type                           | TRANTYPE       | <ul> <li>The transaction start type. Values are:</li> <li>TO - Attached from terminal input</li> <li>S - Attached by automatic transaction initiation (ATI) without data</li> <li>SD - Attached by automatic transaction initiation (ATI) with data</li> <li>QD - Attached by transient data trigger level</li> <li>U - Attached by user request</li> <li>TP - Attached from terminal TCTTE transaction ID</li> <li>SZ - Attached by Front End Programming Interface (FEPI)</li> </ul> |
| Transaction routing profile name           | TRPROF         | The name of the profile that is used for transaction routing.                                                                                                    |
| Total number of temporary storage requests | TSCOUNT        | The number of temporary storage requests issued by this user task, including GET, PUT, and PURGE requests.                                                                                                    |
| Number of temporary storage gets           | TSGETCNT       | The total number of Temporary Storage get/read requests issued by this task.                                                                                                    |
| Temporary storage I/O wait time            | TSIOTIME       | This is a composite field displaying one of the following elements:  The total temporary storage I/O wait time.  The number of times this task waited for temporary storage I/O.                                                                                                    |

Table 164. Fields in TASK views (continued)

| Field                                          | Attribute name | Description                                                                                                    |
|------------------------------------------------|----------------|----------------------------------------------------------------------------------------------------|
| Number of TS puts to auxiliary storage         | TSPUTACNT      | The number of TS puts to auxiliary storage.                                                                                                    |
| Number of TS puts to main storage              | TSPUTMCNT      | The number of TS puts to main storage.                                                                                                    |
| Size in bytes of transaction work area (TWA)   | TWASIZE        | Indicates the size of the associated transaction work area (TWA) in bytes.                                                                                                    |
| Local unit of work (UOW) ID                    | UNITOFWORK     | The local identifier of the unit of work associated with the task. The unit of work identifier is used to synchronize recovery operations among CICS and other resource managers, such as IMS and DB2. |
| Recovery manager UOW unshunted                 | UNSHUNTED      | The total number of units of work that lost connection to their recovery coordinator during syncpoint processing but were not shunted for indoubt failure.                                             |
| Local unit of work ID                          | UOWID          | The local identifier of the unit of work associated with this task.                                                                                                    |
| User ID                                        | USERID         | The ID of the user currently associated with the task.                                                                                                    |
| Maximum program storage in UDSA                | USRPS24HWM     | The high-water mark number of bytes used by this task for programs in the UDSA.                                                                                                    |
| Maximum program storage in EUDSA               | USRPS31HWM     | The high-water mark number of bytes used by this task for programs in the EUDSA.                                                                                                    |
| User storage GETMAIN requests below 16 MB line | USTG24CNT      | The number of user storage<br>GETMAIN requests issued by<br>this user task for storage below<br>the 16MB line.                                                                                         |
| Peak number of bytes used by task in UDSA      | USTG24HWM      | The high-water mark number of bytes used by this task in the UDSA.                                                                                                    |
| Average storage usage below 16 MB line         | USTG24OCC      | The average storage occupancy of the user task below the 16MB line. This measures the area under the curve of storage in use against elapsed time.                                                     |
| User storage GETMAIN requests above 16 MB line | USTG31CNT      | The number of user storage<br>GETMAIN requests issued by<br>this user task for storage above<br>the 16MB line.                                                                                         |
| Peak number of bytes used by task in EUDSA     | USTG31HWM      | The High-Water-Mark number of bytes used by this task in the EUDSA.                                                                                                    |

Table 164. Fields in TASK views (continued)

| Field                                          | Attribute name | Description                                                                                                    |
|------------------------------------------------|----------------|----------------------------------------------------------------------------------------------------|
|                                                | USTG31OCC      | The average storage occupancy of the user task above the 16MB line. This measures the area under the curve of storage in use against elapsed time.                                                                     |
| Dispatch wait time                             | WAITTIME       | <ul> <li>This is a composite field displaying one of the following elements:</li> <li>The average time the task spent waiting for redispatch.</li> <li>The number of times this task waited for redispatch.</li> </ul> |
| Number of characters received via WEB requests | WBCHRIN        | The number of characters received via the WEB as a result of WEB Receives issued by this task.                                                                                                    |
| Number of characters sent via WEB requests     | WBCHROUT       | The number of characters sent via the WEB as a result of WEB Sends issued by this task.                                                                                                    |
| Number of WEB receive requests                 | WBRCVCT        | The number of WEB Receive requests issued by this task.                                                                                                    |
| Number of WEB repository writes                | WBREPWCT       | The number of WEB Repository write requests issued by this task.                                                                                                    |
| Number of WEB send requests                    | WBSENDCT       | The number of WEB Send requests issued by this task.                                                                                                    |
| Total number of WEB requests                   | WBTOTCT        | The total number of WEB requests issued by this task. This does not include the number of repository write requests.                                                                                                   |
| Workload manager report class name             | WLMRPTRCNAME   | The MVS Workload Manager (WLM) report class for this transaction.                                                                                                    |
| Workload manager service class name            | WLMSRVCNAME    | The MVS Workload Manager (WLM) service class for this transaction.                                                                                                    |

## **Completed tasks - HTASK**

The completed tasks (history) (HTASK) views display information about completed tasks; that is tasks that previously ran in a system managed by CICSPlex SM, but have now been completed. Once a task completes, information can be obtained by the HTASK resource, provided CICSPlex SM history recording has been activated for that task.

## Supplied views

To access from the main menu, click:

- · CICS operations views > Task operations views > Completed tasks, or
- · History Views > Recent (tasks completed within the last specified number of seconds),

- History Views > By interval (tasks completed from a start time for a specified number of seconds),
- History Views > By time (tasks completed from a start time to an end time),
- · History Views > Recent (tasks completed within the last specified number of seconds, filtered by association data attributes).

Table 165. Views in the supplied Completed task (history) (HTASK) view set

| View                                                          | Notes                                                                                                    |
|---------------------------------------------------------------|----------------------------------------------------------------------------------------------------|
| Completed task (history)                                      | Tabular information about tasks completed                                                                                      |
| EYUSTARTHTASK.TABULAR                                         | within a specified number of seconds from the present time.                                                                    |
| Completed task (history)                                      | CICS BTS requests information about a                                                                                          |
| EYUSTARTHTASK.DETAIL8                                         | selected task.                                                                                                    |
| Completed task (history) with filters - By interval           | Tabular information about tasks completed within a time period (in seconds) from a specified start time.                       |
| EYUSTARTHTASK.TABULAR1                                        |                                                                                                    |
| Completed task (history)                                      | Enterprise bean usage information about a selected task.                                                                       |
| EYUSTARTHTASK.DETAIL15                                        |                                                                                                    |
| Completed task (history)                                      | Request count information about a selected task.                                                                               |
| EYUSTARTHTASK.DETAIL4                                         |                                                                                                    |
| Completed task (history)                                      | Communications requests information about a selected task.                                                                     |
| EYUSTARTHTASK.DETAIL5                                         | u 00.0000 tuotti                                                                                                    |
| Completed task (history) with filters - By time               | Tabular information about tasks completed from a start time to an end time.                                                    |
| EYUSTARTHTASK.TABULAR2                                        | nom a start time to air cha time.                                                                                              |
| Completed task (history)                                      | CPU and TCB information about a selected task.                                                                                 |
| EYUSTARTHTASK.DETAIL9                                         | idon.                                                                                                    |
| Completed task (history)                                      | Tabular information about association data for completed tasks.                                                                |
| EYUSTARTHTASK.TABULAR3 with association data filters - Recent | Tor completed tasks.                                                                                                    |
| Completed task (history)                                      | JVM usage information about a selected task.                                                                                   |
| EYUSTARTHTASK.DETAIL11                                        | lask.                                                                                                    |
| Completed task (history)                                      | Clocks and timings information about a selected task                                                                           |
| EYUSTARTHTASK.DETAIL2                                         | Selected task.                                                                                                    |
| Completed task (history)                                      | Resource manager interface (RMI) usage                                                                                         |
| EYUSTARTHTASK.DETAIL16                                        | information about a selected task.                                                                                             |
| Completed task (history)                                      | Detailed general information about a selected task.                                                                            |
| EYUSTARTHTASK.DETAILED                                        | lask.                                                                                                    |
| Completed task (history)                                      | Storage usage information about a selected                                                                                     |
| EYUSTARTHTASK.DETAIL6                                         | task. Note: For the GETMAIN requests table below, GETMAIN requests have no meaning with regard to GCDSA and will remain blank. |

Table 165. Views in the supplied Completed task (history) (HTASK) view set (continued)

| View                     | Notes                                                  |
|--------------------------|--------------------------------------------------------|
| Completed task (history) | Shared storage information about a selected task.      |
| EYUSTARTHTASK.DETAIL12   | tuon.                                                  |
| Completed task (history) | Program storage information about a                    |
| EYUSTARTHTASK.DETAIL10   | selected task.                                         |
| Completed task (history) | Task association data                                  |
| EYUSTARTHTASK.DETAIL17   |                                                        |
| Completed task (history) | FEPI communications information about a selected task. |
| EYUSTARTHTASK.DETAIL14   | selected task.                                         |
| Completed task (history) | Settings information about a selected task.            |
| EYUSTARTHTASK.DETAIL3    |                                                        |
| Completed task (history) | Web and Document request information                   |
| EYUSTARTHTASK.DETAIL13   | about a selected task.                                 |
| Completed task (history) | Identification details of a selected task.             |
| EYUSTARTHTASK.DETAIL1    |                                                        |
| Completed task (history) | TCP/IP communications information about a              |
| EYUSTARTHTASK.DETAIL7    | selected task.                                         |

## **Actions**

None.

## **Fields**

Table 166. Fields in HTASK views

| Field                                              | Attribute name | Input values                                                                                                   |
|----------------------------------------------------|----------------|----------------------------------------------------------------------------------------------------|
| Number of user storage GETMAIN requests below 16MB | USTG24CNT      | The number of user storage<br>GETMAIN requests issued by<br>this user task for storage below<br>the 16MB line. |
| Number of program return requests with channel     | TMRPCRCC       | The number of program return requests with channel issued by this task.                                        |
| Number of FEPI RECEIVE timeouts                    | SZRCVTO        | The number of FEPI receive timeouts issued by this task.                                                       |
| Total number WebSphere MQ requests                 | TMRWMQRC       | The total number of WebSphere MQ requests for the task.                                                        |

Table 166. Fields in HTASK views (continued)

| Field                                           | Attribute name | Input values                                                                                                    |
|-------------------------------------------------|----------------|----------------------------------------------------------------------------------------------------|
| Exception wait time                             | EXWAIT         | This is a composite field displaying one of the following elements:  The total elapsed time the task has waited on exception conditions.  The number of times this task waited on exception conditions.                                                                                                    |
| Facility type                                   | FACILITYTYPE   | Identifies the type of facility that initiated this task. Values are:  • TDQUEUE - CICS initiated the task to process a transient data queue that had reached trigger level; the FACILITY field returns the name of queue.  • START - Another task initiated the task with a START command that did not specify a terminal, or CICS created the task internally; the FACILITY field returns blanks in this case.  • TERMINAL - Either the task was initiated to process unsolicited input or another task initiated the task with a START command with the TERMID option. In the first case the FACILITY field returns the name of the terminal that sent the input, and in the second, it returns the terminal named in TERMID. |
| Shared storage GETMAIN request count above 16MB | SHSTGGMCABV    | The number of GETMAIN requests issued by this task for shared storage above the 16MB line, in the ECDSA or ESDSA.                                                                                                    |
| CFDT syncpoint wait time                        | SRVSYWTT       | This is a composite field displaying one of the following elements:  • The elapsed time in which the task waited for CFDT syncpoints to complete.  • The number of times the task waited for CFDT syncpoints to complete.                                                                                                    |

Table 166. Fields in HTASK views (continued)

| Field                                             | Attribute name | Input values                                                                                                    |
|---------------------------------------------------|----------------|----------------------------------------------------------------------------------------------------|
| JVM elapsed time - initializing                   | TMRJVMIT       | This is a composite field displaying one of the following elements:  • The elapsed time spent initializing the JVM environment.  • The number of times the JVM environment was initialized.                                                                                                    |
| Number of secondary TC characters sent            | CHAROUTSEC     | The number of secondary terminal control characters sent by this task.                                                                                                    |
| Originating transaction sequence number           | OTRANNUM       | The number of the originating task (for example, the CWXN task).                                                                                                    |
| Number of Document Delete requests                | TMRDHDLC       | The number of document delete requests issued by this task.                                                                                                    |
| BTS reset requests                                | BARSPACT       | The number of reset process/activity requests issued by this task.                                                                                                    |
| Number of DOCUMENT<br>RETRIEVE requests           | DHRETCT        | The number of document retrieve requests issued by this task.                                                                                                    |
| Maximum hot-pooling TCB delay time                | TMRHTDLY       | This is a composite field displaying one of the following elements:  • The elapsed time in which the user task waited to obtain a CICS Hot-Pooling TCB (H8 mode), because the CICS system had reached the limit set by the system parameter, MAXHPTCBS.  • The number of times the task waited on the limit set by the system parameter MAXHPTCBS.         |
| Total number of Web requests                      | WBTOTCT        | The total number of WEB requests issued by this task. This does not include the number of repository write requests.                                                                                                    |
| LU6.2 network-wide UOW instance & sequence number | TMRNETSX       | The name by which the network unit-of-work ID is known within the originating system. This name is assigned at transaction attach time using either a STCK-derived token created by the originating system, or the network unit-of-work passed as part of an IRC (MRO), IPIC (IP interconnectivity) or ISC (APPC) attach function management header (FMH). |

Table 166. Fields in HTASK views (continued)

| Field                              | Attribute name | Input values                                                                                                    |
|------------------------------------|----------------|----------------------------------------------------------------------------------------------------|
| Recovery manager UOW shunted       | SHUNTED        | The total number of units of work that lost connection to their recovery coordinator during syncpoint processing and had to be shunted for indoubt failure.                                                                                                    |
| Maximum program storage below 16MB | PSTG24HWM      | The maximum amount of program storage in use by this user task below the 16MB line.                                                                                                    |
| Task stop time                     | STOP           | The time when the task stopped in GMT (Greenwich Mean Time).                                                                                                    |
| BTS total requests                 | ВАТОТРСТ       | The total number of process/activity requests issued by this task.                                                                                                    |
| Other TCB mode CPU time            | MSCPUT         | This is a composite field displaying one of the following elements:  • The amount of CPU time that this task has been dispatched on TCB Modes other than QR, H8, J8, L8, and S8 TCB Modes.  • The number of times that this task has been dispatched on TCB Modes other than QR, H8, J8, L8, and S8 TCB Modes. |
|                                    |                | This figure will include for example, dispatch times on the RO, CO, SZ, and so on.                                                                                                    |
| Number of WEB RECEIVE requests     | WBRCVCT        | The total number of web receive requests issued by this task.                                                                                                    |
| DBCTL RMI elapsed time             | RMIDBCTLTIME   | This is a composite field displaying one of the following elements:  • The total elapsed time the task spent in the DBCTL Resource Manager Interface (RMI).  • The number of times the task invoked the DBCTL Resource Manager Interface (RMI).                                                                |
| BTS activity name                  | ACTVTYNM       | The CICS Business Transaction<br>Services activity name that this<br>task represents.                                                                                                    |
| Number of socket receive requests  | TMRSORCT       | The number of socket receive requests issued by this task.                                                                                                    |
| LU62 I/O wait time                 | LU62WTT        | This is a composite field displaying one of the following elements:  • The total LU6.2 I/O wait time.  • The number of times this task waited for LU6.2 I/O.                                                                                                    |

Table 166. Fields in HTASK views (continued)

| Field                                      | Attribute name | Input values                                                                                                    |
|--------------------------------------------|----------------|----------------------------------------------------------------------------------------------------|
| Number of FEPI characters sent             | SZCHROUT       | The number of FEPI characters sent by this task.                                                                                                    |
| Maximum program storage above 16MB         | PSTG31HWM      | The maximum amount of program storage in use by this user task above the 16MB line.                                                                                                    |
|                                            | TMRSTDLY       | This is a composite field displaying one of the following elements:  • The elapsed time in which the user task waited to obtain a CICS SSL TCB (S8 mode), because the CICS system had reached the limit set by the system initialization parameter MAXSSLTCBS.  • The number of times the user task waited to obtain a CICS SS TCB (S8 mode), because the CICS system had reached the limit set by the system initialization parameter MAXSSLTCBS. |
| Transaction group ID                       | TMRTGPID       | The identifier of the transaction group associated with this task.                                                                                                    |
| Peak number of CICS dispatcher TCBs        | TMRDSTHW       | The peak number of CICS dispatcher TCBs in use.                                                                                                    |
| BTS define process requests                | BADPROCT       | The number of define process requests issued by this task.                                                                                                    |
| Inbound TCP/IP sockets I/O wait time       | SOIOWTT        | This is a composite field displaying one of the following elements:  • The amount of time spent by this task waiting for socket sends or receives to complete.  • The number of times that this task waited for socket sends or receives to complete.  This includes the times spent by this task on the SO, SL and S8                                                                                                    |
|                                            |                | TCB modes.                                                                                                    |
| Peak number of bytes used by task in ECDSA | ECDSASHWM      | The peak number of bytes used by this task in the ECDSA.                                                                                                    |

Table 166. Fields in HTASK views (continued)

| Field                                             | Attribute name | Input values                                                                                                    |
|---------------------------------------------------|----------------|----------------------------------------------------------------------------------------------------|
| User task L9 mode CPU time                        | TMRL9CPU       | This is a composite field displaying one of the following elements:  • The amount of CPU time that this task has used when dispatched on the L9 TCB Mode.  • The number of times this task was dispatched on the L9 TCB Mode.  L9 mode TCBs are used for USERKEY OPENAPI application programs. |
| Data length of all DPL program links with channel | TMRPCDLL       | The total length of the data in the containers of all the distributed program link (DPL) requests issued with the CHANNEL option by the user task. This total includes the length of any headers to the data.                                                                                  |
| Transaction origin type                           | ORIGINTYPE     | The source of the transaction. This is an interpretation of the primary transaction client type with which the transaction was attached using the CICS transaction manager.                                                                                                    |
| Workload manager report class name                | WLMRPTRCNAME   | The MVS Workload Manager (WLM) report class for this transaction.                                                                                                    |
| Total remote interval control starts with channel | TMRICSRC       | The total number of remote interval control starts with channel requests issued by this task.                                                                                                    |
| Number of program XCTL requests with channel      | TMRPCXCC       | The number of program XCTL requests with channel issued by this task.                                                                                                    |
| Data length of all remote IC starts with channel  | TMRICSRD       | The data length of all remote IC starts with channel.                                                                                                    |
| Number of TS PUT requests to main storage         | TSPUTMCNT      | The number of TS puts to main storage.                                                                                                    |
| Number of secondary LU62 TC characters received   | TCC62IN2       | The number of secondary LU6.2 characters received by this task.                                                                                                    |
| Number of transient data PURGE requests           | TDPURCNT       | The number of transient data purge/delete requests issued by this task.                                                                                                    |
| BTS activity ID                                   | ACTVTYID       | The CICS Business Transaction<br>Services activity ID that this task<br>represents.                                                                                                    |

Table 166. Fields in HTASK views (continued)

| Field                                           | Attribute name | Input values                                                                                                    |
|-------------------------------------------------|----------------|----------------------------------------------------------------------------------------------------|
| Journal control I/O wait time                   | JCIOTIME       | This is a composite field displaying one of the following elements:  • The total journal control I/O wait time.  • The number of times this task waited for journal control I/O.                                              |
| BTS link requests                               | BALKPACT       | The number of link process/activity requests issued by this task.                                                                                                    |
| Maximum program storage in CDSA                 | CDSAPSHWM      | The high-water-mark number of bytes used by this task for programs in the CDSA.                                                                                                    |
| Total number of channel data container requests | TMRPGCTC       | The total number of channel data container requests issued by this task.                                                                                                    |
| BTS run synchronous requests                    | BARSYNCT       | The number of run process/activity requests issued by this task in synchronized mode.                                                                                                    |
| Number of file control WRITE requests           | FCPUTCNT       | The total number of file control write requests issued by this task.                                                                                                    |
| File control I/O wait time                      | FCIOTIME       | This is a composite field displaying one of the following elements:  • The total file control I/O wait time.  • The number of times this task waited for file control I/O.                                                    |
| Number of Web characters received               | WBCHRIN        | The number of characters received via the web as a result of web receives issued by this task.                                                                                                    |
| J9 TCB mode CPU time                            | TMRJ9CPU       | This is a composite field displaying one of the following elements:  • The amount of CPU time that this task has used when dispatched on the J9 TCB Mode.  • The number of times this task was dispatched on the J9 TCB Mode. |
| Number of FEPI RECEIVE requests                 | SZRCVCT        | The number of FEPI receive requests issued by this task.                                                                                                    |
| Number of Web characters sent                   | WBCHROUT       | The number of characters sent via the web as a result of web sends issued by this task.                                                                                                    |
| Number of ALLOCATE requests                     | ALLOCATES      | The total number of allocate requests by this task.                                                                                                    |

Table 166. Fields in HTASK views (continued)

| Field                                 | Attribute name | Input values                                                                                                    |
|---------------------------------------|----------------|----------------------------------------------------------------------------------------------------|
| BTS acquire requests                  | BAACQPCT       | The number of CICS Business<br>Transaction Server (BTS) acquire<br>process and acquire activity<br>requests issued by this task.                                                                                                    |
| Terminal connection name              | TERMCONNAME    | The name of the terminal session connection.                                                                                                    |
| OTS transaction ID                    | TMROTSID       | The object transaction service transaction identifier.                                                                                                    |
| Remote system ID                      | RSYSID         | The name of the remote system where the transaction defined by remotename is defined.                                                                                                    |
| Time key                              | TIME           | The time when the task started.                                                                                                    |
| Originating portnumber                | OPORTNUM       | The port number used by the originating TCPIPSERVICE.                                                                                                    |
| VSAM Record Level Sharing wait time   | RLSWAITTIME    | <ul> <li>This is a composite field displaying one of the following elements:</li> <li>The elapsed time in which the task waited for RLS file I/O.</li> <li>The number of times the task waited for RLS file I/O.</li> </ul>                                                                                                    |
| Number of invoke web service requests | TMRWBIWC       | The number of invoke web service requests issued by this task.                                                                                                    |
| Lock manager wait time                | LOCKMGRWAIT    | This is a composite field displaying one of the following elements:  • The elapsed time in which the user task waited to acquire a lock on a resource.  • The number of times the user task waited to acquire a lock on a resource.  A user task cannot explicitly acquire a lock on a resource, but many CICS modules lock resources on behalf of user tasks using the CICS lock manager (LM) domain |

Table 166. Fields in HTASK views (continued)

| Field                                     | Attribute name | Input values                                                                                                    |
|-------------------------------------------|----------------|----------------------------------------------------------------------------------------------------|
| Transaction type                          | TRANTYPE       | The transaction start type. Values are:  TO - Attached from terminal input  S - Attached by automatic transaction initiation (ATI) without data  SD - Attached by automatic transaction initiation (ATI) with data  QD - Attached by transient data trigger level  U - Attached by user request  TP - Attached from terminal TCTTE transaction ID  SZ - Attached by Front End Programming Interface (FEPI) |
| Number of DOCUMENT INSERT requests        | DHINSCT        | The number of document insert requests issued by this task.                                                                                                    |
| IPCONN Name                               | TMRISCNM       | The name of the IP interconnectivity entry (IPCONN) that defines an IP intercommunications connection associated with this transaction.                                                                                                    |
| Peak number of bytes used by task in UDSA | USTG24HWM      | The peak number of bytes used by this task in the UDSA.                                                                                                    |
| Originating transaction flags             | OTRANFLG       | Originating transaction flags, a string of 64 bits used for signaling transaction definition and status information                                                                                                    |
| DSECT version number                      | MNTDSVER       | The version number of the DSECT                                                                                                    |
| Number of DOCUMENT CREATE requests        | DHCRECT        | The number of document create requests issued by this task.                                                                                                    |
| Number of BMS map in requests             | BMSINCNT       | The number of BMS map in requests by this task.                                                                                                    |
| Number of bean creation requests          | TMREJBCC       | The number of enterprise bean creation requests issued by this task.                                                                                                    |

Table 166. Fields in HTASK views (continued)

| Field                                             | Attribute name | Input values                                                                                                    |
|---------------------------------------------------|----------------|----------------------------------------------------------------------------------------------------|
| Program load time                                 | PCLOADTM       | This is a composite field displaying one of the following elements:  The elapsed time in which the user task waited for fetches from DFHRPL or dynamic LIBRARY concatenations.  The number of times this task waited for program fetches from DFHRPL or dynamic LIBRARY concatenations. |
|                                                   |                | Only fetches for programs with installed program definitions or autoinstalled as a result of application requests are included in this figure. However, installed programs residing in the LPA are not included because they do not incur a physical fetch from a LIBRARY.              |
| Number of secondary TC messages received          | MSGINSEC       | The number of secondary terminal control messages received by this task.                                                                                                    |
| Correlation UOW ID                                | CORREUOW       | The ID of the correlation unit of work.                                                                                                    |
| Total data length of all DPL returns with channel | TMRPCDRL       | The total length of the data in the containers of all DPL RETURN CHANNEL commands issued by the user task. This total includes the length of any headers to the data.                                                                                                    |
| Shared storage GETMAIN request count below 16MB   | SHSTGGMCBEL    | The number of GETMAIN requests issued by this task for shared storage below the 16MB line, in the CDSA or SDSA.                                                                                                    |
| Number of file control READ requests              | FCGETCNT       | The total number of file control read requests issued by this task.                                                                                                    |
| Task response time                                | RESPTIME       | The task response time in milliseconds.                                                                                                    |
| Number of WEB WRITE requests                      | TMRWBWRC       | The total number of web write requests issued by this task.                                                                                                    |
| Number of DOCUMENT SET requests                   | DHSETCT        | The number of document set requests issued by this task.                                                                                                    |
| Number of bytes received by web requests          | TMRWBI1C       | The number of bytes received by web requests issued by this task.                                                                                                    |
| LU6.2 network-wide UOW instance & sequence number | UOWINSTSEQ     | The total number of LU6.2 network-wide units of work.                                                                                                    |

Table 166. Fields in HTASK views (continued)

| Field                                             | Attribute name | Input values                                                                                                    |
|---------------------------------------------------|----------------|----------------------------------------------------------------------------------------------------|
| Waiting for parent syncpoint delay time           | SYNCDLY        | This is a composite field displaying one of the following elements:  • The total amount of time that this transaction has spent waiting for its parent transaction to syncpoint, such that its updates will be committed.  • The number of times the task waited for a its parent transaction to syncpoint, such that its updates will be committed. |
|                                                   |                | For CICS BTS this field records the times this task spent waiting for a syncpoint from its parent task that started this task by issuing Run Process or Run Activity Synchronously.                                                                                                    |
| BTS process name                                  | PRCSNAME       | The CICS Business Transaction<br>Services process name that this<br>task represents.                                                                                                    |
| Originating facility name                         | OFCTYNME       | The facility name of the originating transaction. If the originating transaction is not associated with a facility, this field is null. The transaction facility type, if any, can be identified using byte 0 of the transaction flags, OTRANFLG (370), field.                                                                                       |
| Number of web receive requests                    | TMRWBIRC       | The number of web receive requests issued by this task.                                                                                                    |
| Number of CREATE persistent socket requests       | TMRSOCPS       | The number of Create persistent socket requests issued by this task.                                                                                                    |
| User ID                                           | USERID         | The ID of the user associated with the task.                                                                                                    |
| Number of characters received                     | TMRSOCIN       | The number of characters received by this task.                                                                                                    |
| Data length of all put container channel requests | TMRPGPCL       | The data length of all put container channel requests.                                                                                                    |
| TS I/O wait time                                  | TSIOTIME       | <ul> <li>This is a composite field displaying one of the following elements:</li> <li>The total temporary storage I/O wait time.</li> <li>The number of times this task waited for temporary storage I/O.</li> </ul>                                                                                                    |

Table 166. Fields in HTASK views (continued)

| Field                                | Attribute name | Input values                                                                                                    |
|--------------------------------------|----------------|----------------------------------------------------------------------------------------------------|
| WebSphere MQ Getwait wait time       | TMRMQGWT       | This is a composite field displaying one of the following elements:  • The amount of time the task                                                                                                    |
|                                      |                | has spent waiting for<br>WebSphere MQ to service the<br>task's GETWAIT requests.                                                                                                    |
|                                      |                | The number of times the task<br>waited for WebSphere MQ to<br>service the task's GETWAIT<br>requests.                                                                                                    |
| Number of web send requests          | TMRWBOSC       | The number of web send requests issued by this task.                                                                                                    |
| Recovery manager UOW indoubt failure | INDOUBTFAIL    | Indicates whether an in-doubt UOW is to wait pending recovery from a failure that occurs after the UOW has entered the in-doubt state. The valid values are WAIT and NOWAIT.                                                                                  |
| J8 TCB mode CPU time                 | J8CPUT         | This is a composite field displaying one of the following elements:  The amount of CPU time that this task has used when dispatched on the J8 TCB Mode.  The number of times this task was dispatched on the J8 TCB Mode.                                     |
|                                      |                | This mode is used by Java applications.                                                                                                    |
| User task X9 mode CPU time           | TMRX9CPU       | <ul> <li>This is a composite field displaying one of the following elements:</li> <li>The amount of CPU time that this task has used when dispatched on the X9 TCB Mode.</li> <li>The number of times this task was dispatched on the X9 TCB Mode.</li> </ul> |
| Number of Web repository writes      | WBREPWCT       | The number of web repository write requests issued by this task.                                                                                                    |
| Client IP address                    | CLIPADDR       | The TCP/IP Client IP address that initiated this task.                                                                                                    |

Table 166. Fields in HTASK views (continued)

| Field                                             | Attribute name | Input values                                                                                                    |
|---------------------------------------------------|----------------|----------------------------------------------------------------------------------------------------|
|                                                   | EXTERNWAIT     | This is a composite field displaying one of the following elements:  The average time spent waiting for resources external to CICS.  The number of times the task waited for resources external to CICS.  These waits can arise as a result of issuing WAIT EXTERNAL commands or as a result of CICS waiting for external events. |
| EXTRACT TCPIP & EXTRACT CERTIFICATE request count | TMRSOERC       | The total number of EXTRACT TCPIP and EXTRACT CERTIFICATE requests.                                                                                                    |
| Total RMI elapsed time                            | RMITOTALTIME   | <ul> <li>This is a composite field displaying one of the following elements:</li> <li>The total elapsed time spent in the RMI including time suspended.</li> <li>The total number of requests issued by this task in the RMI.</li> </ul>                                                                                          |
| Average CDSA storage usage                        | CDSASOCC       | The average storage occupancy in the CDSA. This measures the area under the curve of storage in use against elapsed time.                                                                                                    |
| Total number of DB2 requests                      | DB2REQCT       | The number of DB2 Database requests (SQL and IFI) issued by this task.                                                                                                    |
|                                                   | TMRKY9DS       | This is a composite field displaying one of the following elements:  • The total elapsed time during which the user task was dispatched by the CICS dispatcher on a CICS Key 9 mode TCB.  • The number of times this task was dispatched on a key 9 mode TCB.  L9 mode TCBs are used for USERKEY OPENAPI application programs.    |
| Number of FEPI ALLOCATE requests                  | SZALLOCT       | The number of FEPI allocate requests issued by this task.                                                                                                    |

Table 166. Fields in HTASK views (continued)

| Field                                           | Attribute name | Input values                                                                                                    |
|-------------------------------------------------|----------------|----------------------------------------------------------------------------------------------------|
| First dispatch delay time caused by TCL         | TCLDELAY       | This is a composite field displaying one of the following elements:  • The elapsed time waiting for the first dispatch which was delayed because of the limits set for this transaction's transaction class.  • The number of delays during the first dispatch due to limits set for this transaction's transaction class. |
| Terminal control I/O wait time                  | TCIOTIME       | This is a composite field displaying one of the following elements:  The total terminal I/O wait time.  The number of times this task waited for terminal I/O.                                                                                                    |
| Number of WEB READ requests                     | TMRWBRRC       | The total number of web read requests issued by this task.                                                                                                    |
| Number of CICS dispatcher change modes          | CHMODECT       | The number of CICS Dispatcher TCB Change Mode requests issued by this task.                                                                                                    |
| Number of file control BROWSE requests          | FCBRWCNT       | The total number of file control browse requests issued by this task.                                                                                                    |
| BTS define activity requests                    | BADACTCT       | The number of define activity requests issued by this task.                                                                                                    |
| Application naming - program name               | APPLNAMEPROG   | The name of the application program that was currently executing when the resource shortage condition occurred as identified by the exception record.                                                                                                    |
| Number of bean state activation requests        | TMREJBAC       | The number of bean state activation requests issued by this task.                                                                                                    |
| GETMAIN byte count of shared storage above 16MB | SHSTGBYTEGMA   | The total number of GETMAIN bytes of shared storage above 16MB.                                                                                                    |
| Dispatch time while running in QR TCB mode      | QRDISPT        | This is a composite field displaying one of the following elements:  • The amount of time that this task has spent dispatched on the QR TCB Mode.  • The number of times that this task was dispatched on the QR TCB Mode.                                                                                                 |

Table 166. Fields in HTASK views (continued)

| Field                                             | Attribute name | Input values                                                                                                    |
|---------------------------------------------------|----------------|----------------------------------------------------------------------------------------------------|
| Task priority                                     | PRIORITY       | The total priority of the task. Total priority is the sum of the priority of the user associated with the task, the priority of the terminal which is the principal facility, and the priority of the transaction being executed.                                                                                                    |
| Number of get container channel requests          | TMRPGGCC       | The number of get container channel requests issued by this task.                                                                                                    |
| Recovery manager UOW resolved with indoubt action | RESOLVEACT     | The total number of units of work that lost connection to their recovery coordinator during syncpoint processing that were resolved with indoubt action.                                                                                                    |
| Local enqueue delay time                          | ENQDELAY       | This is a composite field displaying one of the following elements:  The elapsed time waiting for a task control enqueue.  The number of times this task waited for a task control enqueue.                                                                                                    |
| Record type                                       | RECTYPE        | <ul> <li>The performance record type.</li> <li>Values are:</li> <li>C - Record output for a terminal converse.</li> <li>D - Record output for a SET MONITOR against a user defined Event Monitoring Point (EMP) that specifies PERFORM=DELIVER.</li> <li>F - Record output for a long-running transaction.</li> <li>S - Record output for a syncpoint request.</li> <li>T - Record output for a task termination (detach). For transaction resource class data, this field is always T.</li> </ul> |
| Number of WEB EXTRACT requests                    | TMRWBERC       | The total number of web extract requests issued by this task.                                                                                                    |
| Number of program LOAD requests                   | PCLOADCNT      | The total number of program load requests issued by this task.                                                                                                    |
| Maximum program storage in EUDSA                  | USRPS31HWM     | The high-water-mark number of bytes used by this task for programs in the EUDSA.                                                                                                    |

Table 166. Fields in HTASK views (continued)

| Field                                              | Attribute name | Input values                                                                                                    |
|----------------------------------------------------|----------------|----------------------------------------------------------------------------------------------------|
| Total RMI suspend time                             | RMISUSP        | This is a composite field displaying one of the following elements:  • The elapsed time the task was suspended while in the CICS Resource Manager Interface (RMI).  • The number of times the task was suspended while in the CICS Resource Manager Interface (RMI). |
| Total local interval control starts with channel   | TMRICSCC       | The number of local interval control starts with channel issued by this task.                                                                                                    |
| Number of primary TC messages sent                 | MSGOUT         | The number of primary terminal control messages sent.                                                                                                    |
|                                                    | TMRX8CPU       | This is a composite field displaying one of the following elements:  The amount of CPU time that this task has used when dispatched on the X8 TCB Mode.  The number of times this task was dispatched on the X8 TCB Mode.                                            |
| Number of journal write requests                   | JRNLWRITREQ    | The number of journal write requests issued by this task.                                                                                                    |
| Dispatch wait time                                 | WAITTIME       | This is a composite field displaying one of the following elements:  The average time the task spent waiting for redispatch.  The number of times this task waited for redispatch.                                                                                   |
| Number of program transfer control (XCTL) requests | PCXCTLCNT      | The number of program XCTL requests issued by this task.                                                                                                    |
| Number of secondary TC characters received         | CHARINSEC      | The number of secondary terminal control characters received by this task.                                                                                                    |
| Number of CICS dispatcher TCB attaches             | TCBATTCT       | The number of CICS Dispatcher TCB Attaches issued by this task.                                                                                                    |
| Number of secondary TC messages sent               | MSGOUTSEC      | The number of secondary terminal control messages sent by this task.                                                                                                    |

Table 166. Fields in HTASK views (continued)

| Field                                         | Attribute name | Input values                                                                                                    |
|-----------------------------------------------|----------------|----------------------------------------------------------------------------------------------------|
| Total RMI elapsed time                        | RMITIME        | This is a composite field displaying one of the following elements:  • The total elapsed time the task spent in the CICS Resource Manager Interface (RMI) including time suspended.  • The number of times the task invoked the CICS Resource Manager Interface (RMI). |
| CPU time used by VSAM Record<br>Level Sharing | RLSCPUT        | This is a composite field displaying one of the following elements:  The total amount of CPU time spent by this transaction performing RLS requests which run in SRB mode.  The number of times the task performed RLS requests which run in SRB mode.                 |
| BTS suspend requests                          | BASUPACT       | The number of suspend process/activity requests issued by this task.                                                                                                    |
| Request processor wait time                   | TMRRQPWT       | <ul> <li>This is a composite field displaying one of the following elements:</li> <li>The elapsed time spent waiting for a request processor I/O operation.</li> <li>The number of times that this task waited for a request processor I/O operation.</li> </ul>       |
| JVM elapsed time - resetting                  | TMRJVMRT       | This is a composite field displaying one of the following elements:  The elapsed time spent resetting the JVM environment.  The number of times the JVM environment was reset.                                                                                         |
| DB2 request wait time                         | DB2WAIT        | This is a composite field displaying one of the following elements:  The amount of time that this task has spent waiting for DB2 Database Requests to complete.  The number of times the task waited for DB2 Database Requests to complete.                            |

Table 166. Fields in HTASK views (continued)

| Field                                            | Attribute name | Input values                                                                                                    |
|--------------------------------------------------|----------------|----------------------------------------------------------------------------------------------------|
| Transaction type details                         | DETTRANTYPE    | The details of the transaction type. Valid values are: BRIDGE, CICSBTS, DPL, MIRROR, NONE, ONCRPC, SYSTEM, WEB                                                                                                    |
| User task key 8 mode dispatch time               | TMRKY8DS       | This is a composite field displaying one of the following elements:  The key 8 mode dispatch time used by this task.  The number of times that this task was dispatched in key 8 mode.                                                                                                  |
| Number of Interval Control requests              | ICCOUNT        | The number of interval control START or INITIATE requests issued by this task. This includes the number of transactions started with EXEC CICS START transid commands, the number of Automatic Transaction Initiations, and the number of internally issued interval control initiates. |
| Client IP Port                                   | TMRCIPOR       | The port number of the client.                                                                                                    |
| CICS event wait time                             | CICSWAIT       | <ul> <li>This is a composite field displaying one of the following elements:</li> <li>The total CICS event wait time.</li> <li>The number of times the task waited for an event.</li> </ul>                                                                                             |
| Number of repository reads                       | TMRWBRPR       | The number of repository read requests issued by this task.                                                                                                    |
| BTS process type                                 | PRCSTYPE       | The CICS Business Transaction Services process type that this task represents.                                                                                                    |
| User task read-only mode dispatch time           | TMRRODSP       | <ul> <li>This is a composite field displaying one of the following elements:</li> <li>The read only mode dispatch time, in seconds, used by this task.</li> <li>The number of times that this task was dispatched in read only mode.</li> </ul>                                         |
| Number of BMS map out requests                   | BMSOUTCNT      | The number of BMS map out requests by this task.                                                                                                    |
| FREEMAIN byte count of shared storage below 16MB | SHSTGBYTEFMB   | The total number of FREEMAIN bytes of shared storage below 16MB.                                                                                                    |
| Number of TS PUT requests to auxiliary storage   | TSPUTACNT      | The number of TS puts to auxiliary storage.                                                                                                    |

Table 166. Fields in HTASK views (continued)

| Field                                           | Attribute name | Input values                                                                                                    |
|-------------------------------------------------|----------------|----------------------------------------------------------------------------------------------------|
| Maximum read-only program storage               | ROPS31HWM      | The high-water-mark number of bytes used by this task for programs in the ERDSA (read-only storage above the 16MB line).                                                                                                    |
| Originating client portnumber                   | OCLIPORT       | The TCP/IP port number of the originating client (or Telnet client).                                                                                                    |
| GETMAIN byte count of shared storage below 16MB | SHSTGBYTEGMB   | The total number of GETMAIN bytes of shared storage below 16MB.                                                                                                    |
| WLM subset of execution phase complete          | SUBEXECOMP     | A subset of the execution phase of the work request (transaction) is complete.                                                                                                    |
| Workload manager service class name             | WLMSRVCNAME    | The MVS Workload Manager (WLM) service class for this transaction.                                                                                                    |
| Give-up-control wait time                       | CONTROLWAIT    | This is a composite field displaying one of the following elements:  The average time spent waiting after the task gave up control to other transactions.  The number of times the task waited as a result of giving up control to other transactions. |
| BTS total data container requests               | BATOTCCT       | The total number of data container requests issued by this task.                                                                                                    |
| Number of bytes sent by web send requests       | TMRWBO1C       | The number of bytes sent by web send requests issued by this task.                                                                                                    |
| Recovery manager UOW resource owner failure     | ROFAIL         | The resource owner has failed.                                                                                                    |
| Network ID                                      | TMRNETID       | The ID of the network                                                                                                    |
| FREEMAIN byte count of shared storage above 16M | SHSTGBYTEFMA   | The total number of FREEMAIN bytes of shared storage above 16MB.                                                                                                    |
| Number of program link requests with channel    | TMRPCLCC       | The number of program link requests with channel issued by this task.                                                                                                    |
| Interval control count                          | INTVLC         | Interval control request count. The number of START, DELAY, CANCEL, RETRIEVE and DELAY requests issued by this task (excluding DELAY INTERVAL(0) requests).                                                                                            |
| Originating networkid                           | ONETWKID       | The network ID of the APPLID taken from the Origin Descriptor associated with this task.                                                                                                    |

Table 166. Fields in HTASK views (continued)

| Field                                             | Attribute name | Input values                                                                                                    |
|---------------------------------------------------|----------------|----------------------------------------------------------------------------------------------------|
| Total number of FEPI requests                     | SZTOTCT        | The total number of all FEPI API and SPI requests made by the user task.                                                                                                    |
| Originating user correlation data                 | OUSERCOR       | The originating user correlator.                                                                                                    |
| S8 TCB mode CPU time                              | S8CPUT         | This is a composite field displaying one of the following elements:  • The amount of CPU time that this task has used when dispatched on the S8 TCB Mode.  • The number of times this task was dispatched on the S8 TCB Mode.                                                                                                    |
|                                                   |                | This mode is used when making secure sockets calls.                                                                                                    |
|                                                   | MXTOTDLY       | This is a composite field displaying one of the following elements:  • Delay incurred by this task due to waiting on the MAXOPENTCBS Open TCB limit (including that there may be free Open TCBs but they cannot be used by this task).  • The number of times the task waited on the MAXOPENTCBS Open TCB limit (including that there may be free Open TCBs but they cannot be used by this task). |
| DL/I RMI elapsed time                             | RMIEXECDLITM   | This is a composite field displaying one of the following elements:  The total elapsed time the task spent in the EXEC DLI Resource Manager Interface (RMI).  The number of times the task invoked the EXEC DLI Resource Manager Interface (RMI).                                                                                                    |
| Data length of all get container channel requests | TMRPGGCL       | The data length of all get container channel requests.                                                                                                    |
| Maximum shared program storage in SDSA            | PC24SHWM       | Maximum amount (high-water mark) of program storage in use by the user task below the 16MB line, in the shared dynamic storage area (SDSA).                                                                                                    |
| Number of web browse requests                     | TMRWBBOC       | The number of web browse requests issued by this task.                                                                                                    |

Table 166. Fields in HTASK views (continued)

| Field                                     | Attribute name | Input values                                                                                                    |
|-------------------------------------------|----------------|----------------------------------------------------------------------------------------------------|
|                                           | TMRDSCWT       | This is a composite field displaying one of the following elements:  • The elapsed time which the user task spent waiting because no TCB was available, and none could be created because of MVS storage constraints.  • The number of times the user task waited because no TCB was available, and none could be created because of MVS storage constraints. |
| Total JVM elapsed time                    | JVMTIME        | <ul> <li>This is a composite field displaying one of the following elements:</li> <li>The amount of elapsed time this task spent executing as a Java virtual machine (JVM), including time suspended (see JVM suspend time).</li> <li>The number of times that this task executed as a Java virtual machine (JVM).</li> </ul>                                 |
| Data isolation type                       | ISOLATEST      | Identifies whether the user key task-lifetime storage is isolated from the user-key programs of other transactions:  YES - Storage is isolated.  NO - Storage is not isolated.                                                                                                    |
| Bridge transaction ID                     | BRIDGE         | The original transaction ID of this transaction as initiated by the 3270 bridge.                                                                                                    |
| LU6.2 network-wide UOW ID                 | NETUOWID       | Network ID of the unit of work.                                                                                                    |
| Number of FEPI ALLOCATE timeouts          | SZALLCTO       | The number of FEPI allocate timeouts issued by this task.                                                                                                    |
| Number of secondary LU62 TC messages sent | TCM62OU2       | The number of LU6.2 terminal control messages sent by this task.                                                                                                    |
| Task suspend time                         | SUSPTIME       | This is a composite field displaying one of the following elements:  The total elapsed time for which the task was suspended.  The number of times this task was suspended.                                                                                                    |
| Number of syncpoint requests              | SYNCCOUNT      | The number of syncpoint requests issued by this task.                                                                                                    |

Table 166. Fields in HTASK views (continued)

| Field                                            | Attribute name | Input values                                                                                                    |
|--------------------------------------------------|----------------|----------------------------------------------------------------------------------------------------|
| Syncpoint wait time                              | SYNCPTWAITTM   | This is a composite field displaying one of the following elements:  The total elapsed time for which this task was dispatched or suspended while processing syncpoint requests.  The number of times the task was dispatched or suspended while processing syncpoint requests.                                                                                          |
| DSECT ID mask                                    | MNTDSID        | The identifier mask of the DSECT                                                                                                    |
| Number of primary TC characters received         | CHARIN         | The number of primary terminal control characters received.                                                                                                    |
| Number of file control access method requests    | FCAMCNT        | The total number of file control access method requests issued by this task.                                                                                                    |
| Number of primary TC characters sent             | CHAROUT        | The number of primary terminal control characters sent.                                                                                                    |
| Number of FEPI SEND requests                     | SZSENDCT       | The number of FEPI send requests issued by this task.                                                                                                    |
| Maximum container storage allocated to task      | PGCSTHWM       | Maximum amount (high-water mark) of bytes of container storage allocated to this task.                                                                                                    |
| Number of CREATE non-persistent socket requests  | TMRSOCNS       | The number of Create non-persistent socket requests issued by this task.                                                                                                    |
| QR TCB mode delay time                           | QRMODDLY       | This is a composite field displaying one of the following elements:  The amount of time that this task has spent waiting while on the QR TCB mode plus the time spent waiting to switch back to QR TCB mode from another TCB mode.  The number of times the task waited while on the QR TCB mode, including waiting to switch back to QR TCB mode from another TCB mode. |
| Number of primary TC messages received           | MSGIN          | The number of primary terminal control messages received.                                                                                                    |
| Number of DPL program link requests with channel | TMRPCDCC       | The number of DPL program link requests issued by this task.                                                                                                    |
| Number of secondary LU62 TC characters sent      | TCC62OU2       | The number of secondary LU6.2 characters sent by this task.                                                                                                    |
| Number of inbound socket send requests           | TMRSOOMC       | The number of inbound socket send requests issued by this task.                                                                                                    |

Table 166. Fields in HTASK views (continued)

| Field                                         | Attribute name | Input values                                                                                                    |
|-----------------------------------------------|----------------|----------------------------------------------------------------------------------------------------|
| Transaction flags                             | TRANFLAGS      | The CICS transaction definition and status information flags for the transaction.                                                                                                    |
| BTS total event requests                      | BATOTECT       | The total number of event requests issued by this task.                                                                                                    |
| Number of bean state passivation requests     | TMREJBPC       | The number of bean state passivation requests issued by this task.                                                                                                    |
| Number of Enterprise bean method calls        | TMREJMCT       | The number of enterprise bean method calls issued by this task.                                                                                                    |
| Number of secondary LU62 TC messages received | TCM62IN2       | The number of secondary LU6.2 TC messages received by this task.                                                                                                    |
| Number of socket send requests                | TMRSOSCT       | The number of socket send requests issued by this task.                                                                                                    |
| Dispatcher TCB mismatch wait time             | TMRDSMWT       | This is a composite field displaying one of the following elements:  • The total amount of TCB mismatch wait time, that is, TCB requests that waited because there was no TCB available matching the request, but there was at least one non-matching free TCB.  • The number of TCB requests that waited because there was no TCB available matching the request, but there was at least one non-matching free TCB. |
| Transaction error flags                       | TASK           | The ID of the task.                                                                                                    |
| Originating TCPIPSERVICE                      | OTCPSVCE       | The name of the originating TCPIPSERVICE.                                                                                                    |
| Peak number of non-persistent sockets         | TMRSONHW       | The peak number of non-persistent sockets associated with this task.                                                                                                    |
| Actual terminal ID or session ID              | TERMID         | This is the actual terminal identification that the task is executing upon. In a Transaction Routing environment this is the ID of the session the task is routed across.                                                                                                    |
| Outbound TCP/IP sockets I/O wait time         | TMRSOOWT       | This is a composite field displaying one of the following elements:  The total outbound socket I/O wait time.  The number of times that this task waited for outbound socket I/O.                                                                                                    |

Table 166. Fields in HTASK views (continued)

| Field                                     | Attribute name | Input values                                                                                                    |
|-------------------------------------------|----------------|----------------------------------------------------------------------------------------------------|
| Originating userid                        | OUSERID        | The originating Userid-2 or Userid-1 (for example, from CWBA), depending on the originating task.                                                                                                    |
| IPCONN i/o wait time                      | TMRISWT        | This is a composite field displaying one of the following elements:  • The amount of time the task has spent waiting for work on the IP intercommunications connection to complete.  • The number of times the task waited for work on the IP intercommunications connection to complete.                                                                                                    |
| TCP/IP service port number                | TMRPORTN       | The port number used by the TCP/IP service.                                                                                                    |
| CFDT wait time                            | CFDTWAIT       | This is a composite field displaying one of the following elements:  The elapsed time in which the task waited for CFDT file I/O.  The number of times the task waited for CFDT file I/O.                                                                                                    |
| Number of bean removal requests           | TMREJBRC       | The number of enterprise bean removal requests issued by this task.                                                                                                    |
| Number of move container channel requests | TMRPGMCC       | The number of move container channel requests issued by this task.                                                                                                    |
| Data location above/below 16MB            | TASKDATALOC    | Indicates whether task life-time storage acquired by CICS for the duration of the transaction can be located above the 16MB line in virtual storage. These areas, which relate to specific CICS tasks, include the EXEC interface block (EIB) and the transaction work area (TWA). Values are:  BELOW - Storage areas that CICS acquires for the transaction must be located below the 16MB line.  ANY - Storage areas that CICS acquires for the transaction can be located above the 16MB line in virtual storage. |

Table 166. Fields in HTASK views (continued)

| Field                                               | Attribute name | Input values                                                                                                    |
|-----------------------------------------------------|----------------|----------------------------------------------------------------------------------------------------|
| Data length of all program returns with channel     | TMRPCRCL       | The total length of the data in the containers of all the remote pseudoconversational RETURN CHANNEL commands issued by the user task. This total includes the length of any headers to the data.                                                                                                    |
| Peak number of bytes used by task in CDSA           | CDSASHWM       | The peak number of bytes used by this task in the CDSA.                                                                                                    |
| Number of containers created for channel containers | TMRPGCCC       | The number of containers created for channel containers by this task.                                                                                                    |
| BTS process ID                                      | PRCSID         | The CICS-assigned identifier of the CICS BTS root activity that the user task implemented.                                                                                                    |
| Maximum program storage in UDSA                     | USRPS24HWM     | The high-water-mark number of bytes used by this task for programs in the UDSA.                                                                                                    |
| Number of web read requests                         | TMRWBROC       | The number of web read requests issued by this task.                                                                                                    |
| Request receiver wait time                          | TMRRQRWT       | <ul> <li>This is a composite field displaying one of the following elements:</li> <li>The elapsed time spent waiting for a request receiver I/O operation.</li> <li>The number of times that this task waited for a request receiver I/O operation.</li> </ul>                                                            |
| TCP/IP Sockets RMI elapsed time                     | RMITCPIPTIME   | This is a composite field displaying one of the following elements:  • The total elapsed time the task spent in the z/OS Communications Server IP CICS Sockets Resource Manager Interface (RMI).  • The number of times the task invoked the z/OS Communications Server IP CICS Sockets Resource Manager Interface (RMI). |
| BTS process data container requests                 | BAPRDCCT       | The number of process data container requests issued by this task.                                                                                                    |
| Number of CICS logger write requests                | LOGGRWRITREQ   | The number of CICS Logger write requests issued by this task.                                                                                                    |
| Number of inbound socket receive requests           | TMRSOIMC       | The number of inbound socket receive requests issued by this task.                                                                                                    |

Table 166. Fields in HTASK views (continued)

| Field                                        | Attribute name | Input values                                                                                                    |
|----------------------------------------------|----------------|----------------------------------------------------------------------------------------------------|
| Transaction indoubt option                   | INDOUBT        | Indicates the action taken when a CICS region fails, or loses connectivity with its coordinator, during two-phase commit processing, and the UOW has entered an in-doubt state. If WAIT is specified in the Wait Option field, this field has no effect until the wait time expires. The valid values are:  BACKWARD - All changes made to recoverable resources are backed out and the resources are returned to the state they were in before the start of the UOW.  FORWARD - All changes made to recoverable resources are committed and the in-flight UOW is marked as completed. |
| Data length of data read from the repository | TMRWBRDL       | The data length of data read from the repository.                                                                                                    |
| Maximum JVM TCB delay time                   | TMRJTDLY       | This is a composite field displaying one of the following elements:  Delay incurred by this task due to waiting on the MAXJVMTCBS limit.  The number of times the task waited on the limit set by the system parameter MAXJVMTCBS.                                                                                                    |
| BTS run asynchronous requests                | BARASYCT       | The number of run process/activity requests issued by this task in asynchronous mode.                                                                                                    |
| User task read-only mode CPU time            | TMRROCPU       | This is a composite field displaying one of the following elements:  The read only mode CPU time used by this task.  The number of times that this task was dispatched in read only mode.                                                                                                    |

Table 166. Fields in HTASK views (continued)

| Field                                   | Attribute name | Input values                                                                                                    |
|-----------------------------------------|----------------|----------------------------------------------------------------------------------------------------|
| Total other RMI elapsed time            | RMIOTHERTIME   | This is a composite field displaying one of the following elements:  The total elapsed time the task spent in the CICS Resource Manager Interface (RMI) excluding the times listed separately (RMIDB2TIME, RMIDBCTLTIME, RMIEXECDLITM, RMIMQSERIEST, RMICPSMTIME and RMITCPIPTIME).  The number of times the task invoked the CICS Resource Manager Interface (RMI) excluding the times listed separately (RMIDB2TIME, RMIDBCTLTIME, RMIDBCTLTIME, RMIDBCTLTIME, RMIEXECDLITM, RMIMQSERIEST, RMICPSMTIME and RMITCPIPTIME). |
| Maximum shared program storage in ESDSA | PC31SHWM       | Maximum amount (high-water mark) of program storage in use by the user task above the 16MB line, in the extended shared dynamic storage area (ESDSA).                                                                                                    |
| Originating client IP address           | OCLIPADR       | The IP address of the originating client (or Telnet client).                                                                                                    |
| Total number of socket requests         | TMRSOTC        | The total number of socket requests issued by this task.                                                                                                    |
| Terminal information                    | TERMNALINFO    | Information relating to the terminal:  • byte 0 - Nature:  - X'00' - Not applicable  - X'01' - Terminal  - X'02' - Session  • byte 1 - Session Type:  - X'00' - Not applicable  - X'01' - IRC  - X'02' - IRC XM  - X'03' - IRC XCF  - X'04' - LU61  - X'05' - LU62 SINGLE  - X'06' - LU62 PARALLEL  • byte 2 - Access method:  - X'01' - VTAM  - X'03' - BSAM  - X'04' - TCAM  - X'06' - BGAM  - X'06' - CONSOLE  • byte 3: Device type code.                                                                               |

Table 166. Fields in HTASK views (continued)

| Field                                         | Attribute name | Input values                                                                                                    |
|-----------------------------------------------|----------------|----------------------------------------------------------------------------------------------------|
| Average storage usage above 16MB              | USTG31OCC      | The average storage occupancy of the user task above the 16MB line. This measures the area under the curve of storage in use against elapsed time.                                                                                                    |
| Interregion communication (MRO) I/O wait time | IRIOTIME       | <ul> <li>This is a composite field displaying one of the following elements:</li> <li>The total inter-region communication I/O wait time.</li> <li>The number of times this task waited for inter-region communication I/O.</li> </ul>                                                                                                    |
| FEPI suspend time                             | SZWAIT         | This is a composite field displaying one of the following elements:  Total elapsed time for which the user task waited for all FEPI services.  The number of times this task waited for any FEPI service.                                                                                                    |
| RRMS/MVS unit of recovery ID                  | RRMSURID       | The Unit of Recovery ID/token given to CICS by RRMS/MVS.                                                                                                    |
| Number of IPCONN allocate requests            | TMRISACT       | The number of allocate session requests issued by the task for sessions on IP intercommunications connections.                                                                                                    |
| CICSPlex SM RMI elapsed time                  | RMICPSMTIME    | This is a composite field displaying one of the following elements:  • The total elapsed time the task spent in the CICSPlex SM Resource Manager Interface (RMI).  • The number of times the task invoked the CICSPlex SM Resource Manager Interface (RMI).                                                                                                    |
| Number of FEPI START requests                 | SZSTRTCT       | The number of FEPI start requests issued by this task.                                                                                                    |
| First dispatch delay time caused by MXT       | MXTDELAY       | <ul> <li>This is a composite field displaying one of the following elements:</li> <li>The elapsed time waiting for first dispatch which was delayed because of the limits set by the system parameter, MXT, being reached.</li> <li>The number of delays during the first dispatch due to the limits set by the system parameter, MXT, being reached.</li> </ul> |

Table 166. Fields in HTASK views (continued)

| Field                                       | Attribute name | Input values                                                                                                    |
|---------------------------------------------|----------------|----------------------------------------------------------------------------------------------------|
| DB2 RMI elapsed time                        | RMIDB2TIME     | This is a composite field displaying one of the following elements:  The total elapsed time the task spent in the DB2 Resource Manager Interface (RMI).  The number of times the task invoked the DB2 Resource Manager Interface (RMI).     |
| Transaction class                           | TRANCLASS      | The name of the transaction class to which the task belongs.                                                                                                    |
| Number of WEB BROWSE requests               | TMRWBBRC       | The total number of web browse requests issued by this task.                                                                                                    |
| Indoubt wait time                           | INDOUBTWAIT    | Indicates whether an in-doubt UOW is to wait pending recovery from a failure that occurs after the UOW has entered the in-doubt state. The valid values are WAIT and NOWAIT.                                                                |
| Total length of documents created           | DHTOTDCL       | The total length of documents created by this task.                                                                                                    |
|                                             | DB2CONWT       | <ul> <li>This is a composite field displaying one of the following elements:</li> <li>The amount of time that this task has spent waiting for DB2 connections.</li> <li>The number of times the task waited for DB2 connections.</li> </ul> |
| Average ECDSA storage usage                 | ECDSASOCC      | The average storage occupancy in the ECDSA. This measures the area under the curve of storage in use against elapsed time.                                                                                                    |
| Number of browse container channel requests | TMRPGBCC       | The number of browse container channel requests issued by this task.                                                                                                    |
|                                             | CPUTIME        | The CPU time, in seconds, used by this task. If monitoring is inactive, the value 0000:00:00:00.0000000 is returned.                                                                                                    |
| Number of web parse requests                | TMRWBPRC       | The number of web parse requests issued by this task.                                                                                                    |
| Total number of file control requests       | FCCOUNT        | The number of file control requests issued by this user task, excluding OPEN, CLOSE, ENABLE, and DISABLE requests.                                                                                                    |
| Real LU name                                | TMRRLUNM       | The name of the VTAM logical unit of the terminal associated with this transaction.                                                                                                    |

Table 166. Fields in HTASK views (continued)

| Field                                              | Attribute name | Input values                                                                                                    |
|----------------------------------------------------|----------------|----------------------------------------------------------------------------------------------------|
| First program name                                 | FIRSTPRGM      | The name of the first program invoked at task-attach time.                                                                                                    |
| Principal facility                                 | FACILITY       | The name of the facility associated with initiation of this task, if that facility is a transient data queue or a terminal or system. If the task was initiated otherwise, the facility value is blank. The FACILITYTYPE field tells you what type of facility caused task initiation, and therefore what FACILITY represents. |
| RRMS/MVS syncpoint coordination delay time         | RRMSWAIT       | This is a composite field displaying one of the following elements:  The amount of time spent by this task waiting for syncpoint coordination with RRMS/MVS.  The number of times that this task waited for syncpoint coordination with RRMS/MVS.                                                                              |
| Number of GETMAIN requests in ECDSA                | ECDSAGETM      | The total number of ECDSA GETMAIN requests.                                                                                                    |
| Number of FEPI characters received                 | SZCHRIN        | The number of FEPI characters received by this task.                                                                                                    |
| Total number of Enterprise bean requests           | TMREJBTC       | The number of enterprise bean requests issued by this task.                                                                                                    |
| Peak number of bytes used by task in EUDSA         | USTG31HWM      | The peak number of bytes used by this task in the EUDSA.                                                                                                    |
| CorbaServer name                                   | TMRCBRNM       | The name of the CorbaServer associated with the task.                                                                                                    |
| Workload manager execution phase complete          | EXECOMP        | The entire execution phase of the work request (transaction) is complete.                                                                                                    |
| Number of socket bytes encrypted                   | SOBYENCT       | The number of bytes encrypted by this task that were passed over the TCP/IP Sockets Interface.                                                                                                    |
| Number of user storage GETMAIN requests above 16MB | USTG31CNT      | The number of user storage<br>GETMAIN requests issued by<br>this user task for storage above<br>the 16MB line.                                                                                                    |

Table 166. Fields in HTASK views (continued)

| Field                                         | Attribute name | Input values                                                                                                    |
|-----------------------------------------------|----------------|----------------------------------------------------------------------------------------------------|
|                                               | TMRKY9CP       | This is a composite field displaying one of the following elements:  The total CPU time during which the user task was dispatched by the CICS dispatcher on a CICS Key 9 mode TCB.  The number of times this task was dispatched on a key 9 mode TCB.  L9 mode TCBs are used for USERKEY OPENAPI application |
| Transient data I/O wait time                  | TDIOTIME       | programs.  This is a composite field displaying one of the following elements:  The total transient data I/O wait time.  The number of times this task waited for transient data I/O.                                                                                                    |
| DB2 ready queue wait time                     | DB2RDYQW       | This is a composite field displaying one of the following elements:  The amount of time that this task has spent waiting on the DB2 ready queue.  The number of times the task waited on the DB2 ready queue.                                                                                                |
| Data length of data written to the repository | TMRWBWDL       | The data length of data written to the repository.                                                                                                    |
| Number of inbound socket characters received  | TMRSOI1C       | The total number of inbound socket characters received by this task.                                                                                                    |
| Number of WEB SEND requests                   | WBSENDCT       | The total number of web send requests issued by this task.                                                                                                    |
| WebSphere MQ RMI elapsed time                 | RMIMQSERIEST   | This is a composite field displaying one of the following elements:  The total elapsed time the task spent in the WebSphere MQ Resource Manager Interface (RMI).  The number of times the task invoked the WebSphere MQ Resource Manager Interface (RMI).                                                    |
| Application naming - transaction name         | APPLNAMETRAN   | The name of the transaction that was currently executing when the resource shortage condition occurred as identified by the exception record.                                                                                                    |

Table 166. Fields in HTASK views (continued)

| Field                                           | Attribute name | Input values                                                                                                    |
|-------------------------------------------------|----------------|----------------------------------------------------------------------------------------------------|
| Total number of document requests               | DHTOTCT        | The total number of document handling requests issued by this task.                                                                                                    |
| Data length of all local IC starts with channel | TMRICSCD       | The data length of all local IC starts with channel.                                                                                                    |
| L8 TCB mode CPU time                            | L8CPUT         | This is a composite field displaying one of the following elements:  The amount of CPU time that this task has used when dispatched on the L8 TCB Mode.  The number of times this task was dispatched on the L8 TCB Mode.                                                   |
|                                                 |                | This mode is used by programs that are defined to be CONCURRENCY=THREADSAFE when they issue DB2 requests.                                                                                                    |
| Task start time                                 | START          | The time when the task started in GMT (Greenwich Mean Time).                                                                                                    |
| Number of file control DELETE requests          | FCDELCNT       | The total number of file control delete requests issued by this task.                                                                                                    |
| Number of characters sent                       | TMRSOCOT       | The number of characters sent by this task.                                                                                                    |
| Global enqueue delay time                       | GNQDELAY       | <ul> <li>This is a composite field displaying one of the following elements:</li> <li>The amount of time spent by this task waiting for a Global enqueue.</li> <li>The number of times that this task waited for a Global enqueue.</li> </ul>                               |
| First dispatch delay time                       | DSPDELAY       | <ul> <li>This is a composite field displaying one of the following elements:</li> <li>The elapsed time waiting for the first dispatch This time includes the time waiting for MAXT or TRANCLASS limits.</li> <li>The number of delays during the first dispatch.</li> </ul> |
| Number of performance records                   | PERFRECCNT     | The number of performance records written by the CICS Monitoring Facility (CMF) for this task.                                                                                                    |
| Number of OO class library API requests         | TMRCFACT       | The total number of OO class library API requests                                                                                                    |

Table 166. Fields in HTASK views (continued)

| Field                                    | Attribute name | Input values                                                                                                    |
|------------------------------------------|----------------|----------------------------------------------------------------------------------------------------|
|                                          | TMRXTDLY       | This is a composite field displaying one of the following elements:  The maximum CICS XPLink TCB delay time.  The number of times the user task waited to obtain a CICS XPLink TCB.                                                                                                    |
| Peak number of persistent sockets        | TMRSOPHW       | The peak number of persistent sockets associated with this task.                                                                                                    |
| Total number of transient data requests  | TDCOUNT        | The number of transient data requests issued by this user task, including GET, PUT, and PURGE requests.                                                                                                    |
| Number of GETMAIN requests in CDSA       | CDSAGETM       | The total number of CDSA GETMAIN requests.                                                                                                    |
| Maximum program storage in ECDSA         | ECDSAPSHWM     | The high-water-mark number of bytes used by this task for programs in the ECDSA.                                                                                                    |
| Number of inbound socket characters sent | TMRSOO1C       | The number of inbound socket characters sent by this task.                                                                                                    |
| Number of temporary storage GET requests | TSGETCNT       | The number of temporary storage get/read requests issued by this task.                                                                                                    |
| Original ABEND code                      | ABCODEO        | The name of the original abend code.                                                                                                    |
| Number of transient data GET requests    | TDGETCNT       | The number of transient data get/read requests issued by this task.                                                                                                    |
| Number of program LINK requests          | PCLINKCNT      | The number of program link requests issued by this task.                                                                                                    |
| Current ABEND code                       | ABCODEC        | The identifier of the current abend code.                                                                                                    |
| Run synchronous transaction wait time    | RUNTRWTT       | This is a composite field displaying one of the following elements:  The total amount of time that this transaction has spent waiting for a transaction it attached synchronously to complete.  The number of times the task waited for a transaction it attached synchronously to complete. |
|                                          |                | For CICS BTS this field will record the times this task spent waiting for a Run Process or Run Activity to execute synchronously.                                                                                                    |

Table 166. Fields in HTASK views (continued)

| Field                                      | Attribute name | Input values                                                                                                    |
|--------------------------------------------|----------------|----------------------------------------------------------------------------------------------------|
| Number of put container channel requests   | TMRPGPCC       | The number of put container channel requests issued by this task.                                                                                                    |
| BTS delete activity and cancel requests    | BADCPACT       | The number of delete activity and cancel process/activity requests issued by this task.                                                                                                    |
| Maximum read-only program storage on RDSA  | PC24RHWM       | Maximum amount (high-water mark) of program storage in use by the user task below the 16MB line, in read-only dynamic storage area (RDSA).                                                                                                    |
| Total JVM suspend time                     | JVMSUSP        | This is a composite field displaying one of the following elements:  • The amount of elapsed time this task was suspended back in CICS while executing as a Java Virtual Machine (JVM).  • The number of times that this task was suspended back in CICS while executing as a Java virtual machine (JVM). |
| CPU time used while running in QR TCB mode | QRCPUT         | This is a composite field displaying one of the following elements:  • The amount of CPU time that this task has used when dispatched on the QR TCB Mode.  • The number of times that this task was dispatched on the QR TCB Mode.                                                                        |
| Originating task start time                | OSTART         | The time at which the originating task (for example, the CWXN task) was started.                                                                                                    |
| Transaction ID started by bridge           | BRDGTRAN       | Indicates whether or not this transaction was started by the 3270 bridge facility. The field will indicate <b>No</b> if CICS monitoring is not switched on.                                                                                                    |
| BTS activity data container requests       | BAACDCCT       | The number of activity data container requests issued by this task.                                                                                                    |
| Transaction error flags                    | TASKFLAG       | The transaction error flags for this task.                                                                                                    |
| Number of web write requests               | TMRWBWOC       | The number of web write requests issued by this task.                                                                                                    |
| Total number of BMS requests               | BMSCOUNT       | The number of terminal control, or basic mapping support (BMS), requests issued by this user task, including MAP, IN, and OUT requests.                                                                                                    |

Table 166. Fields in HTASK views (continued)

| Field                                  | Attribute name | Input values                                                                                                    |
|----------------------------------------|----------------|----------------------------------------------------------------------------------------------------|
| Recovery manager UOW unshunted         | UNSHUNTED      | The total number of units of work that lost connection to their recovery coordinator during syncpoint processing but were not shunted for indoubt failure.                            |
| Shared temporary storage I/O wait time | SHAREDTSWAIT   | This is a composite field displaying one of the following elements:  The total shared temporary storage wait time.  The number of times the task waited for shared temporary storage. |
| Partner wait time                      | TMRPTPWT       | This is a composite field displaying one of the following elements:  The total partner wait time.  The number of times that this task waited for the partner transaction to complete. |
| TCP/IP Service name                    | TMRTCPSV       | The name of the TCP/IP service.                                                                                                    |
| Originating applid                     | OAPPLID        | The applid of the CICS region in which this work request (transaction) originated; (for example, the region in which the CWXN task ran)                                               |
| Number of transient data PUT requests  | TDPUTCNT       | The number of transient data put/write requests issued by this task.                                                                                                    |
| User task key 8 mode CPU time          | TMRKY8CP       | This is a composite field displaying one of the following elements:  The key 8 mode CPU time used by this task.  The number of times that this task was dispatched in key 8 mode.     |
| BTS retrieve reattach event requests   | BARATECT       | The number of retrieve reattach event requests issued by this task.                                                                                                    |
| BTS define input event requests        | BADFIECT       | The number of define input event requests issued by this task.                                                                                                    |

Table 166. Fields in HTASK views (continued)

| Field                               | Attribute name | Input values                                                                                                    |
|-------------------------------------|----------------|----------------------------------------------------------------------------------------------------|
| Other TCB mode dispatch time        | MSDISPT        | This is a composite field displaying one of the following elements:  The amount of time that this task has been dispatched on TCB Modes other than QR, H8, J8, L8, and S8 TCB Modes.  The number of times that this task has been dispatched on TCB Modes other than QR, H8, J8, L8, and S8 TCB Modes.  This figure will include for example, dispatch times on the                                                                                                    |
|                                     |                | RO, CO, SZ, and so on.                                                                                                    |
| BTS timer associated event requests | BATIAECT       | The number of timer associated event requests issued by this task. This field includes:  DEFINE TIMER EVENT  CHECK TIMER EVENT  DELETE TIMER EVENT  FORCE TIMER EVENT                                                                                                    |
| OTS indoubt wait time               | TMROIDWT       | <ul> <li>This is a composite field displaying one of the following elements:</li> <li>The object transaction service indoubt wait time.</li> <li>The number of times that this task waited indoubt for object transaction services.</li> </ul>                                                                                                    |
| Data storage key                    | TASKDATAKEY    | The storage key of the storage CICS allocates at task initialization for the duration of the task (task-lifetime storage), and which is accessible by the application. These storage areas are the EXEC interface block (EIB) and the transaction work area (TWA). Values are:  • USER - CICS obtains user-key storage for this transaction. Application programs executing in any key can both read and modify these storage areas  • CICS - CICS obtains CICS-key storage for this transaction. Application programs executing in CICS key can both read and modify these storage areas. Application programs executing in CICS key can both read and modify these storage areas. Application programs executing in user key can only read these storage areas. |

Table 166. Fields in HTASK views (continued)

| Field                                           | Attribute name | Input values                                                                                                    |
|-------------------------------------------------|----------------|----------------------------------------------------------------------------------------------------|
| Number of file control ADD requests             | FCADDCNT       | The total number of file control add/new record write requests issued by this task.                                                                                                    |
| Local unit of work (UOW) ID                     | UOWID          | The local identifier of the unit of work associated with this task.                                                                                                    |
| VTAM LU name                                    | LUNAME         | The name of the VTAM logical unit of the terminal associated with this transaction                                                                                                    |
| Interval control delay time                     | INTVLWAIT      | <ul> <li>This is a composite field displaying one of the following elements:</li> <li>The total interval control delay time.</li> <li>The number of times the task waited as a result of interval control services.</li> </ul> |
| Number of BMS map requests                      | BMSMAPCNT      | The number of BMS map requests by this task.                                                                                                    |
| BTS resume requests                             | BARMPACT       | The number of resume process/activity requests issued by this task.                                                                                                    |
| Transaction ID                                  | TRANID         | The name of the transaction associated with the task.                                                                                                    |
| User task dispatch time                         | DISPTIME       | <ul> <li>This is a composite field displaying one of the following elements:</li> <li>The elapsed time since the task was dispatched.</li> <li>The number of times this task was dispatched.</li> </ul>                        |
| Originating transaction sequence number         | OTRAN          | The transaction ID (TRANSID) of the originating task (for example, the CWXN task).                                                                                                    |
| Distributed program link (DPL) request count    | PCDPLCT        | The total number of times this task has issued a CICS Program Control Distributed Program Link to another CICS system.                                                                                                    |
| LU 6.2 network-wide UOW netname                 | NETNAME        | The network name of the originating system.                                                                                                    |
| Number of user replaceable module link requests | PCLURMCT       | The number of times that this task has issued a link to a user replaceable module.                                                                                                    |
| Maximum program storage across all DSAs         | PSTGHWM        | The high-water-mark number of bytes used by this task for programs in all DSAs.                                                                                                    |
| Number of journal output requests               | JCUSRWCNT      | The number of journal output requests issued by this task.                                                                                                    |
| Number of socket bytes decrypted                | SOBYDECT       | The number of bytes decrypted by this task that were passed over the TCP/IP Sockets Interface.                                                                                                    |

Table 166. Fields in HTASK views (continued)

| Field                                        | Attribute name | Input values                                                                                                    |
|----------------------------------------------|----------------|----------------------------------------------------------------------------------------------------|
| Total number of IMS requests                 | IMSREQCT       | The number of IMS database requests issued by this task.                                                                                                    |
| Workload manager begin-to-end phase complete | ВТЕСОМР        | The total begin-to-end phase of the work request (transaction) is complete.                                                                                                    |
| Total number of TS requests                  | TSCOUNT        | The number of temporary storage requests issued by this user task, including GET, PUT, and PURGE requests.                                                                                                    |
| IMS request wait time                        | IMSWAIT        | This is a composite field displaying one of the following elements:  The amount of time that this task has spent waiting for IMS Database Requests to complete.  The number of times the task waited for IMS Database Requests to complete.                                                                                                    |
| LU61 I/O wait time                           | LU61WTT        | This is a composite field displaying one of the following elements:  The total LU6.1 I/O wait time.  The number of times this task waited for LU6.1 I/O.                                                                                                    |
|                                              | TMRCMDLY       | This is a composite field displaying one of the following elements:  • The elapsed time in which the user task waited for redispatch after a CICS Dispatcher change-TCB mode request was issued by or on behalf of the user task.  • The number of times the user task waited for redispatch after a CICS Dispatcher change-TCB mode request was issued by or on behalf of the user task.  For example, a change-TCB |
|                                              |                | For example, a change-TCB mode request from a CICS L8 or S8 mode TCB back to the CICS QR mode TCB might have to wait for the QR TCB because another task is currently dispatched on the QR TCB.                                                                                                    |
| Average storage usage below 16MB             | USTG24OCC      | The average storage occupancy of the user task below the 16MB line. This measures the area under the curve of storage in use against elapsed time.                                                                                                    |

# **EXCI** requests - **EXCI**

The EXCI request (EXCI) views display information about tasks that originated from client programs using the CICS External CICS Interface API.

## **Supplied views**

To access from the main menu, click:

#### CICS operations views > Task operations views > EXCI requests

Table 167. Views in the supplied EXCI requests (EXCI) view set

| View                  | Notes                                                                                                 |
|-----------------------|----------------------------------------------------------------------------------------------------|
| EXCI requests         | Tabular information used to identify tasks that are running within the target scope that were         |
| EYUSTARTEXCI.TABULAR  | invoked outside of CICS using the CICS EXCI protocol.                                                 |
| EXCI requests         | Detailed information about a selected task                                                            |
| EYUSTARTEXCI.DETAILED | that is running within the target scope and was invoked outside of CICS using the CICS EXCI protocol. |

#### **Actions**

None.

Table 168. Fields in EXCI views

| Field                                | Attribute name | Input values                                                                                                    |
|--------------------------------------|----------------|----------------------------------------------------------------------------------------------------|
| Task Number                          | TASK           | The CICS task number associated with active EXCI client. A zero task number indicates no DPL request is active from the specified EXCI client.          |
| RRMS/MVS Unit of Recovery Identifier | RRMSURIDCHAR   | If the EXCI client is using RRMS to coordinate updates, this value is the character hexadecimal representation of the RRMS unit of recovery identifier. |
| RRMS/MVS Unit of Recovery Identifier | RRMSURID       | If the EXCI client is using RRMS to coordinate updates, this value is the hexadecimal representation of the RRMS unit of recovery identifier.           |
| EXCI client identifier               | LUWID          | EXCI client identifier in the form: jobname.stepname.procname - MVSid.                                                                                  |
| EXCI client MVS system ID            | MVSSYSID       | The SMF ID of the MVS system where this EXCI client is running.                                                                                         |

# Interval control requests - REQID

The interval control elements (REQID) views display information about outstanding interval control requests in active CICS systems.

## Supplied views

To access from the main menu, click:

#### CICS operations views > Task operations views > Interval control requests

Table 169. Views in the supplied Interval control requests (REQID) view set

| View                      | Notes                                          |
|---------------------------|------------------------------------------------|
| Interval control requests | Tabular information about outstanding          |
| EYUSTARTREQID.TABULAR     | interval control elements                      |
| Interval control requests | Cancels an interval control element.           |
| EYUSTARTREQID.CANCEL      |                                                |
| Interval control requests | Detailed information about a selected interval |
| EYUSTARTREQID.DETAILED    | control element                                |

#### **Actions**

Table 170. Actions available for REQID views

| Action | Description                          |  |
|--------|--------------------------------------|--|
| CANCEL | Cancels an interval control element. |  |

Table 171. Fields in REQID views

| Field                                            | Attribute name | Input values                                                           |
|--------------------------------------------------|----------------|------------------------------------------------------------------------|
| Interval until request expires                   | INTERVAL       | The amount of time that remains until the request expires.             |
| Expiration time                                  | TIME           | The expiration time associated with the request.                       |
| TERMID from START command that created request   | TERMID         | The terminal name associated with the request.                         |
| Associated user ID                               | USERID         | The ID of the user associated with the task that created this request. |
| RTRANSID from START command that created request | RTRANSID       | The remote transaction name associated with the request.               |
| TRANSID specified by command creating request    | TRANSID        | The transaction name associated with the request.                      |

Table 171. Fields in REQID views (continued)

| Field                                           | Attribute name | Input values                                                                                                    |
|-------------------------------------------------|----------------|----------------------------------------------------------------------------------------------------|
| Function management headers status              | FMHSTATUS      | Indicates whether the data asociated with the request contains function management headers:  • FMH - The data associated with the request contains a function management header.  • NOFMH - The data associated with the request does not contain a function management header.  • NOTAPPLIC - Either there is no data associated with the request or the request type is not START or ROUTE. |
| QUEUE from START command that created request   | QUEUE          | The queue value associated with the request.                                                                                                    |
| Request name                                    | NAME           | The name of the request.                                                                                                    |
| RTERMID from START command that created request | RTERMID        | The remote terminal name associated with the request.                                                                                                    |
| Length of associated data                       | LENGTH         | The length of the associated data                                                                                                    |
| Type of command that created request            | REQTYPE        | <ul> <li>The request type attribute.</li> <li>DELAY - The queued request was issued by a DELAY command.</li> <li>POST - The queued request was issued by a POST command.</li> <li>START - The queued request was issued by a START command.</li> <li>ROUTE - The queued request was issued by a ROUTE command.</li> </ul>                                                                     |

# 3270 bridge facilities - BRFACIL

The 3270 bridge facilities (BRFACIL) views show virtual terminals (bridge facility) used by the 3270 bridge mechanism to simulate a real 3270 when running a CICS 3270 application in a bridged environment.

## Supplied views

To access from the main menu, click:

#### CICS operations views > Terminal operations views > 3270 bridge facilities

Table 172. Views in the supplied 3270 bridge facilities (BRFACIL) view set

| View                     | Notes                                      |
|--------------------------|--------------------------------------------|
| 3270 bridge facilities   | Detailed information about a selected 3270 |
| EYUSTARTBRFACIL.DETAILED | bridge facility.                           |

Table 172. Views in the supplied 3270 bridge facilities (BRFACIL) view set (continued)

| View                    | Notes                                        |
|-------------------------|----------------------------------------------|
| 3270 bridge facilities  | Mark an active bridge facility for deletion. |
| EYUSTARTBRFACIL.RELEASE |                                              |
| 3270 bridge facilities  | Tabular information about 3270 bridge        |
| EYUSTARTBRFACIL.TABULAR | facilities in CICS systems.                  |

Table 173. Actions available for BRFACIL views

| Action  | Description                                          |  |
|---------|------------------------------------------------------|--|
| RELEASE | Mark an active bridge facility for deletion.         |  |
| SET     | Change the attributes of a selected bridge facility. |  |

Table 174. Fields in BRFACIL views

| Field                                    | Attribute name | Description                                                                                                    |
|------------------------------------------|----------------|----------------------------------------------------------------------------------------------------|
| Facility keep time                       | KEEPTIME       | The length of time that a bridge facility is retained whilst inactive. The facility is marked for deletion after this period expires.                                                                                                    |
| Remote bridge target region network name | LINKSYSNET     | The applid of the target region if the Link3270 bridge request is routed to another region. If the request is processed in the same region as the Link3270 router, then this field is blank. This field may change if dynamic transaction routing makes more than one attempt at running the first transaction in a Link3270 session. This field is only set in the router region. |
| Remote bridge target region system ID    | LINKSYSTEM     | The system ID of the target region if the Link3270 bridge request is routed to another region. If the request is processed in the same region as the Link3270 router, this field is blank. This field may change if dynamic transaction routing makes more than one attempt at running the first transaction in a Link3270 session. This field is only set in the router region.   |
| Bridge facility token                    | NAME           | The 8 byte facility token of the bridge facility.                                                                                                    |

Table 174. Fields in BRFACIL views (continued)

| Field                             | Attribute name | Description                                                                                                    |
|-----------------------------------|----------------|----------------------------------------------------------------------------------------------------|
| Namespace type                    | NAMESPACE      | The scope of the namespace used to allocate bridge facility names. Values are:  • LOCAL - The bridge facility was allocated by the START BREXIT bridge mechanism, so its name is unique only in the local region where it is created.  • SHARED - The bridge facility was allocated by the Link3270 bridge mechanism, so its name is unique across all CICS router regions in the CICSplex who have access to a shared DFHBRNSF namespace file. |
| Network name                      | NETNAME        | The virtual network name of the 3270 Bridge Facility.                                                                                                    |
| Remote bridge router network name | REMOTESYSNET   | The applid of the bridge router region. This field is only set in the target region. It is blank if the request is processed in the router region and not sent to an target region.                                                                                                    |
| Remote bridge router system ID    | REMOTESYSTEM   | The system ID of the bridge router region. This field is only set in the target region. It is blank if the request is processed in the router region and not sent to a target region.                                                                                                    |
| Task number                       | TASKID         | The number of the active CICS task currently running on the 3270 bridge facility. This field is only displayed in the target region, and is set to zero when the bridge is not in use.                                                                                                    |
| Terminal                          | TERMID         | The virtual terminal ID of the 3270 bridge facility.                                                                                                    |
| Terminal status                   | TERMSTATUS     | The status of the bridge facility. Values are:  • ACQUIRED - The bridge facility is currently in use.  • AVAILABLE - The bridge facility is not in use. It can be reused by the client.  • RELEASED - SET BRFACILITY RELEASED has been issued for the bridge facility. It will be deleted on the next cleanup cycle.                                                                                                    |

Table 174. Fields in BRFACIL views (continued)

| Field       | Attribute name | Description                                                                                                    |
|-------------|----------------|----------------------------------------------------------------------------------------------------|
| Transaction | TRANSID        | The name of the user transaction currently running on the 3270 bridge facility. This field is blank if the bridge is not currently in use. |
| User ID     | USERID         | The user identifier associated with the 3270 bridge facility.                                                                              |

# Work requests - WORKREQ

The Work requests (WORKREQ) views display information about EJB work requests and the transactions associated with them.

# Supplied views

To access from the main menu, click:

#### CICS operations views > Task operations views > Work requests

Table 175. Views in the supplied Work requests (WORKREQ) view set

| View                       | Notes                                        |
|----------------------------|----------------------------------------------|
| Work requests              | Tabular information about EJB work requests. |
| EYUSTARTWORKREQ.TABULAR    |                                              |
| Work requests              | Force purge a selected work request.         |
| EYUSTARTWORKREQ.FORCEPURGE |                                              |
| Work requests              | Detailed information about EJB work          |
| EYUSTARTWORKREQ.DETAILED   | requests.                                    |
| Work requests              | Purge a selected work request.               |
| EYUSTARTWORKREQ.PURGE      |                                              |

#### **Actions**

Table 176. Actions available for WORKREQ views

| Action     | Description                                                      |  |
|------------|------------------------------------------------------------------|--|
| FORCEPURGE | Force purge a selected work request.                             |  |
| PURGE      | Purge a selected work request.                                   |  |
| SET        | Set attributes according to new values specified in input fields |  |

Table 177. Fields in WORKREQ views

| Field             | Attribute name | Input values           |
|-------------------|----------------|------------------------|
| Local task number | TASK           | The Local task number. |

Table 177. Fields in WORKREQ views (continued)

| Field                                    | Attribute name | Input values                                                                                                    |
|------------------------------------------|----------------|----------------------------------------------------------------------------------------------------|
| Current request ID                       | REQUESTID      | The ID of the current request. This value is sent by the client initiating the request and is used to associate the reply with the request. A client can be processing more than one request at any given moment.                                                                                                    |
| Client TCP/IP address                    | CLIENTIPADDR   | The TCPIP address of the client that originated the request.                                                                                                    |
| Type of work being performed             | WORKTYPE       | The type of work being performed:  • IIOP - Specifies that the work is being performed for an IIOP request  • SOAP - Specifies that the work is being performed for a Web service request                                                                                                    |
| Transaction ID that received the request | OTRANSID       | The transaction ID that received the request                                                                                                    |
| Local transaction ID                     | TRANSID        | The ID of the local transaction.                                                                                                    |
| Task that received the request           | OTASK          | The number of the task (RequestReceiver) that received the request.                                                                                                    |
| Purge type                               | PURGETYPE      | Specifies whether a task is to be purged or forcepurged. The values are:  • Forcepurge - The work request is terminated immediately. System integrity is not guaranteed. In some extreme cases, for example if a work request is forcepurged during backout processing, CICS terminates abnormally. If you want to terminate a work request but do not want to terminate CICS, you should use PURGE instead of FORCEPURGE.  • Purge - The work request is terminated, but termination occurs only when system and data integrity can be maintained. |
| Originating tasks application ID         | OAPPLID        | The applid of the originating task.                                                                                                    |
| Work request                             | NAME           | The token generated by CICS to identify the work request.                                                                                                    |

Table 177. Fields in WORKREQ views (continued)

| Field                               | Attribute name | Input values                                                                                                    |
|-------------------------------------|----------------|----------------------------------------------------------------------------------------------------|
| Address of target CICS system       | TSYSTEM        | The applid of the target CICS system. This field can be one of the following:  The dotted decimal TCPIP address and port number of the target system  Up to eight characters followed by blanks. In this case these 8-characters, or less, are the VTAM applid of the target system  If the field contains only a string of blank characters (spaces), the target is not CICS over MRO  Another value. CICS does not know about any other possibilities. Any other value must be meaningful to other software at your installation which expects to work with the value obtained from this parameter of this CICS command |
| Associated corba server             | CORBASERVER    | Associated CorbaServer                                                                                                    |
| Stack level of call                 | STACK          | The stack level of this call. As each new request is received from the client the request receiver creates a stack and initializes it with a value of 1. The stack is incremented by 1 every time a new bean is invoked, and decremented each time a bean which has incremented it terminates. So the value of the stack gives the current level within the EJB transaction at which this work request is executing. If a request is sent to a non-CICS EJB server, this field is NOT incremented.                                                                                                    |
| Host port that received the request | LISTENERPORT   | The host port that received the request.                                                                                                    |

# Storage element by task - TASKESTG

The storage element by task (TASKESTG) views list the CICS storage elements that are associated with a task.

## Supplied views

To access from the main menu, click:

CICS operations views > Task operations views > Storage element by task

Table 178. Views in the supplied Storage element by task (TASKESTG) view set

| View                      | Notes                                                         |
|---------------------------|---------------------------------------------------------------|
| Storage element by task   | Detailed information about a CICS storage element for a task. |
| EYUSTARTTASKESTG.DETAILED | olomon tor a task.                                            |
| Storage element by task   | Tabular information about CICS storage elements for tasks.    |
| EYUSTARTTASKESTG.TABULAR  | ciements for tasks.                                           |

None.

#### **Fields**

Table 179. Fields in TASKESTG views

| Field                   | Attribute name | Description                                                                                                    |
|-------------------------|----------------|----------------------------------------------------------------------------------------------------|
| DSA name                | DSANAME        | The name of the DSA (dynamic storage area) for which storage elements are to be returned. Possible values are CDSA, UDSA, ECDSA, and EUDSA. |
| Storage element address | ELEMENTADDR    | The start address of the element of storage. The start address returned does not include the leading check zone.                            |
| Element length          | ELEMENTLEN     | The length of the element of storage. The length returned does not include the leading or trailing check zones.                             |
| Storage element by task | TASK           | The ID of the task.                                                                                                    |

# File usage by task - TASKFILE

The Task element storage (TASKFILE) views display information about tasks and the CICS files they have used in active systems being managed by CICSPlex SM. CICS Resource monitoring must be active before any data can be obtained.

## Supplied views

To access from the main menu, click:

#### CICS operations views > Task operations views > File usage by task

Table 180. Views in the supplied File usage by an individual task (TASKFILE) view set

| View                             | Notes                                                              |
|----------------------------------|--------------------------------------------------------------------|
| File usage by an individual task | Tabular information about tasks and the CICS files they have used. |
| EYUSTARTTASKFILE.TABULAR         | order meet meet make deed.                                         |
| File usage by an individual task | Detailed information about the file use of a selected task.        |
| EYUSTARTTASKFILE.DETAILED        | Selected task.                                                     |

None.

Table 181. Fields in TASKFILE views

| Field                         | Attribute name | Input values                                                                                                    |
|-------------------------------|----------------|----------------------------------------------------------------------------------------------------|
| Data set name                 | DSNAME         | The name of the data set.                                                                                                    |
| Number of access method calls | FCAMCNT        | The total number of access method (VSAM and BDAM) requests issued for this task by CICS file control.                                                                                                    |
| Transaction ID                | MNRTRANID      | The name of the transaction associated with the task.                                                                                                    |
| BROWSE request time and count | MNRBRWSE       | This is a composite field containing either or both of the following elements:  The elapsed time that the user task waited for completion of BROWSE requests issued by the user task for this file.  The number of BROWSE requests issued against the file.                                     |
| READ request time and count   | MNRGET         | This is a composite field containing either or both of the following elements:  The elapsed time that the user task waited for completion of READ requests issued by the user task for this file.  The number of READ requests issued against the file.                                         |
| Resource flags                | MNRIDFLAGS     | A string of 32 bits used for signaling resource status information.                                                                                                    |
| File ID                       | MNRNAME        | The name of the file used by the Task.                                                                                                    |
| File I/O wait time and count  | MNRIOWT        | This is a composite field containing either or both of the following elements:  The total elapsed time that the user task waited for completion of all input and output requests issued by the user task for this file.  The total number of input and output requests issued against the file. |

Table 181. Fields in TASKFILE views (continued)

| Field                        | Attribute name | Input values                                                                                                    |
|------------------------------|----------------|----------------------------------------------------------------------------------------------------|
| Total request time and count | MNRTOTAL       | This is a composite field containing either or both of the following elements:  The total elapsed time that the user task waited for completion of all READ, WRITE, REWRITE, DELETE, STARTBR, ENDBR, UNLOCK and RESETBR requests issued by the user task for this file.  The total number of READ, WRITE, REWRITE, DELETE, STARTBR, ENDBR, UNLOCK and RESETBR requests issued against the file. |
| User ID                      | MNRUSERID      | The ID of the user associated with the task.                                                                                                    |
| ADD request time and count   | MNRADD         | This is a composite field containing either or both of the following elements:  The elapsed time that the user task waited for completion of ADD requests issued by the user task for this file.  The number of ADD requests issued against the file.                                                                                                    |
| CFDT I/O wait time and count | MNRCFDTIOWT    | This is a composite field containing either or both of the following elements:  The elapsed time that the user task waited for completion of CFDT input and output requests issued by the user task for this file.  The number of CFDT input and output requests issued against the file.                                                                                                    |
| RLS I/O wait time and count  | MNRRLSIOWT     | This is a composite field containing either or both of the following elements:  The elapsed time that the user task waited for completion of RLS input and output requests issued by the user task for this file.  The number of RLS input and output requests issued against the file.                                                                                                    |
| File limit exceeded          | MNRFILELIMIT   | Shows whether the maximum number of files to be monitored (defined in the MCT) has been exceeded.                                                                                                    |
| Task ID                      | MNRTASKNO      | The ID of the task.                                                                                                    |

Table 181. Fields in TASKFILE views (continued)

| Field                         | Attribute name | Input values                                                                                                    |
|-------------------------------|----------------|----------------------------------------------------------------------------------------------------|
| Task start time               | MNRSTART       | The time when the task started.                                                                                                    |
| DELETE request time and count | MNRDEL         | This is a composite field containing either or both of the following elements:  • The elapsed time that the user task waited for completion of DELETE requests issued by the user task for this file.  • The number of DELETE requests issued against the file. |
| WRITE request time and count  | MNRPUT         | This is a composite field containing either or both of the following elements:  • The elapsed time that the user task waited for completion of WRITE requests issued by the user task for this file.  • The number of WRITE requests issued against the file.   |

# TS queue usage by task - TASKTSQ

The TS queue usage by task (TASKTSQ) views display information about tasks and the CICS temporary storage queues they have used in active systems being managed by CICSPlex SM.

## Supplied views

To access from the main menu, click:

#### CICS operations views > Task operations views > TS queue usage by task

Table 182. Views in the supplied TSQ usage by an individual task (TASKTSQ) view set

| View                            | Notes                                                                                |
|---------------------------------|--------------------------------------------------------------------------------------|
| TSQ usage by an individual task | Tabular information about tasks and their associated CICS temporary storage queues.  |
| EYUSTARTTASKTSQ.TABULAR         | associated croot temporary storage quodes.                                           |
| TSQ usage by an individual task | Detailed information about temporary storage queues associated with a selected file. |
| EYUSTARTTASKTSQ.DETAILED        | quodos dososiatos with a sciented life.                                              |

#### **Actions**

None.

Table 183. Fields in TASKTSQ views

| Field                                    | Attribute name | Input values                                                                                                    |
|------------------------------------------|----------------|----------------------------------------------------------------------------------------------------|
| Main TS queue WRITEQ time and count      | TSQPUTMAIN     | This is a composite field containing either or both of the following elements:  The elapsed time that the user task waited for WRITEQ requests to main temporary storage issued by the user task for this temporary storage queue.  The number of WRITEQ requests to main temporary storage issued against the temporary storage queue.               |
| Transaction ID                           | MNRTRANID      | The name of the transaction associated with the task.                                                                                                    |
| Resource flags                           | MNRIDFLAGS     | Resource flags, a string of 32 bits used for signaling resource status information.                                                                                                    |
| Shared TS queue I/O wait time            | SHRTSQIOWT     | This is a composite field containing either or both of the following elements:  • The elapsed time that the user task waited for input and output requests issued by the user task for this shared temporary storage queue.  • The total number of input and output requests issued against the shared temporary storage queue.                       |
| Auxiliary TS queue WRITEQ time and count | TSQPUTAUX      | This is a composite field containing either or both of the following elements:  • The elapsed time that the user task waited for WRITEQ requests to auxiliary temporary storage issued by the user task for this temporary storage queue.  • The number of WRITEQ requests to auxiliary temporary storage issued against the temporary storage queue. |
| Main TS queue WRITEQ item length         | PUTMAINITEML   | The total length of all items written to the main temporary storage queue.                                                                                                    |
| User ID                                  | MNRUSERID      | The ID of the user associated with the task.                                                                                                    |

Table 183. Fields in TASKTSQ views (continued)

| Field                                              | Attribute name | Input values                                                                                                    |
|----------------------------------------------------|----------------|----------------------------------------------------------------------------------------------------|
| TS queue READQ time and count                      | TSQGET         | This is a composite field containing either or both of the following elements:  • The elapsed time that the user task waited for GET requests issued by the user task for this temporary storage queue.  • The number of GET requests issued by the user task against the temporary storage queue.            |
| TS queue limit exceeded                            | MNRTSQLIMIT    | The number of times the maximum number of TS queues to be monitored (defined in the MCT) has been exceeded.                                                                                                    |
| Total TSQ READQ, WRITEQ and DELETEQ time and count | TSQTOTAL       | This is a composite field containing either or both of the following elements:  The total elapsed time that the user task waited for all requests issued by the user task for this temporary storage queue.  The total number of requests issued by the user task against the temporary storage queue.        |
| DSECT ID mask                                      | MNRDSID        | The DSECT ID mask.                                                                                                    |
| Task ID                                            | MNRTASKNO      | The ID of the task.                                                                                                    |
| TS queue I/O wait time                             | TSQIOWT        | This is a composite field containing either or both of the following elements:  The elapsed time that the user task waited for input and output requests issued by the user task for this temporary storage queue.  The total number of input and output requests issued against the temporary storage queue. |
| Auxiliary TS queue WRITEQ item length              | PUTAUXITEML    | The total length of all items written to the auxiliary temporary storage queue.                                                                                                    |
| Task start time                                    | MNRSTART       | The time when the task started.                                                                                                    |
| TS queue READQ item length                         | TSQGETITEML    | The total length of all items read from this temporary storage queue.                                                                                                    |
| TS queue name                                      | TSQNAME        | The CICS 16-character name of the temporary storage queue.                                                                                                    |
| DSECT version number                               | MNRDSVER       | The DSECT version number.                                                                                                    |

# RMI usage by task - TASKRMI

The **RMI usage by an individual task** (TASKRMI) views display information about the use tasks have made of the CICS Resource Manager Interface (RMI).

## Supplied views

To access from the main menu, click:

### CICS operations views > Task operations views > RMI usage by task

Table 184. Views in the supplied RMI usage by task (TASKRMI) view set

| View                     | Notes                                                  |
|--------------------------|--------------------------------------------------------|
| RMI usage by task        | Tabular information about use made of the RMI by tasks |
| EYUSTARTTASKRMI.TABULAR  | Tim by tacks                                           |
| RMI usage by task        | Detailed information about the RMI use of a            |
| EYUSTARTTASKRMI.DETAILED | selected task                                          |

## **Actions**

None.

Table 185. Fields in TASKRMI views

| Field                                              | Attribute name | Input values                                                                                                    |
|----------------------------------------------------|----------------|----------------------------------------------------------------------------------------------------|
| MQSeries RMI elapsed time                          | RMIMQSERIEST   | This is a composite field containing either or both of the following elements:  The total elapsed time spent in the CICS RMI waiting for WebSphere MQ requests.  The number of WebSphere MQ requests in the CICS RMI                                 |
| Transaction ID                                     | TRANID         | The name of the transaction associated with the task.                                                                                                    |
| Task response time                                 | RESPTIME       | The task response time in milliseconds.                                                                                                    |
| User task dispatch time                            | DISPTIME       | <ul> <li>This is a composite field containing either or both of the following elements:</li> <li>The elapsed time since the task was dispatched.</li> <li>The total number of requests issued by this task since the task was dispatched.</li> </ul> |
| Total RMI elapsed time at last statistics interval | RMITOTALTIME   | This is a composite field containing either or both of the following elements:  The total elapsed time spent in the RMI including time suspended.  The total number of requests issued by this task in the RMI.                                      |

Table 185. Fields in TASKRMI views (continued)

| Field                        | Attribute name | Input values                                                                                                    |
|------------------------------|----------------|----------------------------------------------------------------------------------------------------|
| Total other elapsed time     | RMIOTHERTIME   | This is a composite field containing either or both of the following elements:  The total elapsed time spent in the RMI excluding time suspended.  The total number of requests issued by this task in the RMI excluding suspend requests.                        |
| DL/I RMI elapsed time        | RMIEXECDLITM   | This is a composite field containing either or both of the following elements:  The total elapsed time spent in the CICS RMI waiting for EXEC DLI requests.  The number of EXEC DLI requests in the CICS RMI                                                      |
| Task start time              | START          | The time when the task started.                                                                                                    |
| User ID                      | USERID         | The ID of the user associated with the task.                                                                                                    |
| CICSPlex SM RMI elapsed time | RMICPSMTIME    | This is a composite field containing either or both of the following elements:  The total elapsed time spent in the CICS RMI waiting for CICSPlex SM requests.  The number of CICSPlex SM requests in the CICS RMI                                                |
| Dispatch wait time           | WAITTIME       | This is a composite field containing either or both of the following elements:  The total elapsed time spent in the CICS RMI waiting for redispatch requests.  The number of redispatch requests in the CICS RMI                                                  |
| DB2 RMI elapsed time         | RMIDB2TIME     | This is a composite field containing either or both of the following elements:  The total elapsed time spent in the CICS RMI waiting for DB2 requests.  The number of DB2 requests in the CICS RMI                                                                |
| Task suspend time            | SUSPTIME       | <ul> <li>This is a composite field containing either or both of the following elements:</li> <li>The total elapsed time the task has been suspended since last dispatch.</li> <li>The number of times the task has been suspended since last dispatch.</li> </ul> |
| Task ID                      | TASKID         | The ID of the task.                                                                                                    |

Table 185. Fields in TASKRMI views (continued)

| Field                           | Attribute name | Input values                                                                                                    |
|---------------------------------|----------------|----------------------------------------------------------------------------------------------------|
| Task stop time                  | STOP           | The time when the task stopped                                                                                                    |
| Total RMI elapsed time          | RMITIME        | This is a composite field containing either or both of the following elements:  • The total elapsed time spent in the RMI, including time suspended.  • The total number of requests issued by this task in the RMI.             |
| TCP/IP Sockets RMI elapsed time | RMITCPIPTIME   | This is a composite field containing either or both of the following elements:  The total elapsed time spent in the CICS RMI waiting for CICS TCP/IP socket requests.  The number of CICS TCP/IP socket requests in the CICS RMI |
| User task CPU time              | CPUTIME        | This is a composite field displaying one of the following elements:  The CPU time used by this task.  The number of times this task was dispatched.                                                                              |
| DBCTL RMI elapsed time          | RMIDBCTLTIME   | This is a composite field containing either or both of the following elements:  The total elapsed time spent in the CICS RMI waiting for DBCTL requests.  The number of DBCTL requests in the CICS RMI                           |

# **IP facilities - IPFACIL**

The IPFACIL views show the associations between active CICS tasks and the IP connections in use by those tasks.

## Supplied views

To access from the main menu, click:

## CICS operations views > TCP/IP service operations views > IP facilities

Table 186. Views in the supplied IP facilities (IPFACIL) view set

| View                     | Notes                                              |
|--------------------------|----------------------------------------------------|
| IP facilities            | Displays tabular information about IP facilities.  |
| EYUSTARTIPFACIL.TABULAR  |                                                    |
| IP facilities            | Detailed information about a selected IP facility. |
| EYUSTARTIPFACIL.DETAILED | 180                                                |

None.

#### **Fields**

Table 187. Fields in IPFACIL views

| Field              | Attribute name | Input values                                                                                                    |
|--------------------|----------------|----------------------------------------------------------------------------------------------------|
| IP facility type   | IPFACILTYPE    | The indicator of the type of IP facility in relation to its task.  Values are:  PRINCIPAL This IP facility associates the main IP connection name to the owning task.  ALTERNATE This IP facility associates a secondary IP connection name to the owning task. |
| IP facility token  | TOKEN          | The identifier token of the IP facility                                                                                                    |
| Associated task id | TASKID         | The ID of the task associated with the IP facility.                                                                                                    |
| IP connection id   | IPCONN         | The IP connection name associated with the task.                                                                                                    |

# Task association data - TASKASSC

The ID of the task.

## Supplied views

To access from the main menu, click:

## CICS operations views > Task operations views > Task association data

Table 188. Views in the supplied Task association information (TASKASSC) view set

| View                         | Notes                                                      |
|------------------------------|------------------------------------------------------------|
| Task association information | Tabular view displaying data for task correlation purposes |
| EYUSTARTTASKASSC.TABULAR     | correlation purposes                                       |
| Task association information | Detail view displaying data for task correlation purposes  |
| EYUSTARTTASKASSC.DETAILED    | constant purposes                                          |

## **Actions**

None.

Table 189. Fields in TASKASSC views

| Field                       | Attribute name | Input values                                                                                                    |
|-----------------------------|----------------|----------------------------------------------------------------------------------------------------|
| Originating facility name   | ODFACILNAME    | If the facility associated with the initiation of the originating task is a transient data queue, a terminal, or a system, this attribute contains the name of the facility. If the originating task was not started in any of these ways, this attribute contains blanks.                   |
| Originating task start time | ODSTARTTM      | The time when the originating task was started, in basic character string format.                                                                                                    |
| Scheduling IP server        | SERVERIPADDR   | The IP address of the TCP/IP server that scheduled this task. When the IPFAMILY option contains 'IPV4', the address is a 15-character, dotted-decimal, IP Version 4 address, padded with blanks. If this task was not started from a TCP/IP server, this attribute contains blanks.          |
| Client IP address           | CLIENTIPADDR   | The IP address of the TCP/IP client that requested this task to start. When the IPFAMILY option contains 'IPV4', the address is a 15-character, dotted-decimal, IP Version 4 address, padded with blanks. If this task was not started from a TCP/IP client, this attribute contains blanks. |
| Network ID                  | NETID          | The network ID of the terminal from which this task was started.                                                                                                    |
| Originating task            | ODTASKID       | The identifier of the originating task that is associated with this task.                                                                                                    |
| Task start time             | STARTTM        | The time when this task was started, in basic character string format.                                                                                                    |
| Facility name               | FACILNAME      | The facility associated with the initiation of this task. If the task was started by an unnamed facility, this attribute contains blanks.                                                                                                    |
| Originating IP addressing   | ODIPFAMILY     | Indicates the form of TCP/IP addressing used by the originating task. In this release only IP Version 4 addressing is supported.                                                                                                    |
| Originating transaction ID  | ODTRANSID      | The name of the transaction under which the originating task ran.                                                                                                    |

Table 189. Fields in TASKASSC views (continued)

| Field                         | Attribute name | Input values                                                                                                    |
|-------------------------------|----------------|----------------------------------------------------------------------------------------------------|
| TCP/IP addressing             | IPFAMILY       | Indicates the form of TCP/IP addressing used by this task. In this release, only IP Version 4 addressing is supported.                                                                                                    |
| Originating client IP address | ODCLNTIPADDR   | The IP address of the TCP/IP client that requested the originating task to start. (The originating task is the one that forms the root of a distributed transaction.) When the ODIPFAMILY option contains 'IPV4', the address is a 15-character, dotted-decimal, IP Version 4 address, padded with blanks. If the originating task was not started from a TCP/IP client, this attribute contains blanks.                                                              |
| User ID                       | USERID         | The user ID associated with this task.                                                                                                    |
| TCP/IP job                    | TCPIPJOB       | The name of the TCP/IP job associated with the IP connection (IPCONN) that received the request that resulted in this task starting. If the task was not started in this way, TCPIPJOB contains blanks. Note: This function is dependent on Communication Server TCP/IP Network Access Control support being activated and the CLIENTIPADDRESS being configured into a network security zone                                                                          |
| Originating VTAM LU name      | ODLUNAME       | The fully-qualified network name of the terminal from which the originating task was started. If the originating task was started from an IP interconnectivity (IPCONN), ISC over SNA (APPC), or MRO session, this attribute contains the network name of the remote region. If the originating task was not started from a terminal, nor from an IPCONN, APPC, or MRO session, this attribute contains blanks. For OTS transactions, this attribute contains blanks. |
| Application ID                | APPLID         | The CICS region this task is running in.                                                                                                    |
| Originating facility type     | ODFACILTYPE    | The type of facility that initiated the originating task that is associated with this task.                                                                                                    |
| Task ID                       | TASKID         | The ID of the task.                                                                                                    |

Table 189. Fields in TASKASSC views (continued)

| Field                      | Attribute name | Input values                                                                                                    |
|----------------------------|----------------|----------------------------------------------------------------------------------------------------|
| Originating network ID     | ODNETID        | The network qualifier for the LUNAME that caused the task to run.                                                                                                    |
| TCP/IP stack port number   | CLIENTPORT     | The number of the port that the TCP/IP stack used to send the request that resulted in this task being attached. If the task was not started in this way, CLIENTPORT contains zero.                                                                                                    |
| Originating user ID        | ODUSERID       | The user ID under which the originating task ran.                                                                                                    |
| First program              | PROGRAM        | The name of the first program invoked by a task executing this transaction.                                                                                                    |
| Socket application data    | APPLDATA       | The application data associated by CICS with the socket that received the request that started this task. If the task was not started through a socket then APPLDATA is blank.                                                                                                    |
| VTAM LU name               | LUNAME         | The fully-qualified network name of the terminal from which this task was started. If the task was started from an IP interconnectivity (IPCONN), ISC over SNA (APPC), or MRO session, LUNAME contains the network name of the remote region. If the task was not started from a terminal, nor from an IPCONN, APPC, or MRO session, LUNAME contains blanks. For OTS transactions, LUNAME contains blanks. |
| Transaction group ID       | TRNGRPID       | The transaction group ID of the origin transaction.                                                                                                    |
| User ID of initiating task | INITUSERID     | The user ID of the initiating task (the task that caused this one to be attached).                                                                                                    |
| Originating network ID     | ODNETWORKID    | The network qualifier for the origin region APPLID that the task ran on.                                                                                                    |
| Task start time            | STARTTIME      | A 21-character representation of<br>the time when this task was<br>started. The time is in the form<br>yyyymmddhhmmss.ssssss.                                                                                                    |

Table 189. Fields in TASKASSC views (continued)

| Field                        | Attribute name | Input values                                                                                                    |
|------------------------------|----------------|----------------------------------------------------------------------------------------------------|
| User correlation data        | USERCORRDATA   | The user correlator data that was added to the associated data origin descriptor by means of an XAPADMGR global user exit program. This field is created when the originating task is started. If the global user exit program is not driven at that point, this attribute contains blanks.                                                                                                    |
| TCP/IP network security zone | TCPIPZONE      | The name of the TCP/IP network security zone, if any, associated with the IPCONN that received the request that resulted in this task starting. If there is no TCP/IP network security zone, or the task was not started in this way, this attribute contains blanks. Note: This function is dependent on Communication Server TCP/IP Network Access Control support being activated and the CLIENTIPADDRESS being configured into a network security zone. |
| MVS image                    | MVSIMAGE       | The name of the MVS image associated with the TCPIPSERVICE used to receive a request that resulted in this task starting. If the task was not started in this way, MVSIMAGE contains blanks. Note: This function is dependent on Communication Server TCP/IP Network Access Control support being activated and the CLIENTIPADDRESS being configured into a network security zone.                                                                          |
| TCP/IP service name          | TCPIPSERVICE   | The name of the TCPIPSERVICE associated with the IP connection (IPCONN) that received the request that resulted in this task starting. If the task was not started in this way, this attribute contains blanks.                                                                                                    |
| TCPIPSERVICE listening port  | SERVERPORT     | The number of the port on which the TCPIPSERVICE that received the request that resulted in this task being attached, is listening. If the task was not started in this way, SERVERPORT contains zero.                                                                                                    |
| Facility type                | FACILTYPE      | The type of facility that initiated this task.                                                                                                    |

Table 189. Fields in TASKASSC views (continued)

| Field                                | Attribute name | Input values                                                                                                    |
|--------------------------------------|----------------|----------------------------------------------------------------------------------------------------|
| Originating Application ID           | ODAPPLID       | The application ID taken from the Origin Descriptor associated with this task.                                                                                                    |
| Originating task start time          | ODSTARTTIME    | 21-character representation of<br>the time when the originating<br>task was started. The time is in<br>the form<br>yyyymmddhhmmss.sssss.                                                                                                    |
| IPCONN resource                      | IPCONN         | The name of any IP connection (IPCONN) that was used to receive a request that resulted in this task starting. If the task was not started in this way, IPCONN contains blanks. This field contains a non-blank value only when the FACILTYPE is IPCONN. |
| Transaction ID                       | TRANSACTION    | The name of the transaction that this task is executing.                                                                                                    |
| Originating TCP/IP stack port number | ODCLNTPORT     | The number of the port that the TCP/IP stack used to send the request that resulted in the originating task being attached. If the originating task was not started in this way, ODCLNTPORT contains zero.                                               |

# TCP/IP service operations views

The TCP/IP service operations views show information about TCP/IP services within the current context and scope.

# **TCP/IP services - TCPIPS**

Name of the TCP/IP service.

## Supplied views

To access from the main menu, click:

#### CICS operations views > TCP/IP service operations views > TCP/IP services

Table 190. Views in the supplied TCP/IP services (TCPIPS) view set

| View                   | Notes                                        |
|------------------------|----------------------------------------------|
| TCP/IP services        | Discard a TCP/IP service definition from the |
| EYUSTARTTCPIPS.DISCARD | CICS system where it is installed.           |
| ETUSTANTTOFIFS.DISCAND |                                              |

Table 190. Views in the supplied TCP/IP services (TCPIPS) view set (continued)

| View                                    | Notes                                                                                                    |
|-----------------------------------------|----------------------------------------------------------------------------------------------------|
| TCP/IP services EYUSTARTTCPIPS.CLOSE    | Close a TCP/IP service. When this action command is used, a managed CICS system no longer accepts input from this TCP/IP service definition. Output operations from transactions in a managed CICS system that use this TCP/IP service definition are allowed to complete.                                                                                    |
| TCP/IP services EYUSTARTTCPIPS.TABULAR  | Tabular information about currently installed TCP/IP service definitions.                                                                                                    |
| TCP/IP services EYUSTARTTCPIPS.DETAILED | Detailed information about a selected TCP/IP service definition.                                                                                                    |
| TCP/IP service EYUSTARTTCPIPS.SET       | Set attributes according new values specified in input fields.                                                                                                    |
| TCP/IP service EYUSTARTTCPIPS.OPEN      | Open a TCP/IP service. When this action command is used, a managed CICS system will accept input from this TCP/IP service definition.                                                                                                    |
| TCP/IP service EYUSTARTTCPIPS.IMMCLOSE  | Requests a TCP/IP service definition to be closed immediately. When this action command is used, a managed CICS system no longer accepts input from this TCP/IP service definition. If a managed CICS system has transactions that are using the TCP/IP service definition, when this action command is used these transactions may be abnormally terminated. |
| TCP/IP service EYUSTARTTCPIPS.DETAIL1   | Detailed SSL cipher suite code information for a selected TCP/IP service definition.                                                                                                    |

Table 191. Actions available for TCPIPS views

| Action     | Description                                                                                                    |
|------------|----------------------------------------------------------------------------------------------------|
| CLOSE      | Close a TCP/IP service. When this action command is used, a managed CICS system no longer accepts input from this TCP/IP service definition. Output operations from transactions in a managed CICS system that use this TCP/IP service definition are allowed to complete. |
| DISCARD    | Discard a TCP/IP service definition from the CICS system where it is installed.                                                                                                    |
| DEREGISTER | Deregister a TCP/IP service definition.                                                                                                    |
| SET        | Set attributes according new values specified in input fields.                                                                                                    |
| OPEN       | Open a TCP/IP service. When this action command is used, a managed CICS system will accept input from this TCP/IP service definition.                                                                                                    |

Table 191. Actions available for TCPIPS views (continued)

| Action   | Description                                                                                                    |
|----------|----------------------------------------------------------------------------------------------------|
| IMMCLOSE | Requests a TCP/IP service definition to be closed immediately. When this action command is used, a managed CICS system no longer accepts input from this TCP/IP service definition. If a managed CICS system has transactions that are using the TCP/IP service definition, when this action command is used these transactions may be abnormally terminated. |

Table 192. Fields in TCPIPS views

| Field                                   | Attribute name | Input values                                                                                                    |
|-----------------------------------------|----------------|----------------------------------------------------------------------------------------------------|
| Number of sends across all sockets      | SENDS          | The total number of sends made across all sockets in this TCP/IP Service.                                                                                                    |
| Number of connections                   | CONNECTIONS    | The current number of socket connections associated with this service.                                                                                                    |
| Number of bytes sent across all sockets | BYTESENT       | The total number of bytes sent across all sockets in this TCP/IP Service.                                                                                                    |
| SSL cipher suite codes                  | CIPHERS        | A value specifying up to 28 cipher suites, in the form of hexadecimal pairs.                                                                                                    |
|                                         | IPADDRESS      | The IP address used for this TCP/IP service.                                                                                                    |
| Attach-time security                    | ATTACHSEC      | Indicates, for ECI over TCP/IP services, the level of attach-time security used by connections to CICS Clients:  • LOCAL - CICS does not require a userid or password from clients.  • VERIFY - Incoming attach requests must specify a user identifier and a user password. |
|                                         | PORT           | The port number on which the managed CICS system is listening for incoming client requests.                                                                                                    |
| Privacy for clients using this service  | PRIVACY        | Indicates the level of SSL encryption required for inbound connections to this service.  REQUIRED - Encryption must be used.  SUPPORTED - Encryption is used if both client and server support it.  NOTSUPPORTED - Encryption must not be used.                              |

Table 192. Fields in TCPIPS views (continued)

| Field                                           | Attribute name | Input values                                                                                                    |
|-------------------------------------------------|----------------|----------------------------------------------------------------------------------------------------|
| Critical domain name service (DNS) group member | GRPCRITICAL    | Whether or not this TCP/IP service is a critical member of the DNS group:  CRITICAL - If this TCPIPSERVICE is closed, or abnormally stops listening for any reason, the group name specified in the DNSGROUP attribute is deregistered from WLM.  NONCRITICAL - If this TCPIPSERVICE is closed, or abnormally stops listening for any reason, the group name specified in the DNSGROUP attribute is not deregistered from WLM, unless this is the last service in a set with the same group name. |
|                                                 | BACKLOG        | The maximum number of requests which can be queued in TCP/IP waiting to be processed.                                                                                                    |
|                                                 |                | Input Values: 0 - 32767.                                                                                                    |
| Number of receives across all sockets           | RECEIVES       | The total number of receives made across all sockets in this TCP/IP Service.                                                                                                    |
|                                                 | SOCKETCLOSE    | The action taken by the managed CICS system if no data is received from the socket.  • WAIT - The managed CICS system waits and does not close the socket if no data is received.  • TIMEOUT - The managed CICS system will close the socket if no data has been received after the period specified in the close timeout parameter.                                                                                                    |
| Basic authentication realm name                 | REALM          | The realm that is provided when CICS requests basic authentication.                                                                                                    |
|                                                 | PROTOCOL       | The name of the protocol being used by this TCP/IP resource:  • ECI - ECI over TCP/IP protocol.  • HTTP - Hypertext Transfer protocol.  • IIOP - Internet Inter-orb protocol.  • IPIC - IP Interconnectivity protocol.  • USER - User-defined protocol.                                                                                                    |

Table 192. Fields in TCPIPS views (continued)

| Field                                       | Attribute name | Input values                                                                                                    |
|---------------------------------------------|----------------|----------------------------------------------------------------------------------------------------|
|                                             | TSQPREFIX      | This parameter is no longer required or used in CICS Transaction Server for z/OS, Version 3 Release 2 and later releases.                                              |
| Timeout for socket close (seconds)          | CLOSETIMEOUT   | The period in seconds after which the managed CICS system will close the socket if no data is received. This value applies when the socket close parameter is TIMEOUT. |
| Certificate                                 | CERTIFICATE    | The name of a certificate within the key ring file that is to be used in the SSL handshake for this TCP/IP service.                                                    |
|                                             | TIMEOPEN       | The local time at which this TCP/IP service was opened.                                                                                                    |
| Maximum length of data that may be received | MAXDATALEN     | The maximum length of data that may be received on this TCP/IP service.                                                                                                |
| GMT service open time                       | GMTSERVOPN     | The Greenwich mean time at which this TCP/IP service was opened.                                                                                                    |
| Number of transactions attached             | TRANATTACH     | The total number of transactions attached via this TCP/IP Service.                                                                                                    |
| Peak number of connections                  | PEAKCONNS      | The peak number of socket connections in use across this TCP/IP Service.                                                                                               |
| Number of SSL cipher suite codes            | NUMCIPHERS     | The count of cipher suite codes, which are specified as hexadecimal pairs.                                                                                             |
| User-replaceable module name                | URM            | The name of the user-replaceable module to be invoked by this service.                                                                                                 |
| Number of bytes received across all sockets | BYTERCVD       | The total number of bytes received across all sockets in this TCP/IP Service.                                                                                          |
| CICS transaction ID                         | TRANSID        | The identifier of the transaction which is attached to process requests received for this service.                                                                     |
| Domain name service (DNS) group             | DNSGROUP       | The DNS Group Name.                                                                                                    |

Table 192. Fields in TCPIPS views (continued)

| Field                           | Attribute name | Input values                                                                                                    |
|---------------------------------|----------------|----------------------------------------------------------------------------------------------------|
| Secure sockets layer (SSL) type | SSLTYPE        | <ul> <li>Whether the service uses secure sockets layer.</li> <li>NOSSL - The service does not use secure sockets layer.</li> <li>SSL - Secure sockets layer is used by this service except for client authentication.</li> <li>CLIENTAUTH - Secure sockets layer is used by this service including client authentication.</li> </ul>                                                                                                    |
| TCP/IP service name             | NAME           | Name of the TCP/IP service.                                                                                                    |
| TCP/IP service status           | OPENSTATUS     | <ul> <li>The state of the TCP/IP service definition as follows:</li> <li>OPEN - Input is accepted from this TCP/IP service definition.</li> <li>OPENING - Input is not accepted from this TCP/IP service definition. The service is in the process of OPENING.</li> <li>CLOSED - Input is not accepted from this TCP/IP service definition.</li> <li>IMMCLOSE - Input is not accepted from this TCP/IP service definition. If a managed CICS system has transactions that are using the TCP/IP service definition, these transactions might be abnormally terminated.</li> <li>MMCLOSING - Input is not accepted from this TCP/IP service definition. CICS internal sockets support is in the process of immediate termination.</li> </ul> |
|                                 | AUTHENTICATE   | The level of authentication used by this TCP/IP resource.                                                                                                    |

Table 192. Fields in TCPIPS views (continued)

| Field                            | Attribute name | Input values                                                                                                    |
|----------------------------------|----------------|----------------------------------------------------------------------------------------------------|
| Domain name service (DNS) status | DNSSTATUS      | The current state of WLM/DNS registration for this TCP/IP service:  NOTAPPLIC - This service is not using DNS connection optimization. No DNSGROUP attribute was specified when the resource was installed.  UNAVAILABLE - Registration is not supported by OS/390  UNREGISTERED - Registration has not yet occurred (this is the initial state of any service).  REGISTERED - Registration has completed successfully.  REGERROR - Registration has failed with an error.  DEREGISTERED - Deregistration has completed successfully. |

# **Global TCP/IP statistics - TCPIPGBL**

The TCP/IP global statistics (TCPIPGBL) views display information about CICS internal TCP/IP sockets support.

# Supplied views

To access from the main menu, click:

#### CICS operations views > TCP/IP service operations views > Global TCP/IP statistics

Table 193. Views in the supplied Global TCP/IP statistics (TCPIPGBL) view set

| View                      | Notes                                                               |
|---------------------------|---------------------------------------------------------------------|
| Global TCP/IP statistics  | Tabular information about CICS internal TCP/IP sockets              |
| EYUSTARTTCPIPGBL.TABULAR  | 101711 0001010                                                      |
| Global TCP/IP statistics  | Detailed information about TCP/IP sockets in a selected CICS system |
| EYUSTARTTCPIPGBL.DETAILED | a colocios c.c.c c,c.c                                              |
| Global TCP/IP statistics  | Set attributes according new values specified in input fields       |
| EYUSTARTTCPIPGBL.SET      |                                                                     |
| Global TCP/IP statistics  | Details of CRL profile in a selected CICS                           |
| EYUSTARTTCPIPGBL.DETAIL1  | system.                                                             |

Table 194. Actions available for TCPIPGBL views

| Action | Description                                                   |
|--------|---------------------------------------------------------------|
| SET    | Set attributes according new values specified in input fields |

Table 195. Fields in TCPIPGBL views

| Field                                                 | Attribute name | Input values                                                                                |
|-------------------------------------------------------|----------------|---------------------------------------------------------------------------------------------|
| Number of timeouts at maximum sockets                 | TDOMAXSOCKS    | The number of timeouts at maxsockets since the last CICS statistics reset.                  |
| Peak number of requests delayed at maximum sockets    | PDELMAXSOCKS   | The peak number of tasks waiting at maxsockets since the last CICS statistics reset.        |
| Number of outbound sockets created                    | OUTSOCKETSCR   | The number of outbound TCP/IP sockets created since the last CICS statistics reset.         |
| Number of outbound sockets closed                     | OUTSOCKETSCL   | The number of outbound TCP/IP sockets closed since the last CICS statistics reset.          |
| Peak number of inbound sockets                        | PINSOCKETS     | The peak number of inbound TCP/IP sockets since the last CICS statistics reset.             |
| Maximum number of TCP/IP sockets                      | MAXSOCKETS     | The maximum number of TCP/IP sockets that can be managed by the CICS sockets domain.        |
|                                                       |                | Input Values: 1 - 65535                                                                     |
|                                                       | CRLPROFILE     | The name of the Certificate Revocation List (CRL) Profile.                                  |
| Current number of requests delayed at maximum sockets | CDELMAXSOCKS   | The current number of tasks waiting at maxsockets.                                          |
| Number of times maximum sockets reached               | TIMMAXSOCKS    | The number of times the maxsockets limit was reached since the last CICS statistics reset.  |
| CRL server name                                       | CRLSERVER      | The name of the Certificate Revocation List (CRL) server.                                   |
| Peak number of persistent outbound sockets            | PPERSOCKETS    | The peak number of persistent outbound TCP/IP sockets since the last CICS statistics reset. |
| SSL cache type                                        | SSLCACHE       | The SSL Cache type - may be CICS, SYSPLEX or Not applicable.                                |
| Number of active TCP/IP sockets                       | ACTSOCKETS     | The current number of active TCP/IP sockets managed by the CICS sockets domain.             |

Table 195. Fields in TCPIPGBL views (continued)

| Field                                               | Attribute name | Input values                                                                             |
|-----------------------------------------------------|----------------|------------------------------------------------------------------------------------------|
| TCP/IP status                                       | STATUS         | The status of CICS internal sockets support (TCP/IP).                                    |
|                                                     |                | Input Values: OPEN, CLOSED, IMMCLOSE                                                     |
| Number of persistent outbound sockets               | CPERSOCKETS    | The current number of persistent outbound TCP/IP sockets.                                |
| Number of inbound sockets created                   | INSOCKETSCR    | The number of inbound TCP/IP sockets created since the last CICS statistics reset.       |
| Total number of requests delayed at maximum sockets | DELMAXSOCKS    | The number of tasks that have waited at maxsockets since the last CICS statistics reset. |
| Number of inbound sockets                           | CINSOCKETS     | The current number of inbound TCP/IP sockets.                                            |
| Number of outbound sockets                          | COUTSOCKETS    | The current number of outbound TCP/IP sockets.                                           |
| Current delay time at maximum sockets (seconds)     | CQTMAXSOCKS    | The current delay time at maxsockets (seconds).                                          |
| Reserved area                                       | RSVD1          | The reserved area.                                                                       |
| Total delay time at maximum sockets (seconds)       | QTMAXSOCKS     | The total delay time at maxsockets since the last CICS statistics reset (seconds).       |
| Peak number of outbound sockets                     | POUTSOCKETS    | The peak number of outbound TCP/IP sockets since the last CICS statistics reset.         |

# **IPIC connections - IPCONN**

In a TCP/IP network, IPIC connection views display the state of currently-installed IP intercommunications connections (also known as "IPIC connections").

### Supplied views

To access from the main menu, click:

### CICS operations views > TCP/IP service operations views > IPIC connections

Table 196. Views in the supplied IPIC connections (IPCONN) view set

| View                                        | Notes                                                                                                    |
|---------------------------------------------|----------------------------------------------------------------------------------------------------|
| IPIC connections EYUSTARTIPCONN.NORECOVDATA | Force all in-doubt units of work, forget any outstanding resynchs, and erase the logname previously received from the partner system. |
| IPIC connections                            | Tabular information about IP interconnectivity (IPIC) connections.                                                                    |
| EYUSTARTIPCONN.TABULAR                      | (ii 10) connections.                                                                                                    |
| IPIC connections                            | Discard a connection from the CICS system                                                                                             |
| EYUSTARTIPCONN.DISCARD                      | where it is installed. The connection must be out of service before it can be discarded.                                              |

Table 196. Views in the supplied IPIC connections (IPCONN) view set (continued)

| View                                    | Notes                                                                                                    |
|-----------------------------------------|----------------------------------------------------------------------------------------------------|
| IPIC connections  EYUSTARTIPCONN.CANCEL | Cancel all automatic initiation descriptors (AIDs) queuing for the IPIC connection.                                                                                                    |
| IPIC connections                        | Detailed session information and allocate                                                                                                    |
| EYUSTARTIPCONN.DETAILED2                | requests for a selected IP interconnectivity (IPIC) connection.                                                                                                    |
| IPIC connections                        | Release the IPIC connection.                                                                                                    |
| EYUSTARTIPCONN.RELEASE                  |                                                                                                    |
| IPIC connections                        | Force all in-doubt units of work and forget                                                                                                    |
| EYUSTARTIPCONN.NOTPENDING               | any outstanding resynchs created before the initial (or cold) start of the partner system. This overrides the resynchronization process.                                                                                        |
| IPIC connections                        | Back out all units of work that have been                                                                                                    |
| EYUSTARTIPCONN.BACKOUT                  | shunted because of the failure of this IPIC connection.                                                                                                    |
| IPIC connections                        | Force transactions associated with the IP                                                                                                    |
| EYUSTARTIPCONN.FORCEPURGE               | connection purged immediately.                                                                                                    |
| IPIC connections                        | Detailed information about a selected IP                                                                                                    |
| EYUSTARTIPCONN.DETAILED                 | interconnectivity (IPIC) connection.                                                                                                    |
| IPIC connections                        | Cancel all AIDs, including system AIDs,                                                                                                    |
| EYUSTARTIPCONN.FORCECANCEL              | queuing for the IPIC connection.                                                                                                    |
| IPIC connections                        | Attempt exchange lognames                                                                                                    |
| EYUSTARTIPCONN.RESYNC                   | resynchronization.                                                                                                    |
| IPIC connections                        | Place a connection in service.                                                                                                    |
| EYUSTARTIPCONN.INSERVICE                |                                                                                                    |
| IPIC connections                        | Display the <b>Set</b> view in order to change the                                                                                                    |
| EYUSTARTIPCONN.SET                      | attributes of a selected connection.                                                                                                    |
| IPIC connections                        | Purge normally the transactions associated                                                                                                    |
| EYUSTARTIPCONN.PURGE                    | with the IPIC connection. CICS terminates the transactions associated with this connection only if system and data integrity can be maintained. <b>Note:</b> A transaction is not purged if its definition specifies SPURGE=NO. |
| IPIC connections                        | Take a connection out of service.                                                                                                    |
| EYUSTARTIPCONN.OUTSERVICE               |                                                                                                    |

Table 196. Views in the supplied IPIC connections (IPCONN) view set (continued)

| View                                      | Notes                                                                                                    |
|-------------------------------------------|----------------------------------------------------------------------------------------------------|
| IPIC connections EYUSTARTIPCONN.KILL      | Terminate the task allocated to the IPCONN session. System and data integrity is not guaranteed. The KILL option extends the PURGE and FORCEPURGE options. It should be used only after an attempt has been made to PURGE or FORCEPURGE a task. The KILL option does not guarantee integrity of any kind but in some situations it allows you to free up a stalled region, enabling the region to continue processing. In some cases, for example, if a task is killed during backout processing, CICS terminates abnormally. |
| IPIC connections EYUSTARTIPCONN.FORCE     | Force all UOWs shunted because of the failure of this IPIC connection to BACKOUT or COMMIT, as specified on the ACTION option of the TRANSACTION definition.                                                                                                    |
| IPIC connections EYUSTARTIPCONN.COMMIT    | Commit all units of work that have been shunted because of the failure of this IP connection.                                                                                                    |
| IPIC connections EYUSTARTIPCONN.ACQUIRE   | Acquire a connection                                                                                                    |
| IPIC connections EYUSTARTIPCONN.DETAILED3 | Detailed function ship information for a selected IP interconnectivity (IPIC) connection.                                                                                                    |

Table 197. Actions available for IPCONN views

| Action      | Description                                                                                                    |
|-------------|----------------------------------------------------------------------------------------------------|
| DISCARD     | Discard a connection from the CICS system where it is installed. The connection must be out of service before it can be discarded.                                                   |
| NORECOVDATA | Force all in-doubt units of work, forget any outstanding resynchs, and erase the logname previously received from the partner system.                                                |
| CANCEL      | Cancel all automatic initiation descriptors (AIDs) queuing for the IPIC connection.                                                                                                  |
| RELEASE     | Release the IPIC connection.                                                                                                    |
| NOTPENDING  | Force all in-doubt units of work and forget any outstanding resynchs created before the initial (or cold) start of the partner system. This overrides the resynchronization process. |
| BACKOUT     | Back out all units of work that have been shunted because of the failure of this IPIC connection.                                                                                    |
| FORCEPURGE  | Force transactions associated with the IP connection purged immediately.                                                                                                    |
| FORCECANCEL | Cancel all AIDs, including system AIDs, queuing for the IPIC connection.                                                                                                    |
| RESYNC      | Attempt exchange lognames resynchronization.                                                                                                    |

Table 197. Actions available for IPCONN views (continued)

| Action     | Description                                                                                                    |
|------------|----------------------------------------------------------------------------------------------------|
| INSERVICE  | Place a connection in service.                                                                                                    |
| PURGE      | Purge normally the transactions associated with the IPIC connection. CICS terminates the transactions associated with this connection only if system and data integrity can be maintained. <b>Note:</b> A transaction is not purged if its definition specifies SPURGE=NO.                                                                                                    |
| OUTSERVICE | Take a connection out of service.                                                                                                    |
| SET        | Display the <b>Set</b> view in order to change the attributes of a selected connection.                                                                                                    |
| FORCE      | Force all UOWs shunted because of the failure of this IPIC connection to BACKOUT or COMMIT, as specified on the ACTION option of the TRANSACTION definition.                                                                                                    |
| KILL       | Terminate the task allocated to the IPCONN session. System and data integrity is not guaranteed. The KILL option extends the PURGE and FORCEPURGE options. It should be used only after an attempt has been made to PURGE or FORCEPURGE a task. The KILL option does not guarantee integrity of any kind but in some situations it allows you to free up a stalled region, enabling the region to continue processing. In some cases, for example, if a task is killed during backout processing, CICS terminates abnormally. |
| COMMIT     | Commit all units of work that have been shunted because of the failure of this IP connection.                                                                                                    |
| ACQUIRE    | Acquire a connection                                                                                                    |

Table 198. Fields in IPCONN views

| Field                                    | Attribute name | Input values                                                                                          |
|------------------------------------------|----------------|----------------------------------------------------------------------------------------------------|
| Number of XISQUE allocates purged        | EXITALLCPUR    | The number of sessions on this connection that have been purged by the XISQUE exit module.            |
| Number of peak send sessions used        | PSENDSESS      | The maximum number of send sessions in use on this connection at any one time.                        |
| Number of XISQUE allocation queue purges | EXITALLCQPUR   | The number of session allocations on this connection that have been purged by the XISQUE exit module. |
| SSL cipher suite codes                   | CIPHERS        | A value specifying up to 28 cipher suites, in the form of hexadecimal pairs.                          |
| Number of transactions attached          | TRANSATTCH     | The number of transactions that have been attached on this connection.                                |

Table 198. Fields in IPCONN views (continued)

| Field                                 | Attribute name | Input values                                                                                                    |
|---------------------------------------|----------------|----------------------------------------------------------------------------------------------------|
| Port number                           | PORT           | The port number used for outbound requests on this IPIC connection; that is, the number of the port on which the remote system is listening.                                                                                                    |
| Number of send sessions in use        | CSENDSESS      | The number of send sessions in use on this connection.                                                                                                    |
| Number of queue time allocates purged | MQTALLPURG     | The number of session allocations that have been purged on this connection because the queue time value has been exceeded.                                                                                                    |
| Autoconnect option                    | AUTOCONNECT    | Identifies which AUTOCONNECT option has been specified in the IPCONN definition:  NOAUTOCONN  CICS does not try to establish sessions when the IPIC connection is installed.  AUTOCONN  CICS tries to establish sessions when the IPIC connection is installed.                                                                                                    |
| Remote network ID                     | NETWORKID      | The network ID of the remote system. This is the value of the NETWORKID option of the IPCONN definition. If NETWORKID is not specified on the IPCONN definition, the value returned is the VTAM NETID or, for VTAM=NO systems, the value of the UOWNETQL system initialization parameter, of this CICS (that is, the CICS on which the IPCONN definition is installed).  NETWORKID is used in combination with the APPLID option to ensure unique naming for connecting systems. |

Table 198. Fields in IPCONN views (continued)

| Field          | Attribute name | Input values                                                                                                    |
|----------------|----------------|----------------------------------------------------------------------------------------------------|
| Pending status | PENDSTATUS     | Identifies whether there are any pending units of work for this IPIC connection:  NOTPENDING  There has been no mismatch of lognames with the partner.  PENDING  There is resynchronization work outstanding for the IPIC connection but the partner system has performed an initial start, preventing completion of the resynchronization process. You can use the SET IPCONN NOTPENDING command to unilaterally commit or back out the units of work associated with the connection, according to their associated transaction definitions. You can also investigate the units of work individually and force them to commit or back out, in which case you must also complete the recovery activity by using a SET IPCONN NOTPENDING command to clear the PENDING condition.  No new syncpoint work (that is, work involving sync level 2 protocols) can be transmitted across the connection until a SET IPCONN NOTPENDING command has been issued. If you are not concerned by the loss of synchronization caused by the initial (or cold) start of the partner, you can cause the SET IPCONN NOTPENDING command to be issued automatically by specifying XLNACTION(FORCE) on the IPCONN definition. |

Table 198. Fields in IPCONN views (continued)

| Field                                     | Attribute name | Input values                                                                                                    |
|-------------------------------------------|----------------|----------------------------------------------------------------------------------------------------|
| Remote application ID                     | APPLID         | The name by which the remote system is known to the network (taken from the APPLID option of the IPCONN definition). This is the application identifier ( applid ) of the remote system, as specified on the APPLID option of its system initialization table. For XRF systems it is the generic applid. |
| Number of peak queued session allocations | PEAKQUEUED     | The maximum number of session allocations queued on this connection at any one time.                                                                                                    |

Table 198. Fields in IPCONN views (continued)

| Purge type             |           |                                                                                                    |
|------------------------|-----------|----------------------------------------------------------------------------------------------------|
|                        | PURGETYPE | How associated transactions are purged:  CANCEL  AIDs queuing for the specified IPCONN are canceled.  FORCECANCEL  All AIDs, including system AIDs, queuing for the IPCONN are canceled.  Note: FORCECANCEL does not remove transient data AIDs with an associated triggered task. You can remove these AIDs by purging the associated task.  FORCEPURGE  All transactions running on sessions on the connected system are immediately terminated abnormally. This can lead to unpredictable results and should be used only in exceptional circumstances.  In some extreme cases (for example, if an error occurs during backout processing), CICS might terminate abnormally.  For in-doubt and shunted UOWs, FORCEPURGE has no effect. Note: To force shunted UOWs, the operator must issue SET IPCONN COMMIT, BACKOUT, or FORCE following a FORCEPURGE. This can lead to unpredictable results and should be used only in exceptional circumstances.  KILL  The task allocated to the IPCONN session is terminated. System and data integrity is not guaranteed. The KILL option extends the PURGE and FORCEPURGE options. It should be used only after an attempt has been made to PURGE or |
| ations Views Reference |           | options. It should be used only after an attempt has                                                                                                    |

Table 198. Fields in IPCONN views (continued)

| Field                                          | Attribute name | Input values                                                                                                    |
|------------------------------------------------|----------------|----------------------------------------------------------------------------------------------------|
| Number of allocations failed on link           | ALLCFAILLINK   | The number of session allocations that have failed on the link for this connection.                                                                                                    |
| Queue limit                                    | QUEUELIMIT     | The maximum number of allocate requests that can be queued for this IPIC connection. The value is in the range 0-9999, or will have the standard null value of -1 if QUEUELIMIT(NO) is specified on the IPCONN definition.                                                                                                    |
| GMT connection delete time                     | GMTDTIME       | The time when the connection was deleted in Greenwich Mean Time (GMT) format                                                                                                    |
| Number of allocations failed for other reasons | ALLCFAILOTH    | The number of session allocations that have failed on this connection for non-link related reasons.                                                                                                    |
| Link security                                  | LINKAUTH       | Specifies how the userid for link security is established in a CICS system with security initialized (SEC=YES).  CERTUSER - TCP/IP communication with the partner system must be configured for SSL and a certificate must be received from the partner system during SSL handshake. For example, the TCPIPSERVICE in the partner CICS system should be defined with SSL(YES) or SSL(CLIENTAUTH) In addition, this received certificate must be defined to the external security manager so that it is associated with a userid. This userid is used to establish link security.  SECUSER - The userid specified in SECURITYNAME is used to establish link security. This is the default value. |
| Maximum queue time                             | MAXQTIME       | The maximum time, in seconds, for which allocate requests may be queued. The value is in the range 0-9999, or will have the standard null value of -1 if MAXQTIME(NO) is specified on the IPCONN definition.                                                                                                    |
| Number of PC function shipped bytes received   | FSPCBYTERECD   | The number of Distributed Program Link (DPL) requests that have been received across this connection.                                                                                                    |

Table 198. Fields in IPCONN views (continued)

| Field                                    | Attribute name | Input values                                                                                                    |
|------------------------------------------|----------------|----------------------------------------------------------------------------------------------------|
| Connection status                        | CONNSTATUS     | The state of the IPIC connection between CICS and the remote system:  • ACQUIRED  - The IPIC connection is acquired. The criterion for ACQUIRED is that the capabilities exchange is complete. (The capabilities exchange is how two connected CICS regions discover the levels of service that they can collectively support; for example, the syncpoint level, and security protocols such as SSL.)  • FREEING  - The IPIC connection is being released.  • OBTAINING  - The IPIC connection is being acquired. The connection remains in the OBTAINING state until all the criteria for ACQUIRED have been met.  • RELEASED  - The IPIC connection is RELEASED. Although it may also be in INSERVICE status, it is not usable. |
| Certificate                              | CERTIFICATE    | The name of a certificate within the key ring file that is to be used as a client certificate in the SSL handshake for outbound IPCONN connections.                                                                                                    |
| Number of PC function shipped bytes sent | FSPCBYTESENT   | The number of Distributed Program Link (DPL) requests that have been function shipped across this connection.                                                                                                    |
| Number of peak send sessions used        | PRECVSESS      | The maximum number of receive sessions in use on this connection at any one time.                                                                                                    |

Table 198. Fields in IPCONN views (continued)

| Field                                     | Attribute name | Input values                                                                                                    |
|-------------------------------------------|----------------|----------------------------------------------------------------------------------------------------|
| Attach-time user security level           | USERAUTH       | The level of attach-time user security required for the connection:  DEFAULTUSER - CICS will not accept a user ID and password from the partner system. All requests run under the default userid.  LOCAL - CICS will not accept a user ID and password from the partner system. All requests will run under the user ID determined for link security.  VERIFY - Incoming attach requests must specify a user identifier and a user password. |
| Number of queue limit allocate rejections | QLIMALLOCREJ   | The number of session allocations that have failed on this connection because the queue limit value has been reached.                                                                                                    |
| Number of receive sessions in use         | CRECVSESS      | The number of receive sessions in use on this connection.                                                                                                    |
| Send count                                | SENDCOUNT      | The number of SEND sessions defined for this IPIC connection. If a value of 0 is shown, then this IPIC connection may only receive data.                                                                                                    |

Table 198. Fields in IPCONN views (continued)

| Field                                  | Attribute name | Input values                                                                                                    |
|----------------------------------------|----------------|----------------------------------------------------------------------------------------------------|
| Recovery status                        | RECOVSTATUS    | Identifies whether there is resynchronization work outstanding for the IPIC connection. The connection may never have been connected, have been quiesced and all resynchronization work completed, or disrupted without quiescence, in which case resynchronization may be necessary.  NORECOVDATA  Neither side has recovery information outstanding.  NRS  CICS does not have recovery outstanding for the connection, but the partner may have.  RECOVDATA  There are in-doubt units of work associated with the IPIC connection, or there are outstanding resynchronization tasks awaiting FORGET on the connection.  Resynchronization takes place when the connection next becomes active, or when the UOW is unshunted. |
| Security name of the remote system     | SECURITYNAME   | This is the security name of the remote system, and is applicable to PROTOCOL(IPIC) only. In a CICS system with security initialized (SEC=YES), the security name is used to establish the authority of the remote system. The security name must be a valid RACF userid on your system. The default value for the security name is the default userid.                                                                                                    |
| Number of SSL cipher suite codes       | NUMCIPHERS     | The count of cipher suite codes, which are specified as hexadecimal pairs.                                                                                                    |
| Number of PC function shipped requests | FSPGREQS       | The number of PC function shipped requests on this connection.                                                                                                    |
| Local connection delete time           | LOCDTIME       | The local time when the connection was deleted.                                                                                                    |
| Current number of allocates queued     | CURRQUEUED     | The number of session allocations currently queued on this connection.                                                                                                    |

Table 198. Fields in IPCONN views (continued)

| Field                           | Attribute name | Input values                                                                                                    |
|---------------------------------|----------------|----------------------------------------------------------------------------------------------------|
| TCP/IP service                  | TCPIPSERVICE   | The 8-character name of a PROTOCOL(IPIC) TCPIPSERVICE definition that defines the attributes of the inbound processing for this IPCONN.                                                      |
| Receive count                   | RECEIVECOUNT   | The number of RECEIVE sessions defined for this IPIC connection.                                                                                                    |
| Local connection create time    | LOCCTIME       | The local time when the connection was created.                                                                                                    |
| Secure sockets layer (SSL) type | SSLTYPE        | Whether the service uses secure sockets layer.  NOSSL - The service does not use secure sockets layer.  SSL - Secure sockets layer is used by this service except for client authentication. |
| IPIC connection ID              | NAME           | The 8-character identifier of the remote system or region (that is, the name assigned to its IPCONN definition).                                                                             |

Table 198. Fields in IPCONN views (continued)

| Field                                        | Attribute name | Input values                                                                                                    |
|----------------------------------------------|----------------|----------------------------------------------------------------------------------------------------|
| UOW Action                                   | UOWACTION      | The action taken for units of work (UOWs) that are shunted because of the failure of this IPIC connection:  BACKOUT  All UOWs shunted because of the failure of this IPIC connection are backed out.  COMMIT  All UOWs shunted because of the failure of this IPIC connection are committed.  FORCEUOW  All UOWs shunted because of the failure of this IPIC connection are forced to BACKOUT or COMMIT, as specified on the ACTION option of the TRANSACTION definition.  RESYNC  Any UOWs shunted because of the failure of this IPIC connection are retried (that is, exchange lognames resynchronization for this connection is attempted). This process should normally be started automatically when a connection is acquired or when a UOW is unshunted. |
| Number of queue time allocation queue purges | MQTALLQPURG    | The number of session allocations that have failed on this connection because the queue time value has been exceeded.                                                                                                    |
| Total number of session allocations          | TOTALLOC       | The total number of sessions that have been used on this connection.                                                                                                    |
| Remote host name                             | HOST           | The host name of the remote system (for example, abc.example.com), or its dotted decimal IP address (for example, 9.20.181.3).                                                                                                    |
| GMT connection create time                   | GMTCTIME       | The time when the connection was created in Greenwich Mean Time (GMT) format.                                                                                                    |
| Number of XISQUE allocate rejections         | EXITALLCREJ    | The number of session allocations on this connection that have been rejected by the XISQUE exit module.                                                                                                    |

Table 198. Fields in IPCONN views (continued)

| Field          | Attribute name | Input values                                                                                                    |
|----------------|----------------|----------------------------------------------------------------------------------------------------|
| Service status | SERVSTATUS     | Identifies whether data can be sent and received on the IPIC connection:  INSERVICE  Data can be sent and received.  OUTSERVICE  Data cannot be sent or received. |

## **IP facilities - IPFACIL**

The IPFACIL views show the associations between active CICS tasks and the IP connections in use by those tasks.

# Supplied views

To access from the main menu, click:

### CICS operations views > TCP/IP service operations views > IP facilities

Table 199. Views in the supplied IP facilities (IPFACIL) view set

| View                     | Notes                                             |
|--------------------------|---------------------------------------------------|
| IP facilities            | Displays tabular information about IP facilities. |
| EYUSTARTIPFACIL.TABULAR  |                                                   |
| IP facilities            | Detailed information about a selected IP          |
| EYUSTARTIPFACIL.DETAILED | facility.                                         |

### **Actions**

None.

Table 200. Fields in IPFACIL views

| Field             | Attribute name | Input values                                                                                                    |
|-------------------|----------------|----------------------------------------------------------------------------------------------------|
| IP facility type  | IPFACILTYPE    | The indicator of the type of IP facility in relation to its task.  Values are:  PRINCIPAL This IP facility associates the main IP connection name to the owning task.  ALTERNATE This IP facility associates a secondary IP connection name to the owning task. |
| IP facility token | TOKEN          | The identifier token of the IP facility                                                                                                    |

Table 200. Fields in IPFACIL views (continued)

| Field              | Attribute name | Input values                                        |
|--------------------|----------------|-----------------------------------------------------|
| Associated task id | TASKID         | The ID of the task associated with the IP facility. |
| IP connection id   | IPCONN         | The IP connection name associated with the task.    |

# **URI map - URIMAP**

The URI map (URIMAP) views display information about the universal resource identifier (URI) of requests from web clients or requests to a remote server.

### Supplied views

To access from the main menu, click:

### CICS operations views > TCP/IP service operations views > URI map

Table 201. Views in the supplied URI map (URIMAP) view set

| View                            | Notes                                                                                                    |
|---------------------------------|----------------------------------------------------------------------------------------------------|
| URI map EYUSTARTURIMAP.DISABLE  | Disable program access to the URIMAP definition. A URIMAP definition has to be disabled before it can be reinstalled or discarded. |
| URI map EYUSTARTURIMAP.DISCARD  | Remove a URIMAP definition from the system.                                                                                        |
| URI map EYUSTARTURIMAP.TABULAR  | Tabular information about currently installed URI map definitions.                                                                 |
| URI map EYUSTARTURIMAP.DETAIL2  | Detailed information about a selected URI map.                                                                                     |
| URI map EYUSTARTURIMAP.DETAILED | Detailed information about a selected URI map.                                                                                     |
| URI map EYUSTARTURIMAP.ENABLE   | Enable access to the URIMAP definition by programs.                                                                                |
| URI map EYUSTARTURIMAP.SET      | Set attributes according new values specified in input fields                                                                      |
| URI map EYUSTARTURIMAP.DETAIL1  | Detailed information about a selected URI map.                                                                                     |

Table 202. Actions available for URIMAP views

| Action  | Description                                                                                                    |
|---------|----------------------------------------------------------------------------------------------------|
| DISABLE | Disable program access to the URIMAP definition. A URIMAP definition has to be disabled before it can be reinstalled or discarded. |

Table 202. Actions available for URIMAP views (continued)

| Action  | Description                                                   |
|---------|---------------------------------------------------------------|
| DISCARD | Remove a URIMAP definition from the system.                   |
| ENABLE  | Enable access to the URIMAP definition by programs.           |
| SET     | Set attributes according new values specified in input fields |

Table 203. Fields in URIMAP views

| Field                                              | Attribute name | Input values                                                                                                    |
|----------------------------------------------------|----------------|----------------------------------------------------------------------------------------------------|
| SSL cipher suite codes                             | CIPHERS        | A value specifying up to 28 cipher suites, in the form of hexadecimal pairs                                                                              |
| URI to which to redirect the inbound HTTP request  | LOCATION       | An alternate URL to which the Web client will be redirected, if redirection is specified.                                                                |
| URI map reference count                            | MAPREFCOUNT    | Number of times this URIMAP definition was referenced.                                                                                                   |
| Qualified HFS file to form the static response     | HFSFILE        | The name of a file in the z/OS UNIX System Services Hierarchical File System (HFS), whose contents are returned as the HTTP response.                    |
| Code page in which the static response is encoded  | HOSTCODEPAGE   | For USAGE(SERVER), the IBM code page (EBCDIC) in which the text document that will form the static response is encoded. This can be up to 10 characters. |
| Character set of CICS response to the HTTP request | CHARACTERSET   | For USAGE(SERVER), the name of the character set for the static response, which can be up to 40 characters.                                              |
| User ID to attach the alias transaction            | USERID         | The 8 character user ID under which the alias transaction will be attached.                                                                              |

Table 203. Fields in URIMAP views (continued)

| Field                                             | Attribute name | Input values                                                                                                    |
|---------------------------------------------------|----------------|----------------------------------------------------------------------------------------------------|
| URI map usage                                     | USAGE          | The intended use of this URIMAP:  • SERVER - The URIMAP definition is used to locate the resources for CICS to produce an HTTP response to the request identified by HOST and PATH.  • CLIENT - The URIMAP definition is used to specify information for making an HTTP request from CICS as an HTTP client.  • PIPELINE - The URIMAP definition is used to locate the resources for CICS to produce an XML response to the request identified by HOST and PATH. |
| Document template to form the static response     | TEMPLATENAME   | For USAGE(SERVER), the name of a CICS document template whose contents are returned as the HTTP response.                                                                                                    |
| Converter program to process request content      | CONVERTER      | The name of a converter program that is used to transform the HTTP request into a form suitable for the application program specified in PROGRAM.                                                                                                    |
| URI map host or path disabled                     | MATCHDISABLD   | Number of times this host and path were matched, but the URIMAP definition was disabled.                                                                                                    |
| URI map host or path redirect                     | MATCHREDIREC   | Number of times this host and path were matched, and the request was redirected.                                                                                                    |
| Application program that will process the request | PROGRAM        | The name of the application program that processes the incoming HTTP request                                                                                                    |
| SSL client certificate for outbound HTTPS request | CERTIFICATE    | The label of a certificate within the key ring that is to be used as a client certificate in the SSL handshake for outbound IIOP connections.                                                                                                    |
| Scheme component of URI to which the map applies  | SCHEME         | The scheme for the HTTP request, HTTP with SSL (HTTPS) or without (HTTP).                                                                                                    |
| Type of redirection                               | REDIRECTTYPE   | Whether or not matching requests should be redirected, on a temporary or permanent basis.                                                                                                    |

Table 203. Fields in URIMAP views (continued)

| Field                                           | Attribute name | Input values                                                                                                    |
|-------------------------------------------------|----------------|----------------------------------------------------------------------------------------------------|
| Media type of CICS response to the HTTP request | MEDIATYPE      | Specifies the media type (data content) of the static response that CICS provides to the HTTP request. This is for USAGE(SERVER), where a static response is to be provided and up to 56 characters can be used. The name for each formally recognized type of data content is defined by IANA.                                                                                                    |
| Use an analyzer program to process HTTP request | ANALYZERSTAT   | Whether or not the analyzer associated with the TCPIPSERVICE definition is called to process the request.                                                                                                    |
| Status                                          | ENABLESTATUS   | The status of the URIMAP definition. The possible values are:  • Enabled - The URIMAP definition can be accessed.  • Disabled - The URIMAP definition cannot be accessed. A URIMAP definition with this status can be deleted.  • Disabledhost - The URIMAP definition cannot be accessed because the virtual host of which it forms a part has been disabled. Use CEMT SET HOST to re-enable all the URIMAP definitions in the virtual host. A URIMAP definition with this status cannot be deleted. |
| Number of SSL cipher suite codes                | NUMCIPHERS     | The count of cipher suite codes, which are specified as hexadecimal pairs                                                                                                    |
| Pipeline that will process the request          | PIPELINE       | The name of the PIPELINE resource definition for the Web service that handles the incoming HTTP request.                                                                                                    |
| Inbound TCP/IP service relating to this URI map | TCPIPSERVICE   | The TCPIPSERVICE to which this URIMAP definition applies. Only requests received on this TCPIPSERVICE are matched to this URIMAP definition. If no TCPIPSERVICE is specified, the URIMAP definition applies to all incoming HTTP requests.                                                                                                    |
| Name                                            | NAME           | The name of the URIMAP definition.                                                                                                    |
| Web service that will process the request       | WEBSERVICE     | The name of the WEBSERVICE resource definition for the Web service that handles the incoming HTTP request.                                                                                                    |

Table 203. Fields in URIMAP views (continued)

| Field                                             | Attribute name | Input values                                                                                                    |
|---------------------------------------------------|----------------|----------------------------------------------------------------------------------------------------|
| Host component of URI to which the map applies    | HOST           | For USAGE(CLIENT), the host name of the target URI to which the HTTP request is to be sent. For any other USAGE, the host name on the incoming HTTP request that is used to select this URIMAP definition.                                                                                                    |
| Path component of URI to which the map applies    | PATH           | For USAGE(CLIENT), the path of the target URL to which the HTTP request is to be sent. For any other USAGE, the path on the incoming HTTP request that is used to select this URIMAP definition. The PATH may terminate in an asterisk, meaning that it is generic, and matches any path whose characters are the same up to but excluding the asterisk. |
| Alias transaction to run application for response | TRANSACTION    | The name of the alias transaction that processes the incoming HTTP request                                                                                                    |

# Global URI map statistics - URIMPGBL

The Global URI map statistics (URIMPGBL) views display the global statistics returned by CICS extract statistics for URIMAP resources.

### Supplied views

To access from the main menu, click:

#### CICS operations views > TCP/IP service operations views > Global URI map statistics

Table 204. Views in the supplied Global URI map statistics (URIMPGBL) view set

| View                      | Notes                                                                           |
|---------------------------|---------------------------------------------------------------------------------|
| Global URI map statistics | Tabular information about URI map global statistics for all CICS systems        |
| EYUSTARTURIMPGBL.TABULAR  | Stationics for all Civil Systems                                                |
| Global URI map statistics | Detailed information about URI map global statistics for a selected CICS system |
| EYUSTARTURIMPGBL.DETAILED | statistics for a selected 0100 system                                           |

#### **Actions**

None.

Table 205. Fields in URIMPGBL views

| Field                               | Attribute name | Input values                                                                                                    |
|-------------------------------------|----------------|----------------------------------------------------------------------------------------------------|
| URI map host or path match count    | MATCHCOUNT     | Number of times a search for a matching URIMAP definition was made, and a URIMAP definition with a matching host and path was found.                                               |
| URI map host or path match analyzer | MATCHANALYZE   | Number of times a URIMAP definition with a matching host and path was found, and the analyzer program associated with the TCPIPSERVICE definition was called. Reset characteristic |
| URI map dynamic content             | DYNAMCONTENT   | Number of times a URIMAP definition with a matching host and path was found, and dynamic content (produced by an application program) was delivered as a response.                 |
| URI map host or path no match count | NOMATCHCOUNT   | Number of times a search for a matching URIMAP definition was made, but no URIMAP definition with a matching host and path was found.                                              |
| URI map reference count             | MAPREFCOUNT    | Number of times a search for a matching URIMAP definition was made.                                                                                                    |
| Host disabled count                 | HOSTDISABLED   | Number of times a URIMAP definition with a matching host and path was found, but the virtual host was disabled.                                                                    |
| URI map SCHEME(HTTP) requests       | SCHEMEHTTP     | Number of times a URIMAP definition with a matching host and path was found, and the scheme was HTTP.                                                                              |
| DSECT ID mask                       | DSTDSID        | The identifier mask of the DSECT                                                                                                    |
| URI map host or path disabled       | MATCHDISABLD   | Number of times a URIMAP definition with a matching host and path was found, but the URIMAP definition was disabled.                                                               |
| URI map host or path redirect       | MATCHREDIREC   | Number of times a URIMAP definition with a matching host and path was found, and the request was redirected.                                                                       |
| URI map SCHEME(HTTPS) requests      | SCHEMEHTTPS    | Number of times a URIMAP definition with a matching host and path was found, and the scheme was HTTPS (HTTP with SSL).                                                             |

Table 205. Fields in URIMPGBL views (continued)

| Field                     | Attribute name | Input values                                                                                                    |
|---------------------------|----------------|----------------------------------------------------------------------------------------------------|
| URI map static content    | STATICONTENT   | Number of times a URIMAP definition with a matching host and path was found, and static content (document template or HFS file) was delivered as a response. |
| URI map pipeline requests | PIPELINEREQS   | Number of times a URIMAP definition with a matching host and path was found, and the request was handled by a Web service.                                   |

# **URI host - HOST**

The HOST views display information about virtual hosts in the local system.

# Supplied views

To access from the main menu, click:

### CICS operations views > TCP/IP service operations views > URI host

Table 206. Views in the supplied URI host (HOST) view set

| View                  | Notes                                          |
|-----------------------|------------------------------------------------|
| URI host              | Disable a host                                 |
| EYUSTARTHOST.DISABLE  |                                                |
| URI host              | Tabular information about virtual hosts in the |
| EYUSTARTHOST.TABULAR  | local system                                   |
| URI host              | Detailed information about a selected virtual  |
| EYUSTARTHOST.DETAILED | host                                           |
| URI host              | Enable a host.                                 |
| EYUSTARTHOST.ENABLE   |                                                |
| URI host              | Set attributes according new values specified  |
| EYUSTARTHOST.SET      | in input fields                                |

Table 207. Actions available for HOST views

| Action  | Description                                                   |
|---------|---------------------------------------------------------------|
| DISABLE | Disable a host                                                |
| ENABLE  | Enable a host.                                                |
| SET     | Set attributes according new values specified in input fields |

Table 208. Fields in HOST views

| Field                                             | Attribute name | Input values                                                                                                    |
|---------------------------------------------------|----------------|----------------------------------------------------------------------------------------------------|
| Inbound port TCP/IP service relating to this host | TCPIPSERVICE   | The name of the TCPIPSERVICE definition that specifies the inbound port to which this virtual host relates. If this definition is not given, the virtual host relates to all TCPIPSERVICE definitions.                                                                                                    |
| Name                                              | NAME           | The name of a virtual host. The name of each virtual host is taken from the host name specified in the URIMAP definitions that make up the virtual host. For example, if your CICS region contained URIMAP definitions that specified a host name of www.example.com, CICS would create a virtual host with the name www.example.com. A host name in a URIMAP definition can be up to 120 characters. |
| Status                                            | ENABLESTATUS   | <ul> <li>The status of this virtual host.</li> <li>The values are:</li> <li>ENABLED - The virtual host is enabled.</li> <li>DISABLED - The virtual host is disabled. The URIMAP definitions that make up the virtual host cannot be accessed by applications.</li> </ul>                                                                                                    |

# Web service - WEBSERV

The WEBSERV views display information about the runtime environment for a CICS application programs deployed in a Web services setting, where the mapping between application data structure and SOAP messages has been generated using CICS-supplied tools.

### Supplied views

To access from the main menu, click:

#### CICS operations views > TCP/IP service operations views > Web service

Table 209. Views in the supplied Web service (WEBSERV) view set

| View                    | Notes                                   |
|-------------------------|-----------------------------------------|
| Web service             | Discard a web service                   |
| EYUSTARTWEBSERV.DISCARD |                                         |
| Web service             | Tabular information about web services. |
| EYUSTARTWEBSERV.TABULAR |                                         |

Table 209. Views in the supplied Web service (WEBSERV) view set (continued)

| View                     | Notes                                              |
|--------------------------|----------------------------------------------------|
| Web service              | Detailed information about a selected web service. |
| EYUSTARTWEBSERV.DETAILED |                                                    |
| Web service              | Set attributes according new values specified      |
| EYUSTARTWEBSERV.SET      | in input fields                                    |

Table 210. Actions available for WEBSERV views

| Action  | Description                                                   |
|---------|---------------------------------------------------------------|
| DISCARD | Discard a web service                                         |
| SET     | Set attributes according new values specified in input fields |

Table 211. Fields in WEBSERV views

| Field                                     | Attribute name | Input values                                                                                                    |
|-------------------------------------------|----------------|----------------------------------------------------------------------------------------------------|
| Where the specified program expects input | PGMINTERFACE   | For a service provider, indicates whether CICS passes data to the target application program in a COMMAREA or a channel.                                                     |
| Mapping level used in WSBind file         | MAPPINGLEVEL   | The level of mapping that is used to convert data between language structures and the Web services description (WSDL) document. Values are 1.0, 1.1, 1.2, 2.0, 2.1, and 2.2. |

Table 211. Fields in WEBSERV views (continued)

| Field                                              | Attribute name | Input values                                                                                                    |
|----------------------------------------------------|----------------|----------------------------------------------------------------------------------------------------|
| Web service status                                 | STATE          | The state of the Web service.  Values are:  Discarding  A Discard command has been issued for the web service. The web service is quiescing before being discarded. It is not accepting new work, but is allowing currently-executing work to complete.  Initing  The Web service binding file, and the WSDL file, are being copied to the shelf.  Inservice  Resolution of the copy of the WSBind file on the shelf has succeeded, and the web service is usable.  Unusable  Copying of the WSBind file on the shelf has failed, and the web service is unusable. |
| Number of times web service used                   | WEBUSECOUNT    | The number of times this Web service was used to process a Web service request.                                                                                                    |
| Reserved area                                      | POLICYDIR      | The policy directory contains the policy files for this Web Service.                                                                                                    |
| Time the WSBind file on HFS was last updated       | LASTMODTIME    | The time, in milliseconds since 00:00 on January 1st 1900, that the deployed Web service binding file on HFS was last updated.                                                                                                    |
| The WSDL binding that this web service represents  | BINDING        | The WSDL binding represented by the Web service. This binding is one of (potentially) many that appear in the WSDL file.                                                                                                    |
| Dynamically installed URI map for this web service | URIMAP         | The name of a dynamically installed URIMAP resource definition, if there is one that is associated with this Web service.                                                                                                    |
| Perform validation of SOAP messages against WSDL   | VALIDATIONST   | Indicates whether full validation of SOAP messages against the corresponding schema in the Web service description is specified.                                                                                                    |
| The endpoint URI of a remote web service           | ENDPOINT       | The URI specifying the location on the network (or endpoint) of the Web service, as defined in the Web service description.                                                                                                    |

Table 211. Fields in WEBSERV views (continued)

| Field                                            | Attribute name | Input values                                                                                                    |
|--------------------------------------------------|----------------|----------------------------------------------------------------------------------------------------|
| Current Web service direct mode XOP status       | XOPDIRECTST    | Indicates whether the web service is currently able to handle XOP documents in direct mode. The values are:  NOXOPDIRECT - The web service cannot currently handle XOP documents and binary attachments directly. This is true when the web service implementation does not support the direct handling of XOP documents and binary attachments, or Web service validation is switched on.  XOPDIRECT - The web service can currently handle XOP documents and binary attachments directly. This is true when the web service implementation supports the direct handling of XOP documents and Web service validation is not switched. |
| Web service XOP capability                       | XOPSUPPORTST   | Indicates whether the web service implementation is capable of handling XOP documents and binary attachments in direct mode. The values are:  NOXOPSUPPORT - The web service implementation does not support the direct handling of XOP documents and binary attachments.  XOPSUPPORT - The web service implementation supports the direct handling of XOP documents and binary attachments. This is true for any web services that are generated and deployed using the Web services assistant.                                                                                                    |
| Minimum runtime release number part of MINRUNLVL | MINRUNRNUM     | Returns a fullword binary value of the release number for the minimum runtime level that is required to run the Web service in CICS. The value of the release number is 0, 1, or 2.                                                                                                    |
| Mapping version number part of MAPLEVEL          | MAPPINGVNUM    | Returns a fullword binary value of the version number for the mapping level that is used to convert data between language structures and Web service description (WSDL) documents. The value of the version number is 1 or 2.                                                                                                    |

Table 211. Fields in WEBSERV views (continued)

| Field                                             | Attribute name | Input values                                                                                                    |
|---------------------------------------------------|----------------|----------------------------------------------------------------------------------------------------|
| Pipeline in which this web service is installed   | PIPELINE       | The name of the PIPELINE resource that contains this web service resource.                                                                                                    |
| Minimum runtime version number part of MINRUNLVL  | MINRUNVNUM     | Returns a fullword binary value of the version number for the minimum runtime level that is required to run the Web service in CICS. The value of the version number is 1 or 2.                                                   |
| Minimum runtime level required by WSBind file     | MINRUNLEVEL    | The minimum runtime level that is required to run the Web service in CICS. Values are: MINIMUM, 1.0, 1.1, 1.2, 2.0, 2.1, 2.2, or CURRENT.                                                                                         |
| Mapping release number part of MAPLEVEL           | MAPPINGRNUM    | Returns a fullword binary value of the release number for the mapping level that is used to convert data between language structures and Web service description (WSDL) documents. The value of the release number is 0, 1, or 2. |
| Fully-qualified WSBind file on HFS                | WSBIND         | The file name of the Web service binding file associated with the Web service resource.                                                                                                    |
| Name                                              | NAME           | The name of the Web service.                                                                                                    |
| Container used if the program input is CHANNEL    | CONTAINER      | The name of the container that holds the top level data when CICS passes data to the target application program in a channel.                                                                                                    |
| Coded character set ID                            | CCSID          | The name of the CCSID that is used to encode data between the application and the Web service binding file at run time.                                                                                                    |
| Fully-qualified WSDL file on HFS                  | WSDLFILE       | The file name of the Web service description (WSDL) file associated with the Web service resource.                                                                                                    |
| Application program to implement this web service | PROGRAM        | The name of the target application program.                                                                                                    |

# **Pipeline - PIPELINE**

The Pipeline (PIPELINE) views display information about the processing nodes that will act on a service request and on the response to it when a CICS application acts in the role of a web service provider or requester.

# Supplied views

To access from the main menu, click:

CICS operations views > TCP/IP service operations views > Pipeline

Table 212. Views in the supplied Pipeline (PIPELINE) view set

| View                      | Notes                                           |  |
|---------------------------|-------------------------------------------------|--|
| Pipeline                  | Rejects inbound service requests.               |  |
| EYUSTARTPIPELINE.DISABLE  |                                                 |  |
| Pipeline                  | Removes this PIPELINE definition.               |  |
| EYUSTARTPIPELINE.DISCARD  |                                                 |  |
| Pipeline                  | Tabular information about pipeline.             |  |
| EYUSTARTPIPELINE.TABULAR  |                                                 |  |
| Pipeline                  | Detailed information about a selected           |  |
| EYUSTARTPIPELINE.DETAILED | pipeline.                                       |  |
| Pipeline                  | Processes inbound service requests              |  |
| EYUSTARTPIPELINE.ENABLE   | normally.                                       |  |
| Pipeline                  | Set attributes according to values specified in |  |
| EYUSTARTPIPELINE.SET      | input fields                                    |  |
| Pipeline                  | Scans the PIPELINE's web service binding        |  |
| EYUSTARTPIPELINE.SCAN     | directory.                                      |  |

Table 213. Actions available for PIPELINE views

| Action  | Description                                                  |
|---------|--------------------------------------------------------------|
| DISABLE | Rejects inbound service requests.                            |
| DISCARD | Removes this PIPELINE definition.                            |
| ENABLE  | Processes inbound service requests normally.                 |
| SET     | Set attributes according to values specified in input fields |
| SCAN    | Scans the PIPELINE's web service binding directory.          |

Table 214. Fields in PIPELINE views

| Field                                            | Attribute name | Input values                                                                                                    |
|--------------------------------------------------|----------------|----------------------------------------------------------------------------------------------------|
| Response wait time for Requester Pipelines       | RESPWAIT       | Specifies a time control, in seconds, on the wait time for an application program to wait for an optional reponse message from a remote web service. The value can range from 0 to 9999 seconds, or will have the standard null value of -1 if RESPWAIT(DEFT) is specified on the PIPELINE definition. If RESPWAIT(DEFT) was specified for this attribute, the default timeout value of the transport protocol is used:  • The default timeout value for HTTP is 10 seconds.  • The default timeout value for MQ is 60 seconds. |
|                                                  |                | Note that the value of this attribute <b>may not</b> be reset to -1 (DEFT) - only 0 to 9999 may be applied. If you need to reset the RESPWAIT value to -1, you will have to delete the current PIPELINE object, and INSTALL another instance of it, where the RESPWAIT value specifies DEFT.                                                                                                    |
| SOAP version number part of SOAPLEVEL            | SOAPVNUM       | Returns a fullword binary value of the version number for the SOAP level that is used in the PIPELINE.                                                                                                    |
| SOAP level supported by the pipeline             | SOAPLEVEL      | Specifies the version of SOAP that is supported in the pipeline. Values can be blank, 1.1 or 1.2.                                                                                                    |
| Reserved area                                    | POLICYDIR      | The policy directory contains the policy files for this pipeline.                                                                                                    |
| Configuration file name on HFS for this pipeline | CONFIGFILE     | Specifies the name of an HFS file that contains information about the processing nodes that will act on a service request, and on the response.                                                                                                    |
| SOAP MTOM status                                 | MTOMST         | Returns a value that indicates whether support for MTOM has been enabled in the pipeline. The values are: SUPPORTED: MTOM support has been enabled in the pipeline. NOTSUPPORT: MTOM support has not been enabled in the pipeline.                                                                                                    |

Table 214. Fields in PIPELINE views (continued)

| Field                                             | Attribute name | Input values                                                                                                    |
|---------------------------------------------------|----------------|----------------------------------------------------------------------------------------------------|
| SOAP release number part of SOAPLEVEL             | SOAPRNUM       | Returns a fullword binary value of the release number for the SOAP level that is used in the PIPELINE.                                                                                                    |
| Use MTOM even when no XOP attachments are present | MTOMNOXOPST    | Returns a value that indicates whether MTOM should be used for outbound SOAP messages when there are no binary attachments present. The values are: YES: Use MTOM, even when there are no binary attachments present. NO: Do not use MTOM unless there are binary attachments present.                                                                                                    |
| Status                                            | ENABLESTATUS   | Specifies the initial status of the PIPELINE when it is installed:  • ENABLED: Web service requests for this PIPELINE are processed normally.  • DISABLED: Web service requests for this PIPELINE cannot be processed.  • ENABLING - The PIPELINE is being initialized; it is not yet ready to accept work.  • DISABLING - The PIPELINE is quiescing before entering DISABLED state. It is not accepting new work, but is allowing currently-executing work to complete.  • DISCARDING - A DISCARD command has been issued for the PIPELINE. The PIPELINE is quiescing before being discarded. It is not accepting new work, but is allowing currently-executing work to complete. |
| Outbound SOAP message MTOM status                 | SENDMTOMST     | Returns a value that indicates when MTOM should be used for outbound SOAP messages. The values are: YES: Always use MTOM for outbound SOAP messages. NO: Do not use MTOM for outbound SOAP messages. SAME: Use MTOM for outbound SOAP message responses when the inbound message is received in MTOM format.                                                                                                    |
| Number of times pipeline has been used            | PIPEUSECOUNT   | Specifies the number of times pipeline has been used                                                                                                    |

Table 214. Fields in PIPELINE views (continued)

| Field                                           | Attribute name | Input values                                                                                                    |
|-------------------------------------------------|----------------|----------------------------------------------------------------------------------------------------|
| Pipeline direct mode XOP status                 | XOPDIRECTST    | Returns a value that indicates whether the pipeline can currently handle XOP documents in direct mode.                                           |
| Pipeline application handler XOP capability     | XOPSUPPORTST   | Returns a value that indicates whether the application handler for the pipeline supports the processing of XOP documents and binary attachments. |
| Name of a directory (shelf) for WSBind files    | SHELF          | Specifies the 1 to 255 character fully-qualified name of a directory (a shelf, primarily for Web service binding files) on HFS.                  |
| Name                                            | NAME           | Specifies the name of this PIPELINE. The name can be up to eight characters in length.                                                           |
| Name of the WSBind (pickup)<br>directory on HFS | WSDIR          | Specifies the 1 to 255 character fully-qualified name of the Web service binding directory (also known as the pickup directory) on HFS.          |
| MIME content id domain name                     | CIDDOMAIN      | Displays the name of the domain that is used to generate MIME content-ID values that identify binary attachments.                                |
| Pipeline operation mode                         | PIPEMODE       | The mode that that pipeline is operating in.                                                                                                    |

# Temporary storage queue (TSQ) operations views

The temporary storage queue (TSQ) operations views show information about temporary storage usage and temporary storage queues within the current context and scope.

# **Temporary storage queues - TSQUEUE**

The **Temporary storage queues** (TSQUEUE) views display information about temporary storage queues with names up to 8 characters in length.

## Supplied views

To access from the main menu, click:

## CICS operations views > Temporary storage queue (TSQ) operations views > Temporary storage queues

Table 215. Views in the supplied Temporary storage queues (TSQUEUE) view set

| View                     | Notes                                |
|--------------------------|--------------------------------------|
| Temporary storage queues | Deletes the temporary storage queue. |
| EYUSTARTTSQUEUE.DELETE   |                                      |

Table 215. Views in the supplied Temporary storage queues (TSQUEUE) view set (continued)

| View                     | Notes                                               |
|--------------------------|-----------------------------------------------------|
| Temporary storage queues | Tabular information about temporary storage queues. |
| EYUSTARTTSQUEUE.TABULAR  | queues.                                             |
| Temporary storage queues | Detailed information about a selected               |
| EYUSTARTTSQUEUE.DETAILED | temporary storage queue.                            |

Table 216. Actions available for TSQUEUE views

| Action | Description                                                    |
|--------|----------------------------------------------------------------|
| DELETE | Deletes the temporary storage queue.                           |
| SET    | Set attributes according new values specified in input fields. |

Table 217. Fields in TSQUEUE views

| Field                                    | Attribute name | Input values                                                                                                    |
|------------------------------------------|----------------|----------------------------------------------------------------------------------------------------|
| Interval since queue last used (seconds) | LASTUSEDINT    | The interval, in seconds, since the temporary storage queue was last referenced.                                                                                                    |
| Smallest queue item length (bytes)       | MINITEMLEN     | The length, in bytes, of the smallest item in the temporary storage queue.  If an AUXILIARY TSQ contains an item that is larger than the control interval size of the temporary storage data set, this field will be displayed as N/A. |
| Transaction that created TS queue        | TRANSID        | The ID of the transaction that created the temporary storage queue.                                                                                                    |
| Queue name                               | NAME           | The name of the temporary storage queue.                                                                                                    |
| Queue location                           | LOCATION       | Identifies the location of the temporary storage queue as one of the following:  • AUXILIARY - The CICS temporary storage VSAM data set, DFHTEMP, or in the coupling facility.  • MAIN - Main storage.                                 |
| Number of items in queue                 | NUMITEMS       | The number of items in the temporary storage queue.                                                                                                    |

Table 217. Fields in TSQUEUE views (continued)

| Field                             | Attribute name | Input values                                                                                                    |
|-----------------------------------|----------------|----------------------------------------------------------------------------------------------------|
| Largest queue item length (bytes) | MAXITEMLEN     | The length, in bytes, of the largest item in the temporary storage queue.                                                                                                    |
|                                   |                | The length of a queue item is the sum of the length of the user data plus 8 bytes for header information, rounded up. For main storage queues, the length is rounded up to the boundary of the MVS storage subpool used to store it.                            |
|                                   |                | For auxiliary temporary storage, the length is rounded to the next highest multiple of either 64 or 128 (depending on the control interval size of the temporary storage data set). (For background information about CI sizes, see The control interval size.) |
|                                   |                | For shared queues, the lengths returned in MINITEMLEN, MAXITEMLEN, and QUELENGTH, reflect the data length stored in the coupling facility. This includes any item control information, which consists of a 2-byte length prefix for each item.                  |
|                                   |                | For all types of queue the maximum value returned will be capped at 32767 ('7FFF' in hexadecimal).                                                                                                    |
| Recovery status                   | RECOVSTATUS    | The type of recovery attribute defined for the temporary storage queue.                                                                                                    |
| Queue length (bytes)              | QUELENGTH      | The total length, in bytes, of all the items in the temporary storage queue.                                                                                                    |
|                                   |                | If an AUXILIARY TSQ contains<br>an item that is larger than the<br>control interval size of the<br>temporary storage data set, this<br>field will be displayed as N/A.                                                                                          |

# **Shared queues - TSQSHR**

The **Shared temporary storage queues** (TSQSHR) views display information about shared temporary storage queues.

# Supplied views

To access from the main menu, click:

## CICS operations views > Temporary storage queue (TSQ) operations views > **Shared queues**

Table 218. Views in the supplied Shared temporary storage queues (TSQSHR) view set

| View                            | Notes                                       |
|---------------------------------|---------------------------------------------|
| Shared temporary storage queues | Deletes the shared temporary storage queue. |
| EYUSTARTTSQSHR.DELETE           |                                             |
| Shared temporary storage queues | Tabular information about shared temporary  |
| EYUSTARTTSQSHR.TABULAR          | storage queues in CICS systems.             |
| Shared temporary storage queues | Detailed information about a selected       |
| EYUSTARTTSQSHR.DETAILED         | temporary storage queue.                    |

## **Actions**

Table 219. Actions available for TSQSHR views

| Action | Description                                                    |
|--------|----------------------------------------------------------------|
| DELETE | Deletes the shared temporary storage queue.                    |
| SET    | Set attributes according new values specified in input fields. |

Table 220. Fields in TSQSHR views

| Field                                    | Attribute name | Input values                                                                                                    |
|------------------------------------------|----------------|----------------------------------------------------------------------------------------------------|
| Temporary storage pool name              | POOLNAME       | The name of a temporary storage pool. CICS ships the command to the temporary storage server that manages the pool.                                                                                                    |
| Interval since queue last used (seconds) | LASTUSEDINT    | The interval, in seconds, since the shared temporary storage queue was last referenced.                                                                                                    |
| Smallest item length (bytes)             | MINITEMLEN     | The length, in bytes, of the smallest item in the shared temporary storage queue.  If an AUXILIARY TSQSHR contains an item that is larger than the control interval size of the temporary storage data set, this field will be displayed as N/A. |
| Transaction that created TS queue        | TRANSID        | The ID of the transaction that created the shared temporary storage queue.                                                                                                    |

Table 220. Fields in TSQSHR views (continued)

| Field                       | Attribute name | Input values                                                                                                    |
|-----------------------------|----------------|----------------------------------------------------------------------------------------------------|
| Queue name                  | NAME           | The name of the shared temporary storage queue.                                                                                                    |
| Queue location              | LOCATION       | Indicates where the shared temporary storage queue resides.                                                                                                    |
| Number of items in queue    | NUMITEMS       | The number of items in the shared temporary storage queue.                                                                                                    |
| Largest item length (bytes) | MAXITEMLEN     | The length, in bytes, of the largest item in the shared temporary storage queue.                                                                                    |
|                             |                | Note: If an AUXILIARY TSQSHR contains an item that is larger than the control interval size of the temporary storage data set, this field will be displayed as N/A. |
| Recovery status             | RECOVSTATUS    | Indicates whether or not the shared temporary storage queue is recoverable.                                                                                         |
| Total queue length (bytes)  | QUELENGTH      | The total length, in bytes, of all the items in the shared temporary storage queue.                                                                                 |
|                             |                | If an AUXILIARY TSQSHR contains an item that is larger than the control interval size of the temporary storage data set, this field will be displayed as N/A.       |

## **Models - TSMODEL**

The **Temporary storage models** (TSMODEL) views display information about installed temporary storage models.

# Supplied views

To access from the main menu, click:

## CICS operations views > Temporary storage queue (TSQ) operations views > Models

Table 221. Views in the supplied Temporary storage models (TSMODEL) view set

| View                     | Notes                                                                               |
|--------------------------|-------------------------------------------------------------------------------------|
| Temporary storage models | Take the specified temporary storage model out of use on its resident CICS systems. |
| EYUSTARTTSMODEL.DISCARD  | out of use of its resident ofoo systems.                                            |
| Temporary storage models | Tabular information about temporary storage                                         |
| EYUSTARTTSMODEL.TABULAR  | models.                                                                             |

Table 221. Views in the supplied Temporary storage models (TSMODEL) view set (continued)

| View                     | Notes                                 |
|--------------------------|---------------------------------------|
| Temporary storage models | Detailed information about a selected |
| EYUSTARTTSMODEL.DETAILED | temporary storage model.              |

Table 222. Actions available for TSMODEL views

| Action  | Description                                                                         |  |
|---------|-------------------------------------------------------------------------------------|--|
| DISCARD | Take the specified temporary storage model out of use on its resident CICS systems. |  |

Table 223. Fields in TSMODEL views

| Field                  | Attribute name | Input values                                                                                                    |
|------------------------|----------------|----------------------------------------------------------------------------------------------------|
| TS queue prefix        | PREFIX         | The prefix used for evaluating the temporary storage queues to which this model is to be applied.                                                                                          |
| Shared TS pool name    | POOLNAME       | The name of the shared temporary storage pool to be used by this TS Model.                                                                                                    |
| Security status        | SECURITYST     | This defines the security characteristics for temporary storage queues matching this model and has a value of EXTSECURITY or NOSECURITY.                                                   |
| Remote TS queue prefix | REMOTEPREFIX   | The prefix of the queues on the remote system that this model is applied to.                                                                                                    |
| TS model name          | NAME           | The name of the temporary storage model.                                                                                                    |
| Queue location         | LOCATION       | Identifies the location of temporary storage queues matching this model as one of the following:  • AUXILIARY - The CICS temporary storage VSAM data set, DFHTEMP.  • MAIN - Main storage. |
| Recovery status        | RECOVSTATUS    | This defines the recovery characteristics for temporary storage queues matching this model and has a value of RECOVERABLE or NOTRECOVABLE.                                                 |
| Remote system ID       | REMOTESYSTEM   | The name of the Remote CICS System on which the queues matching this model is defined.                                                                                                    |

## Pools - TSPOOL

The **Temporary storage pools** (TSPOOL) views display information about temporary storage pools.

## Supplied views

To access from the main menu, click:

### CICS operations views > Temporary storage queue (TSQ) operations views > **Pools**

Table 224. Views in the supplied Temporary storage pools (TSPOOL) view set

| View                    | Notes                                              |
|-------------------------|----------------------------------------------------|
| Temporary storage pools | Tabular information about temporary storage pools. |
| EYUSTARTTSPOOL.TABULAR  | pools.                                             |
| Temporary storage pools | Detailed information about a selected              |
| EYUSTARTTSPOOL.DETAILED | temporary storage pool.                            |

### **Actions**

None.

#### **Fields**

Table 225. Fields in TSPOOL views

| Field                       | Attribute name | Input values                                                            |
|-----------------------------|----------------|-------------------------------------------------------------------------|
| Connection status           | CONNSTATUS     | Identifies the current connection status of the temporary storage pool. |
| Temporary storage pool name | NAME           | The name of the temporary storage pool.                                 |

# Global temporary storage statistics - TSQGBL

The Global temporary storage queues (TSQGBL) views display information about temporary storage queue usage.

### Supplied views

To access from the main menu, click:

## CICS operations views > Temporary storage queue (TSQ) operations views > Global temporary storage statistics

Table 226. Views in the supplied Global temporary storage statistics (TSQGBL) view set

| View                                | Notes                                                                    |
|-------------------------------------|--------------------------------------------------------------------------|
| Global temporary storage statistics | Tabular information about temporary storage queue usage in CICS systems. |
| EYUSTARTTSQGBL.TABULAR              | queue usage in 0100 systems.                                             |
| Global temporary storage statistics | Detailed information about temporary storage                             |
| EYUSTARTTSQGBL.DETAILED             | queue usage in a selected CICS system.                                   |

None.

Table 227. Fields in TSQGBL views

| Attribute name | Input values                                                                                                    |
|----------------|----------------------------------------------------------------------------------------------------|
| EXTTHRESHOLD   | The number of records that are held in a single temporary storage group identifier.                                                             |
| CURRUWBFR      | The current number of requests queued because no buffers are available.                                                                         |
| QUECRECNT      | The number of times that CICS created individual temporary storage queues.                                                                      |
| BUFFWAITS      | The total number of times a request was queued because no buffers were available.                                                               |
| PEAKUWBUF      | The peak number of requests queued at any one time because no buffers were available.                                                           |
| COMPRESSIONS   | The number of times the temporary storage buffers were compressed.                                                                              |
| CURRSTG        | The amount, in bytes, of virtual storage currently being used for temporary storage records.                                                    |
| BYTESPERSEG    | The number of bytes per segment of the TS data set.                                                                                             |
| WRTFRECVR      | The number of WRITE I/O requests caused by recovery being specified for queues.                                                                 |
| NAMESINUSE     | The number of temporary storage queue names currently in use.                                                                                   |
| FMTWRT         | The number of times a new control interval was written at the end of the data set to increase the amount of available space.                    |
| SEGSPERCI      | The number of segments available for use in the control interval.                                                                               |
| GETQAUX        | The number of records that application programs obtained from auxiliary temporary storage.                                                      |
| LONGAUXREC     | The size, in bytes, of the longest record written to the temporary storage data set.                                                            |
|                | EXTTHRESHOLD  CURRUWBFR  QUECRECNT  BUFFWAITS  PEAKUWBUF  COMPRESSIONS  CURRSTG  BYTESPERSEG  WRTFRECVR  NAMESINUSE  FMTWRT  SEGSPERCI  GETQAUX |

Table 227. Fields in TSQGBL views (continued)

| Field                               | Attribute name | Input values                                                                                                    |
|-------------------------------------|----------------|----------------------------------------------------------------------------------------------------|
|                                     | ENTLGQUE       | Number of records in the largest queue.                                                                            |
|                                     | BYTESPERCI     | The number of bytes available for use in the control interval.                                                     |
|                                     | QUEXTENDS      | The number of times it was necessary to create a queue extension.                                                  |
|                                     | CISIZE         | The size of the control interval, in bytes.                                                                        |
| Number of shared pools connected to | SHRDPOOLCONN   | The number of the TS pools that are actually connected to by this CICS region.                                     |
|                                     | PEAKQUES       | The peak number of temporary storage queue names in use at any one time.                                           |
|                                     | BUFWRITES      | The number of WRITE I/O requests to the temporary storage data set.                                                |
|                                     | CURRUWSTR      | The current number of I/O requests that are queued because no strings are available.                               |
|                                     | PEAKSTG        | The peak amount of virtual storage in use for temporary storage records at any one time.                           |
| Number of shared pools defined      | SHRDPOOLDEF    | The number of unique Shared TS Queue Pools defined either in the TST with DFHTST TYPE=SHARED, or by using TSMODEL. |
|                                     | CISINUSE       | The number of control intervals currently containing active data.                                                  |
| P P                                 | STRINGWAIT     | The total number of I/O requests that were queued because no strings were available.                               |
|                                     | IOERRS         | The number of I/O errors that occurred on the temporary storage data set.                                          |
|                                     | PUTQMAIN       | The number of records that application programs wrote to main temporary storage.                                   |
|                                     | PEAKCIUSE      | The peak number of control intervals containing active data at any one time.                                       |
|                                     | PUTQAUX        | The number of records that application programs wrote to auxiliary temporary storage.                              |
|                                     | CINUM          | The number of control intervals available to auxiliary storage.                                                    |

Table 227. Fields in TSQGBL views (continued)

| Field                           | Attribute name | Input values                                                                                                    |
|---------------------------------|----------------|----------------------------------------------------------------------------------------------------|
| Number of shared read requests  | SHRDREADREQ    | The number of TSQ reads that have been issued against shared temporary storage queues.                                 |
| Number of shared write requests | SHRDWRITEREQ   | The number of TSQ writes that have been issued against shared temporary storage queues.                                |
|                                 | PEAKUSDSTR     | The peak number of concurrent I/O operations.                                                                          |
|                                 | WRTGTCISZ      | The number of records written with a length greater than the control interval size.                                    |
|                                 | BUFREADS       | The number of times a control interval had to be read from disk.                                                       |
|                                 | BUFFERS        | The number of times a control interval had to be read from disk.                                                       |
|                                 | GETQMAIN       | The number of records that application programs obtained from main temporary storage.                                  |
|                                 | STRINGS        | The number of temporary storage strings specified in the system initialization table (SIT) or SIT overrides.           |
|                                 | PEAKUWSTR      | The peak number of I/O requests that were queued at any one time.                                                      |
|                                 | AUXFULL        | The number of times when one or more transactions were suspended because no auxiliary temporary storage was available. |

# **Temporary storage queues - TSQNAME**

The temporary storage queues (TSQNAME) views display information about all non-shared temporary storage queues.

# Supplied views

To access from the main menu, click:

## CICS operations views > Temporary storage queue (TSQ) operations views > **Temporary storage queues**

Table 228. Views in the supplied Temporary storage queues (TSQNAME) view set

| View                     | Notes                                     |
|--------------------------|-------------------------------------------|
| Temporary storage queues | Delete a temporary storage queue.         |
| EYUSTARTTSQNAME.DELETE   |                                           |
| Temporary storage queues | Tabular information about non-shared      |
| EYUSTARTTSQNAME.TABULAR  | temporary storage queues in CICS systems. |

Table 228. Views in the supplied **Temporary storage queues** (TSQNAME) view set (continued)

| View                     | Notes                                                                     |
|--------------------------|---------------------------------------------------------------------------|
| Temporary storage queues | Detailed information about a selected non-shared temporary storage queue. |
| EYUSTARTTSQNAME.DETAILED | Their shared temperary storage queue.                                     |

Table 229. Actions available for TSQNAME views

| Action | Description                                                       |
|--------|-------------------------------------------------------------------|
| DELETE | Delete a temporary storage queue.                                 |
| SET    | Set attributes according to new values specified in input fields. |

Table 230. Fields in TSQNAME views

| Field                                    | Attribute name | Input values                                                                                                    |
|------------------------------------------|----------------|----------------------------------------------------------------------------------------------------|
| Interval since queue last used (seconds) | LASTUSEDINT    | The interval in seconds since the temporary storage queue was last referenced.  The value returned for large shared temporary storage queues is governed by the value of the LASTUSEDINTERVAL parameter specified for the associated TS queue manager.    |
| Smallest item length (bytes)             | MINITEMLEN     | The length in bytes of the smallest item in the temporary storage queue. For information about how CICS calculates the length of items, and for information about shared TS queues, see the MAXITEMLEN option.                                            |
| Transaction that created TS queue        | TRANSID        | The ID of the transaction that created the temporary storage queue.                                                                                                    |
| Queue name                               | NAME           | The name of the temporary storage queue.                                                                                                    |
| Queue location                           | LOCATION       | Indicates where the temporary storage queue resides. Values are:  • AUXILIARY The temporary storage queue is held in the CICS temporary storage VSAM data set (or in the coupling facility).  • MAIN The temporary storage queue is held in main storage. |
| Number of items in queue                 | NUMITEMS       | The number of items in the temporary storage queue.                                                                                                    |

Table 230. Fields in TSQNAME views (continued)

| Field                       | Attribute name | Input values                                                                                                    |
|-----------------------------|----------------|----------------------------------------------------------------------------------------------------|
| Largest item length (bytes) | MAXITEMLEN     | The length in bytes of the largest item in the temporary storage queue.                                                                                                    |
|                             |                | The length of a queue item is the sum of the length of the user data plus 8 bytes for header information, rounded up. For main storage queues, the length is rounded up to the boundary of the MVS storage subpool used to store it.                            |
|                             |                | For auxiliary temporary storage, the length is rounded to the next highest multiple of either 64 or 128 (depending on the control interval size of the temporary storage data set). (For background information about CI sizes, see The control interval size.) |
|                             |                | For shared queues, the lengths returned in MINITEMLEN, MAXITEMLEN, and FLENGTH, reflect the data length stored in the coupling facility. This includes any item control information, which consists of a 2-byte length prefix for each item.                    |
|                             |                | For all types of queue the maximum value returned will be capped at 32767 (Hex '7FFF').                                                                                                    |
| Recovery status             | RECOVSTATUS    | Indicates whether or not the temporary storage queue is recoverable. Options are RECOVERABLE or NOTRECOVERABLE.                                                                                                    |
| Total queue length (bytes)  | QUELENGTH      | The total length, in bytes, of all the items in the temporary storage queue.                                                                                                    |
|                             |                | Note: If an AUXILIARY<br>TSQNAME contains an item that<br>is larger than the control interval<br>size of the temporary storage<br>data set, this field will be<br>displayed as N/A.                                                                             |

# **Terminal operations views**

The terminal operations views show information about the terminals within the current context and scope. Note: The terminal views do not show information about, or let you issue commands against, LU 6.2 connections or mode names. For information on LU 6.2 connections or mode names, use the connection views.

# 3270 bridge facilities - BRFACIL

The **3270 bridge facilities** (BRFACIL) views show virtual terminals (bridge facility) used by the 3270 bridge mechanism to simulate a real 3270 when running a CICS 3270 application in a bridged environment.

## Supplied views

To access from the main menu, click:

### CICS operations views > Terminal operations views > 3270 bridge facilities

Table 231. Views in the supplied 3270 bridge facilities (BRFACIL) view set

| View                     | Notes                                                       |
|--------------------------|-------------------------------------------------------------|
| 3270 bridge facilities   | Detailed information about a selected 3270 bridge facility. |
| EYUSTARTBRFACIL.DETAILED | anage lability.                                             |
| 3270 bridge facilities   | Mark an active bridge facility for deletion.                |
| EYUSTARTBRFACIL.RELEASE  |                                                             |
| 3270 bridge facilities   | Tabular information about 3270 bridge                       |
| EYUSTARTBRFACIL.TABULAR  | facilities in CICS systems.                                 |

#### **Actions**

Table 232. Actions available for BRFACIL views

| Action  | Description                                          |  |
|---------|------------------------------------------------------|--|
| RELEASE | Mark an active bridge facility for deletion.         |  |
| SET     | Change the attributes of a selected bridge facility. |  |

Table 233. Fields in BRFACIL views

| Field              | Attribute name | Description                                                                                                    |
|--------------------|----------------|----------------------------------------------------------------------------------------------------|
| Facility keep time | KEEPTIME       | The length of time that a bridge facility is retained whilst inactive. The facility is marked for deletion after this period expires. |

Table 233. Fields in BRFACIL views (continued)

| Field                                    | Attribute name | Description                                                                                                    |
|------------------------------------------|----------------|----------------------------------------------------------------------------------------------------|
| Remote bridge target region network name | LINKSYSNET     | The applid of the target region if the Link3270 bridge request is routed to another region. If the request is processed in the same region as the Link3270 router, then this field is blank. This field may change if dynamic transaction routing makes more than one attempt at running the first transaction in a Link3270 session. This field is only set in the router region.                                                              |
| Remote bridge target region system ID    | LINKSYSTEM     | The system ID of the target region if the Link3270 bridge request is routed to another region. If the request is processed in the same region as the Link3270 router, this field is blank. This field may change if dynamic transaction routing makes more than one attempt at running the first transaction in a Link3270 session. This field is only set in the router region.                                                                |
| Bridge facility token                    | NAME           | The 8 byte facility token of the bridge facility.                                                                                                    |
| Namespace type                           | NAMESPACE      | The scope of the namespace used to allocate bridge facility names. Values are:  • LOCAL - The bridge facility was allocated by the START BREXIT bridge mechanism, so its name is unique only in the local region where it is created.  • SHARED - The bridge facility was allocated by the Link3270 bridge mechanism, so its name is unique across all CICS router regions in the CICSplex who have access to a shared DFHBRNSF namespace file. |
| Network name                             | NETNAME        | The virtual network name of the 3270 Bridge Facility.                                                                                                    |
| Remote bridge router network name        | REMOTESYSNET   | The applid of the bridge router region. This field is only set in the target region. It is blank if the request is processed in the router region and not sent to an target region.                                                                                                    |

Table 233. Fields in BRFACIL views (continued)

| Field                          | Attribute name | Description                                                                                                    |
|--------------------------------|----------------|----------------------------------------------------------------------------------------------------|
| Remote bridge router system ID | REMOTESYSTEM   | The system ID of the bridge router region. This field is only set in the target region. It is blank if the request is processed in the router region and not sent to a target region.                                                                                                    |
| Task number                    | TASKID         | The number of the active CICS task currently running on the 3270 bridge facility. This field is only displayed in the target region, and is set to zero when the bridge is not in use.                                                                                                    |
| Terminal                       | TERMID         | The virtual terminal ID of the 3270 bridge facility.                                                                                                    |
| Terminal status                | TERMSTATUS     | The status of the bridge facility. Values are:  • ACQUIRED - The bridge facility is currently in use.  • AVAILABLE - The bridge facility is not in use. It can be reused by the client.  • RELEASED - SET BRFACILITY RELEASED has been issued for the bridge facility. It will be deleted on the next cleanup cycle. |
| Transaction                    | TRANSID        | The name of the user transaction currently running on the 3270 bridge facility. This field is blank if the bridge is not currently in use.                                                                                                    |
| User ID                        | USERID         | The user identifier associated with the 3270 bridge facility.                                                                                                    |

# Auto install models - AIMODEL

The Auto install models (AIMODEL) views display information about the autoinstall terminal models.

## Supplied views

To access from the main menu, click:

## CICS operations views > Terminal operations views > Auto install models

Table 234. Views in the supplied Auto install models (AIMODEL) view set

| View                    | Notes                                                                             |  |
|-------------------------|-----------------------------------------------------------------------------------|--|
| Auto install models     | Discard an autoinstall terminal model from the CICS system where it is installed. |  |
| EYUSTARTAIMODEL.DISCARD | the Clos system where it is installed.                                            |  |
| Auto install models     | Tabular information about autoinstall terminal                                    |  |
| EYUSTARTAIMODEL.TABULAR | models.                                                                           |  |

Table 234. Views in the supplied Auto install models (AIMODEL) view set (continued)

| View                     | Notes                                 |
|--------------------------|---------------------------------------|
| Auto install models      | Detailed information about a selected |
| EYUSTARTAIMODEL.DETAILED | autoinstall terminal model.           |

Table 235. Actions available for AIMODEL views

| Action  | Description                                                                       |  |
|---------|-----------------------------------------------------------------------------------|--|
| DISCARD | Discard an autoinstall terminal model from the CICS system where it is installed. |  |

### **Fields**

Table 236. Fields in AIMODEL views

| Field      | Attribute name | Input values                                                                                                    |
|------------|----------------|----------------------------------------------------------------------------------------------------|
| Model name | MODEL          | The name of the model that defines a set of properties that are used for subsequent terminal definitions when the specific model definition is used. |

# **Terminals - TERMNL**

The Terminals (TERMNL) views display information about currently installed terminals.

## Supplied views

To access from the main menu, click:

### CICS operations views > Terminal operations views > Terminals

Table 237. Views in the supplied Terminals (TERMNL) view set

| View                    | Notes                                                                                  |
|-------------------------|----------------------------------------------------------------------------------------|
| Terminals               | Acquires a terminal (VTAM only).                                                       |
| EYUSTARTTERMNL.ACQUIRE  |                                                                                        |
| Terminals               | Cancels automatic initiation descriptor (AID)                                          |
| EYUSTARTTERMNL.CANCEL   | queuing for a terminal.                                                                |
| Terminals               | Detailed information about a selected                                                  |
| EYUSTARTTERMNL.DETAIL1  | terminal.                                                                              |
| Terminals               | Detailed information about a selected                                                  |
| EYUSTARTTERMNL.DETAILED | terminal.                                                                              |
| Terminals               | Discard a terminal from the CICS system                                                |
| EYUSTARTTERMNL.DISCARD  | where it is installed. The terminal must be out of service before it can be discarded. |

Table 237. Views in the supplied Terminals (TERMNL) view set (continued)

| View                                | Notes                                                                                                    |
|-------------------------------------|----------------------------------------------------------------------------------------------------|
| Terminals EYUSTARTTERMNL.FORCEPURGE | Any transaction running with this terminal is immediately terminated abnormally. Data integrity is not guaranteed. In some extreme cases (for example, if an error occurs during backout processing), CICS might terminate abnormally.                                                                                                    |
| Terminals EYUSTARTTERMNL.INSERVICE  | Set the terminal in-service and available for use. For VTAM, INSERVICE means that the terminal can be ACQUIRED.                                                                                                    |
| Terminals EYUSTARTTERMNL.OUTSERVICE | Set the terminal out-of-service, and not available for transactions. Any current transaction is allowed to complete normally, but no further transactions are allowed to use the terminal. For VTAM, setting a terminal OUTSERVICE also causes it to be released and the operator is signed off, either immediately or when the current transaction has terminated. |
| Terminals EYUSTARTTERMNL.PURGE      | Take a terminal out of service and sets its PURGETYPE value to PURGE, so that transactions associated with the terminal are purged normally.                                                                                                    |
| Terminals                           | Releases a terminal.                                                                                                    |
| EYUSTARTTERMNL.RELEASE              |                                                                                                    |
| Terminals EYUSTARTTERMNL.SET        | Set attributes according to the new values specified in input fields.                                                                                                    |
| Terminals EYUSTARTTERMNL.TABULAR    | Tabular information about terminals installed in CICS systems.                                                                                                    |

Table 238. Actions available for TERMNL views

| Action     | Description                                                                                                    |  |
|------------|----------------------------------------------------------------------------------------------------|--|
| ACQUIRE    | Acquires a terminal (VTAM only).                                                                                                    |  |
| CANCEL     | Cancels automatic initiation descriptor (AID) queuing for a terminal.                                                                                                    |  |
| DISCARD    | Discard a terminal from the CICS system where it is installed. The terminal must be out of service before it can be discarded.                                                                                                    |  |
| FORCEPURGE | Any transaction running with this terminal is immediately terminated abnormally. Data integrity is not guaranteed. In some extreme cases (for example, if an error occurs during backout processing), CICS might terminate abnormally. |  |
| INSERVICE  | Set the terminal in-service and available for use. For VTAM, INSERVICE means that the terminal can be ACQUIRED.                                                                                                    |  |

Table 238. Actions available for TERMNL views (continued)

| Action     | Description                                                                                                    |
|------------|----------------------------------------------------------------------------------------------------|
| KILL       | The task is to be terminated. System and data integrity is not guaranteed. The KILL option extends the PURGE and FORCEPURGE options. It should be used only after an attempt has been made to PURGE or FORCEPURGE a task. The KILL option does not guarantee integrity of any kind but in some situations it allows the user to free up a stalled region enabling the region to continue processing. In some cases, for example, if a task is killed during backout processing, CICS terminates abnormally. |
| OUTSERVICE | Set the terminal out-of-service, and not available for transactions. Any current transaction is allowed to complete normally, but no further transactions are allowed to use the terminal. For VTAM, setting a terminal OUTSERVICE also causes it to be released and the operator is signed off, either immediately or when the current transaction has terminated.                                                                                                    |
| PURGE      | Take a terminal out of service and sets its PURGETYPE value to PURGE, so that transactions associated with the terminal are purged normally.                                                                                                    |
| RELEASE    | Releases a terminal.                                                                                                    |
| SET        | Set attributes according to the new values specified in input fields.                                                                                                    |

Table 239. Fields in TERMNL views

| Field          | Attribute name | Description                                                                                                    |
|----------------|----------------|----------------------------------------------------------------------------------------------------|
| Access method  | ACCESSMETHOD   | The access method defined for the terminal as one of the following:  • VTAM  • BSAM  • BTAM  • BGAM  • TCAM  • TCAMSNA  • CONSOLE                                                                                                    |
| Acquire status | ACQSTATUS      | Under VTAM, indicates whether CICS is in session with the logical unit represented by this terminal. If this field is NOTAPPLIC, it means the access method is something other than VTAM. Input Values:  ACQUIRED RELEASED NOTAPPLIC COLDACQ ACQUIRING RELEASING |

Table 239. Fields in TERMNL views (continued)

| Field                                         | Attribute name | Description                                                                                                    |
|-----------------------------------------------|----------------|----------------------------------------------------------------------------------------------------|
| Alternate page height                         | ALTPAGEHT      | The alternate page height defined for use by BMS when the alternate page size is selected.                                                                                                    |
| Alternate page width                          | ALTPAGEWD      | The alternate page width defined for use by BMS when the alternate page size is selected.                                                                                                    |
| Alternate printer                             | ALTPRINTER     | The name of a 3270 printer for use as an alternative to the preferred printer.                                                                                                    |
| Hardware COPY feature for alternate printer   | ALTPRTCOPYST   | Indicates whether CICS is to use the hardware COPY feature to satisfy a print request from the alternate printer.  Input Values: ALTPRTCOPY,                                                                                                    |
| Alternate screen height                       | ALTSCRNHT      | NOALTPRTCOPY  The alternate screen height defined for use by BMS when the alternate screen size is selected.                                                                                                    |
| Alternate screen width                        | ALTSCRNWD      | The alternate screen width defined for use by BMS when the alternate screen size is selected.                                                                                                    |
| Alternate-map-set suffix                      | ALTSUFFIX      | A 1-character numeric suffix that BMS appends to map set names, as specified on the DFHMSD TYPE macro. If this field is blank, it means that no suffix is added to map set names. This applies only when the screen has the alternate size and suffixing is in use. |
| APL keyboard feature                          | APLKYBDST      | Indicates whether the 3270 device has the APL keyboard feature. Values are APLKYBDS or NOAPLKYB.                                                                                                    |
| APL text feature                              | APLTEXTST      | Indicates whether the 3270 device has the APL text feature. Values are APLTEXT or NOAPLTEX.                                                                                                    |
| ASCII data stream type                        | ASCII          | Identifies the type of ASCII data stream being used.  • ASCII7 - A 7-bit ASCII datastream.  • ASCII8 - An 8-bit ASCII datastream.  • NOTAPPLIC - Not applicable.                                                                                                    |
| Automatic transaction initiation (ATI) status | ATISTATUS      | Indicates whether CICS can initiate a task automatically (ATI) with this terminal as its principle facility.                                                                                                    |
|                                               |                | Input Values: ATI, NOATI                                                                                                    |

Table 239. Fields in TERMNL views (continued)

| Field                           | Attribute name | Description                                                                                                    |
|---------------------------------|----------------|----------------------------------------------------------------------------------------------------|
| Audible alarm feature           | AUDALARMST     | Indicates whether the device has<br>the audible alarm feature for a<br>3270 display or a 3270 printer<br>attached to a 3651 controller<br>(AUDALARM or<br>NOAUDALARM).                                                                                                    |
| Session binding status          | AUTOCONNECT    | Identifies whether sessions with this terminal are to be established when CICS is initialized or whenever communication with VTAM is started.  • ALLCONN - Same as AUTOCONN  • AUTOCONN - CICS binds associated sessions.  • NONAUTOCONN - CICS does not bind associated sessions.  • NOTAPPLIC - The terminal is not a VTAM terminal, or is a remote terminal, a surrogate, or a model. |
| Background transparency feature | BACKTRANSST    | Indicates whether the device has the background transparency feature (BACKTRANS or NOBACKTRANS).                                                                                                    |
| Extended color feature          | COLORST        | Indicates whether the device has<br>the extended color feature, which<br>allows colors to be chosen for<br>each field or character (COLOR<br>or NOCOLOR).                                                                                                    |
| Console ID                      | CONSOLE        | Indicates, for an MVS console only, the identifier for the console.                                                                                                    |
| Copy feature in control unit    | COPYST         | Indicates whether the copy feature for a 3270 display or printer is included in the 3270 control unit (COPY or NOCOPY).                                                                                                    |
| Correlation ID                  | CORRELID       | The 8-character correlation-id, as follows:  • For LU6.1 sessions, NETNAMEQ.  • .For LU6.2 sessions, a token that is common to the two connected sessions.  • .For MRO sessions, the terminal ID of the session at the other end of the MRO link to which this session is connected.                                                                                                    |

Table 239. Fields in TERMNL views (continued)

| Field                   | Attribute name | Description                                                                                                    |
|-------------------------|----------------|----------------------------------------------------------------------------------------------------|
| Session creation status | CREATESESS     | Under VTAM, indicates whether the terminal can be acquired automatically by ATI transactions. If this field is NOTAPPLIC, it means the access method is something other than VTAM. The options are CREATE, NOCREATE, NOTAPPLIC.                                                                                                    |
| Device data stream type | DATASTREAM     | Identifies the device data stream type:  DS3270 - 3270 Datastream  NOTAPPLIC - Not applicable  SCS - SNA character strings                                                                                                    |
| Default page height     | DEFPAGEHT      | The default page height defined for use by BMS when the default page size is selected.                                                                                                    |
| Default page width      | DEFPAGEWD      | The default page width defined for use by BMS when the default page size is selected.                                                                                                    |
| Default screen height   | DEFSCRNHT      | The default screen height defined for use by BMS when the default screen size is selected.                                                                                                    |
| Default screen width    | DEFSCRNWD      | The default screen width defined for use by BMS when the default screen size is selected.                                                                                                    |
| Device type             | DEVICE         | The terminal or session type as recorded in the TCTTE.  Possible values: BATCHLU, BIPROG, BISYNCH, CDRDLPRT, CONTNLU, HARDCOPY, INTACTLU, ISCMMCONV, LUCMODGRP, LUCSESS, LUTYPE4, LUTYPE6, MAGTAPE, RESSYS, SDLC, SEQDISK, SYSTEM3, SYSTEM7, SYS7BSCA, TCONSOLE, TELETYPE, TTCAM, TWX3335, T1050, T1053, T2260L, T2260R, T2265, T2740, T2741BCD, T2741COR, T2770, T2780, T3275R, T3287L, T3277R, T3284L, T3284R, T3286L, T3286R, T3600BI, T3601, T3614, T3650ATT, T3735, T3650PIPE, T3650USER, T3653HOST, T3740, T3780, T3790, T3790SCSP, T3790UP, T7770, VIDEOTERM |
| Device busy status      | DEVICEST       | Indicates the status of the device.  • BUSY - The device is busy.  • NOTBUSY - The device is not busy.                                                                                                    |

Table 239. Fields in TERMNL views (continued)

| Field                                   | Attribute name | Description                                                                                                    |
|-----------------------------------------|----------------|----------------------------------------------------------------------------------------------------|
| Disconnect Requests status              | DISCREQST      | Indicates whether CICS is to honor disconnect requests from an application.                                                                                                    |
|                                         |                | Input Values: DISCREQ,<br>NODISCREQ                                                                                                    |
| Dual-case keyboard status               | DUALCASEST     | Indicates whether the terminal has a typewriter keyboard or an operator console keyboard.  Values are:  DUALCASE - The terminal has a typewriter keyboard.  NODUALCASE - The terminal has an operator console keyboard (this keyboard is not restricted to a single case), or is not a 3270 display. |
| Exit tracing status                     | EXITTRACING    | Under VTAM, indicates whether exit tracing is active for the terminal. A value of NOTAPPLIC means the access method is something other than VTAM.                                                                                                    |
|                                         |                | Input Values: EXITTRACE, NOEXITTRACE                                                                                                    |
| Extended data stream support            | EXTENDEDDSST   | Indicates whether the 3270 device or SCS printer supports extensions to the 3270 data stream. The options are EXTENDEDDS or NOEXTENDEDDS.                                                                                                    |
| Function management header (FMH) option | FMHPARMST      | Indicates whether the device supports function management header (FMH) data built by BMS from user-supplied parameters. The options are FMHPARM or NOFMHPARM.                                                                                                    |
| Forms feed feature                      | FORMFEEDST     | Indicates whether the device has the forms feed feature. The options are FORMFEED and NOFORMFEED.                                                                                                    |
| Graphic character set global ID         | GCHARS         | The graphic character set global ID (GCSGID). This ID is a registered number in the range 1 - 65534 that identifies the set of graphic characters that can be input or output at this terminal. A value of zero means no GCSGID value was defined.                                                   |

Table 239. Fields in TERMNL views (continued)

| Field                                       | Attribute name | Description                                                                                                    |
|---------------------------------------------|----------------|----------------------------------------------------------------------------------------------------|
| Code page global ID                         | GCODES         | The code page global ID (CPGID). This ID is a registered number in the range 1 - 65534 that identifies the EBCDIC code page that defines the code points for the characters that can be input or output at this terminal. A value of zero means no CPGID value was defined. |
| Horizontal form feature                     | HFORMST        | Indicates whether the device has the horizontal forms feature, which enables BMS to use horizontal tabbing when formatting documents for output. The options are HFORM or NOHFORM.                                                                                          |
| Extended highlight feature                  | HILIGHTST      | Indicates whether the 3270 device or SCS printer has the extended highlight facility, which enables fields or characters to be displayed in reverse-video, underline mode, or blinking. The options are HILIGHT or NOHILIGHT.                                               |
| Number of input messages                    | INPMSGCNT      | The number of operator-initiated inputs to the terminal, including initial transaction input and input as a result of a conversational read to the terminal.                                                                                                    |
| Katakana terminal                           | KATAKANAST     | Indicates whether the device is a Katakana terminal (KATAKANA or NOKATAKANA).                                                                                                    |
| Selector pen feature                        | LIGHTPENST     | Indicates whether a 3270 display has the selector pen feature. The options are LIGHTPEN or NOLIGHTPEN.                                                                                                    |
| Real link connection for remote TOR         | LINKSYSTEM     | For remote terminals only, the 4-character name of the connection that is the real link towards the TOR.                                                                                                    |
| Last map referenced in SEND<br>MAP command  | MAPNAME        | The name of the BMS map that was most recently referenced in the MAP option of a SEND MAP command processed for this terminal.                                                                                                    |
| Last map set referenced in SEND MAP command | MAPSETNAME     | The name of the BMS map set that was most recently referenced in the MAPSET option of a SEND MAP command processed for this terminal.                                                                                                    |

Table 239. Fields in TERMNL views (continued)

| Field                       | Attribute name | Description                                                                                                    |
|-----------------------------|----------------|----------------------------------------------------------------------------------------------------|
| Mode name                   | MODENAME       | Under APPC, the name of a group of parallel sessions (to which this terminal belongs) that have similar characteristics.                                                                                                    |
| Magnetic slot reader        | MSRCONTROLST   | Indicates whether the terminal is an 8775 or 3643 device with a magnetic slot reader. The options are MSRCONTR or NOMSRCON.                                                                                                    |
| National language ID        | NATLANG        | A 1-character alphanumeric value that identifies the national language originally defined for use with this terminal.                                                                                                    |
| Terminal definition type    | NATURE         | Indicates the nature of the terminal definition as one of the following:  • TERMINAL - Physical terminal definition  • MODEL - Model terminal definition, specific to a type of terminal  • SESSION - Remote (APPC) session  • SURROGAT - Surrogate terminal definition |
| Network name                | NETNAME        | Under VTAM, the name by which this logical unit (either a terminal or a session) is known. If this field is blank, it means the access method is something other than VTAM.                                                                                             |
| Next transaction ID         | NEXTTRANSID    | The name of the next transaction to run after an EXEC CICS RETURN command.                                                                                                    |
|                             |                | Input Values: Any valid transaction ID                                                                                                    |
| Network qualified name      | NQNAME         | The network qualified name if one was sent by VTAM at logon time.                                                                                                    |
| Outboard formatting support | OBFORMATST     | Indicates whether the device supports outboard formatting.                                                                                                    |
|                             |                | Input Values: OBFORMAT,<br>NOOBFORMAT                                                                                                    |
| Outboard operator IDs used  | OBOPERIDST     | For 3790 and 3770 batch data interchange logical units, indicates whether outboard operator IDs are used by CICS to support the BMS routing facilities required for this terminal (OBOPERID or NOOBOPERID).                                                             |

Table 239. Fields in TERMNL views (continued)

| Field                                     | Attribute name | Description                                                                                                    |
|-------------------------------------------|----------------|----------------------------------------------------------------------------------------------------|
|                                           | OPERID         | Returns the 3-character operator identification code of the user signed on at the terminal.  Note: If the terminal is a surrogate terminal, this value may not be current; it represents the user signed on at the time the terminal definition was shipped from the owning CICS region to this one, who may since have signed off. The OPERID may also be different from that of the user currently signed on if it has been changed with the SET TERMINAL command. |
| Field outlining support                   | OUTLINEST      | Indicates whether the device supports field outlining. The options are OUTLINE or NOOUTLINE.                                                                                                    |
| Number of output messages                 | OUTMSGCNT      | The number of output messages written to the terminal by either an application program or CICS.                                                                                                    |
| Current page height                       | PAGEHT         | The page height currently in use for the device.                                                                                                    |
| BMS paging status                         | PAGESTATUS     | Indicates whether pages after the first in a series are written to the terminal automatically or on request from the operator.  Input Values: AUTOPAGEABLE, PAGEABLE                                                                                                    |
| Current page width                        | PAGEWD         | The page width currently in use for the device.                                                                                                    |
| Partitions status                         | PARTITIONSST   | Indicates whether the device can use partitions (PARTITIONS or NOPARTITIONS).                                                                                                    |
| Total pipeline-throwaway count            | PMSGCNT        | The total throwaway count. A throwaway occurs when input is received for a pipeline pool terminal and none are available.                                                                                                    |
| Maximum pipeline-throwaway count          | PMSGCONSEC     | The maximum number of throwaways. A throwaway occurs when input is received for a pipeline pool terminal and none are available.                                                                                                    |
| Number of consecutive pipeline-throwaways | PMSGGRPCNT     | The number of consecutive throwaways. A throwaway occurs when input is received for a pipeline pool terminal and none are available.                                                                                                    |

Table 239. Fields in TERMNL views (continued)

| Field                                       | Attribute name | Description                                                                                                    |
|---------------------------------------------|----------------|----------------------------------------------------------------------------------------------------|
| Number of polls sent to terminal            | POLLCNT        | Under TCAM or BSAM, the number of polls that have been sent to the terminal. If this field is blank, it means the access method is something other than TCAM or BSAM.                                                                                                    |
| Printer adaptor feature                     | PRINTADAPTST   | Indicates whether the device supports a printer adaptor feature (PRINTADAPT or NOPRINTADAPT).                                                                                                    |
| Printer name                                | PRINTER        | The name of the preferred printer CICS is to use in response to a print request from this device.                                                                                                    |
|                                             |                | Input Values: Any valid printer ID                                                                                                    |
| Programmed symbol facility support          | PROGSYMBOLST   | Indicates whether the programmed symbol facility can be used on this 3270 device of SCS printer. The options are PROGSYMBOL or NOPROGSYMBOL .                                                                                                    |
| Hardware COPY feature for preferred printer | PRTCOPYST      | Indicates whether CICS is to use<br>the hardware COPY feature to<br>satisfy a print request from the<br>preferred printer.                                                                                                    |
|                                             |                | Input Values: PRTCOPY,<br>NOPRTCOPY                                                                                                    |
| Query option                                | QUERYST        | Indicates whether the device supports the use of the QUERY structured field to determine its characteristics:  • ALLQUERY - The QUERY function is supported each time the device is connected.  • COLDQUERY - The QUERY function is supported only when the device is first connected after a cold start of CICS.  • NOQUERY - The QUERY function is not supported. |
| Release Request status                      | RELREQST       | Indicates whether CICS is to honor release requests from VTAM for the logical unit.  Input Values: RELREQ,                                                                                                    |
|                                             |                | NORELREQ                                                                                                    |
| Name of terminal in remote CICS             | REMOTENAME     | The 4-character name of this terminal in the remote CICS region in which it is defined. REMOTENAME applies only to terminals defined as remote; for others the value returned is blanks                                                                                                    |

Table 239. Fields in TERMNL views (continued)

| Field                                     | Attribute name | Description                                                                                                    |
|-------------------------------------------|----------------|----------------------------------------------------------------------------------------------------|
| Remote TOR net name                       | REMOTESYSNET   | For remote terminals only, the 8-character netname of the owning TOR.                                                                                                    |
|                                           | REMOTESYSTEM   | returns the 4-character name of a connection, if the subject of the inquiry is a remote terminal. The named connection can be either a connection entry that links towards the TOR, or an indirect connection that provides the netname of the TOR.                                           |
| Screen height                             | SCREENHEIGHT   | The height of the current 3270 screen, which is either the ALTSCRNHT or DEFSCRNHT value.                                                                                                    |
| Screen width                              | SCREENWIDTH    | The width of the current 3270 screen, which is either the ALTSCRNWD or DEFSCRNWD value.                                                                                                    |
| Preset security status                    | SECURITY       | Indicates whether the terminal has preset security (PRESET or NOPRESET).                                                                                                    |
| Service status                            | SERVSTATUS     | Indicates whether the terminal is currently in service, out of service, or in the process of going out of service. The options are GOINGOUT, INSERVICE, OUTSERVICE                                                                                                    |
| Session type                              | SESSIONTYPE    | For terminals that are acting as sessions with another CICS system, the type of session as one of the following:  • LU61 - An LUTYPE6.1 session.  • APPCSINGLE - A single APPC session.  • APPCPARALLEL - A parallel APPC session group.  • NOTAPPLIC - The terminal is not one of the above. |
| Sign-on status                            | SIGNONSTATUS   | Indicates whether the terminal currently has a signed on user (SIGNEDON or SIGNEDOFF).                                                                                                    |
| Mixed EBCDIC/DBCS support                 | SOSIST         | Indicates whether the device supports mixed EBCDIC and double-byte character set (DBCS) fields. The options are SOSI or NOSOSI.                                                                                                    |
| Number of storage violations              | STGVCNT        | The number of storage violations that have occurred on the terminal.                                                                                                    |
| Terminal input-output area (TIOA) storage | STORAGE        | The average TIOA storage allowed at this terminal.                                                                                                    |

Table 239. Fields in TERMNL views (continued)

| Field                                      | Attribute name | Description                                                                                                    |
|--------------------------------------------|----------------|----------------------------------------------------------------------------------------------------|
| ld of task currently executing at terminal | TASKID         | The ID of the user task currently executing at this terminal.                                                                                                    |
|                                            | TCAMCONTROL    | Returns a 1-character TCAM control byte giving one of the following codes to identify which segment of a message has passed between CICS and TCAM. The meanings are: |
| Terminal ID                                | TERMID         | The terminal name as specified in the installed terminal definition.                                                                                                 |
| Terminal model number                      | TERMMODEL      | The terminal model number, as specified in the TYPETERM definition. A value of N/A means this terminal is an LU6.2 or MRO session.                                   |
| Terminal priority                          | TERMPRIORITY   | The priority of the terminal relative to other terminals.                                                                                                    |
|                                            |                | Input Values: 0 - 255.                                                                                                    |
|                                            | TERMTYPE       | The type of terminal.                                                                                                    |
| Number of transaction errors               | TERRCNT        | The number of transactions associated with the terminal that could not be started.                                                                                   |
| Text-keyboard feature                      | TEXTKYBDST     | Indicates whether the 3270 device has the text keyboard feature. The options are TEXTKYBD or NOTEXTKYBD.                                                             |
| Text-print feature                         | TEXTPRINTST    | Indicates whether a 3288 printer has the text-print feature. The options are TEXTPRINT or NOTEXTPRINT.                                                               |
| Terminal tracing type                      | TRACING        | Describes the tracing activity associated with the terminal as either standard or special. The options are STANTRACE or SPECTRACE.                                   |

Table 239. Fields in TERMNL views (continued)

| Field                                        | Attribute name | Description                                                                                                    |
|----------------------------------------------|----------------|----------------------------------------------------------------------------------------------------|
| Number of transactions                       | TRANCNT        | The number of transactions, both nonconversational and pseudoconversational, that were started at the terminal.                                                                                                    |
| Current transaction name                     | TRANSACTION    | The name of the transaction currently executing with this terminal as its principal facility.                                                                                                    |
| Terminal transaction initiation (TTI) status | TTISTATUS      | Indicates whether this terminal can be used by transactions initiated from this terminal. The options are TTI or NOTTI                                                                                                    |
| Uppercase translate option support           | UCTRANST       | Indicates whether the upper case translate option is supported for transactions associated with this terminal. The options are UCTRAN, NOUCTRAN, TRANIDONLY.                                                                                                    |
| Terminal user area (TCTUA) address           | USERAREA       | The address of the user area.                                                                                                    |
| Terminal user area (TCTUA) length            | USERAREALEN    | The length of the user area.                                                                                                    |
| User ID                                      | USERID         | The 8-character identifier of the user signed on at this terminal or session. If there is no signed-on user, the value will be the default user ID, as specified in the DFLTUSER system initialization parameter.                                                                                                    |
|                                              | USERNAME       | returns the 20-character name of the user signed on at this terminal or session (that is, the name corresponding to the USERID option value). If the information, which is provided by the external security manager, is shorter than 20 bytes, CICS pads it to 20 with trailing blanks. Blanks are returned if there is no signed on user. |
| Extended validation feature                  | VALIDATIONST   | Indicates whether the device has the extended validation feature. The options are VALIDATION or NOVALIDATION.                                                                                                    |
| Vertical form feature                        | VFORMST        | Indicates whether the device has the vertical form feature, which enables BMS to use vertical tabbing when formatting documents for output (VFORM or NOVFORM).                                                                                                    |
| Number of transmission errors                | XERRCNT        | The number of errors recorded for the terminal.                                                                                                    |

Table 239. Fields in TERMNL views (continued)

| Field              | Attribute name | Description                                                                                                    |
|--------------------|----------------|----------------------------------------------------------------------------------------------------|
| ZCP tracing status | ZCPTRACING     | Under VTAM, controls the tracing activity associated with the VTAM control component of CICS. A value of NOTAPPLIC means the access method is something other than VTAM. The options are ZCPTRACE or NOZCPTRACE. |

# Transient data queue (TDQ) operations views

The transient data queue (TDQ) operations views show information about extrapartition, intrapartition, indirect, and remote transient data queues within the current context and scope.

# **Extrapartition - EXTRATDQ**

The Extrapartition transient data queues (EXTRATDQ) views display information about currently installed extrapartition transient data queues.

## Supplied views

To access from the main menu, click:

### CICS operations views > Transient data queue (TDQ) operations views > **Extrapartition**

Table 240. Views in the supplied Extrapartition transient data queues (EXTRATDQ) view

| View                                 | Notes                                                                                                |
|--------------------------------------|----------------------------------------------------------------------------------------------------|
| Extrapartition transient data queues | Disable a queue. Note:                                                                               |
| EYUSTARTEXTRATDQ.DISABLE             | Transient data queues that have names beginning with C are supplied by CICS and cannot be disabled.  |
|                                      | A disabled queue cannot be accessed by applications, though it can still be open.                    |
| Extrapartition transient data queues | Discard a queue. Note:                                                                               |
| EYUSTARTEXTRATDQ.DISCARD             | Transient data queues that have names beginning with C are supplied by CICS and cannot be discarded. |
|                                      | The transient data queue must be disabled and closed before it can be discarded.                     |
| Extrapartition transient data queues | Close a queue.                                                                                       |
| EYUSTARTEXTRATDQ.CLOSE               |                                                                                                    |
| Extrapartition transient data queues | Tabular information about extrapartition                                                             |
| EYUSTARTEXTRATDQ.TABULAR             | transient data queues                                                                                |

Table 240. Views in the supplied Extrapartition transient data queues (EXTRATDQ) view set (continued)

| View                                 | Notes                                                                     |
|--------------------------------------|---------------------------------------------------------------------------|
| Extrapartition transient data queues | Detailed information about a selected extrapartition transient data queue |
| EYUSTARTEXTRATDQ.DETAILED            | extrapartition transient data quede                                       |
| Extrapartition transient data queues | Enable a queue.                                                           |
| EYUSTARTEXTRATDQ.ENABLE              |                                                                           |
| Extrapartition transient data queues | Set attributes according to the new values                                |
| EYUSTARTEXTRATDQ.SET                 | specified in input fields.                                                |
| Extrapartition transient data queues | Open a queue.                                                             |
| EYUSTARTEXTRATDQ.OPEN                |                                                                           |

Table 241. Actions available for EXTRATDQ views

| Action  | Description                                                                                          |  |
|---------|----------------------------------------------------------------------------------------------------|--|
| DISABLE | Disable a queue. Note:                                                                               |  |
|         | Transient data queues that have names beginning with C are supplied by CICS and cannot be disabled.  |  |
|         | A disabled queue cannot be accessed by applications, though it can still be open.                    |  |
| CLOSE   | Close a queue.                                                                                       |  |
| DISCARD | Discard a queue. Note:                                                                               |  |
|         | Transient data queues that have names beginning with C are supplied by CICS and cannot be discarded. |  |
|         | The transient data queue must be disabled and closed before it can be discarded.                     |  |
| ENABLE  | Enable a queue.                                                                                      |  |
| SET     | Set attributes according to the new values specified in input fields.                                |  |
| OPEN    | Open a queue.                                                                                        |  |

Table 242. Fields in EXTRATDQ views

| Field            | Attribute name | Input values                                                                                                    |
|------------------|----------------|----------------------------------------------------------------------------------------------------|
| Record format    | RECORDFORMAT   | Indicates whether the queue has fixed-length (FIXED) or variable-length (VARIABLE) records. A value of NOTAPPLIC is returned if the queue is not open. |
| Name of data set | DSNAME         | Specifies the name of the associated QSAM data set or DUMMY data set.                                                                                  |

Table 242. Fields in EXTRATDQ views (continued)

| Field                                      | Attribute name | Input values                                                                                                    |
|--------------------------------------------|----------------|----------------------------------------------------------------------------------------------------|
| Queue ID                                   | TDQUEUE        | The name of the transient data queue.                                                                                                    |
| Record length (bytes)                      | RECORDLENGTH   | For queues with variable-length records (VARIABLE), the maximum record length in bytes. For queues with fixed-length records (FIXED), the actual record length in bytes. A value of N/A means the record length could not be determined because the queue is closed. |
| Block format                               | BLOCKFORMAT    | Indicates whether the queue is blocked or unblocked. A value of NOTAPPLIC is returned if the queue is not open.                                                                                                    |
| Number of READ and WRITE requests          | OUTCNT         | The number of WRITEs to the output data set or READs from the input data set.                                                                                                    |
| Number of data buffers to be used          | DATABUFFERS    | Indicates the number of buffers to be used by the transient data queue.                                                                                                    |
| Enabled status                             | ENABLESTATUS   | Indicates whether the queue can be accessed by applications.  Input Values: ENABLED,                                                                                                    |
|                                            |                | DISABLED                                                                                                    |
| I/O type                                   | IOTYPE         | Indicates whether the queue was defined for INPUT, OUTPUT, or RDBACK, which means the queue can be read backwards.                                                                                                    |
| Block length (bytes)                       | BLOCKSIZE      | Indicates the length of the block in bytes.                                                                                                    |
| CICS action for I/O error                  | ERROROPTION    | Indicates the action CICS should take if an I/O error is encountered. Valid values:  IGNORERR - The block that caused the error is accepted.  SKIP - The block that caused the error is skipped.                                                                     |
| DD name on JCL statement defining data set | DDNAME         | The identifier that may refer to a data set name used in the start up JCL.                                                                                                    |
| Data set disposition                       | DISPOSITION    | Indicates the disposition of the data set as MOD, OLD or SHR.                                                                                                    |

Table 242. Fields in EXTRATDQ views (continued)

| Field                                      | Attribute name | Input values                                                                                                    |
|--------------------------------------------|----------------|----------------------------------------------------------------------------------------------------|
| Print control type                         | PRINTCONTROL   | Indicates what type of print control applies to the records on this queue:  • ASACTL or ASA - ASA control character  • MCHCTL or MCH - Machine control character  • NOCTL or NOC - No print control  • NOTAPPLIC or NOT - The queue is not open. |
| SYSOUT class if spool file                 | SYSOUTCLASS    | Indicates the class attribute of the associated SYSOUT data set.                                                                                                    |
| Member name                                | MEMBER         | This indicates the member name of a partitioned data set. However if the QSAM data set is not a partitioned data set then this field will be blank                                                                                               |
| Empty status                               | EMPTYSTATUS    | Indicates the state of the queue (FULL, EMPTY, NOTEMPTY, or NOTAPPLIC). A value of NOTAPPLIC is returned if the queue is not open.                                                                                                    |
| Rewind action when data set on tape closed | REWIND         | Indicates that the current tape is positioned to the logical end of the data set (LEAVE) or positioned to reprocess the data set (REREAD).                                                                                                    |
| Open status                                | OPENSTATUS     | Indicates whether the queue is open, closed, or in an intermediate state.                                                                                                    |
|                                            |                | Input Values: OPEN, CLOSED                                                                                                    |

## **Indirect - INDTDQ**

The INDTDQ views display information about currently installed indirect transient data queues. The name and type of the target queue associated with each indirect queue are listed.

## Supplied views

To access from the main menu, click:

### CICS operations views > Transient data queue (TDQ) operations views > Indirect

Table 243. Views in the supplied Indirect transient data queues (INDTDQ) view set

| View                           | Notes            |
|--------------------------------|------------------|
| Indirect transient data queues | Discard a queue. |
| EYUSTARTINDTDQ.DISCARD         |                  |

Table 243. Views in the supplied Indirect transient data queues (INDTDQ) view set (continued)

| View                           | Notes                                                                |  |
|--------------------------------|----------------------------------------------------------------------|--|
| Indirect transient data queues | Tabular information about indirect transient data queues             |  |
| EYUSTARTINDTDQ.TABULAR         |                                                                      |  |
| Indirect transient data queues | Detailed information about a selected indirect transient data queues |  |
| EYUSTARTINDTDQ.DETAILED        |                                                                      |  |

Table 244. Actions available for INDTDQ views

| Action  | Description      |
|---------|------------------|
| DISCARD | Discard a queue. |

### **Fields**

Table 245. Fields in INDTDQ views

| Field                             | Attribute name | Input values                                                                                                    |
|-----------------------------------|----------------|----------------------------------------------------------------------------------------------------|
| Queue ID                          | TDQUEUE        | The name of the transient data queue.                                                                                 |
| Number of READ and WRITE requests | OUTCNT         | The number of WRITEs to or READs from the indirect transient data queue.                                              |
| Indirect destination type         | INDIRECTTYPE   | Indicates whether the queue pointed to by this indirect queue is intrapartition, extrapartition, remote, or indirect. |
| Indirect name                     | INDIRECTNAME   | The name of the queue that this indirect queue points to.                                                             |

# **Intrapartition - INTRATDQ**

The Intrapartition transient data queues (INTRATDQ) views display information about currently installed intrapartition transient data queues.

## Supplied views

To access from the main menu, click:

CICS operations views > Transient data queue (TDQ) operations views > Intrapartition

Table 246. Views in the supplied Intrapartition transient data queues (INTRATDQ) view

| View                                 | Notes                                                                                                |
|--------------------------------------|----------------------------------------------------------------------------------------------------|
| Intrapartition transient data queues | Disable a queue. Note:                                                                               |
| EYUSTARTINTRATDQ.DISABLE             | Transient data queues that have names beginning with C are supplied by CICS and cannot be disabled.  |
|                                      | A disabled queue cannot be accessed by applications, though it can still be open.                    |
| Intrapartition transient data queues | Discard a queue. Note:                                                                               |
| EYUSTARTINTRATDQ.DISCARD             | Transient data queues that have names beginning with C are supplied by CICS and cannot be discarded. |
|                                      | The transient data queue must be disabled and closed before it can be discarded.                     |
| Intrapartition transient data queues | Tabular information about intrapartition                                                             |
| EYUSTARTINTRATDQ.TABULAR             | transient data queues.                                                                               |
| Intrapartition transient data queues | Detailed information about a selected                                                                |
| EYUSTARTINTRATDQ.DETAILED            | intrapartition transient data queue.                                                                 |
| Intrapartition transient data queues | Enable a queue.                                                                                      |
| EYUSTARTINTRATDQ.ENABLE              |                                                                                                    |
| Intrapartition transient data queues | Set attributes according to the new values                                                           |
| EYUSTARTINTRATDQ.SET                 | specified in input fields.                                                                           |

Table 247. Actions available for INTRATDQ views

| Action  | Description                                                                                                    |  |
|---------|----------------------------------------------------------------------------------------------------|--|
| DISABLE | Disable a queue. Note:                                                                                                    |  |
|         | <ol> <li>Transient data queues that have names beginning<br/>with C are supplied by CICS and cannot be<br/>disabled.</li> </ol>  |  |
|         | A disabled queue cannot be accessed by applications, though it can still be open.                                                |  |
| DISCARD | Discard a queue. Note:                                                                                                    |  |
|         | <ol> <li>Transient data queues that have names beginning<br/>with C are supplied by CICS and cannot be<br/>discarded.</li> </ol> |  |
|         | The transient data queue must be disabled and closed before it can be discarded.                                                 |  |
| ENABLE  | Enable a queue.                                                                                                    |  |
| SET     | Set attributes according to the new values specified in input fields.                                                            |  |

Table 248. Fields in INTRATDQ views

| Field                                    | Attribute name | Input values                                                                                                    |
|------------------------------------------|----------------|----------------------------------------------------------------------------------------------------|
| In-doubt wait option                     | INDOUBT        | Indicates whether an in-doubt UOW that has modified a recoverable queue should wait for resynchronization with its coordinator to determine whether to commit or backout the changes. Valid values are WAIT and NOWAIT.                                                                                                    |
| ATI facility type                        | ATIFACILITY    | For an ATI Queue, indicates whether or not the task that is to be started when the trigger level is reached is associated with a terminal (or session). Valid options are TERMINAL and NOTERMINAL.                                                                                                    |
| Enabled status                           | STATUS         | Indicates whether the queue can be accessed by applications.  Input Values: ENABLED, DISABLED                                                                                                    |
| Queue ID                                 | TDQUEUE        | The name of the transient data queue.                                                                                                    |
| ATI terminal ID                          | ATITERMID      | The name of the terminal or session to be associated with this queue when automatic transaction initiation (ATI) occurs. This field is blank if the ATI transaction does not need a terminal or session.                                                                                                    |
| Number of WRITEs to transient data queue | OUTCNT         | The number of WRITEs to the transient data queue.                                                                                                    |
| In-doubt wait action                     | INDOUBTWAIT    | Indicates the action CICS is to take for an in-doubt UOW if the definition for this queue specifies WAIT(YES). Valid values are:  • QUEUE - The UOW is in-doubt and waiting; any locks held by the UOW for this queue remain active until the final state of the UOW is known.  • REJECT - The UOW is in-doubt and waiting; any locks held by the UOW for this queue are retained until the final state of the UOW is known. |

Table 248. Fields in INTRATDQ views (continued)

| Field              | Attribute name | Input values                                                                                                    |
|--------------------|----------------|----------------------------------------------------------------------------------------------------|
| Trigger level      | TRIGGERLEVEL   | The number of requests for output to a queue that must be made before automatic transaction initiation (ATI) can occur.  A value of zero means the queue is not subject to ATI.  Input Values: 0 - 32767 |
| Number of items    | NUMITEMS       | The logical number of records in the queue.                                                                                                    |
| ATI transaction ID | ATITRANID      | The name of the transaction to be started when the automatic transaction initiation (ATI) trigger level is reached.                                                                                      |
| Recovery status    | RECOVSTATUS    | Indicates whether the queue is physically recoverable (PHYSICAL), logically recoverable (LOGICAL), not recoverable (NOTRECOVABLE). or not intrapartition (NOTAPPLIC).                                    |
| ATI User ID        | ATIUSERID      | Specifies the userid for a transient data trigger-level transaction that is not associated with a terminal.  Input Values: Any valid ATI user ID                                                         |

## **Remote - REMTDQ**

The Remote transient data queues (REMTDQ) views display information about currently installed remote transient data queues. Remote transient data queues are queues that are defined to the local CICS system, but reside in another CICS system.

## Supplied views

To access from the main menu, click:

#### CICS operations views > Transient data queue (TDQ) operations views > Remote

Table 249. Views in the supplied Remote transient data queues (REMTDQ) view set

| View                         | Notes                                                  |
|------------------------------|--------------------------------------------------------|
| Remote transient data queues | Discard a queue.                                       |
| EYUSTARTREMTDQ.DISCARD       |                                                        |
| Remote transient data queues | Tabular information about remote transient data queues |
| EYUSTARTREMTDQ.TABULAR       | uata queues                                            |

Table 249. Views in the supplied Remote transient data queues (REMTDQ) view set (continued)

| View                         | Notes                                        |
|------------------------------|----------------------------------------------|
| Remote transient data queues | Detailed information about a selected remote |
| EYUSTARTREMTDQ.DETAILED      | transient data queue                         |

Table 250. Actions available for REMTDQ views

| Action  | Description      |
|---------|------------------|
| DISCARD | Discard a queue. |

#### **Fields**

Table 251. Fields in REMTDQ views

| Field                             | Attribute name | Input values                                                            |
|-----------------------------------|----------------|-------------------------------------------------------------------------|
| Queue ID                          | TDQUEUE        | The name of the transient data queue as known to the local CICS system. |
| Number of READ and WRITE requests | OUTCNT         | The number of READs and WRITEs made to the remote transient data queue. |
| Remote name                       | REMOTENAME     | The name by which this queue is known in the remote system.             |
| Remote system                     | REMOTESYSTEM   | The system ID of the CICS system where the remote queue resides.        |

# Global transient data queue attributes - TDQGBL

The Global transient data queues (TDQGBL) views display information about intrapartition transient data queue usage.

### Supplied views

To access from the main menu, click:

### CICS operations views > Transient data queue (TDQ) operations views > Global transient data queue attributes

Table 252. Views in the supplied Global transient data queue attributes (TDQGBL) view set

| View                                   | Notes                                                           |
|----------------------------------------|-----------------------------------------------------------------|
| Global transient data queue attributes | Tabular information about transient data queues in CICS systems |
| EYUSTARTTDQGBL.TABULAR                 | queues in 0100 systems                                          |
| Global transient data queue attributes | Detailed information about transient data                       |
| EYUSTARTTDQGBL.DETAILED                | queues in a selected CICS system                                |

None.

Table 253. Fields in TDQGBL views

| Field                                             | Attribute name | Input values                                                                                                    |
|---------------------------------------------------|----------------|----------------------------------------------------------------------------------------------------|
| Peak number of intrapartition buffer waits        | PEAKBWAIT      | The peak number of requests queued because no buffers were available.                                                        |
| Number of intrapartition buffer waits             | BUFFWAITS      | The number of times a request was queued because all buffers were allocated to other tasks.                                  |
| Number of data set reads                          | READS          | The number of times a control interval had to be read from disk.                                                             |
| Peak number of string waits                       | PEAKSTRWAIT    | The peak number of tasks waiting for a string at any one time.                                                               |
| Number of formatting writes                       | FMTWRITE       | The number of times a new control interval was written at the end of the data set to increase the amount of available space. |
| Number of current string waits                    | CURSTRWAITS    | The current number of tasks waiting because no strings are available.                                                        |
| Peak number of concurrent intrapartition accesses | PEAKCACCESS    | The peak number of intrapartition buffer accesses at any one time.                                                           |
| Peak number of concurrent string accesses         | PEAKSTRACC     | The peak number of strings being accessed at any one time.                                                                   |
| Number of current concurrent buffer accesses      | CURCONBUFAC    | The number of intrapartition buffers currently being accessed.                                                               |
| Number of string waits                            | STRNGWAITS     | The number of times a task had to wait because no strings were available.                                                    |
| Control interval size                             | CISIZE         | The size of the control interval, in bytes.                                                                                  |
| Number of current buffer waits                    | CURBUFFWAIT    | The current number of tasks waiting because no buffers are available.                                                        |
| Number of times NOSPACE occurred                  | NOSPACECNT     | The number of times a NOSPACE condition was encountered.                                                                     |
| Number of control intervals in use                | NUMCTRLINTV    | The current number of control intervals in the intrapartition.                                                               |
| Number of I/O errors                              | IOERRS         | The number of I/O errors that occurred on the transient data set.                                                            |
| Peak number of control intervals used             | PEAKCIUSE      | The peak number of control intervals active at any one time.                                                                 |
| Number of control intervals                       | CINUM          | The number of currently active control intervals.                                                                            |

Table 253. Fields in TDQGBL views (continued)

| Field                                        | Attribute name | Input values                                                                                              |
|----------------------------------------------|----------------|----------------------------------------------------------------------------------------------------|
| Number of times string accessed              | STRACCESS      | The number of times a string was accessed.                                                                |
| Number of current concurrent string accesses | CURCONSTRAC    | The number of strings currently being accessed.                                                           |
| Number of intrapartition buffers             | BUFFERS        | The number of intrapartition buffers specified in the system initialization table (SIT) or SIT overrides. |
| Number of strings                            | STRINGS        | The total number of currently active strings.                                                             |
| Number of intrapartition accesses            | ACCESSCNT      | The number of times intrapartition buffers have been accessed.                                            |
| Peak number of queues that contain data      | PEAKQACTV      | The peak number of intrapartition buffers that contained valid data.                                      |
| Number of current buffers with valid data    | CURBUFVALDA    | The current number of buffers that contain valid data.                                                    |
| Number of writes to data set                 | WRITES         | The number of WRITE I/O requests to the transient data set.                                               |

# Topology data for transient data queue - CRESTDQ

The Topology data for transient data queues (CRESTDQ) view displays information about all of the intrapartition, extrapartition, and indirect transient data queues within the current context and scope.

### Supplied views

To access from the main menu, click:

### CICS operations views > Transient data queue (TDQ) operations views > Topology data for transient data queue

Table 254. Views in the supplied Topology data for transient data queue (CRESTDQ) view set

| View                                   | Notes                                                                             |
|----------------------------------------|-----------------------------------------------------------------------------------|
| Topology data for transient data queue | Tabular topology information about an instance of a transient data queue within a |
| EYUSTARTCRESTDQ.TABULAR                | CICS system.                                                                      |
| Topology data for transient data queue | Detailed topology information about an                                            |
| EYUSTARTCRESTDQ.DETAILED               | instance of a transient data queue within a CICS system.                          |

#### **Actions**

None.

#### **Fields**

Table 255. Fields in CRESTDQ views

| Field                          | Attribute name | Input values                                                                                                    |
|--------------------------------|----------------|----------------------------------------------------------------------------------------------------|
| TD queue                       | NAME           | The CICS 4-character transient data queue name.                                                                                                    |
| TD queue name on remote system | REMOTENAME     | The name by which this queue is known in the remote system.                                                                                                    |
| Enabled status                 | ENABLESTATUS   | The enabled status of the transient data queue, which indicates whether it is available for use.  Input values: ENABLED   DISABLED                                                                                                    |
| Open status                    | OPENSTATUS     | Indicates whether the TD queue is to be closed or opened in the CICS region.                                                                                                    |
| Monitoring status              | MONSTAT        | The status of CICS monitoring in the system. This is a BIT field, the value of which is the sum of a combination of the following values:  • 01 - Possible data  • 02 - Collect data  • 04 - User monitor definition  • 08 - System monitor definition  • 16 - Resource logically deleted  • 32 - Resource status facility active  A value of '00' indicates that monitoring is inactive in this system. |
| Remote system ID               | REMOTESYSTEM   | The system ID of the remote CICS system where the queue resides.                                                                                                    |
| TD queue type                  | QTYPE          | Indicates whether the queue is defined as local or remote.                                                                                                    |

# Transaction operations views

The transaction operations views show information about CICS and user-defined transactions within the current context and scope.

# **Local or dynamic - LOCTRAN**

The LOCTRAN views display information about currently installed local transactions. Information about dynamic transactions that are running locally is also included in the view.

### Supplied views

To access from the main menu, click:

CICS operations views > Transaction operations views > Local or dynamic

Table 256. Views in the supplied Local or dynamic transactions (LOCTRAN) view set

| View                                                    | Notes                                                                                                    |
|---------------------------------------------------------|----------------------------------------------------------------------------------------------------|
| Local or dynamic transactions                           | Disable a transaction.                                                                                                    |
| EYUSTARTLOCTRAN.DISABLE                                 |                                                                                                    |
| Local or dynamic transactions  EYUSTARTLOCTRAN.DISCARD  | Discard a transaction from the CICS system where it is installed. <b>Note:</b> Transactions that have names beginning with C are supplied by CICS and cannot be disabled or discarded. |
| Local or dynamic transactions  EYUSTARTLOCTRAN.TABULAR  | Tabular information about transactions in CICS systems.                                                                                                    |
| Local or dynamic transactions  EYUSTARTLOCTRAN.DETAILED | Detailed information about a selected transaction.                                                                                                    |
| Local or dynamic transactions  EYUSTARTLOCTRAN.ENABLE   | Enable a transaction.                                                                                                    |
| Local or dynamic transactions EYUSTARTLOCTRAN.SET       | Set attributes according the new values specified in input fields                                                                                                    |

Table 257. Actions available for LOCTRAN views

| Action  | Description                                                                                                    |
|---------|----------------------------------------------------------------------------------------------------|
| DISABLE | Disable a transaction.                                                                                                    |
| DISCARD | Discard a transaction from the CICS system where it is installed. <b>Note:</b> Transactions that have names beginning with C are supplied by CICS and cannot be disabled or discarded. |
| ENABLE  | Enable a transaction.                                                                                                    |
| SET     | Set attributes according the new values specified in input fields                                                                                                    |

Table 258. Fields in LOCTRAN views

| Field                                          | Attribute name | Input values                                                                                                    |
|------------------------------------------------|----------------|----------------------------------------------------------------------------------------------------|
| Number of times transaction run locally by DTR | LOCALCNT       | The number of times the dynamic transaction routing exit has chosen to run this transaction on the local system. This value is zero if the transaction was not defined as DYNAMIC=YES. |
| Number of in-doubt waits                       | NUMINDOUBWT    | Specifies the number of times the transaction has waited, due to a failure, during the in-doubt period.                                                                                |

Table 258. Fields in LOCTRAN views (continued)

| Field                                           | Attribute name | Input values                                                                                                    |
|-------------------------------------------------|----------------|----------------------------------------------------------------------------------------------------|
| Number of attempted starts on remote system     | REMSTARTCNT    | The number of attempts to start this transaction on a remote system. This may not be the same as the number of successful starts.                                                                                                    |
| Transaction priority                            | PRIORITY       | The priority of this transaction relative to other transactions in the CICS system.                                                                                                    |
|                                                 |                | Input Values: 1 - 255                                                                                                    |
| Route status                                    | ROUTESTATUS    | The Routing status for this transaction for EXEC CICS START.                                                                                                    |
|                                                 |                | ROUTABLE specifies that this transaction can be dynamically routed by the CICS dynamic routing exit. NOTROUTABLE specifies that it cannot be dynanically routed by the CICS dynamic routing exit.                                                                                                    |
| Storage clearance status                        | STORAGECLEAR   | Indicates whether the storage for a task associated with this transaction is cleared upon release. Options are CLEAR or NOCLEAR.                                                                                                    |
| Forced actions - in-doubt waiting not supported | FORACTTRNDF    | The number of forced indoubt action resolutions that have occurred because the transaction definition does not support in-doubt waiting.                                                                                                    |
| Task data location                              | TASKDATALOC    | Indicates whether certain CICS control blocks for a transaction are acquired above or below the 16MB line (BELOW or ANY).                                                                                                    |
| Transaction isolation type                      | ISOLATEST      | Indicates whether the user-key task-lifetime storage is isolated from the user-key programs of other transactions:  • ISOLATE - The user-key task-lifetime storage is accessible only by the user-key programs of its own task; it is isolated from the user-key programs of all other tasks.  • NOISOLATE - The user-key task-lifetime storage is accessible by its own programs, and also by user-key programs of other transactions defined with the ISOLATE(NO) option. |

Table 258. Fields in LOCTRAN views (continued)

| Field                                              | Attribute name | Input values                                                                                                    |
|----------------------------------------------------|----------------|----------------------------------------------------------------------------------------------------|
| Model for virtual terminal                         | FACILITYLIKE   | The logical terminal that is associated with this transaction will be built to have the same attributes as the terminal named here, when this transaction is started by the 3270 bridge. If this value is blank and the Profile field is blank, the FACILITYLIKE value could not be determined because the transaction profile was not available. |
| Forced actions - operator cancelled wait           | FORACTOPER     | The number of forced in-doubt action resolutions that have occurred because the operator cancelled the wait for in-doubt resolution.                                                                                                    |
| Number of times transaction run remotely by DTR    | REMOTECNT      | The number of times the dynamic transaction routing (DTR) exit has chosen to run this transaction on a remote system.                                                                                                    |
| Forced actions - other reasons                     | FORACTOTHER    | The number of forced in-doubt action resolutions that have occurred for reasons other than those listed in this view                                                                                                    |
| Shutdown run status                                | SHUTDOWN       | Indicates whether this transaction can be executed during CICS shutdown by a task created to process unsolicited input. (The transaction also can be executed in this situation if it appears in the transaction list table (XLT) for shutdown.)                                                                                                  |
|                                                    |                | Options are: SHUTDISABLED - Tasks do not continue to run during shutdown. SHUTENABLED - Tasks continue to run during shutdown.                                                                                                    |
| Object transaction service (OTS) timeout (seconds) | OTSTIMEOUT     | The default period in seconds an OTS transaction created in an EJB environment executing under this CICS transaction will be allowed to execute prior to syncpoint.                                                                                                    |
| Enabled status                                     | STATUS         | The enabled status of the transaction, which indicates whether it is available for use.  Input Values: ENABLED, DISABLED                                                                                                    |

Table 258. Fields in LOCTRAN views (continued)

| Field                                        | Attribute name | Input values                                                                                                    |
|----------------------------------------------|----------------|----------------------------------------------------------------------------------------------------|
| Dynamic transaction backout option           | DTB            | Indicates how uncommitted changes made to recoverable resources by this transaction are handled if the transaction fails (WAIT, COMMIT, or BACKOUT).                                                                                                    |
| Routing type                                 | ROUTING        | Indicates whether dynamic routing is defined for this transaction (STATIC or DYNAMIC).                                                                                                    |
| Runaway time (milliseconds)                  | RUNAWAY        | The amount of time, in milliseconds, that a task is allowed to run using this transaction before it is assumed to be in a runaway condition. When this interval expires the task is abnormally terminated. A value of 0 means that no runaway task detection is required. |
| Size in bytes of transaction work area (TWA) | TWASIZE        | The size of the associated transaction work area (TWA) in bytes.                                                                                                    |
| Tracing type                                 | TRACING        | Indicates whether tracing for this transaction is to be special, standard, or suppressed.  Input Values: SPECTRACE, STANTRACE, SPRSTRACE                                                                                                    |
| Source of runaway timeout value              | RUNAWAYTYPE    | Indicates whether the transaction uses the current system runaway limit or one set by the user:  SYSTEM - The current system runaway limit is used.  USER - The limit set by the user is used.                                                                            |
| Command level security option                | CMDSEC         | Indicates whether command security checking is to be applied on system programming commands. Options are CMDSECYES or CMDSECNO.                                                                                                    |
| In-doubt time (minutes)                      | INDOUBTMINS    | The length of time, in minutes, after a failure during the indoubt period, before the task is to take the action indicated in the indoubt Option field (COMMIT or BACKOUT).                                                                                               |
| First program name                           | PROGRAM        | The name of the first program to be executed when this transaction is started.                                                                                                    |

Table 258. Fields in LOCTRAN views (continued)

| Field                          | Attribute name | Input values                                                                                                    |
|--------------------------------|----------------|----------------------------------------------------------------------------------------------------|
| Task data key                  | TASKDATAKEY    | The storage key in which CICS obtains all storage for use by the transaction. This includes the task lifetime storage (TWA and EIB) and the storage that CICS obtains on behalf of programs that run under the transaction. The options are CICSDATAKEY and USERDATAKEY:                                                                                                    |
| In-doubt wait option           | INDOUBT        | Indicates the action to be taken when a CICS region fails or loses connectivity with its coordinator during two-phase commit processing, and the UOW has entered an indoubt state. If WAIT is specified in the Wait Option field, this field has no effect until the wait time expires. The valid values are:  BACKOUT - All changes made to recoverable resources are backed out and the resources are returned to the state they were in before the start of the UOW  COMMIT - All changes made to recoverable resources are committed and the in-flight UOW is marked as completed. |
| Resource level security status | RESSEC         | Indicates the resource security checking option that is in effect for this transaction, as one of the following:  RESSECNO - The transaction is not subject to resource security.  RESSECYES - The transaction is subject to resource security.                                                                                                    |
| Read timeout (seconds)         | RTIMEOUT       | The read time-out value, which is the number of seconds after which a task associated with this transaction is terminated if no input is received. If this value is 0 and the Profile field is blank, then the read time-out value could not be determined because the transaction profile was not available.                                                                                                    |
| Transaction ID                 | TRANID         | The 4-character transaction name.                                                                                                    |

Table 258. Fields in LOCTRAN views (continued)

| Field                                             | Attribute name | Input values                                                                                                    |
|---------------------------------------------------|----------------|----------------------------------------------------------------------------------------------------|
| Purgeability option                               | PURGEABILITY   | Indicates whether the transaction is purgeable in system stall conditions.                                                                                                    |
|                                                   |                | Input Values: PURGEABLE, NOTPURGEABLE                                                                                                    |
| Deadlock timeout (seconds)                        | DTIMEOUT       | The deadlock time-out value, in seconds, for suspended tasks associated with this transaction.                                                                                                    |
| Forced actions - wait not supported for resources | FORACTNOWT     | The number of forced in-doubt action resolutions that have occurred because a recoverable Resource or Resource Manager Coordinator (such as LU6.1, MRO, RMI, DB2, or DBCTL) could not support indoubt waiting. |
| Number of times transaction restarted             | RESTARTONT     | The number of times the transaction was restarted after an abend, if the RE CEDA keyword was specified.                                                                                                    |
| Forced actions - in-doubt timeout value exceeded  | FORACTINDTO    | The number of forced in-doubt action resolutions that have occurred because the transaction definition specifies a timeout value for in-doubt waiting and that value was exceeded.                             |
| Remote transaction name                           | REMOTENAME     | The name of the transaction as it is defined to a remote system. If this field is blank, the transaction is not defined on a remote system.                                                                    |
| Number of storage violations                      | STGVCNT        | The number of storage violations for this transaction that have been detected by CICS storage management.                                                                                                    |
| Number of indoubt action mismatches detected      | ACTMISMATS     | The number of forced indoubt action resolutions that a participating Resource Manager Coordinator (such as DB2, DBCTL, MRO, LU6.1, LU6.2, or RMI) resolved in the opposite way to CICS for this transaction.   |
| Bridge exit program name                          | BREXIT         | The bridge exit associated with this program.                                                                                                    |
| Transaction routing profile                       | TRPROF         | The name of the profile for transaction routing.                                                                                                    |
| Remote system name                                | REMOTESYSTEM   | The name of a remote CICS system where the transaction is defined. If this field is blank, the transaction is not defined on a remote system.                                                                  |

Table 258. Fields in LOCTRAN views (continued)

| Field                            | Attribute name | Input values                                                                                                    |
|----------------------------------|----------------|----------------------------------------------------------------------------------------------------|
| Transaction dump option          | DUMPING        | Indicates whether transaction dumps are taken when the transaction terminates abnormally.  Input Values: TRANDUMP, NOTRANDUMP                                                                                      |
| Transaction class name           | TRANCLASS      | The 8-character name of the transaction class to which this transaction belongs. If the transaction does not belong to any class, the value DFHTCL00 is returned.                                                  |
| Screen size                      | SCRNSIZE       | Indicates whether the default or alternate screen size is to be used when this transaction is run. A value of N/A means the screen size could not be determined because the transaction profile was not available. |
| In-doubt wait option             | INDOUBTWAIT    | Indicates whether an indoubt UOW is to wait pending recovery from a failure that occurs after the UOW has entered the indoubt state. The valid values are WAIT and NOWAIT.                                         |
| Transaction profile              | PROFILE        | The name of the transaction profile. If the profile is not available, this field will be blank.                                                                                                    |
| Number of times transaction used | USECOUNT       | The number of times the transaction has been used.                                                                                                    |

# **Remote - REMTRAN**

The Remote transactions (REMTRAN) views display information about currently installed remote transactions. Remote transactions are transactions that are defined to the local CICS system, but reside in another CICS system.

### Supplied views

To access from the main menu, click:

#### CICS operations views > Transaction operations views > Remote

Table 259. Views in the supplied Remote transactions (REMTRAN) view set

| View                    | Notes                         |
|-------------------------|-------------------------------|
| Remote transactions     | Disable a remote transaction. |
| EYUSTARTREMTRAN.DISABLE |                               |

Table 259. Views in the supplied Remote transactions (REMTRAN) view set (continued)

| View                                        | Notes                                                                                                    |
|---------------------------------------------|----------------------------------------------------------------------------------------------------|
| Remote transactions EYUSTARTREMTRAN.DISCARD | Discard a remote transaction from the local CICS system. <b>Note:</b> Transactions that have names beginning with C are supplied by CICS and cannot be disabled or discarded. |
| Remote transactions                         | Tabular information about remote transactions defined to CICS systems.                                                                                                    |
| EYUSTARTREMTRAN.TABULAR                     | transactions defined to cross systems.                                                                                                    |
| Remote transactions                         | Detailed information about a selected transaction                                                                                                    |
| EYUSTARTREMTRAN.DETAILED                    |                                                                                                    |
| Remote transactions                         | Enable a remote transaction.                                                                                                    |
| EYUSTARTREMTRAN.ENABLE                      |                                                                                                    |

Table 260. Actions available for REMTRAN views

| Action  | Description                                                                                                    |
|---------|----------------------------------------------------------------------------------------------------|
| DISABLE | Disable a remote transaction.                                                                                                    |
| DISCARD | Discard a remote transaction from the local CICS system. <b>Note:</b> Transactions that have names beginning with C are supplied by CICS and cannot be disabled or discarded. |
| ENABLE  | Enable a remote transaction.                                                                                                    |
| SET     | Set attributes according to new values specified in input fields.                                                                                                    |

Table 261. Fields in REMTRAN views

| Attribute name | Input values                                                                                                    |
|----------------|----------------------------------------------------------------------------------------------------|
| REMSTARTCNT    | The number of times this transaction was started.                                                                                                    |
| RTIMEOUT       | The read time-out value, which is the number of seconds after which a task associated with this transaction is terminated if no input is received. If this value is 0 and the Profile field is blank, then the read time-out value could not be determined because the transaction profile was not available. |
| TRANID         | The name of the transaction as known to the local CICS system.                                                                                                    |
| PURGEABILITY   | Indicates whether the transaction is purgeable in system stall conditions.  Input Values: PURGEABLE, NOTPURGEABLE                                                                                                    |
|                | REMSTARTCNT RTIMEOUT TRANID                                                                                                    |

Table 261. Fields in REMTRAN views (continued)

| Field                                           | Attribute name | Input values                                                                                                    |
|-------------------------------------------------|----------------|----------------------------------------------------------------------------------------------------|
| Transaction priority                            | PRIORITY       | The priority of this transaction relative to other transactions in the CICS system.                                                                                                    |
|                                                 |                | Input Values: 1 - 255                                                                                                    |
| Remote transaction ID                           | REMOTENAME     | The name by which this transaction is known in the remote system.                                                                                                    |
| Remote system name                              | REMOTESYSTEM   | The system ID of the CICS system where the remote transaction resides.                                                                                                    |
| Name of transaction-routing-<br>session profile | TRPROF         | The name of the profile for transaction routing. If this field is blank, the profile is not available.                                                                                                    |
| Number of times transaction run remotely        | REMOTECNT      | The number of times the dynamic transaction routing exit chose to run this transaction on a remote system. A value of 0 means the transaction was not defined as DYNAMIC=YES.                                      |
| Enabled status                                  | STATUS         | The enabled status of the transaction, which indicates whether it is available for use.  Input Values: ENABLED,                                                                                                    |
|                                                 |                | DISABLED                                                                                                    |
| Routing status                                  | ROUTING        | Indicates whether dynamic routing is defined for this transaction. Options are STATIC or DYNAMIC.                                                                                                    |
| Transaction class name                          | TRANCLASS      | The 8-character transaction class name.                                                                                                    |
| Screen size                                     | SCRNSIZE       | Indicates whether the default or alternate screen size is to be used when this transaction is run. A value of N/A means the screen size could not be determined because the transaction profile was not available. |
| Profile name                                    | PROFILE        | The name of the profile for the transaction.                                                                                                    |
| Number of times transaction has been used       | USECOUNT       | The number of times the transaction has been used.                                                                                                    |

# Request model - RQMODEL

The Request models (RQMODEL) views display information about currently installed request models, which associate inbound IIOP requests with a set of execution characteristics, such as security or priority, and with monitoring and accounting data.

# Supplied views

To access from the main menu, click:

### CICS operations views > Transaction operations views > Request model

Table 262. Views in the supplied Request model (RQMODEL) view set

| View                     | Notes                                                 |
|--------------------------|-------------------------------------------------------|
| Request model            | Discard the request model from the local CICS system. |
| EYUSTARTRQMODEL.DISCARD  | -                                                     |
| Request model            | Tabular information about installed request           |
| EYUSTARTRQMODEL.TABULAR  | models.                                               |
| Request model            | Detailed information about a selected request         |
| EYUSTARTRQMODEL.DETAILED | model.                                                |

#### **Actions**

Table 263. Actions available for RQMODEL views

| Action  | Description                                           |
|---------|-------------------------------------------------------|
| DISCARD | Discard the request model from the local CICS system. |

Table 264. Fields in RQMODEL views

| Field               | Attribute name | Input values                                                                                                    |
|---------------------|----------------|----------------------------------------------------------------------------------------------------|
| Interface name      | INTERFACE      | This specifies a name of up to 255 characters matching the IDL interface name. This field is blank if the request model RTYPE attribute is EJB.                                                                                                    |
| Java interface type | INTFACETYPE    | Specifies the Java interface type for this Request Model:  HOME - specifies that this is the home interface for the bean  REMOTE - specifies that this is the remote interface for the bean  BOTH - matches both the home and remote interfaces for the bean. |
| Request model type  | RTYPE          | <ul> <li>EJB - matches enterprise bean requests as specified by the enterprise bean parameters.</li> <li>CORBA - matches CORBA requests as specified by the CORBA parameters.</li> <li>GENERIC - matches both enterprise bean and CORBA requests.</li> </ul>  |

Table 264. Fields in RQMODEL views (continued)

| Field                                        | Attribute name | Input values                                                                                                    |
|----------------------------------------------|----------------|----------------------------------------------------------------------------------------------------|
| CICS transaction ID                          | TRANSID        | This defines the CICS transaction ID that is to be executed if this model is selected as the least generic match to the inbound request. There is no guarantee that the transaction ID is that of a valid CICS transaction. |
| Object management group (OMG) operation name | OMGOPERATION   | This defines a pattern which matches the OMG operation name.                                                                                                    |
| Object management group (OMG) interface name | OMGINTERFACE   | This defines a pattern which may match the interface name.                                                                                                    |
| Request model name                           | NAME           | The name of the request model.                                                                                                    |
| Operation name                               | OPERATION      | The full IDL Operation or bean method name.                                                                                                    |
| CorbaServer                                  | CORBASERVER    | Specifies the name of the destination CorbaServer for this request model.                                                                                                    |
| Object management group (OMG) module name    | OMGMODULE      | Defines a pattern which is used to match the qualified module name in the inbound IIOP request. The request model that provides the most precise match is the one selected.                                                 |
| Enterprise bean                              | BEANNAME       | The bean name which matches the name of the enterprise bean in the XML deployment descriptor. This field is blank if the request model RTYPE attribute is CORBA.                                                            |
| Module name                                  | MODULE         | Specifies a name of up to 255 characters matching the IDL module name (which defines the name scope of the OMG interface and operation). This field is blank if the request model RTYPE attribute is EJB.                   |

# **Topology data - CRESTRAN**

The Topology data for transactions (CRESTRAN) views display topology information about currently installed local and remote transactions.

## Supplied views

To access from the main menu, click:

CICS operations views > Transaction operations views > Topology data

Table 265. Views in the supplied Topology data for transactions (CRESTRAN) view set

| View                           | Notes                                                                                 |  |
|--------------------------------|---------------------------------------------------------------------------------------|--|
| Topology data for transactions | Tabular topology information about currently installed local and remote transactions. |  |
| EYUSTARTCRESTRAN.TABULAR       | installed local and remote transactions.                                              |  |
| Topology data for transactions | Detailed topology information about currently                                         |  |
| EYUSTARTCRESTRAN.DETAILED      | installed local and remote transactions.                                              |  |

None.

Table 266. Fields in CRESTRAN views

| Field                           | Attribute name | Input values                                                                                                    |
|---------------------------------|----------------|----------------------------------------------------------------------------------------------------|
| Transaction type                | TTYPE          | Indicates whether the transaction is defined as local or remote.                                                                                                    |
| Transaction ID                  | NAME           | The 4-character transaction name.                                                                                                    |
| Transaction ID on remote system | REMOTENAME     | The name by which this transaction is known in the remote system.                                                                                                    |
| Enabled status                  | ENABLESTATUS   | The enabled status of the transaction, which indicates whether it is available for use.  Input values: ENABLED   DISABLED                                                                                                    |
| First program name              | PGMNAME        | The name of the first program to be executed when this transaction is started.                                                                                                    |
| Transaction monitoring status   | MONSTAT        | The status of CICS monitoring in the system. This is a BIT field, the value of which is the sum of a combination of the following values:  • 01 - Possible data  • 02 - Collect data  • 04 - User monitor definition  • 08 - System monitor definition  • 16 - Resource logically deleted  • 32 - Resource status facility active  A value of '00' indicates that monitoring is inactive in this system. |
| Remote system ID                | REMOTESYSTEM   | The system ID of the CICS system where the remote transaction resides.                                                                                                    |
|                                 |                |                                                                                                    |

# Unit of work (UOW) operations views

The unit of work (UOW) operations views show information about units of work that are executing within the current context and scope.

### **Unit of work - UOW**

The unit of work (UOW) views display information about currently executing units of work.

### Supplied views

To access from the main menu, click:

#### CICS operations views > Unit of work (UOW) operations views > Unit of work

Table 267. Views in the supplied Unit of work (UOW) view set

| View                 | Notes                                                                |
|----------------------|----------------------------------------------------------------------|
| Unit of work         | Tabular information about units of work in CICS systems.             |
| EYUSTARTUOW.TABULAR  | old dystallis.                                                       |
| Unit of work         | Detailed information about a selected unit of work.                  |
| EYUSTARTUOW.DETAILED |                                                                      |
| Unit of work         | Set attributes according to the new values specified in input fields |
| EYUSTARTUOW.SET      |                                                                      |
| Unit of work         | Force unit of work backout or commit.                                |
| EYUSTARTUOW.FORCE    |                                                                      |
| Unit of work         | Perform syncpoint commit processing.                                 |
| EYUSTARTUOW.COMMIT   |                                                                      |
| Unit of work         | Perform syncpoint backout processing.                                |
| EYUSTARTUOW.BACKOUT  |                                                                      |
| Unit of work         | Details of object transaction service (OTS)                          |
| EYUSTARTUOW.DETAIL1  | Transaction 15.                                                      |

#### **Actions**

Table 268. Actions available for UOW views

| Action  | Description                                                          |
|---------|----------------------------------------------------------------------|
| SET     | Set attributes according to the new values specified in input fields |
| FORCE   | Force unit of work backout or commit.                                |
| COMMIT  | Perform syncpoint commit processing.                                 |
| BACKOUT | Perform syncpoint backout processing.                                |

Table 269. Fields in UOW views

| Field                                           | Attribute name | Input values                                                                                                    |
|-------------------------------------------------|----------------|----------------------------------------------------------------------------------------------------|
| Terminal from which this UOW was started        | TERMID         | Indicates the ID of the terminal or session from which this unit of work was started.                                                                                                    |
| System ID of connection that caused wait        | SYSID          | When the Wait Cause field contains a value of CONNECTION, this field displays the ID of the system involved. If the connection has been discarded, or for other Wait Cause values, this field remains blank.      |
| Object transaction service (OTS) transaction ID | OTSTID         | Indicates the transaction identifier (TID) of the OTS transaction of which the UOW is a part. If the OTS name has fewer than 128 bytes, it is padded on the right with binary zeros.                              |
| Netname of link causing UOW wait/shunt          | NETNAME        | When the Wait Cause field contains a value of CONNECTION, this field displays the netname of the link which caused the unit of work to wait or be shunted. For other Wait Cause values, this field remains blank. |
| Wait status                                     | WAITSTATE      | Indicates the wait state of the unit of work. Options are ACTIVE, SHUNTED, WAITING.                                                                                                    |
| Netname of remote system that caused wait       | LINK           | When the Wait Cause field contains a value of CONNECTION, this field displays the ID of the system involved. If the sysid has been discarded, or for other Wait Cause values, this field remains blank.           |
| Time in current wait state (seconds)            | AGE            | Indicates the number of seconds since the unit of work entered its current wait state.                                                                                                    |
|                                                 | NETUOWID       | The LU6.2 name for the unit of work within this network.                                                                                                    |
| User that started transaction                   | USERID         | Indicates the user ID from which this transaction was started.                                                                                                    |
| Transaction that started UOW                    | TRANSID        | Indicates the ID of the transaction which started this unit of work.                                                                                                    |
| Task originally associated with UOW             | TASKID         | Indicates the task number associated with this unit of work.                                                                                                    |

Table 269. Fields in UOW views (continued)

| Field                       | Attribute name | Input values                                                                                                    |
|-----------------------------|----------------|----------------------------------------------------------------------------------------------------|
| UOW status                  | UOWSTATE       | Indicates the state of the unit of work. Options are INFLIGHT, COMMIT, BACKOUT, FORCE, INDOUBT, HEURBACKOUT or HEURCOMMIT.                                                 |
| Cause of wait               | WAITCAUSE      | Identifies the type of resource that caused the unit of work to wait or be shunted. Options are CONNECTION, DATASET, RLSSERVER, WAITCOMMIT, WAITFORGET, WAITRMI, WAITRRMS. |
| Local unit of work (UOW) ID | UOWID          | Indicates the ID of the local unit of work (UOW).                                                                                                    |

## Unit of work shunted and holding data set locks - UOWDSNF

The Units of work shunted and holding data set locks (UOWDSNF) views display information about shunted units of work.

### Supplied views

To access from the main menu, click:

CICS operations views > Unit of work (UOW) operations views > Unit of work shunted and holding data set locks

Table 270. Views in the supplied Unit of work shunted and holding data set locks (UOWDSNF) view set

| View                                            | Notes                                                            |
|-------------------------------------------------|------------------------------------------------------------------|
| Unit of work shunted and holding data set locks | Tabular information about shunted units of work in CICS systems. |
| EYUSTARTUOWDSNF.TABULAR                         |                                                                  |
| Unit of work shunted and holding data set locks | Detailed information about a selected shunted unit of work       |
| EYUSTARTUOWDSNF.DETAILED                        |                                                                  |

### **Actions**

None.

Table 271. Fields in UOWDSNF views

| Field                             | Attribute name | Input values                                                                |
|-----------------------------------|----------------|-----------------------------------------------------------------------------|
| Data set name with retained locks | DSNAME         | The name of the data set with retained locks for this shunted unit of work. |

Table 271. Fields in UOWDSNF views (continued)

| Field                                       | Attribute name | Input values                                                                                                    |
|---------------------------------------------|----------------|----------------------------------------------------------------------------------------------------|
| Name of remote system where connection lost | SYSID          | When the Cause field contains a value of CONNECTION, this field provides the system identifier of the remote system to which connectivity has been lost.                                                                                                    |
| Mode in which data set last<br>opened       | RLSACCESS      | Indicates whether the data set was last opened in this CICS region in RLS mode (RLS) or non-RLS mode (NOTRLS).                                                                                                    |
| Specific reason for error                   | REASON         | When the CAUSE field contains a value of RLSSERVER or DATASET, the this field indicates the reason for the error against this data set. The valid values are:  • COMMITFAIL - An error occurred when locks were being released.  • BACKUPNONBWO - A non-BWO backup was in progress while the unit of work was being backed out.  • DATASETFULL - No space is available on the direct access device for adding records to a data set.  • DEADLOCK - A deadlock was detected (non-RLS data sets only).  • DELEXITERROR - Backout of a write to an ESDS failed.  • FAILEDBKOUT - A severe error in CICS occurred.  • INDEXRECFULL - A larger alternate index record size needs to be defined for the data set, or a unique alternate index key (for a non-RLS data set) has been reused and CICS is backing out the request that removed that key value.  • IOERROR A hard I/O error occurred.  • NOTAPPLIC - This field is not applicable because the Cause field does not contain a value of RLSSERVER or DATASET.  • OPENERROR - Error opening file or backout file.  • RLSGONE - An error occurred when backing out the unit of work, due to the RLS server being inactive. |

Table 271. Fields in UOWDSNF views (continued)

| Field                                          | Attribute name | Input values                                                                                                    |
|------------------------------------------------|----------------|----------------------------------------------------------------------------------------------------|
| Netname of remote system where connection lost | NETNAME        | When the Cause field contains a value of CONNECTION, this field provides the netname of the remote system to which connectivity has been lost.                                                                                                    |
| Failed component which caused this failure     | CAUSE          | Indicates which failed component caused the shunted unit of work to have retained locks for this data set. The valid values are:  CACHE - The cache structure, or connection to it, has failed.  RLSSERVER - The SMSVSAM server has failed.  CONNECTION - There is an intersystem connection error, which caused the unit of work to fail while in-doubt.  DATASET - The backout of a unit of work failed for this data set.  UNDEFINED - The unit of work is probably inflight following an emergency restart |
| Unit of work (UOW) ID                          | UOWID          | The identifier of a shunted unit of work that has one or more data sets with retained locks.                                                                                                    |

# Unit of work enqueue - UOWENQ

The Units of work enqueues (UOWENQ) views display information about active and retained enqueues held for executing units of work.

## Supplied views

To access from the main menu, click:

#### CICS operations views > Unit of work (UOW) operations views > Unit of work enqueue

Table 272. Views in the supplied Unit of work enqueue (UOWENQ) view set

| View                    | Notes                                            |
|-------------------------|--------------------------------------------------|
| Unit of work enqueue    | Tabular information about units of work enqueues |
| EYUSTARTUOWENQ.TABULAR  | enqueues                                         |
| Unit of work enqueue    | Detailed information about a selected unit of    |
| EYUSTARTUOWENQ.DETAILED | work enqueue                                     |

#### **Actions**

None.

Table 273. Fields in UOWENQ views

| Field                                         | Attribute name | Input values                                                                                                    |
|-----------------------------------------------|----------------|----------------------------------------------------------------------------------------------------|
| Enqueue type                                  | STATE          | Indicates the state that the enqueue is held in (ACTIVE, RETAINED).                                                                                                    |
| Resource type                                 | TYPE           | Identifies the type of resource for<br>which enqueue data is provided<br>(DATASET, EXECENQ,<br>EXECENQADDR, FILE,<br>TDQUEUE, TSQUEUE)                                                                                                    |
| Length of resource name (bytes)               | RESLEN         | The length of the name of the resource associated with the enqueue.                                                                                                    |
| Network-wide LU6.2 unit of work (UOW) id      | NETUOWID       | The LU6.2 name for the unit of work that owns or is waiting for the enqueue.                                                                                                    |
| Owner or task waiting                         | RELATION       | Indicates whether the data is associated with the owner of the enqueue (OWNER) or a task waiting for the enqueue (WAITER).                                                                                                    |
| Transaction ID associated with UOW            | TRANSID        | The transaction identifier associated with the unit of work. If the unit of work is shunted, this is the transaction ID associated with the unit of work before it was shunted.                                                                                         |
| Number of enqueue failures since last acquire | ENQFAILS       | The number of failed enqueue attempts for this resource since the enqueue was last acquired. In other words, the number of units of work that have received a LOCKED response due to this enqueue being held in retained state. For active enqueues, the value is zero. |
| ENQ scope name                                | ENQSCOPE       | This identifies the optional four character enqueue scope name.                                                                                                    |
| Task number associated with UOW               | TASKID         | The task number of the task associated with the unit of work. If the unit of work is shunted, this is the task number associated with the unit of work before it was shunted.                                                                                           |
| Length of resource qualifier (bytes)          | QUALLEN        | The length of the qualifier of the resource associated with the enqueue.                                                                                                    |
| Resource name qualifier                       | QUALIFIER      | The optional 1-255 character qualifier that further identifies the resource associated with the enqueue.                                                                                                    |

Table 273. Fields in UOWENQ views (continued)

| Field                 | Attribute name | Input values                                                              |
|-----------------------|----------------|---------------------------------------------------------------------------|
| Resource name         | RESOURCE       | Identifies the name of the resource for which enqueue data is provided.   |
| Unit of work (UOW) ID | UOWID          | The local ID of the unit of work that owns or is waiting for the enqueue. |

### Unit of work link - UOWLINK

The Unit of work link (UOWLINK) views display information about links between units of work and CICS systems or external resource managers.

### Supplied views

To access from the main menu, click:

#### CICS operations views > Unit of work (UOW) operations views > Unit of work link

Table 274. Views in the supplied Unit of work link (UOWLINK) view set

| View                     | Notes                                                                                   |
|--------------------------|-----------------------------------------------------------------------------------------|
| Unit of work link        | Deletes the link between a unit of work and a CICS system or external resource manager. |
| EYUSTARTUOWLINK.DELETE   | oloo system of external resource manager.                                               |
| Unit of work link        | Tabular information about units of work links.                                          |
| EYUSTARTUOWLINK.TABULAR  |                                                                                         |
| Unit of work link        | Detailed information about a selected unit of                                           |
| EYUSTARTUOWLINK.DETAILED | work link.                                                                              |
| Unit of work link        | Detailed information about a selected unit of                                           |
| EYUSTARTUOWLINK.DETAIL1  | work link.                                                                              |

#### **Actions**

Table 275. Actions available for UOWLINK views

| Action | Description                                                                             |
|--------|-----------------------------------------------------------------------------------------|
| DELETE | Deletes the link between a unit of work and a CICS system or external resource manager. |
| SET    | Set attributes according to new values specified in input fields                        |

Table 276. Fields in UOWLINK views

| Field         | Attribute name | Input values                                           |
|---------------|----------------|--------------------------------------------------------|
| Resource type | TYPE           | Identifies the type of connection (CONNECTION or RMI). |

Table 276. Fields in UOWLINK views (continued)

| Field                                             | Attribute name | Input values                                                                                                    |
|---------------------------------------------------|----------------|----------------------------------------------------------------------------------------------------|
| Name of remote system                             | SYSID          | When the TYPE field contains a value of CONNECTION, this field identifies the remote system for which link data is being returned.                                                                                                    |
| Resynchronization status                          | RESYNCSTATUS   | Indicates the resynchronization status of the link. The valid values are:  COLD - The link was cold started by the partner  OK - The link is operating normally.  STARTING - The link is in the process of starting.  UNAVAILABLE - The link is not currently available  NOTAPPLIC - The link was not created using recovery protocols. |
| Link token                                        | LINK           | Indicates, for a TYPE value of CONNECTION, the 8-character netname of the remote system. For a TYPE value of RMI, LINK returns the entry name of the task-related user exit.                                                                                                    |
| Netname of remote system or global user exit name | LINKNAME       | When the Type field contains a value of CONNECTION, this field identifies the connection for which link data is being returned. When the Type field contains a value of RMI, this field identifies the entry name of the task-related user exit for which the link data is being returned.                                              |
| Entry qualifier of task related user exit         | RMIQFY         | When the Type field contains a value of RMI, this field provides the RMI entry qualifier.                                                                                                    |
| Network-wide LU 6.2 name of UOW                   | NETUOWID       | The network-wide LU6.2 ID of the unit of work for which link data is being returned.                                                                                                    |
| RRMS Unit of recoverable work ID                  | RRMSURID       | The Unit of Recovery ID/token given to CICS by RRMS.                                                                                                    |
| Global transaction identifier                     | XID            | A 64-character area containing<br>the global transaction identifier<br>portion of an XA Transaction<br>identifier associated with this<br>link's unit of work.                                                                                                    |

Table 276. Fields in UOWLINK views (continued)

| Field                 | Attribute name | Input values                                                                                                    |
|-----------------------|----------------|----------------------------------------------------------------------------------------------------|
| Link protocol         | PROTOCOL       | Indicates the communications protocol being used by the connection. The valid values are:  • APPC - Advanced Program to Program Communications.  • IRC - InterRegion Communications.  • LU61 - LUTYPE 6.1  • RRMS - Unit of Work is being coordinated by RRMS/MVS  • IPIC - IP Interconnectivity, relating to IPCONN connections  • NOTAPPLIC - This is an RMI connection. |
| TCP/IP host address   | HOST           | The host name.                                                                                                    |
| Role of connection    | ROLE           | Indicates the role of the connection. The valid values are:  • COORDINATOR - This connection is to the syncpoint coordinator for the unit of work.  • SUBORDINATE - This connection is to a syncpoint subordinate for the unit of work.  • UNKNOWN - The syncpoint role of this connection has not been determined.                                                        |
| Unit of work (UOW) ID | UOWID          | The local identifier for this unit of work.                                                                                                    |

# Chapter 5. Example operations tasks

This appendix provides step-by-step examples of some typical operations tasks.

For any operations task, you must be aware of the scope—that is, of the CICS systems—with which you are working: if the scope is a single CICS system, any data you retrieve from CICSPlex SM relates to that single system; if the scope is a group of CICS systems, the data relates to all of the systems in the group; if the scope is a CICSplex, the data relates to every system in that CICSplex. For all of the examples in this chapter, the initial scope is CICSplex PLXPROD1.

The examples are:

Table 277. Example operations tasks

| Example                                                                                 |  |  |
|-----------------------------------------------------------------------------------------|--|--|
| "Finding out how many tasks are associated with a transaction"                          |  |  |
| "Identifying the tasks associated with a transaction" on page 450                       |  |  |
| "Relating a set of tasks to a user ID" on page 450                                      |  |  |
| "Checking the status of a terminal" on page 450                                         |  |  |
| "Checking the status of a communications link" on page 451                              |  |  |
| "Finding out which CICS systems a file is available to" on page 451                     |  |  |
| "Correlating local and remote file names" on page 451                                   |  |  |
| "Finding out which data set a program came from in a specified CICS system" on page 452 |  |  |
| "Finding out why a CICSPlex SM event occurred" on page 453                              |  |  |
| "Disabling a transaction in a single CICS system" on page 453                           |  |  |
| "Disabling a transaction globally" on page 454                                          |  |  |
| "Finding out which resources are being monitored in a CICS system" on page 454          |  |  |
| "Deactivating a workload definition" on page 455                                        |  |  |
| "Discarding an active transaction from a workload" on page 455                          |  |  |

# Finding out how many tasks are associated with a transaction

This example shows how to find out how many tasks are associated with transaction CONL throughout the CICSplex PLXPROD1.

- If the current context isn't PLXPROD1, on the main menu set the Context field to PLXPROD1.
- 2. From the main menu, click **Active tasks** to display the **Active tasks** tabular view (TASK object), which shows all the active tasks for CICSplex PLXPROD1.
- 3. Type CONL into the **Transaction** field and click **Refresh**. The **Active tasks** tabular view is redisplayed showing only those tasks associated with transaction ID CONL. A message at the top and bottom of the display tells you how many tasks are active and the number of pages.
- 4. Click the Summarize icon at the top of the **Task ID** column. The **Active tasks** tabular view is redisplayed showing the summarized task data. The record count field gives the number of tasks associated with CONL throughout the CICSplex.

For a more complete description of the **Active tasks** view, see "Active tasks - TASK" on page 245.

© Copyright IBM Corp. 1994, 2011 449

### Identifying the tasks associated with a transaction

In this example, you'll see how to identify the tasks associated with an instance of transaction CONL in CICSplex PLXPROD1.

- 1. If the current context isn't PLXPROD1, on the main menu, type PLXPROD1 into the Context field and click Refresh.
- 2. From the main menu, click Active tasks. The Active tasks tabular view, showing the status of all tasks in the current scope, is displayed.
- 3. Assume that you are interested in transaction CONL in CICS system CICSPA01. Type these values into the Transaction and Scope fields and click Refresh.
- 4. Click on the Task ID to display the Active tasks detailed view.
- 5. Scroll down the display to the Local unit of work (UOW) ID field and note or copy the value of 8286F48104090001.
- 6. From the main menu, click CICS operations views > Unit of Work (UOW) operations views > Unit of work. The Unit of work tabular view is displayed.
- 7. Type or paste the UOW ID into the Local unit of work (UOW) ID field and click Refresh. You can Summarize the Unit of work tabular view by clicking on the Summarize icon at the top of the Local unit of work (UOW) ID column but, as this view typically covers a large number of pages, it is quicker to use the Local unit of work (UOW) ID field.

Note that if monitoring is inactive in a CICS system, the network Unit of Work ID is not available.

## Relating a set of tasks to a user ID

In this example, you'll see how to identify the tasks associated with particular user ID.

- 1. If the current context isn't PLXPROD1, on the main menu, type PLXPROD1 into the Context field and click Refresh.
- 2. From the main menu, click Active tasks. The Active tasks tabular view, showing the status of all tasks in the current scope, is displayed.
- 3. To summarize the list of tasks by User ID, click on the Summarize icon at the top of the User ID column. The Active tasks tabular view, showing the TASK data summarized by user ID, is displayed. For a more complete description of the Active tasks view, see "Active tasks - TASK" on page 245. The Record count column tells you how many tasks are associated with each user ID.
- 4. To display a list of tasks associated with a single user ID, click on record count for the user. The Active tasks tabular view is redisplayed showing just the tasks associated with that user.

For a more complete description of the Active tasks view, see "Active tasks -TASK" on page 245.

# Checking the status of a terminal

This example shows some of the ways in which you can check the status of a terminal.

To display information about all the terminals in the current context:

 From the main menu, set the Context field to PLZPROD1 and click Refresh, if necessary.

- Click **Terminals** to display the **Terminals** tabular view (TERMNL object).
- Type the terminal ID into the Terminal ID and click Refresh. The Terminals
  tabular view is redisplayed showing the status of each terminal for each CICS
  system it is logged on to: if a terminal is logged on to three CICS systems, it will
  have three entries in the Terminals tabular view.
- If you don't know the terminal ID, but are interested in terminals related to a
  particular user ID, click on the Summarize icon at the top of the User ID column.
  Click on the Record count field to redisplay the Terminals tabular view showing
  the terminals associated with a particular user.

For a more complete description of the **Terminals** view, see "Terminals - TERMNL" on page 402.

## Checking the status of a communications link

This example shows how you can check the status of a communications link.

- 1. If the current context isn't PLXPROD1, from the main menu type PLXPROD1 into the **Context** field and click **Refresh**.
- 2. From the main menu, click **ISC/MRO connections**. This view shows all the connections in the current scope.
- 3. Use the **Connection ID** and **Net Name** fields to refine the display.
- 4. To display details of a single connection, click on the **Connection ID** field to display the detailed view.

For a complete description of the **ISC/MRO connections** view, see "ISC/MRO connections - CONNECT" on page 67.

# Finding out which CICS systems a file is available to

This example shows how to identify the CICS systems that are able to use a particular file.

- 1. If the current context isn't PLXPROD1, from the main menu type PLXPROD1 into the **Context** field and click **Refresh**.
- 2. To display a list of local files, from the main menu, click **Local files**. The **Local files** tabular view (LOCFILE object) is displayed.
- 3. Refine the display using the **File ID**, **Enablement status** and **Open status** fields. Note that you do not have to use a specific file name; you can use generic names with wild card characters, for example PAY\* to display all files that have PAY as the first three characters of their names.

# Correlating local and remote file names

In this example, you'll see how to relate the name by which a particular file is known in a local CICS system to the name by which it is known in a remote CICS system.

- 1. If the current context isn't PLXPROD1, from the main menu, type PLXPROD1 into the **Context** field and click **Refresh**.
- 2. To display a list of remote file definitions, from the main menu, click **Remote files**. The **Remote files** tabular display (REMFILE object) is displayed.

You can learn several things from this Remote files view:

 You can see the number of remote-file definitions installed in CICSplex PLXPROD1, the names by which these files are known, for example

- PAYFILER, and the systems in which the remote file definitions are installed, for example CICSPA01 and CICSPAY02.
- The Remote file names field contains the name by which the files are known in the CICS systems in which these are local files; for example, both files are known as PAYFILE1.
- The name of the connection, for example AF01, between the CICS systems in which these files are known as local files. (This latter value is referred to as the "remote system name", but in fact it is a connection ID.)
- 3. Use connection name AF01 to find out the name of the remote CICS system.
  - · From the main menu, click ISC and MRO connections to display the Connections tabular view.
  - If necessary, you can refine the data displayed by typing AF01 into the Connection ID field and clicking Refresh.
  - Note the remote system name for the connection, for example CICSAF01, which is given in the Net name field.
- 4. The next step is to look at all local files called PAYFILE1 in the remote CICS system.
  - Change the scope, so that any data you get back from CICSPlex SM relates only to CICSAF01. To do this, from the main menu, type CICSAF01 into the Scope field and click Refresh.
  - · From the main menu, click Local files.
  - On the Local files tabular view, type PAYFILE1 into the File ID field and click Refresh.
  - The Local files tabular view is redisplayed showing PAYFILE1 in CICS system CICSAF01.

For a more complete description of the Remote files view, see "Remote files -REMFILE" on page 209.

# Finding out which data set a program came from in a specified CICS system

This example shows how to identify the data set from which a particular instance of a program originated.

This example shows how to identify the data set from which a particular instance of a program originated.

- 1. If the current context isn't PLXPROD1, from the main menu, type PLXPROD1 into the Context field and click Refresh.
- 2. To display detailed information about a program in a specified CICS system, from the main menu, click CICS operations views > Programs operations
- 3. From the Programs tabular view, type the program name PRGPAYR1 into the Program name field and CICS system name CICSPA01 into the Scope field. Click Refresh.
- 4. Click on the **Program name** field for PRGPAYR1 to display the **Programs** detailed view. The Programs detailed view is displayed, showing the LIBRARY name and the load data set name for CICSPA01

For a more complete description of the **Programs** view, see "Programs -PROGRAM" on page 217. For a more complete description of the DFHRPL data sets view, see "Static DFHRPL data set names - RPLLIST" on page 244.

## Finding out why a CICSPlex SM event occurred

This example shows you how to investigate what caused a real-time analysis event notification RTDPAY01 to be issued.

- 1. If the current context isn't PLXPROD1, change the Context field on the main menu to PLXPROD1 and click Set.
- 2. From the main menu, click Real Time Analysis (RTA) views > Outstanding events to display the RTA outstanding events tabular view.
- 3. This view will show you that the CONNSTATUS value of the connection has triggered the event and that its current value is RELEASED. This might tell you all you need to know. If it doesn't, you can investigate further as described in the remaining steps of this example.
- 4. Look at the associated evaluation definition. To access this:
  - From the main menu, click Administration views > RTA analysis point monitoring > Evaluations to display the Evaluation definitions tabular
  - Click theName field of the entry you are interested in to display Evaluation definitions detailed view.
    - From this view, you can see that event RTDPAY01 is triggered when the value of the CONNSTATUS field in the CONNECT resource table is not ACQUIRED. (The Field being evaluated field is CONNSTATUS, the **Evaluation logical operator** field is NE (meaning "not equal to"); and the Evaluation data value field is ACQUIRED).
- 5. Next, you could look at the ISC/MRO connections view (CONNECT object):
  - · From the main menu, click ISC/MRO connections to display the ISC/MRO connections tabular view.
  - If necessary, change the **Scope** field to CICSPT01 and click **Refresh**.
  - TheISC/MRO connections tabular view displays a list of connections for CICS system CICSPT01

# Disabling a transaction in a single CICS system

This example shows you how to disable transaction PAY1 in CICS system CICSPA01. (CICSPA01 is in the CICSplex PLXPROD1, which is the current scope.) There are two ways of doing this.

For example, you can:

- 1. List all local transactions. From the main menu, click Local or dynamic transactions. The Local or dynamic transactions tabular view (LOCTRAN object), showing all local transactions in the current scope (PLXPROD1), is displayed.
- 2. To refine the display, type CICSPA01 in the **Scope** field, PAY1 in the Transaction ID field, and ENABLED in the Enabled status field. Click Refresh.
- 3. Click the Record check box beside the transaction and click the **Disable...** button.
- 4. The Disable view is displayed. Click Yes. The Local or dynamic transactions tabular view is redisplayed, showing the status of the transaction instance as DISABLED.

or you can:

- 1. List all local transactions. From the main menu, click **Local or dynamic** transactions. The Local or dynamic transactions tabular view (LOCTRAN object), showing all local transactions in the current scope (PLXPROD1), is displayed.
- 2. To refine the display, type CICSPA01 in the **Scope** field, PAY1 in the Transaction ID field, and ENABLED in the Enabled status field. Click Refresh.
- 3. Click on the Transaction ID field for PAY1 to display the Local or dynamic transactions detailed view.
- 4. Use the drop-down menu to change the value of the **Enabled status** field to DISABLED. Click the Apply changes button. The Local or dynamic transactions tabular view is redisplayed showing a DISABLED status for transaction PAY1.

For a more complete description of the Local or dynamic transactions view, see "Local or dynamic - LOCTRAN" on page 427.

## Disabling a transaction globally

This example shows how to disable a single transaction throughout a scope.

- 1. If the current context isn't PLXPROD1, on the main menu, type PLXPROD1 into the **Context** view and click **Refresh**.
- 2. From the main menu, click Local and dynamic transactions. The Local and **dynamic transactions** tabular view is displayed.
- 3. Type PAY1 in the Transaction ID field and click Refresh. The Local and dynamic transactions tabular view is redisplayed showing the instances of transaction PAY1.
- 4. Summarize the list of transaction instances. Click the Summarize icon at the top of the Transaction ID column. The Local and dynamic transactions tabular view is redisplayed showing one line for transaction PAY1 with a Record count field giving the number of instances of the transaction PAY1 in the current scope.
- 5. To disable every occurrence of transaction PAY1 represented in this summary line, click the Record check box and click the Disable... button. The Disable view is displayed.
- 6. Click the **Yes to** *n* **remaining** button, where *n* is the number of instances of the transaction. The Local and dynamic transactions tabular view is redisplayed, showing the summary line with the **Enabled status** field set to DISABLED.

Note: You can disable each transaction individually by clicking the Yes button, but this is inefficient unless there is a good reason.

For a more complete description of the Local and dynamic transactions view, see "Local or dynamic - LOCTRAN" on page 427.

# Finding out which resources are being monitored in a CICS system

This example shows you how to find out which types of resource are being monitored in CICS system CICSPA01.

- 1. From the main menu, click Monitoring views > Active monitor specifications.
- 2. If the current context is not PLXPROD1, specify PLXPROD1 in the Context field.
- 3. In the **Scope** field, type in CICSPA01 and click **Refresh**.

The **Active monitor specifications** tabular view now displays the active monitor definitions in CICS system CICSPA01.

For a more complete description of the Active monitor specifications view, see Default monitor definitions.

### Deactivating a workload definition

This example describes how to use the Web User Interface (WUI) to deactivate the workload definition WLDPAY02.

- 1. Display active workload definitions:
  - From the main menu, click Active workload views > Definitions. This opens the Active workload definitions view.
    - If the current context is not PLXPROD1, specify PLXPROD1 in the Context field and click Refresh.
  - In the Active workload definitions view, type WLSPAY01 and click Refresh. The active workload definitions associated with workload specification WLSPAY01 are listed.
- 2. Discard workload definition WLDPAY02:
  - a. Select the entry for WLDPAY02, and click the Discard... button. This opens the **Discard** confirmation view.
  - b. Click Yes to confirm the action.

Be aware that, when you deactivate an active workload definition, you also deactivate any transaction groups associated with it if they aren't referenced by another workload definition in the same workload.

# Discarding an active transaction from a workload

This example shows you how to discard an active transaction PAY2 from a workload EYUWLS02.

- 1. If the current context isn't PLXPROD1, on the main menu, type PLXPROD1 into the Context field.
- 2. From the main menu, click **Active workload views > Dynamic transactions**. The Active workload dynamic transaction tabular view (WLMATRAN object)
- 3. If necessary, you can refine the display using the Workload name, System ID of workload owner, and Transaction fields.
- 4. To discard transaction PAY2, click the record check box beside the entry and click the **Force...** button. The **Force** confirmation view is displayed.
- 5. Click the Yes button to confirm the action. The Active workload dynamic transaction tabular view is redispayed, minus the entry for PAY2.

# **Bibliography**

# The CICS Transaction Server for z/OS library

The published information for CICS Transaction Server for z/OS is delivered in the following forms:

### The CICS Transaction Server for z/OS Information Center

The CICS Transaction Server for z/OS Information Center is the primary source of user information for CICS Transaction Server. The Information Center contains:

- Information for CICS Transaction Server in HTML format.
- Licensed and unlicensed CICS Transaction Server books provided as Adobe Portable Document Format (PDF) files. You can use these files to print hardcopy of the books. For more information, see "PDF-only books."
- Information for related products in HTML format and PDF files.

One copy of the CICS Information Center, on a CD-ROM, is provided automatically with the product. Further copies can be ordered, at no additional charge, by specifying the Information Center feature number, 7014.

Licensed documentation is available only to licensees of the product. A version of the Information Center that contains only unlicensed information is available through the publications ordering system, order number SK3T-6945.

#### Entitlement hardcopy books

The following essential publications, in hardcopy form, are provided automatically with the product. For more information, see "The entitlement set."

### The entitlement set

The entitlement set comprises the following hardcopy books, which are provided automatically when you order CICS Transaction Server for z/OS, Version 3 Release 2:

Memo to Licensees, GI10-2559

CICS Transaction Server for z/OS Program Directory, GI13-0515

CICS Transaction Server for z/OS Release Guide, GC34-6811

CICS Transaction Server for z/OS Installation Guide, GC34-6812

CICS Transaction Server for z/OS Licensed Program Specification, GC34-6608

You can order further copies of the following books in the entitlement set, using the order number quoted above:

CICS Transaction Server for z/OS Release Guide

CICS Transaction Server for z/OS Installation Guide

CICS Transaction Server for z/OS Licensed Program Specification

# PDF-only books

The following books are available in the CICS Information Center as Adobe Portable Document Format (PDF) files:

# CICS books for CICS Transaction Server for z/OS General

CICS Transaction Server for z/OS Program Directory, GI13-0515 CICS Transaction Server for z/OS Release Guide, GC34-6811 CICS Transaction Server for z/OS Migration from CICS TS Version 3.1, GC34-6858

CICS Transaction Server for z/OS Migration from CICS TS Version 1.3,

GC34-6855

CICS Transaction Server for z/OS Migration from CICS TS Version 2.2,

GC34-6856

CICS Transaction Server for z/OS Installation Guide, GC34-6812

#### Administration

CICS System Definition Guide, SC34-6813

CICS Customization Guide, SC34-6814

CICS Resource Definition Guide, SC34-6815

CICS Operations and Utilities Guide, SC34-6816

CICS Supplied Transactions, SC34-6817

#### **Programming**

CICS Application Programming Guide, SC34-6818

CICS Application Programming Reference, SC34-6819

CICS System Programming Reference, SC34-6820

CICS Front End Programming Interface User's Guide, SC34-6821

CICS C++ OO Class Libraries, SC34-6822

CICS Distributed Transaction Programming Guide, SC34-6823

CICS Business Transaction Services, SC34-6824

Java Applications in CICS, SC34-6825

JCICS Class Reference, SC34-6001

#### **Diagnosis**

CICS Problem Determination Guide, SC34-6826

CICS Messages and Codes, GC34-6827

CICS Diagnosis Reference, GC34-6862

CICS Data Areas, GC34-6863-00

CICS Trace Entries, SC34-6828

CICS Supplementary Data Areas, GC34-6864-00

#### Communication

CICS Intercommunication Guide, SC34-6829

CICS External Interfaces Guide, SC34-6830

CICS Internet Guide, SC34-6831

#### **Special topics**

CICS Recovery and Restart Guide, SC34-6832

CICS Performance Guide, SC34-6833

CICS IMS Database Control Guide, SC34-6834

CICS RACF Security Guide, SC34-6835

CICS Shared Data Tables Guide, SC34-6836

CICS DB2 Guide, SC34-6837

CICS Debugging Tools Interfaces Reference, GC34-6865

### CICSPlex SM books for CICS Transaction Server for z/OS General

CICSPlex SM Concepts and Planning, SC34-6839

CICSPlex SM User Interface Guide, SC34-6840

CICSPlex SM Web User Interface Guide, SC34-6841

#### **Administration and Management**

CICSPlex SM Administration, SC34-6842

CICSPlex SM Operations Views Reference, SC34-6843

CICSPlex SM Monitor Views Reference, SC34-6844

CICSPlex SM Managing Workloads, SC34-6845

CICSPlex SM Managing Resource Usage, SC34-6846

CICSPlex SM Managing Business Applications, SC34-6847

### **Programming**

CICSPlex SM Application Programming Guide, SC34-6848

CICSPlex SM Application Programming Reference, SC34-6849

#### **Diagnosis**

CICSPlex SM Resource Tables Reference, SC34-6850 CICSPlex SM Messages and Codes, GC34-6851 CICSPlex SM Problem Determination, GC34-6852

# CICS family books Communication

CICS Family: Interproduct Communication, SC34-6853 CICS Family: Communicating from CICS on zSeries, SC34-6854

## Licensed publications

The following licensed publications are not included in the unlicensed version of the Information Center:

CICS Diagnosis Reference, GC34-6862

CICS Data Areas, GC34-6863-00

CICS Supplementary Data Areas, GC34-6864-00

CICS Debugging Tools Interfaces Reference, GC34-6865

## Other CICS books

The following publications contain further information about CICS, but are not provided as part of CICS Transaction Server for z/OS, Version 3 Release 2.

| Designing and Programming CICS Applications      | SR23-9692 |
|--------------------------------------------------|-----------|
| CICS Application Migration Aid Guide             | SC33-0768 |
| CICS Family: API Structure                       | SC33-1007 |
| CICS Family: Client/Server Programming           | SC33-1435 |
| CICS Transaction Gateway for z/OS Administration | SC34-5528 |
| CICS Family: General Information                 | GC33-0155 |
| CICS 4.1 Sample Applications Guide               | SC33-1173 |
| CICS/ESA 3.3 XRF Guide                           | SC33-0661 |

# Determining if a publication is current

IBM regularly updates its publications with new and changed information. When first published, both hardcopy and BookManager® softcopy versions of a publication are usually in step. However, due to the time required to print and distribute hardcopy books, the BookManager version is more likely to have had last-minute changes made to it before publication.

Subsequent updates will probably be available in softcopy before they are available in hardcopy. This means that at any time from the availability of a release, softcopy versions should be regarded as the most up-to-date.

For CICS Transaction Server books, these softcopy updates appear regularly on the *Transaction Processing and Data Collection Kit* CD-ROM, SK2T-0730-xx. Each reissue of the collection kit is indicated by an updated order number suffix (the -xx part). For example, collection kit SK2T-0730-06 is more up-to-date than SK2T-0730-05. The collection kit is also clearly dated on the cover.

Updates to the softcopy are clearly marked by revision codes (usually a # character) to the left of the changes.

# **Accessibility**

Accessibility features help a user who has a physical disability, such as restricted mobility or limited vision, to use software products successfully.

You can perform most tasks required to set up, run, and maintain your CICS system in one of these ways:

- using a 3270 emulator logged on to CICS
- using a 3270 emulator logged on to TSO
- using a 3270 emulator as an MVS system console

IBM Personal Communications provides 3270 emulation with accessibility features for people with disabilities. You can use this product to provide the accessibility features you need in your CICS system.

# Index

| IIIGEA                                                     |                                                                                               |  |
|------------------------------------------------------------|-----------------------------------------------------------------------------------------------|--|
| Numerics                                                   | DB2 threads in a CICS region views                                                            |  |
|                                                            | general (DB2THRD) 126                                                                         |  |
| 3270 bridge facilities views<br>general (BRFACIL) 329, 399 | DB2CONN view 106                                                                              |  |
| general (DNFAOIL) 329, 399                                 | DB2ENTRY view 118                                                                             |  |
|                                                            | DB2SS view 124                                                                                |  |
| A                                                          | DB2THRD view 126                                                                              |  |
| action command                                             | DB2TRAN view 129                                                                              |  |
| availability for CICS releases 5                           | DB2TRN view 130                                                                               |  |
| Active tasks views                                         | DBCTL subsystem in use views                                                                  |  |
| general (TASK) 245                                         | general (DBCTLSS) 131<br>DBCTLSS view 131                                                     |  |
| AIMODEL view 401                                           | deactivate a workload definition, example task 455                                            |  |
| Auto install models views                                  | Dispatcher TCB modes views                                                                    |  |
| general (AIMODEL) 401                                      | general (DSPMODE) 56                                                                          |  |
| availability, CICS release 5                               | Dispatcher TCB pools views                                                                    |  |
|                                                            | general (DSPPOOL) 58                                                                          |  |
| В                                                          | DOCTEMP view 136                                                                              |  |
| _                                                          | Document template views                                                                       |  |
| BRFACIL view 329, 399                                      | general (DOCTEMP) 136                                                                         |  |
|                                                            | DSNAME view 193                                                                               |  |
| C                                                          | DSPGBL view 53                                                                                |  |
| _                                                          | DSPMODE view 56<br>DSPPOOL view 58                                                            |  |
| CFDTPOOL view 183                                          | Dynamic storage areas views                                                                   |  |
| CICS regions views general (CICSRGN) 9                     | general (CICSDSA) 31                                                                          |  |
| CICS release availability 5                                | general (energen) en                                                                          |  |
| CICS system dump codes views                               | _                                                                                             |  |
| general (SYSDUMP) 47                                       | E                                                                                             |  |
| CICS-deployed JAR files views                              | EJCOBEAN view 149                                                                             |  |
| general (EJDJAR) 148                                       | EJCOSE view 140                                                                               |  |
| CICSDSA view 31                                            | EJDJAR view 148                                                                               |  |
| CICSRGN view 9                                             | EJDJBEAN view 150                                                                             |  |
| CLCACHE view 158                                           | ENQMODEL view 138                                                                             |  |
| CMDT view 184                                              | Enqueue model views                                                                           |  |
| Completed task (history) views                             | general (ENQMODEL) 138                                                                        |  |
| general (HTASK) 287<br>CONNECT view 68                     | Enterprise beans in CICS-deployed JAR file views                                              |  |
| CorbaServers views                                         | general (EJDJBEAN) 150 Enterprise beans in CorbaServer views                                  |  |
| general (EJCOSE) 140                                       | general (EJCOBEAN) 149                                                                        |  |
| Coupling facility data table pools views                   | example tasks                                                                                 |  |
| general (CFDTPOOL) 183                                     | check status of communications link 451                                                       |  |
| CRESFILE view 211                                          | check status of terminal 450                                                                  |  |
| CRESTDQ view 426                                           | correlate local and remote file names 451                                                     |  |
| CRESTRAN view 438                                          | deactivate a workload definition 455                                                          |  |
|                                                            | description 449                                                                               |  |
| D                                                          | disable transaction globally 454                                                              |  |
| D                                                          | disable transaction in single CICS system 453                                                 |  |
| DB2 connections views                                      | discard an active transaction from a workload 455                                             |  |
| general (DB2CONN) 106                                      | how many tasks associated with transaction 449 identify tasks associated with transaction 450 |  |
| DB2 entries views general (DB2ENTRY) 118                   | relate tasks to user ID 450                                                                   |  |
| DB2 entry associated transactions views                    | resource monitoring                                                                           |  |
| general (DB2TRN) 130                                       | which resources being monitored in a CICS                                                     |  |
| DB2 subsystems in a CICS region views                      | system 454                                                                                    |  |
| general (DB2SS) 124                                        | which CICS systems file available to 451                                                      |  |
| DB2 thread associated transactions views                   | which data set program came from 452                                                          |  |
| general (DB2TRAN) 129                                      | EXCI requests views                                                                           |  |
|                                                            | general (EXCI) 327                                                                            |  |

| EXCI view 327                                             | IP facilities views                            |
|-----------------------------------------------------------|------------------------------------------------|
| EXITGLUE view 166                                         | general (IPFACIL) 105, 343, 371                |
| EXITTRUE view 167                                         | IPCONN view 83, 357                            |
| Extrapartition transient data queues views                | IPFACIL view 105, 343, 371                     |
| general (EXTRATDQ) 416                                    | IPIC connections views                         |
| EXTRATDQ view 416                                         | general (IPCONN) 83, 357                       |
|                                                           | ISC/MRO connections views                      |
| F                                                         | general (CONNECT) 68                           |
| -                                                         |                                                |
| FEPI connections views                                    | J                                              |
| general (FEPICONN) 172 FEPI nodes views                   |                                                |
| general (FEPINODE) 175                                    | Journal models views<br>general (JRNLMODL) 213 |
| FEPI pools views                                          | Journal names views                            |
| general (FEPIPOOL) 177                                    | general (JRNLNAME) 213                         |
| FEPI property sets views                                  | JRNLMODL view 213                              |
| general (FEPIPROP) 180                                    | JRNLNAME view 213                              |
| FEPI targets views                                        | JVM class cache views                          |
| general (FEPITRGT) 182                                    | general (CLCACHE) 158                          |
| FEPICONN view 172                                         | JVM pool views                                 |
| FEPINODE view 175                                         | general (JVMPOOL) 151                          |
| FEPIPOOL view 177                                         | JVM Profile views                              |
| FEPIPROP view 180                                         | general (JVMPROF) 155                          |
| FEPITRGT view 182                                         | JVM status views                               |
| File usage by an individual task views                    | general (JVM) 164                              |
| general (TASKFILE) 335                                    | JVM view 164<br>JVMPOOL view 151               |
|                                                           | JVMPROF view 155                               |
| G                                                         | OVINITION VIEW 133                             |
| Global dispatcher information views                       |                                                |
| general (DSPGBL) 53                                       | L                                              |
| Global MVS TCB information views                          | LIBDSN view 234                                |
| general (MVSTCBGL) 61                                     | LIBRARY data set names views                   |
| Global TCP/IP statistics views                            | general (LIBDSN) 234                           |
| general (TCPIPGBL) 355                                    | LIBRARY view 229                               |
| Global temporary storage statistics views                 | LIBRARY views                                  |
| general (TSQGBL) 393                                      | general (LIBRARY) 229                          |
| Global transient data queue attributes views              | LOADER view 37, 236                            |
| general (TDQGBL) 424                                      | Loader views                                   |
| Global URI map statistics views<br>general (URIMPGBL) 376 | general (LOADER) 37, 236<br>Local files views  |
| Global user exits views                                   | general (LOCFILE) 198                          |
| general (EXITGLUE) 166                                    | Local or dynamic transactions views            |
| 90110101 (2711101202)                                     | general (LOCTRAN) 427                          |
|                                                           | LOCFILE view 198                               |
| Н                                                         | LOCTRAN view 427                               |
| HOST view 378                                             | LSRPBUF view 205                               |
| HTASK view 287                                            | LSRPOOL view 207                               |
|                                                           | LU6.2 mode names views                         |
|                                                           | general (MODENAME) 96                          |
|                                                           |                                                |
| Indirect transient data queues views                      | M                                              |
| general (INDTDQ) 419                                      |                                                |
| INDTDQ view 419                                           | Managed data tables views                      |
| Interval control requests views                           | general (CMDT) 184<br>MODENAME view 96         |
| general (REQID) 328                                       | monitoring resources                           |
| Intrapartition transient data queues views                | example tasks                                  |
| general (INTRATDQ) 420 INTRATDQ view 420                  | which resources being monitored in a CICS      |
| THE TOTAL PICK TEO                                        | system 454                                     |
|                                                           | MQCONN view 133                                |

| MVS log streams views                     | Static DFHRPL data sets views                     |
|-------------------------------------------|---------------------------------------------------|
| general (STREAMNM) 215                    | general (RPLLIST) 244                             |
| MVS storage areas views                   | Storage element by task views                     |
| general (MVSESTG) 36                      | general (TASKESTG) 334                            |
| MVS TCBs views                            | STREAMNM view 215                                 |
| general (MVSTCB) 62                       | SYSDUMP view 47                                   |
| MVS workload management views             |                                                   |
| general (MVSWLM) 63                       |                                                   |
| MVSESTG view 36                           | T                                                 |
| MVSTCB view 62                            | Task association information views                |
| MVSTCBGL view 61                          | general (TASKASSC) 344                            |
| MVSWLM view 63                            | Task related user exits views                     |
|                                           | general (EXITTRUE) 167                            |
|                                           | TASK view 245                                     |
| P                                         | TASKASSC view 344                                 |
| PARTNER view 97                           | TASKESTG view 334                                 |
| Partners views                            | TASKFILE view 335                                 |
| general (PARTNER) 97                      | TASKRMI view 341                                  |
| Physical data sets for files views        | tasks, example                                    |
| general (DSNAME) 193                      | check status of communications link 451           |
| PIPELINE view 383                         | check status of terminal 450                      |
| Pipeline views                            | correlate local and remote file names 451         |
| general (PIPELINE) 383                    | deactivate a workload definition 455              |
| Process type views                        | description 449                                   |
| general (PROCTYP) 7                       | disable transaction globally 454                  |
| PROCTYP view 7                            | disable transaction in single CICS system 453     |
| PROFILE view 98                           | discard an active transaction from a workload 455 |
| Profiles views                            | how many tasks associated with transaction 449    |
| general (PROFILE) 98                      | identify tasks associated with transaction 450    |
| PROGRAM view 217                          | relate tasks to user ID 450                       |
| Programs views                            | resource monitoring                               |
| general (PROGRAM) 217                     | which resources being monitored in a CICS         |
| gonoral (i rio anti iii)                  | system 454                                        |
|                                           | which CICS systems file available to 451          |
| R                                         | which data set program came from 452              |
| REMFILE view 210                          | TASKTSQ view 338                                  |
| Remote files views                        | TCP/IP service views                              |
| general (REMFILE) 210                     | general (TCPIPS) 99, 349                          |
| Remote transactions views                 | TCPIPGBL view 355                                 |
| general (REMTRAN) 434                     | TCPIPS view 99, 349                               |
| Remote transient data queues views        | TDQGBL view 424                                   |
| general (REMTDQ) 423                      | Temporary storage models views                    |
| REMTDQ view 423                           | general (TSMODEL) 391                             |
| REMTRAN view 434                          | Temporary storage pools views                     |
| REQID view 328                            | general (TSPOOL) 393                              |
| Request model views                       | Temporary storage queues views                    |
| general (RQMODEL) 437                     | general (TSQNAME) 396                             |
| resource monitoring                       | general (TSQUEUE) 387                             |
| example tasks                             | Terminals views                                   |
| which resources being monitored in a CICS | general (TERMNL) 402                              |
| system 454                                | TERMNL view 402                                   |
| RMI usage by task views                   | Topology data for file views                      |
| general (TASKRMI) 341                     | general (CRESFILE) 211                            |
| RPLLIST view 244                          | Topology data for transactions views              |
| RQMODEL view 437                          | general (CRESTRAN) 438                            |
|                                           | Topology data for transient data queue views      |
|                                           | general (CRESTDQ) 426                             |
| S                                         | TRANCLAS view 44                                  |
| Shared temporary storage queues views     | TRANDUMP view 50                                  |
| general (TSQSHR) 390                      | Transaction classes views                         |
| • ,                                       | general (TRANCLAS) 44                             |

Transaction dump codes views
general (TRANDUMP) 50
TSMODEL view 391
TSPOOL view 393
TSQ usage by an individual task views
general (TASKTSQ) 338
TSQGBL view 393
TSQNAME view 396
TSQSHR view 390
TSQUEUE view 387

## U

Unit of work enqueue views general (UOWENQ) 444 Unit of work link views general (UOWLINK) 446 Unit of work shunted and holding data set locks views general (UOWDSNF) 442 Unit of work views general (UOW) 440 UOW view 440 UOWDSNF view 442 UOWENQ view 444 UOWLINK view 446 **URI** host views general (HOST) 378 URI map views general (URIMAP) 372 URIMAP view 372 URIMPGBL view 376

## V

view
understanding names 7
view names 7
view sets 7
viewset
availability for CICS releases 5
VSAM LSR pool buffers views
general (LSRPBUF) 205
VSAM LSR pools views
general (LSRPOOL) 207

# W

Web service views
general (WEBSERV) 379
Web User Interface 7
WEBSERV view 379
WebSphere MQ connection views
general (MQCONN) 133
Work requests views
general (WORKREQ) 332
WORKREQ view 332

## **Notices**

This information was developed for products and services offered in the U.S.A. IBM may not offer the products, services, or features discussed in this document in other countries. Consult your local IBM representative for information on the products and services currently available in your area. Any reference to an IBM product, program, or service is not intended to state or imply that only that IBM product, program, or service may be used. Any functionally equivalent product, program, or service that does not infringe any IBM intellectual property right may be used instead. However, it is the user's responsibility to evaluate and verify the operation of any non-IBM product, program, or service.

IBM may have patents or pending patent applications covering subject matter described in this document. The furnishing of this document does not give you any license to these patents. You can send license inquiries, in writing, to:

IBM Director of Licensing IBM Corporation North Castle Drive Armonk, NY 10504-1785 U.S.A.

For license inquiries regarding double-byte (DBCS) information, contact the IBM Intellectual Property Department in your country or send inquiries, in writing, to:

IBM World Trade Asia Corporation Licensing 2-31 Roppongi 3-chome, Minato-ku Tokyo 106, Japan

The following paragraph does not apply in the United Kingdom or any other country where such provisions are inconsistent with local law: INTERNATIONAL BUSINESS MACHINES CORPORATION PROVIDES THIS PUBLICATION "AS IS" WITHOUT WARRANTY OF ANY KIND, EITHER EXPRESS OR IMPLIED, INCLUDING, BUT NOT LIMITED TO, THE IMPLIED WARRANTIES OF NON-INFRINGEMENT, MERCHANTABILITY, OR FITNESS FOR A PARTICULAR PURPOSE. Some states do not allow disclaimer of express or implied warranties in certain transactions, therefore this statement may not apply to you.

This publication could include technical inaccuracies or typographical errors. Changes are periodically made to the information herein; these changes will be incorporated in new editions of the publication. IBM may make improvements and/or changes in the product(s) and/or the program(s) described in this publication at any time without notice.

Licensees of this program who wish to have information about it for the purpose of enabling: (i) the exchange of information between independently created programs and other programs (including this one) and (ii) the mutual use of the information which has been exchanged, should contact IBM United Kingdom Laboratories, MP151, Hursley Park, Winchester, Hampshire, England, SO21 2JN. Such information may be available, subject to appropriate terms and conditions, including in some cases, payment of a fee.

The licensed program described in this document and all licensed material available for it are provided by IBM under terms of the IBM Customer Agreement, IBM International Programming License Agreement, or any equivalent agreement between us.

# **Trademarks**

IBM, the IBM logo, and ibm.com are trademarks or registered trademarks of International Business Machines Corp., registered in many jurisdictions worldwide. A current list of IBM trademarks is available on the Web at Copyright and trademark information at www.ibm.com/legal/copytrade.shtml.

Adobe, the Adobe logo, PostScript, and the PostScript logo are either registered trademarks or trademarks of Adobe Systems Incorporated in the United States, and/or other countries.

Java and all Java-based trademarks and logos are trademarks or registered trademarks of Oracle and/or its affiliates.

UNIX is a registered trademark of The Open Group in the United States and other countries.

Other product and service names might be trademarks of IBM or other companies.

# Readers' Comments — We'd Like to Hear from You

CICS Transaction Server for z/OS CICSPlex SM Operations Views Reference Version 3 Release 2

#### Publication No. SC34-6843-04

We appreciate your comments about this publication. Please comment on specific errors or omissions, accuracy, organization, subject matter, or completeness of this book. The comments you send should pertain to only the information in this manual or product and the way in which the information is presented.

For technical questions and information about products and prices, please contact your IBM branch office, your IBM business partner, or your authorized remarketer.

When you send comments to IBM, you grant IBM a nonexclusive right to use or distribute your comments in any way it believes appropriate without incurring any obligation to you. IBM or any other organizations will only use the personal information that you supply to contact you about the issues that you state on this form.

|   | $\overline{}$ | _ |   |    | _ |    |     |    |
|---|---------------|---|---|----|---|----|-----|----|
| ۱ |               | റ | m | ۱r | n | ⊃r | ١t٥ | ₹. |

Thank you for your support.

Submit your comments using one of these channels:

- · Send your comments to the address on the reverse side of this form.
- Send a fax to the following number: +44-1962-816151
- Send your comments via email to: idrcf@hursley.ibm.com

If you would like a response from IBM, please fill in the following information:

| Name                    | Address       |
|-------------------------|---------------|
|                         |               |
| Company or Organization |               |
|                         |               |
| Phone No.               | Email address |

# **Readers' Comments — We'd Like to Hear from You** SC34-6843-04

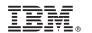

Cut or Fold Along Line

Fold and Tape

Please do not staple

Fold and Tape

PLACE POSTAGE STAMP HERE

IBM United Kingdom Limited
User Technologies Department (MP095)
Hursley Park
Winchester
Hampshire
SO21 2JN
United Kingdom

Fold and Tape

Please do not staple

Fold and Tape

# IBM.

Product Number: 5655-M15

SC34-6843-04

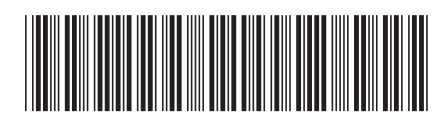

CICSPlex SM Operations Views Reference CICS Transaction Server for z/OS

Version 3 Release 2